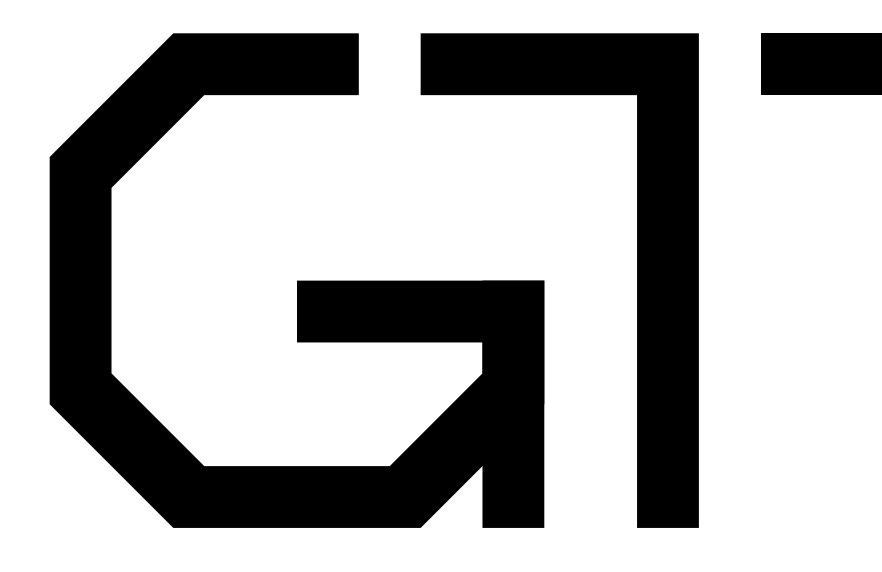

#### An Introduction to Formal Methods

GisselquistTechnology, LLC

Daniel E. Gisselquist, Ph.D.

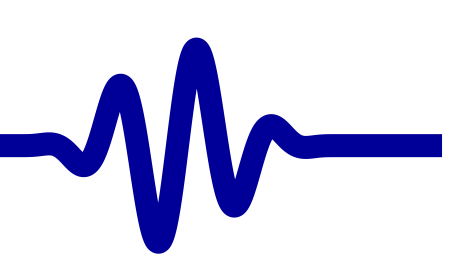

## <span id="page-1-0"></span>Lessons

 $\triangleright$  [Welcome](#page-1-0)

[Clocked](#page-83-0) and \$past

**[Motivation](#page-3-0)** 

 $k$  [Induction](#page-107-0)

Bus [Properties](#page-152-0)

Free [Variables](#page-187-0)

[Multiple-Clocks](#page-228-0)

[Abstraction](#page-197-0)

[Invariants](#page-226-0)

**[Sequences](#page-315-0)** 

[Quizzes](#page-376-0)

[Cover](#page-277-0)

[Basics](#page-23-0)

#### Day one

- 
- 1. Motivation<br>2. Basic Oper 2. Basic Operators
- 3. Clocked Operators
- 
- 4. Induction<br>5. Bus Prop 5. Bus Properties

#### Day two

- 6. Free Variables<br>7. Abstraction
- 7. Abstraction

#### 8. Invariants<br>9. Multiple-C

- 9. Multiple-Clocks<br>10. Cover
- 10. Cover<br>11. Seque
- 11. Sequences<br>12. Final Thou
- Final Thoughts

#### Course Structure

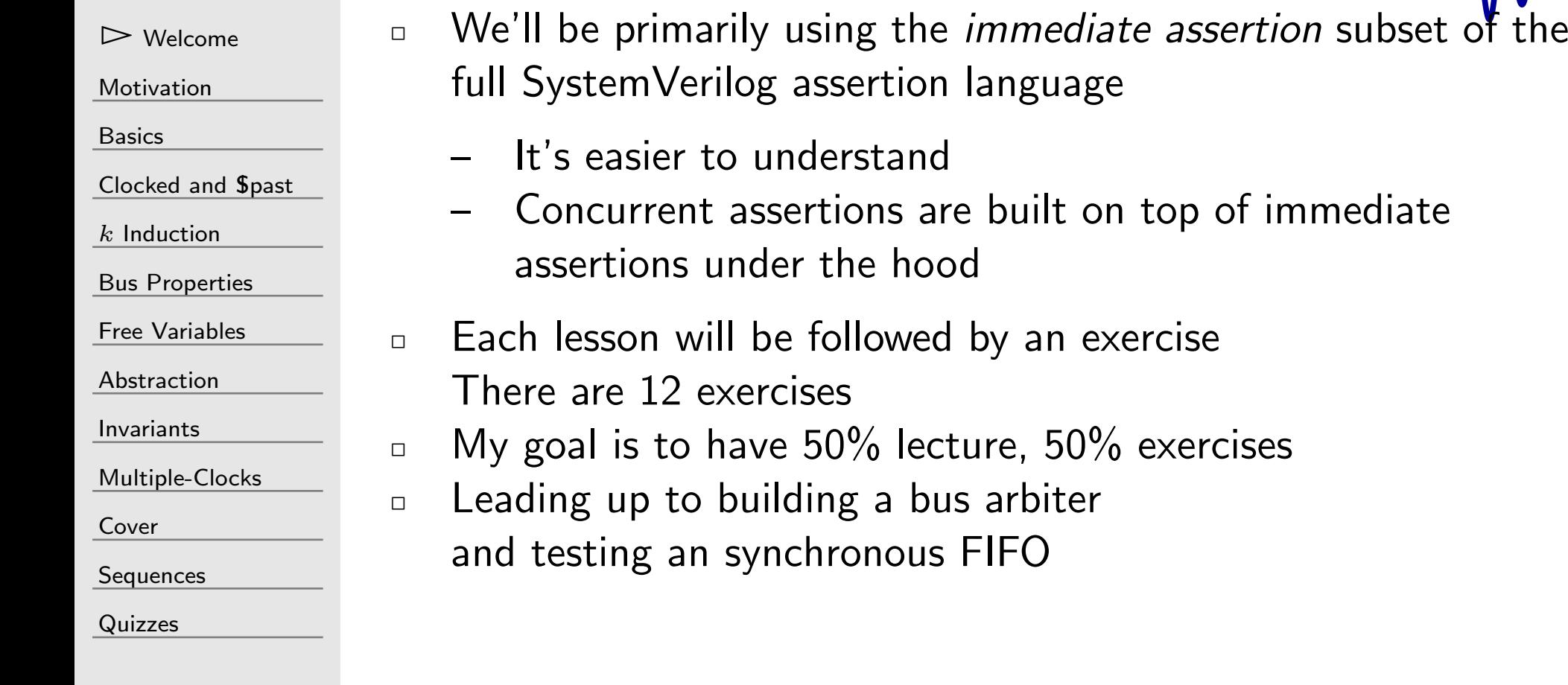

- rtion language
- Concurrent assertions are built on top of immediate hood
- owed by an exercise
	- $\delta$  lecture, 50% exercises
	- a bus arbiter nous FIFO

#### <span id="page-3-0"></span>G

#### [Welcome](#page-1-0)

 $\triangleright$  [Motivation](#page-3-0)<br>Intro

[Intro](#page-4-0)

[Basics](#page-23-0)

[Clocked](#page-83-0) and \$past

 $k$  [Induction](#page-107-0)

Bus [Properties](#page-152-0)

Free [Variables](#page-187-0)

[Abstraction](#page-197-0)

[Invariants](#page-226-0)

[Multiple-Clocks](#page-228-0)

[Cover](#page-277-0)

[Sequences](#page-315-0)

[Quizzes](#page-376-0)

#### Motivation

#### <span id="page-4-0"></span>Lesson Overview

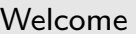

- [Motivation](#page-3-0)
- $\triangleright$  [Intro](#page-4-0)
- [Basics](#page-23-0)
- <u>[Clocked](#page-83-0) and  $$past$ </u>
- $k$  [Induction](#page-107-0)
- Bus [Properties](#page-152-0)
- Free [Variables](#page-187-0)
- [Abstraction](#page-197-0)
- [Invariants](#page-226-0)
- [Multiple-Clocks](#page-228-0)
- [Cover](#page-277-0)
- **[Sequences](#page-315-0)**
- [Quizzes](#page-376-0)
- 1. Why are you here?<br>2. What can I provide
- 2. What can I provide?<br>3. What have I learned
- What have I learned from formal methods?
- Our Objectives
- $\Box$ Get to know <sup>a</sup> little bit about each other
- $\Box$ Motivate further discussion

#### Your expectations

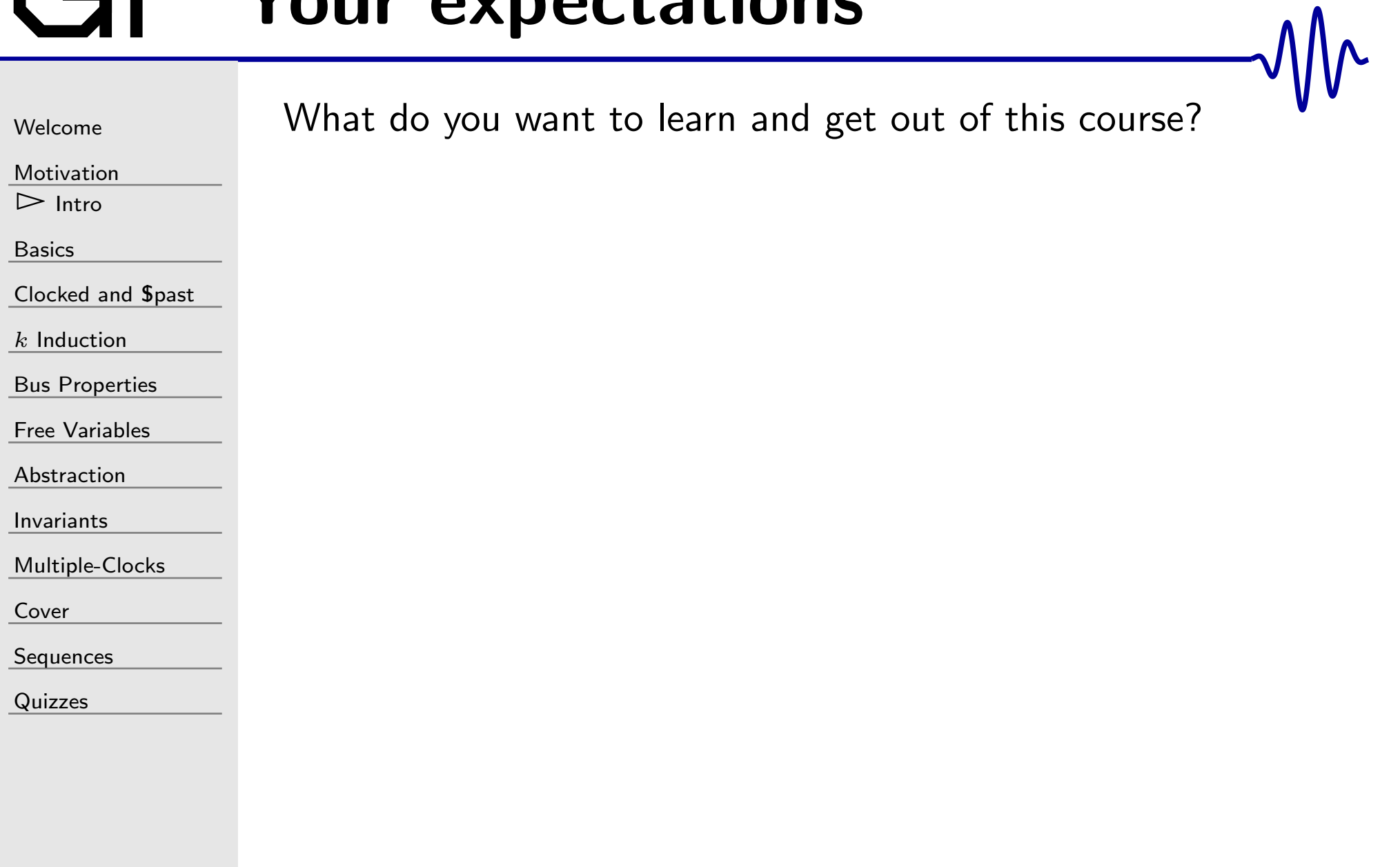

#### From an ARM dev.

 $\Box$ 

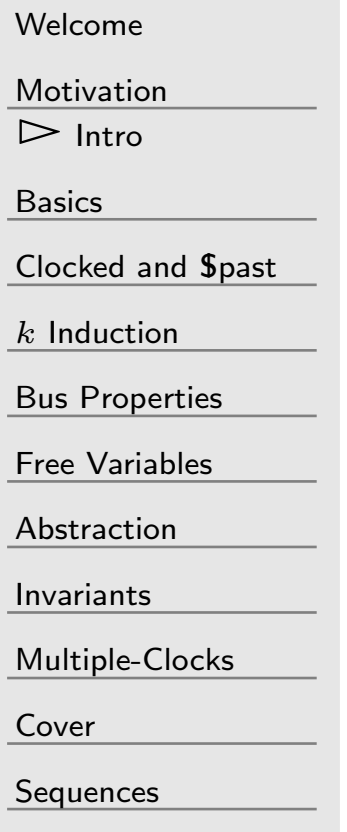

[Quizzes](#page-376-0)

- "I think the main difference between FPGA and ASIC development is the level of verification you have to go through. Shipping <sup>a</sup> CPU or GPU to Samsung or whoever, and then telling them once they've taped out that you have <sup>a</sup> Cat1 bug that requires <sup>a</sup> respin is going to set them back \$1M per mask.
- $\Box$  "...But our main verification is still done *with constrained* random test benches written in SV.
- $\Box$  "Overall, you are looking at <sup>50</sup> man years per project minimum for an average project size."

#### Would not exist

[Welcome](#page-1-0)

[Motivation](#page-3-0)

 $\triangleright$  [Intro](#page-4-0)

[Basics](#page-23-0)

<u>[Clocked](#page-83-0) and  $$past$ </u>

 $k$  [Induction](#page-107-0)

Bus [Properties](#page-152-0)

Free [Variables](#page-187-0)

[Abstraction](#page-197-0)

[Invariants](#page-226-0)

[Multiple-Clocks](#page-228-0)

[Cover](#page-277-0)

[Sequences](#page-315-0)

[Quizzes](#page-376-0)

"If we would not do formal verification, we wouldno longer exist."

–Shahar Ariel, now the former Head of VLSI design at Mellanox

#### $\mathsf{L}$ Pentium FDIV

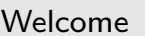

[Motivation](#page-3-0)

 $\triangleright$  [Intro](#page-4-0)

[Basics](#page-23-0)

#### <u>[Clocked](#page-83-0) and  $$past$ </u>

 $k$  [Induction](#page-107-0)

Bus [Properties](#page-152-0)

Free [Variables](#page-187-0)

[Abstraction](#page-197-0)

[Invariants](#page-226-0)

[Multiple-Clocks](#page-228-0)

[Cover](#page-277-0)

[Sequences](#page-315-0)

[Quizzes](#page-376-0)

One little mistake . . .

. . . \$475M later.

#### Personal Experience

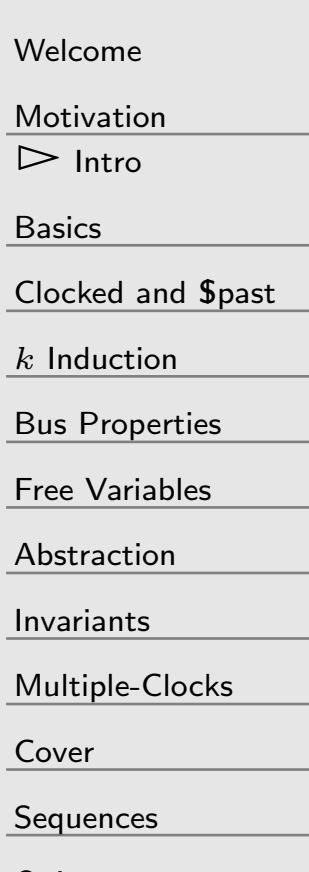

[Quizzes](#page-376-0)

<sup>I</sup> have proven such things as,

- $\Box$ Formal bus properties (Wishbone, Avalon, AXI, etc.)
- $\Box$ Bus bridges (WB-AXI, Avalon-WB)
- $\Box$  AXI DMA's, firewalls, crossbars
	- $\Box$ Prefetches, cache controllers, memory controllers, MMU
- $\Box$  SPI slaves and masters
	- $\Box$ UART, both TX and RX
	- □ FIFO's, signal processing flows, FFT  $\Box$
	- $\Box$   $\qquad \qquad$ Display (VGA) Controller
	- $\Box$ Flash controllers
	- $\Box$ Formal proof of the ZipCPU

#### Some Examples

[Welcome](#page-1-0)

I've found bugs in things <sup>I</sup> thought were working.

- 1. FIFO<br>2 Pre-fr
- 2. Pre-fetch and Instruction cache
- 3. SDRAM
	- 4. <sup>A</sup> peripheral timer Just how hard can <sup>a</sup> timer be to get right? It's just <sup>a</sup> counter!

[Motivation](#page-3-0)

 $\triangleright$  [Intro](#page-4-0)

[Basics](#page-23-0)

<u>[Clocked](#page-83-0) and  $$past$ </u>

 $k$  [Induction](#page-107-0)

Bus [Properties](#page-152-0)

Free [Variables](#page-187-0)

[Abstraction](#page-197-0)

[Invariants](#page-226-0)

[Multiple-Clocks](#page-228-0)

[Cover](#page-277-0)

**[Sequences](#page-315-0)** 

[Quizzes](#page-376-0)

## Ex: FIFO

 $\Box$ 

[Welcome](#page-1-0)

[Motivation](#page-3-0)

 $\triangleright$  [Intro](#page-4-0)

[Basics](#page-23-0)

[Clocked](#page-83-0) and \$past

 $k$  [Induction](#page-107-0)

Bus [Properties](#page-152-0)

Free [Variables](#page-187-0)

[Abstraction](#page-197-0)

[Invariants](#page-226-0)

[Multiple-Clocks](#page-228-0)

[Cover](#page-277-0)

**[Sequences](#page-315-0)** 

[Quizzes](#page-376-0)

 $\Box$ It worked in my test bench

 $\Box$  Failed when reading and writing on the same clock while empty

- –Write first then read worked
- –R+W on full FIFO is okay
- –R+W on an empty FIFO

## Ex: FIFO

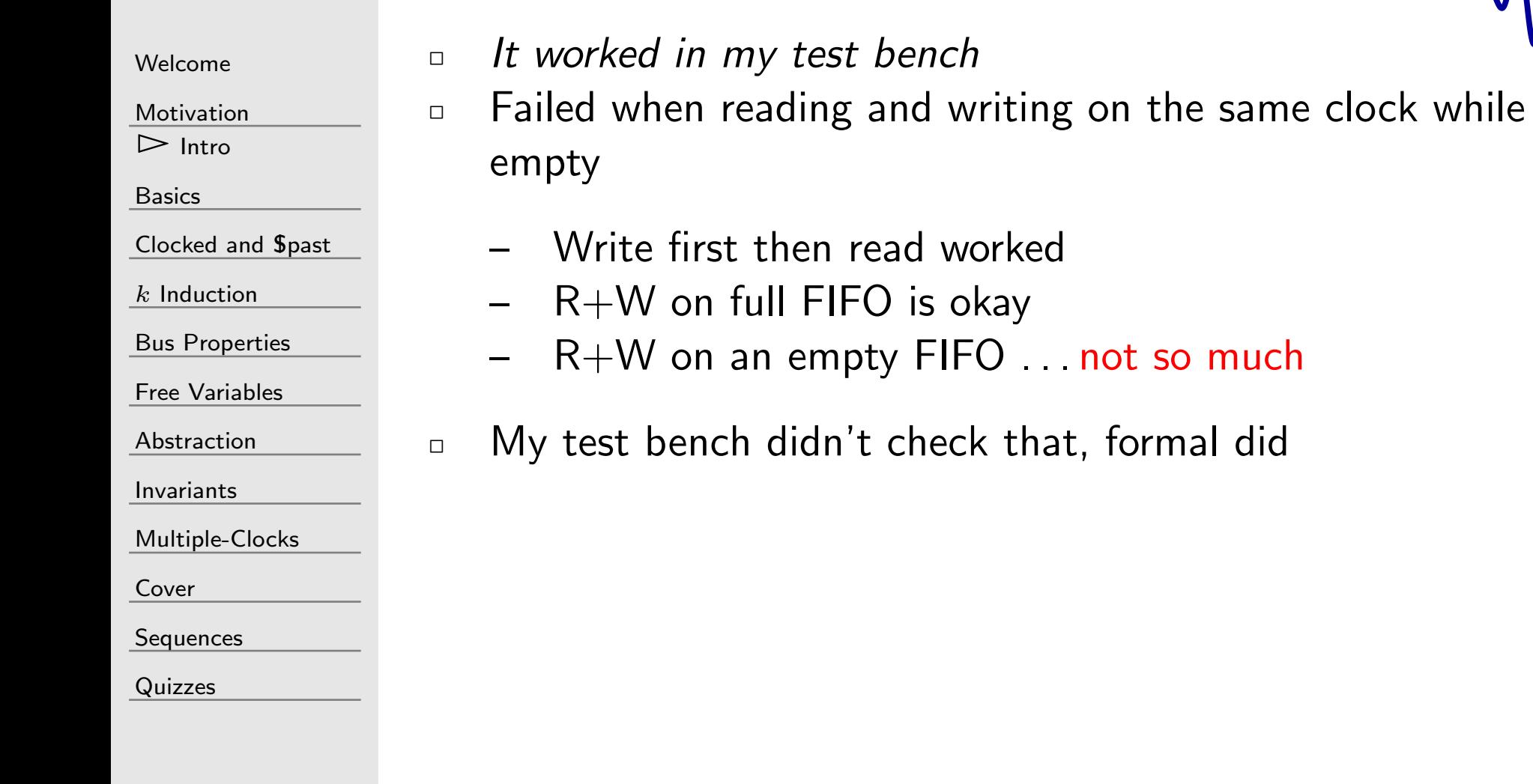

that, formal did

### Ex: Prefetch

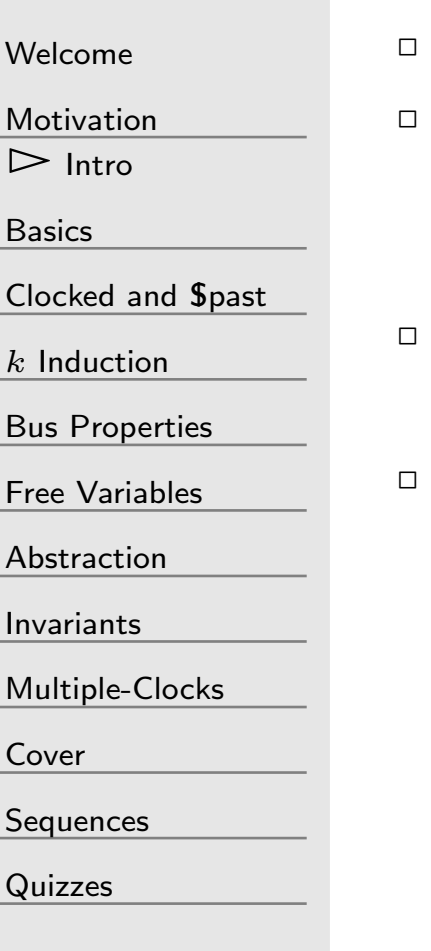

#### It worked in my test bench

- $\Box$  Ugliest bug I ever came across was in the prefetch cache It passed test-bench muster, but failed in the hardware with <sup>a</sup> strange set of symptoms
- $\Box$  When <sup>I</sup> learned formal, it was easy to prove that this wouldnever happen again.

 Low logic has always been one of my goals. Always asking, "will it work if <sup>I</sup> get rid of this condition?" Formal helps to answer that question for me.

 $\Box$ 

[Welcome](#page-1-0)

[Motivation](#page-3-0)

 $\triangleright$  [Intro](#page-4-0)

[Basics](#page-23-0)

[Clocked](#page-83-0) and \$past

 $k$  [Induction](#page-107-0)

Bus [Properties](#page-152-0)

Free [Variables](#page-187-0)

[Abstraction](#page-197-0)

[Invariants](#page-226-0)

[Multiple-Clocks](#page-228-0)

[Cover](#page-277-0)

[Sequences](#page-315-0)

[Quizzes](#page-376-0)

- It worked in my test bench
- $\Box$  It passed my hardware testing  $\Box$ 
	- – $\,$  Test S/W: Week $+$ , no bugs

 $\Box$ 

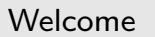

[Motivation](#page-3-0)

 $\triangleright$  [Intro](#page-4-0)

[Basics](#page-23-0)

[Clocked](#page-83-0) and \$past

 $k$  [Induction](#page-107-0)

Bus [Properties](#page-152-0)

Free [Variables](#page-187-0)

[Abstraction](#page-197-0)

[Invariants](#page-226-0)

[Multiple-Clocks](#page-228-0)

[Cover](#page-277-0)

**[Sequences](#page-315-0)** 

[Quizzes](#page-376-0)

- $\Box$  It worked in my test bench
- $\Box$  It passed my hardware testing  $\Box$ 
	- –Test S/W: Week+, no bugs
		- Formal methods found the bug
	- – $-$  Full proof took less than  $< 30$  min

[Welcome](#page-1-0)

[Motivation](#page-3-0)

 $\triangleright$  [Intro](#page-4-0)

[Basics](#page-23-0)

<u>[Clocked](#page-83-0) and  $$past$ </u>

 $k$  [Induction](#page-107-0)

Bus [Properties](#page-152-0)

Free [Variables](#page-187-0)

[Abstraction](#page-197-0)

[Invariants](#page-226-0)

[Multiple-Clocks](#page-228-0)

[Cover](#page-277-0)

[Sequences](#page-315-0)

[Quizzes](#page-376-0)

 $\Box$  It worked in my test bench  $\Box$ 

- $\Box$  It passed my hardware testing  $\Box$
- $\Box$ Background

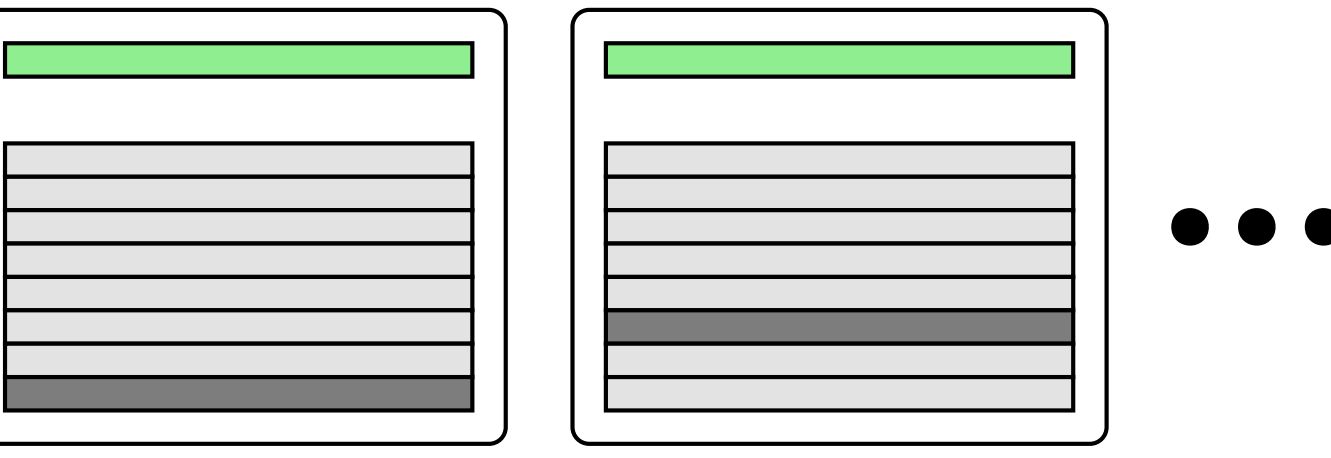

[Welcome](#page-1-0)[Motivation](#page-3-0) $\triangleright$  [Intro](#page-4-0) [Basics](#page-23-0)[Clocked](#page-83-0) and \$past  $k$  [Induction](#page-107-0) Bus [Properties](#page-152-0) Free [Variables](#page-187-0) [Abstraction](#page-197-0)[Invariants](#page-226-0)[Multiple-Clocks](#page-228-0)[Cover](#page-277-0)**[Sequences](#page-315-0)** [Quizzes](#page-376-0) $\Box$  $\Box$  $\Box$  $\Box$ 

- It worked in my test bench
- $\Box$  It passed my hardware testing
- Background
	- SDRAM's are organized into separate banks, each having rows and columns
	- –<sup>A</sup> row must be "activated" before it can be used.
	- –The controller must keep track of which row is activated.
	- – If <sup>a</sup> request comes in for <sup>a</sup> row that isn't activated, the active row must be deactivated, and the proper row must be activated.
	- <sup>A</sup> subtle bug in my SDRAM controller compared the active row address against the immediately previous (1-clock ago) required row address, not the currently requested address. This bug had lived in my design for years. Formal methods caught it.

#### Problem with Test Benches

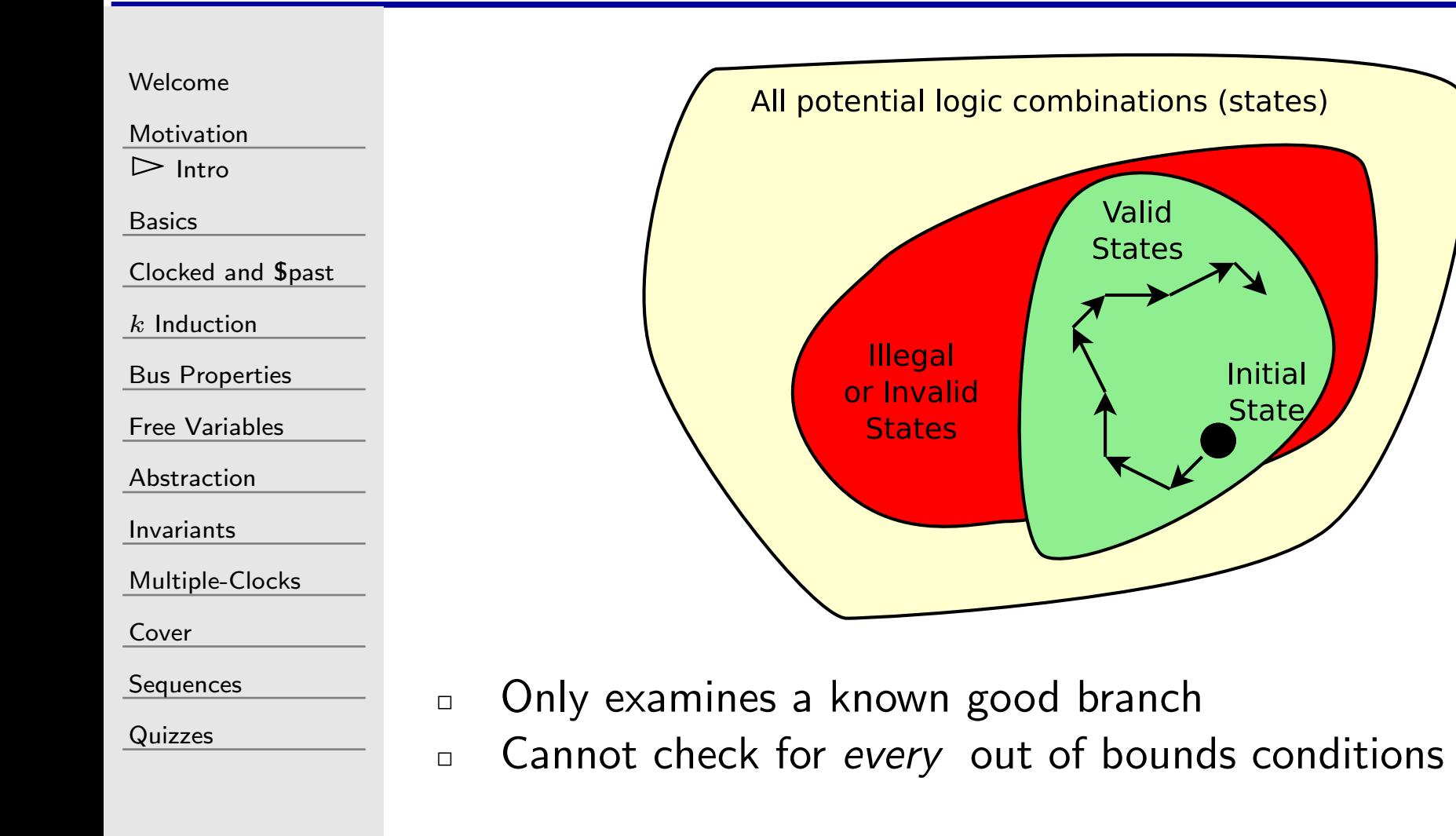

### Problem with Test Benches

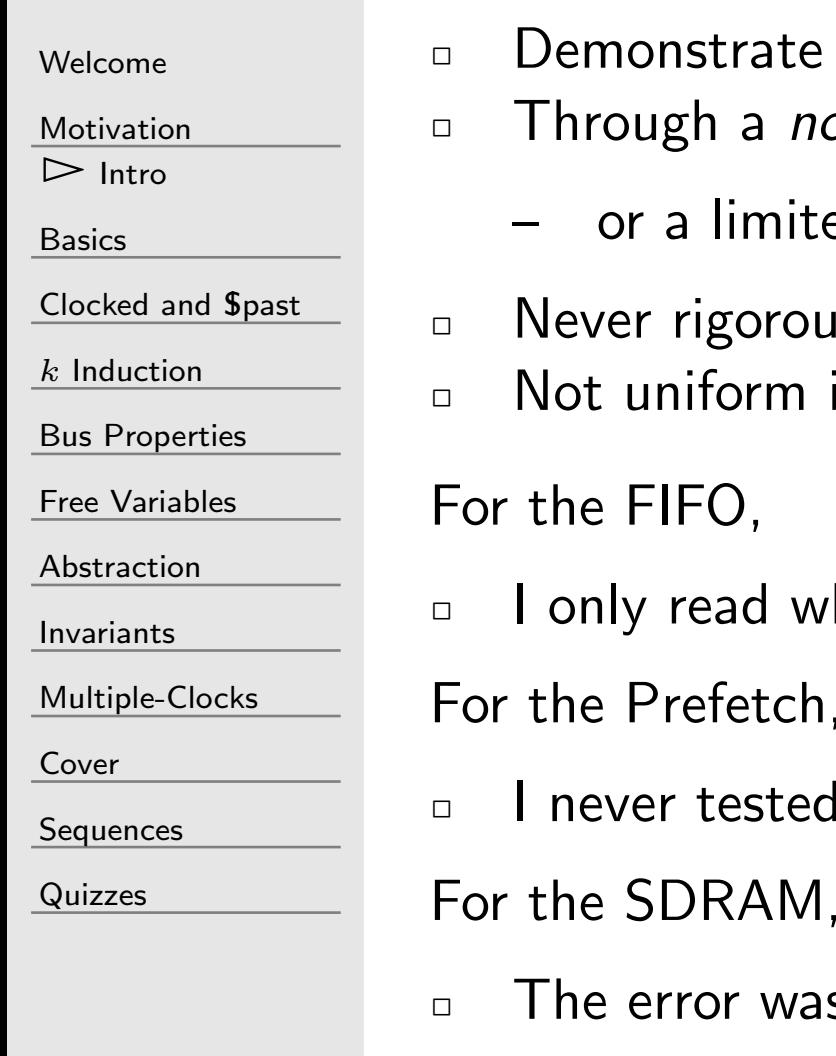

- te design works
	- normal working path
		- ited number of extraneous paths
- ous enough to check everything n in rigour

when I knew it wasn't empty

ch,

ed jumping to the last location in a cache line:

vas so obscure, it would be hard to trigger

#### Before Formal

 $\Box$ 

 $\Box$ 

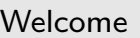

[Motivation](#page-3-0)

 $\triangleright$  [Intro](#page-4-0)

[Basics](#page-23-0)

[Clocked](#page-83-0) and \$past

 $k$  [Induction](#page-107-0)

Bus [Properties](#page-152-0)

Free [Variables](#page-187-0)

[Abstraction](#page-197-0)

[Invariants](#page-226-0)

[Multiple-Clocks](#page-228-0)

[Cover](#page-277-0)

**[Sequences](#page-315-0)** 

[Quizzes](#page-376-0)

This was my method before starting to work with formal.

After ...

- – Proving my design with test benches
- –Directed simulation
- <sup>I</sup> was still chasing bugs in hardware

<sup>I</sup> still use this approach for DSP algorithms.

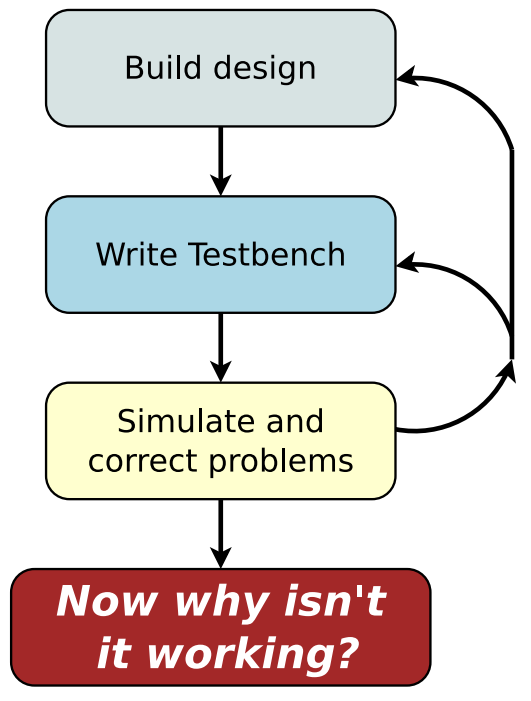

### Design Approach

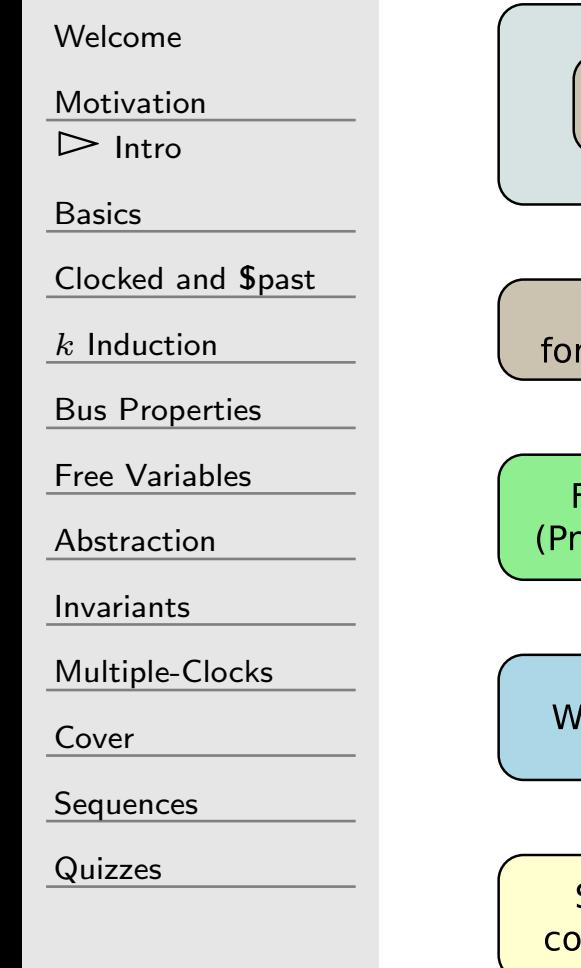

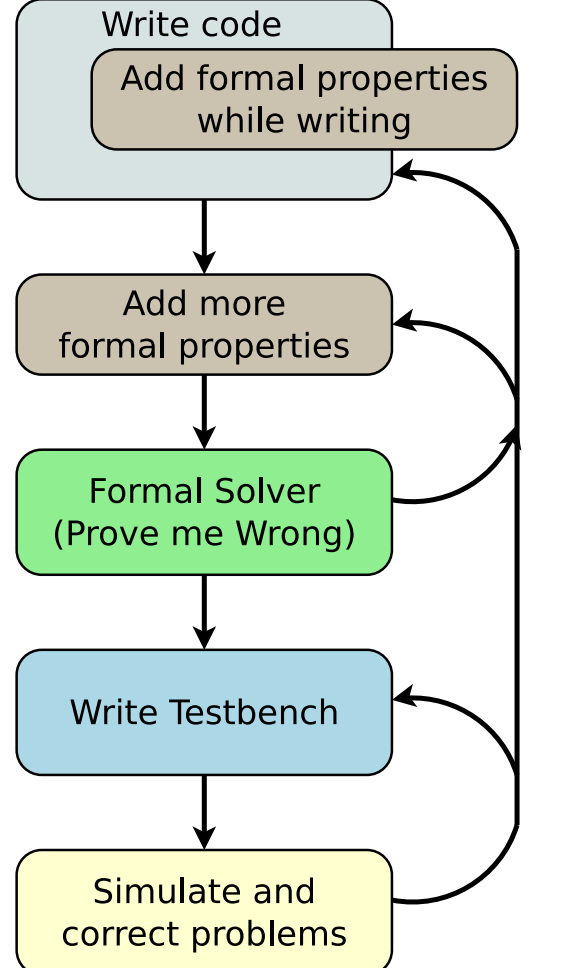

- $\Box$  After finding the bug in my FIFO ... I was hooked.
- $\Box$  Rebuilding everything . . . now using formal
- $\Box$  Formal found more bugs
	- . . . in example after example
- $\Box$ I'm hooked!

#### When to use it?

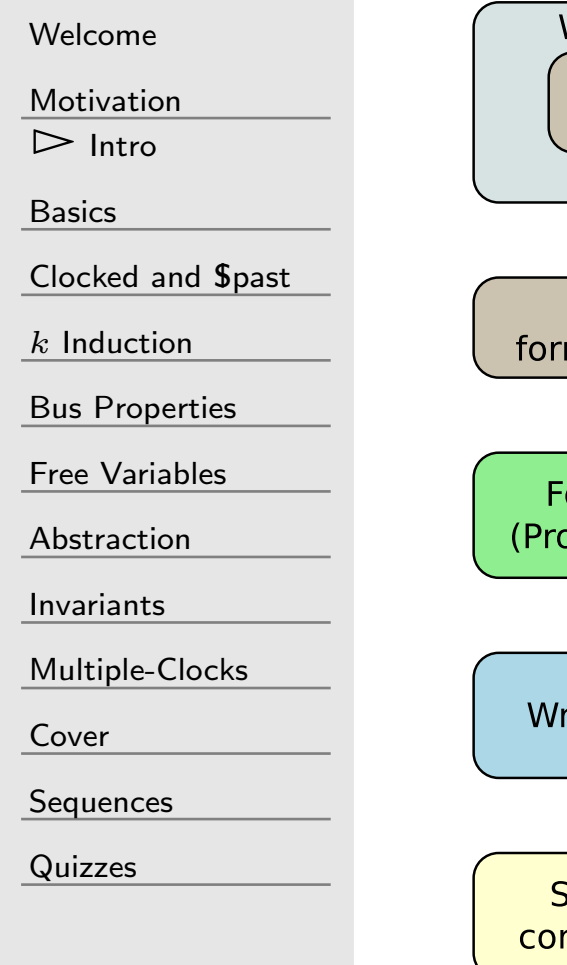

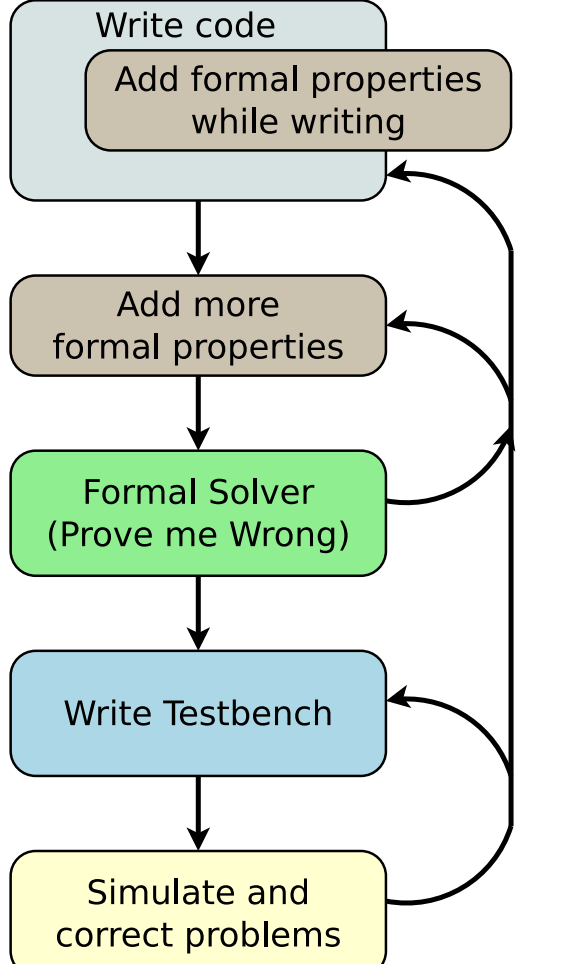

 $\Box$ 

 $\Box$ 

 Bus component <sup>I</sup> would not build <sup>a</sup> bus component without formal any more **Multiplies** Formal struggles with multiplication

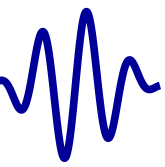

#### <span id="page-23-0"></span>[Welcome](#page-1-0)

[Motivation](#page-3-0)

 $\frac{1}{2}$  [Basics](#page-23-0)<br>Basics

[Basics](#page-24-0)

[General](#page-28-0) Rule

[Assert](#page-29-0)

[Assume](#page-30-0)

[BMC](#page-34-0)

Ex: [Counter](#page-58-0)

[Sol'n](#page-81-0)

<u>[Clocked](#page-83-0) and  $$past$ </u>

 $k$  [Induction](#page-107-0)

Bus [Properties](#page-152-0)

Free [Variables](#page-187-0)

[Abstraction](#page-197-0)

[Invariants](#page-226-0)

[Multiple-Clocks](#page-228-0)

[Cover](#page-277-0)

[Sequences](#page-315-0)

[Quizzes](#page-376-0)

#### Formal VerificationBasics: assert and assume

# <span id="page-24-0"></span>GT Lesson Overview

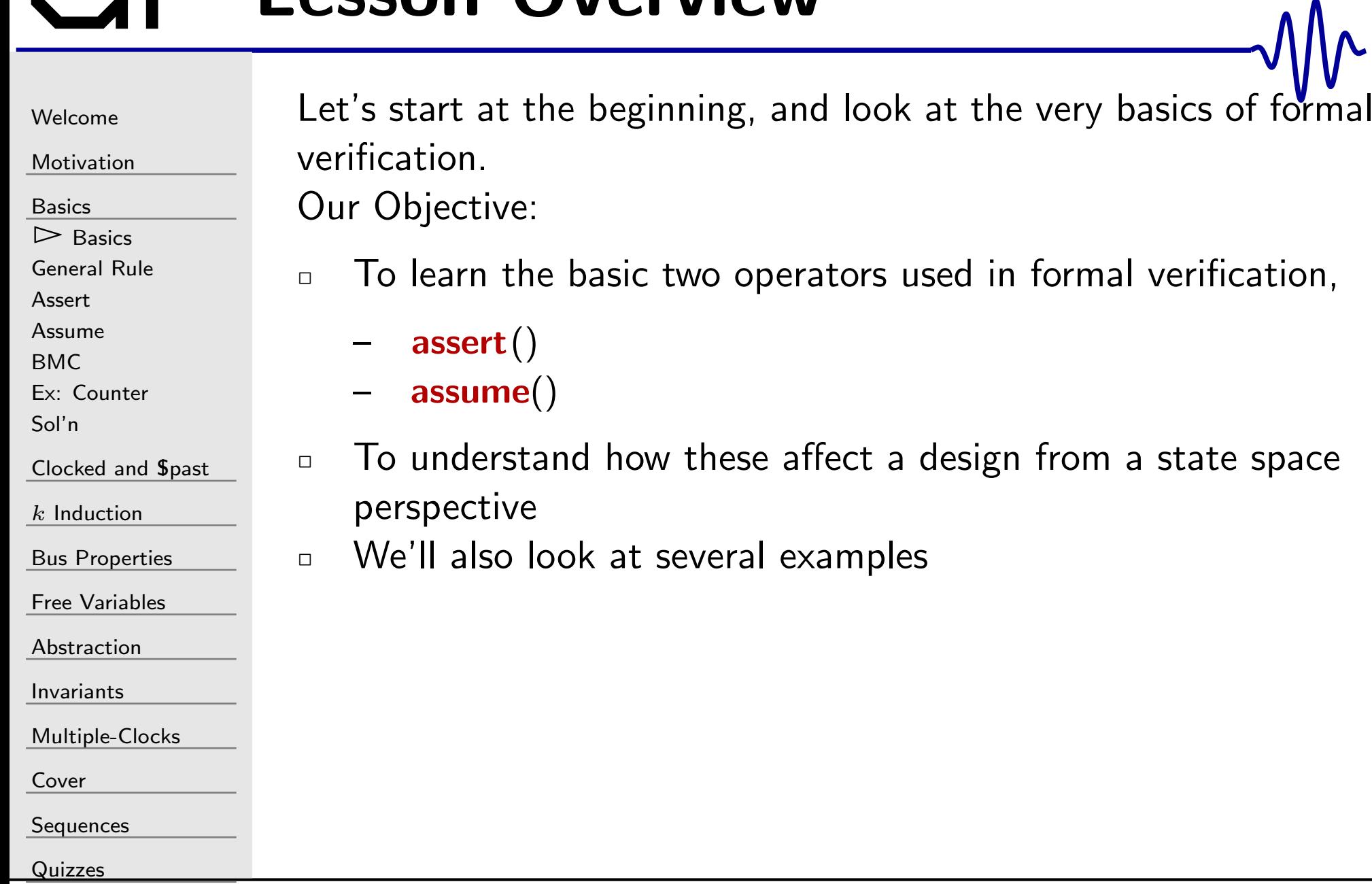

#### Basic Premise

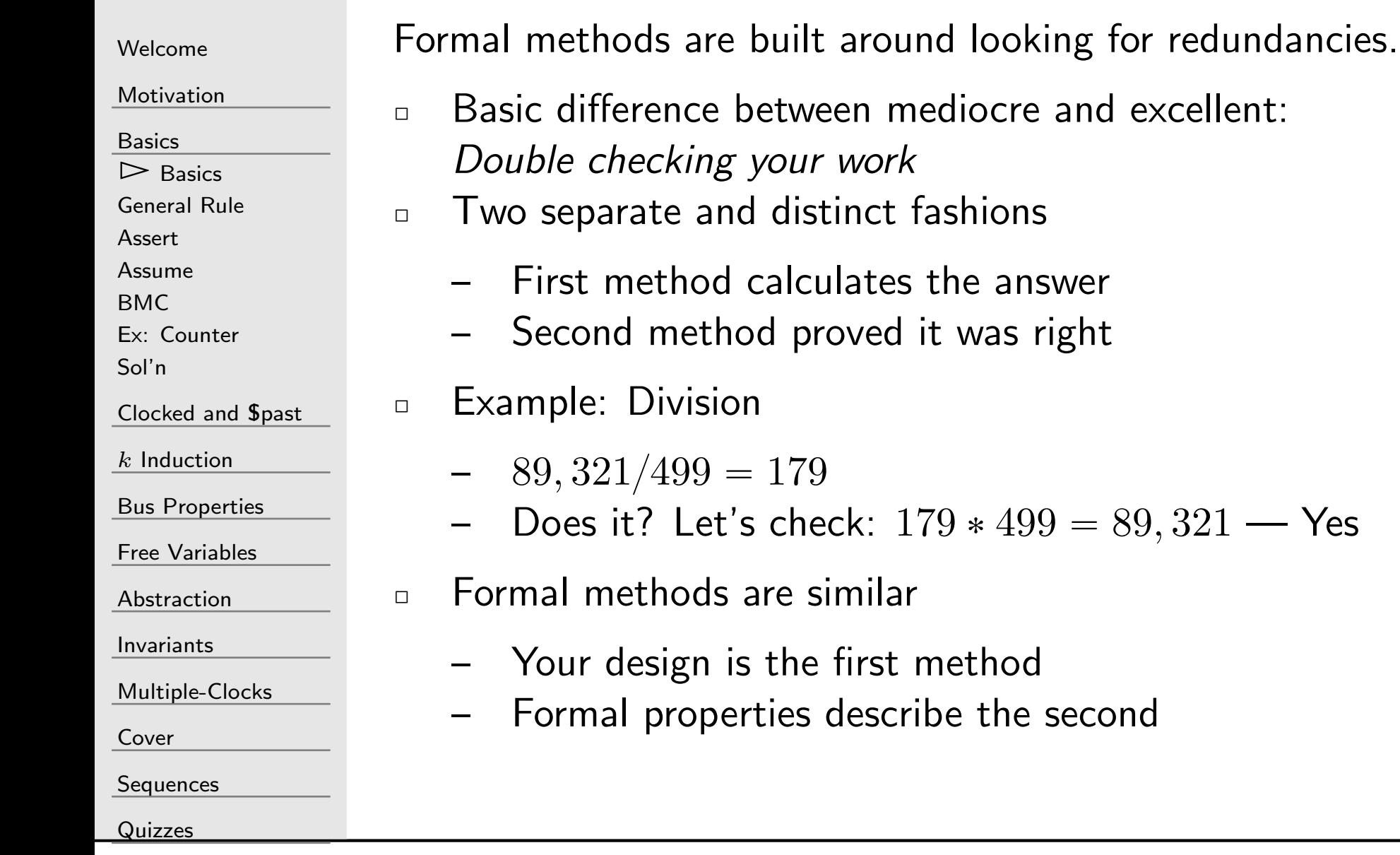

### Basic Operators

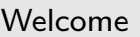

[Motivation](#page-3-0)

[Basics](#page-23-0)

 $\triangleright$  Basics

 $\mathrel{\vartriangleright}$  [Basics](#page-24-0)<br>[General](#page-28-0) Rule

[Assert](#page-29-0)

[Assume](#page-30-0)

[BMC](#page-34-0)

Ex: [Counter](#page-58-0)

[Sol'n](#page-81-0)

<u>[Clocked](#page-83-0) and  $$past$ </u>

 $k$  [Induction](#page-107-0)

Bus [Properties](#page-152-0)

Free [Variables](#page-187-0)

[Abstraction](#page-197-0)

[Invariants](#page-226-0)

[Multiple-Clocks](#page-228-0)

[Cover](#page-277-0)

**[Sequences](#page-315-0)** 

[Quizzes](#page-376-0)

Let's start with the two basic operators

1.assume()

An assume (X) statement will limit the state space that the formal verification engine examines.

2.assert()

> An  ${\sf assert}({\tt X})$  statement indicates that  ${\tt X}$   ${\sf must}$  be true, or the design will fail to prove.

#### Two basic forms

[Welcome](#page-1-0)

[Motivation](#page-3-0)

[Basics](#page-23-0)

 $\triangleright$  Basics

 $\mathrel{\vartriangleright}$  [Basics](#page-24-0)<br>[General](#page-28-0) Rule

[Assert](#page-29-0)

[Assume](#page-30-0)

[BMC](#page-34-0)

Ex: [Counter](#page-58-0)

[Sol'n](#page-81-0)

<u>[Clocked](#page-83-0) and  $$past$ </u>

 $k$  [Induction](#page-107-0)

Bus [Properties](#page-152-0)

Free [Variables](#page-187-0)

[Abstraction](#page-197-0)

[Invariants](#page-226-0)

[Multiple-Clocks](#page-228-0)

[Cover](#page-277-0)

**[Sequences](#page-315-0)** 

[Quizzes](#page-376-0)

always@(∗) $\texttt{assert}(X)$  ;

// Use when your property has clock dependencies,  $//$  such as referencing an items value in the past always @(posedge clk)  $\texttt{assert}\,(\texttt{X}\,)\,;$ 

As an example,

always@(∗) $\textsf{assert} \, (\, \texttt{counter} \, < \, 20 \,);$ 

# <span id="page-28-0"></span>Gal General Rule

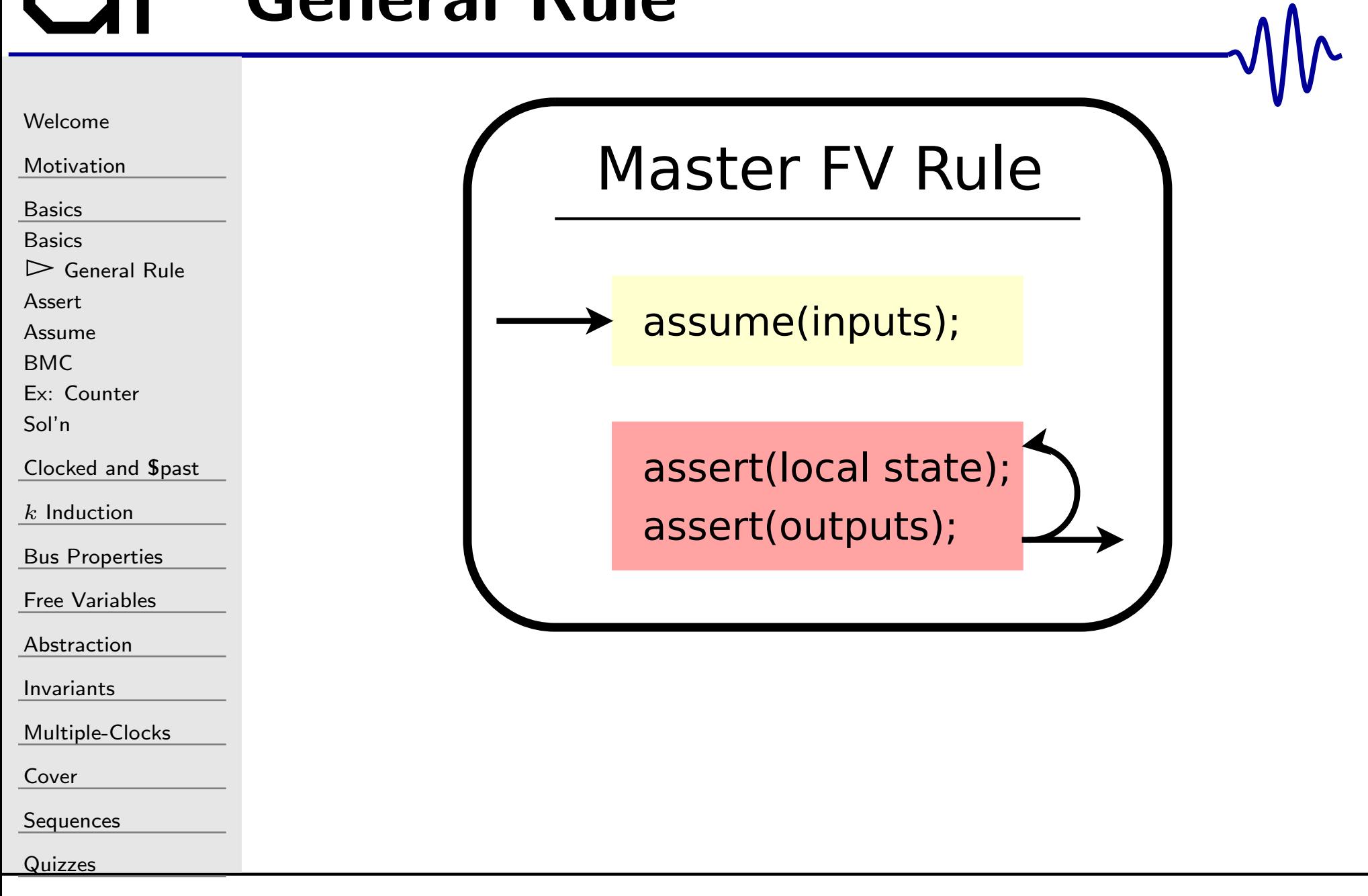

### <span id="page-29-0"></span>Assert

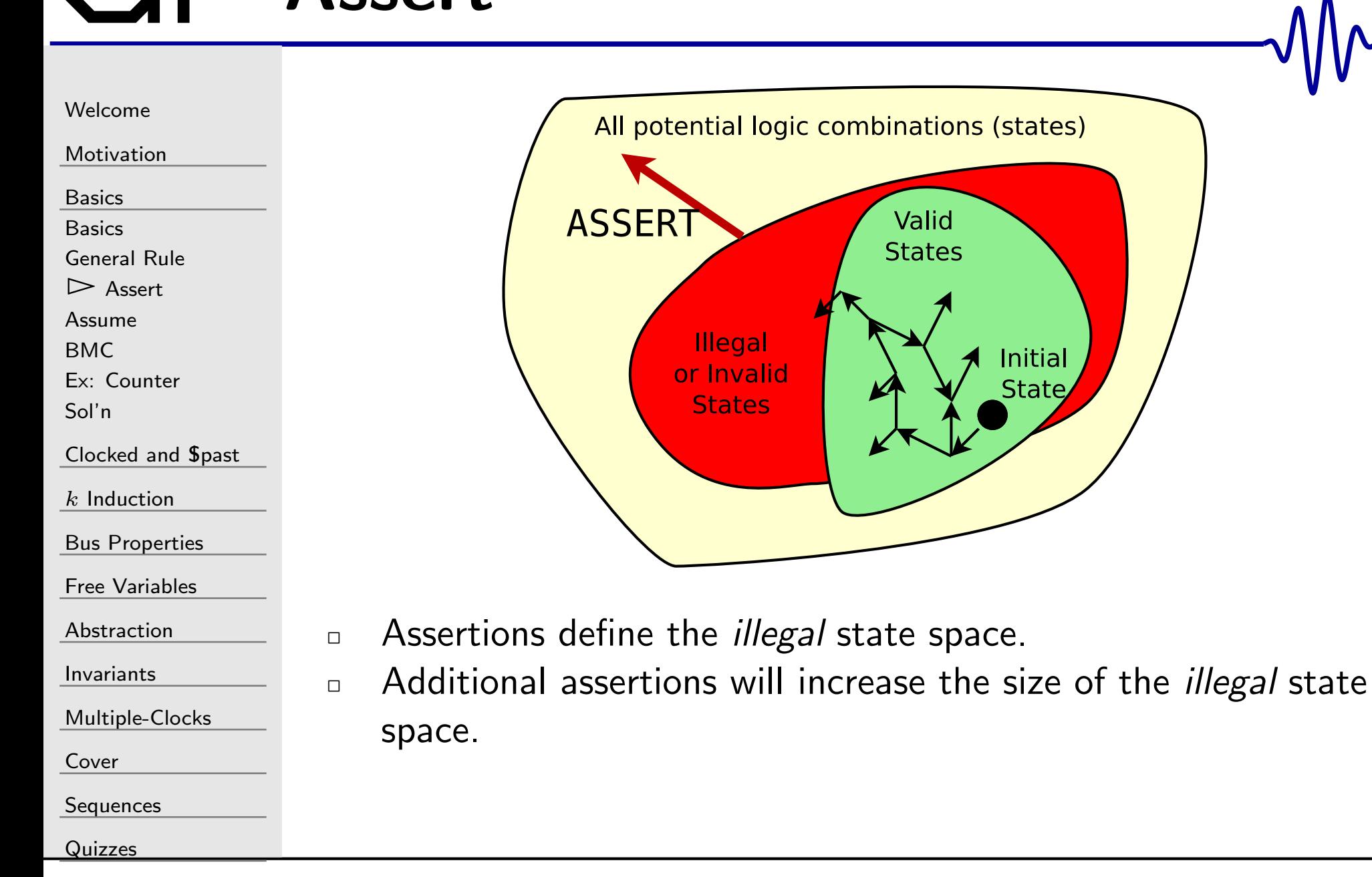

### <span id="page-30-0"></span>Assume

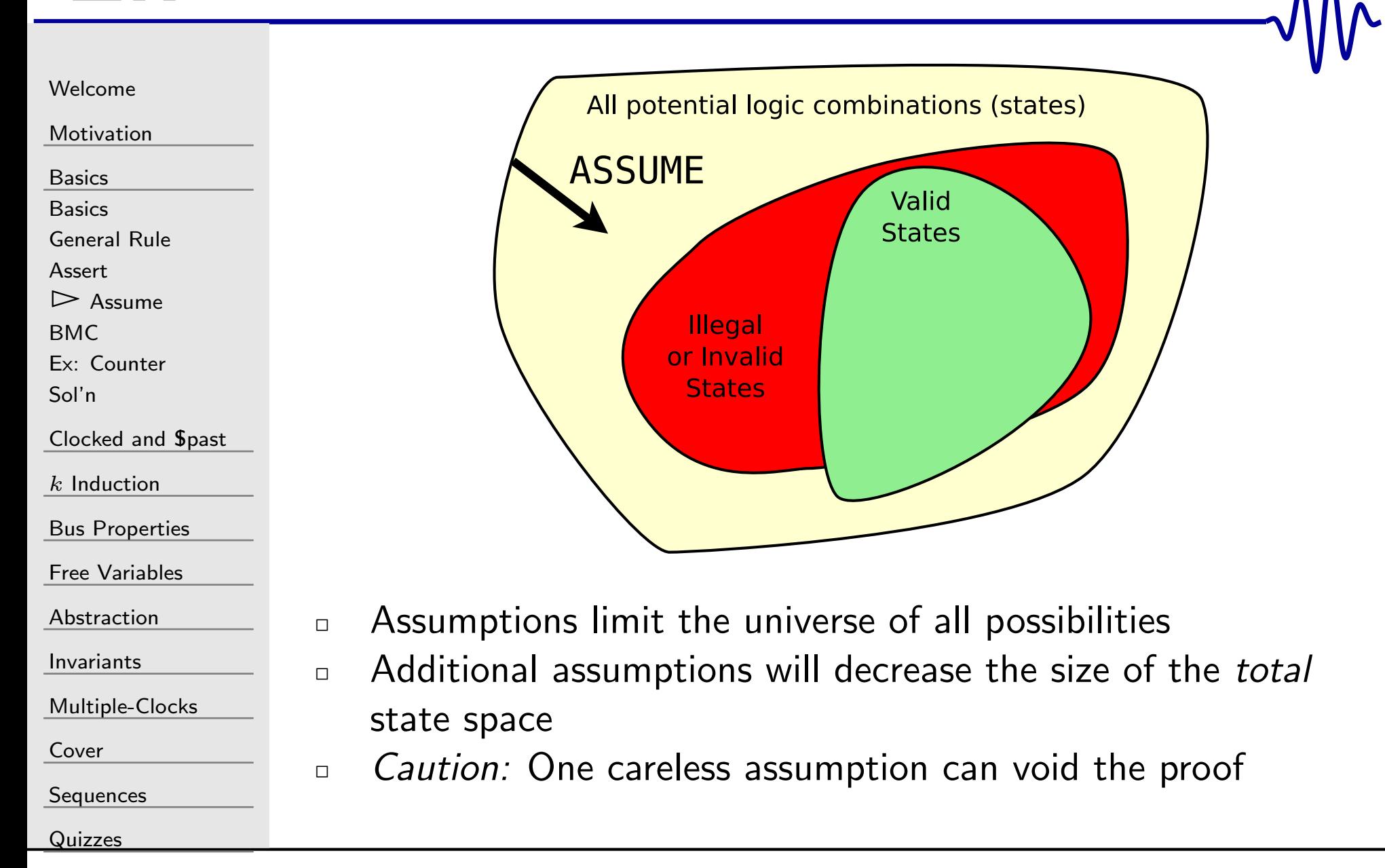

#### The Careless Assumption

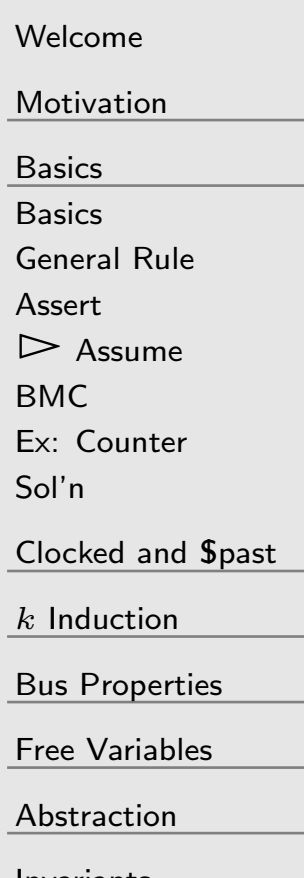

 $\begin{bmatrix} 15:0 \end{bmatrix}$  counter;

Question: Will counter ever reach 120?

```
\bm{\mathsf{initial}} counter = \ket{0;}always @(\, posedge \, clk)\,\texttt{counter} \Leftarrow \texttt{counter} \, + \, 1 \, \text{'b1} ;
```

```
always@(∗)begin
```

```
\texttt{assert}\,(\texttt{counter} \ll\!\!=\! 100);
\, assume( \, {\tt counter} \, <= \, \, \, 90 ) ; \,
```
end

reg

[Invariants](#page-226-0)

[Multiple-Clocks](#page-228-0)

[Cover](#page-277-0)

[Sequences](#page-315-0)

**[Quizzes](#page-376-0)** 

```
29 / 462
```
#### restrict vs assume

**restrict** () is very similar to **assume**()

#### [Welcome](#page-1-0)

[Motivation](#page-3-0)

[Basics](#page-23-0)

[Basics](#page-24-0)

[General](#page-28-0) Rule

[Assert](#page-29-0)

 $\triangleright$  [Assume](#page-30-0)<br>BMC

[BMC](#page-34-0)

Ex: [Counter](#page-58-0)

[Sol'n](#page-81-0)

#### <u>[Clocked](#page-83-0) and  $$past$ </u>

 $k$  [Induction](#page-107-0)

Bus [Properties](#page-152-0)

Free [Variables](#page-187-0)

[Abstraction](#page-197-0)

[Invariants](#page-226-0)

[Multiple-Clocks](#page-228-0)

[Cover](#page-277-0)

**[Sequences](#page-315-0)** 

[Quizzes](#page-376-0)

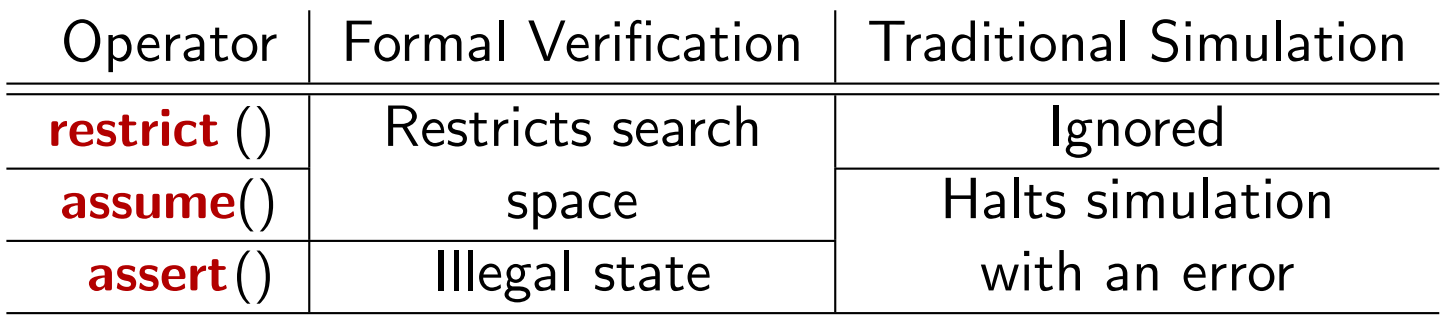

#### restrict vs assume

#### [Welcome](#page-1-0)

**[Motivation](#page-3-0)** 

[Basics](#page-23-0)

[Basics](#page-24-0)

[General](#page-28-0) Rule

[Assert](#page-29-0)

 $\triangleright$  [Assume](#page-30-0)<br>BMC

[BMC](#page-34-0)

Ex: [Counter](#page-58-0)

[Sol'n](#page-81-0)

#### <u>[Clocked](#page-83-0) and  $$past$ </u>

 $\Box$ 

 $\Box$ 

 $k$  [Induction](#page-107-0)

Bus [Properties](#page-152-0)

Free [Variables](#page-187-0)

[Abstraction](#page-197-0)

[Invariants](#page-226-0)

[Multiple-Clocks](#page-228-0)

[Cover](#page-277-0)

**[Sequences](#page-315-0)** 

[Quizzes](#page-376-0)

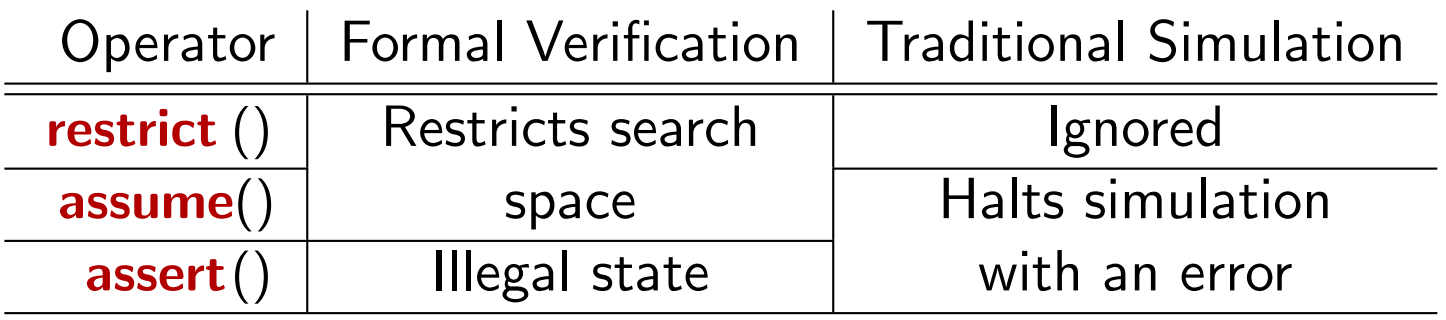

 $\Box$  restrict (): Like assume(X), it also limits the state space  $\Box$  But in a traditional simulation  $\ldots$ 

–restrict () is ignored

**restrict** () is very similar to **assume**()

 assume() is turned into an assert()–

#### <span id="page-34-0"></span>Bounded Model Checking

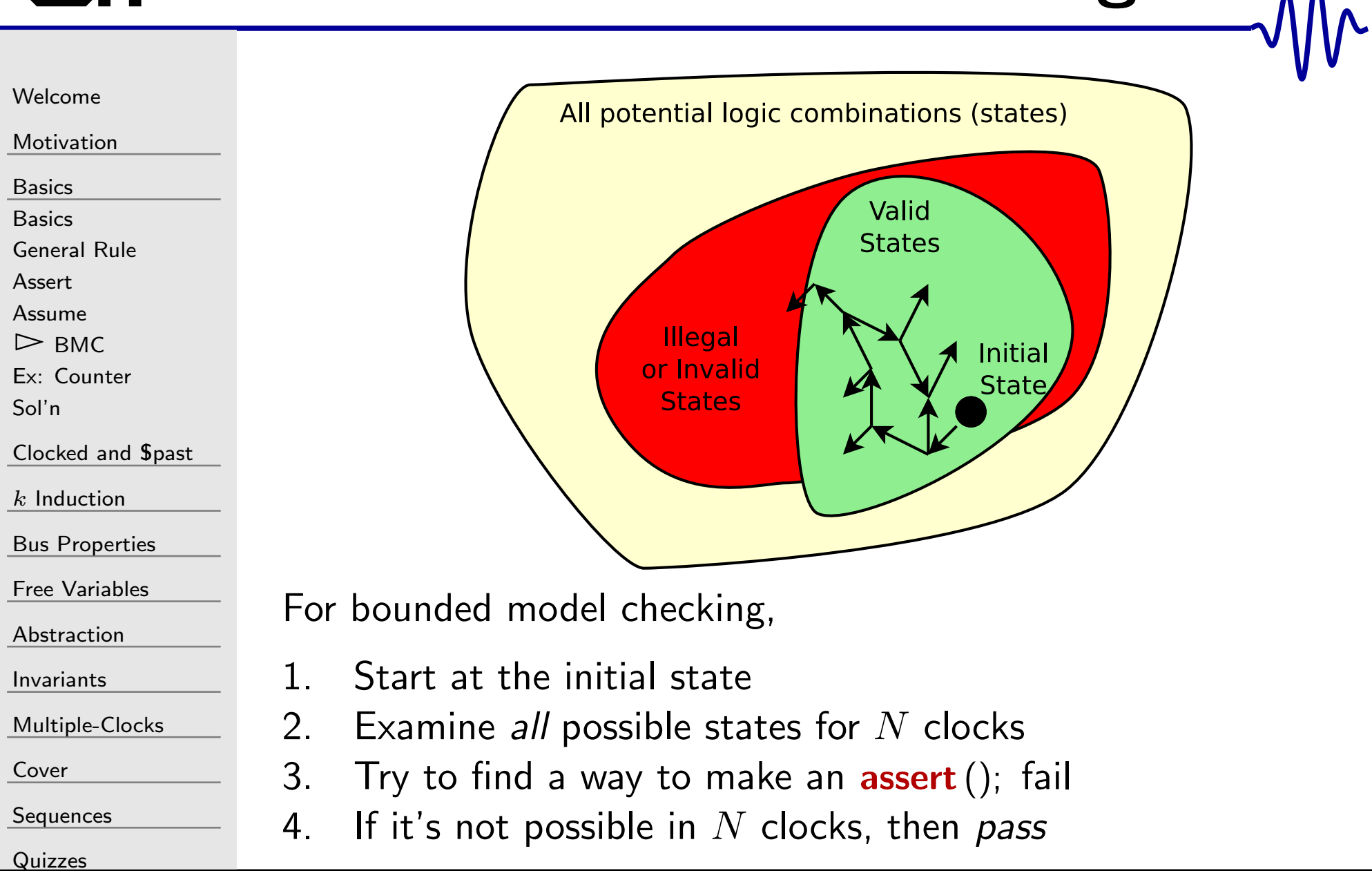

# No Solution

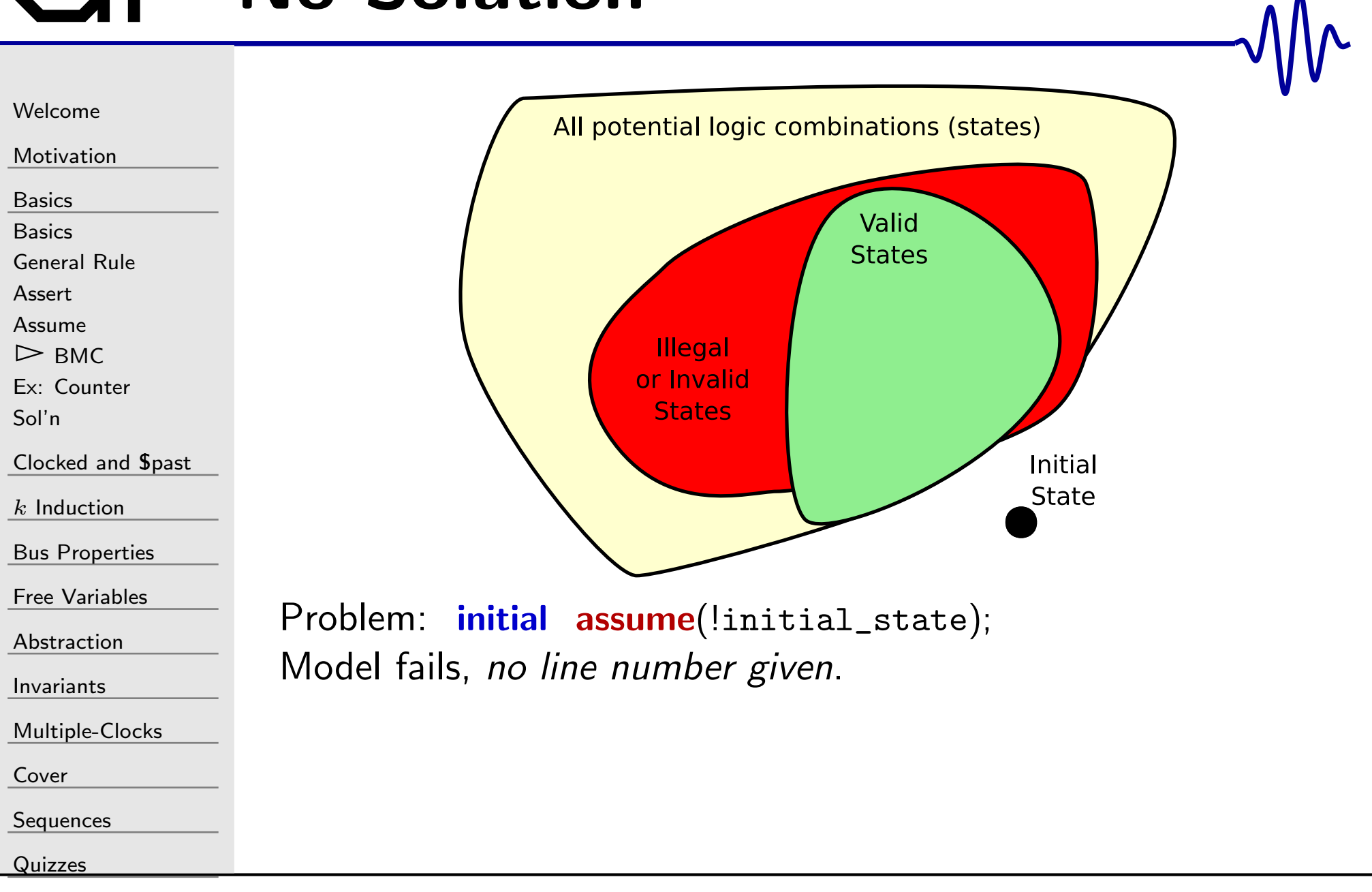
# No Solution

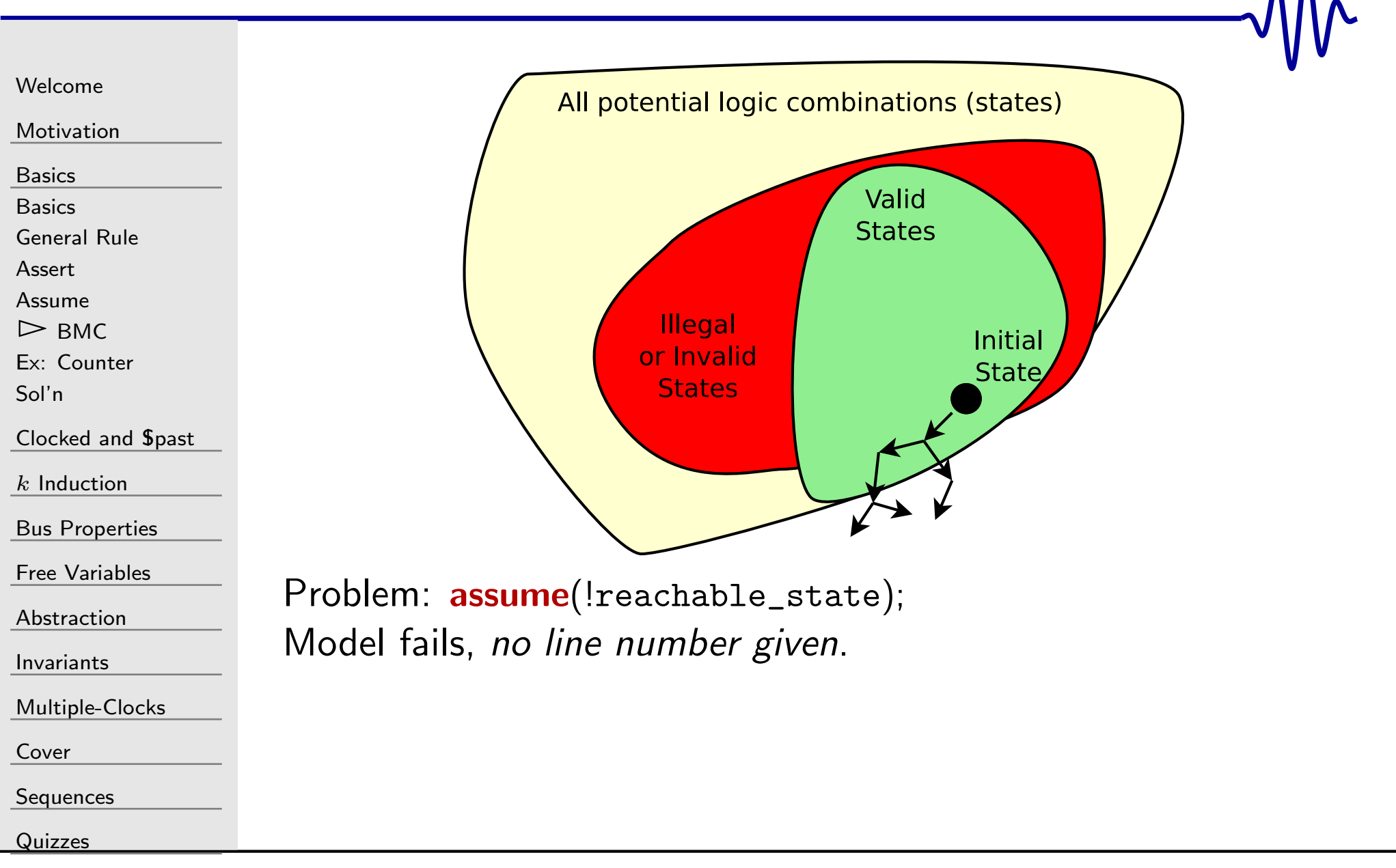

# | Further thoughts

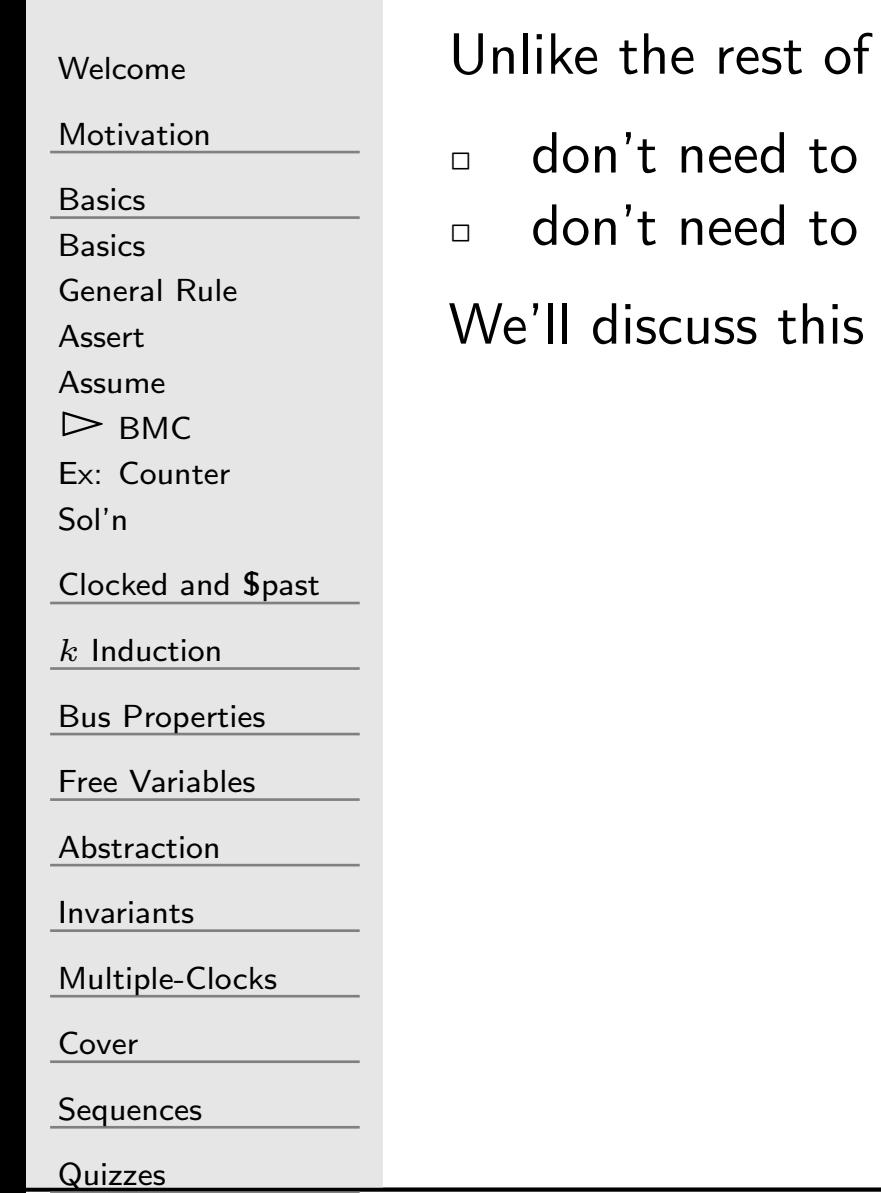

your digital design, formal properties . . .

- meet timing
- meet a minimum logic requirement

more as we go along.

### Example Bus Slave

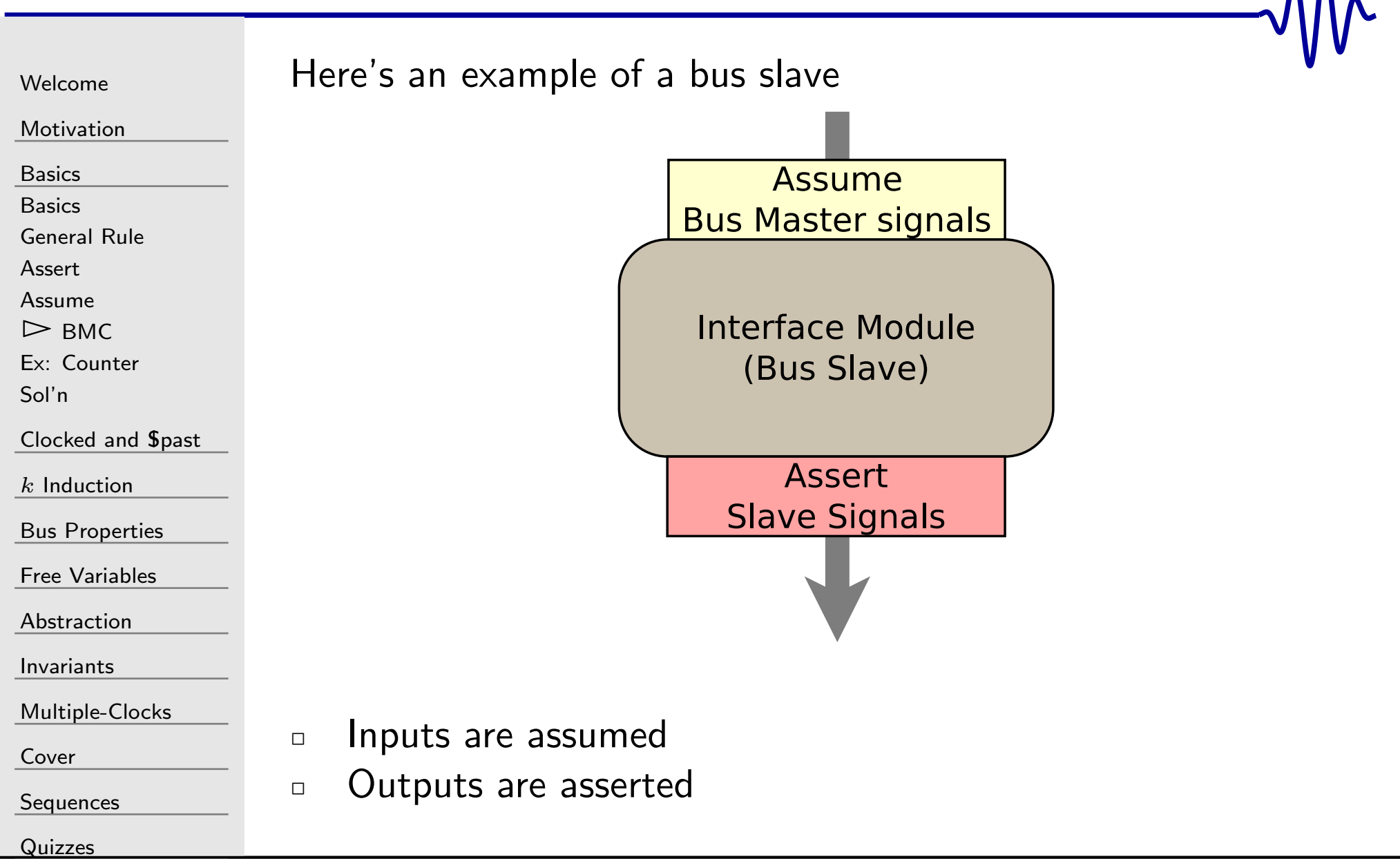

# GT Example Bus Master

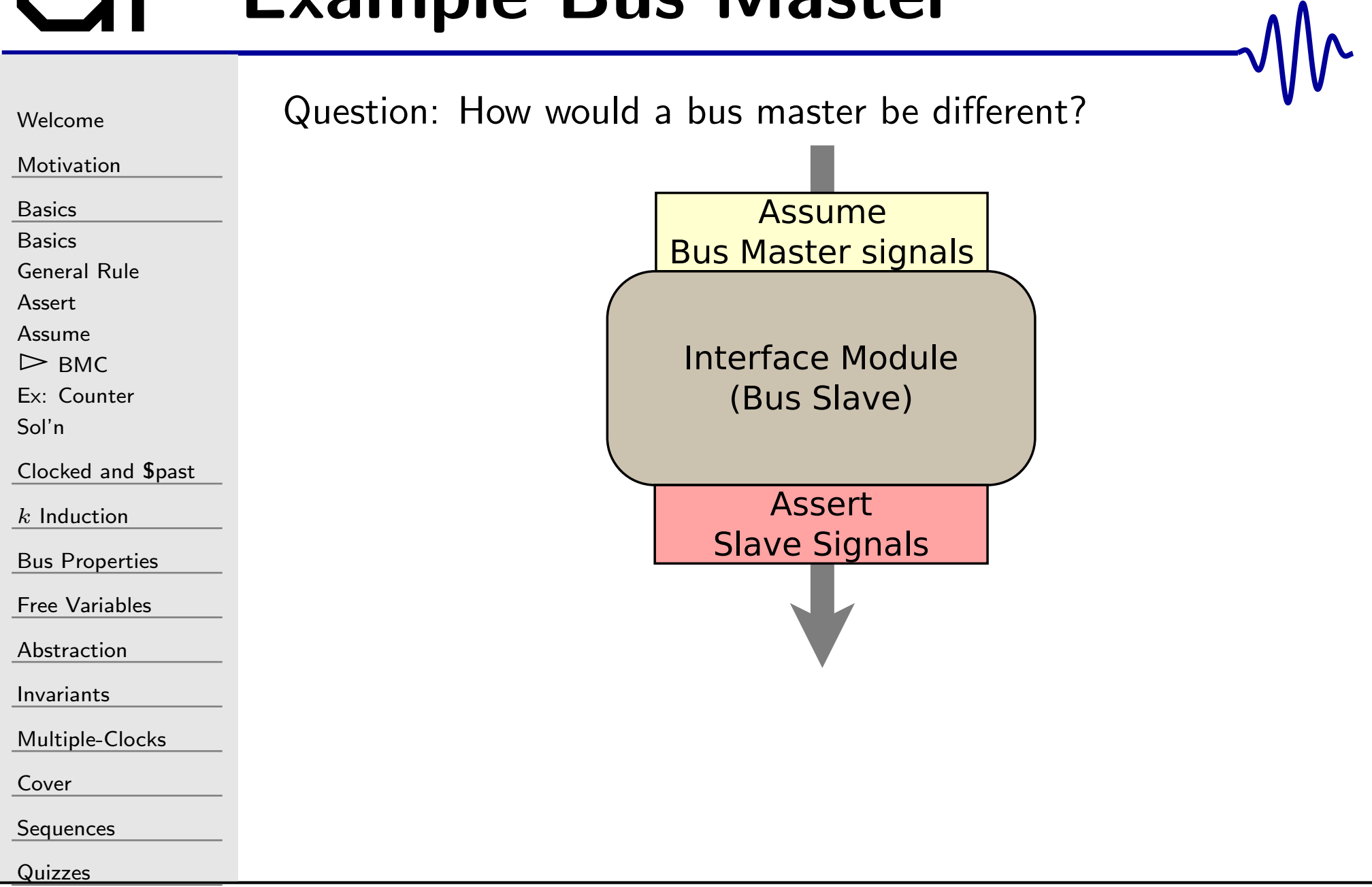

### Example Bus Master

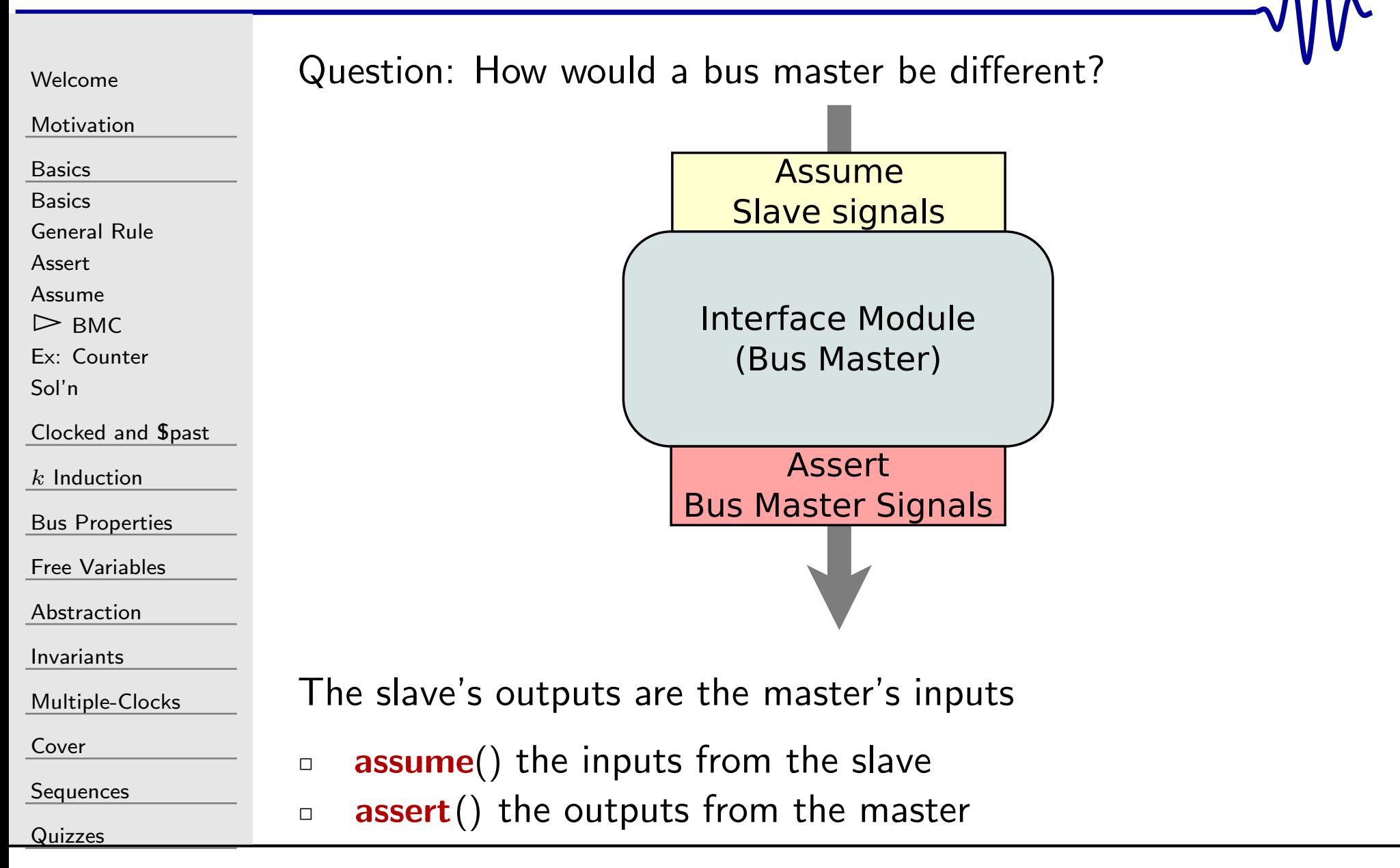

# Internal Bus

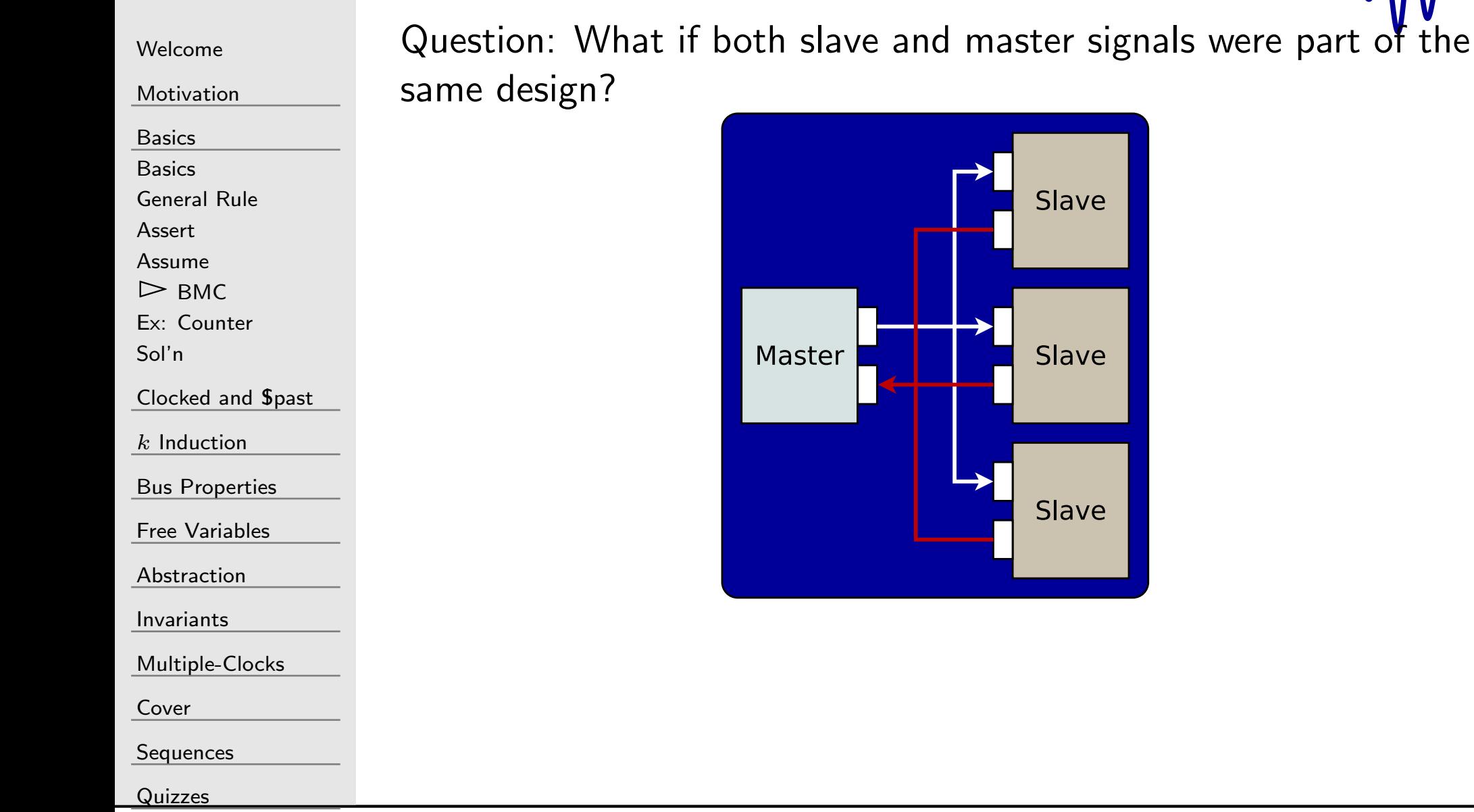

 $\mathsf{W}$ 

# Internal Bus

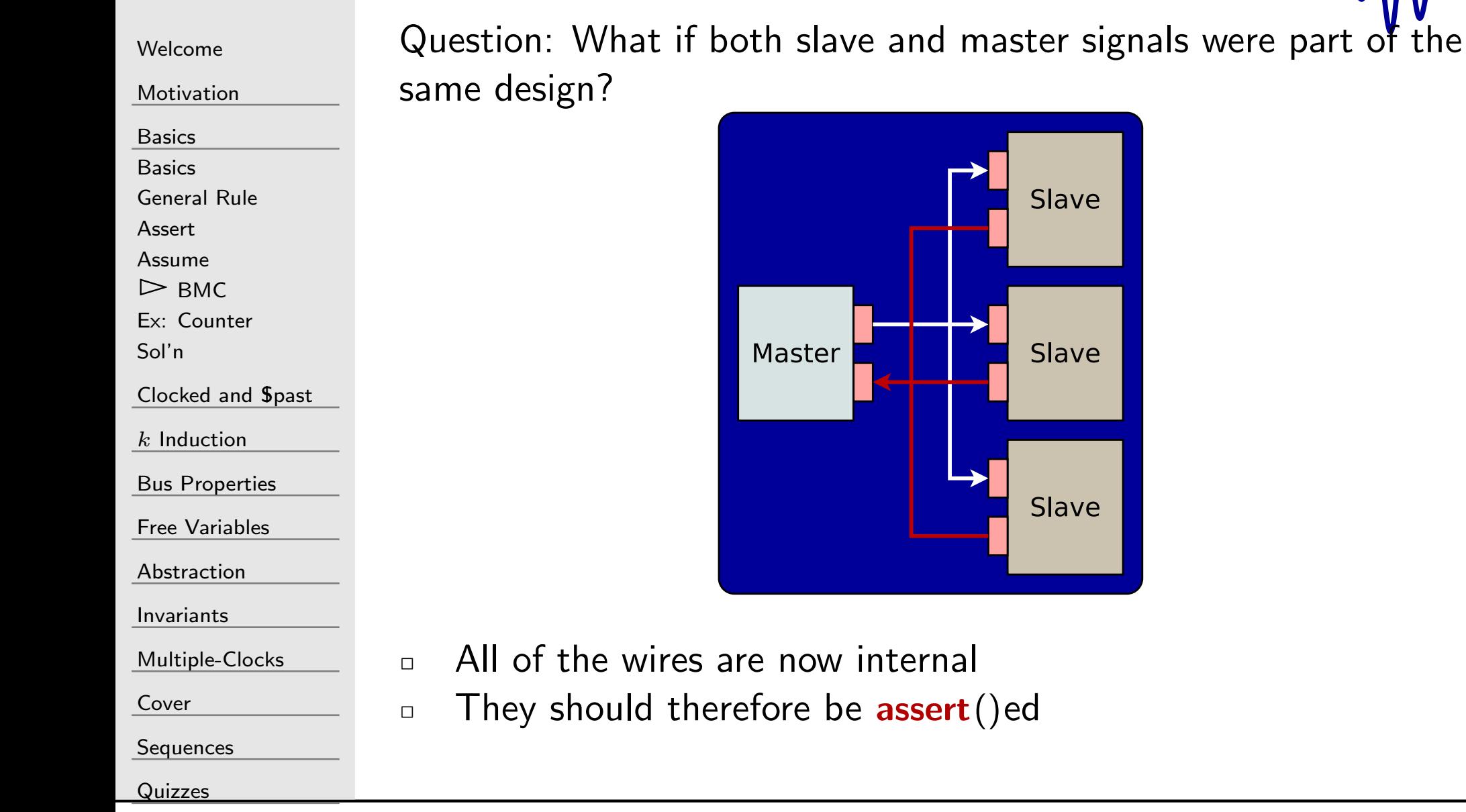

### Serial Port Transmitter

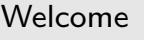

[Motivation](#page-3-0)

[Basics](#page-23-0)

[Basics](#page-24-0)

[General](#page-28-0) Rule

[Assert](#page-29-0)

[Assume](#page-30-0)

 $\triangleright$  BN

[BMC](#page-34-0) Ex: [Counter](#page-58-0)

[Sol'n](#page-81-0)

<u>[Clocked](#page-83-0) and  $$past$ </u>

 $k$  [Induction](#page-107-0)

Bus [Properties](#page-152-0)

Free [Variables](#page-187-0)

[Abstraction](#page-197-0)

[Invariants](#page-226-0)

[Multiple-Clocks](#page-228-0)

[Cover](#page-277-0)

[Sequences](#page-315-0)

**[Quizzes](#page-376-0)** 

Whenever the serial port is idle, the output line should be high

if (state == IDLE)  $\texttt{assert}\left(\texttt{o\_uart\_tx}\,\right);$ 

 $\Box$ Whenever the serial port is not idle, busy should be high

```
if (state != IDLE)
              \texttt{assert}\,(\texttt{o\_busy}\,) ;
else
```
 $\Box$ 

 $\Box$ 

```
\texttt{assert}~(\frac{\texttt{!o\_busy}}{\texttt{!o\_busy}}) ;
```
The design can only ever be in <sup>a</sup> valid state

```
a s s e r t ( ( state<= TXUL_STOP
)|| (state = TXUL_IDLE ) );
```
# Bus Arbiter

[Welcome](#page-1-0)

[Motivation](#page-3-0)

[Basics](#page-23-0)

**[Basics](#page-24-0)** 

[General](#page-28-0) Rule

[Assert](#page-29-0)

[Assume](#page-30-0)

 $\triangleright$  BN

[BMC](#page-34-0) Ex: [Counter](#page-58-0)

[Sol'n](#page-81-0)

[Clocked](#page-83-0) and \$past

 $k$  [Induction](#page-107-0)

Bus [Properties](#page-152-0)

Free [Variables](#page-187-0)

[Abstraction](#page-197-0)

[Invariants](#page-226-0)

[Multiple-Clocks](#page-228-0)

[Cover](#page-277-0)

**[Sequences](#page-315-0)** 

[Quizzes](#page-376-0)

```
\Box Arbiter cannot grant both A and B access
```

```
always @ ( ∗ )
                      \texttt{assert}\ (\ (\ \texttt{\texttt{grant\_A}}\ ) \ | \ | \ (\ \texttt{\texttt{grant\_B}}\ )\ ) ;
```
 $\Box$ While one has access, the other must be stalled

```
always @ ( ∗ )
if (grant_A)\texttt{assert}\,(\,\texttt{stall\_B}\,)\,;
```

```
always @ ( ∗ )
if (grant_B)\texttt{assert}\left(\texttt{stall\_A}\ \right);
```
# Bus Arbiter

 $\Box$ 

[Welcome](#page-1-0)

[Motivation](#page-3-0)

[Basics](#page-23-0)

[Basics](#page-24-0)

[General](#page-28-0) Rule

[Assert](#page-29-0)

[Assume](#page-30-0)

 $\triangleright$  BN

[BMC](#page-34-0) Ex: [Counter](#page-58-0)

[Sol'n](#page-81-0)

[Clocked](#page-83-0) and \$past

 $k$  [Induction](#page-107-0)

Bus [Properties](#page-152-0)

Free [Variables](#page-187-0)

[Abstraction](#page-197-0)

[Invariants](#page-226-0)

[Multiple-Clocks](#page-228-0)

[Cover](#page-277-0)

**[Sequences](#page-315-0)** 

[Quizzes](#page-376-0)

 $\Box$ While one is stalled, its outstanding requests must be zero

```
always @ ( ∗ )
 if (grant_A)begin\texttt{assert} \, (\texttt{f\_nreqs\_B} \implies 0) ;
                \texttt{assert} \, (\texttt{f_nacks\_B} \, = \, 0) ;
                \texttt{assert} \, (\texttt{f\_outstanding\_B} \implies 0) ;
end
```
<sup>I</sup> use the prefix f\_ to indicate <sup>a</sup> variable that is

- Not part of the design
- $\Box$  But only used for Formal Verification  $\Box$

# Avalon bus

 $\Box$ 

 $\Box$ 

[Welcome](#page-1-0)

[Motivation](#page-3-0)

[Basics](#page-23-0)

[Basics](#page-24-0)

[General](#page-28-0) Rule

[Assert](#page-29-0)

[Assume](#page-30-0)

 $\triangleright$  BN

[BMC](#page-34-0) Ex: [Counter](#page-58-0)

[Sol'n](#page-81-0)

[Clocked](#page-83-0) and \$past

 $k$  [Induction](#page-107-0)

Bus [Properties](#page-152-0)

Free [Variables](#page-187-0)

[Abstraction](#page-197-0)

[Invariants](#page-226-0)

[Multiple-Clocks](#page-228-0)

[Cover](#page-277-0)

[Sequences](#page-315-0)

[Quizzes](#page-376-0)

 Avalon bus: will never issue <sup>a</sup> read and write request at the same time

always @ ( <sup>∗</sup> )  $\textsf{assume}\left(\,(\texttt{!i\_av\_read}\,) \,|\, |\, (\texttt{!i\_av\_write}\,) \,|.$ 

The bus is initially idle

```
\bm{\mathsf{initial}} assume\left( \left| \texttt{i\_av\_read} \right. \right) ;
\bm{\mathsf{initial}} assume\left( \left| \texttt{i\_av\_write} \right.\right) ;
\bm{i} nitial assume\left( !i_av_lock \right);
\quadinitial assert\left( \frac{{\color{blue}!}}{\color{red}!}\circ\_{\color{red} \Delta \text{V}} \_ \text{readdatavalid} \right);\boldsymbol{\mathsf{initial}}\; assert ( ! \circ _av_writeresponsevalid ) ;
```
# Avalon bus

 $\Box$ 

[Welcome](#page-1-0)

[Motivation](#page-3-0)

[Basics](#page-23-0)

[Basics](#page-24-0)

[General](#page-28-0) Rule

[Assert](#page-29-0)

[Assume](#page-30-0)

 $\triangleright$  BN

[BMC](#page-34-0) Ex: [Counter](#page-58-0)

[Sol'n](#page-81-0)

[Clocked](#page-83-0) and \$past

 $k$  [Induction](#page-107-0)

Bus [Properties](#page-152-0)

Free [Variables](#page-187-0)

[Abstraction](#page-197-0)

[Invariants](#page-226-0)

[Multiple-Clocks](#page-228-0)

[Cover](#page-277-0)

[Sequences](#page-315-0)

**[Quizzes](#page-376-0)** 

 $\Box$ Cannot respond to both read and write in the same clock

```
always @ ( ∗ )
                  \textsf{assume}\left(\,(\,!\,\, \text{i}\,\_\textit{av}\,\_\textit{readdatavalid}\,\right)\vert\,\vert\,(\boti_av_writeresponsevalid\,)\,) ;
```
Remember ! (A&&B) is equivalent to (!<sup>A</sup> )||(! <sup>B</sup>) Cannot respond if no request is outstanding

```
always @ ( ∗ )
beginif (f_{WT\_outstanding} == 0){\tt assert\,}(\, !\circ \_ {\tt av\_writeresponse}nsevalid\, ) ;
         \textbf{if} \text{ } (\texttt{f\_rd\_outstanding} \implies 0)\texttt{assert}~(\textcolor{red}{!}~\textcolor{blue}{\texttt{o\_av\_readdatavalid}}) ;
end
```
# Wishbone

[Welcome](#page-1-0)

[Motivation](#page-3-0)

[Basics](#page-23-0)

[Basics](#page-24-0)

[General](#page-28-0) Rule

[Assert](#page-29-0)

[Assume](#page-30-0)

 $\triangleright$  BN

[BMC](#page-34-0) Ex: [Counter](#page-58-0)

[Sol'n](#page-81-0)

[Clocked](#page-83-0) and \$past

 $k$  [Induction](#page-107-0)

Bus [Properties](#page-152-0)

Free [Variables](#page-187-0)

[Abstraction](#page-197-0)

[Invariants](#page-226-0)

[Multiple-Clocks](#page-228-0)

[Cover](#page-277-0)

**[Sequences](#page-315-0)** 

[Quizzes](#page-376-0)

 $\Box$ o\_STB can only be high if o\_CYC is also high

always @ ( <sup>∗</sup> )  $if (o\_STB)$  $\texttt{assert}\ (\circ\_\texttt{CYC}\ )$  ;

 $\Box$ Count the number of outstanding requests:

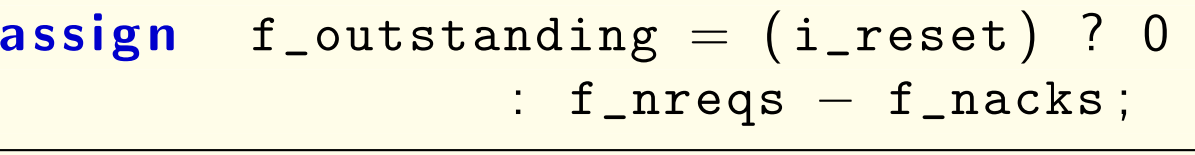

 $\Box$ Acks can only respond to valid requests

```
if (f{\_}outstanding == 0)\, assume \left( \begin{array}{c} \, \mid {\rm i}_{\, \perp} {\rm w} {\rm b}_{\, \perp} {\rm a} {\rm c} {\rm k} \, \end{array} \right) ;
```
# Wishbone

 $\Box$ 

 $\Box$ 

 $\Box$ 

[Welcome](#page-1-0)

[Motivation](#page-3-0)

[Basics](#page-23-0)

[Basics](#page-24-0)

[General](#page-28-0) Rule

[Assert](#page-29-0)

[Assume](#page-30-0)

 $\triangleright$  BN

[BMC](#page-34-0) Ex: [Counter](#page-58-0)

[Sol'n](#page-81-0)

[Clocked](#page-83-0) and \$past

 $k$  [Induction](#page-107-0)

Bus [Properties](#page-152-0)

Free [Variables](#page-187-0)

[Abstraction](#page-197-0)

[Invariants](#page-226-0)

[Multiple-Clocks](#page-228-0)

[Cover](#page-277-0)

[Sequences](#page-315-0)

[Quizzes](#page-376-0)

 $\Box$ Well, what if <sup>a</sup> request is being made now?

if  $((f\_outstanding == 0)$  $\&\&\bigl( (\begin{smallmatrix} \texttt{!}\, \texttt{0\_wb\_stb} \end{smallmatrix}) \big| \big| \big( \begin{smallmatrix} \texttt{i\_wb\_stall} \end{smallmatrix} \big) \big) \big)$  $\,$  assume  $\left( \begin{array}{c} \, \mid {\rm i}_{\, \perp} {\rm w} {\rm b}_{\, \perp} {\rm a} {\rm c} {\rm k} \, \end{array} \right)$  ;

 If not within <sup>a</sup> bus request, the ACK and ERR lines must be low

 $if (! \circ \_ \mathsf{CYC})$ begin $\,$ assume  $\left(\begin{array}{c} \vdots \end{array}\right)$  ;  $\,$ assume  $\left( \begin{array}{cc} \vdots & \vdots \end{array} \right)$  ;

#### end

Following any reset, the bus will be idle

Requests remain unchanged until accepted

# Cache

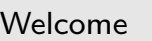

[Motivation](#page-3-0)

[Basics](#page-23-0)

**[Basics](#page-24-0)** 

[General](#page-28-0) Rule

[Assert](#page-29-0)

[Assume](#page-30-0)

 $\triangleright$  BN

[BMC](#page-34-0) Ex: [Counter](#page-58-0)

[Sol'n](#page-81-0)

[Clocked](#page-83-0) and \$past

 $k$  [Induction](#page-107-0)

Bus [Properties](#page-152-0)

Free [Variables](#page-187-0)

[Abstraction](#page-197-0)

[Invariants](#page-226-0)

[Multiple-Clocks](#page-228-0)

[Cover](#page-277-0)

**[Sequences](#page-315-0)** 

**[Quizzes](#page-376-0)** 

Want <sup>a</sup> guarantee that the cache response is consistent?

 $\Box$ <sup>A</sup> valid cache entry must ...

```
always @(posedge i_clk)
if (o\_valid)begin1/ Be marked valid in the cache
             \texttt{assert}\left(\texttt{cache\_valid}\left[\texttt{f\_addr}\left[\texttt{CW-1:LW}\right]\right]\right);// Have the same cache tag as address
             \texttt{assert}\,(\texttt{f\_addr}\,\texttt{[AW-1:LW]} \implies\verb|cache_tag|[f_a\verb|addr|[CW-l:LW]]|);1/ Match the value in the cache
             a s s e r t ( o_data ==\verb|cache_data|[ f_a] \verb|addr|[ CW -1 : 0 ] ) ;// Must be in response to a valid
            // request
             \texttt{assert} \ (\texttt{waiting\_requests} \ \textcolor{red}{!=} \ \ 0 \,);end
```
### $\mathsf{L}$ Multiply

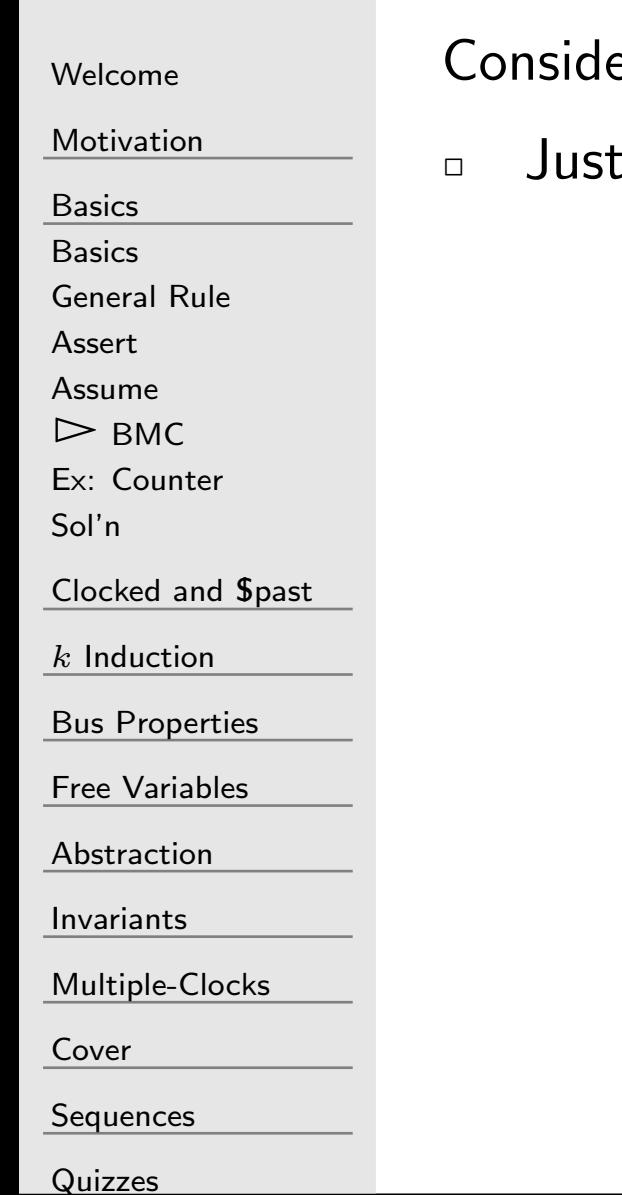

er a multiply

because an algorithm doesn't meet timing

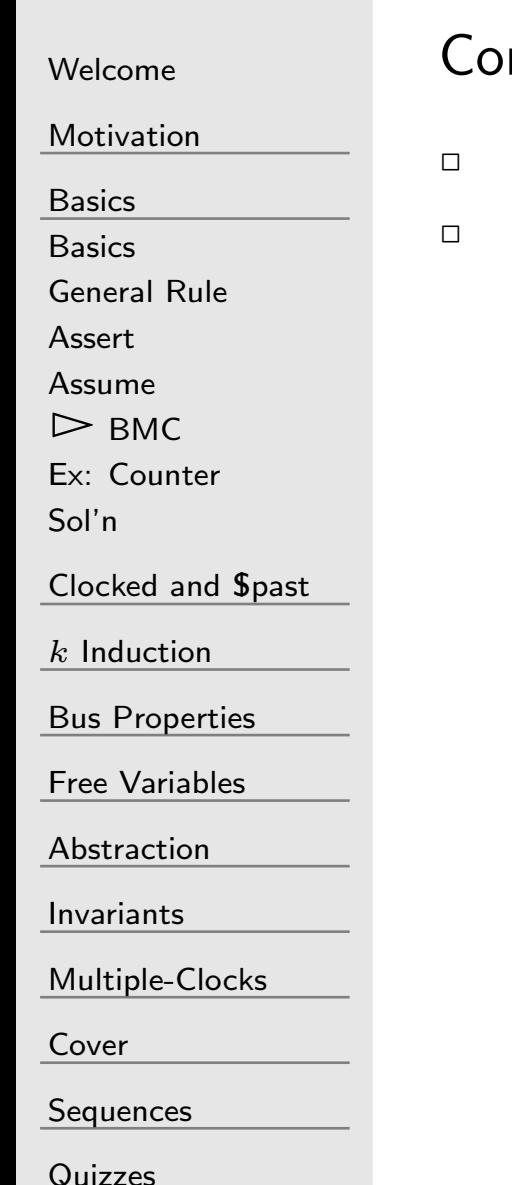

#### nsider a multiply

- Just because an algorithm doesn't meet timing, or
- Just because it take up logic your FPGA doesn't have

```
WelcomeMotivationBasicsBasics
General Rule
AssertAssume\triangleright BN
 BMC
Ex: Counter
Sol'nClocked and $past
kInduction
Bus Properties
Free Variables
AbstractionInvariantsMultiple-ClocksCoverSequences
Quizzes
                         Consider a multiply
                         \Box\Boxbeginend
```
Just because an algorithm doesn't meet timing, or

 Just because it take up logic your FPGA doesn't have, doesn't mean you can't use it now

```
always @(posedge i_clk)
          f_{\texttt{ensure}} = 0;
           {\color{black} \mathsf{for} \:({\color{black}\mathsf{k}}\!=\!0; \;\;\mathsf{k}}\!<\!\!\mathsf{NA} \:;\;\;\; \mathsf{k}\!=\!\!\mathsf{k}\!+\!1})beginif (i_a[k]){\tt f\_answer} \ = \ {\tt f\_answer} \ + \ \left( \ {\tt i\_b} {\rm{<}} {\rm{k}} \ \right) ;end\texttt{assert}\,(\,\texttt{o\_result} \implies \texttt{f\_answer}\,)\,;
```
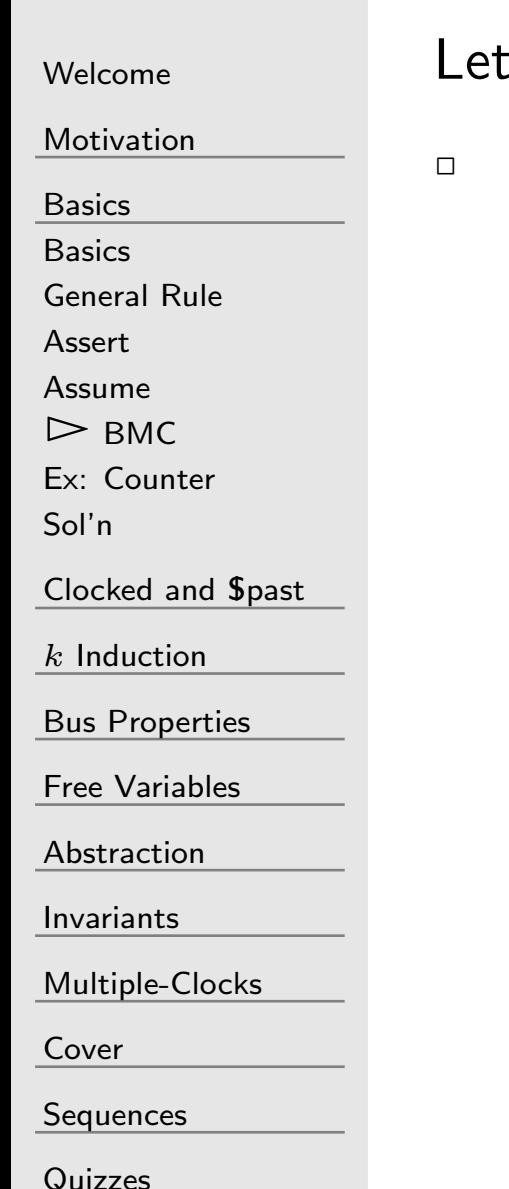

 $\mathbf{L}'$ s talk about that multiply some more  $\ldots$ 

The one thing formal solver's don't handle well is multiplies

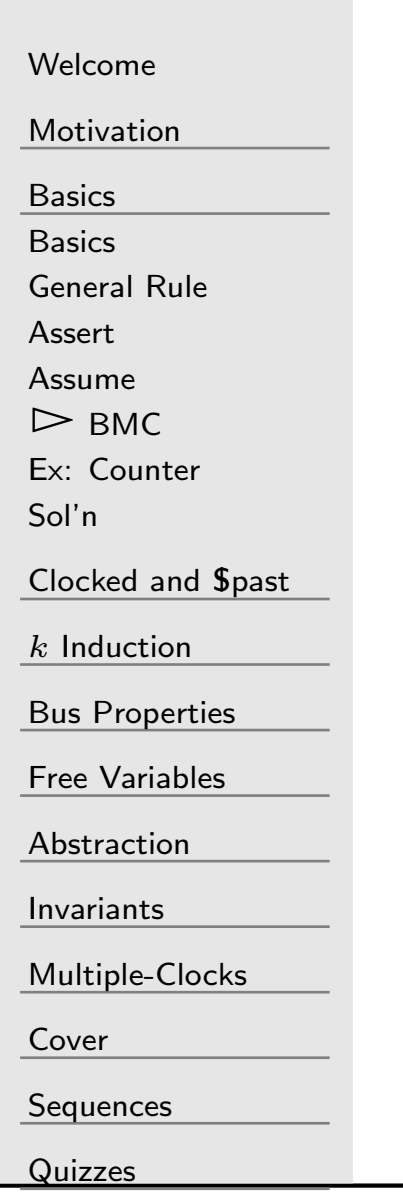

Let's talk about that multiply some more ...

 $\Box$  The one thing formal solver's don't handle well is multiplies Abstraction offers alternatives

# Memory Management Unit

```
WelcomeMotivationBasicsBasics
General Rule
AssertAssume\triangleright BN
 BMC
Ex: Counter
Sol'nClocked and $past</u>
kInduction
Bus Properties
Free Variables
AbstractionInvariantsMultiple-ClocksCoverSequencesQuizzes
                       \Box For a page result to be valid, it must match the TLBalways@(∗)\quad f \, (last_page_valid)
                            begin\texttt{assert} \left(\texttt{tlb\_valid}\left[\texttt{f\_last\_page}\right]\right);\texttt{assert} \, (\texttt{last\_ppage} \, \textcolor{red}{=}\,
tlb_pdata [ f_last_page ] ) ;
                                            \texttt{assert} \, (\texttt{last\_vpage} ==
tlb_vdata [ f_last_page ] ) ;
                                            <mark>assert</mark> (last_ro
                                                        (iast_ro ===<br>tlb_flags[f_last_page][ROFLAG]);
                                            <mark>assert</mark> (last_exe
                                                        (last_exe ===<br>tlb_flags[f_last_page][EXEFLG]);
                                            \texttt{assert}\, (\texttt{r\_context\_word}\, [\, \texttt{LGCTXT}-\texttt{1} \, \texttt{:}1]=\verb|tlb_cdata[f_last_page]|;end
```
#### G SDRAM

 $\underline{\mathsf{M}}$ 

 $\frac{C}{2}$ 

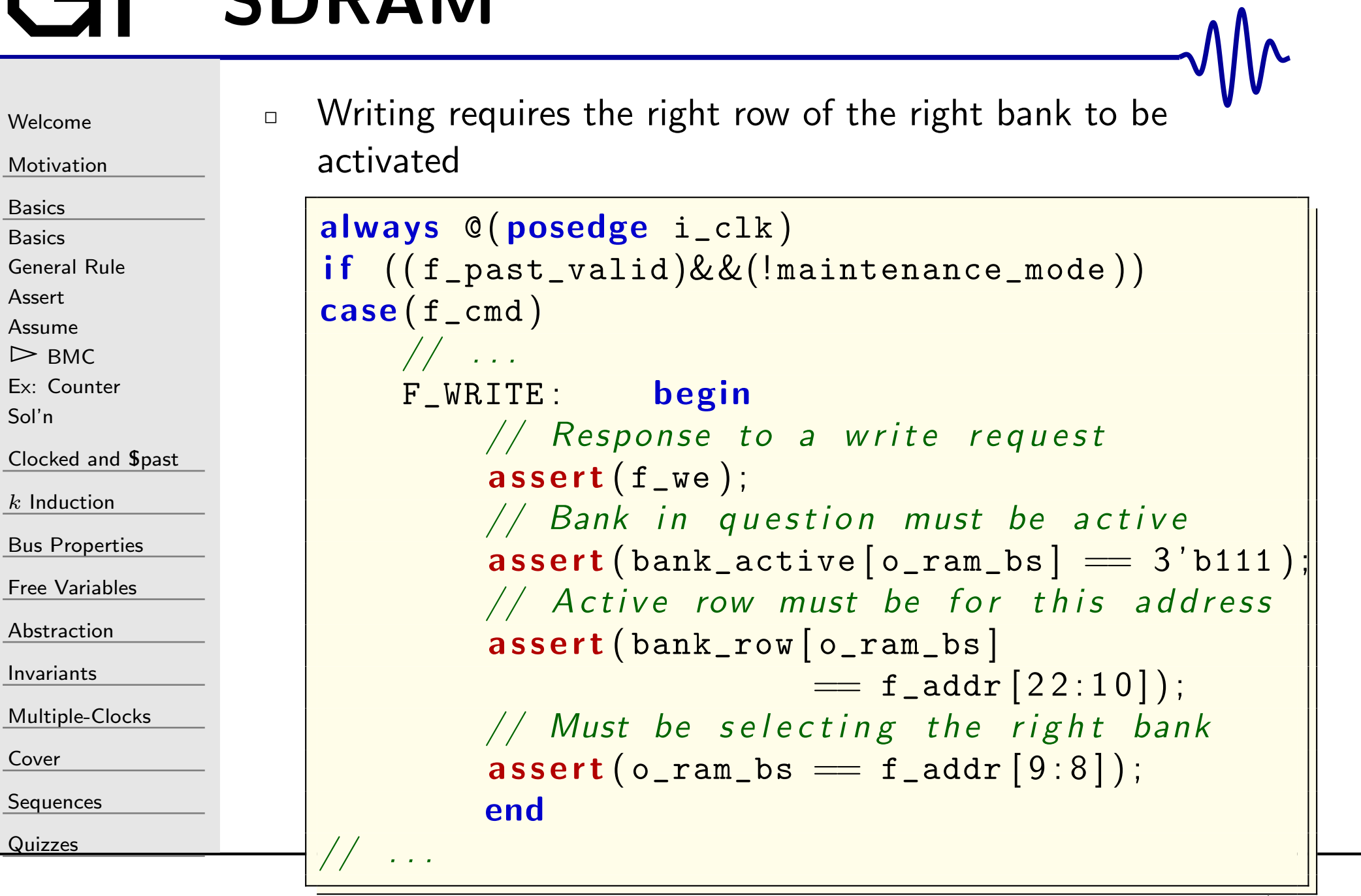

# <span id="page-58-0"></span>GT Ex: Counter

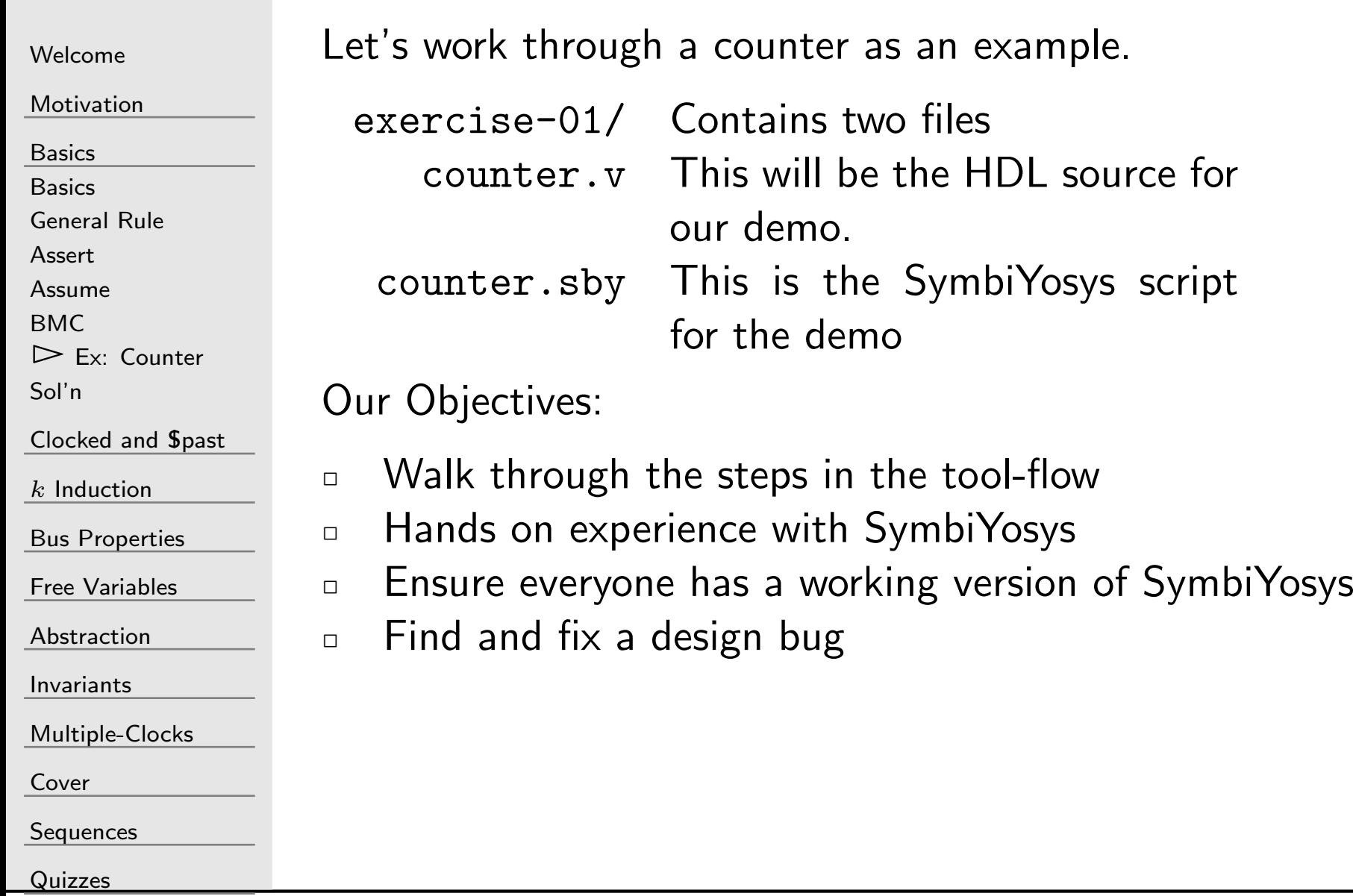

Mr

# Ex: Counter

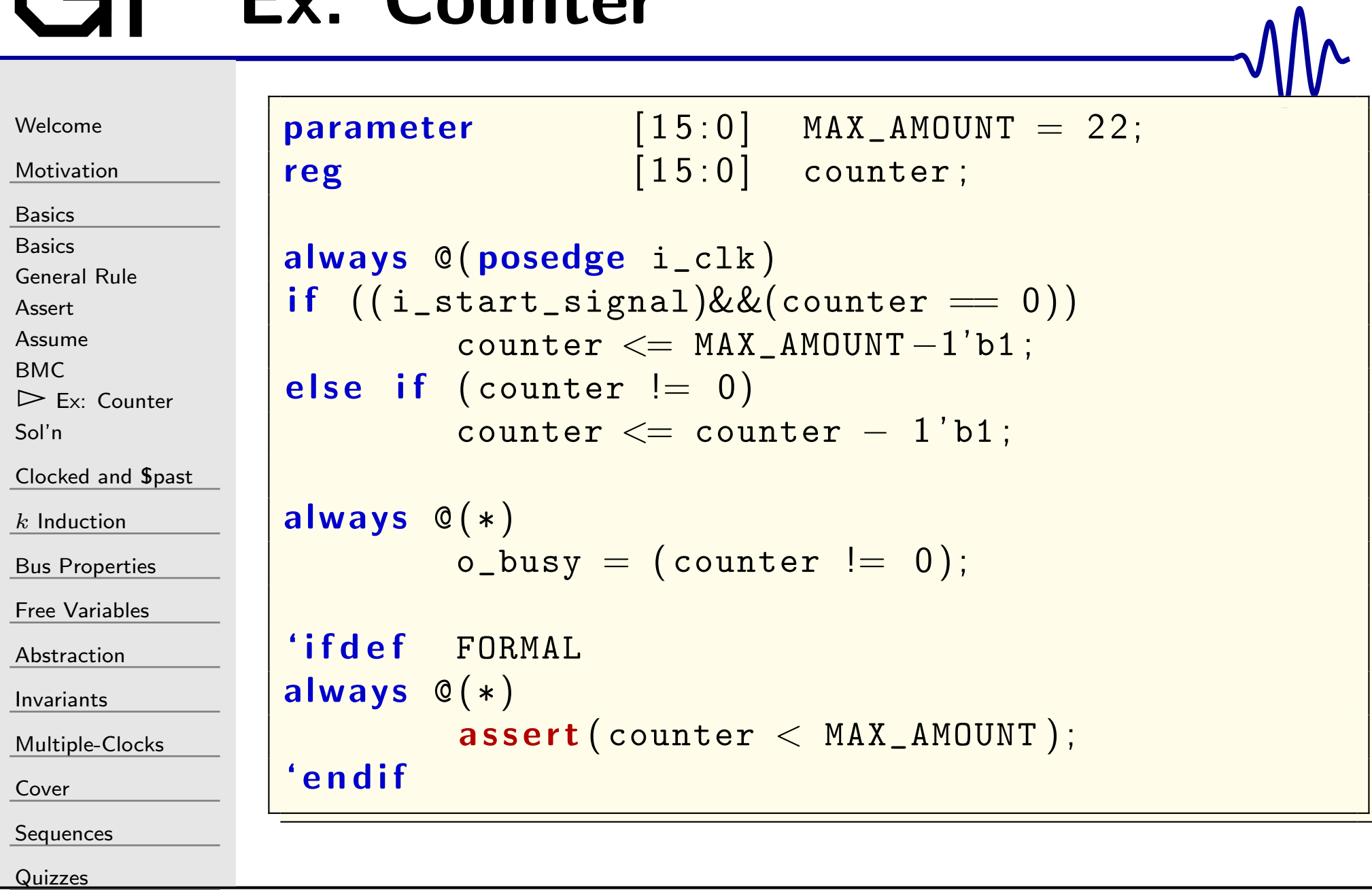

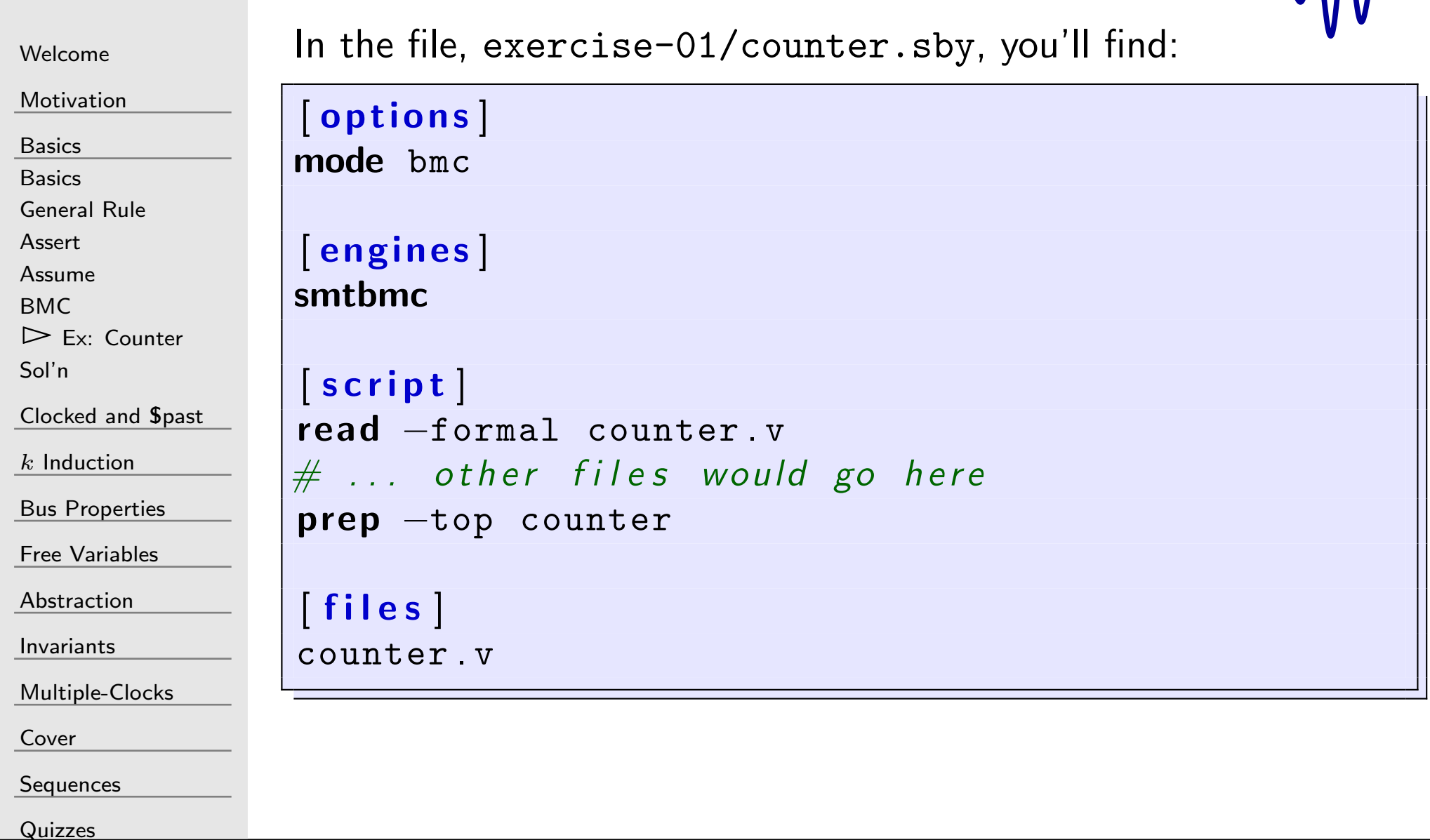

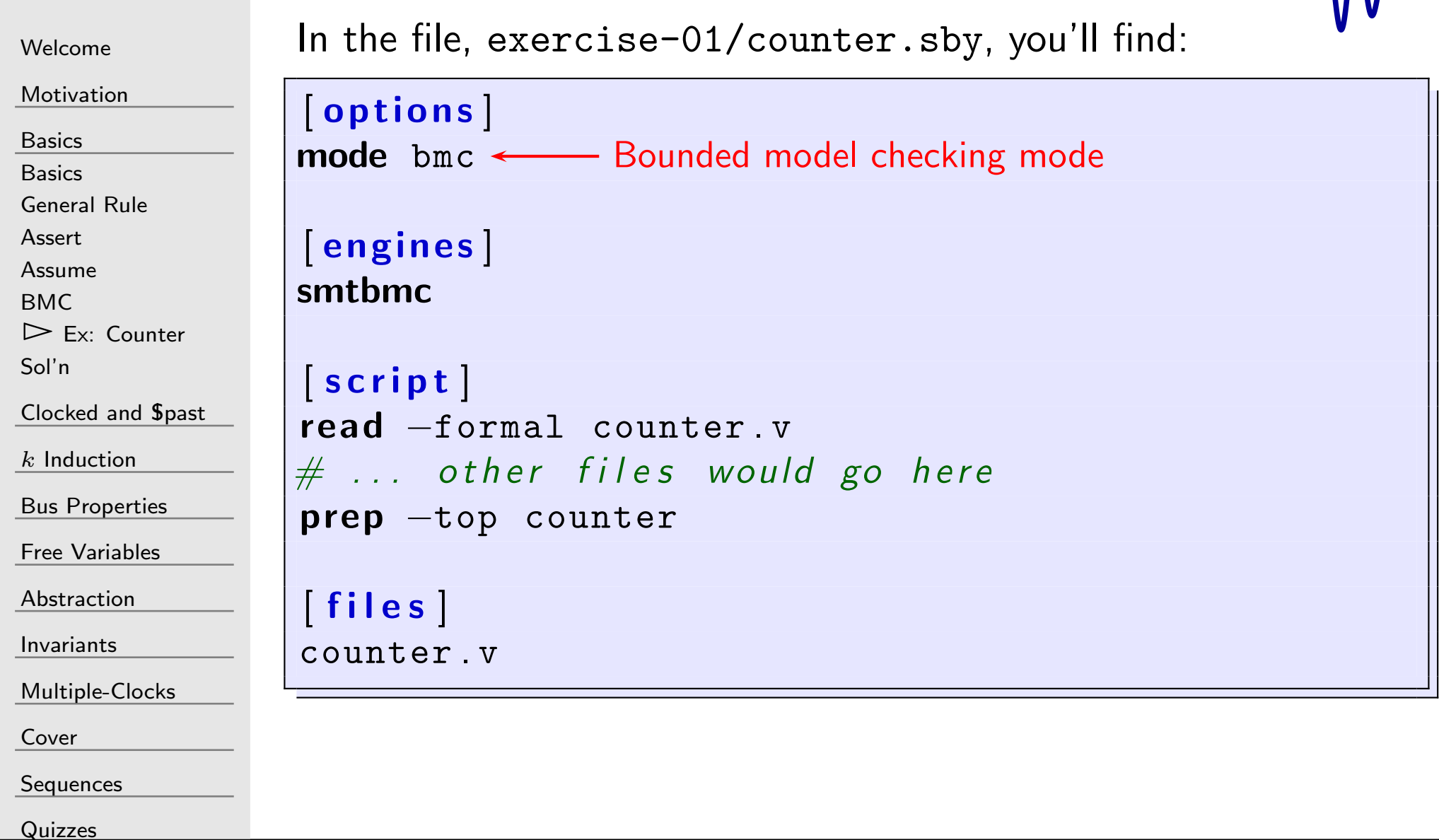

 $\sqrt{M_{\Lambda}}$ 

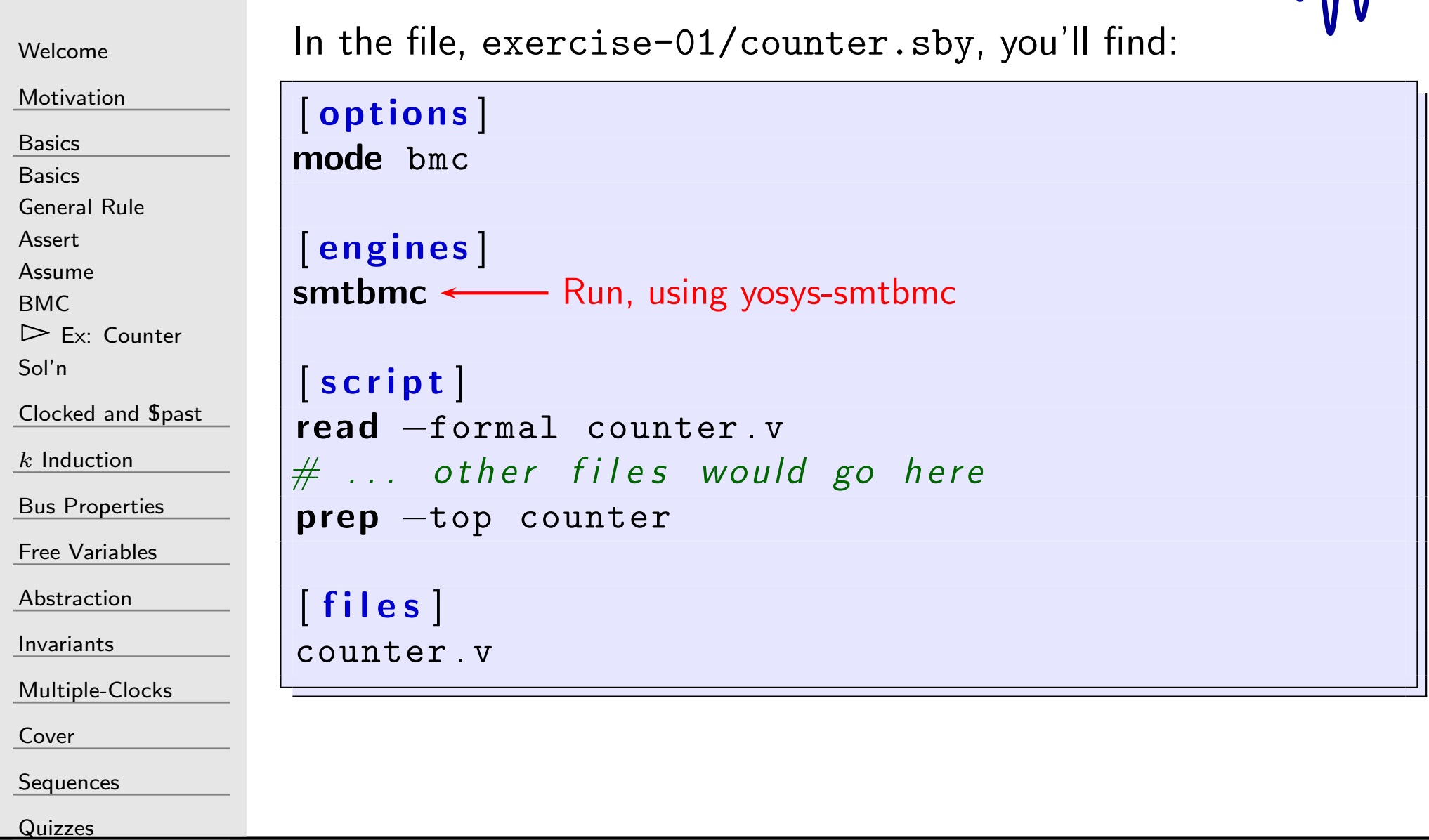

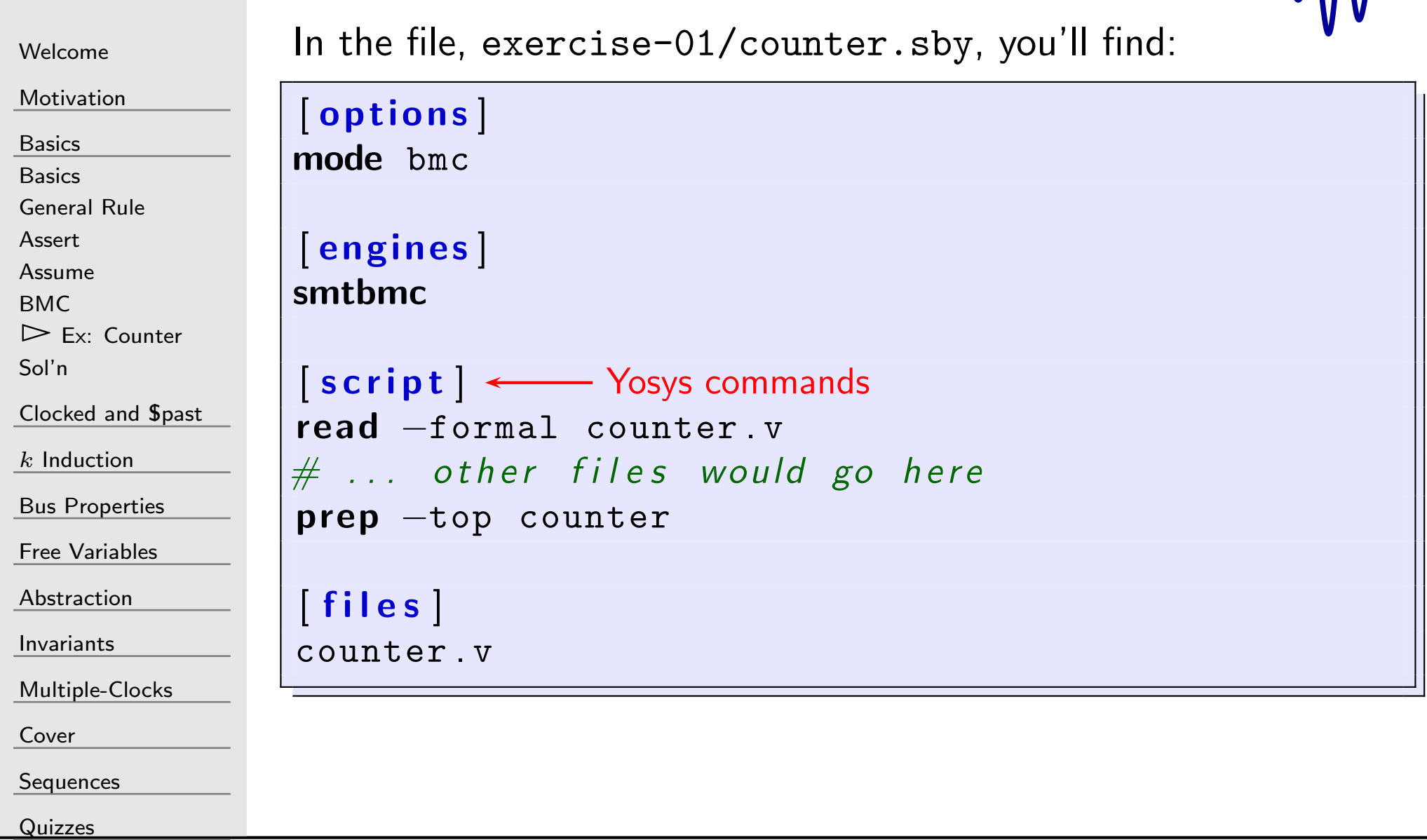

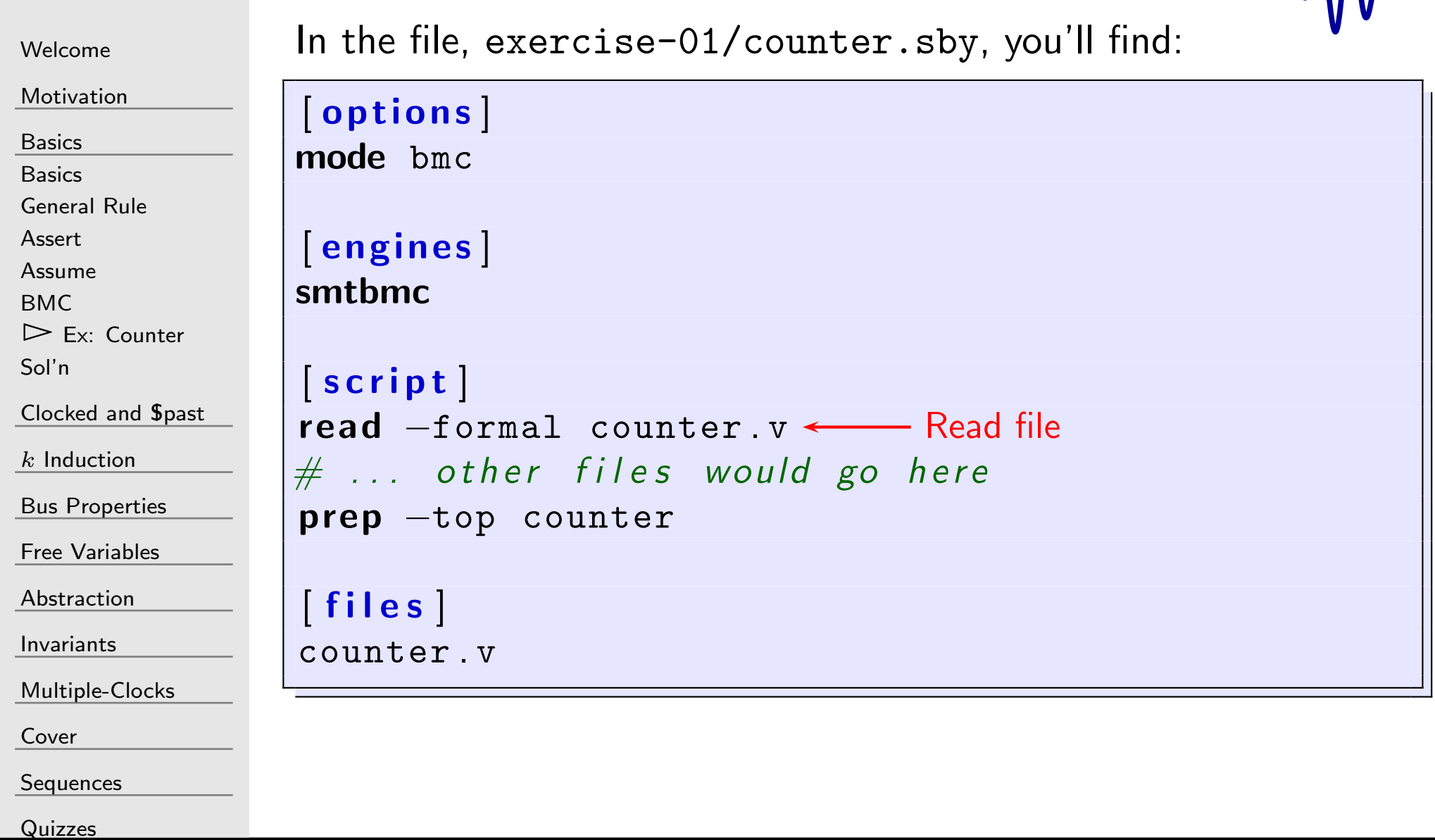

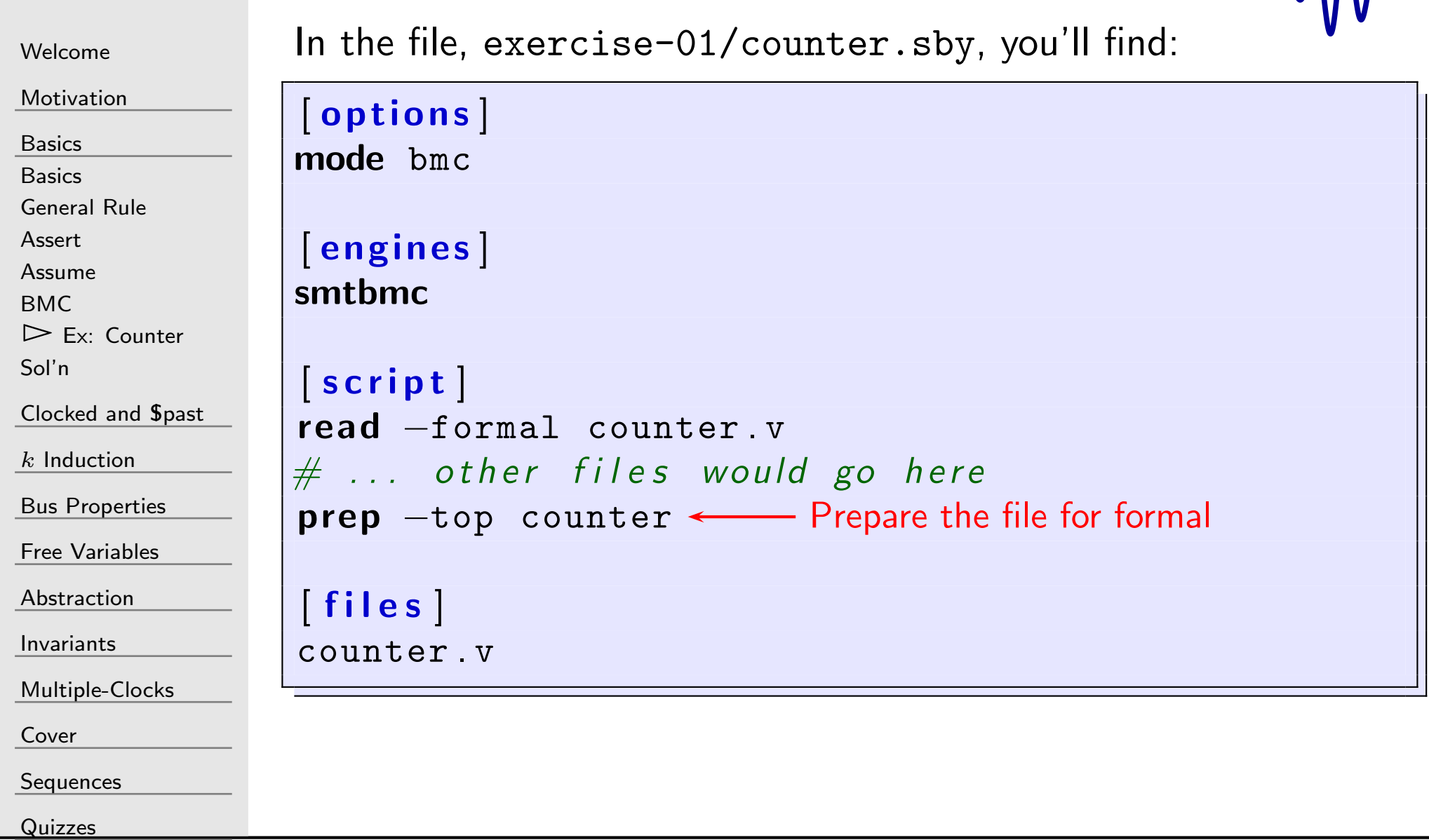

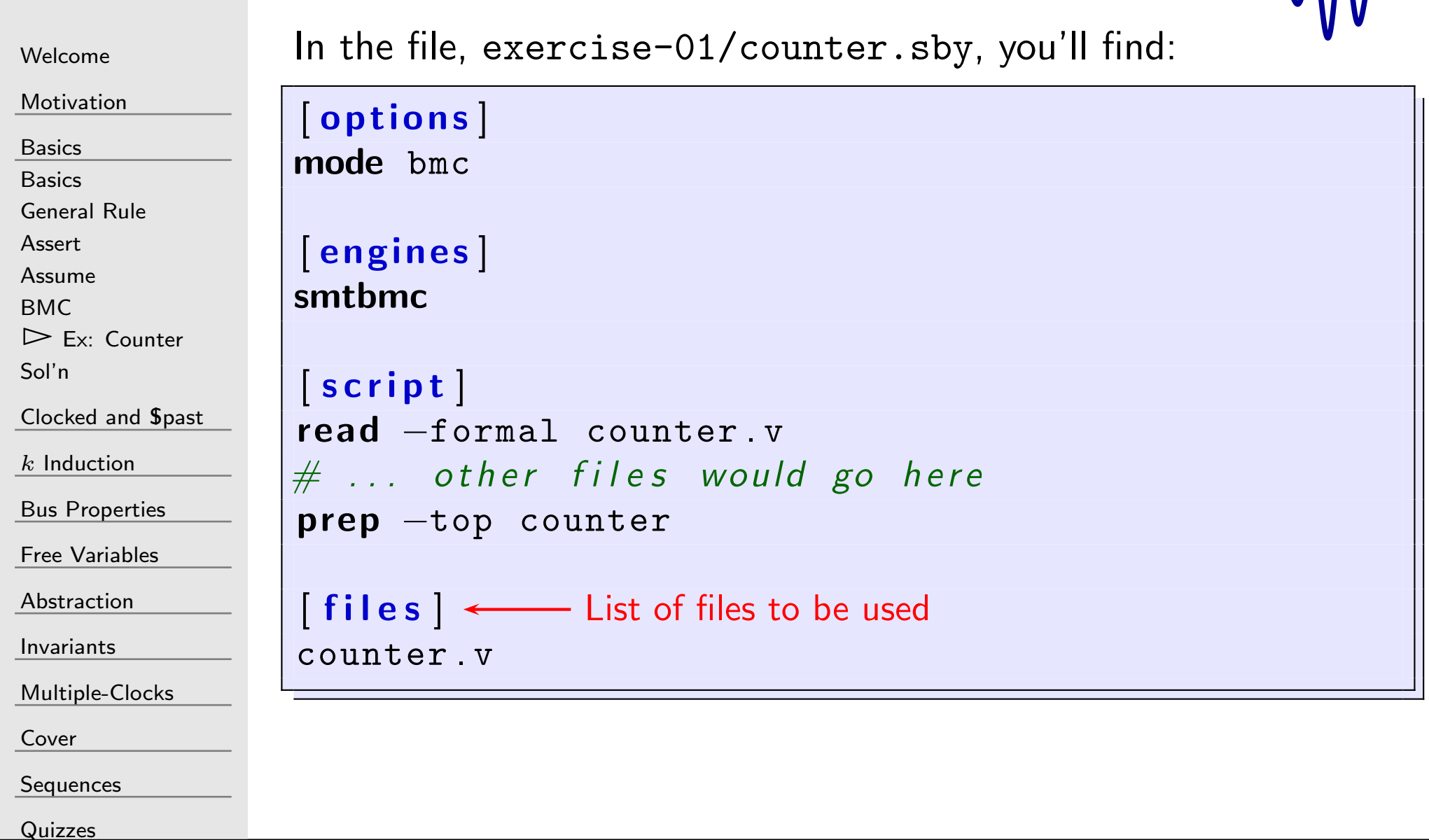

#### $G\Gamma$ Example: SymbiYosys

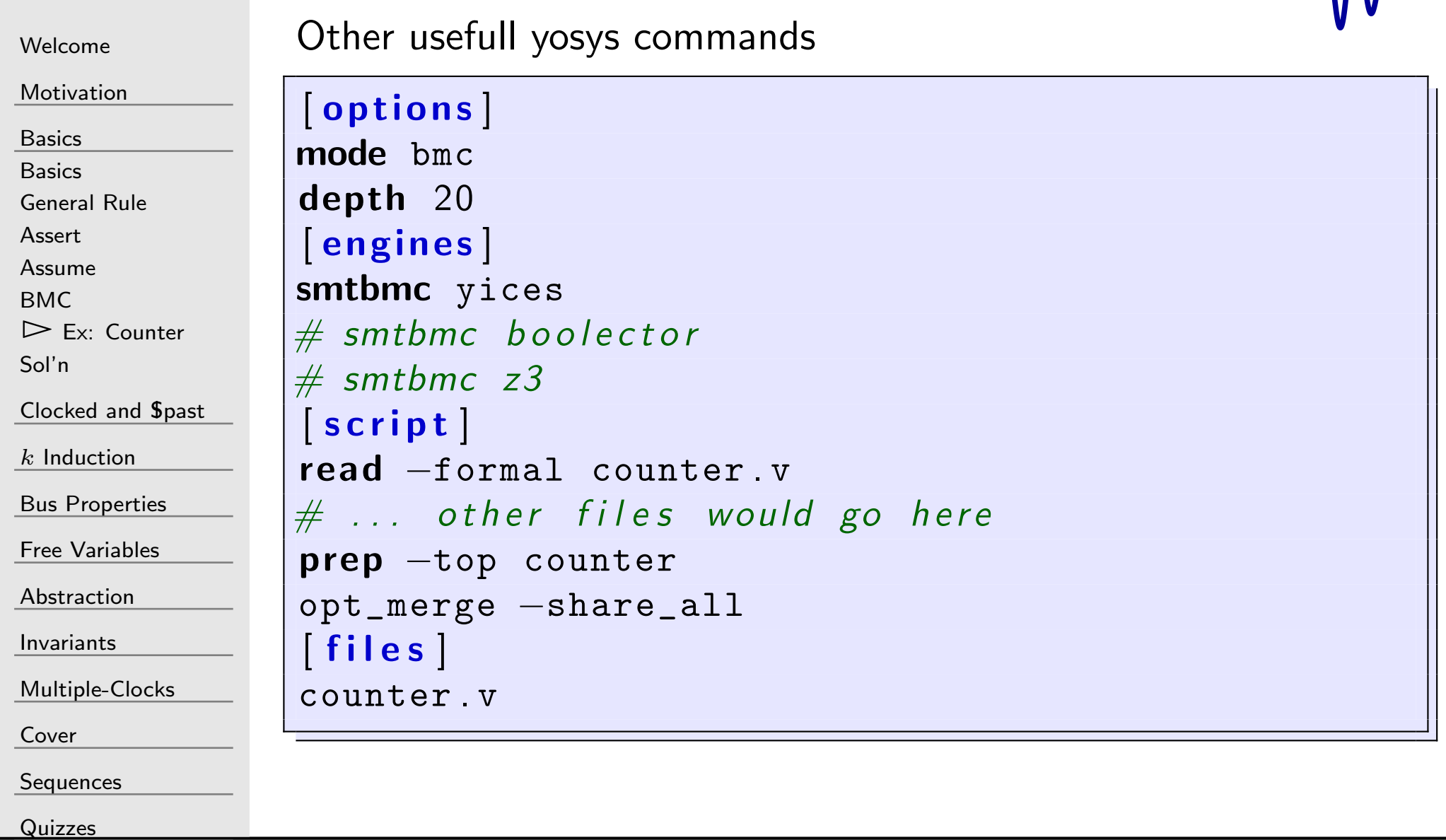

 $\mathcal{M}\mathcal{N}$ 

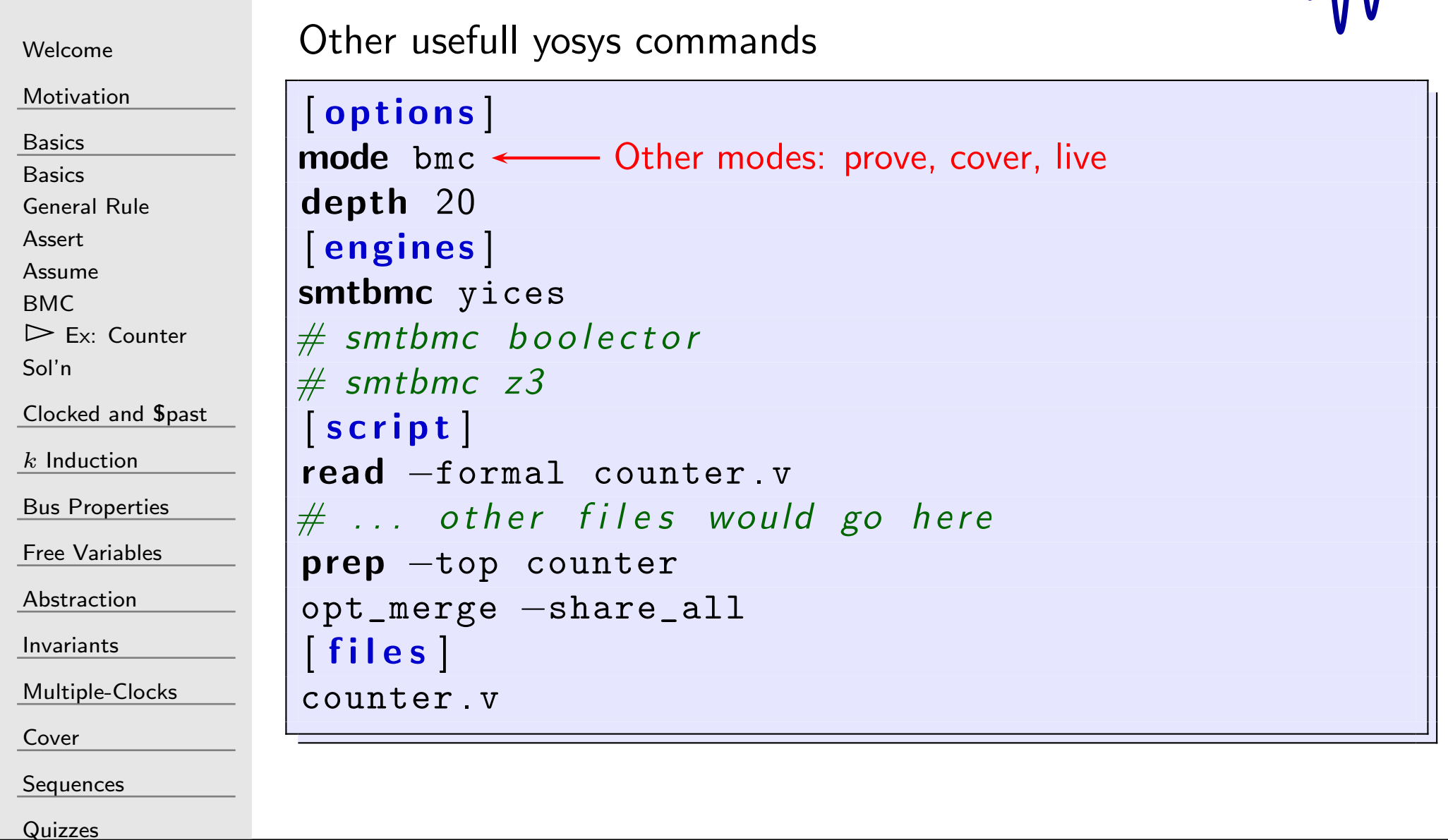

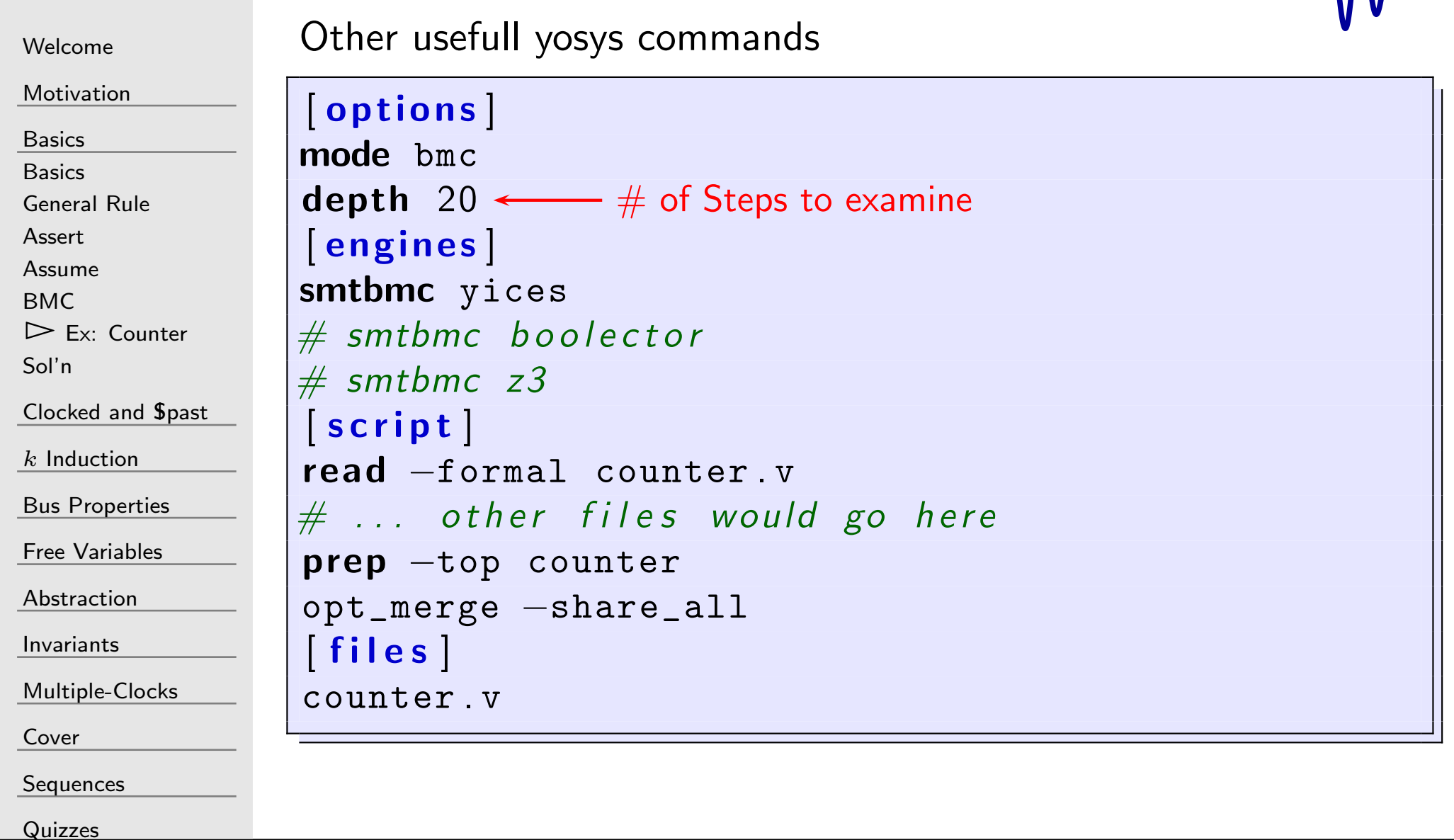

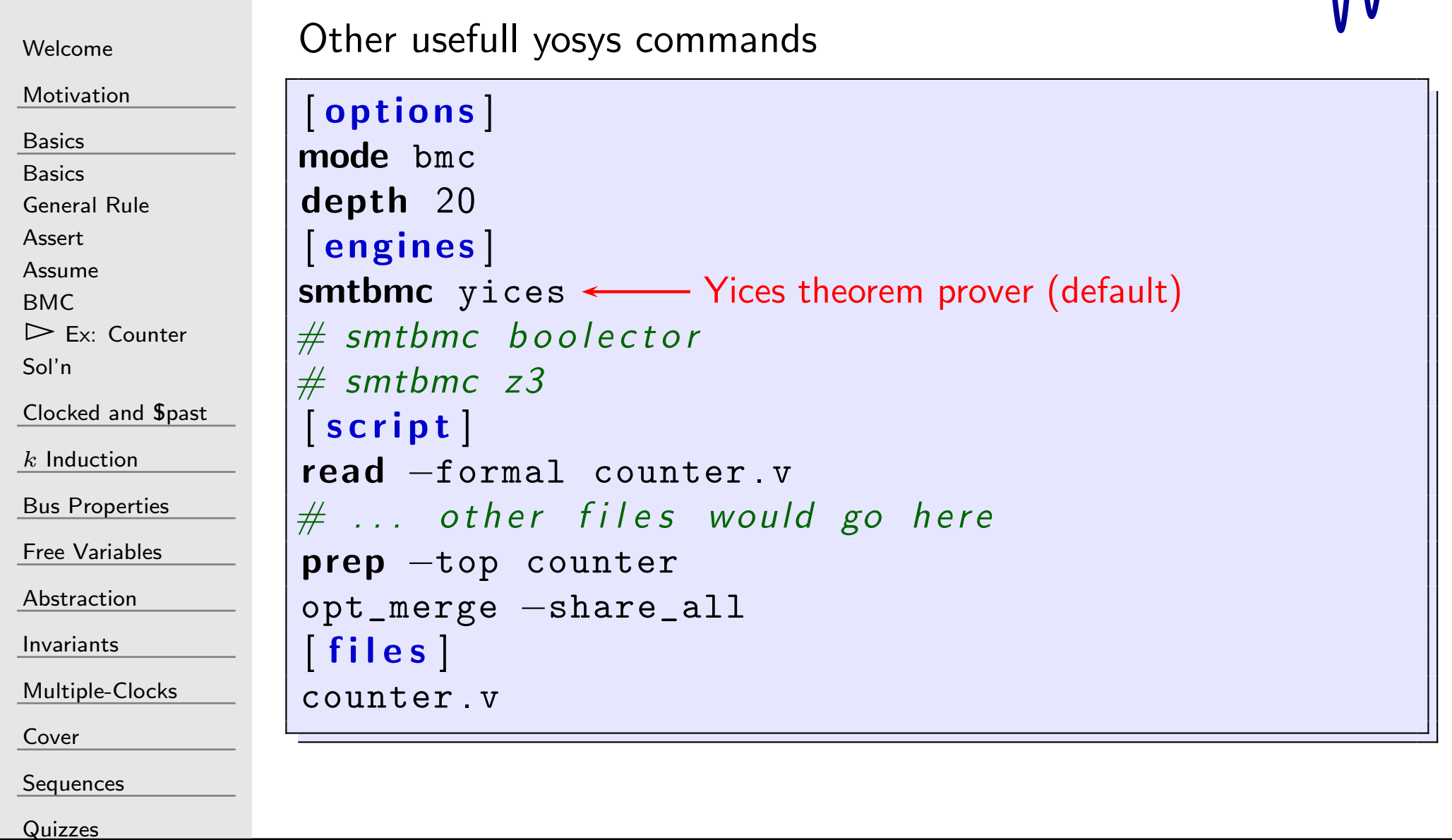

#### $G\Gamma$ Example: SymbiYosys

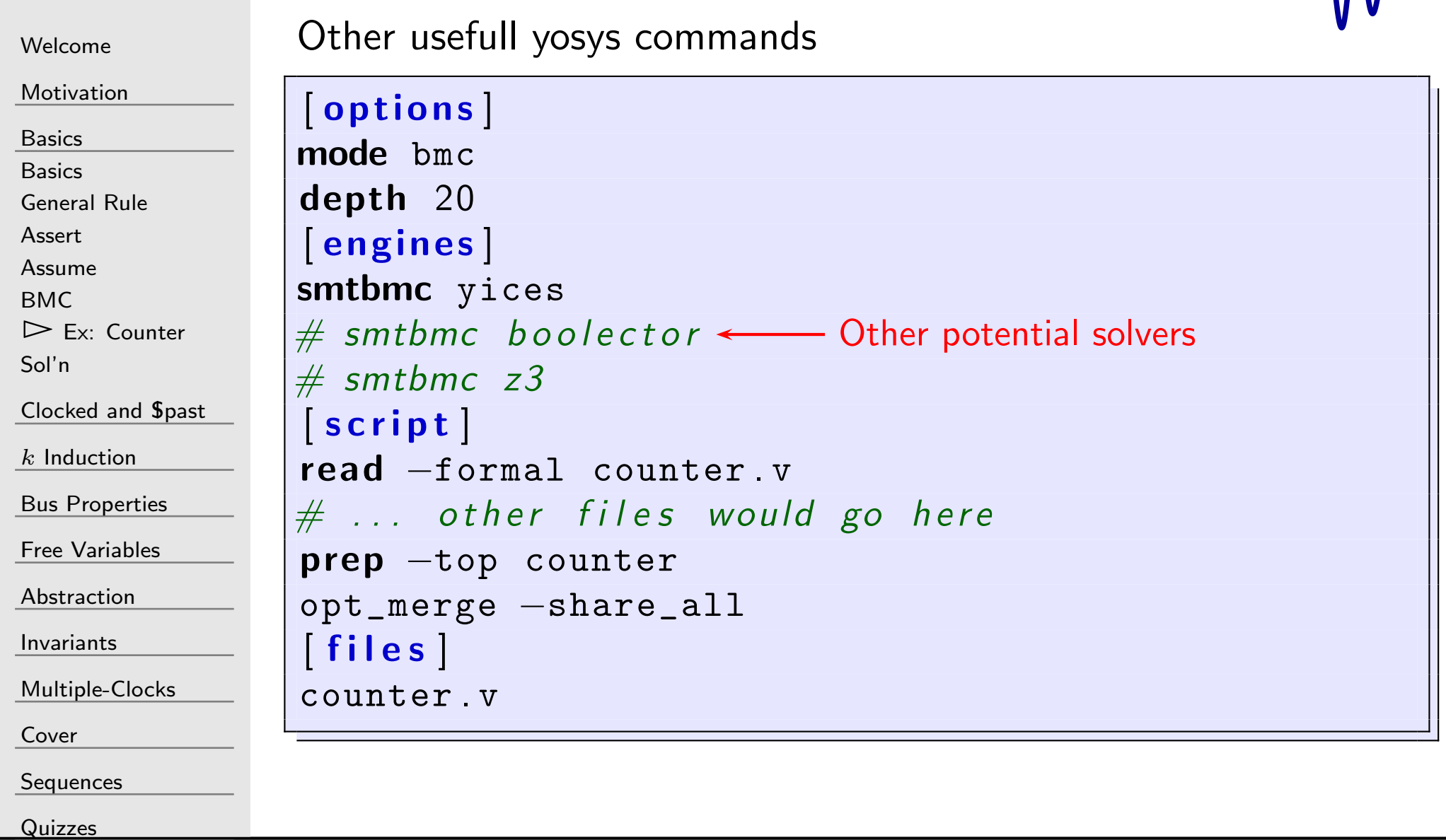

 $\mathcal{M}\mathcal{N}$
#### Example: SymbiYosys

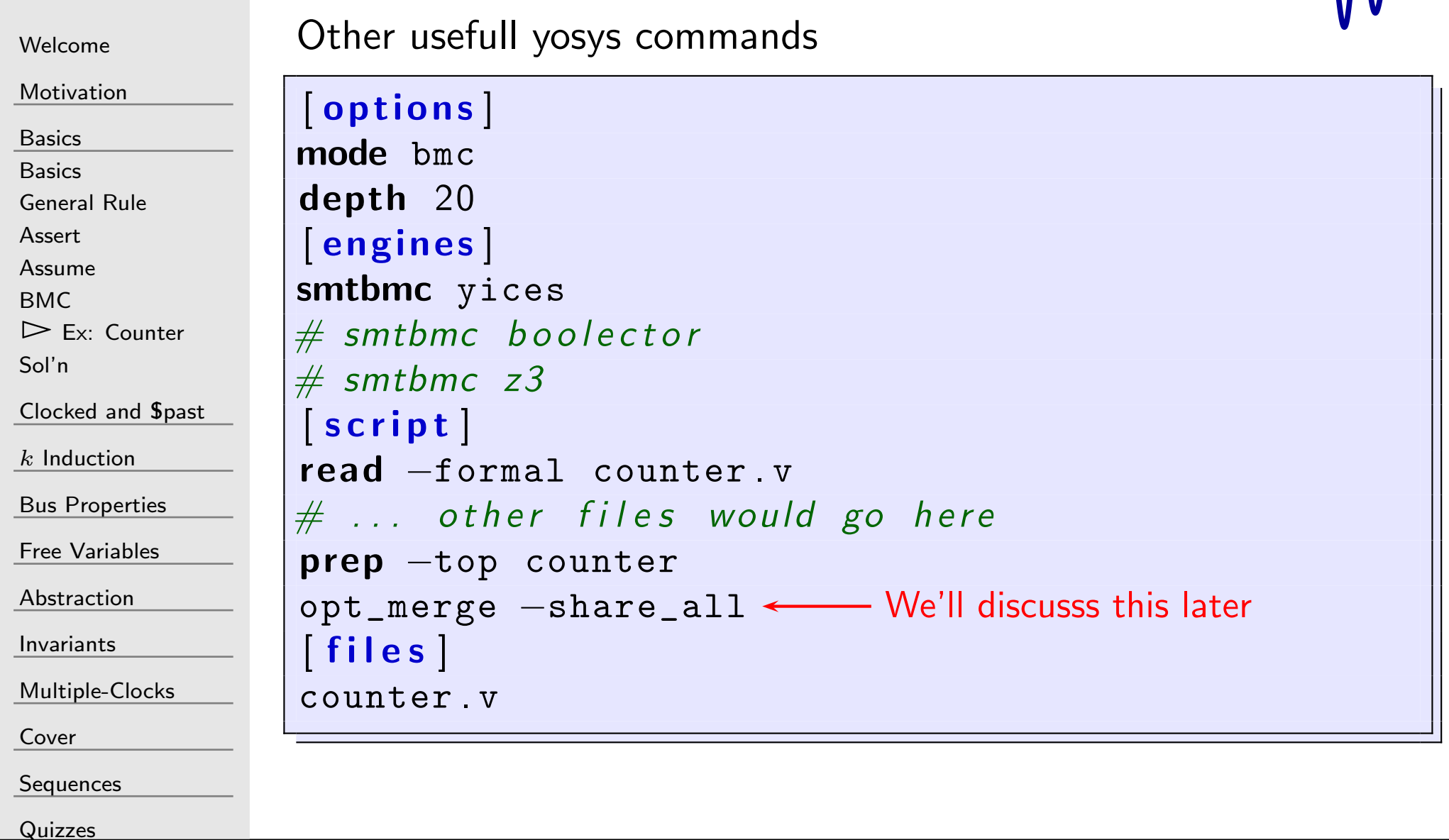

 $\Lambda$ 

#### $G\Gamma$ Example: SymbiYosys

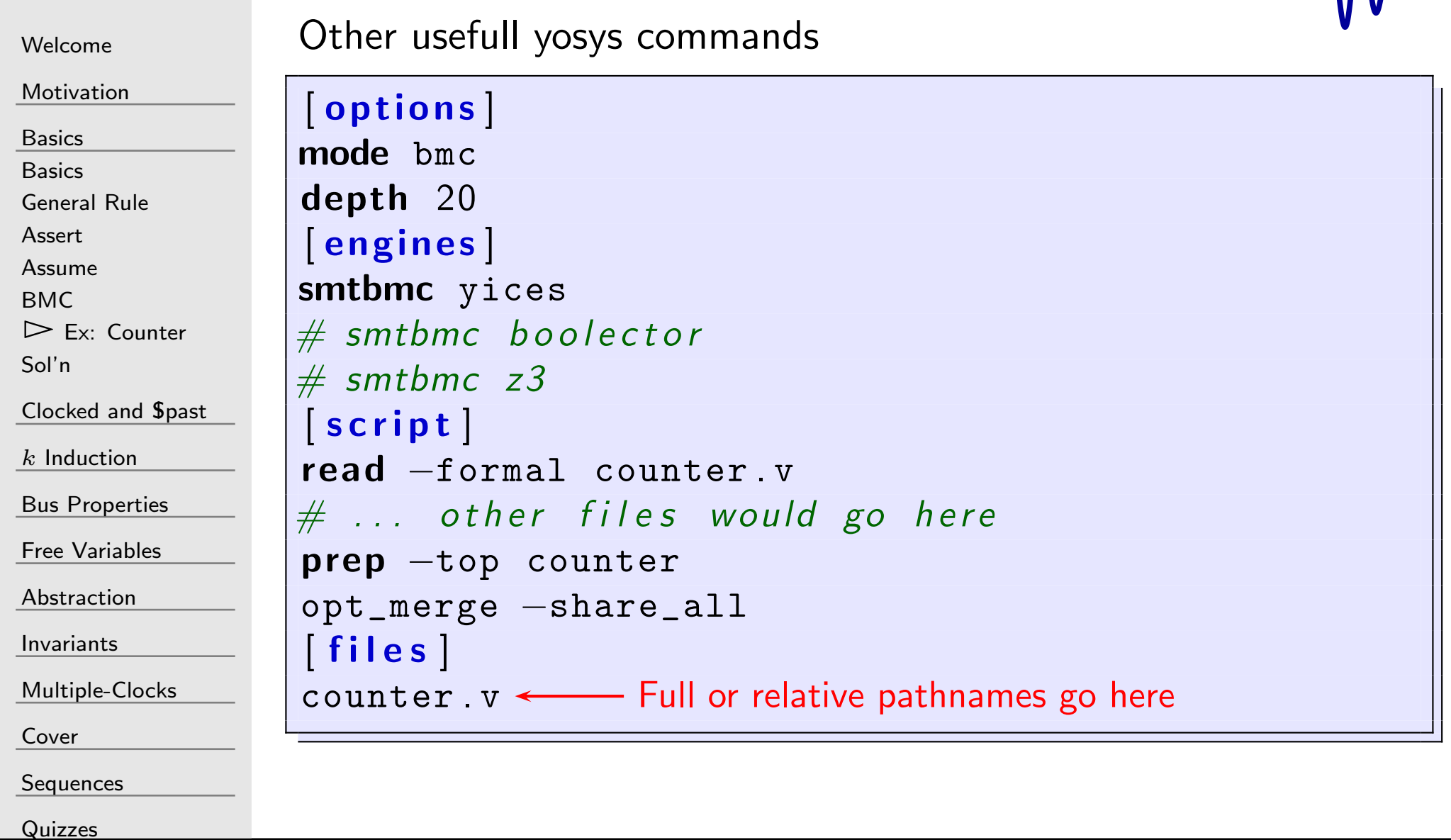

 $\mathcal{M}\mathcal{N}$ 

#### $G^{\dagger}$ Running SymbiYosys

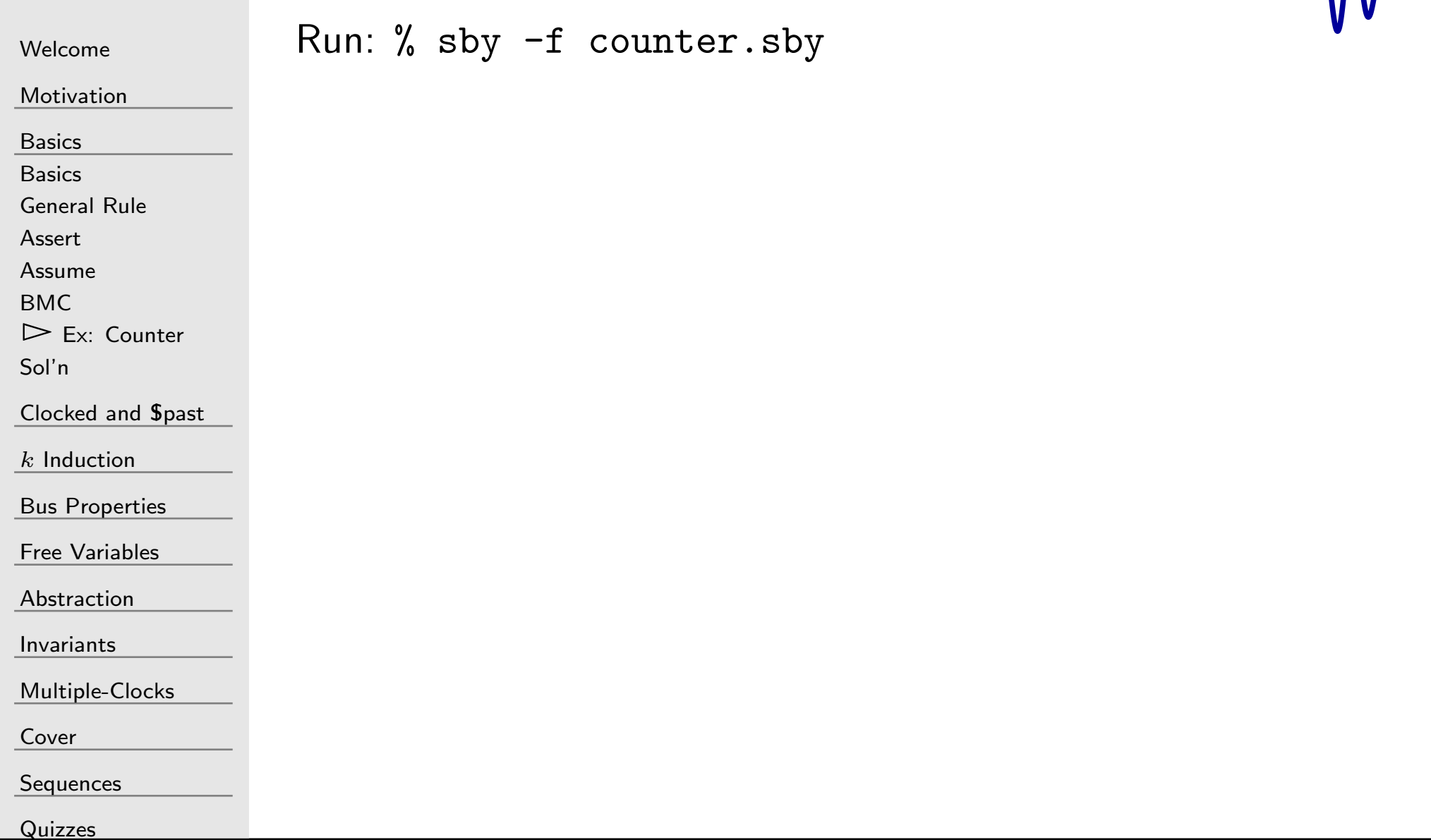

 $\Lambda$ 

#### Running SymbiYosys

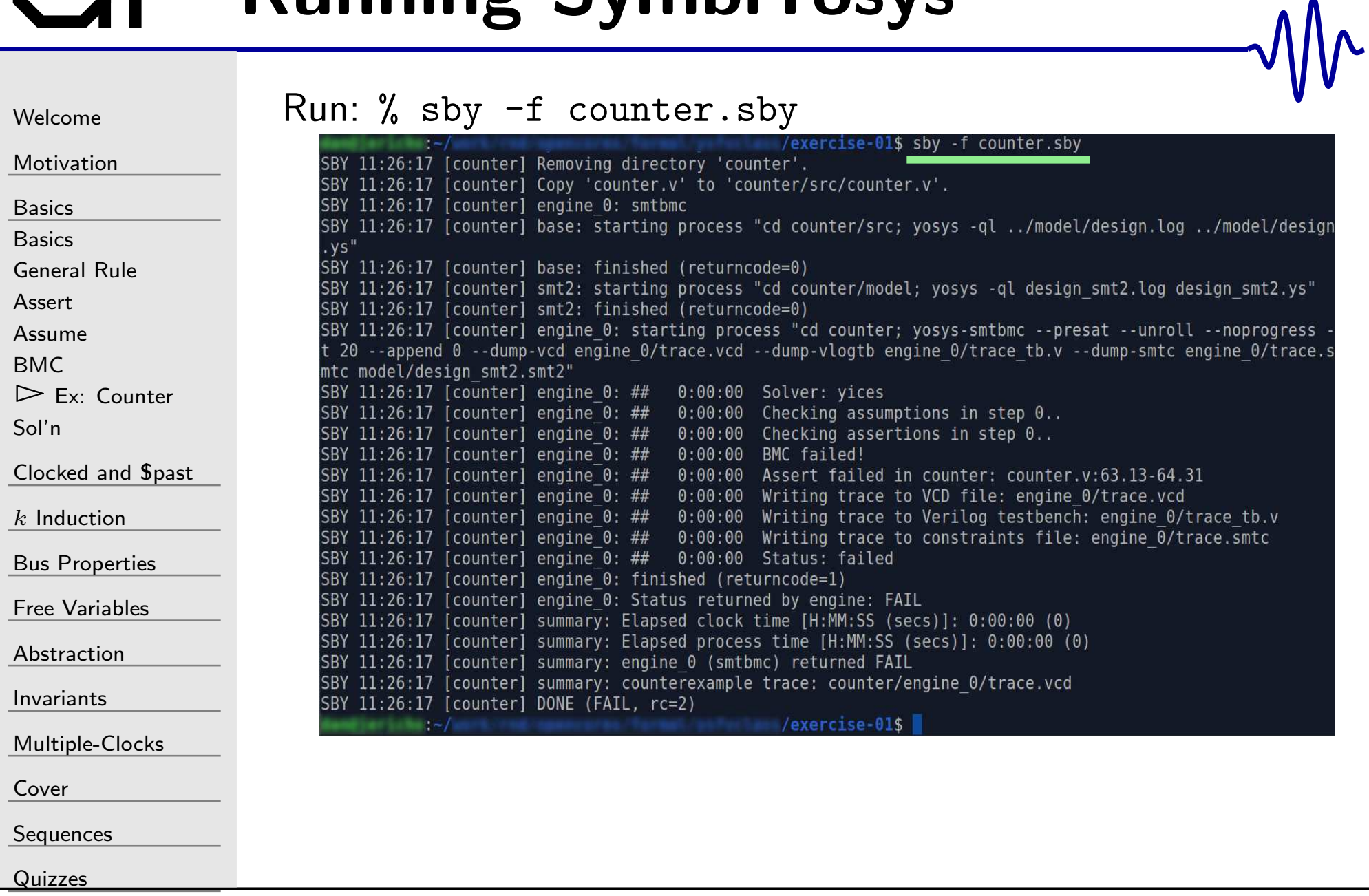

## BMC Failed

[Quizzes](#page-376-0)

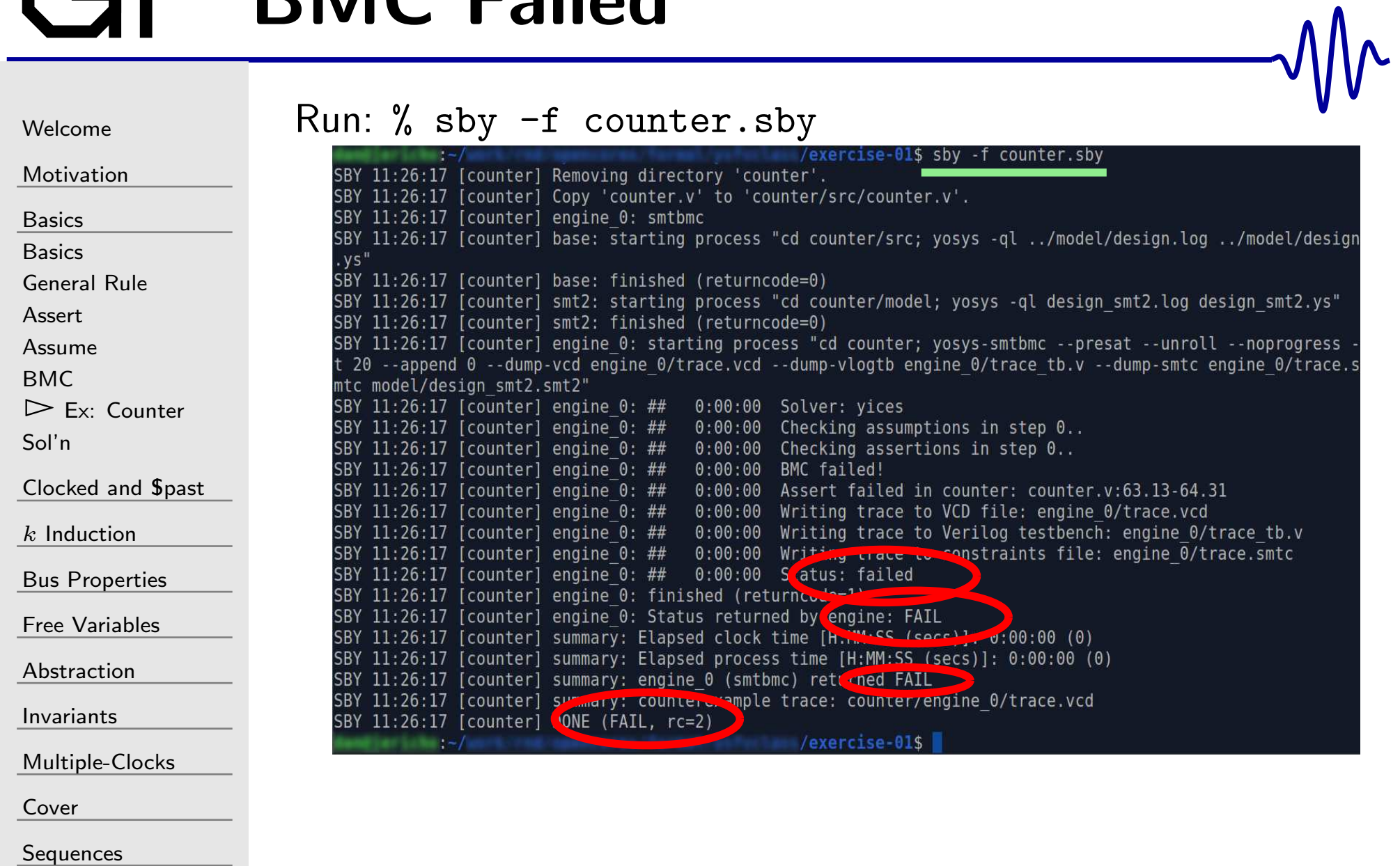

#### Where Next

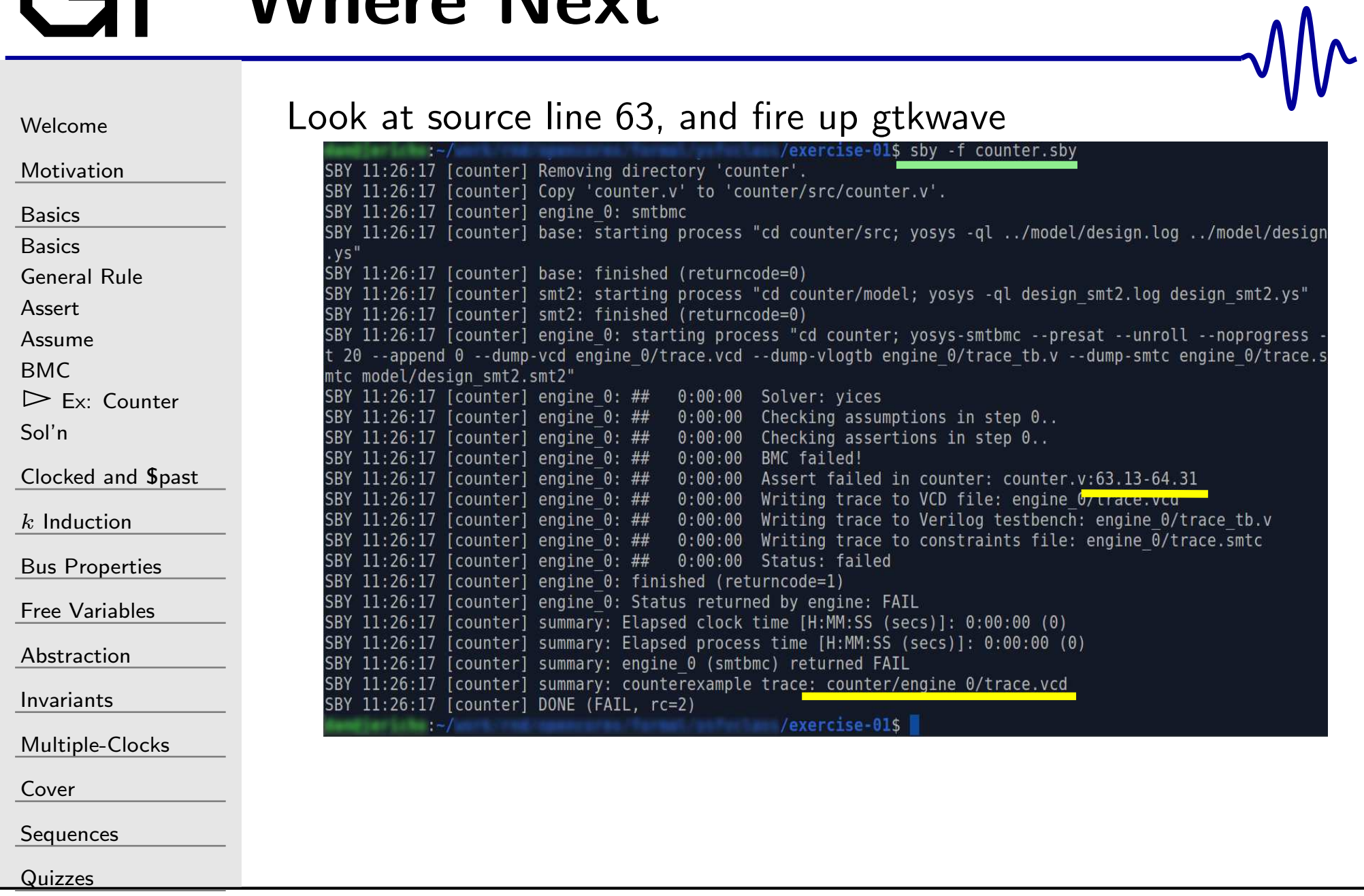

#### GT GTKWave trace.vcd

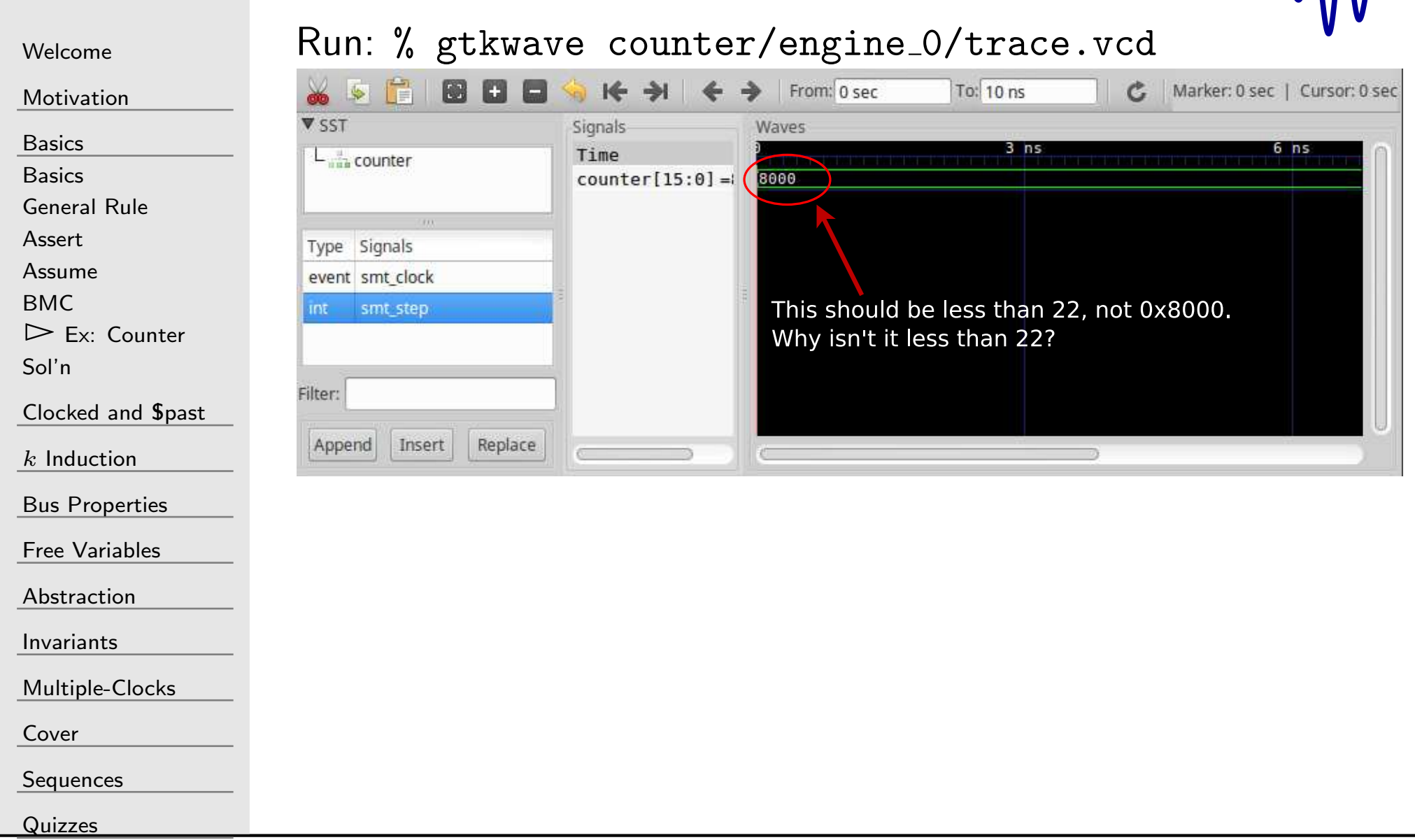

 $\mathcal{M}\mathcal{N}$ 

### GT Examine the source

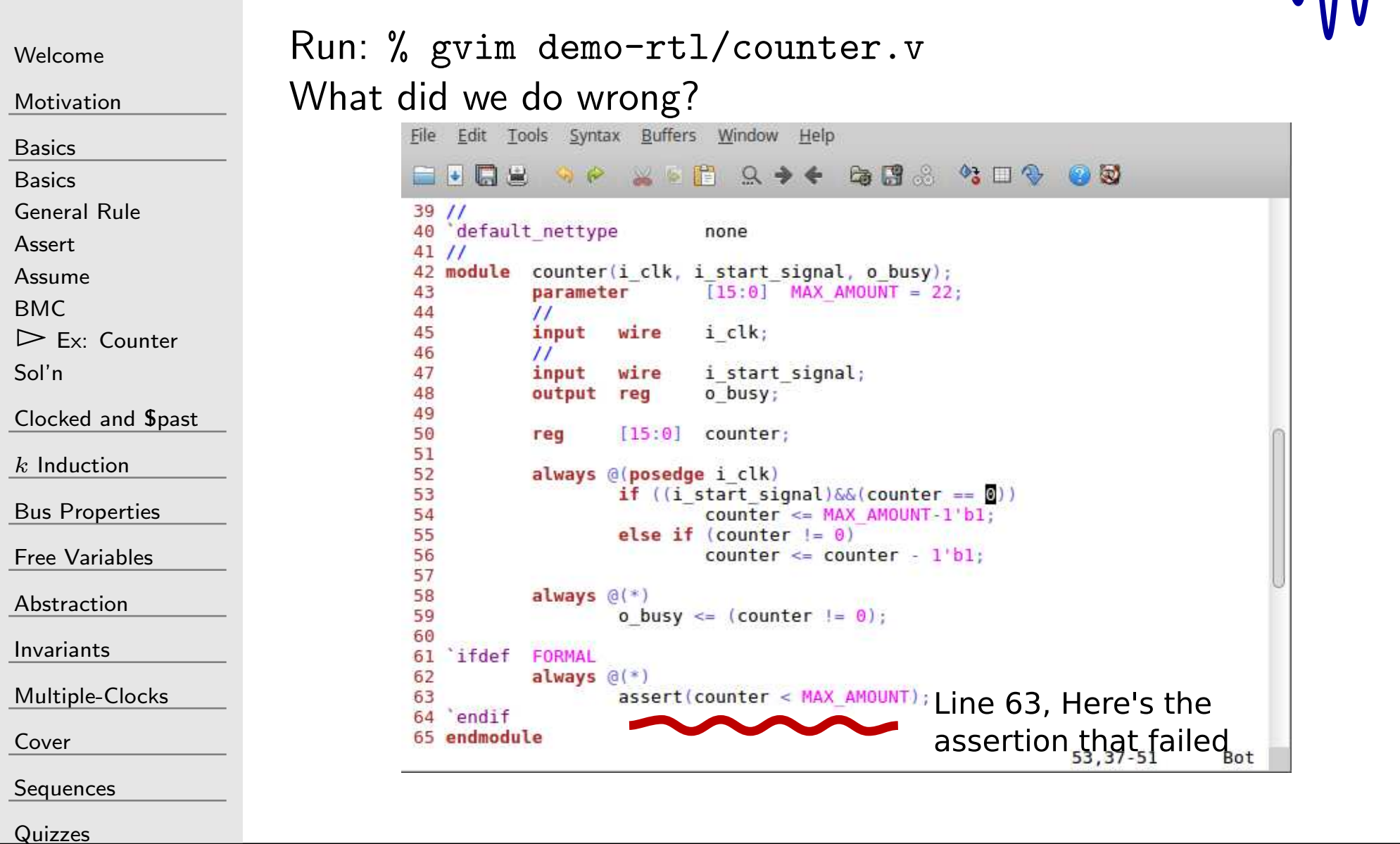

 $\Lambda$ 

#### Examine the source

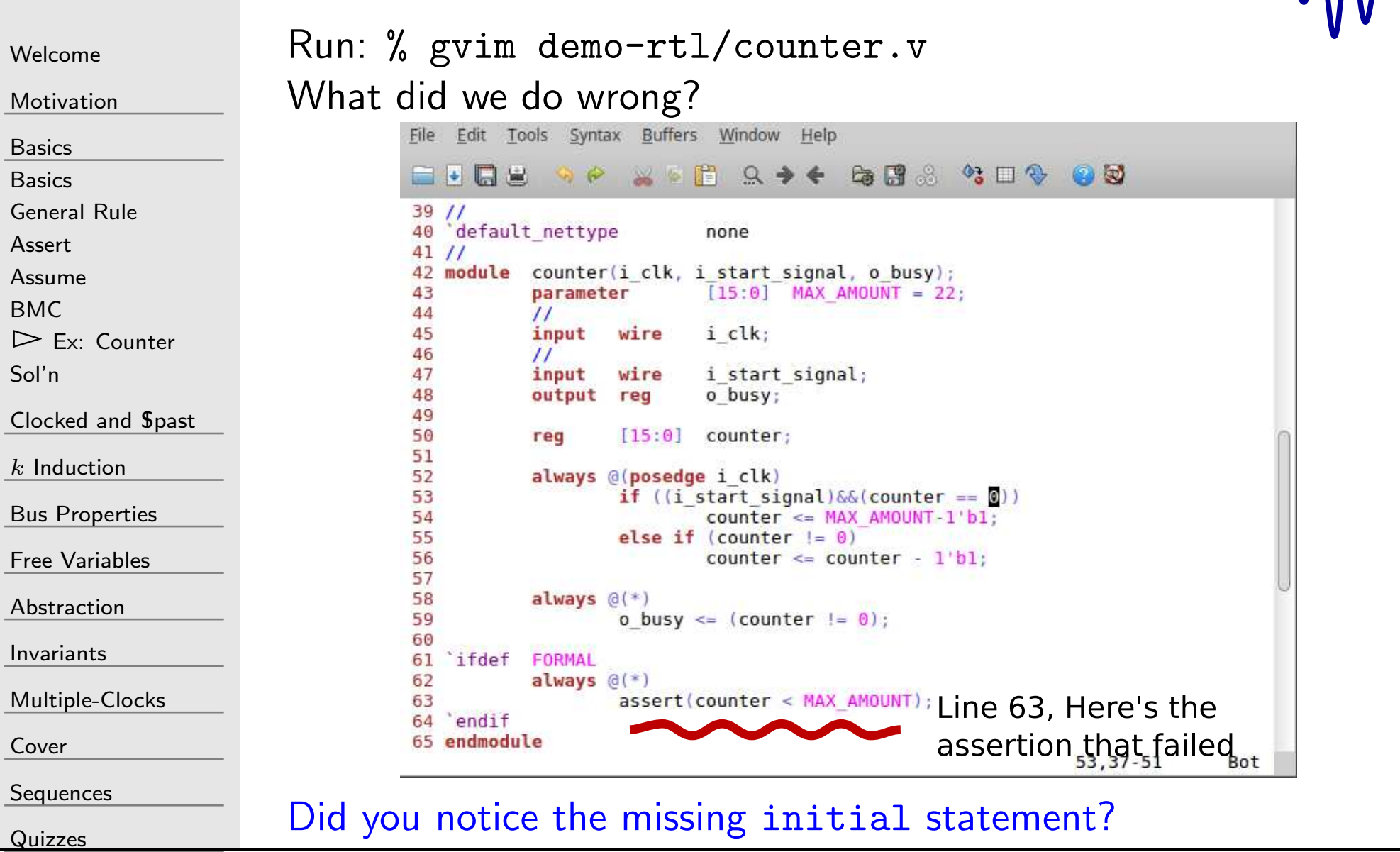

 $M_{\Lambda}$ 

#### <span id="page-81-0"></span>Illegal Initial State

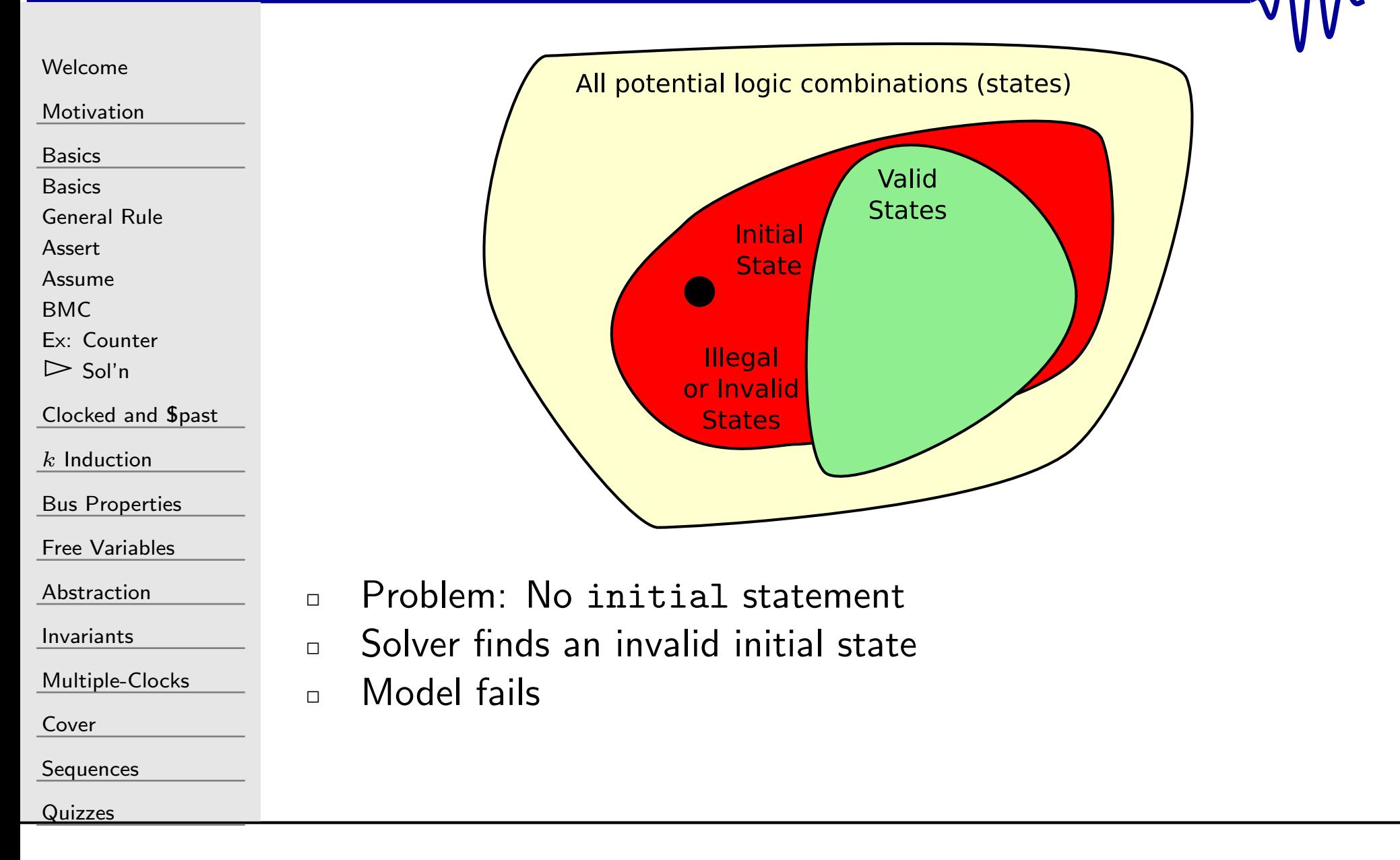

#### GT Exercise

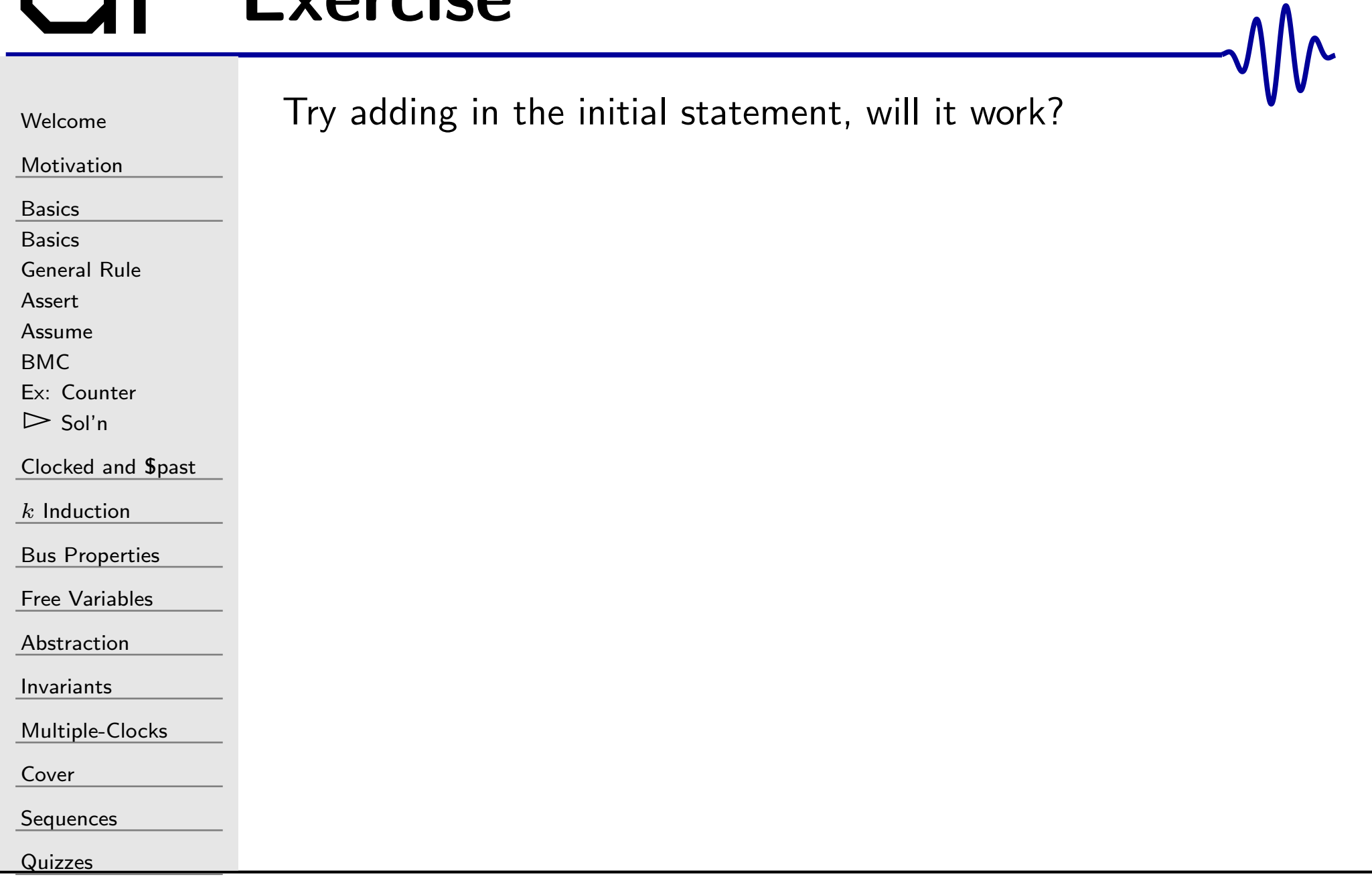

#### <span id="page-83-0"></span> $\overline{a}$

#### [Welcome](#page-1-0)

[Motivation](#page-3-0)

[Basics](#page-23-0)

[Clocked](#page-83-0) and

 $\triangleright$  \$past

[Past](#page-84-0)

\$pas<sup>t</sup> [Rule](#page-86-0)

Past [Assertions](#page-87-0)

Past [Valid](#page-93-0)

[Examples](#page-97-0)

Ex: Busy [Counter](#page-102-0)

 $k$  [Induction](#page-107-0)

Bus [Properties](#page-152-0)

Free [Variables](#page-187-0)

[Abstraction](#page-197-0)

[Invariants](#page-226-0)

[Multiple-Clocks](#page-228-0)

[Cover](#page-277-0)

**[Sequences](#page-315-0)** 

**[Quizzes](#page-376-0)** 

# Clocked and \$past

#### <span id="page-84-0"></span>Lesson Overview

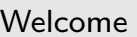

[Motivation](#page-3-0)

[Basics](#page-23-0)

<mark>[Clocked](#page-83-0) and \$past</mark>

 $\triangleright$  Past

[Past](#page-84-0) \$pas<sup>t</sup> [Rule](#page-86-0)

Past [Assertions](#page-87-0)

Past [Valid](#page-93-0)

[Examples](#page-97-0)

Ex: Busy [Counter](#page-102-0)

 $k$  [Induction](#page-107-0)

Bus [Properties](#page-152-0)

Free [Variables](#page-187-0)

[Abstraction](#page-197-0)

[Invariants](#page-226-0)

[Multiple-Clocks](#page-228-0)

[Cover](#page-277-0)

**[Sequences](#page-315-0)** 

[Quizzes](#page-376-0)

Our Objective:

 $\Box$ To learn how to make assertions crossing time intervals

–\$past()

 $\Box$ 

- $\Box$  Before the beginning of time
	- Assumptions always hold
	- –Assertions rarely hold
- $\Box$  How to get around this with <code>f\_past\_valid</code>

## The Spast operator

 $\Box$ 

 $\Box$ 

#### [Welcome](#page-1-0)[Motivation](#page-3-0)

- [Basics](#page-23-0)
- [Clocked](#page-83-0) and \$past
- $\triangleright$  Past
- [Past](#page-84-0) \$pas<sup>t</sup> [Rule](#page-86-0)
- Past [Assertions](#page-87-0)
- Past [Valid](#page-93-0)
- [Examples](#page-97-0)
- Ex: Busy [Counter](#page-102-0)
- $k$  [Induction](#page-107-0)
- Bus [Properties](#page-152-0)
- Free [Variables](#page-187-0)
- [Abstraction](#page-197-0)
- [Invariants](#page-226-0)
- [Multiple-Clocks](#page-228-0)
- [Cover](#page-277-0)
- **[Sequences](#page-315-0)**
- [Quizzes](#page-376-0)
- $\text{Spast}(X)$  Returns the value of X one clock ago.  $\Box$  **Spast**(X,N) Returns the value of X  $N$  clocks ago.
- $\Box$  Depends upon <sup>a</sup> clock
	- –This is illegal

| always | $\mathbb{Q}(*)$                |
|--------|--------------------------------|
| if     | $(X)$                          |
| assert | $(Y \implies \text{Spast}(Y))$ |

No clock is associated with the **Spast** operator.

–But you can do this

```
always @( posedge |c1k|)if (X)\mathsf{assert}\left(Y\implies\mathsf{Spast}\left(Y\right)\right);
```
## <span id="page-86-0"></span>\$pas<sup>t</sup> Rule

[Welcome](#page-1-0)

**[Motivation](#page-3-0)** 

[Basics](#page-23-0)

[Clocked](#page-83-0) and \$past

[Past](#page-84-0)

 $\triangleright$  \$past Rule

\$pas<sup>t</sup> [Rule](#page-86-0) Past [Assertions](#page-87-0)

Past [Valid](#page-93-0)

[Examples](#page-97-0)

Ex: Busy [Counter](#page-102-0)

 $k$  [Induction](#page-107-0)

Bus [Properties](#page-152-0)

Free [Variables](#page-187-0)

[Abstraction](#page-197-0)

[Invariants](#page-226-0)

[Multiple-Clocks](#page-228-0)

[Cover](#page-277-0)

**[Sequences](#page-315-0)** 

[Quizzes](#page-376-0)

#### \$past FV Rule

Only use \$past as a precondition

always @(posedge clk) if ((f\_past\_valid)&&(\$past(value))) assert(something);

```
Welcome
```
[Motivation](#page-3-0)

[Basics](#page-23-0)

[Clocked](#page-83-0) and \$past

[Past](#page-84-0)

\$pas<sup>t</sup> [Rule](#page-86-0)

 $\triangleright$  Past [Assertions](#page-87-0)<br>Past Valid

Past [Valid](#page-93-0)

**[Examples](#page-97-0)** 

Ex: Busy [Counter](#page-102-0)

 $\Box$ 

 $\Box$ 

 $k$  [Induction](#page-107-0)

Bus [Properties](#page-152-0)

Free [Variables](#page-187-0)

[Abstraction](#page-197-0)

[Invariants](#page-226-0)

[Multiple-Clocks](#page-228-0)

[Cover](#page-277-0)

[Sequences](#page-315-0)

[Quizzes](#page-376-0)

Let's modify our counter, by creating some additional properties:

```
always @ ( ∗ )
            a<mark>ssume</mark>(!i_start_signal);
```

```
always @(\, posedge \, clk)\,\texttt{assert}\,(\, \texttt{Spast}\,(\, \texttt{counter}\,=\, 0\, )) ;
```
 $\Box$  i\_start\_signal is now never true, so the counter should always be zero.

```
\Box\Box assert(counter == 0);
```
This should always be true, since counter starts at zero, andis never changed from zero.

 $\Box$  Will  ${\bf assert}({\sf Spast}({\tt counter} == 0))$ ; succeed?

You can find this file in exercise-02/pastassert.v

This fails

 $\Box$ 

[Welcome](#page-1-0)

[Motivation](#page-3-0)

[Basics](#page-23-0)

[Clocked](#page-83-0) and \$past

[Past](#page-84-0)

\$pas<sup>t</sup> [Rule](#page-86-0)

 $\triangleright$  Past [Assertions](#page-87-0)<br>Past Valid

Past [Valid](#page-93-0)

[Examples](#page-97-0)

Ex: Busy [Counter](#page-102-0)

 $k$  [Induction](#page-107-0)

Bus [Properties](#page-152-0)

Free [Variables](#page-187-0)

[Abstraction](#page-197-0)

[Invariants](#page-226-0)

[Multiple-Clocks](#page-228-0)

[Cover](#page-277-0)

**[Sequences](#page-315-0)** 

[Quizzes](#page-376-0)

```
always @ ( ∗ )
            a<mark>ssume</mark>(!i_start_signal);
```

```
always @( posedge |c1k|)\texttt{assert}\,(\, \texttt{Spast}\,(\, \texttt{counter}\,=\, 0\,)) ;
```
This fails

 $\Box$ 

 $\Box$ 

[Welcome](#page-1-0)

[Motivation](#page-3-0)

[Basics](#page-23-0)

[Clocked](#page-83-0) and \$past

[Past](#page-84-0)

\$pas<sup>t</sup> [Rule](#page-86-0)

 $\triangleright$  Past [Assertions](#page-87-0)<br>Past Valid

Past [Valid](#page-93-0)

[Examples](#page-97-0)

Ex: Busy [Counter](#page-102-0)

 $k$  [Induction](#page-107-0)

Bus [Properties](#page-152-0)

Free [Variables](#page-187-0)

[Abstraction](#page-197-0)

[Invariants](#page-226-0)

[Multiple-Clocks](#page-228-0)

[Cover](#page-277-0)

**[Sequences](#page-315-0)** 

[Quizzes](#page-376-0)

```
always @ ( ∗ )
           a<mark>ssume</mark>(!i_start_signal);
always @( posedge |c1k|)
```
 $\texttt{assert}\,(\, \texttt{Spast}\,(\, \texttt{counter}\,=\, 0\,))$  ;

Before time, counter is unconstrained.

 $\Box$  The solver can make it take on any value it wants in order to make things fail

 $\Box$ This will not show in the VCD file

This succeeds

 $\Box$ 

[Welcome](#page-1-0)

**[Motivation](#page-3-0)** 

[Basics](#page-23-0)

<mark>[Clocked](#page-83-0) and \$past</mark>

[Past](#page-84-0)

\$pas<sup>t</sup> [Rule](#page-86-0)

 $\triangleright$  Past [Assertions](#page-87-0)<br>Past Valid

Past [Valid](#page-93-0)

[Examples](#page-97-0)

Ex: Busy [Counter](#page-102-0)

 $k$  [Induction](#page-107-0)

Bus [Properties](#page-152-0)

Free [Variables](#page-187-0)

[Abstraction](#page-197-0)

[Invariants](#page-226-0)

[Multiple-Clocks](#page-228-0)

[Cover](#page-277-0)

**[Sequences](#page-315-0)** 

[Quizzes](#page-376-0)

```
always@(∗)a<mark>ssume</mark>(!i_start_signal);
always@(∗)
```
 $\mathsf{assert}\,(\, \texttt{counter} \,=\, 0\,)$  ;

Let's try again:

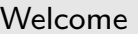

[Motivation](#page-3-0)

[Basics](#page-23-0)

[Clocked](#page-83-0) and \$past

[Past](#page-84-0)

\$pas<sup>t</sup> [Rule](#page-86-0)

 $\triangleright$  Past [Assertions](#page-87-0)<br>Past Valid

Past [Valid](#page-93-0)

[Examples](#page-97-0)

Ex: Busy [Counter](#page-102-0)

 $k$  [Induction](#page-107-0)

Bus [Properties](#page-152-0)

Free [Variables](#page-187-0)

[Abstraction](#page-197-0)

[Invariants](#page-226-0)

[Multiple-Clocks](#page-228-0)

[Cover](#page-277-0)

**[Sequences](#page-315-0)** 

[Quizzes](#page-376-0)

always @(posedge clk)  $\textsf{if}\,(\,\texttt{\$past}\,(\,\texttt{i\_start\_signal}\,)\,)$  $\texttt{assert}\ (\texttt{counter} \ == \ \texttt{MAX\_AMOUNT} - 1\ \text{'b1}\ )$  ;

This should work, right?

Let's try again:

 $\Box$ 

 $\Box$ 

 $\Box$ 

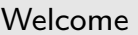

[Motivation](#page-3-0)

[Basics](#page-23-0)

[Clocked](#page-83-0) and \$past

[Past](#page-84-0)

\$pas<sup>t</sup> [Rule](#page-86-0)

 $\triangleright$  Past [Assertions](#page-87-0)<br>Past Valid

Past [Valid](#page-93-0)

[Examples](#page-97-0)

Ex: Busy [Counter](#page-102-0)

 $k$  [Induction](#page-107-0)

Bus [Properties](#page-152-0)

Free [Variables](#page-187-0)

[Abstraction](#page-197-0)

[Invariants](#page-226-0)

[Multiple-Clocks](#page-228-0)

[Cover](#page-277-0)

**[Sequences](#page-315-0)** 

[Quizzes](#page-376-0)

always @(posedge clk)  $\textsf{if}\,(\,\texttt{\$past}\,(\,\texttt{i\_start\_signal}\,)\,)$  $\texttt{assert}\ (\texttt{counter} \ == \ \texttt{MAX\_AMOUNT} - 1\ \text{'b1}\ )$  ;

This should work, right? No, it fails.

 $\Box$  i\_start\_signal is unconstrained before time  $\Box$  counter is initially constrained to zero  $\Box$  If i\_start\_signal is one before time, counter will still be zero when time begins

### <span id="page-93-0"></span>f\_past\_valid

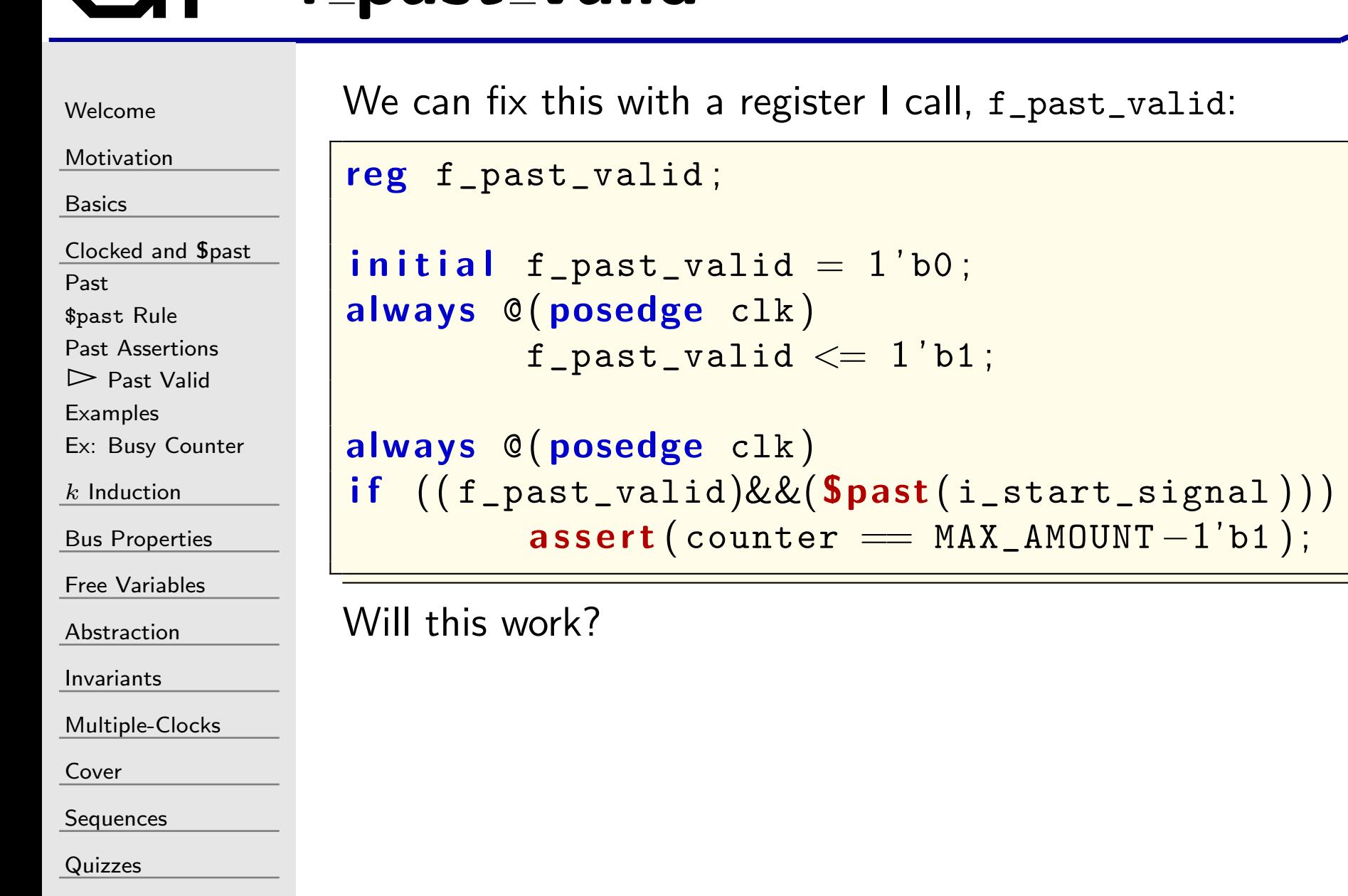

### f\_past\_valid

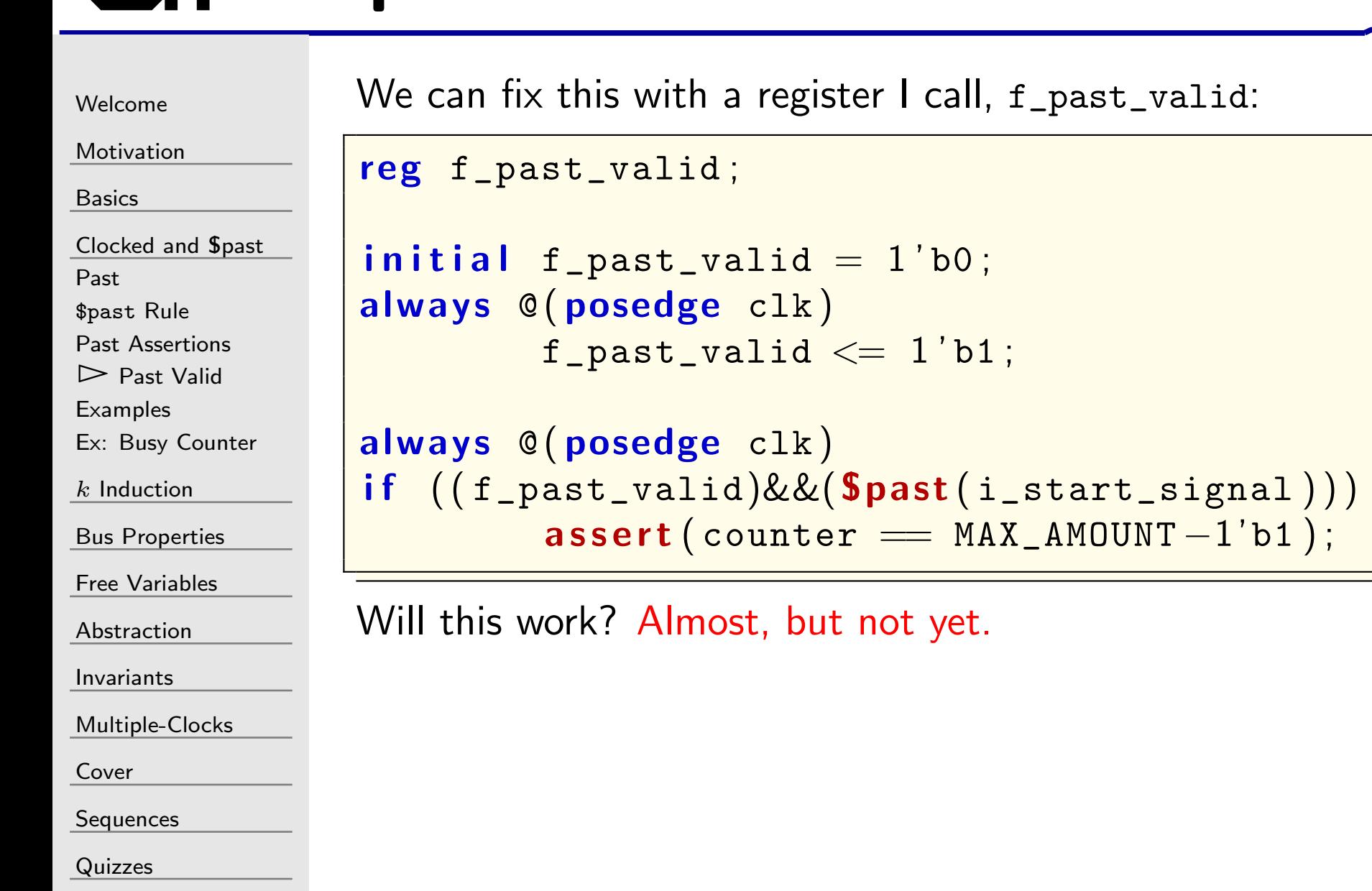

#### Fixing the counter

```
WelcomeMotivationBasicsClocked and $past</mark>
Past$past Rule
Past Assertions
\trianglerightValid<br>Examples
Examples
Ex: Busy Counter
kInduction
Bus Properties
Free Variables
AbstractionInvariantsMultiple-ClocksCoverSequences
Quizzes\Box\BoxWill this work?
```
What about the case where i\_start\_signal is raised while the counter isn't zero?

```
reg f_past_valid ;
\bm{\mathsf{initial}} f_past_valid \bm{\mathsf{=}} 1 bo;
always @(\, posedge \, clk)\,\tt f\_past\_valid \, < = \, 1 \, 'b1 \, ;always @(posedge clk)
if ((f_{\texttt{past\_valid}}\&\&(\texttt{Spast}(i_{\texttt{start\_signal}}))\&\&(\texttt{Spast}(\texttt{counter} = 0)))\texttt{assert}(\texttt{counter} == \texttt{MAX\_AMOUNT}-1\texttt{'b1});
```
#### Fixing the counter

```
WelcomeMotivationBasicsClocked and $past</mark>
Past$past Rule
Past Assertions
\trianglerightValid<br>Examples
Examples
Ex: Busy Counter
kInduction
Bus Properties
Free Variables
AbstractionInvariantsMultiple-ClocksCoverSequences
Quizzes\Box\Box\Box
```
What about the case where i\_start\_signal is raised while the counter isn't zero?

```
reg f_past_valid ;
\bm{\mathsf{initial}} f_past_valid \bm{\mathsf{=}} 1 bo;
always @(\, posedge \, clk)\,\tt f\_past\_valid \, < = \, 1 \, 'b1 \, ;always @(posedge clk)
if ((f_{\texttt{past\_valid}}\&\&(\texttt{Spast}(i_{\texttt{start\_signal}}))\&\&(\texttt{Spast}(\texttt{counter} = 0)))\texttt{assert}(\texttt{counter} == \texttt{MAX\_AMOUNT}-1\texttt{'b1});
```
Will this work? Yes, now it will work You'll find lots of references to f\_past\_valid in my owndesigns

#### <span id="page-97-0"></span>GT Examples

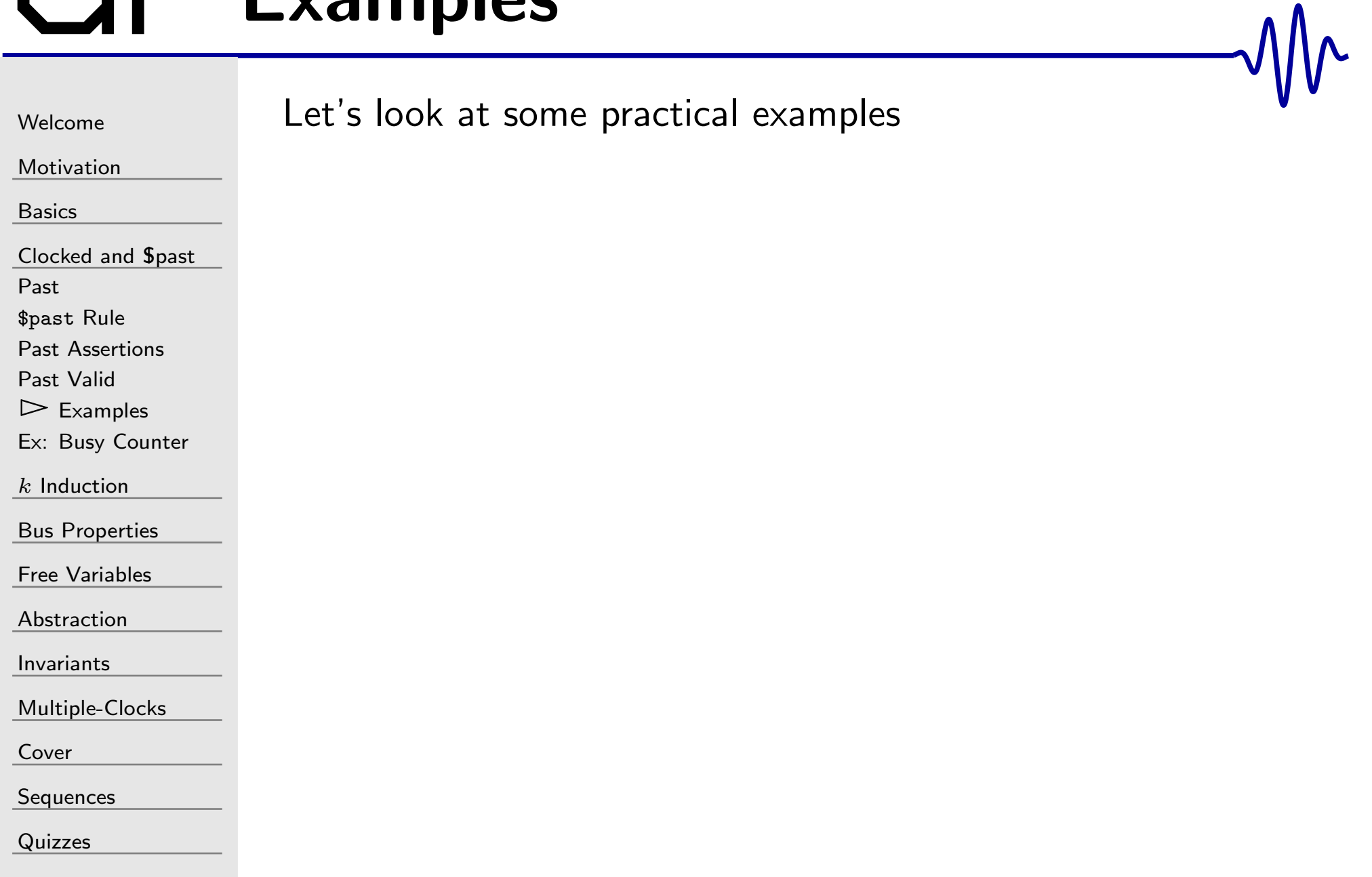

#### Reset example,  $#1$

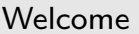

[Motivation](#page-3-0)

[Basics](#page-23-0)

<mark>[Clocked](#page-83-0) and \$past</mark>

[Past](#page-84-0)

\$pas<sup>t</sup> [Rule](#page-86-0)

Past [Assertions](#page-87-0)

Past [Valid](#page-93-0)

 $\triangleright$  Fxan

[Examples](#page-97-0) Ex: Busy [Counter](#page-102-0)

 $k$  [Induction](#page-107-0)

Bus [Properties](#page-152-0)

Free [Variables](#page-187-0)

[Abstraction](#page-197-0)

[Invariants](#page-226-0)

[Multiple-Clocks](#page-228-0)

[Cover](#page-277-0)

**[Sequences](#page-315-0)** 

[Quizzes](#page-376-0)

The rule: Every design should start in the reset state.

```
\bm{{\mathsf{i}}} n \bm{{\mathsf{it}}}\bm{{\mathsf{i}}} assume \left( \bm{{\mathsf{i}}}\_\text{RESET} \right) ;
```

```
always@(∗)\quad if ( !f_past_valid)

assume( i_RESET ) ;
```
What would be the difference between these two properties?

#### GT Reset example, #2

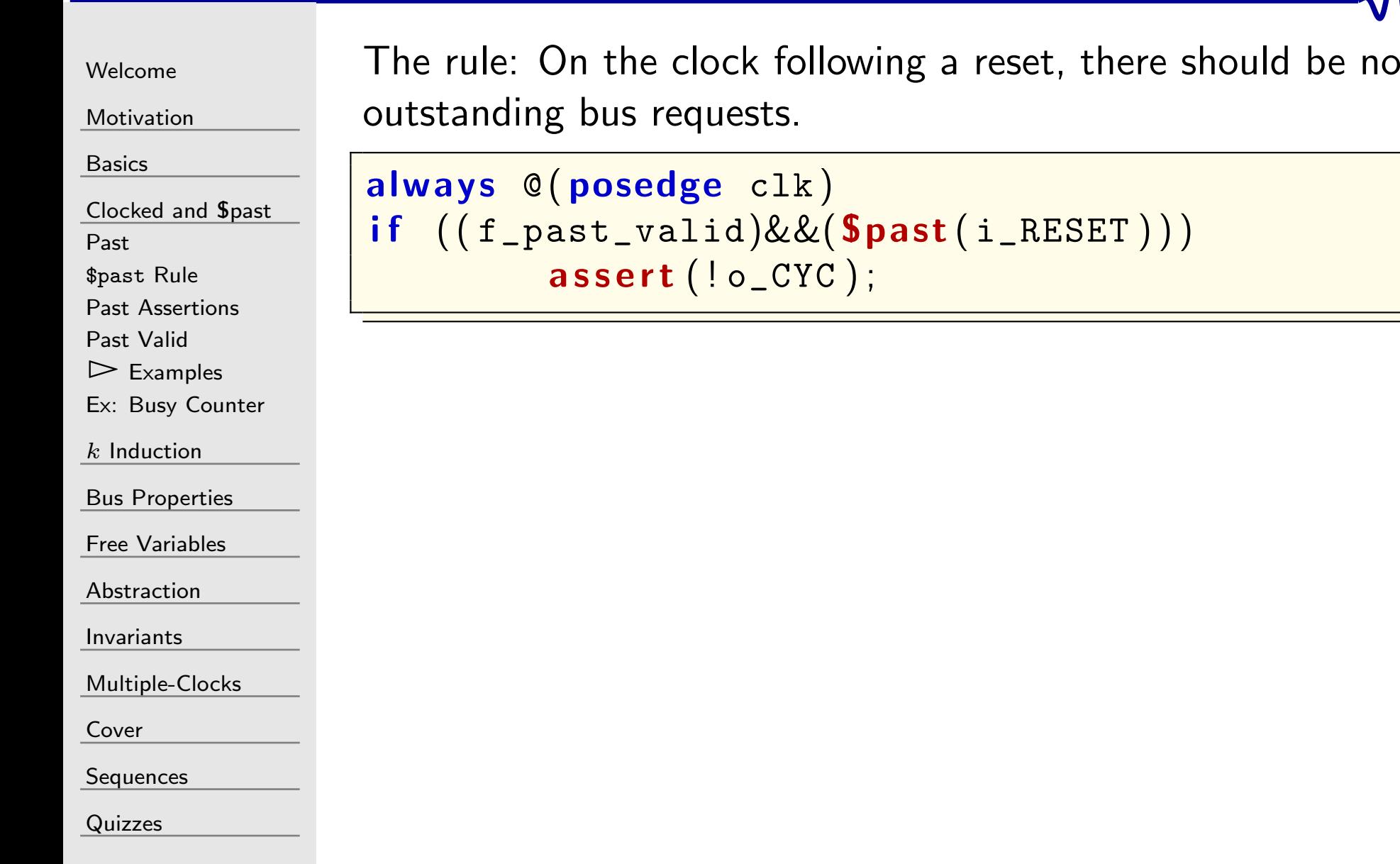

#### GT Reset example, #2

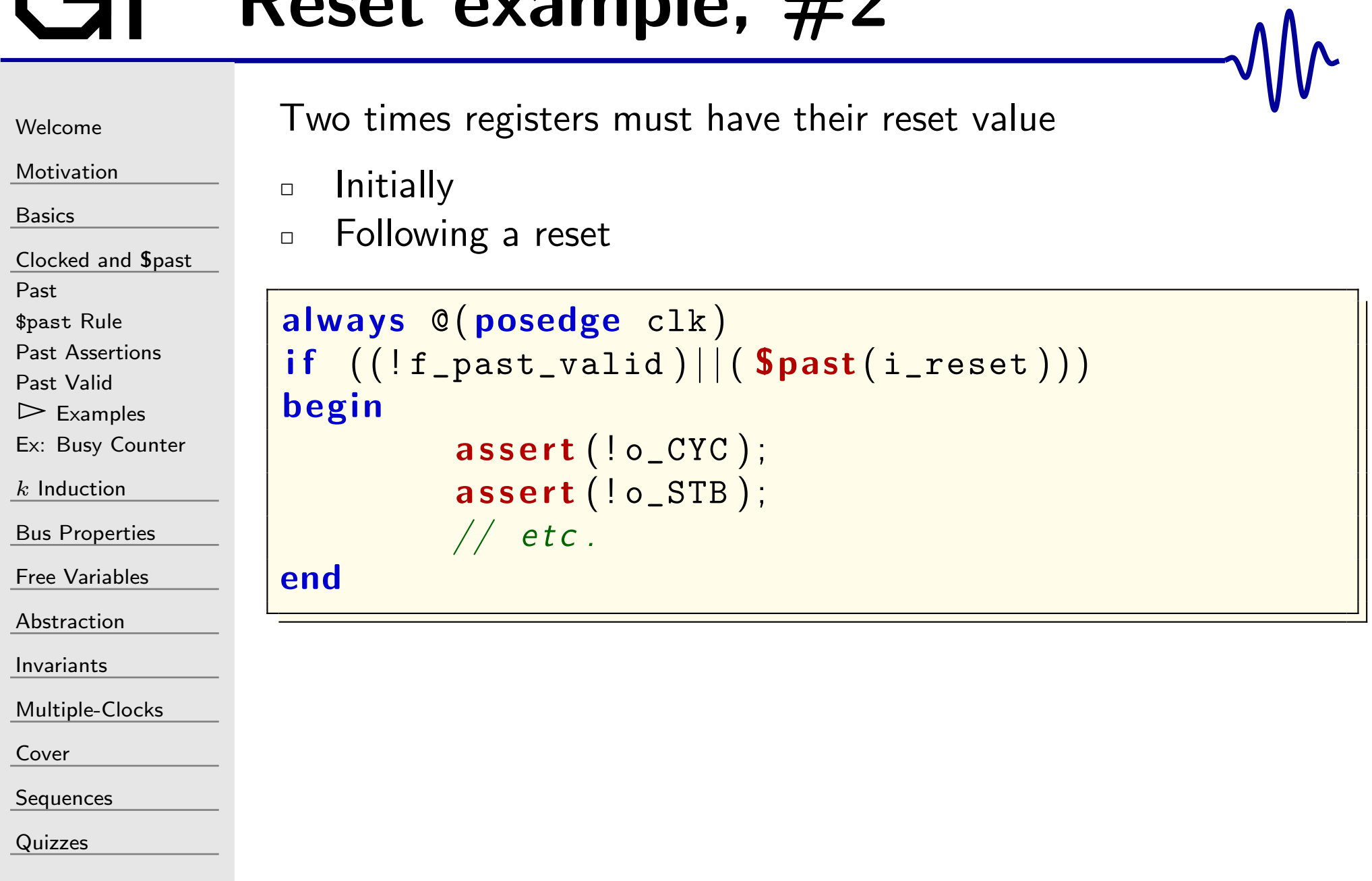

### GT Bus example

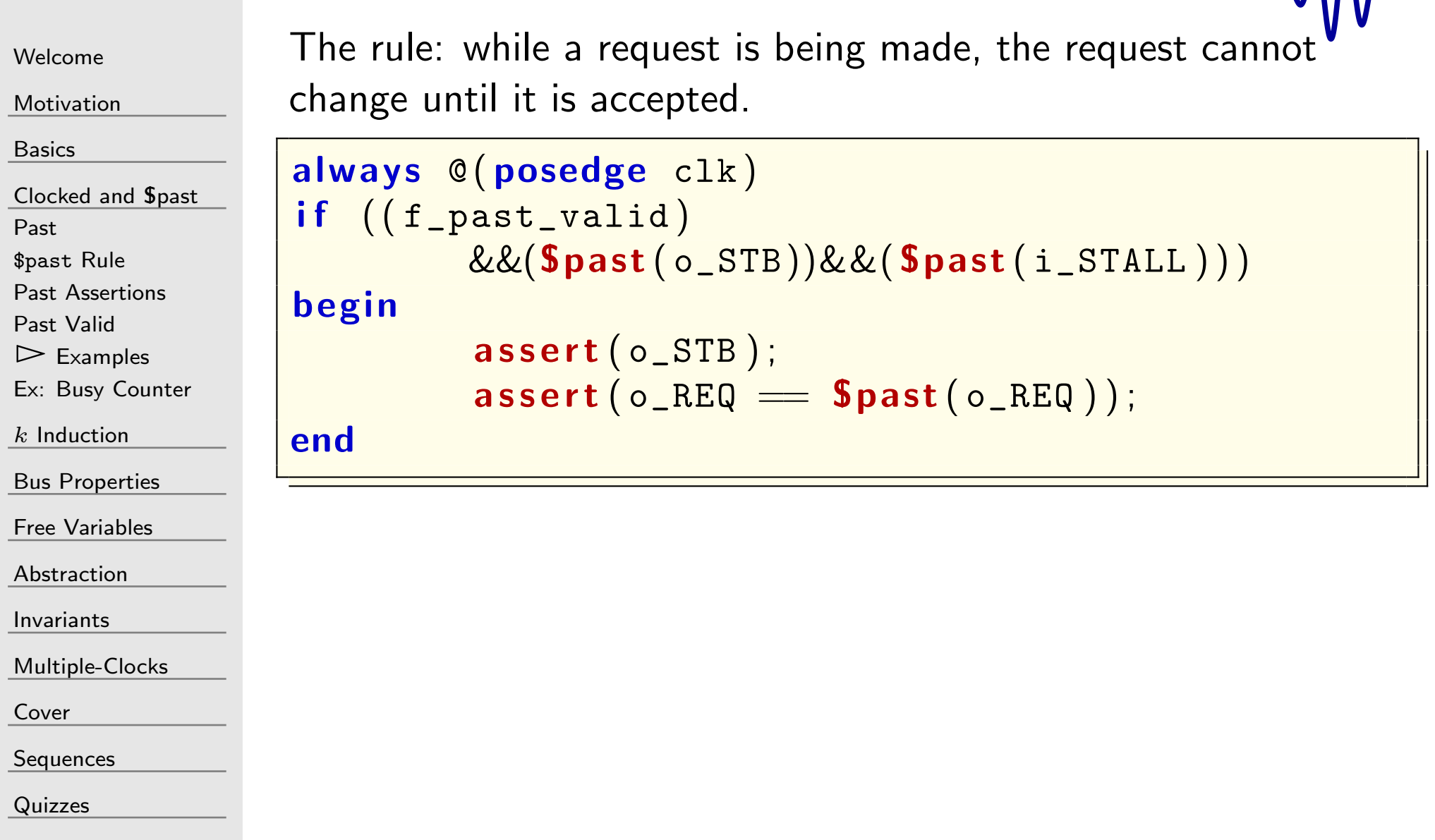

 $\sqrt{M_{\Lambda}}$ 

#### <span id="page-102-0"></span>Ex: Busy Counter

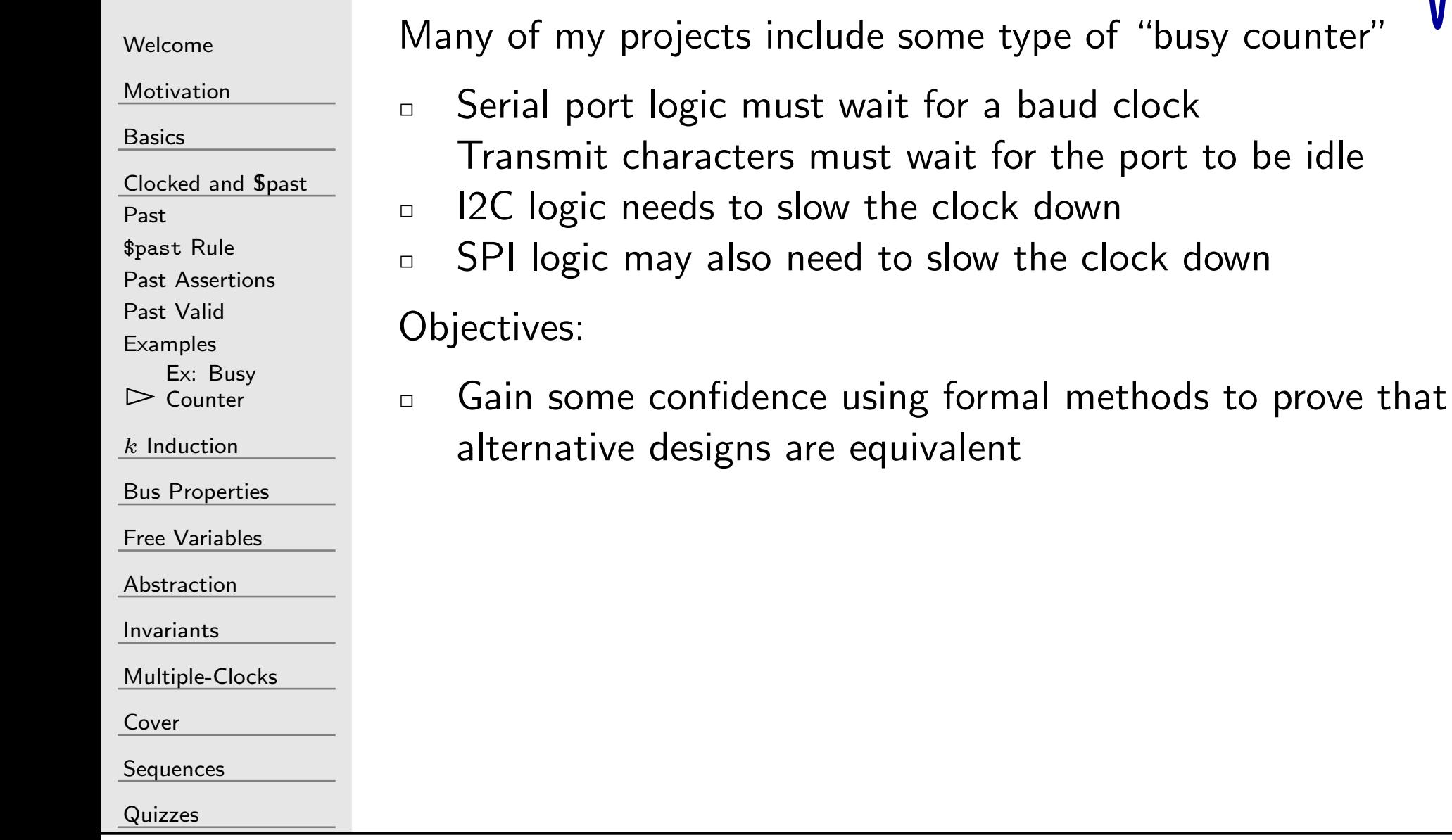

# Exercise: Busy Counter

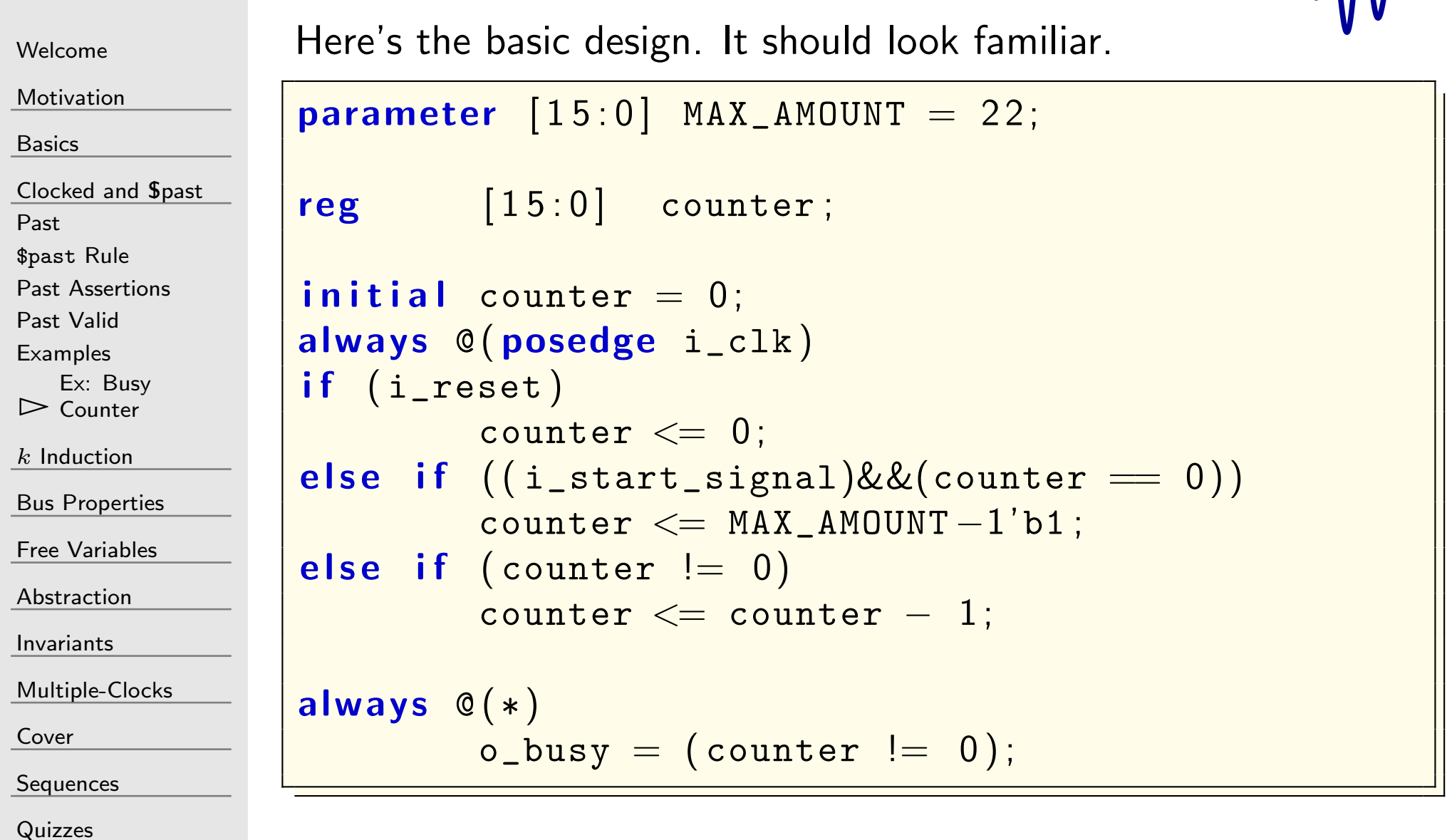

 $M_{\Lambda}$ 

#### Exercise: Busy Counter

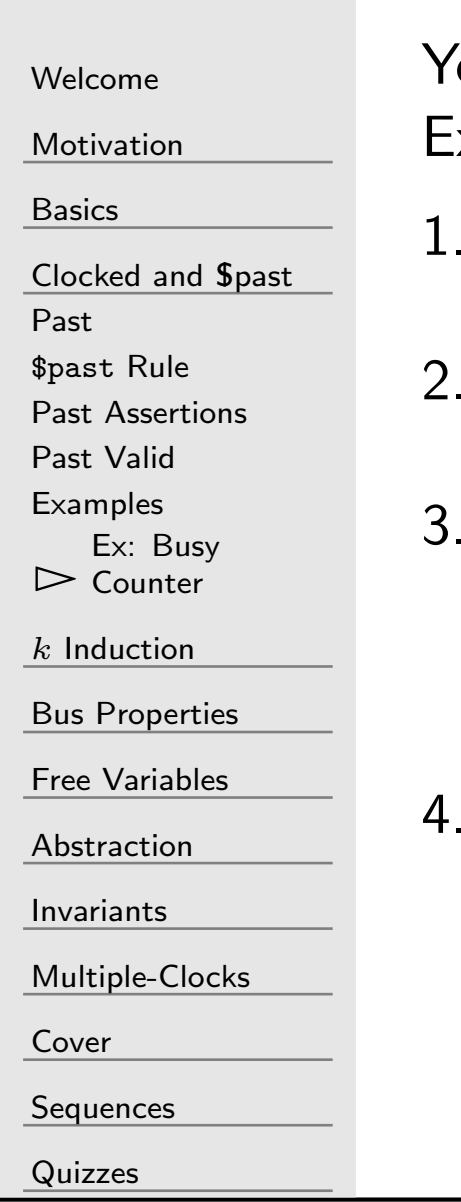

You can find the design in exercise-03/busyctr.v. Exercise: Create the following properties:

- i\_start\_signal may be raised at any time No property needed here
- Once raised, assume i\_start\_signal will remain high until it is high and the counter is no longer busy.
- 3. o\_busy will always be true while the counter is non-zero Make sure you check  $\circ\_$ busy both when  $\texttt{counter} == 0$  and  $\text{counter} \models 0$

This requires an assertion

 4. If the counter is non-zero, it should always be counting downBeware of the reset!

This requires another assertion

#### Exercise: Busy Counter

#### Let's draw this requirement out

i

i

2. Once raised, assume i\_start\_signal will remain high until it is high and the counter is no longer busy.

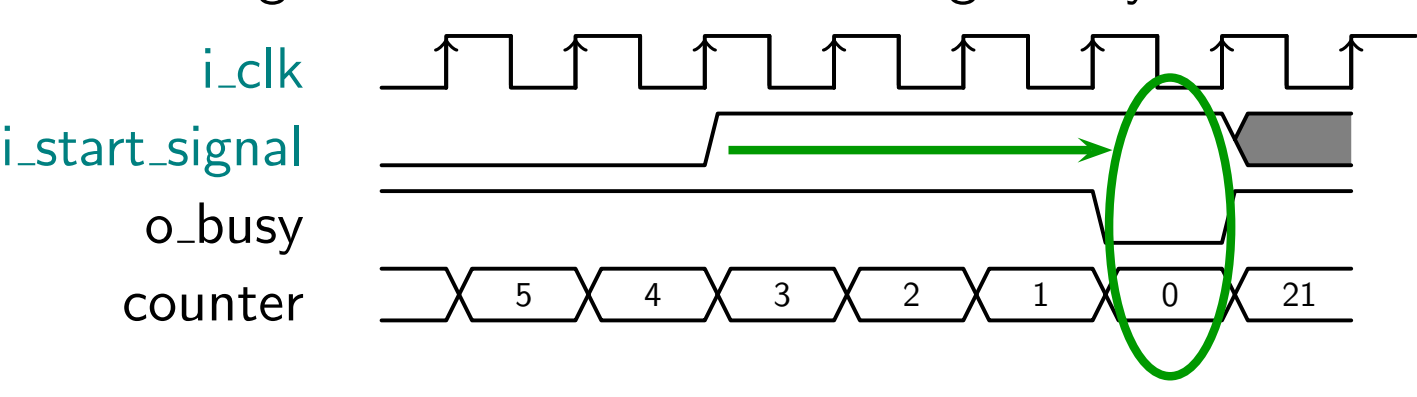

[Welcome](#page-1-0)

**[Motivation](#page-3-0)** 

[Basics](#page-23-0)

<mark>[Clocked](#page-83-0) and \$past</mark>

[Past](#page-84-0)

\$pas<sup>t</sup> [Rule](#page-86-0)

Past [Assertions](#page-87-0)

Past [Valid](#page-93-0)

[Examples](#page-97-0)

Ex: Busy  $\triangleright$  [Counter](#page-102-0)

 $k$  [Induction](#page-107-0)

Bus [Properties](#page-152-0)

Free [Variables](#page-187-0)

[Abstraction](#page-197-0)

[Invariants](#page-226-0)

[Multiple-Clocks](#page-228-0)

[Cover](#page-277-0)

**[Sequences](#page-315-0)** 

**[Quizzes](#page-376-0)** 

#### Busy Counter, Part two

1. Make o\_busy <sup>a</sup> clocked register

Exercise:

 $\Box$ 

[Welcome](#page-1-0)

[Motivation](#page-3-0)

[Basics](#page-23-0)

<mark>[Clocked](#page-83-0) and \$past</mark>

[Past](#page-84-0)

\$pas<sup>t</sup> [Rule](#page-86-0)

Past [Assertions](#page-87-0)

Past [Valid](#page-93-0)

**[Examples](#page-97-0)** 

 $\triangleright$  [Counter](#page-102-0) Ex: Busy

 $k$  [Induction](#page-107-0)

Bus [Properties](#page-152-0)

Free [Variables](#page-187-0)

[Abstraction](#page-197-0)

[Invariants](#page-226-0)

[Multiple-Clocks](#page-228-0)

[Cover](#page-277-0)

**[Sequences](#page-315-0)** 

[Quizzes](#page-376-0)

always @(posedge i\_clk)  $\mathtt{log} \mathtt{log} \mathtt{log} = / *$  your logic goes here  $*/;$ 

- 2.Prove that o\_busy is true if and only if the counter is non-zero
	- You can use this approach to adjust your design to meet timing
		- –Shuffle logic from one clock to another, then
		- –Prove the new design remains valid

#### <span id="page-107-0"></span> $\overline{G}$

#### [Welcome](#page-1-0)

[Motivation](#page-3-0)

[Basics](#page-23-0)

[Clocked](#page-83-0) and \$past

 $\triangleright$  k Induction

 $\sum k \text{ Induction}$  $\sum k \text{ Induction}$  $\sum k \text{ Induction}$ <br>Lesson [Overview](#page-108-0)

vs [BMC](#page-116-0)

[General](#page-117-0) Rule

The [Trap](#page-124-0)

[Results](#page-126-0)

**[Examples](#page-128-0)** 

Bus [Properties](#page-152-0)

Free [Variables](#page-187-0)

[Abstraction](#page-197-0)

[Invariants](#page-226-0)

[Multiple-Clocks](#page-228-0)

[Cover](#page-277-0)

[Sequences](#page-315-0)

[Quizzes](#page-376-0)

## $k$  Induction
#### <span id="page-108-0"></span>Lesson Overview

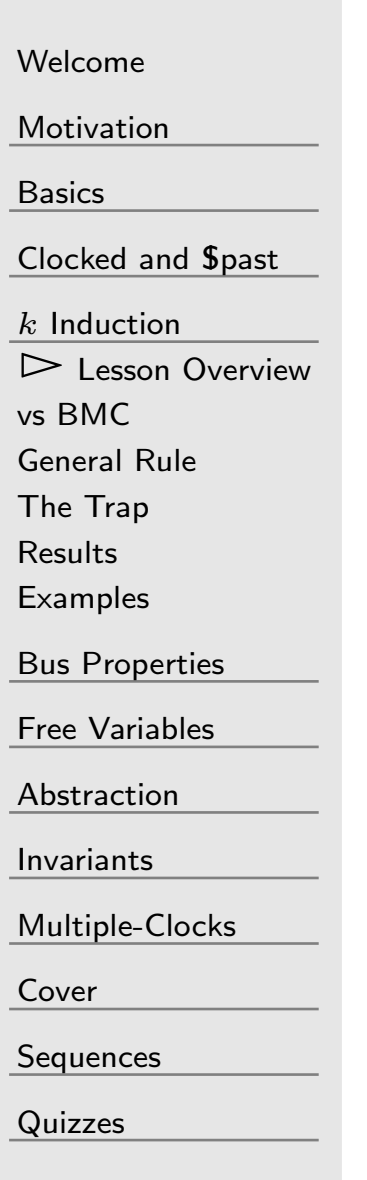

If you want to formally verify your design, BMC is insufficient

- $\Box$  Bounded Model Checking (BMC) will only prove that your design is correct for the first  $N$  clocks.<br>It are not see a that the derive see  $\prime$
- $\Box$  It cannot prove that the design won't fail on the next clock, clock  $N+1$
- $\Box$  This is the purpose of the *induction* step: proving correctness  $\Box$ for all time

#### Our Goals

- $\Box$ Be able to explain what induction is
- $\Box$ Be able to explain why induction is valuable
- $\Box$ Know how to run induction
- What are the unique problems associated with induction $\Box$

#### From Pre-Calc

[Welcome](#page-1-0)

[Motivation](#page-3-0)

[Basics](#page-23-0)

[Clocked](#page-83-0) and \$past

 $\frac{k}{2}$  [Induction](#page-107-0)

▷ Lesson [Overview](#page-108-0)<br>vs BMC

vs [BMC](#page-116-0)

[General](#page-117-0) Rule

The [Trap](#page-124-0)

[Results](#page-126-0)

**[Examples](#page-128-0)** 

Bus [Properties](#page-152-0)

Free [Variables](#page-187-0)

[Abstraction](#page-197-0)

[Invariants](#page-226-0)

[Multiple-Clocks](#page-228-0)

[Cover](#page-277-0)

**[Sequences](#page-315-0)** 

[Quizzes](#page-376-0)

Proof by induction has two steps:

1.**Base case:** Prove for  $N = 0$  (or one)

2.**Inductive step:** Assume true for  $N$ , prove true for  $N + 1$ .

Example: Prove 
$$
\sum_{n=0}^{N-1} x^n = \frac{1-x^N}{1-x}
$$

 $\Box$  $\Box$  For  $N=1$ , the sum is  $x^0$  or one

$$
\sum_{n=0}^{N-1} x^n = x^0 = \frac{1-x}{1-x}
$$

So this is true (for  $x\neq 1).$  $\Box$ For the inductive step, we'll

> – $-$  Assume true for  $N$ , then prove for  $N + 1$

#### Proof, continued

 $\Box$ 

 $\Box$ 

 $\Box$ 

1

 $- \, x$ 

==

 $\,N$ 

[Welcome](#page-1-0)

[Motivation](#page-3-0)

[Basics](#page-23-0)

<mark>[Clocked](#page-83-0) and \$past</mark>

 $\frac{k}{2}$  [Induction](#page-107-0)

▷ Lesson [Overview](#page-108-0)<br>vs BMC

vs [BMC](#page-116-0)

[General](#page-117-0) Rule

The [Trap](#page-124-0)

[Results](#page-126-0)

**[Examples](#page-128-0)** 

Bus [Properties](#page-152-0)

Free [Variables](#page-187-0)

[Abstraction](#page-197-0)

[Invariants](#page-226-0)

[Multiple-Clocks](#page-228-0)

[Cover](#page-277-0)

**[Sequences](#page-315-0)** 

[Quizzes](#page-376-0)

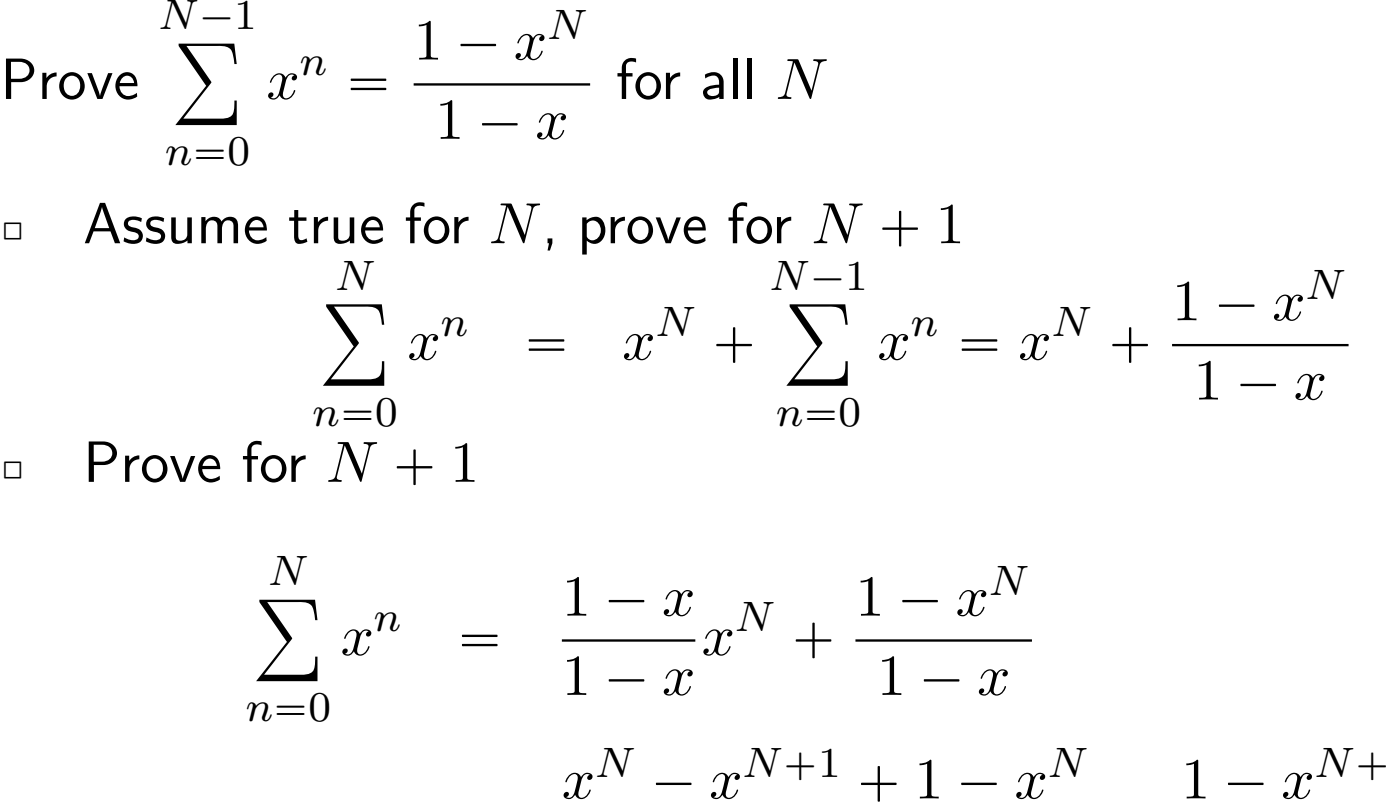

 $1-x$ =  $1-x$ 

This proves the inductive case.  $\Box$  Hence this is true for all  $N$  (where  $N>0$  and  $x\neq 1)$ 

1

[Welcome](#page-1-0)

**[Motivation](#page-3-0)** 

[Basics](#page-23-0)

[Clocked](#page-83-0) and \$past

 $\frac{k}{2}$  [Induction](#page-107-0)

▷ Lesson [Overview](#page-108-0)<br>vs BMC

vs [BMC](#page-116-0)

[General](#page-117-0) Rule

The [Trap](#page-124-0)

[Results](#page-126-0)

**[Examples](#page-128-0)** 

Bus [Properties](#page-152-0)

Free [Variables](#page-187-0)

[Abstraction](#page-197-0)

[Invariants](#page-226-0)

[Multiple-Clocks](#page-228-0)

[Cover](#page-277-0)

**[Sequences](#page-315-0)** 

[Quizzes](#page-376-0)

Suppose  $\forall n : P\left[n\right]$  is what we wish to prove

 $\Box$ Traditional induction

– $-$  Base case: show  $P\left[0\right]$ – $\hbox{\sf -}$  Inductive case: show  $P\left[n\right] \to P\left[n+1\right]$ 

 $\Box$  $\mathbf{z}$  k induction

- Base case: show 
$$
\bigwedge_{k=0}^{N-1} P[k]
$$

- *k*-induction step: 
$$
\left(\bigwedge_{k=n-N+1}^{n} P[k]\right) \to P[n+1]
$$

 $\Box$ 

[Welcome](#page-1-0)

[Motivation](#page-3-0)

[Basics](#page-23-0)

[Clocked](#page-83-0) and \$past

 $\frac{k}{2}$  [Induction](#page-107-0)

▷ Lesson [Overview](#page-108-0)<br>vs BMC

vs [BMC](#page-116-0)

[General](#page-117-0) Rule

The [Trap](#page-124-0)

[Results](#page-126-0)

**[Examples](#page-128-0)** 

Bus [Properties](#page-152-0)

Free [Variables](#page-187-0)

[Abstraction](#page-197-0)

[Invariants](#page-226-0)

[Multiple-Clocks](#page-228-0)

[Cover](#page-277-0)

**[Sequences](#page-315-0)** 

[Quizzes](#page-376-0)

Suppose  $\forall n : P\left[n\right]$  is what we wish to prove

 $\Box$ Traditional induction

– $-$  Base case: show  $P\left[0\right]$ – $\hbox{\sf -}$  Inductive case: show  $P\left[n\right] \to P\left[n+1\right]$  $\mathbf{z}$  k induction – $-$  Base case: show  $\bigwedge^{N-1}$  $P[k]$ 

 $k=0$ This is what we did with BMC  $\sum\limits_n$ 

-  $k$ -induction step:  $\left(\bigwedge_{k=n-N+1}^{n} P\left[k\right] \right) \to P\left[n+1\right]$ 

[Welcome](#page-1-0)

[Motivation](#page-3-0)

[Basics](#page-23-0)

[Clocked](#page-83-0) and \$past

 $\frac{k}{2}$  [Induction](#page-107-0)

▷ Lesson [Overview](#page-108-0)<br>vs BMC

vs [BMC](#page-116-0)

[General](#page-117-0) Rule

The [Trap](#page-124-0)

[Results](#page-126-0)

**[Examples](#page-128-0)** 

Bus [Properties](#page-152-0)

Free [Variables](#page-187-0)

[Abstraction](#page-197-0)

[Invariants](#page-226-0)

[Multiple-Clocks](#page-228-0)

[Cover](#page-277-0)

**[Sequences](#page-315-0)** 

[Quizzes](#page-376-0)

Suppose  $\forall n : P\left[n\right]$  is what we wish to prove

 $\Box$ Traditional induction

– $-$  Base case: show  $P\left[0\right]$ – $\hbox{\sf -}$  Inductive case: show  $P\left[n\right] \to P\left[n+1\right]$ 

 $\Box$  $\mathbf{z}$  k induction

- Base case: show 
$$
\bigwedge_{k=0}^{N-1} P[k]
$$

- *k*-induction step: 
$$
\left(\bigwedge_{k=n-N+1}^{n} P[k]\right) \rightarrow P[n+1]
$$
  
This is our next step

This is our next step

[Welcome](#page-1-0)

[Motivation](#page-3-0)

[Basics](#page-23-0)

[Clocked](#page-83-0) and \$past

 $\frac{k}{2}$  [Induction](#page-107-0)

▷ Lesson [Overview](#page-108-0)<br>vs BMC

vs [BMC](#page-116-0)

[General](#page-117-0) Rule

The [Trap](#page-124-0)

[Results](#page-126-0)

**[Examples](#page-128-0)** 

Bus [Properties](#page-152-0)

Free [Variables](#page-187-0)

[Abstraction](#page-197-0)

[Invariants](#page-226-0)

[Multiple-Clocks](#page-228-0)

[Cover](#page-277-0)

**[Sequences](#page-315-0)** 

[Quizzes](#page-376-0)

Suppose  $\forall n : P\left[n\right]$  is what we wish to prove

 $\Box$ Traditional induction

– $-$  Base case: show  $P\left[0\right]$ – $\hbox{\sf -}$  Inductive case: show  $P\left[n\right] \to P\left[n+1\right]$ 

 $\Box$  $\mathbf{z}$  k induction

- Base case: show 
$$
\bigwedge_{k=0}^{N-1} P[k]
$$

- *k*-induction step: 
$$
\left(\bigwedge_{k=n-N+1}^{n} P[k]\right) \to P[n+1]
$$

Why use  $k$  induction?

#### Induction in Verification

#### [Welcome](#page-1-0)[Motivation](#page-3-0)[Basics](#page-23-0)<mark>[Clocked](#page-83-0) and \$past</mark>  $\frac{k}{2}$  [Induction](#page-107-0)

▷ Lesson [Overview](#page-108-0)<br>vs BMC

vs [BMC](#page-116-0)

[General](#page-117-0) Rule

The [Trap](#page-124-0)

[Results](#page-126-0)

[Examples](#page-128-0)

Bus [Properties](#page-152-0)

Free [Variables](#page-187-0)

[Abstraction](#page-197-0)

[Invariants](#page-226-0)

[Multiple-Clocks](#page-228-0)

[Cover](#page-277-0)

**[Sequences](#page-315-0)** 

[Quizzes](#page-376-0)

Formal verification uses  $k$  induction

#### Base case:

 $\Box$ 

Assume the first  $N$  steps do not violate any assumptions,  $\dots$ *Prove* that the first  $N$  steps do not violate any assertions.<br>The induce  $\mathsf{PMC}$  and a subset of the set of the set of the set of the set of the set of the set of the set of the set of the set of the set of the set of The is the BMC pass we've already done.

#### $\Box$ Inductive Step:

Assume  $N$  steps exist that neither violate any assumptions  $\mu$ nor any assertions, and

*Assume* the  $N+1$  step violates no assumptions,  $\dots$ 

*Prove* that the  $N+1$  step does not violate any *assertions*.

#### <span id="page-116-0"></span>BMC vs Induction

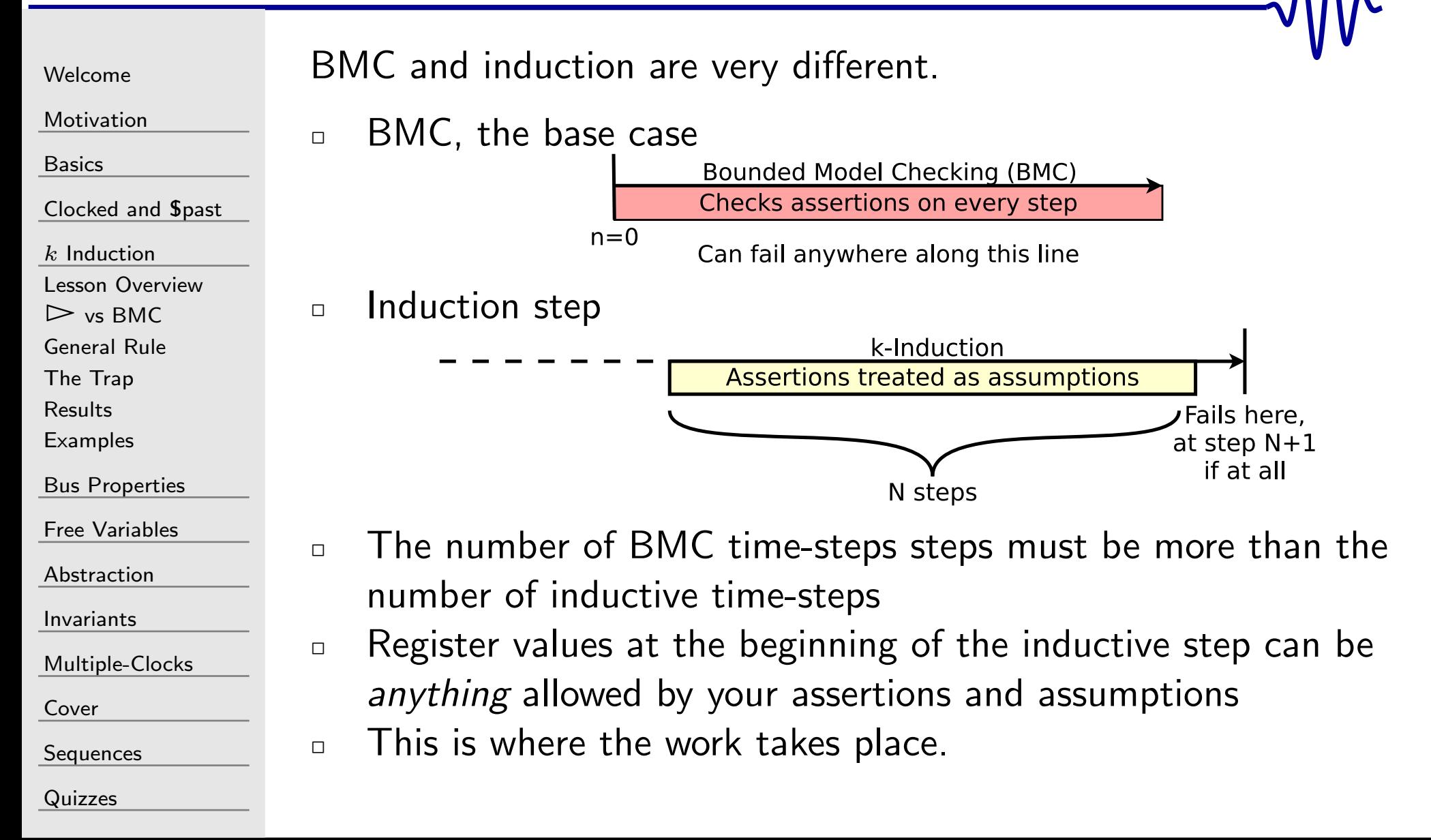

#### <span id="page-117-0"></span>General Rule

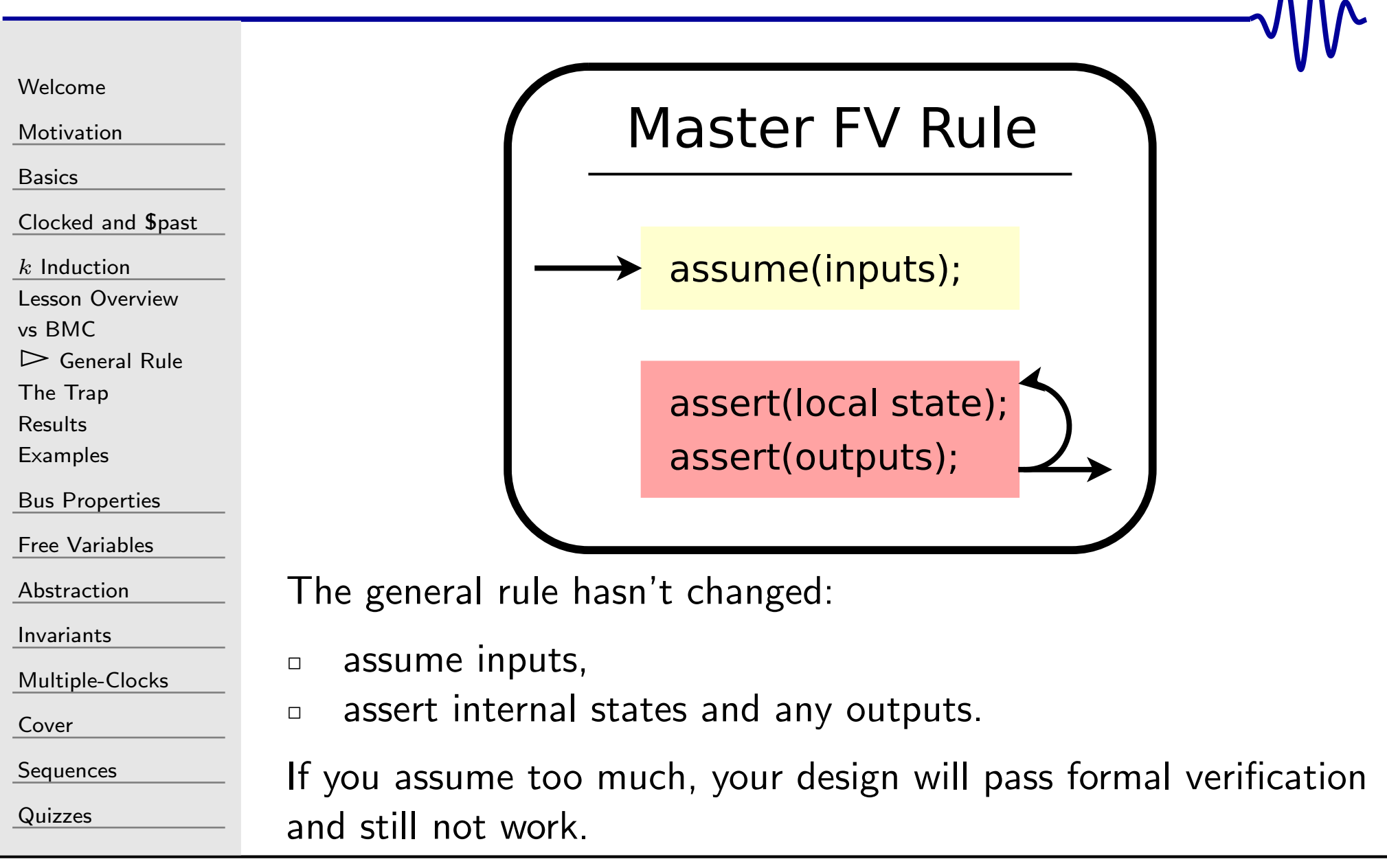

#### **Checkers**

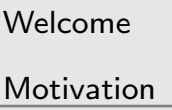

[Basics](#page-23-0)

[Clocked](#page-83-0) and \$past

 $k$  [Induction](#page-107-0)

Lesson [Overview](#page-108-0)

vs [BMC](#page-116-0)

 $\triangleright$  [General](#page-117-0) Rule<br>The Trap

The [Trap](#page-124-0)

[Results](#page-126-0)

[Examples](#page-128-0)

Bus [Properties](#page-152-0)

Free [Variables](#page-187-0)

[Abstraction](#page-197-0)

[Invariants](#page-226-0)

[Multiple-Clocks](#page-228-0)

[Cover](#page-277-0)

**[Sequences](#page-315-0)** 

[Quizzes](#page-376-0)

Some assertions:

- $\Box$ Games are played on black squares
- $\Box$ Players will never have more than <sup>12</sup> pieces
- $\Box$ Only legal moves are possible
- $\Box$ Game is over when one side can no longer move

Where might the induction engine start?

#### GT Checkers in the Library

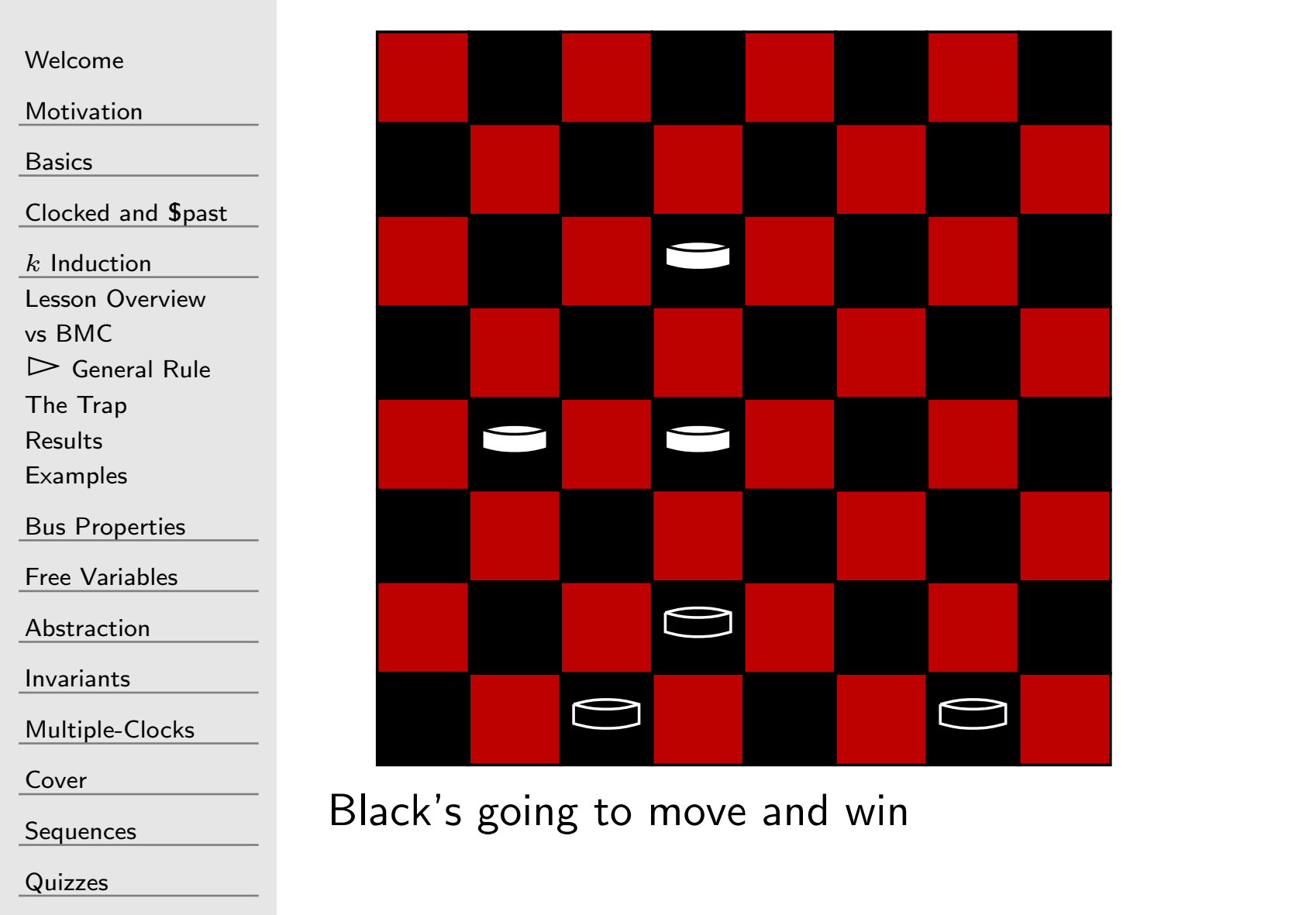

Nr

#### $\mathsf{C}_{\mathbf{z}}$ Checkers in the Library

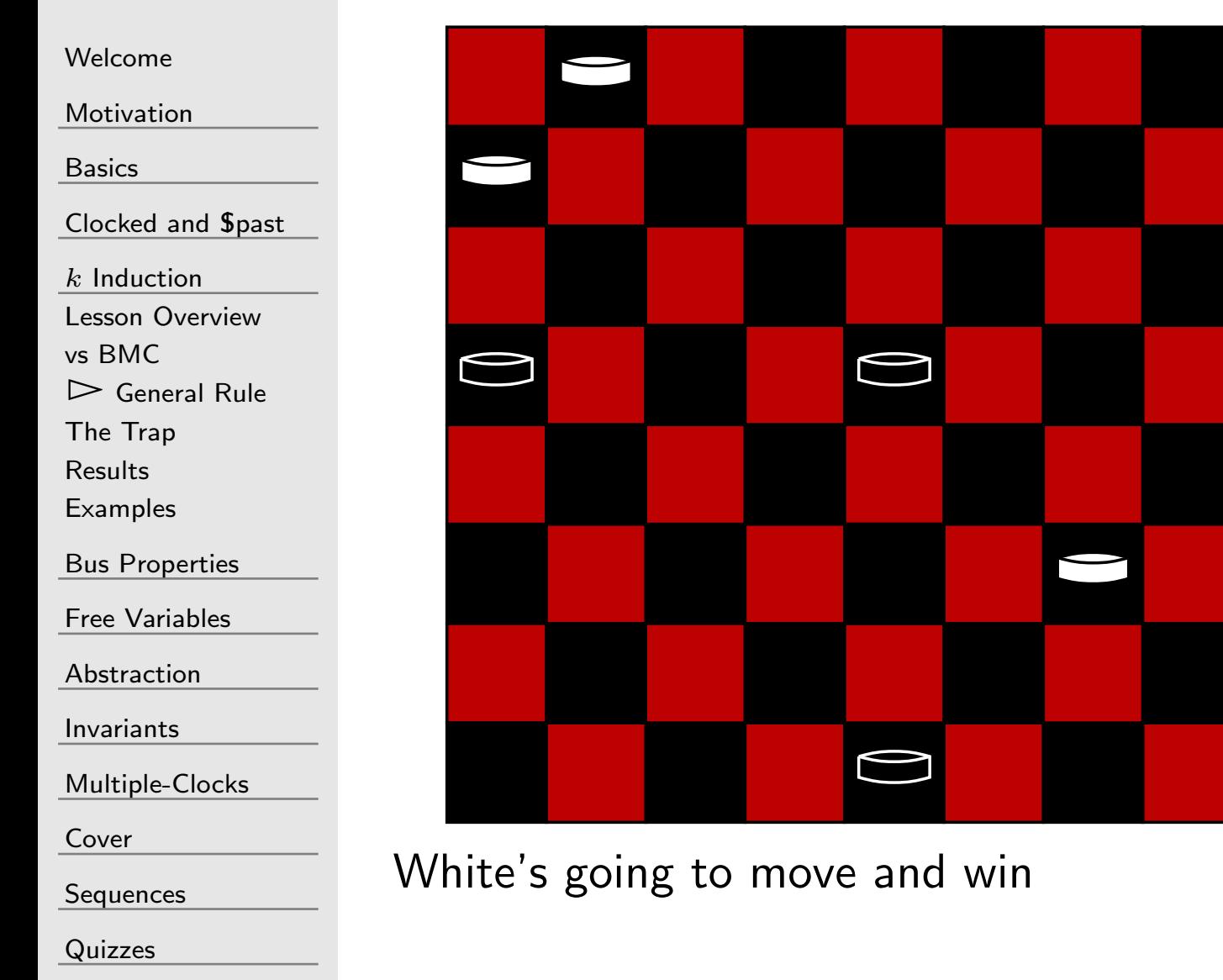

#### Checkers in the Library

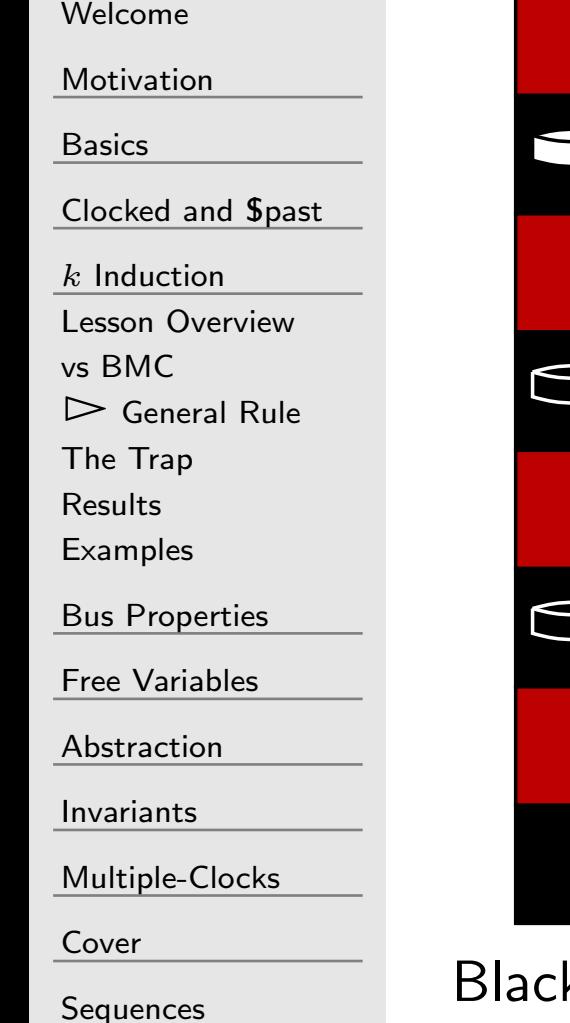

[Quizzes](#page-376-0)

 $k's$  going to  $\dots$ , huh?

#### $\mathsf{L}$ Checkers in the Library

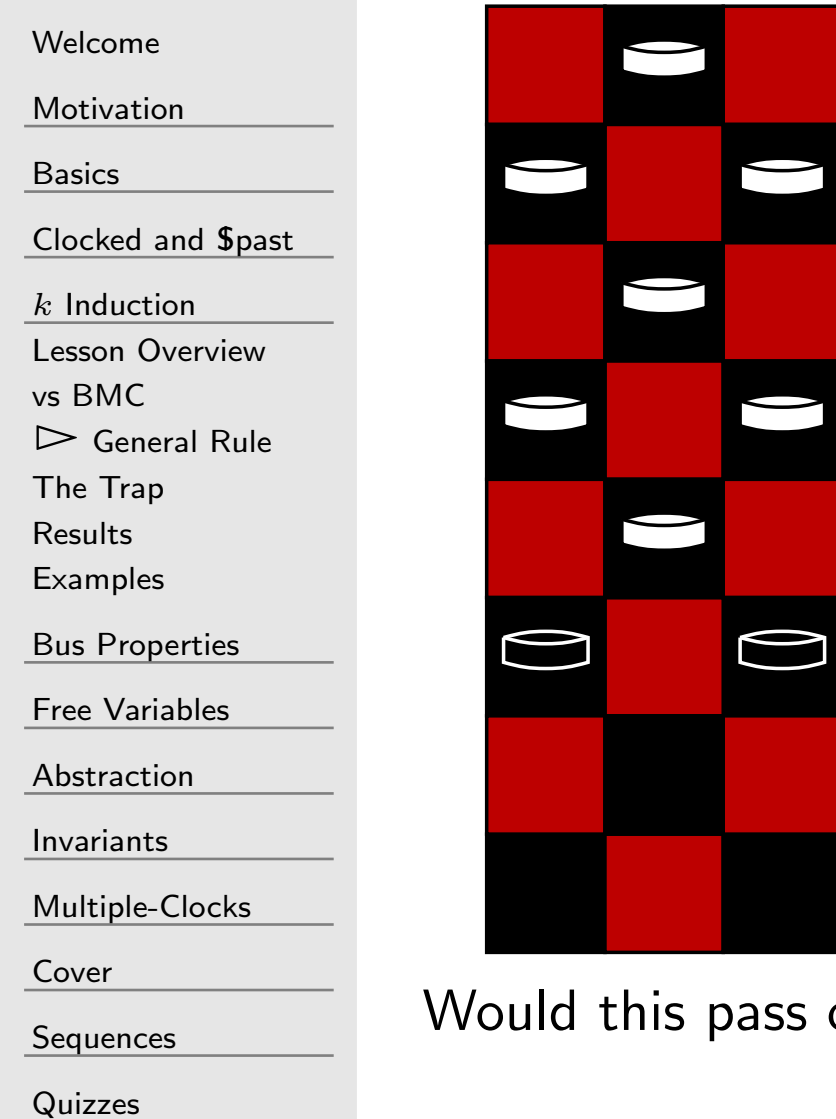

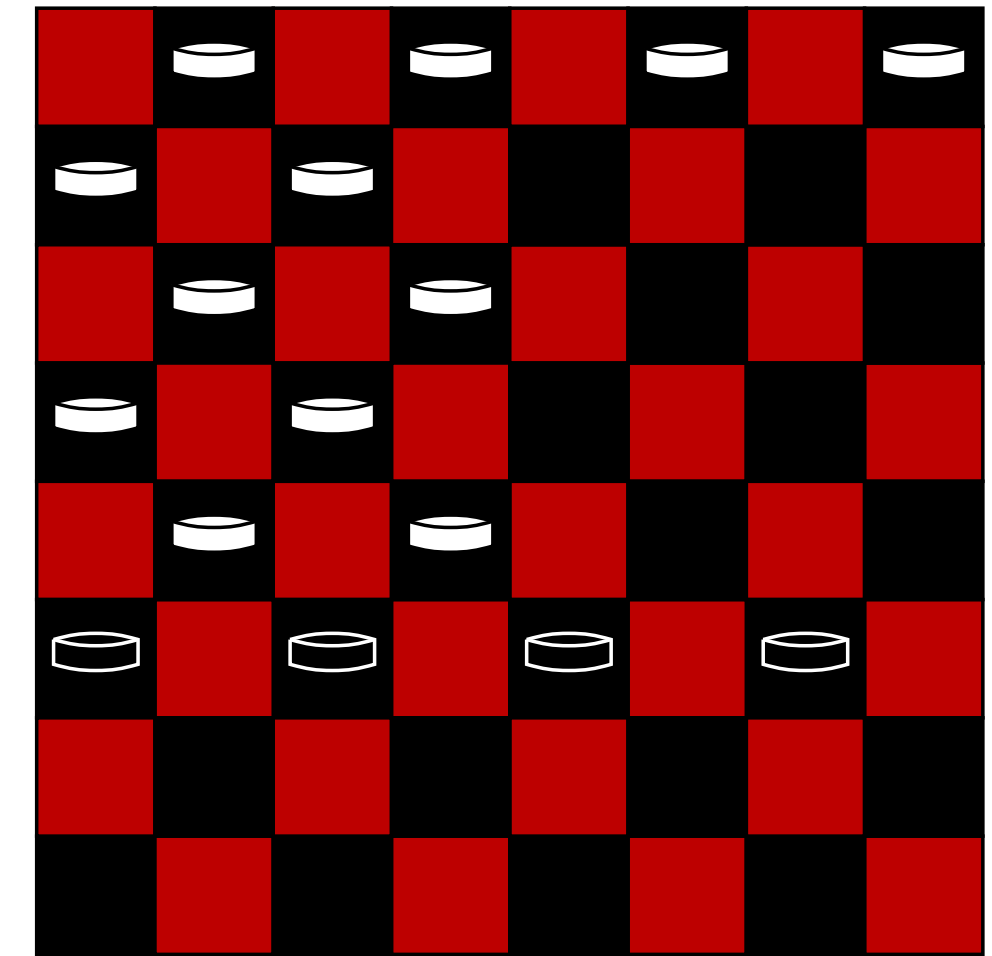

our criteria?

#### Checkers and Induction

#### What can we learn from Checkers?

[Motivation](#page-3-0)

[Welcome](#page-1-0)

[Basics](#page-23-0)

<mark>[Clocked](#page-83-0) and \$past</mark>

 $k$  [Induction](#page-107-0)

Lesson [Overview](#page-108-0)

 $\Box$ 

vs [BMC](#page-116-0)

 $\triangleright$  [General](#page-117-0) Rule<br>The Trap

The [Trap](#page-124-0)

[Results](#page-126-0)

**[Examples](#page-128-0)** 

Bus [Properties](#page-152-0)

Free [Variables](#page-187-0)

[Abstraction](#page-197-0)

[Invariants](#page-226-0)

[Multiple-Clocks](#page-228-0)

[Cover](#page-277-0)

**[Sequences](#page-315-0)** 

[Quizzes](#page-376-0)

 $\Box$ Inductive step starts in the *middle of the game* Only the assumptions and asserts are used to validate the game

 All of the FF's (variables) start in arbitrary states These states are *only* constrained by your assumptions and assertions.

 $\Box$  Your formal constraints are required to limit the allowable states

### <span id="page-124-0"></span>The Trap

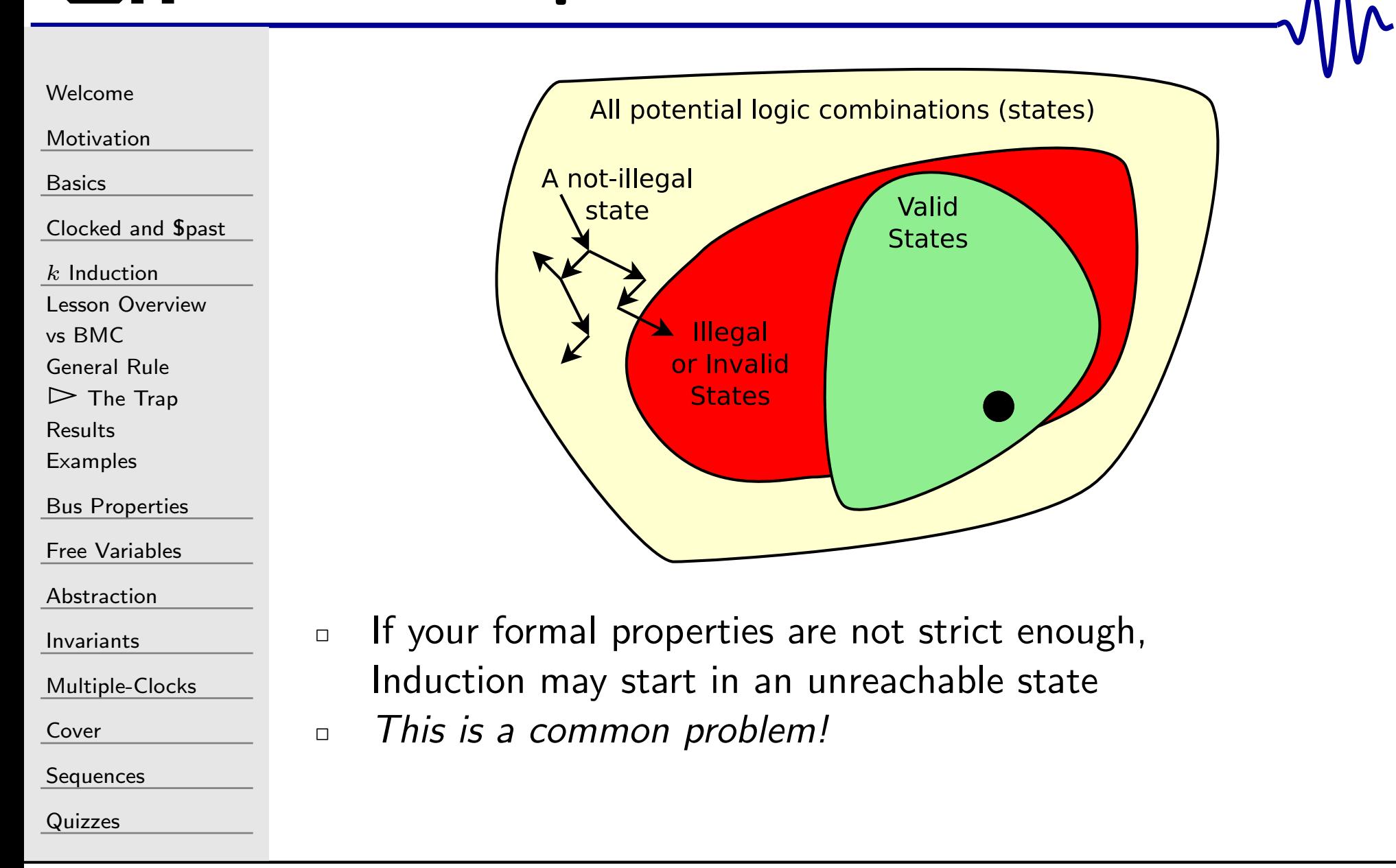

#### The Solution

[Welcome](#page-1-0)

[Motivation](#page-3-0)

[Basics](#page-23-0)

[Clocked](#page-83-0) and \$past

 $k$  [Induction](#page-107-0)

Lesson [Overview](#page-108-0)

vs [BMC](#page-116-0)

[General](#page-117-0) Rule

 $\triangleright$  The [Trap](#page-124-0)<br>Results

[Results](#page-126-0)

[Examples](#page-128-0)

Bus [Properties](#page-152-0)

Free [Variables](#page-187-0)

[Abstraction](#page-197-0)

[Invariants](#page-226-0)

[Multiple-Clocks](#page-228-0)

 $\Box$ 

 $\Box$ 

 $\Box$ 

[Cover](#page-277-0)

**[Sequences](#page-315-0)** 

[Quizzes](#page-376-0)

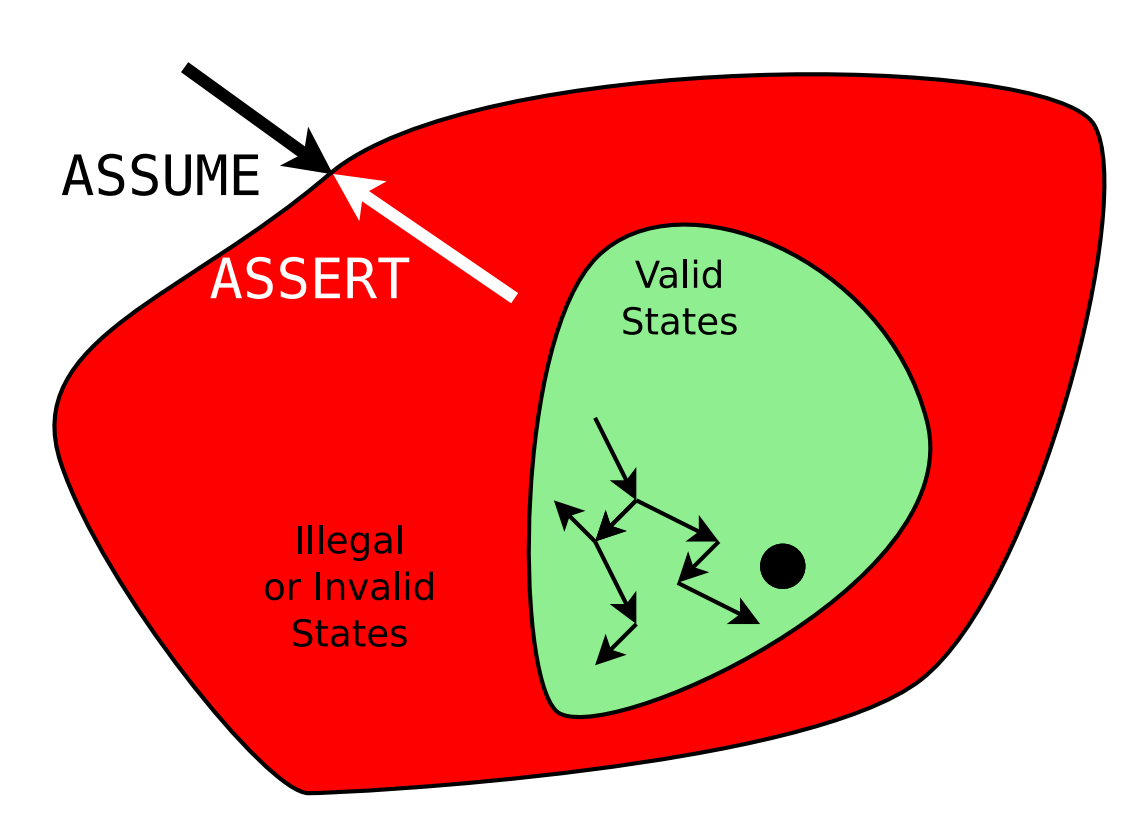

To make induction work, you must . . .

 $\Box$  assume unrealistic inputs will never happen  $\Box$  assert any remaining unreachable states are illegal Induction often requires more properties than BMC alone

#### <span id="page-126-0"></span>Results

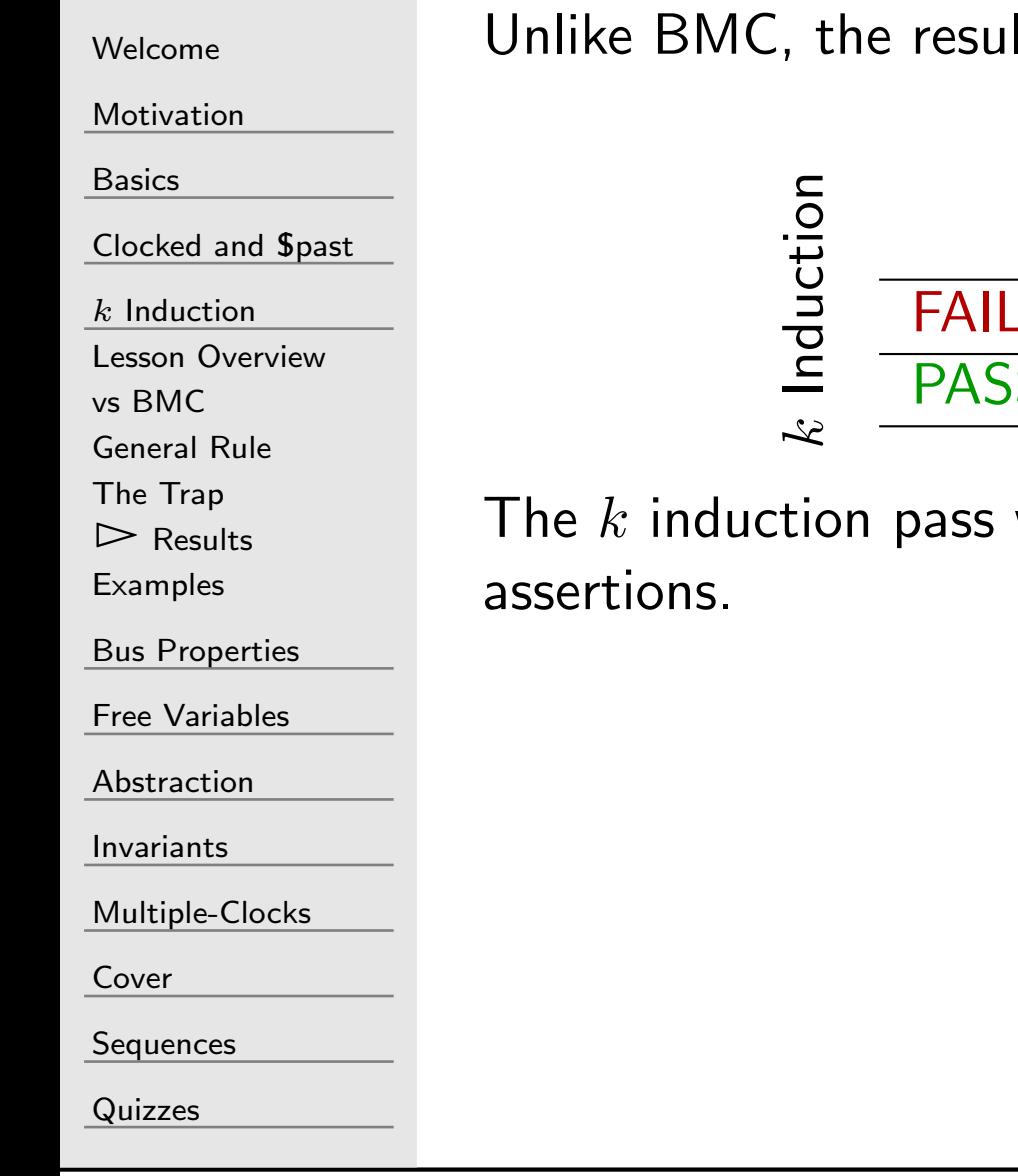

Its of induction might be inconclusive

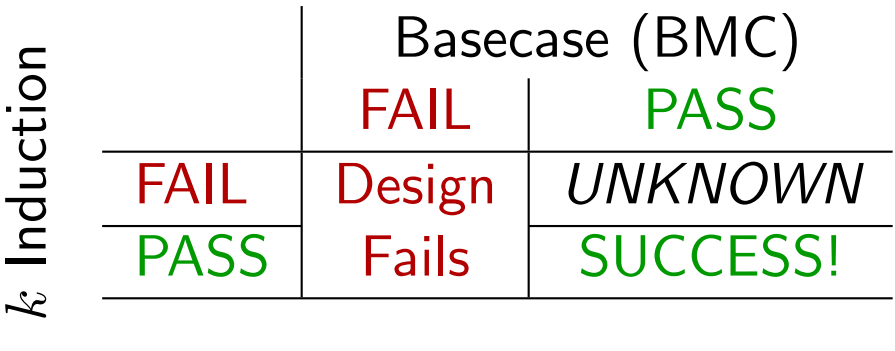

will fail if your design doesn't have enough

### Results

#### [Welcome](#page-1-0)[Motivation](#page-3-0)[Basics](#page-23-0)[Clocked](#page-83-0) and \$past  $k$  [Induction](#page-107-0) Lesson [Overview](#page-108-0)vs [BMC](#page-116-0) [General](#page-117-0) Rule The [Trap](#page-124-0) $\triangleright$  Resi [Results](#page-126-0) [Examples](#page-128-0)Bus [Properties](#page-152-0) Free [Variables](#page-187-0) [Abstraction](#page-197-0)[Invariants](#page-226-0)[Multiple-Clocks](#page-228-0)[Cover](#page-277-0)**[Sequences](#page-315-0)** [Quizzes](#page-376-0) $\Box$  $\Box$  $\Box$  $\Box$

There's also <sup>a</sup> difference in when BMC and induction finish

 BMC will finish early if the design FAILs Induction will finish early if the design PASSes  $\Box$  In all other cases, they will take a full depth steps

You can use this fact to trim the depth of your proof

- $\Box$  Once induction succeeds, trim your proof depth to that length
- $\Box$  This will immediately make your proof run that much faster

#### <span id="page-128-0"></span>GT Examples

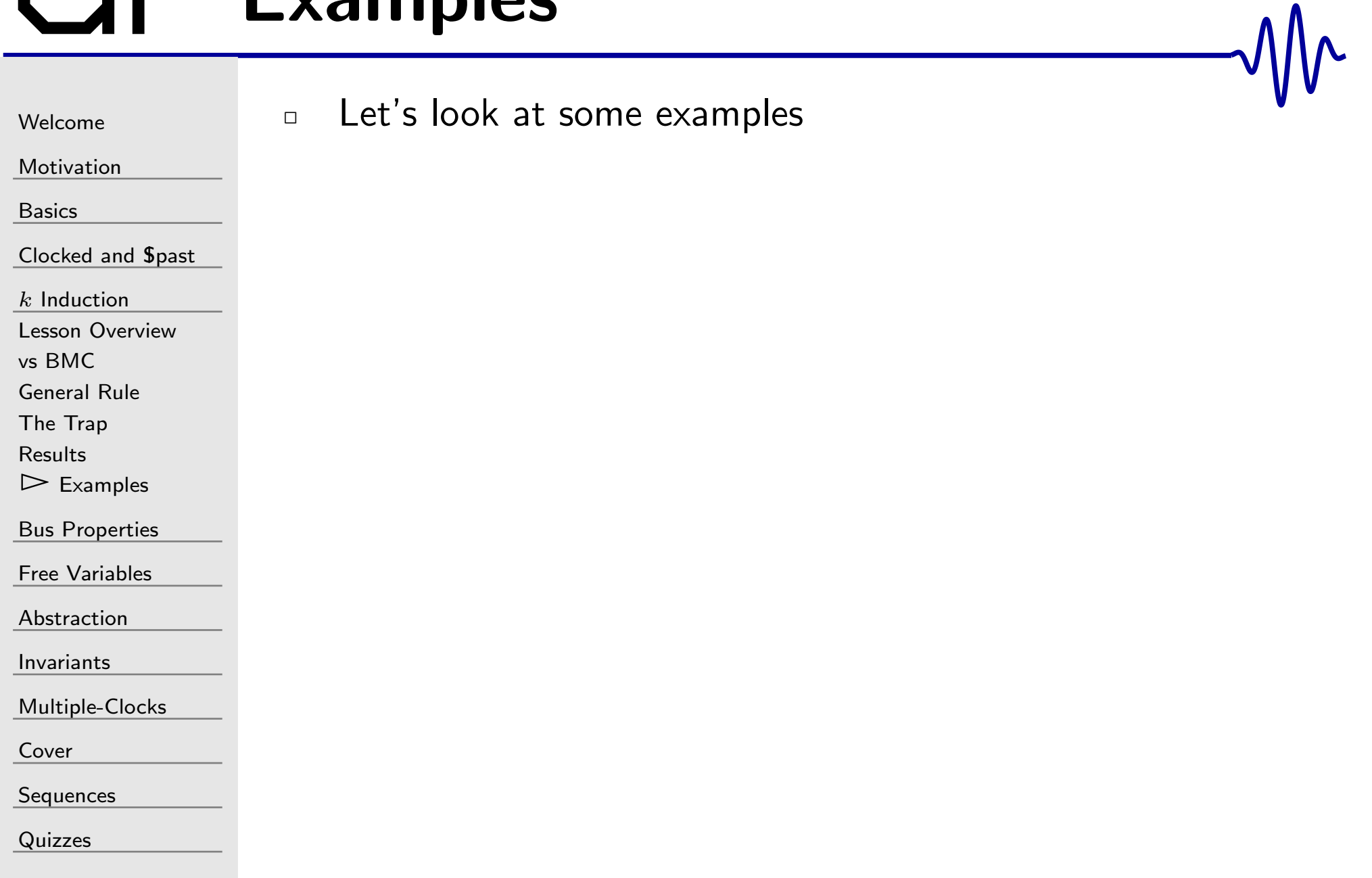

#### Another Counter

[Welcome](#page-1-0)**[Motivation](#page-3-0)** [Basics](#page-23-0)<mark>[Clocked](#page-83-0) and \$past</mark>  $k$  [Induction](#page-107-0) Lesson [Overview](#page-108-0)vs [BMC](#page-116-0) [General](#page-117-0) Rule The [Trap](#page-124-0)[Results](#page-126-0) $\triangleright$  [Examples](#page-128-0) Bus [Properties](#page-152-0) Free [Variables](#page-187-0) [Abstraction](#page-197-0)[Invariants](#page-226-0)[Multiple-Clocks](#page-228-0)

[Cover](#page-277-0)

**[Sequences](#page-315-0)** 

[Quizzes](#page-376-0)

This design would pass *many* steps of BMC

```
reg\begin{bmatrix} 15:0 \end{bmatrix} counter;
```

```
\bm{i} \bm{n} itial counter = 0;
always @(\, posedge \, clk)\,\texttt{counter} \Leftarrow \texttt{counter} \, + \, 1 \, \text{'b1} ;
```

```
always@(∗)assert (counter < 16'd65000);
```
It will not pass induction. Can you explain why not?

#### Another Counter

```
WelcomeMotivation
BasicsClocked and $past</mark>
kInduction
Lesson Overviewvs BMC
General Rule
The TrapResults\trianglerightExamples
Bus Properties
Free Variables
AbstractionInvariantsMultiple-ClocksCoverSequences
QuizzesHere's another counter that will pass BMC, but not induction
                       reg\lceil 15:0 \rceil counter;
                        \bm{i} \bm{n} itial counter = 0;
                        always @(posedge clk)
                        \quad f (counter \,=\,16^{\,\prime}\rm{d}22)\texttt{counter} \Leftarrow 0;else
                                       \texttt{counter} \Leftarrow \texttt{counter} \, + \, 1 \, \text{'b1} ;
                        always@(∗)\texttt{assert} \;(\; \texttt{counter} \; \; != \; \; 16 \; \text{'d500}\;);\;Can you explain why not?
```
## Another Counter

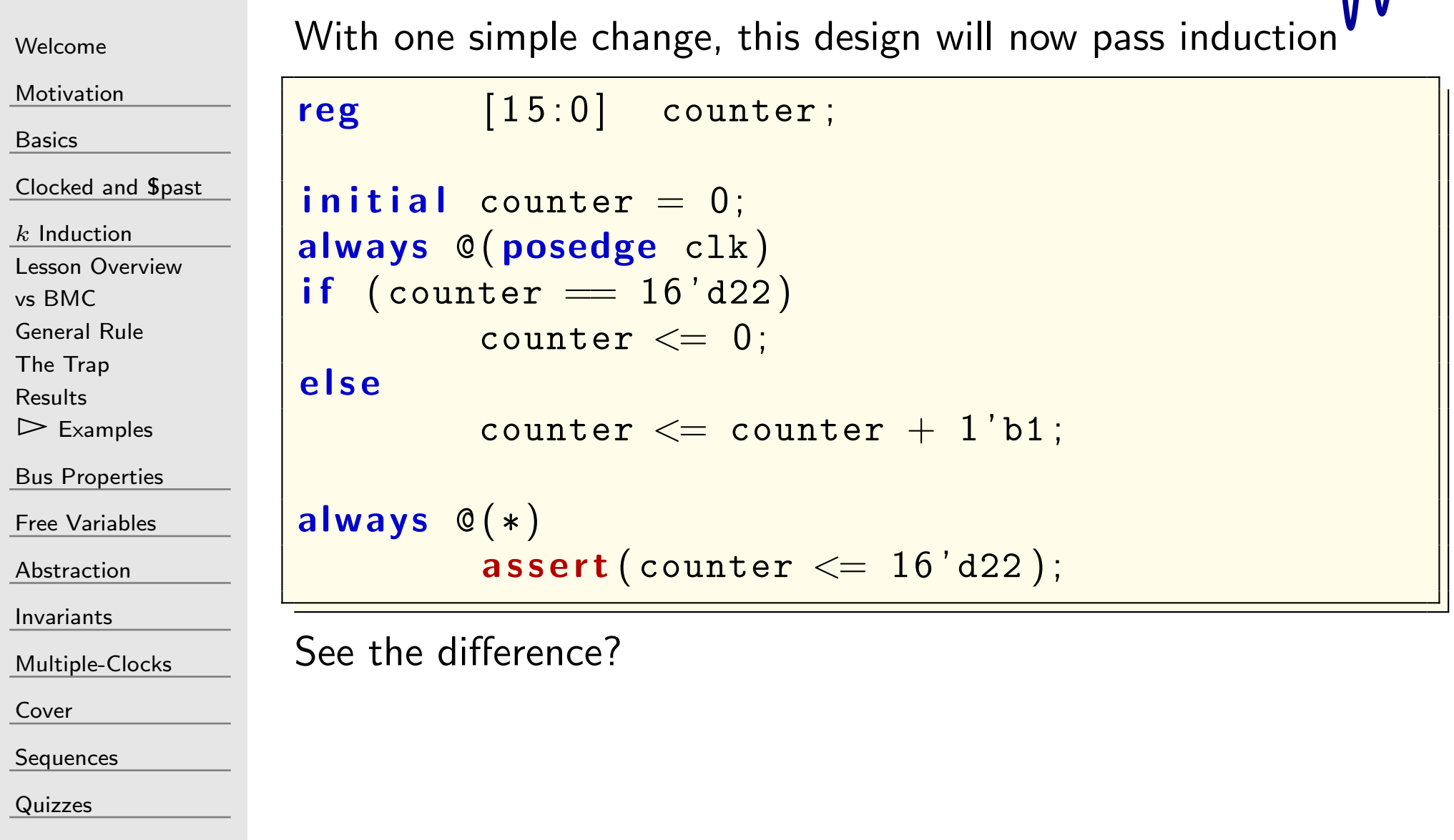

 $M_{\Lambda}$ 

#### Shift Register Comparison

```
WelcomeMotivationBasicsClocked and $past</mark>
kInduction
Lesson Overviewvs BMC
General Rule
The TrapResults\trianglerightExamples
Bus Properties
Free Variables
AbstractionInvariantsMultiple-ClocksCoverSequences
QuizzesThese shift registers will be equal during BMC, but require a
tleast sixteen steps to pass induction\, {\bf reg} \qquad \, \left[ \, 1 \, 5 \, : 0 \, \right] \quad {\tt sa} \, , \ \, {\tt sb} \, ;\mathbf{initial} \quad \mathbf{s} = 0;initial sb = 0;always @(\, posedge \, clk)\,\mathtt{sa} \mathrel{<=}\{ \mathtt{~sa}[\mathsf{14}\mathsf{:0}] \text{ , i\_bit } \};always @(\, posedge \, clk)\,\verb|sb| \sub = \{ \verb|sb[14:0]|, i\_bit{} \} ;always@(∗)\textsf{assert}\left(\textsf{sa}\left[15\right]\implies \textsf{sb}\left[15\right]\right);Can you explain why it would take so long?
```
#### Shift Register Comparison

```
WelcomeMotivationBasicsClocked and $past</mark>
kInduction
Lesson Overviewvs BMC
General Rule
The TrapResults\trianglerightExamples
Bus Properties
Free Variables
AbstractionInvariantsMultiple-ClocksCoverSequences
QuizzesThis design is almost identical to the last one, yet fails induction.
                           The key difference is the \, if \, \rm (i\_ce).\, {\bf reg} \qquad \, \left[ \, 1 \, 5 \, : 0 \, \right] \quad {\tt sa} \, , \ \, {\tt sb} \, ;\mathbf{initial} \quad \mathbf{s} = 0;initial sb = 0;always @(\, posedge \, clk)\,if (i\_ce)\texttt{sa} \ <= \ \{ \ \ \texttt{sa} \left[ 14 \negthinspace : \negthinspace 0 \right], \ \ \texttt{i\_bit} \ \ \};always @(\, posedge \, clk)\,if (i\_ce)\verb|sb| \sub = \{ \verb|sb[14:0]|, i\_bit \} ;always@(∗)\textsf{assert}\left(\textsf{sa}\left[15\right]\implies \textsf{sb}\left[15\right]\right);Can you explain why this wouldn't pass?
```
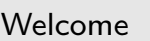

**[Motivation](#page-3-0)** 

[Basics](#page-23-0)

<mark>[Clocked](#page-83-0) and \$past</mark>

 $k$  [Induction](#page-107-0)

Lesson [Overview](#page-108-0)

vs [BMC](#page-116-0)

[General](#page-117-0) Rule

The [Trap](#page-124-0)

**[Results](#page-126-0)** 

 $\triangleright$  [Examples](#page-128-0)

Bus [Properties](#page-152-0)

Free [Variables](#page-187-0)

[Abstraction](#page-197-0)

[Invariants](#page-226-0)

[Multiple-Clocks](#page-228-0)

[Cover](#page-277-0)

[Sequences](#page-315-0)

[Quizzes](#page-376-0)

Several approaches to fixing this:

#### 1.assume(i\_ce);

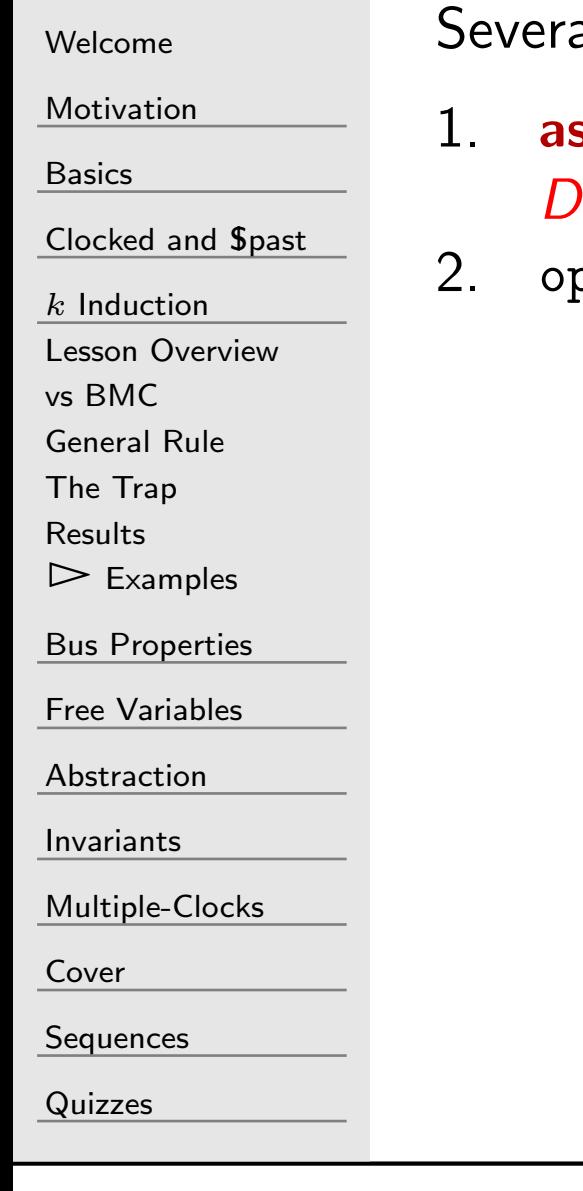

al approaches to fixing this:

- assume(i\_ce);
	- Doesn't really test the design
- . opt\_merge -share\_all, yosys option

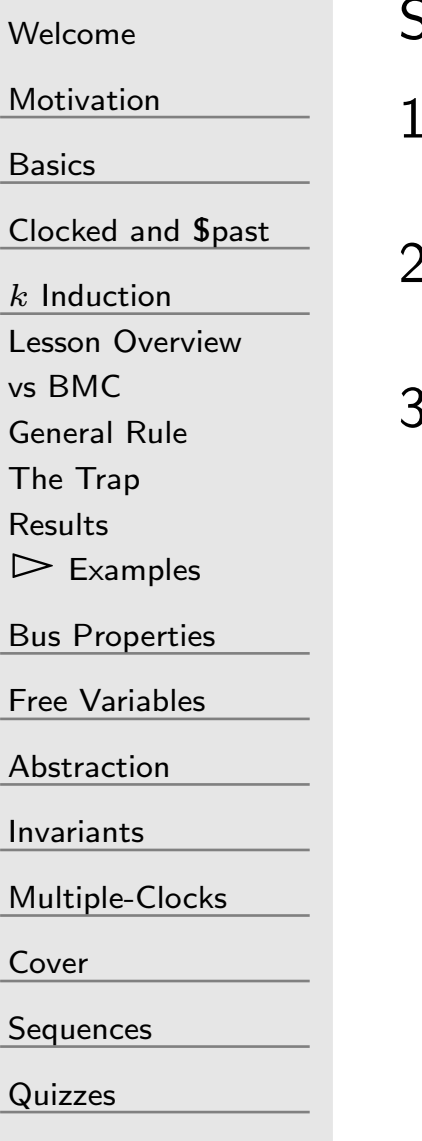

Several approaches to fixing this:

- 1. assume(i\_ce);Doesn't really test the design
- . opt\_merge -share\_all, yosys option 2.Works for some designs
- 3. $\qquad \quad \textbf{assert}(\texttt{sa} == \texttt{sb});$

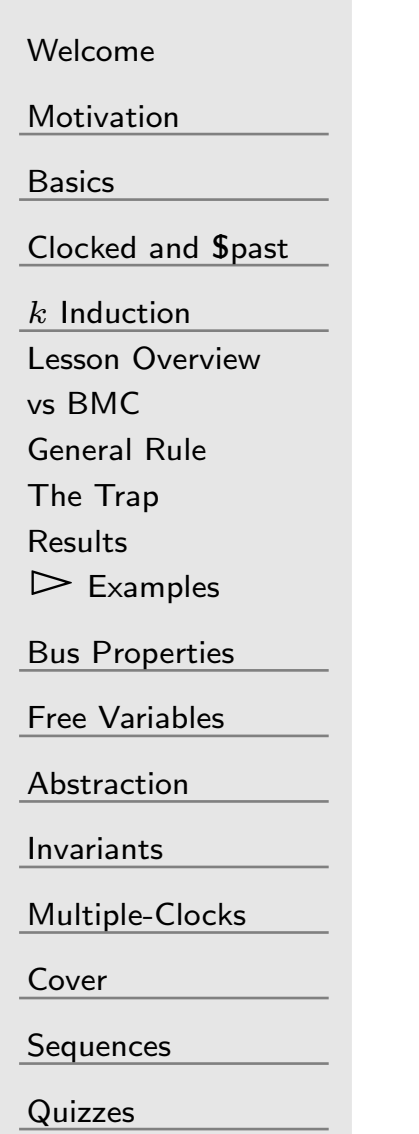

Several approaches to fixing this:

- 1. assume(i\_ce); Doesn't really test the design. opt\_merge -share\_all, yosys option 2.
	- Works for some designs
- 3. $\qquad \qquad \textbf{assert}(\texttt{sa} == \texttt{sb});$ 
	- Best, but only works when sa and sb are visible
- 4.  $\,$  Insist on no more than  $M$  clocks between  $\mathtt{i\_ce}$ 's

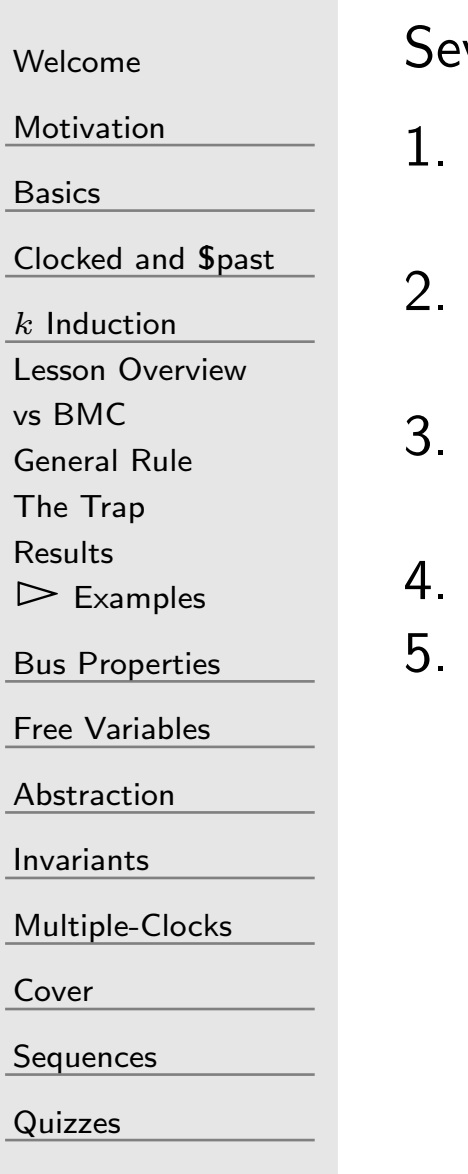

veral approaches to fixing this:

- assume(i\_ce);Doesn't really test the design
- . opt\_merge -share\_all, yosys option Works for some designs
- $\qquad \qquad \textbf{assert}(\texttt{sa} == \texttt{sb});$

Best, but only works when sa and sb are visible

- 4.  $\;$  Insist on no more than  $M$  clocks between  $i\_$ ce's  $\;$  Llse a different prover, under the [engines] ontion
- 5. Use a different prover, under the [<mark>engines</mark>] option
	- $\Box$ smtbmc
	- abc <sup>p</sup>dr  $\Box$
	- $\Box$ aiger suprove

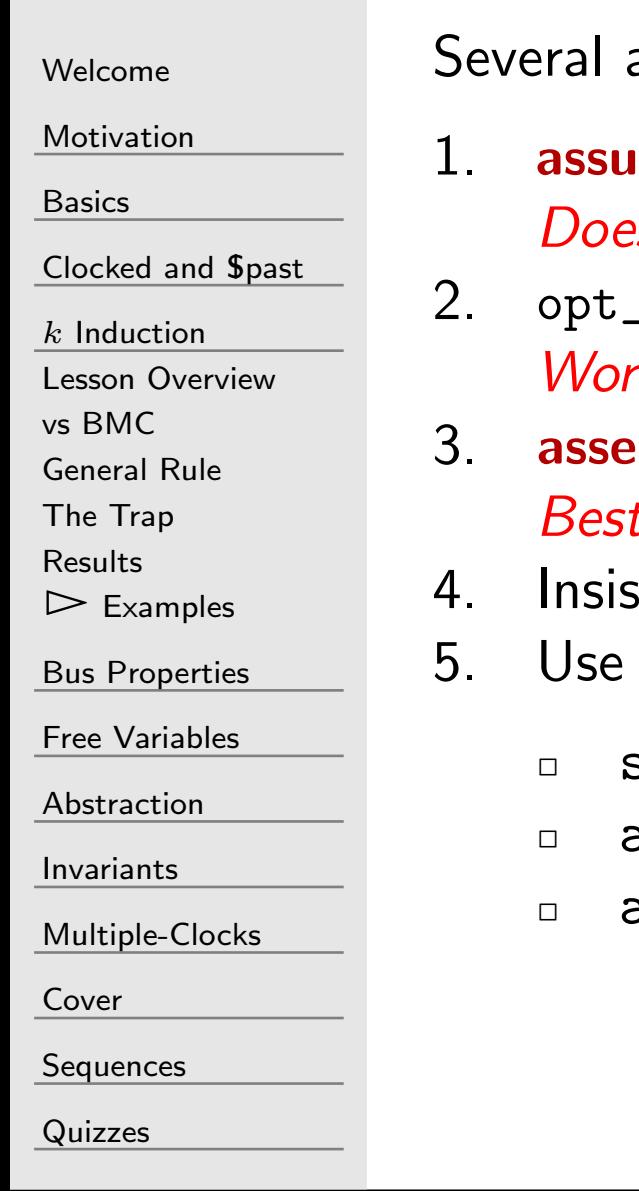

approaches to fixing this:

- assume(i\_ce); Doesn't really test the design. opt\_merge -share\_all, yosys option Works for some designs
- $\qquad \qquad \textbf{assert}(\texttt{sa} == \texttt{sb});$

Best, but only works when sa and sb are visible

- 4.  $\;$  Insist on no more than  $M$  clocks between  $i\_$ ce's  $\;$  Llse a different prover, under the [engines] ontion
- 5. Use a different prover, under the [<mark>engines</mark>] option

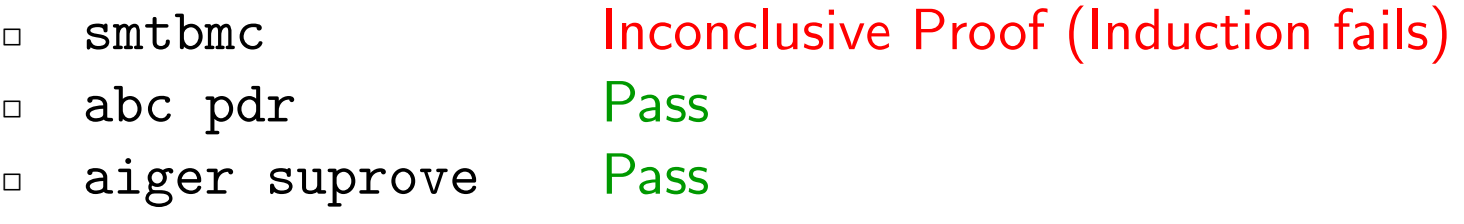

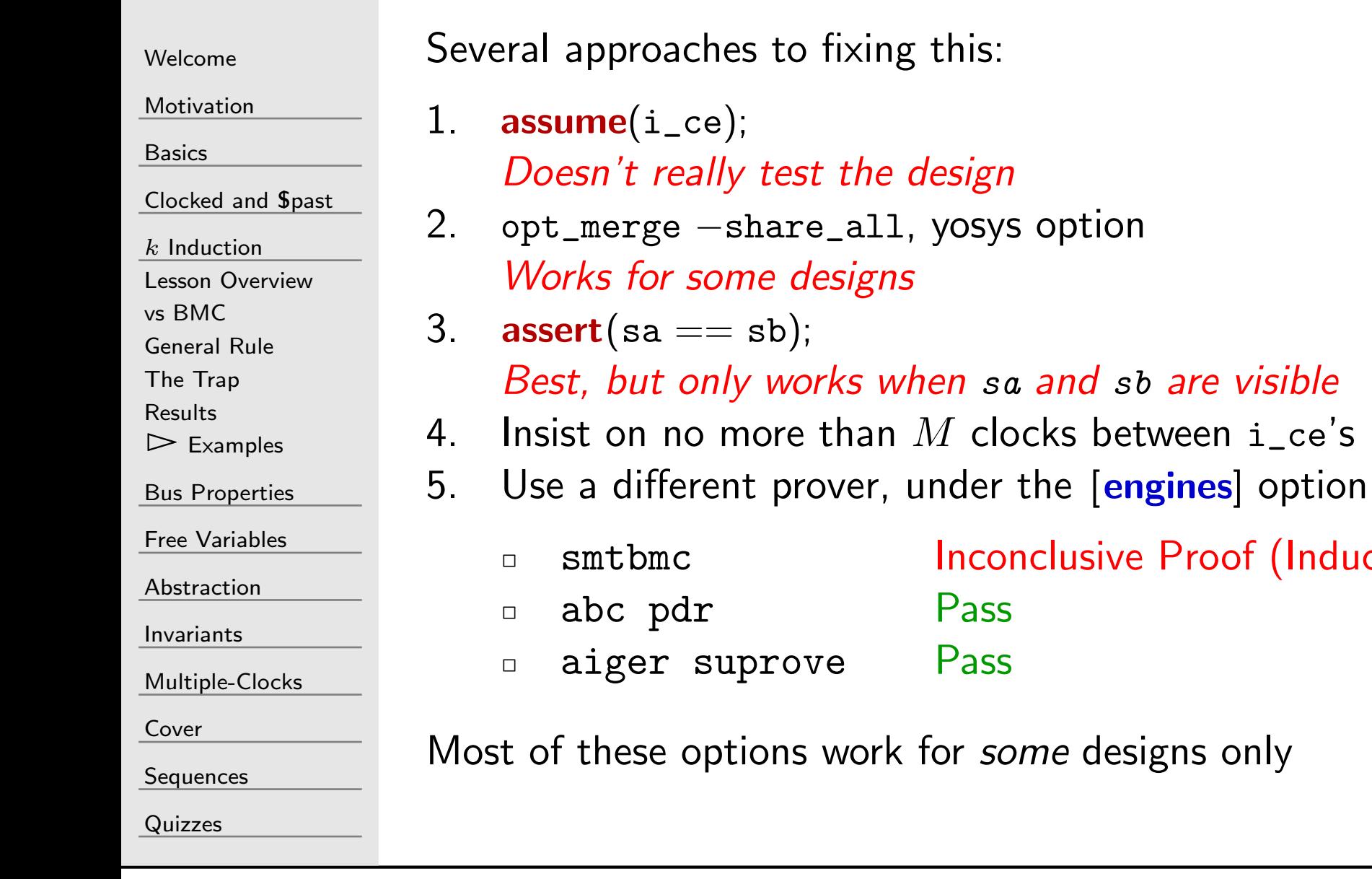

Proof (Induction fails)

# SymbiYosys

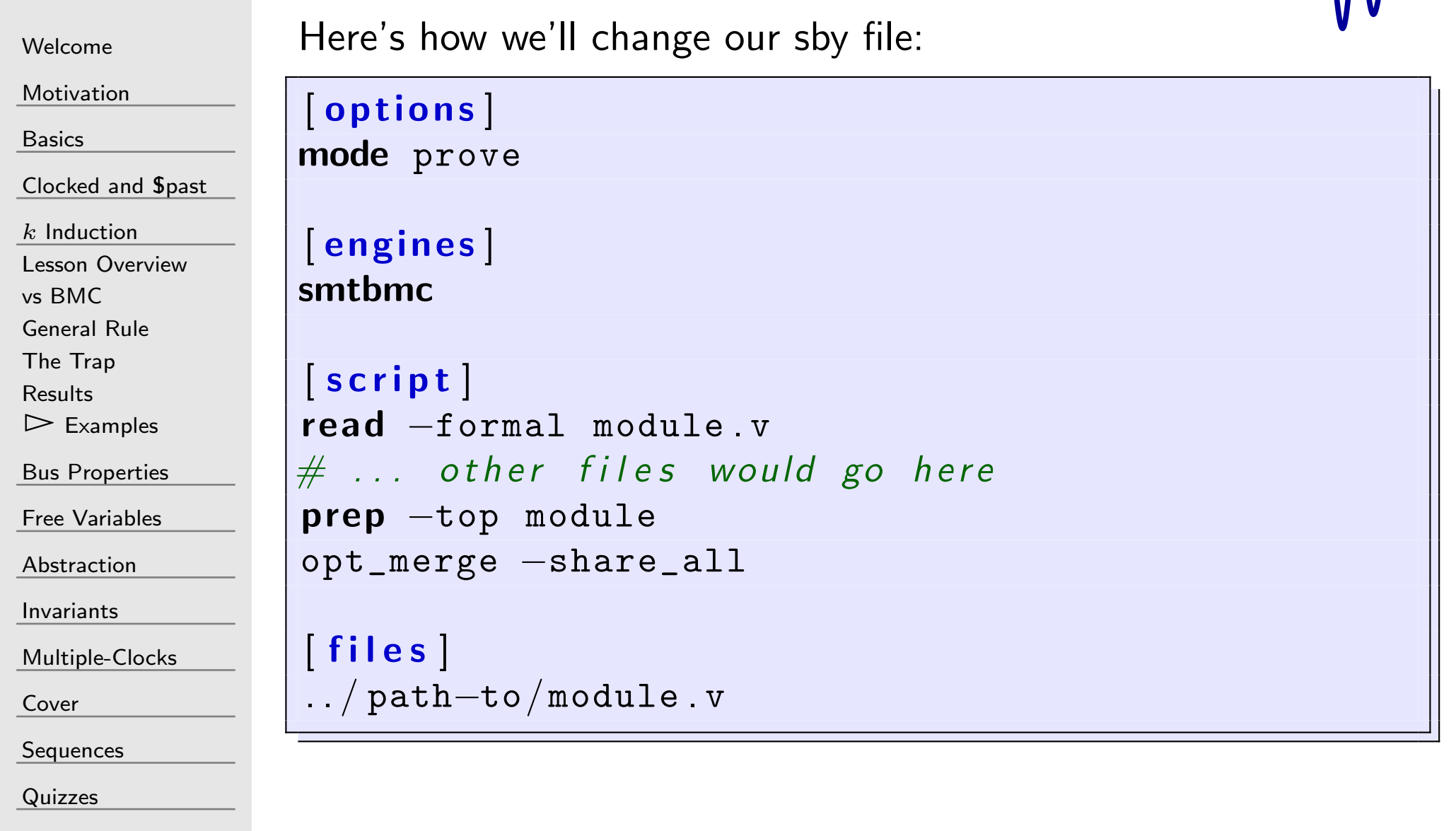

 $M_{\Lambda}$ 

### SymbiYosys

```
WelcomeMotivation
BasicsClocked and $past
kInduction
Lesson Overviewvs BMC
General Rule
The TrapResults\trianglerightExamples
Bus Properties
Free Variables
AbstractionInvariantsMultiple-ClocksCoverSequences
QuizzesHere's how we'll change our sby file:
                         [[options]
                         \textsf{mode} \textsf{proc} \longleftarrow \textsf{Use} \textsf{BMC} and k\textsf{-induction}[[engines]
                        smtbmc[s cript |\mathop{\mathsf{read}} \mathop{-\textsf{formal}} module \mathop{\textsf{v}}# ... other files would go here
                         \bm{\mathsf{prep}}\;\text{-}\mathrm{top}\; module
                         \texttt{opt\_merge -share\_all}[[files]
                          \ldots/ {\tt path-to/module} . v
```
### SymbiYosys

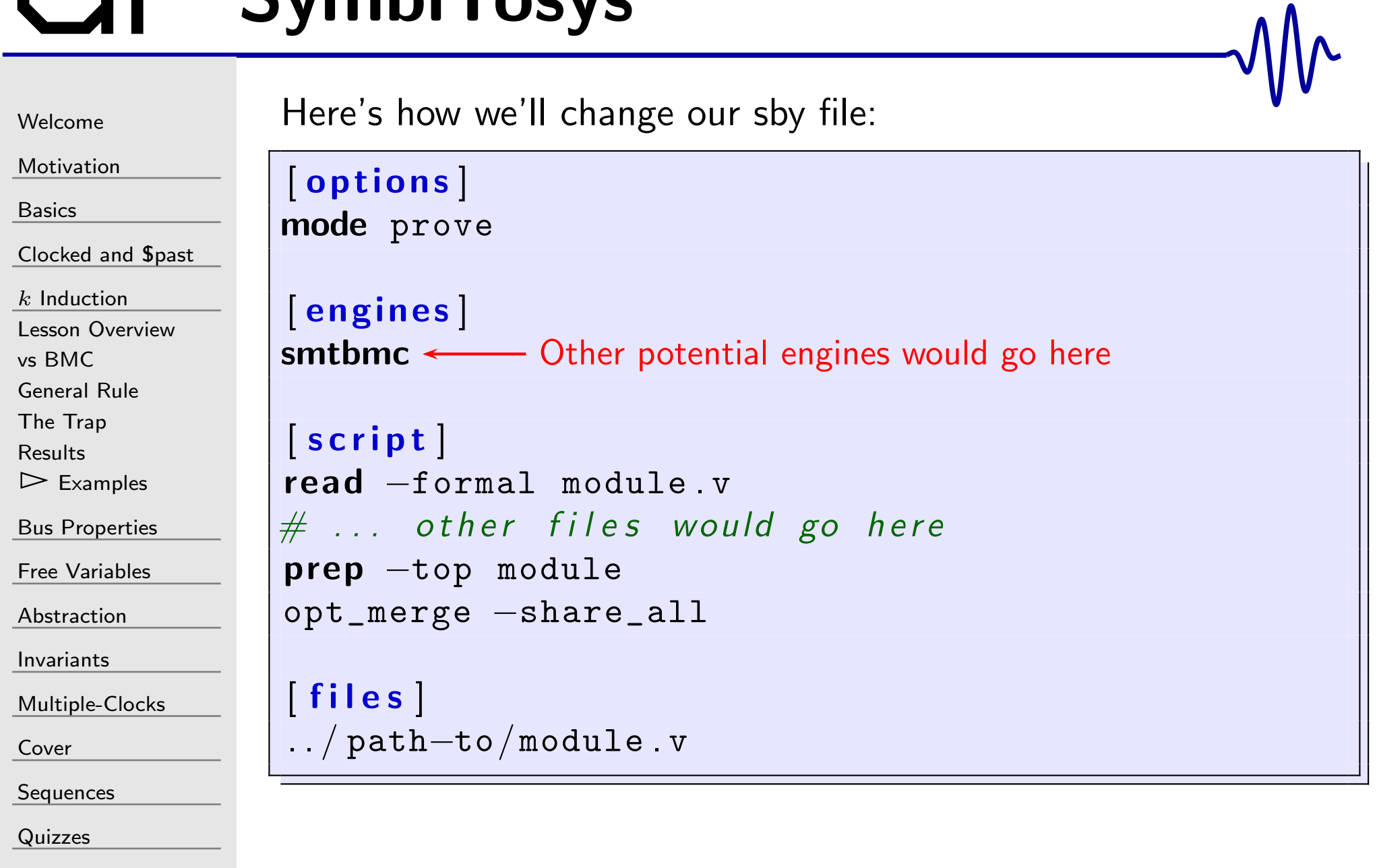
# SymbiYosys

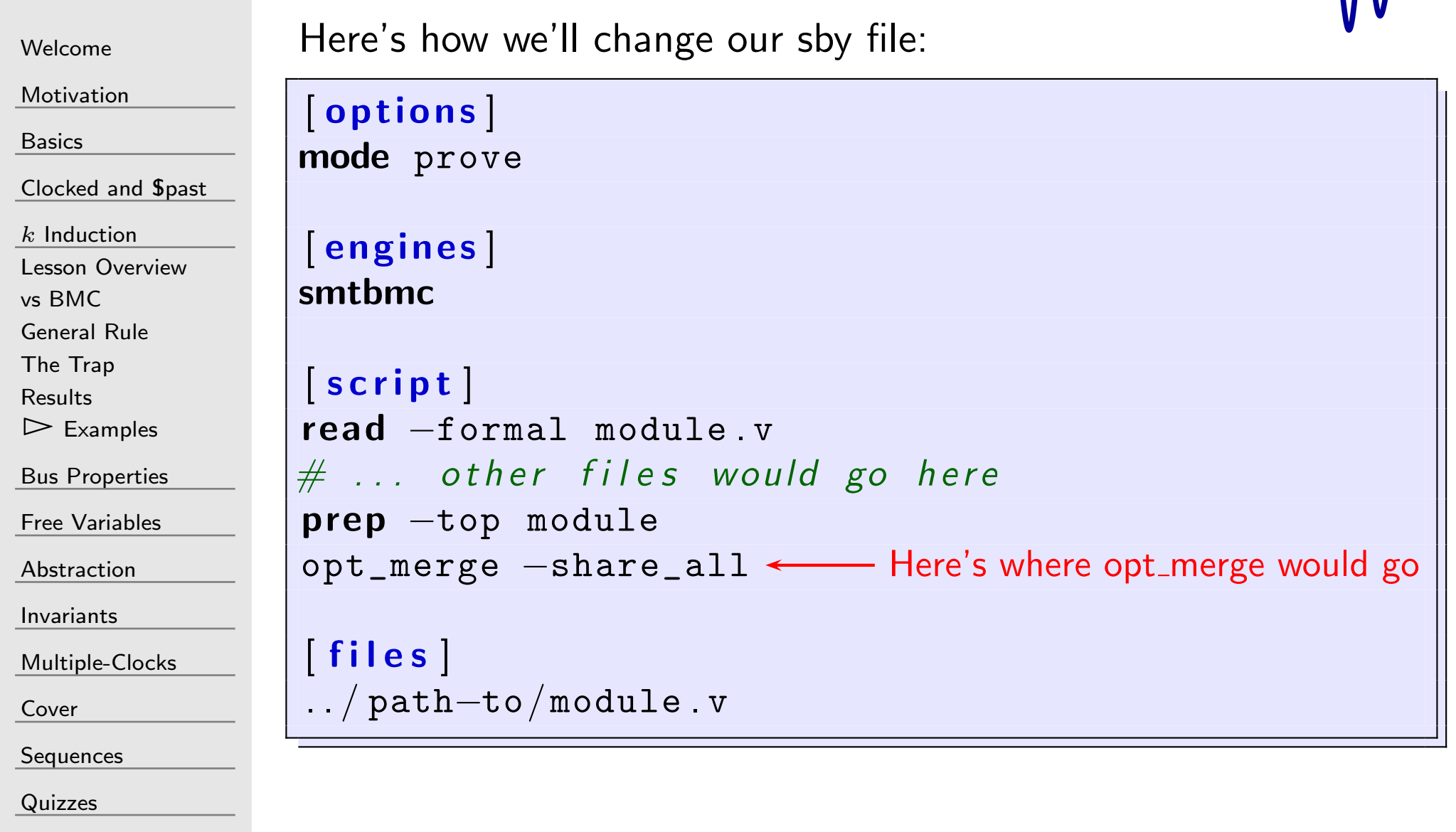

 $M_{\Lambda}$ 

```
WelcomeMotivationBasicsClocked and $past
kInduction
Lesson Overviewvs BMC
General Rule
The TrapResults\trianglerightExamples<br>\overline{a}Bus Properties
Free Variables
AbstractionInvariantsMultiple-ClocksCoverSequences
QuizzesExercise #4: dblpipe.v
                       module dblpipe ( i_clk ,
                                                    \mathtt{i\_ce} , \mathtt{i\_data} , \mathtt{o\_data} );
                                     // . . .
                                     wire a_data, b_data;
                                     lfsr_fib one(i_clk, 1'b0, i_ce,i_data, a_data);
                                     lfsr_fib two (i_clk, 1'b0, i_ce,i_data , b_data ) ;
                                      \mathop{\mathsf{initial}}\nolimits \circ\_{\mathsf{data}}\nolimits\,=\,1^{\,\prime}\mathsf{b0} ;
                                     always @(posedge i_clk)
                                                    \mathtt{o\_data} \ \texttt{<=} \ \mathtt{a\_data} \ \textcolor{red}{\hat{}\ } \mathtt{b\_data} ;
                      endmodule
```
Exercise  $#4$ : dblpipe.v

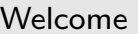

[Motivation](#page-3-0)

[Basics](#page-23-0)

[Clocked](#page-83-0) and \$past

 $k$  [Induction](#page-107-0)

Lesson [Overview](#page-108-0)

vs [BMC](#page-116-0)

[General](#page-117-0) Rule

The [Trap](#page-124-0)

[Results](#page-126-0)

 $\triangleright$  [Examples](#page-128-0)<br> $\overline{a}$ 

Bus [Properties](#page-152-0)

Free [Variables](#page-187-0)

[Abstraction](#page-197-0)

[Invariants](#page-226-0)

[Multiple-Clocks](#page-228-0)

[Cover](#page-277-0)

**[Sequences](#page-315-0)** 

[Quizzes](#page-376-0)

 $\Box$  lfsr\_fib just implements <sup>a</sup> Fibonacci linear feedback shift register,

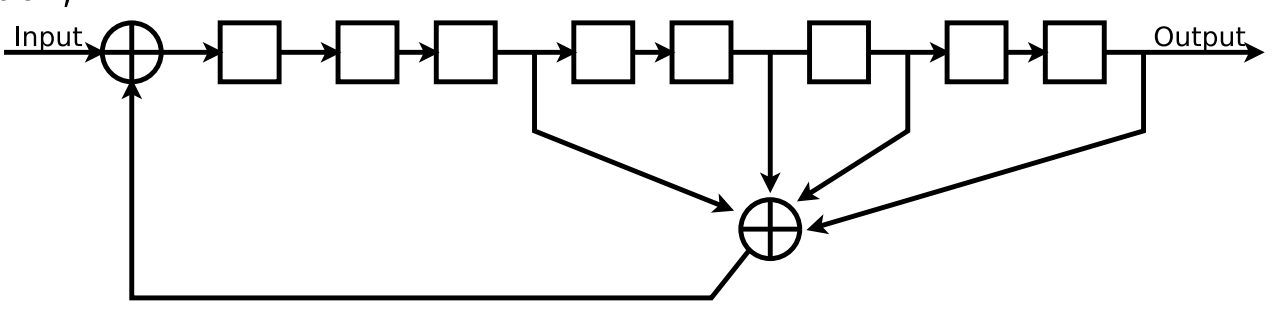

$$
\texttt{sreg}\left[\begin{array}{c|c}(\texttt{LN}-2):0\end{array}\right] \mathrel{<=} \texttt{sreg}\left[\begin{array}{c}(\texttt{LN}-1):1\end{array}\right];\\\texttt{sreg}\left[\begin{array}{c|c}(\texttt{LN}-1)\end{array}\right] \mathrel{<=}\begin{array}{c}(\texttt{sreg} \& \texttt{TAPS})\end{array}\right) \quad \texttt{i_in};
$$

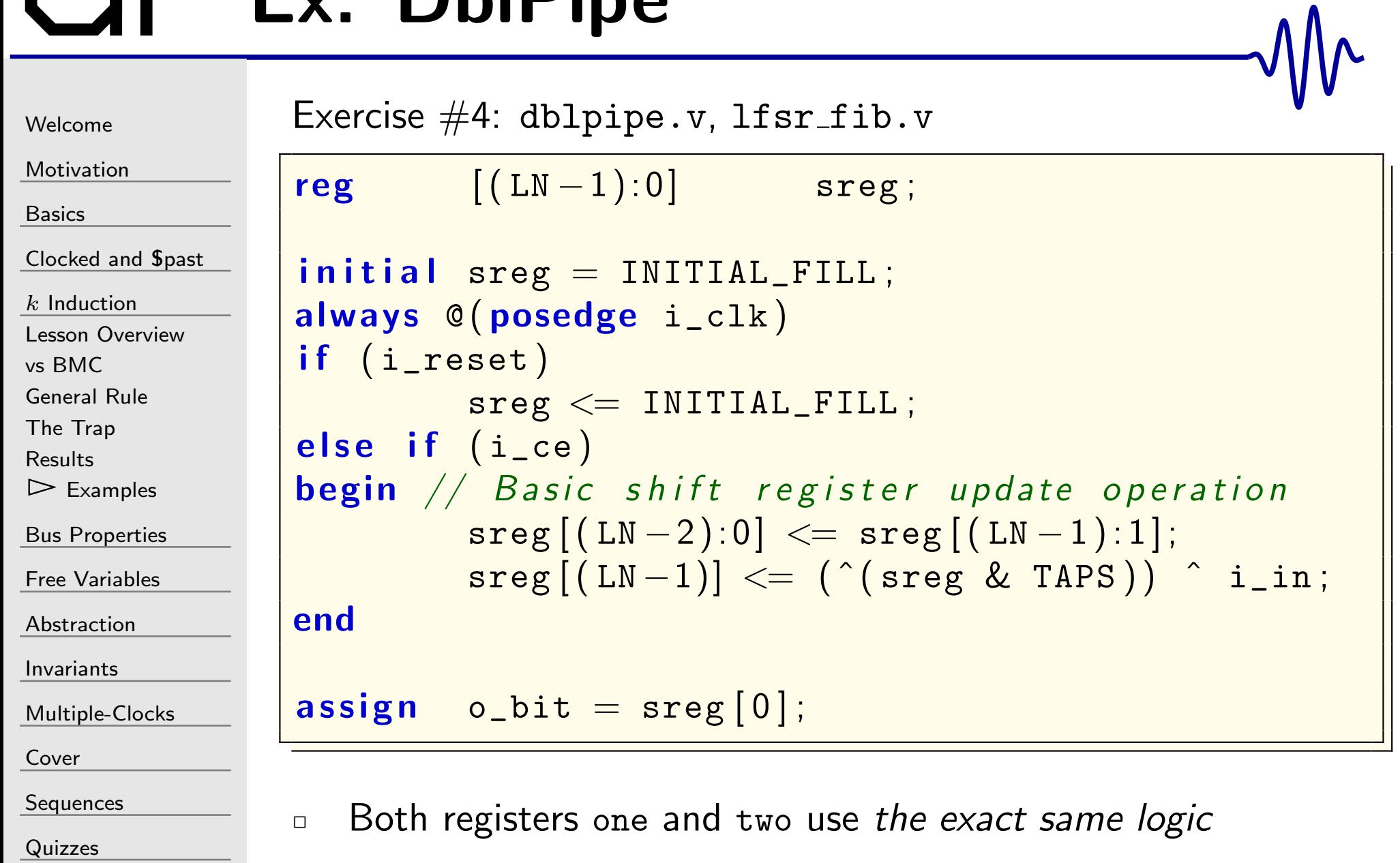

[Welcome](#page-1-0)

[Motivation](#page-3-0)

[Basics](#page-23-0)

[Clocked](#page-83-0) and \$past

 $k$  [Induction](#page-107-0)

Lesson [Overview](#page-108-0)

vs [BMC](#page-116-0)

[General](#page-117-0) Rule

The [Trap](#page-124-0)

[Results](#page-126-0)

 $\triangleright$  [Examples](#page-128-0)<br> $\overline{a}$ 

Bus [Properties](#page-152-0)

Free [Variables](#page-187-0)

[Abstraction](#page-197-0)

[Invariants](#page-226-0)

[Multiple-Clocks](#page-228-0)

[Cover](#page-277-0)

[Sequences](#page-315-0)

[Quizzes](#page-376-0)

Exercise  $#4$ :

 $\Box$ Using dblpipe.v

> –Prove that the output, o\_data, is zero

#### Ex: LFSRs  $\blacksquare$

[Multiple-Clocks](#page-228-0)

[Cover](#page-277-0)

[Sequences](#page-315-0)

[Quizzes](#page-376-0)

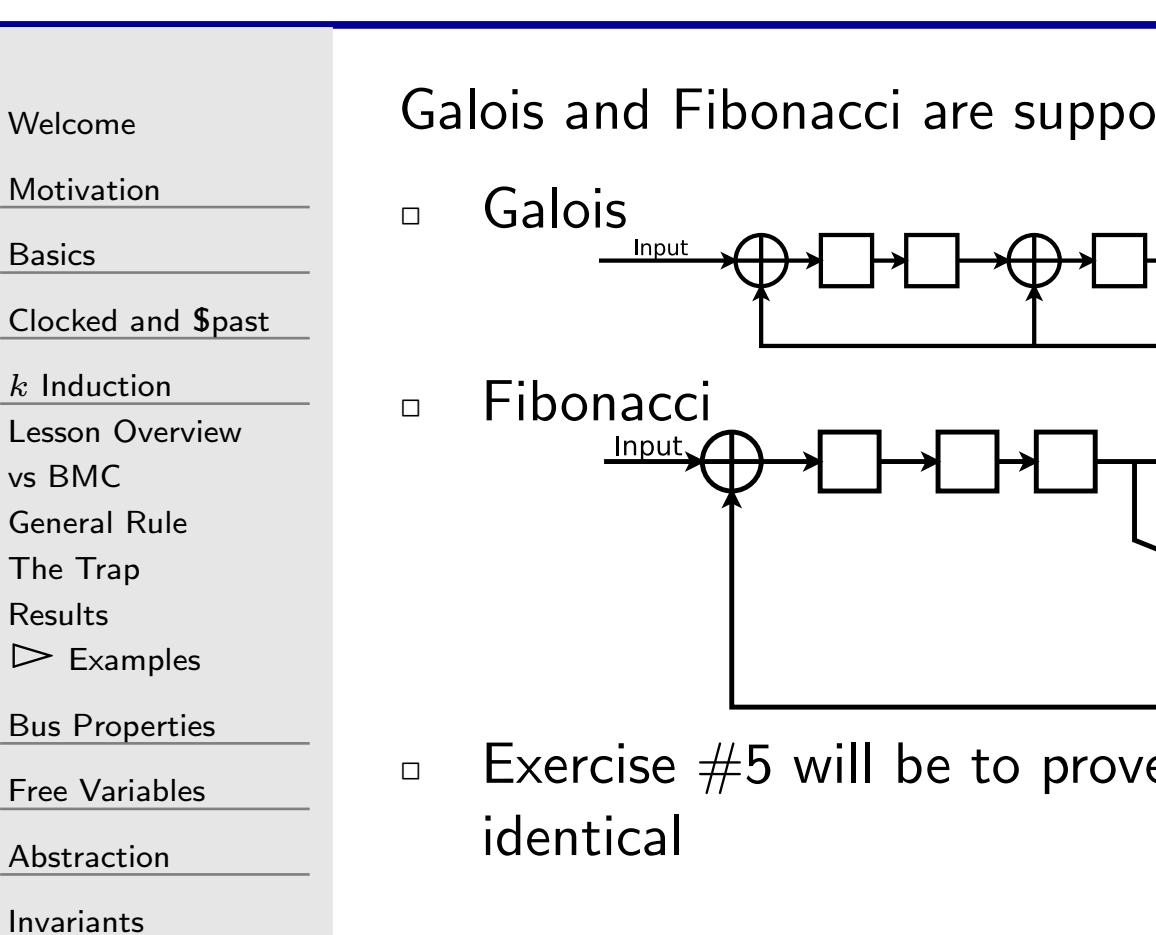

Sedly identical Output Output

e these two implementations are

#### Ex: LFSRs

[Welcome](#page-1-0)

[Motivation](#page-3-0)

[Basics](#page-23-0)

[Clocked](#page-83-0) and \$past

 $k$  [Induction](#page-107-0)

Lesson [Overview](#page-108-0)

vs [BMC](#page-116-0)

[General](#page-117-0) Rule

The [Trap](#page-124-0)

[Results](#page-126-0)

 $\triangleright$  [Examples](#page-128-0)<br> $\overline{a}$ 

Bus [Properties](#page-152-0)

Free [Variables](#page-187-0)

[Abstraction](#page-197-0)

[Invariants](#page-226-0)

[Multiple-Clocks](#page-228-0)

[Cover](#page-277-0)

**[Sequences](#page-315-0)** 

[Quizzes](#page-376-0)

Exercise  $#5$ :

 $\Box$  $\Box$  exercise–05/ contains files lfsr\_equiv.v, lfsr\_gal.v, and  $\mathtt{lfsr\_fib.v.}$ 

 $\Box$ lfsr gal.v contains <sup>a</sup> Galois version of an LFSR

- $\Box$  1f $\texttt{sr\_fib.v}$  contains a Fibonacci version of the same LFSR  $\Box$
- lfsr equiv.v contains an assertion that these are equivalent  $\Box$

Prove that these are truly equivalent shift registers.

### Where is the bug?

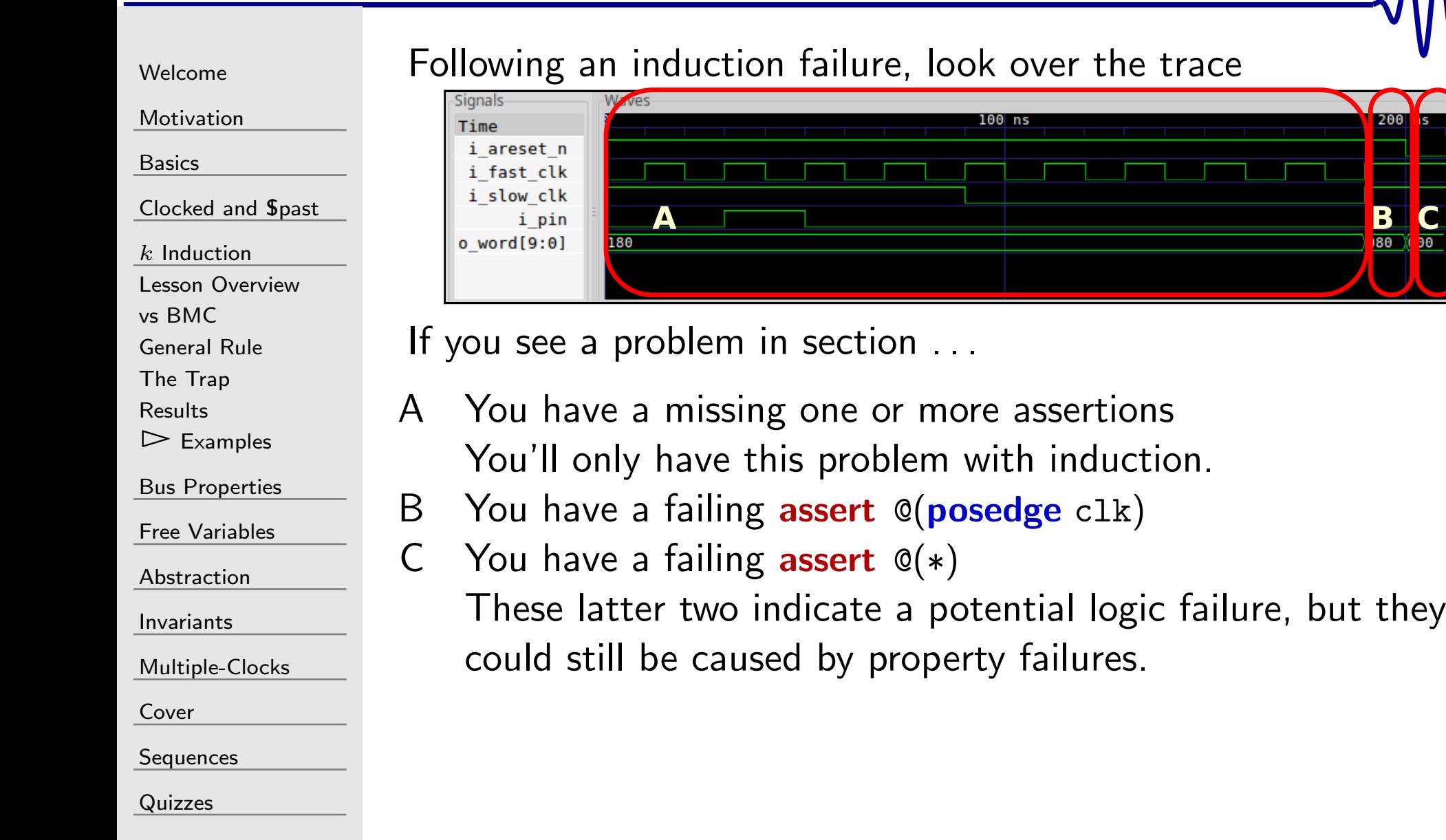

200

 $\frac{1}{80}$ 

 $\overline{10}$ 

#### <span id="page-152-0"></span> $\blacksquare$

#### [Welcome](#page-1-0)

[Motivation](#page-3-0)

[Basics](#page-23-0)

<mark>[Clocked](#page-83-0) and \$past</mark>

 $k$  [Induction](#page-107-0)

 $>$  Bus [Properties](#page-152-0)<br>Ex: WB Bus

Ex: [WB](#page-153-0) Bus

[AXI](#page-154-0)

[Avalon](#page-155-0)

[Wishbone](#page-156-0)

WB [Basics](#page-157-0)

WB [Basics](#page-167-0)

Free [Variables](#page-187-0)

[Abstraction](#page-197-0)

[Invariants](#page-226-0)

[Multiple-Clocks](#page-228-0)

[Cover](#page-277-0)

[Sequences](#page-315-0)

[Quizzes](#page-376-0)

#### Bus Properties

#### <span id="page-153-0"></span>Ex: WB Bus

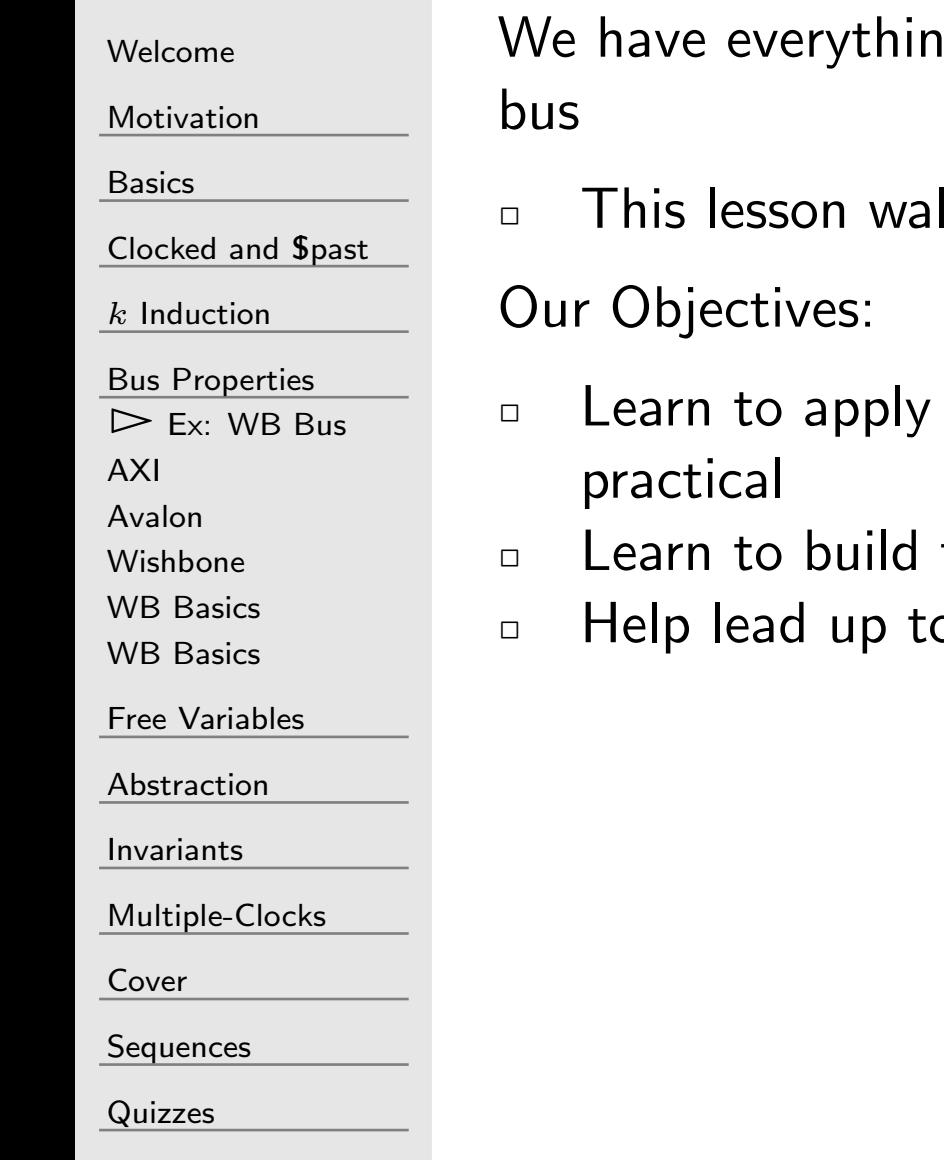

ig we need now to write formal properties for a

- Iks through an example the Wishbone Bus
- formal methods to something imminently
- the formal description of a bus component  $\mathsf p$  a bus arbiter component

#### <span id="page-154-0"></span>AXI Channels

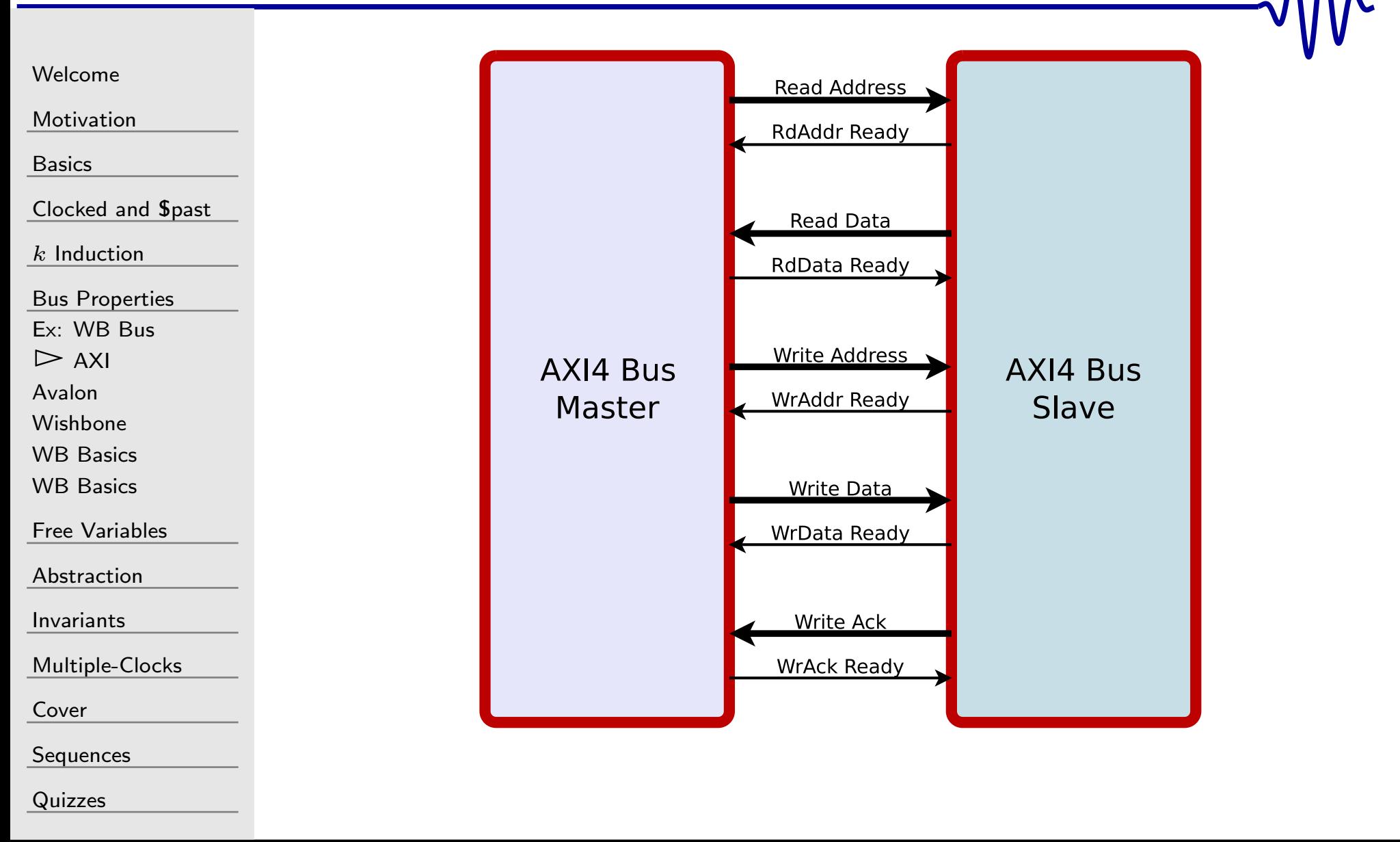

#### <span id="page-155-0"></span>Avalon Channels

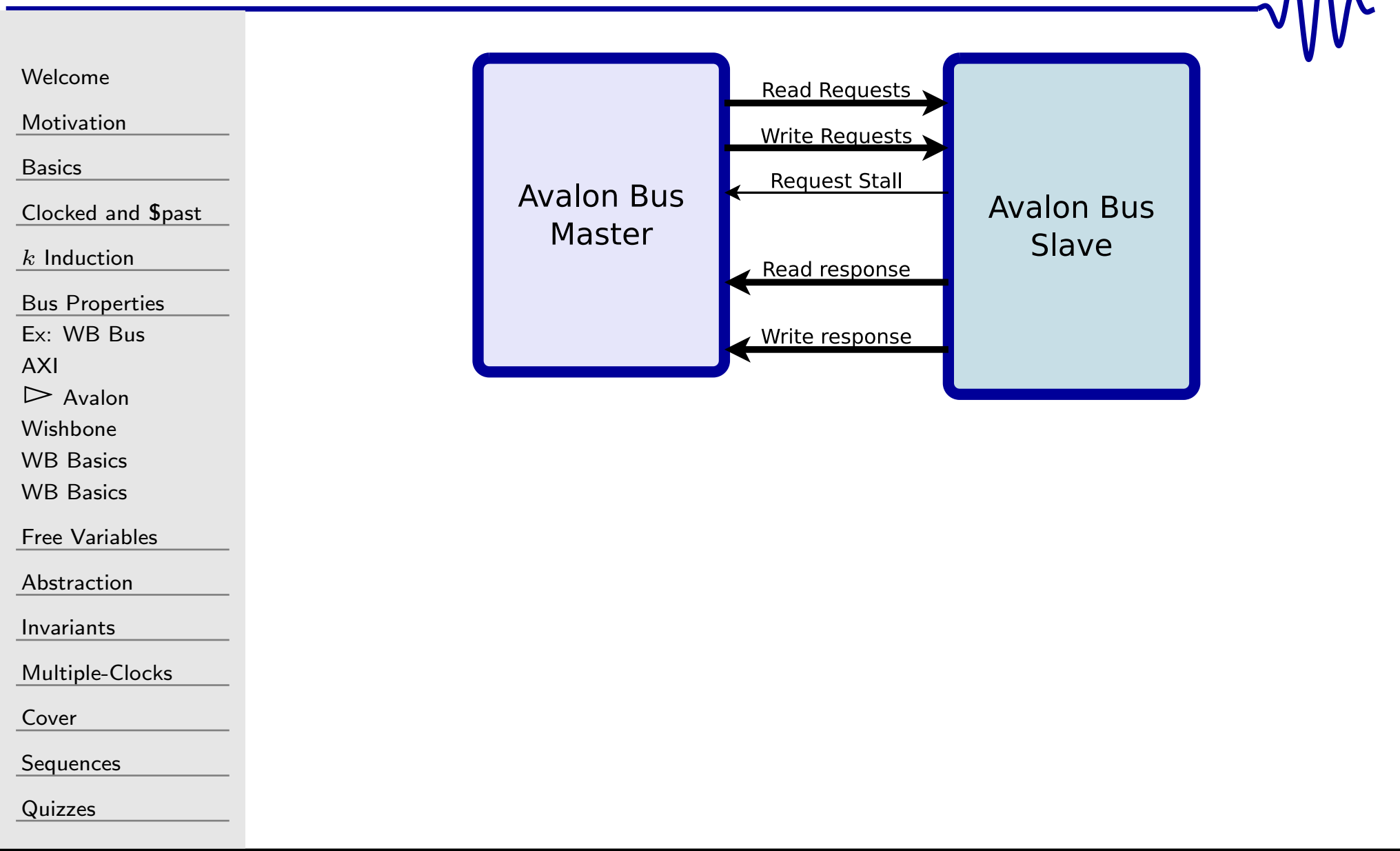

#### <span id="page-156-0"></span>Wishbone Channels [Welcome](#page-1-0)Read/Write Requests **[Motivation](#page-3-0) Request Stall Wishbone Bus Wishbone Bus** [Basics](#page-23-0)

<mark>[Clocked](#page-83-0) and \$past</mark>

 $k$  [Induction](#page-107-0)

Bus [Properties](#page-152-0)

 $\Box$ 

Ex: [WB](#page-153-0) Bus

[AXI](#page-154-0)[Avalon](#page-155-0)

 $\triangleright$  [Wishbone](#page-156-0)<br>WB Basics

WB [Basics](#page-157-0)

WB [Basics](#page-167-0)

Free [Variables](#page-187-0)

[Abstraction](#page-197-0)

[Invariants](#page-226-0)

[Multiple-Clocks](#page-228-0)

[Cover](#page-277-0)

**[Sequences](#page-315-0)** 

[Quizzes](#page-376-0)

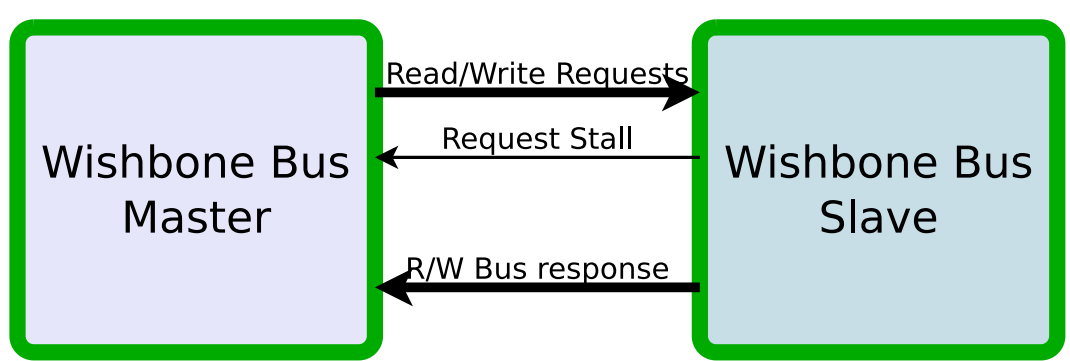

Why use the Wishbone? It's simpler!

### <span id="page-157-0"></span>WB Signals

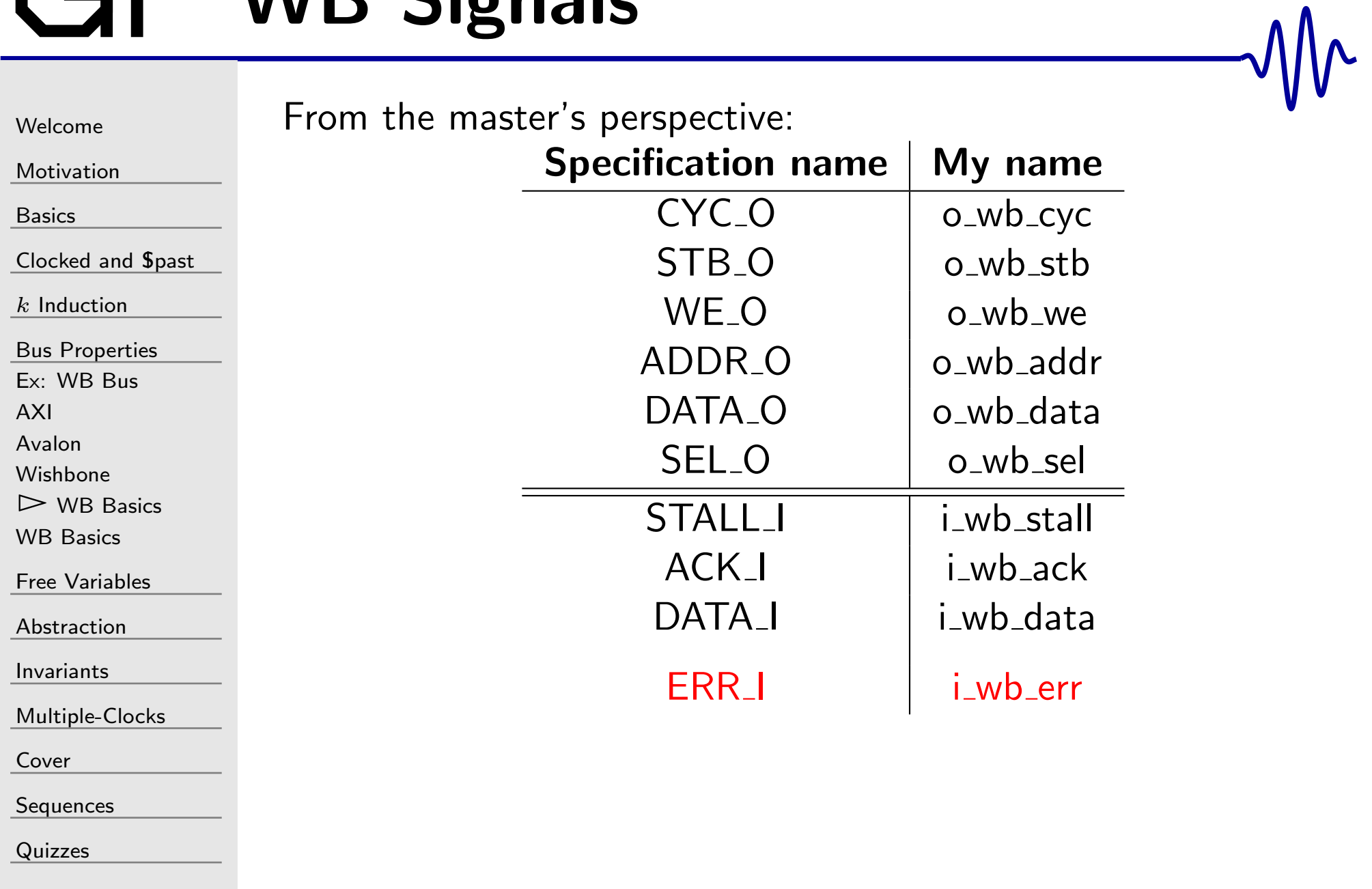

### WB Signals

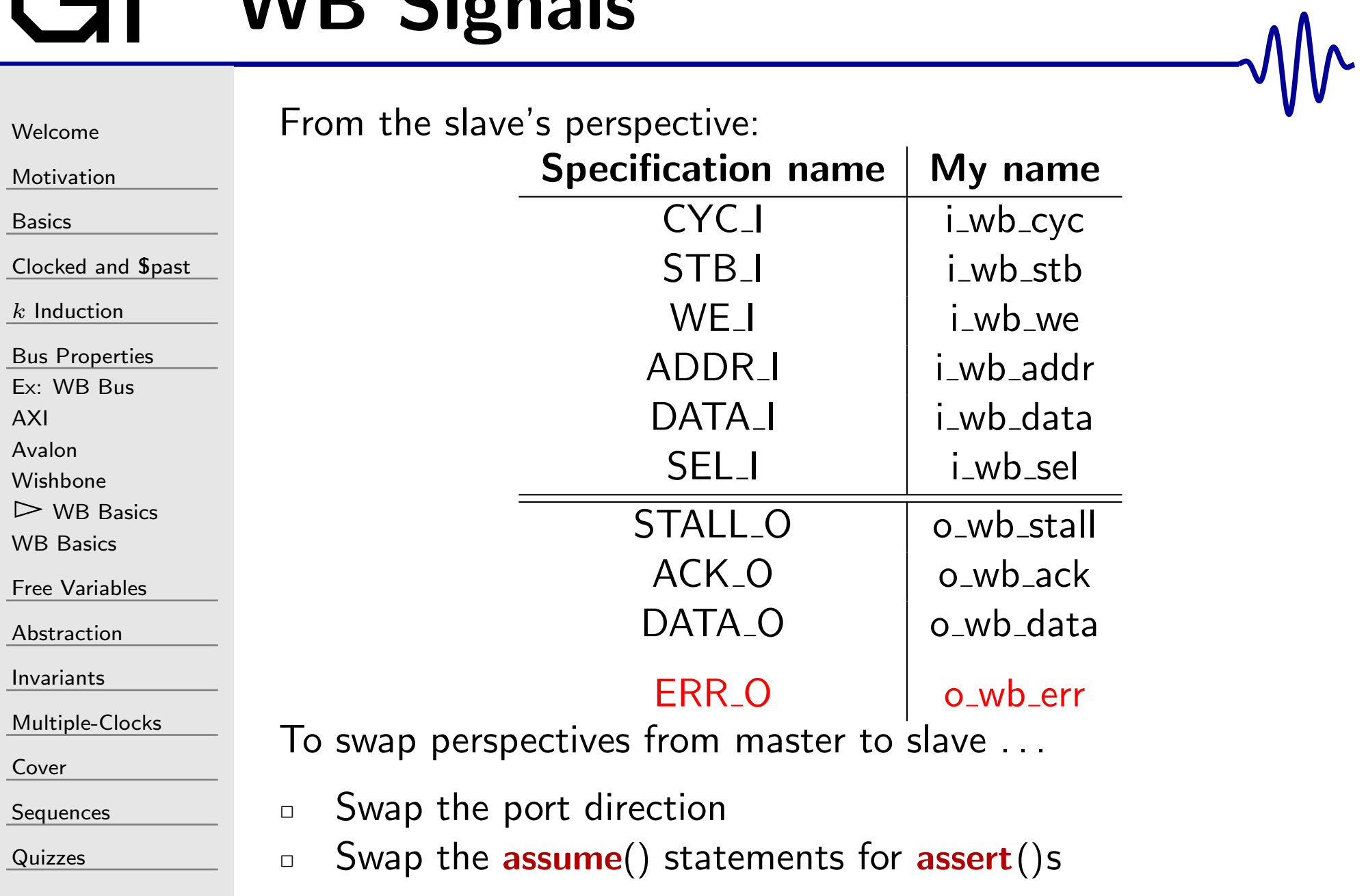

### Single Read

 $\Box$ 

 $\Box$ 

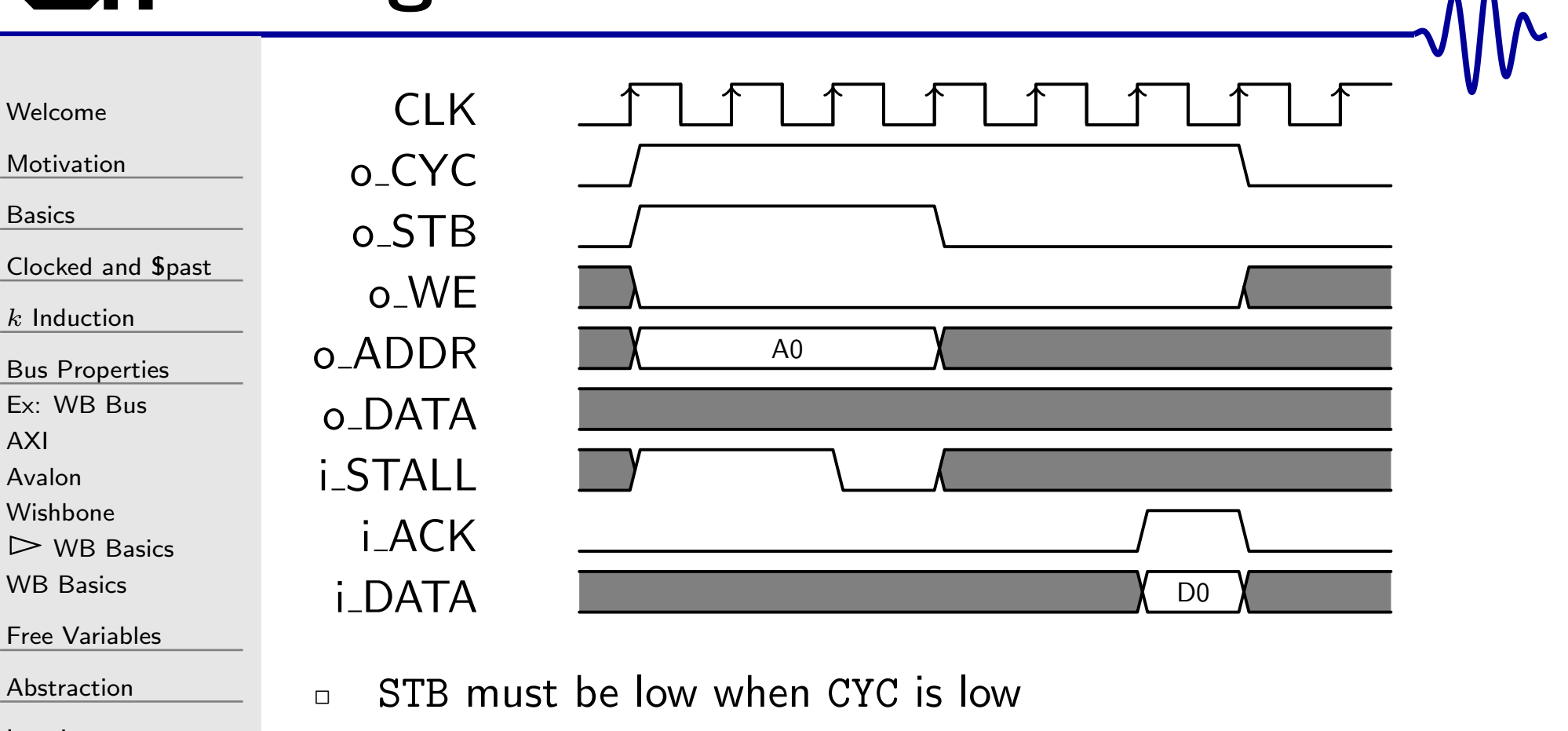

[Invariants](#page-226-0)

[Multiple-Clocks](#page-228-0)

[Cover](#page-277-0)

[Sequences](#page-315-0)

[Quizzes](#page-376-0)

- $\Box$  If CYC goes low mid-transaction, the transaction is aborted
- $\Box$  While STB and STALL are active, the request cannot change
- $\Box$  $\Box$  One request is made for every clock with STB and !STALL

### Single Read

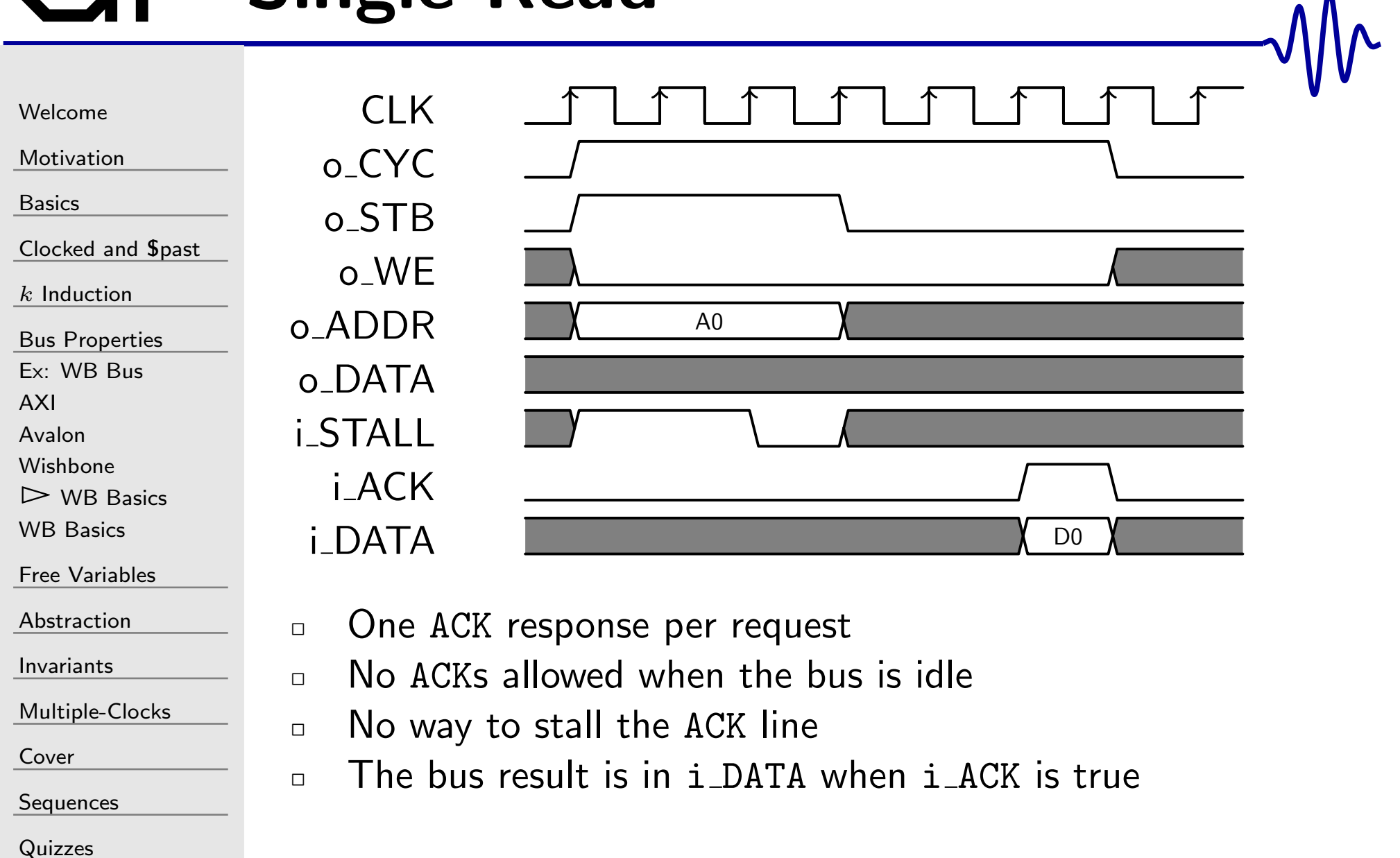

 $\bullet$ 

### Three Writes

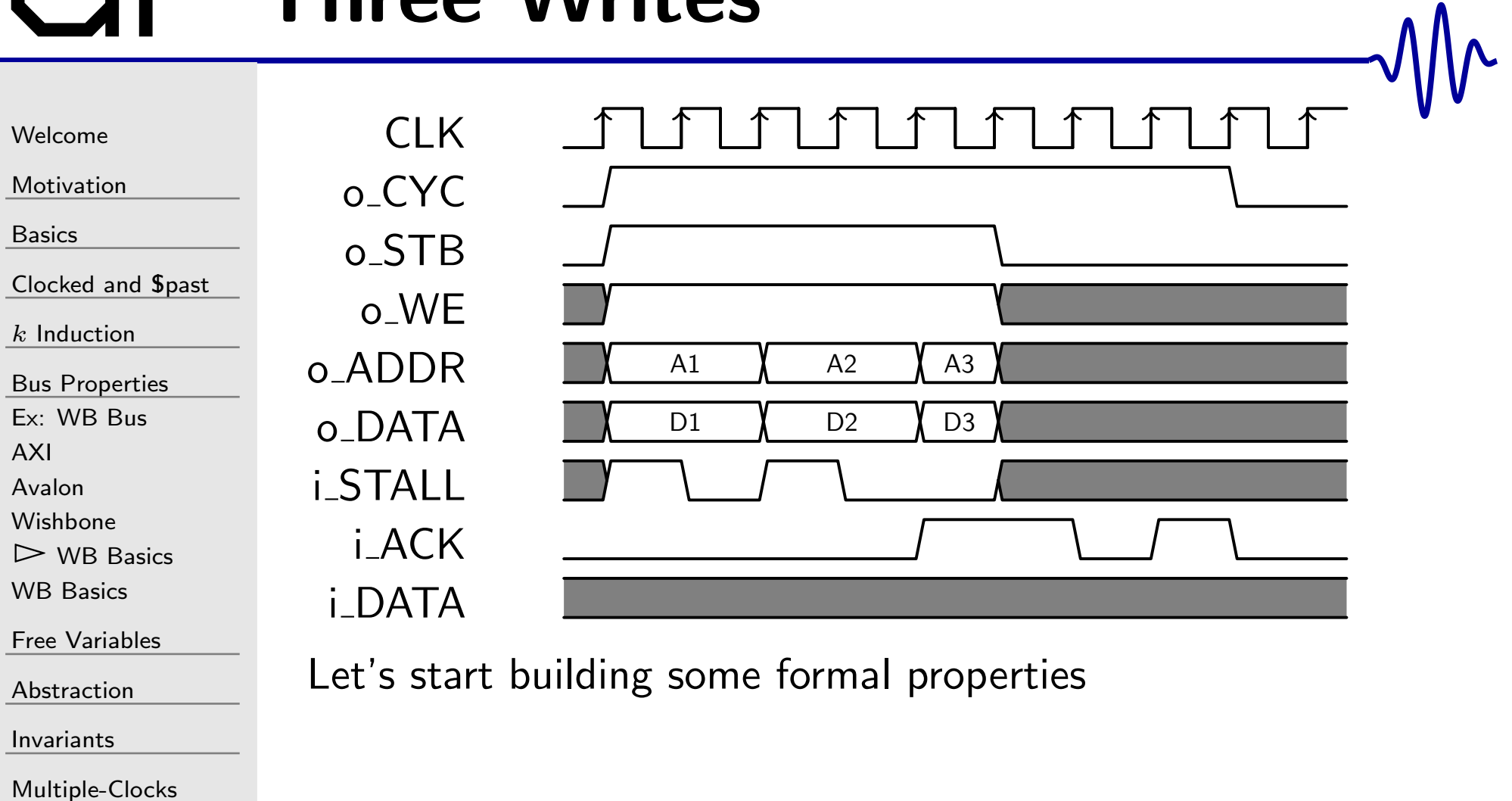

[Cover](#page-277-0)

[Sequences](#page-315-0)

[Quizzes](#page-376-0)

#### CYC and STB

 $\Box$ 

[Welcome](#page-1-0)

[Motivation](#page-3-0)

[Basics](#page-23-0)

[Clocked](#page-83-0) and \$past

 $k$  [Induction](#page-107-0)

Bus [Properties](#page-152-0)

Ex: [WB](#page-153-0) Bus

[AXI](#page-154-0)

[Avalon](#page-155-0)

[Wishbone](#page-156-0)

▷ WB [Basics](#page-157-0)<br>WB Basics

WB [Basics](#page-167-0)

Free [Variables](#page-187-0)

[Abstraction](#page-197-0)

[Invariants](#page-226-0)

[Multiple-Clocks](#page-228-0)

[Cover](#page-277-0)

**[Sequences](#page-315-0)** 

[Quizzes](#page-376-0)

The bus starts out idle, and returns to idle after <sup>a</sup> reset

```
always @(posedge i_clk)
  if \; \; \left( \, {(\,!\,\, {\rm f\_past\_valid}\,) \,|\, |\, (\; {\rm Spast}\, ( \, {\rm i\_reset}\,) \, |\,)} \right)begin\textcolor{red}{\mathsf{assume}\left(\frac{\textcolor{blue}{\mathsf{I}}\textcolor{blue}{\mathsf{I}}\mathsf{w}\mathsf{b}\textcolor{blue}{\mathsf{a}}\textcolor{blue}{\mathsf{c}}\mathsf{k}\right);\mathsf{}}\mathsf{assume} \left( \begin{smallmatrix} \texttt{|} \texttt{i\_wb\_err} \end{smallmatrix} \right) ;
                                //\texttt{assert}~(\frac{\texttt{!o\_wb\_cyc}}{\texttt{!o\_wb\_cyc}}) ;
                                  \texttt{assert}~(\frac{\texttt{!o\_wb\_stb}}{\texttt{!o\_s}}) ;
end
```
#### CYC and STB

[Welcome](#page-1-0)

[Motivation](#page-3-0)

[Basics](#page-23-0)

[Clocked](#page-83-0) and \$past

 $k$  [Induction](#page-107-0)

Bus [Properties](#page-152-0)

Ex: [WB](#page-153-0) Bus

[AXI](#page-154-0)

[Avalon](#page-155-0)

[Wishbone](#page-156-0)

▷ WB [Basics](#page-157-0)<br>WB Basics

WB [Basics](#page-167-0)

Free [Variables](#page-187-0)

[Abstraction](#page-197-0)

 $\Box$ 

[Invariants](#page-226-0)

[Multiple-Clocks](#page-228-0)

[Cover](#page-277-0)

**[Sequences](#page-315-0)** 

[Quizzes](#page-376-0)

 $\Box$ The bus starts out idle, and returns to idle after <sup>a</sup> reset

```
always @(posedge i_clk)
  if \; \; \left( \, {(\,!\,\, {\rm f\_past\_valid}\,) \,|\, |\, (\; {\rm Spast}\, ( \, {\rm i\_reset}\,) \, |\,)} \right)begin\textcolor{red}{\mathsf{assume}\left(\frac{\textcolor{blue}{\mathsf{I}}\textcolor{blue}{\mathsf{I}}\mathsf{w}\mathsf{b}\textcolor{blue}{\mathsf{a}}\textcolor{blue}{\mathsf{c}}\mathsf{k}\right);\mathsf{}}\mathsf{assume} \left( \begin{smallmatrix} \texttt{|} \texttt{i\_wb\_err} \end{smallmatrix} \right) ;
                                //\texttt{assert}~(\frac{\texttt{!o\_wb\_cyc}}{\texttt{!o\_wb\_cyc}}) ;
                                  \texttt{assert}~(\frac{\texttt{!o\_wb\_stb}}{\texttt{!o\_s}}) ;
end
```
 $\Box$  STB is low whenever CYC is low

```
always @ ( ∗ )
if (! \circ \_ \texttt{wb\_cyc})\texttt{assert}~(\frac{\texttt{!o\_wb\_stb}}{\texttt{!o\_s}}) ;
```
#### The Master Waits

[Welcome](#page-1-0)

**[Motivation](#page-3-0)** 

[Basics](#page-23-0)

<mark>[Clocked](#page-83-0) and \$past</mark>

 $k$  [Induction](#page-107-0)

Bus [Properties](#page-152-0)

Ex: [WB](#page-153-0) Bus

[AXI](#page-154-0)

[Avalon](#page-155-0)

[Wishbone](#page-156-0)

 $\triangleright$  WR WB [Basics](#page-157-0) WB [Basics](#page-167-0)

Free [Variables](#page-187-0)

[Abstraction](#page-197-0)

[Invariants](#page-226-0)

[Multiple-Clocks](#page-228-0)

[Cover](#page-277-0)

**[Sequences](#page-315-0)** 

[Quizzes](#page-376-0)

 $\Box$  $\Box$  While STB and STALL are active, the request doesn't change

<sup>a</sup> <sup>s</sup> si <sup>g</sup> <sup>n</sup> f\_request ={ o\_stb , o\_we , o\_addr , o\_data} ; always@( posedge clk)i f (\$past( o\_wb\_stb)&&( \$past( i\_wb\_stall ) ) ) <sup>a</sup> <sup>s</sup> <sup>s</sup> <sup>e</sup> <sup>r</sup> <sup>t</sup> ( f\_request ==\$past( f\_request) ) ;

Did we get it?

 $\Box$ 

#### The Master Waits

[Welcome](#page-1-0)

**[Motivation](#page-3-0)** 

[Basics](#page-23-0)

<mark>[Clocked](#page-83-0) and \$past</mark>

 $k$  [Induction](#page-107-0)

Bus [Properties](#page-152-0)

Ex: [WB](#page-153-0) Bus

[AXI](#page-154-0)

[Avalon](#page-155-0)

[Wishbone](#page-156-0)

 $\triangleright$  WB [Basics](#page-157-0)<br>WB Basics

 $\Box$ 

WB [Basics](#page-167-0)

Free [Variables](#page-187-0)

[Abstraction](#page-197-0)

[Invariants](#page-226-0)

[Multiple-Clocks](#page-228-0)

[Cover](#page-277-0)

**[Sequences](#page-315-0)** 

[Quizzes](#page-376-0)

 $\Box$  $\Box$  While STB and STALL are active, the request doesn't change

<sup>a</sup> <sup>s</sup> si <sup>g</sup> <sup>n</sup> f\_request ={ o\_stb , o\_we , o\_addr , o\_data} ; always@( posedge clk)i f (\$past( o\_wb\_stb)&&( \$past( i\_wb\_stall ) ) ) <sup>a</sup> <sup>s</sup> <sup>s</sup> <sup>e</sup> <sup>r</sup> <sup>t</sup> ( f\_request ==\$past( f\_request) ) ;

 Did we get it? Well, not quite o\_data is <sup>a</sup> don't care for any read request

#### The Master Waits

[Welcome](#page-1-0)

[Motivation](#page-3-0)

[Basics](#page-23-0)

<mark>[Clocked](#page-83-0) and \$past</mark>

 $k$  [Induction](#page-107-0)

Bus [Properties](#page-152-0)

Ex: [WB](#page-153-0) Bus

[AXI](#page-154-0)

[Avalon](#page-155-0)

[Wishbone](#page-156-0)

▷ WB [Basics](#page-157-0)<br>WB Basics

WB [Basics](#page-167-0)

Free [Variables](#page-187-0)

[Abstraction](#page-197-0)

[Invariants](#page-226-0)

[Multiple-Clocks](#page-228-0)

[Cover](#page-277-0)

**[Sequences](#page-315-0)** 

[Quizzes](#page-376-0)

 $\Box$   $\quad$  While STB and STALL are active, the request doesn't change

```
\mathbf{assign}\ \ \mathbf{f\_rd\_request} \ =\ \left\{ \begin{array}{r} \texttt{o\_stb} \ ,\ \ \texttt{o\_we} \ ,\ \ \texttt{o\_addr} \end{array} \right\};\mathbf{assign}\ \ \mathbf{f\_wr\_request} \ =\ \Set{ \ \ \mathbf{f\_rd\_request} \ ,\ \ \mathsf{o\_data} \ \};always @(posedge clk)
if \; ((f_{\tt}past_valid))

&&($past( o_wb_stb))&&(
$past( i_wb_stall ) ) )
begin// First, for reads—o_data is a don't care
    if ($past(!i_wb_we))
```
 $\texttt{assert} \, (\texttt{f\_rd\_request} \implies \texttt{Spast} \, (\texttt{f\_rd\_request} \, ) \, \texttt{;} \vert$ // Second, for writes $\rule{1em}{0.15mm}$   $\frac{1}{2}$  and  $\frac{1}{2}$   $\frac{1}{2}$  for writes  $\rule{1em}{0.15mm}$   $\frac{1}{2}$   $\frac{1}{2}$   $\frac{1}{2}$   $\frac{1}{2}$   $\frac{1}{2}$   $\frac{1}{2}$   $\frac{1}{2}$   $\frac{1}{2}$   $\frac{1}{2}$   $\frac{1}{2}$   $\frac{1}{2}$   $\frac{1}{2}$   $\frac{1$  $if$   $(\texttt{Spast}(i\_wb\_we))$ 

 $\texttt{assert} \, (\texttt{f\_wr\_request} \implies \texttt{Spast} \, (\texttt{f\_wr\_request} \, ) \, \texttt{;} \vert \vert \texttt{?}$ end

# <span id="page-167-0"></span>CYC and STB

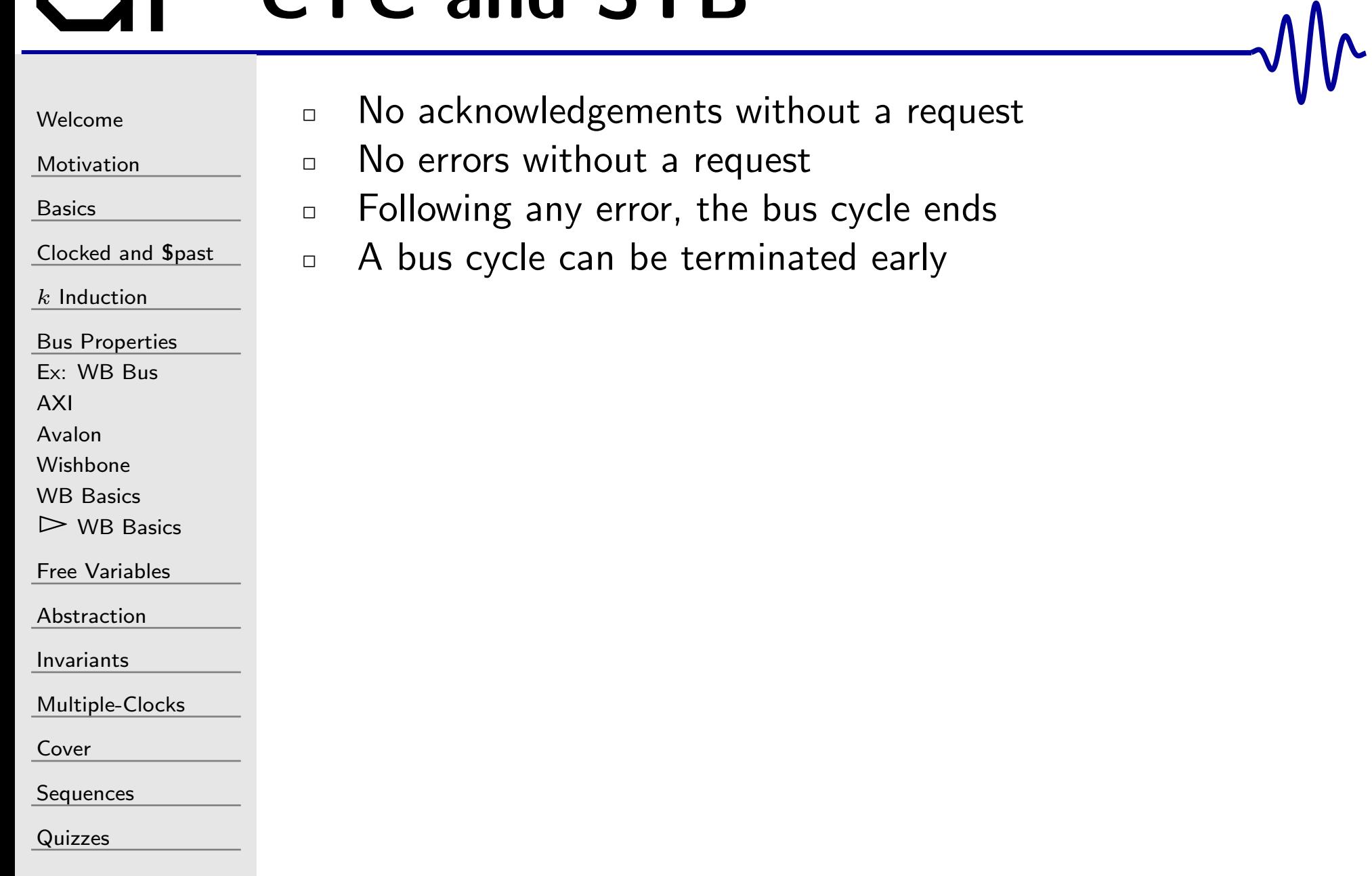

#### Bus example

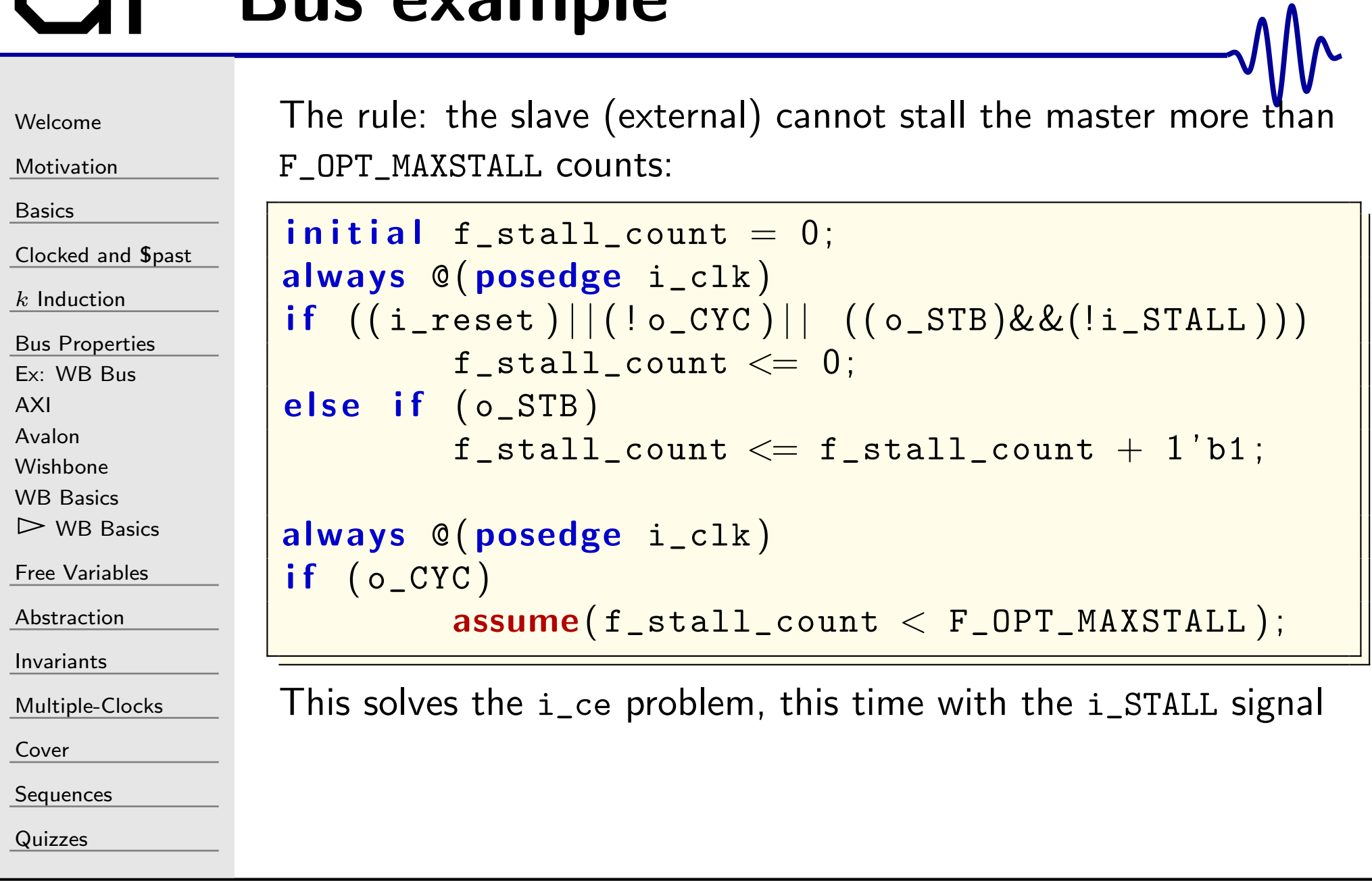

#### Bus example

```
WelcomeMotivationBasicsClocked and $past
kInduction
Bus Properties
Ex: WB Bus
AXIAvalonWishboneWB Basics
>Basics
Free Variables
AbstractionInvariantsMultiple-ClocksCoverSequences
QuizzesThe rule: the slave can only respond to requests
                        \bm{\mathsf{initial}} f_nreqs = 0;
                        always @(posedge clk)
                        if \; ((i\_reset) || ( ! i\_CYC)){\tt f\_nreqs\, \ll= \,1\,^\prime b0} ;
                        \textbf{else} \textbf{ if } ((i\_STB) \&\& ((o\_STALL)){\tt f\_nreqs} \, \mathrel{<=}\, {\tt f\_nreqs} \, +\, 1\, \lq b1 \, ;// Similar counter for acknowledgements
                        always @ ( ∗ )
                        \begin{array}{l} \textsf{if} \hspace{3mm} (\rm f\_nreqs \rm \textcolor{red}{=}\textcolor{black}{f\_nacks}) \end{array}\texttt{assert}~(\, ! \circ \_ \texttt{ACK} \, ) ;
                       The logic above almost works. Can any one spot the problems?
```
#### Two Exercises

 $\Box$ 

 $\Box$ 

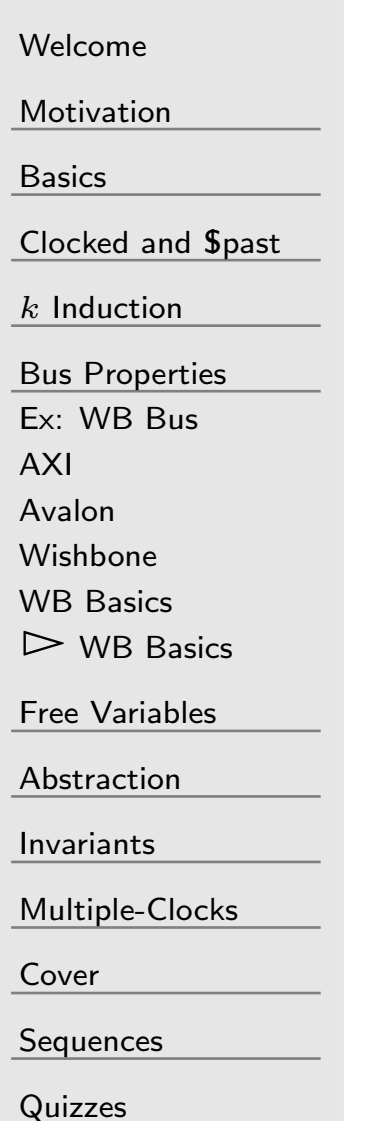

Let's build up to proving <sup>a</sup> WB arbiter

 $\Box$  Let's prove (BMC  $+$   $k$ -Induction)  $\dots$ 

- 1. Exercise  $#6$ : A simple arbiter exercise-06/reqarb.v
- 2.  $\;$  Exercise  $\#7$ : Then a Wishbone bus arbiter exercise-07/wbpriarbiter.v

 $\Box$  Given a set of bus properties: <code>fwb\_slave.v</code>

#### Simple Arbiter

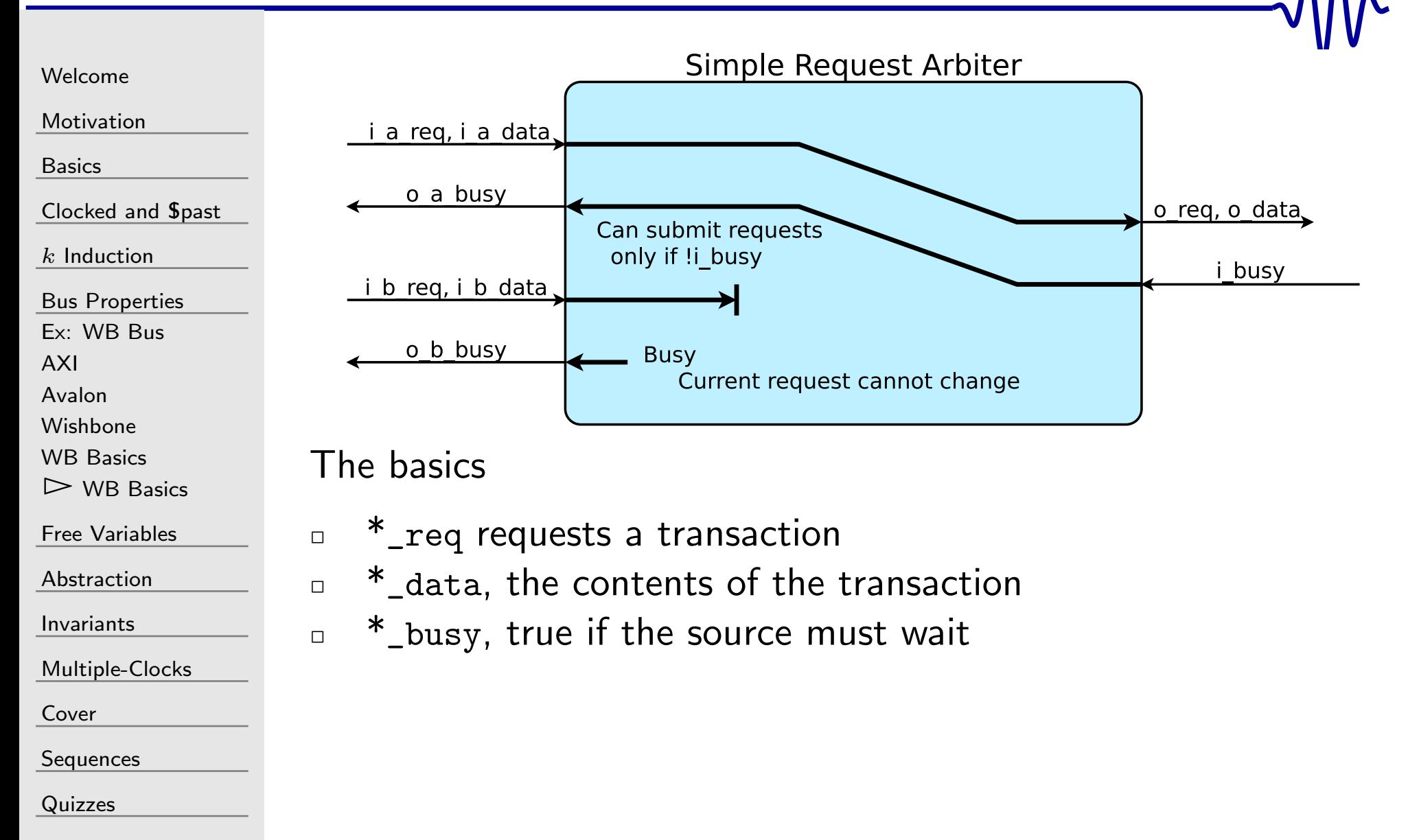

#### Simple Arbiter

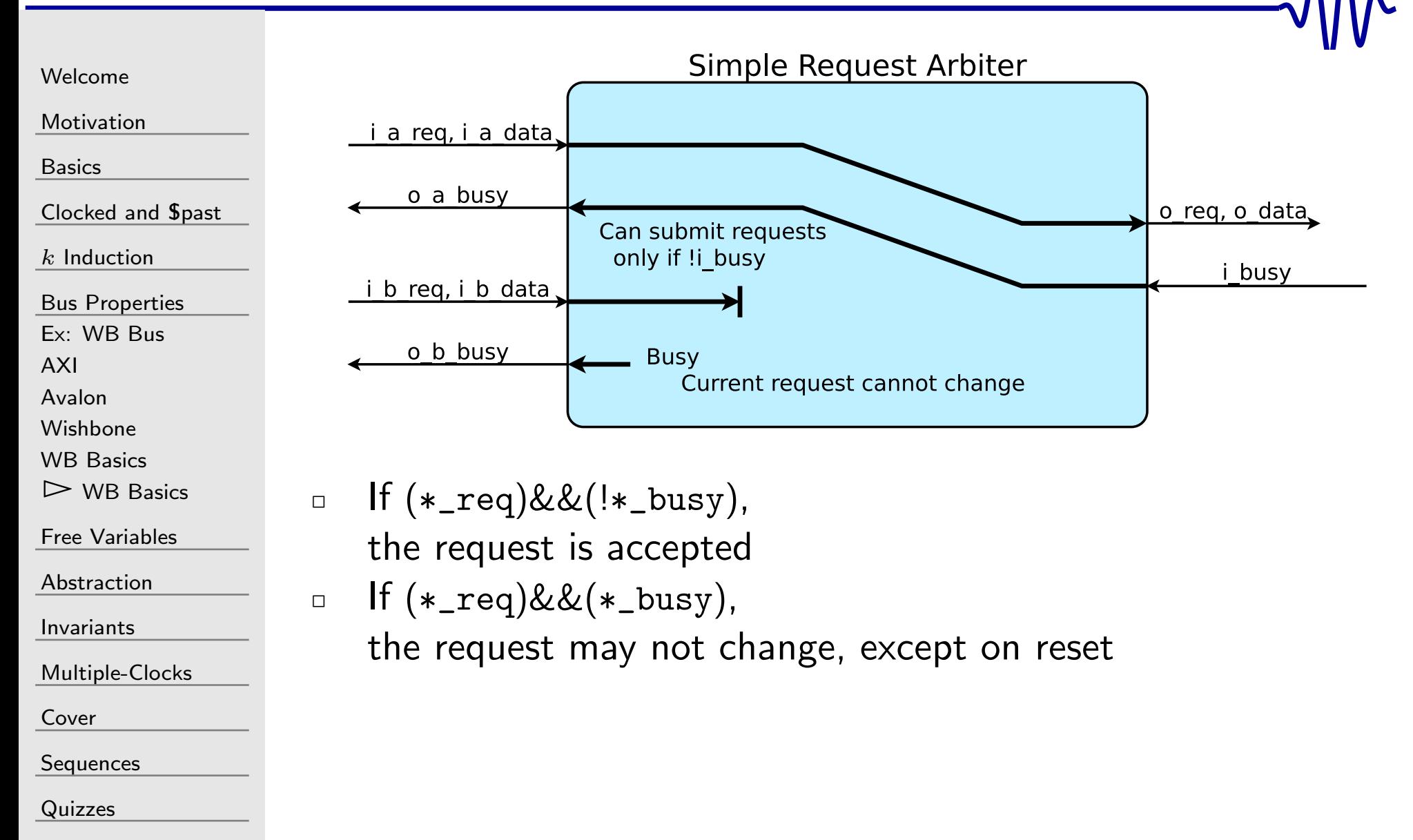

#### Simple Arbiter

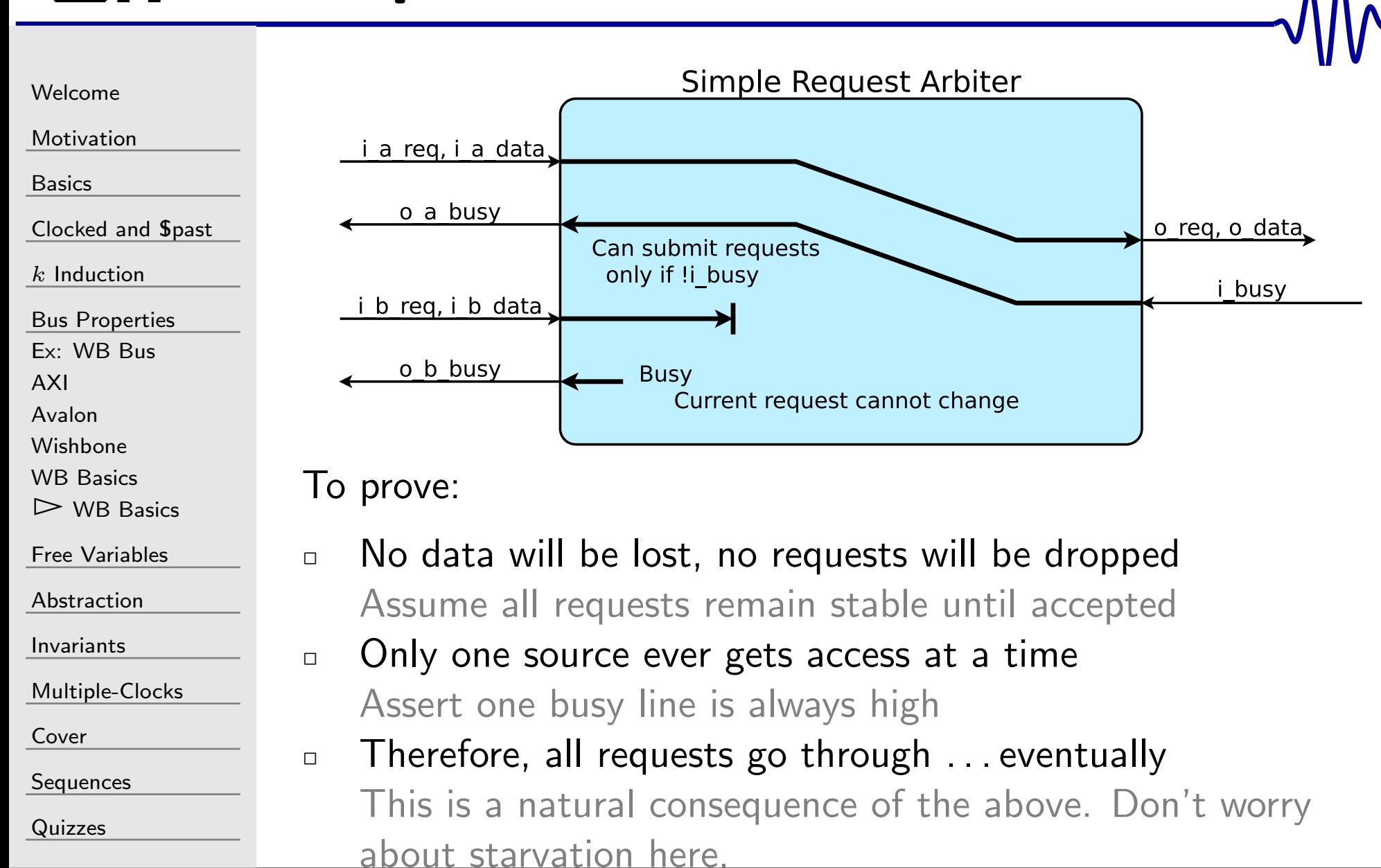

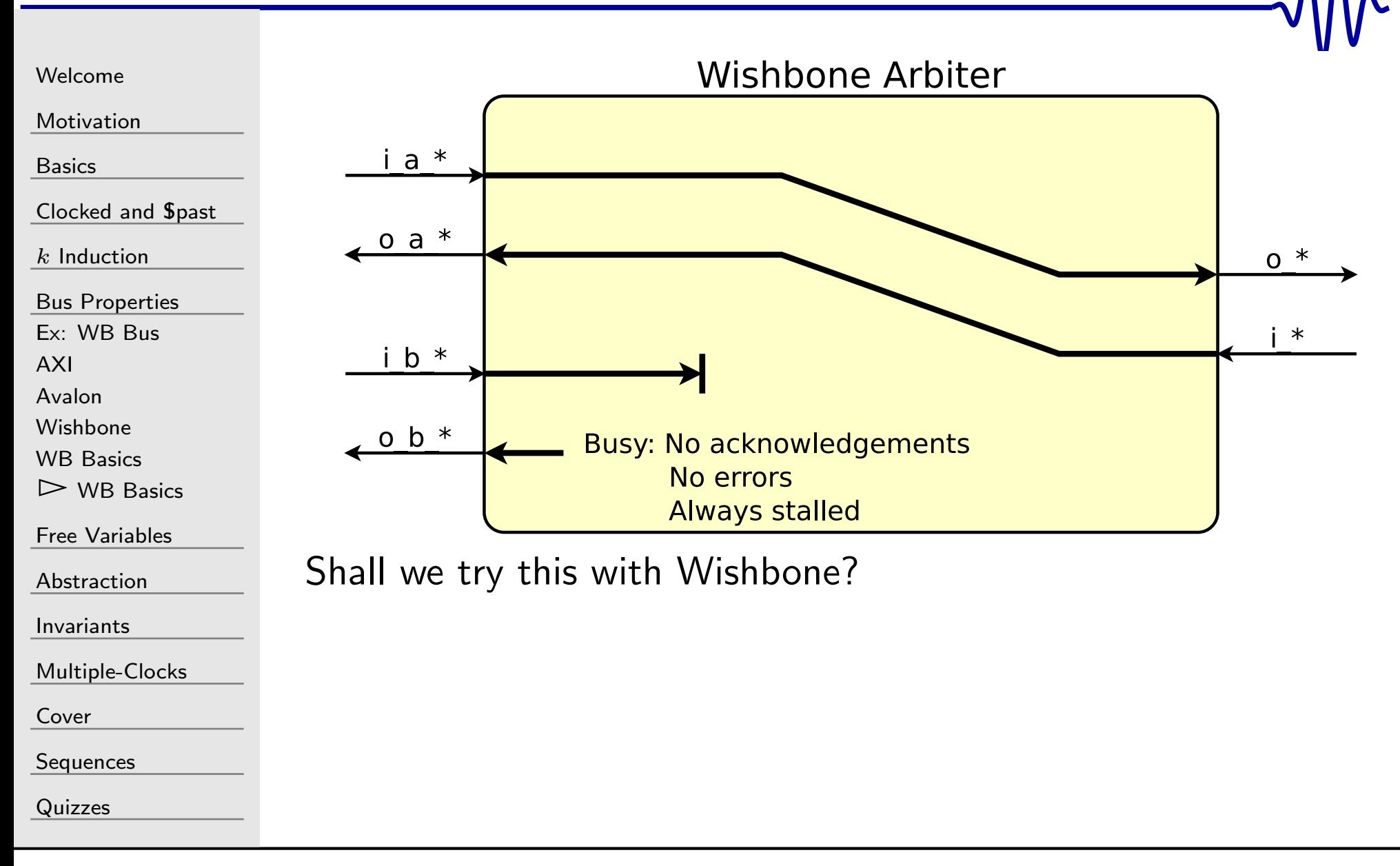

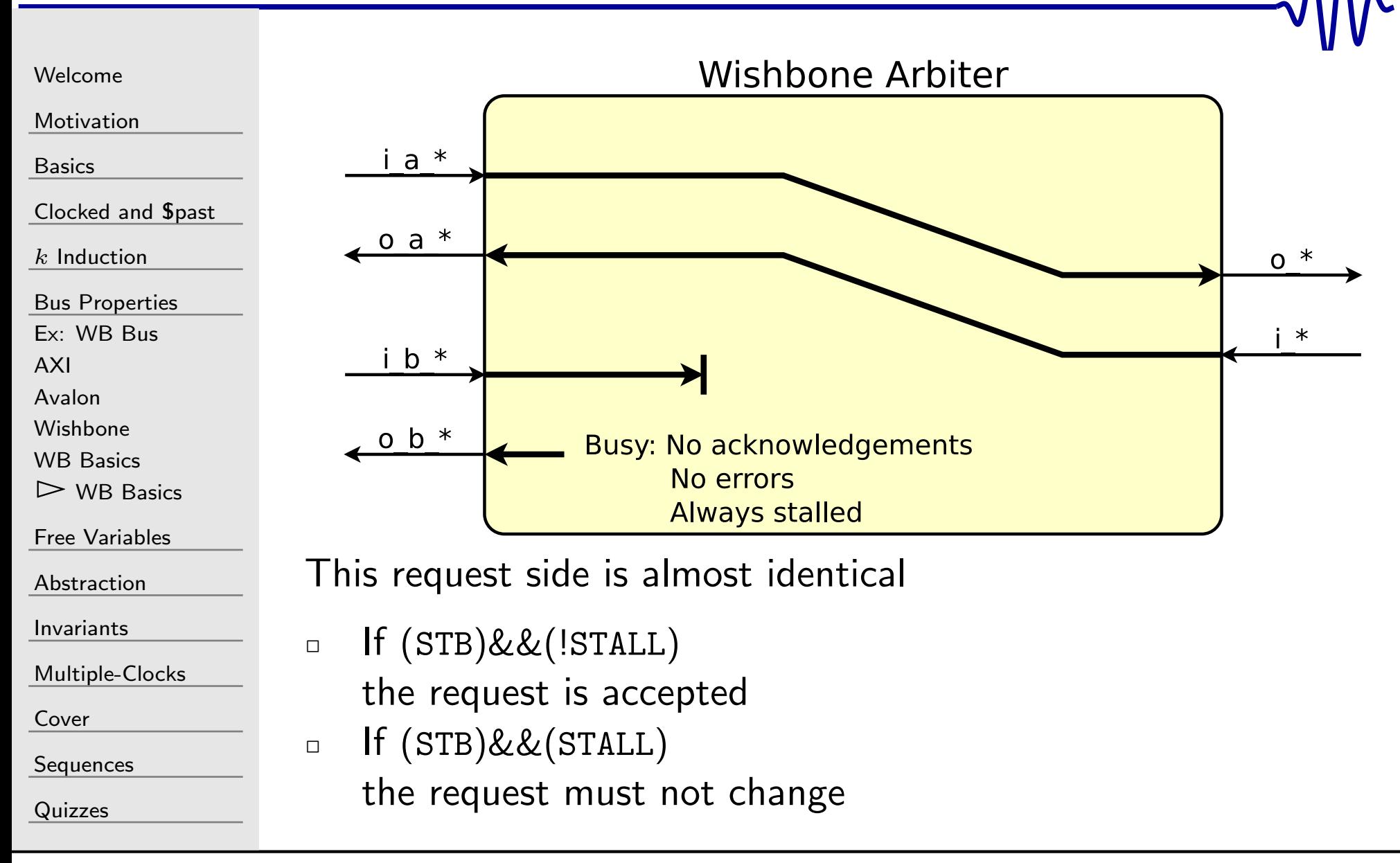

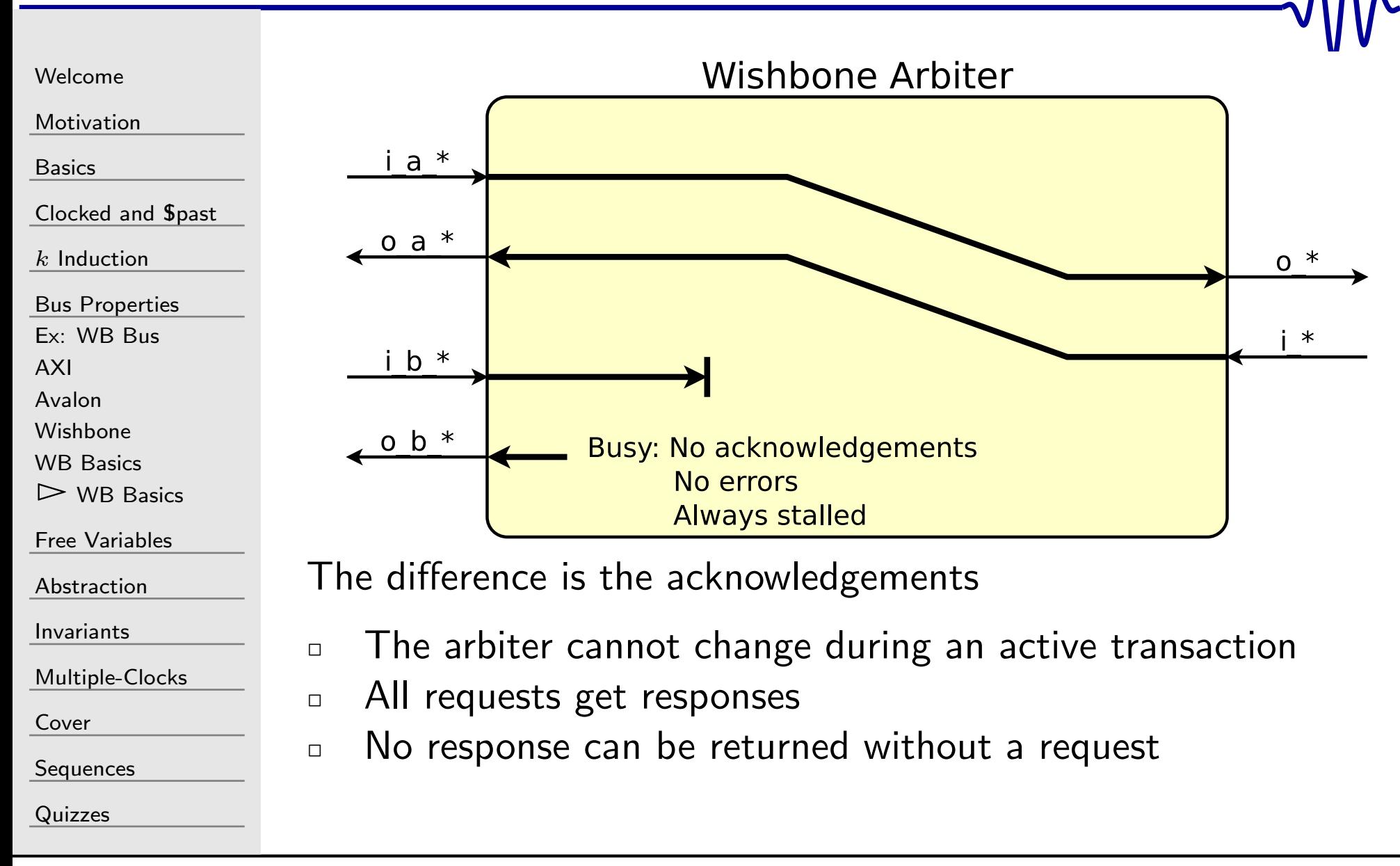

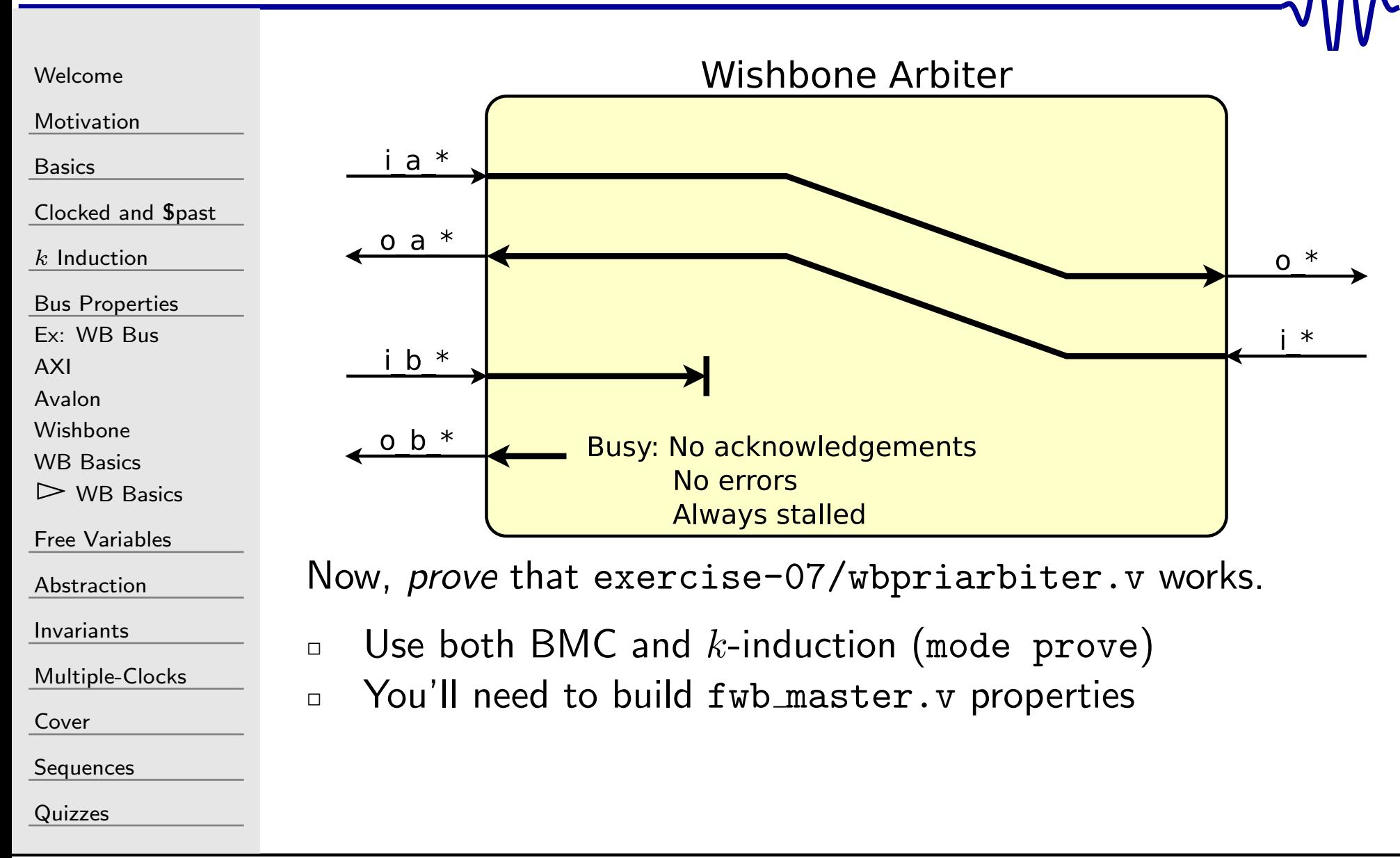

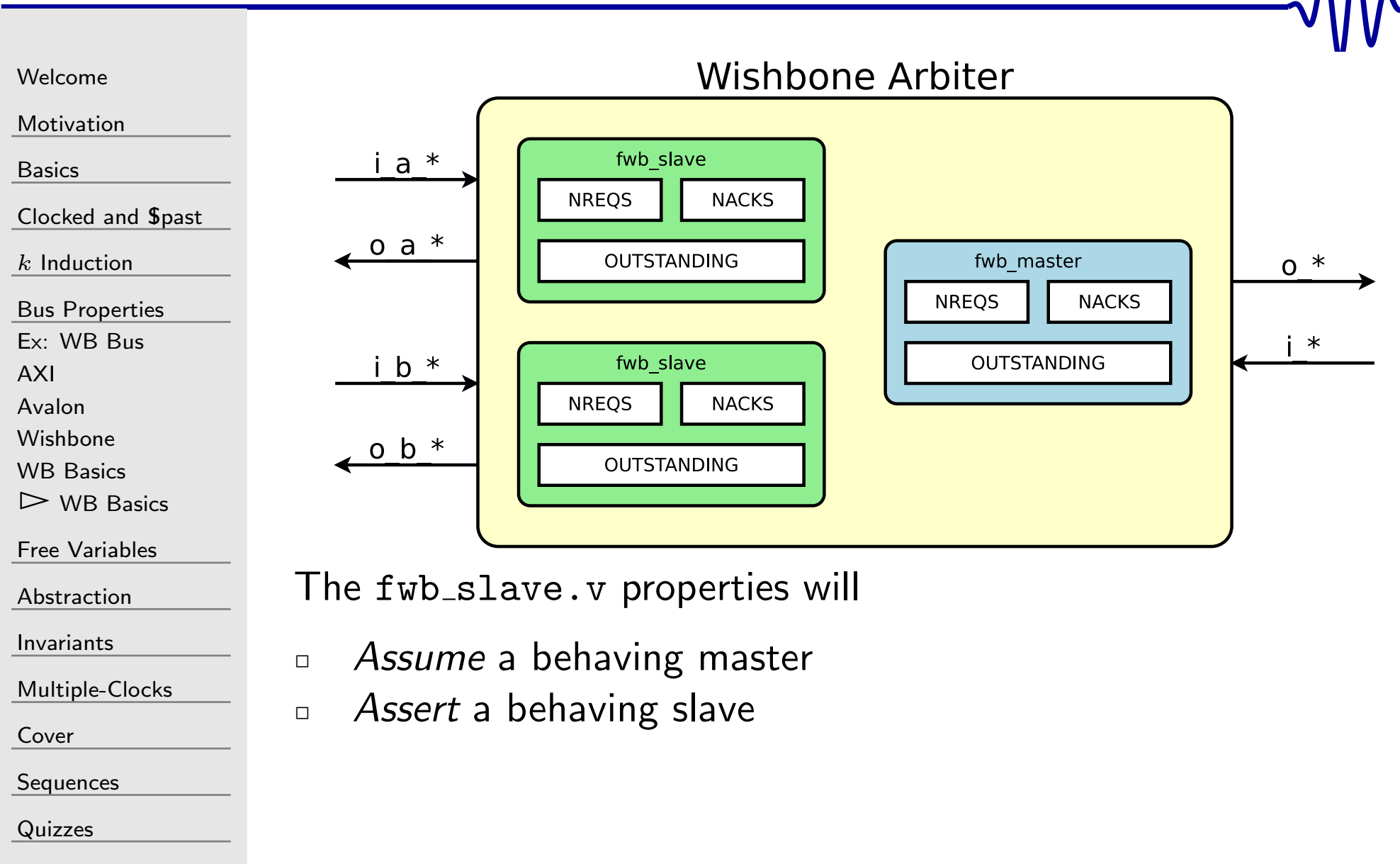

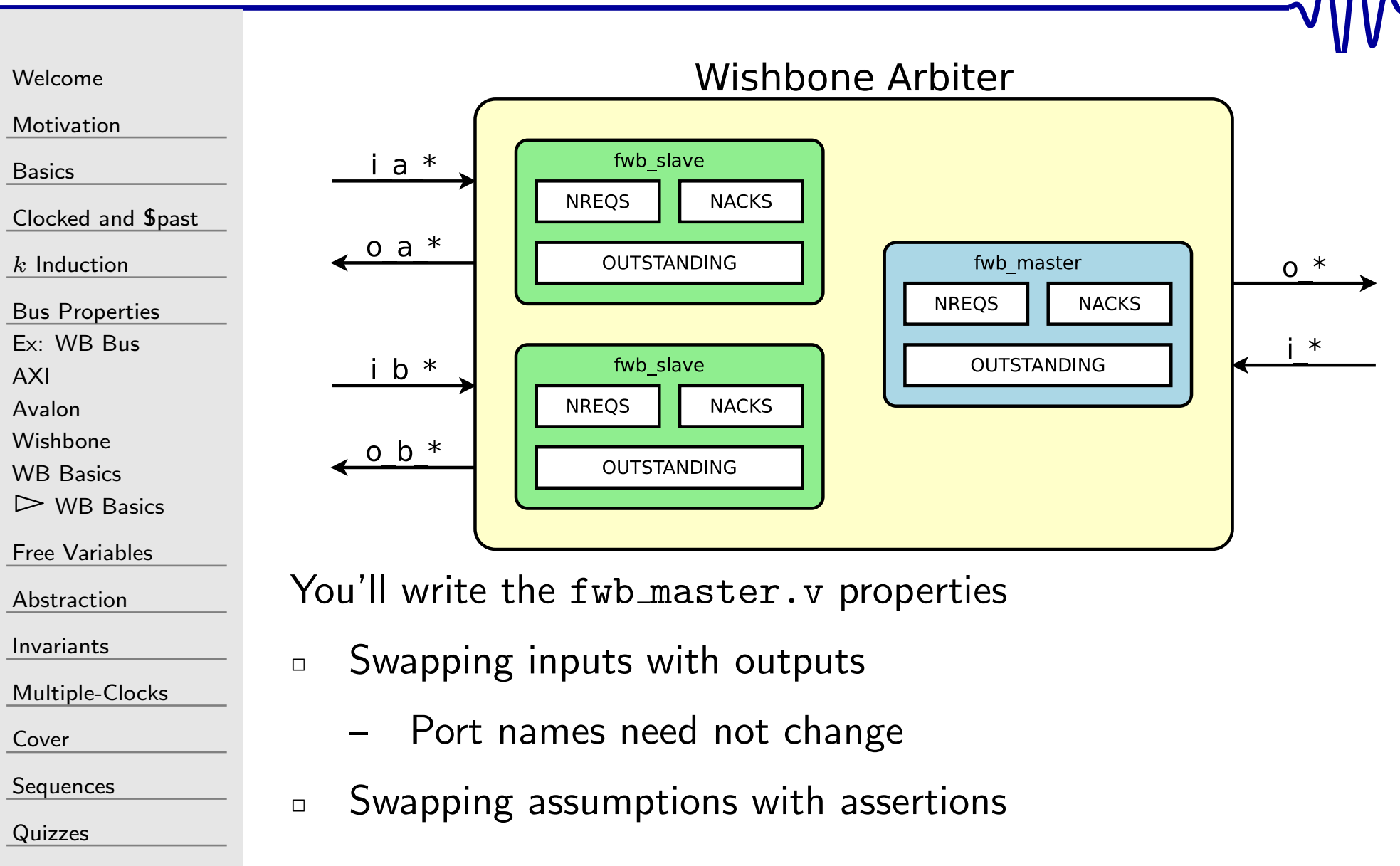
# WB Arbiter

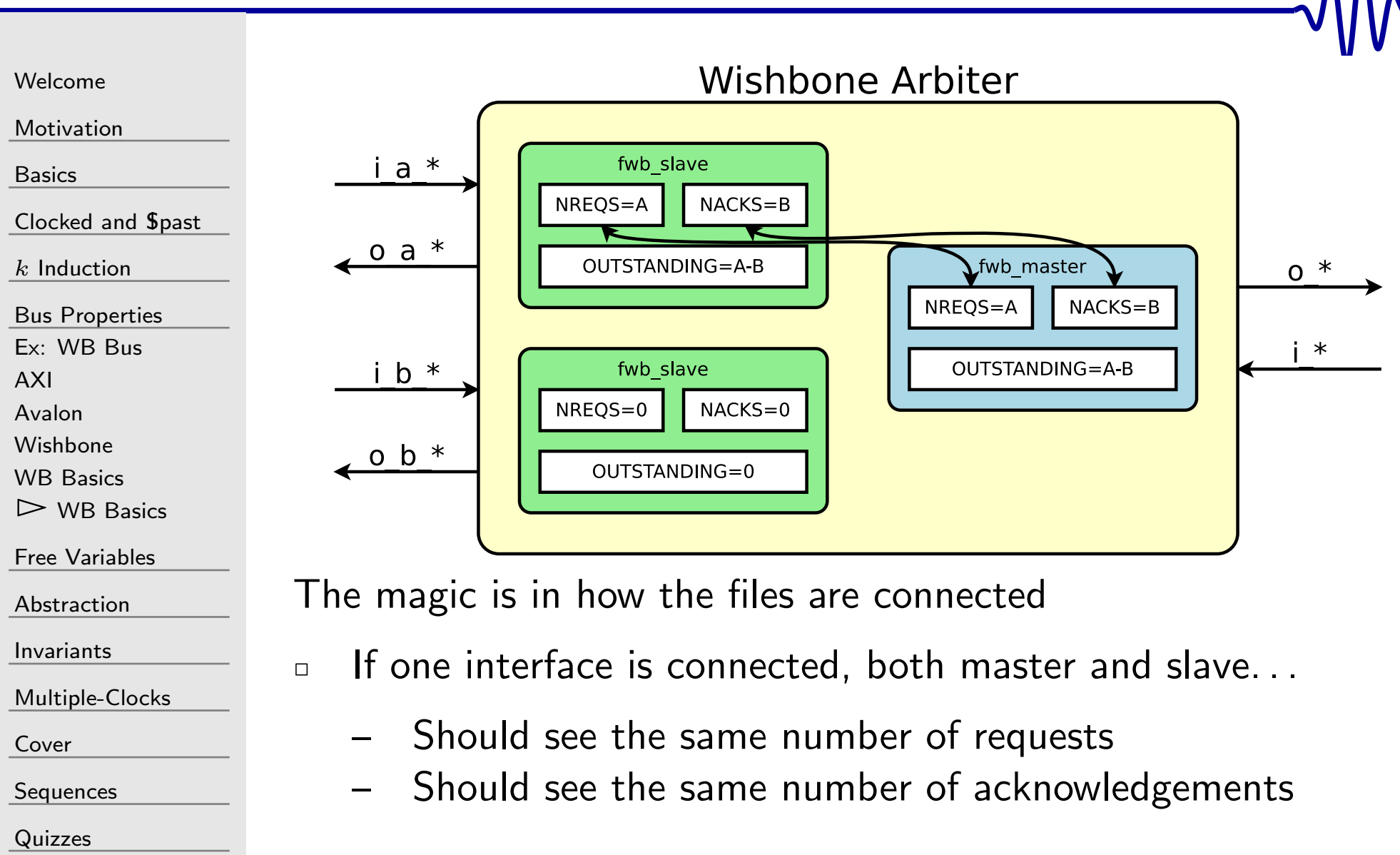

# WB Arbiter

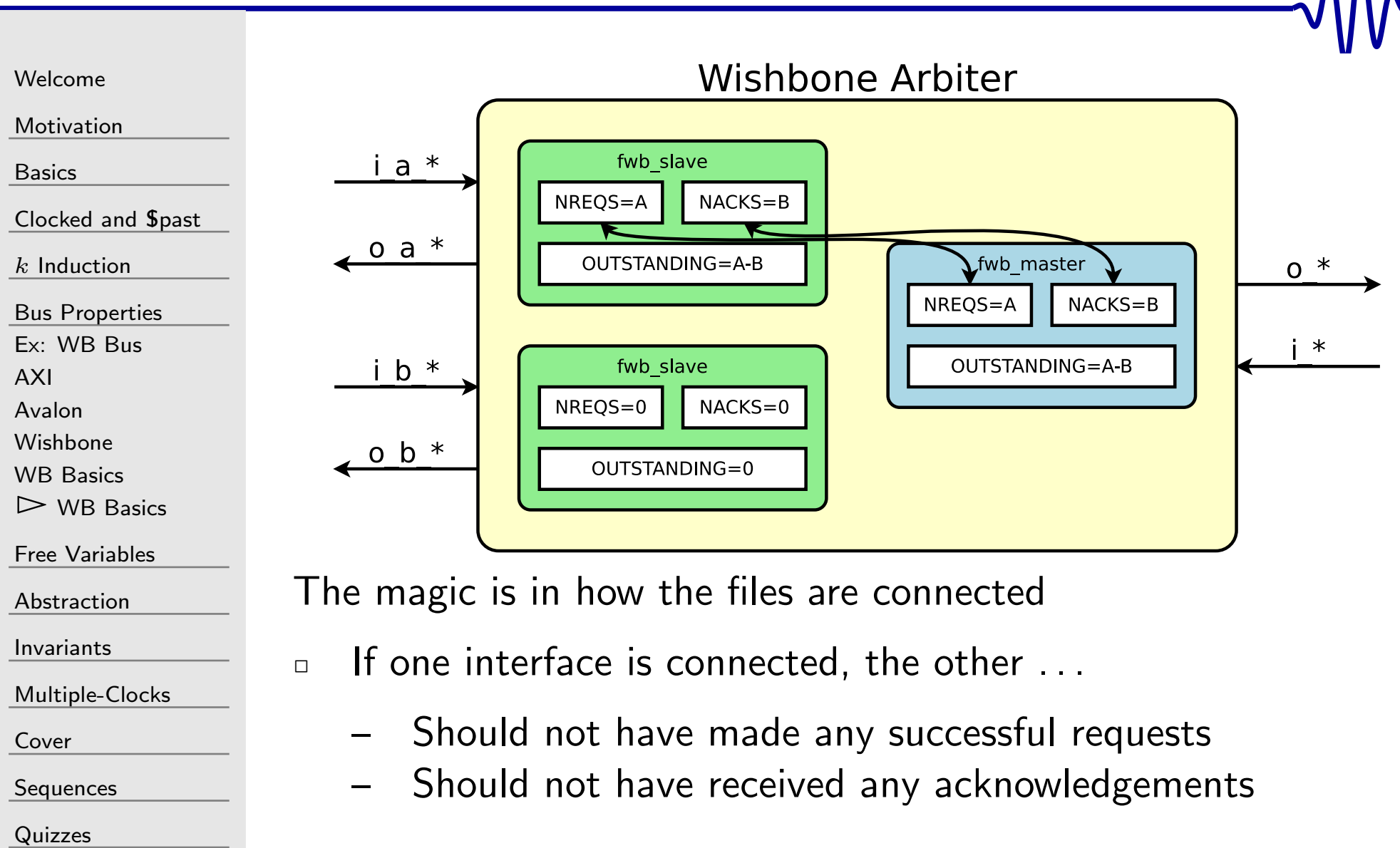

#### File Structure

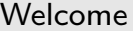

[Motivation](#page-3-0)

[Basics](#page-23-0)

<mark>[Clocked](#page-83-0) and \$past</mark>

 $k$  [Induction](#page-107-0)

Bus [Properties](#page-152-0)

Ex: [WB](#page-153-0) Bus

[AXI](#page-154-0)

[Avalon](#page-155-0)

[Wishbone](#page-156-0)

WB [Basics](#page-157-0)

 $>$  WB [Basics](#page-167-0)

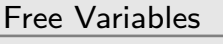

[Abstraction](#page-197-0)

[Invariants](#page-226-0)

[Multiple-Clocks](#page-228-0)

[Cover](#page-277-0)

**[Sequences](#page-315-0)** 

[Quizzes](#page-376-0)

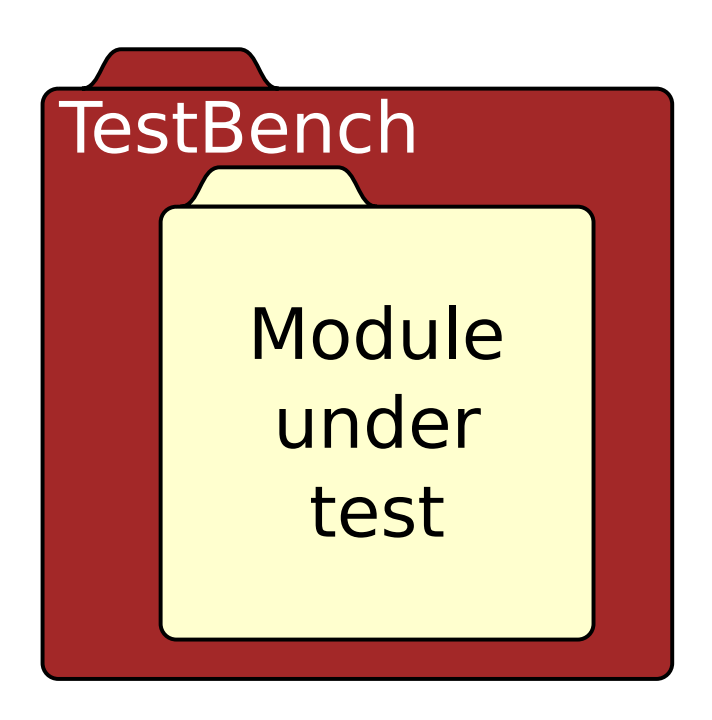

- Traditional test-bench file structure
- $\Box$ Doesn't work with yosys formal
- $\Box$ Why not?

 $\Box$ 

# $\sqrt{2}$  Single File

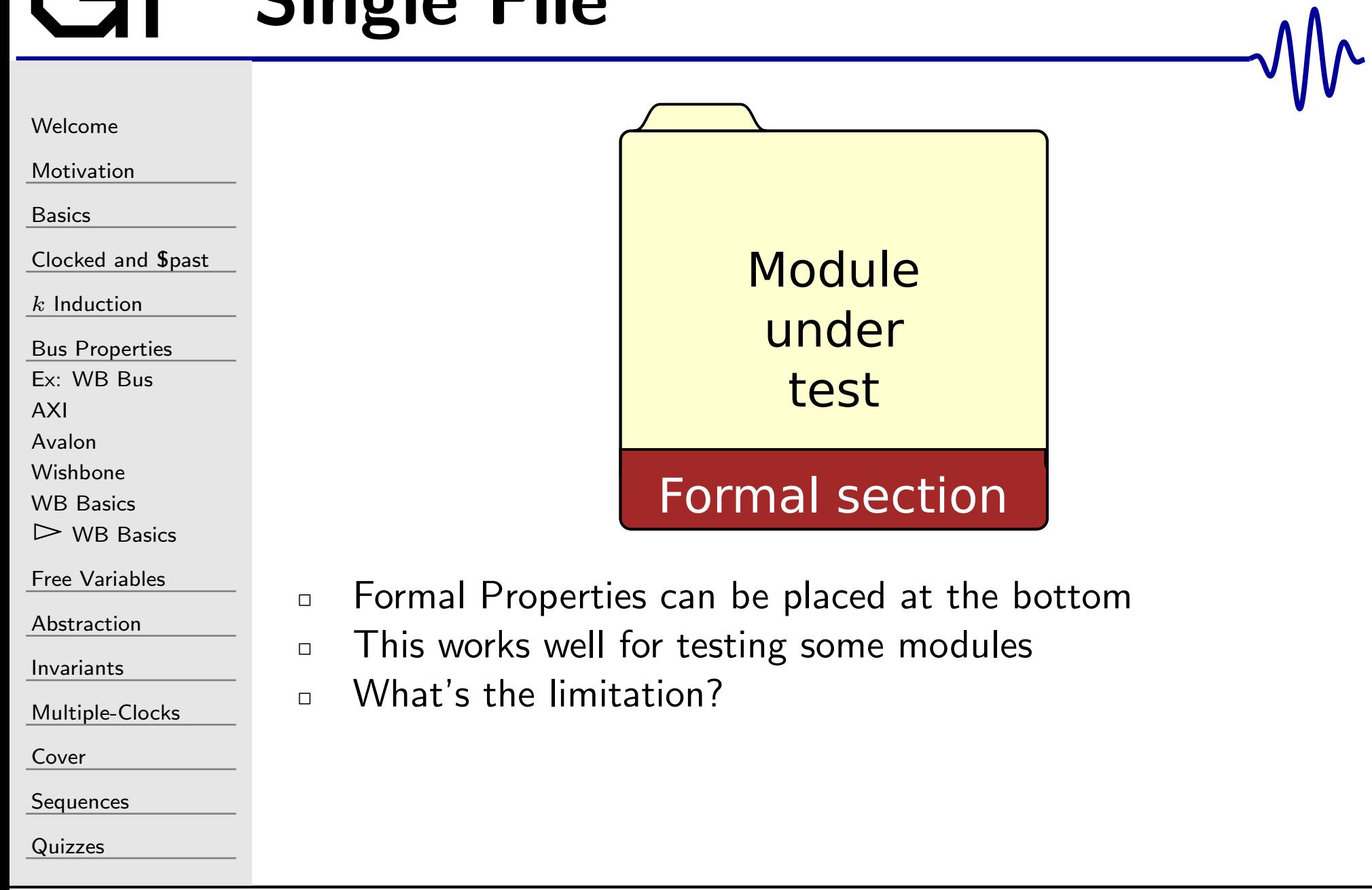

#### Multiple Files

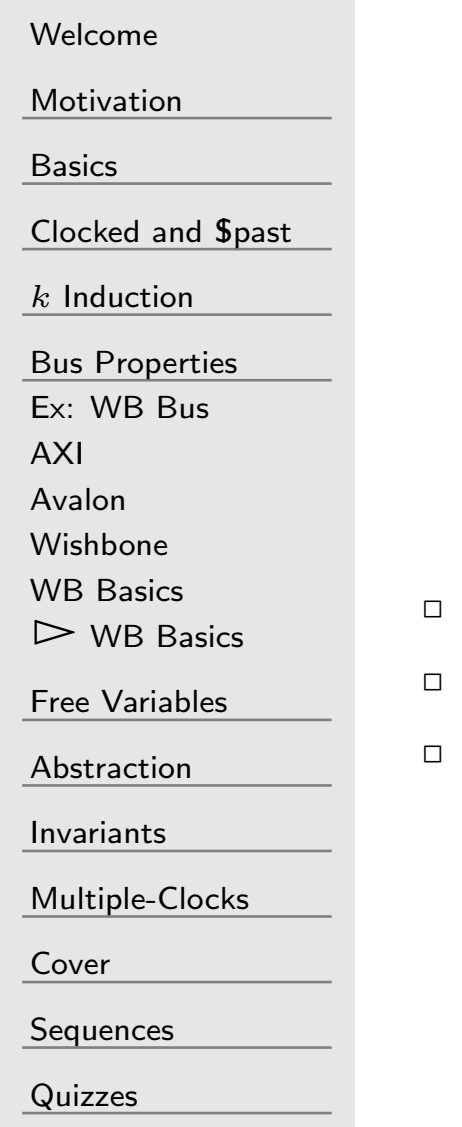

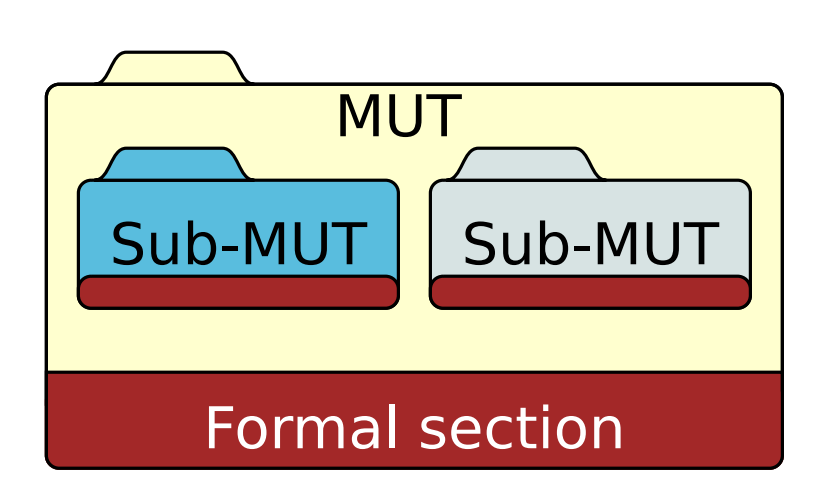

- Design with multiple files
- They were each formally correct
- Problems?

# Multiple Files

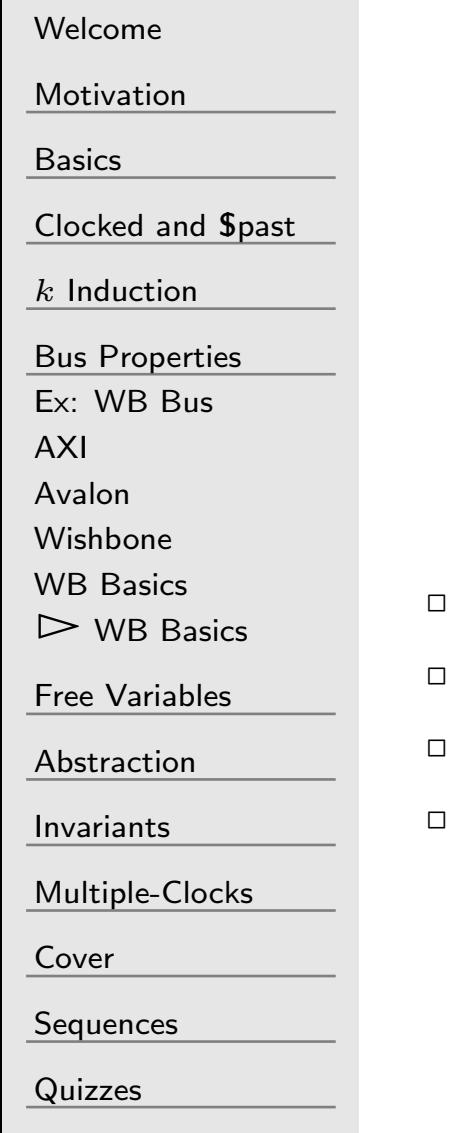

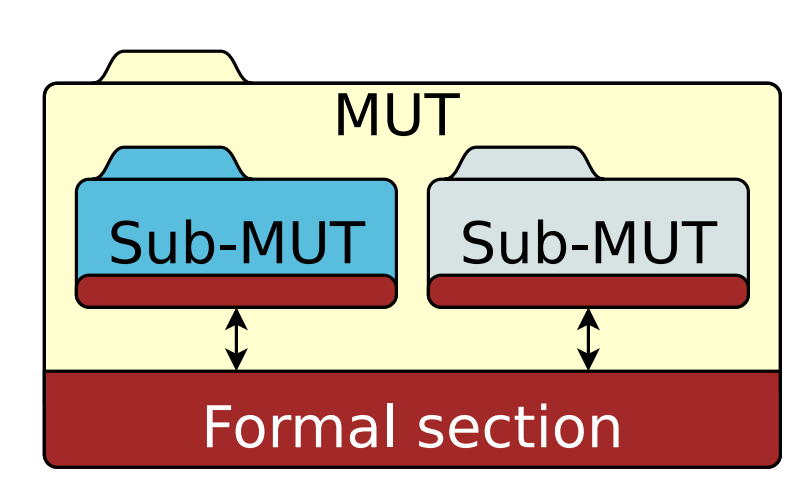

- Design with multiple files
- They were each formally correct
- **n** Problems? Yes! In induction
- $\Box$  State variables needed to be formally synchronized  $(\mathsf{assert}() )$

#### Multiple Files

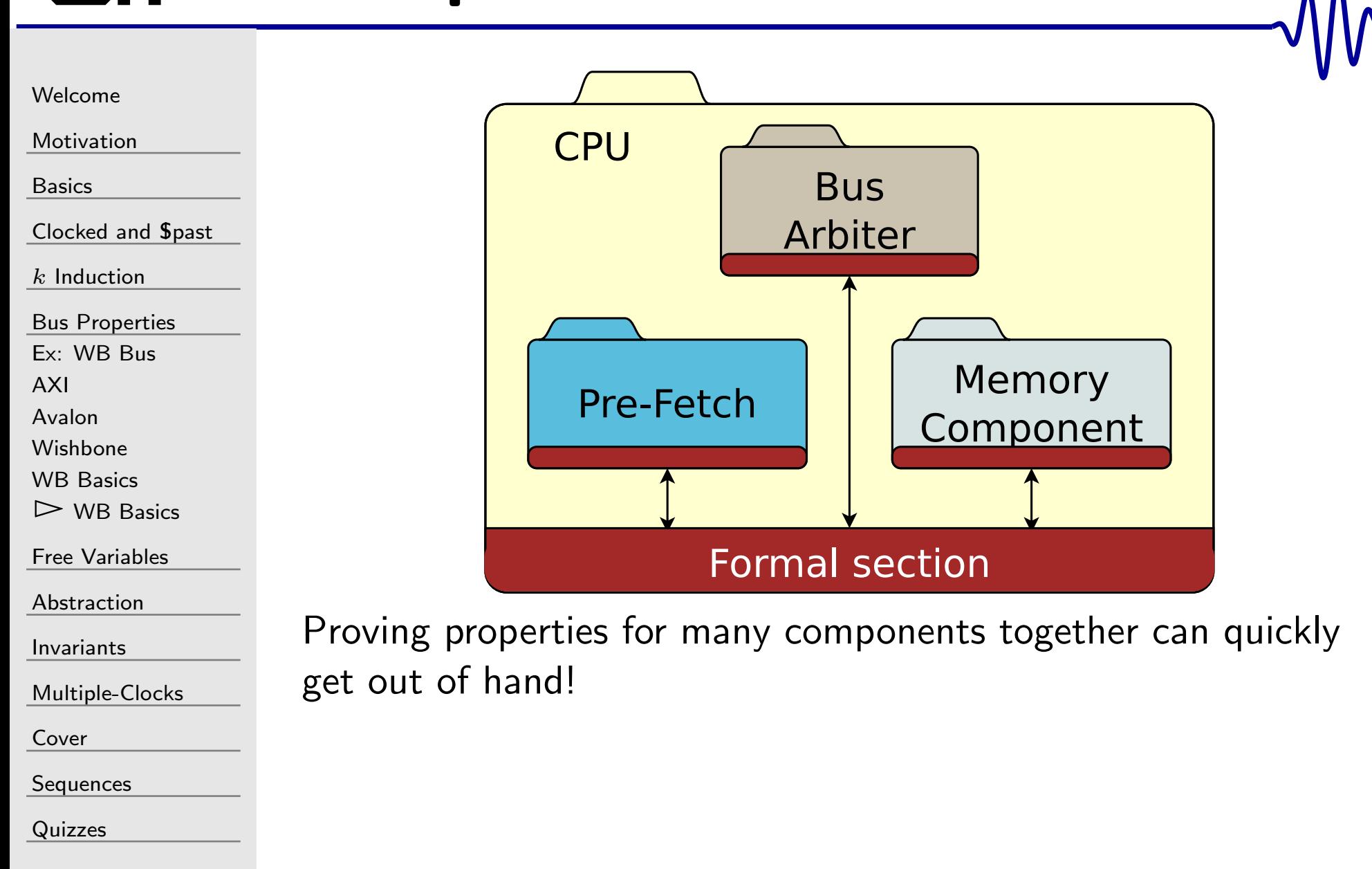

#### <span id="page-187-0"></span> $\overline{L}$

#### [Welcome](#page-1-0)

[Motivation](#page-3-0)

[Basics](#page-23-0)

<mark>[Clocked](#page-83-0) and \$past</mark>

 $k$  [Induction](#page-107-0)

Bus [Properties](#page-152-0)

 $\triangleright$  Free Variables

Free [Variables](#page-187-0) Lesson [Overview](#page-188-0)

[Formal](#page-189-0)

[Memory](#page-190-0)

So [what?](#page-191-0)

[Rule](#page-192-0)

[Discussion](#page-195-0)

[Abstraction](#page-197-0)

[Invariants](#page-226-0)

[Multiple-Clocks](#page-228-0)

[Cover](#page-277-0)

[Sequences](#page-315-0)

[Quizzes](#page-376-0)

#### Free Variables

<sup>143</sup> / <sup>462</sup>

#### <span id="page-188-0"></span>Lesson Overview

free variable is

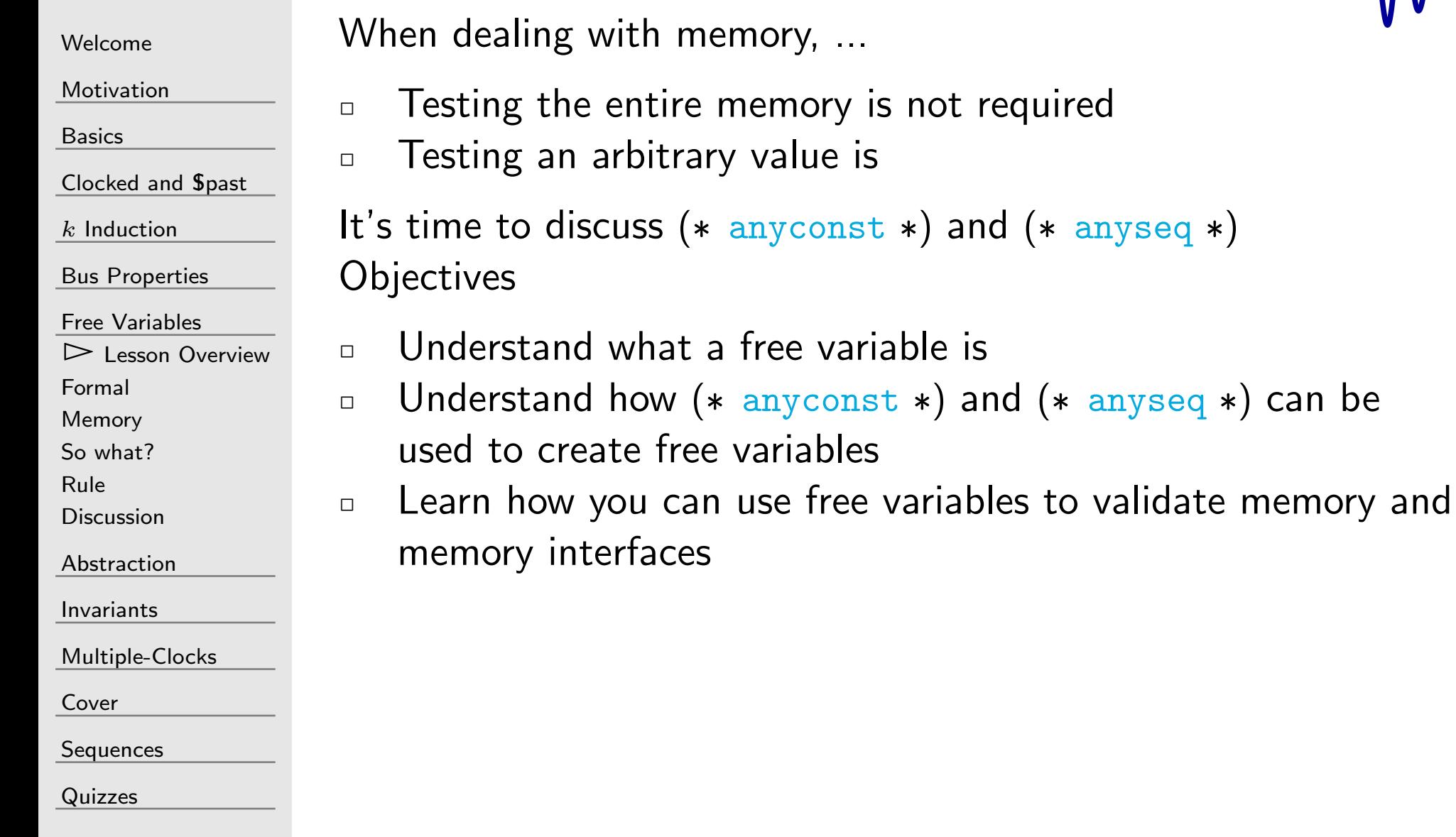

<span id="page-189-0"></span>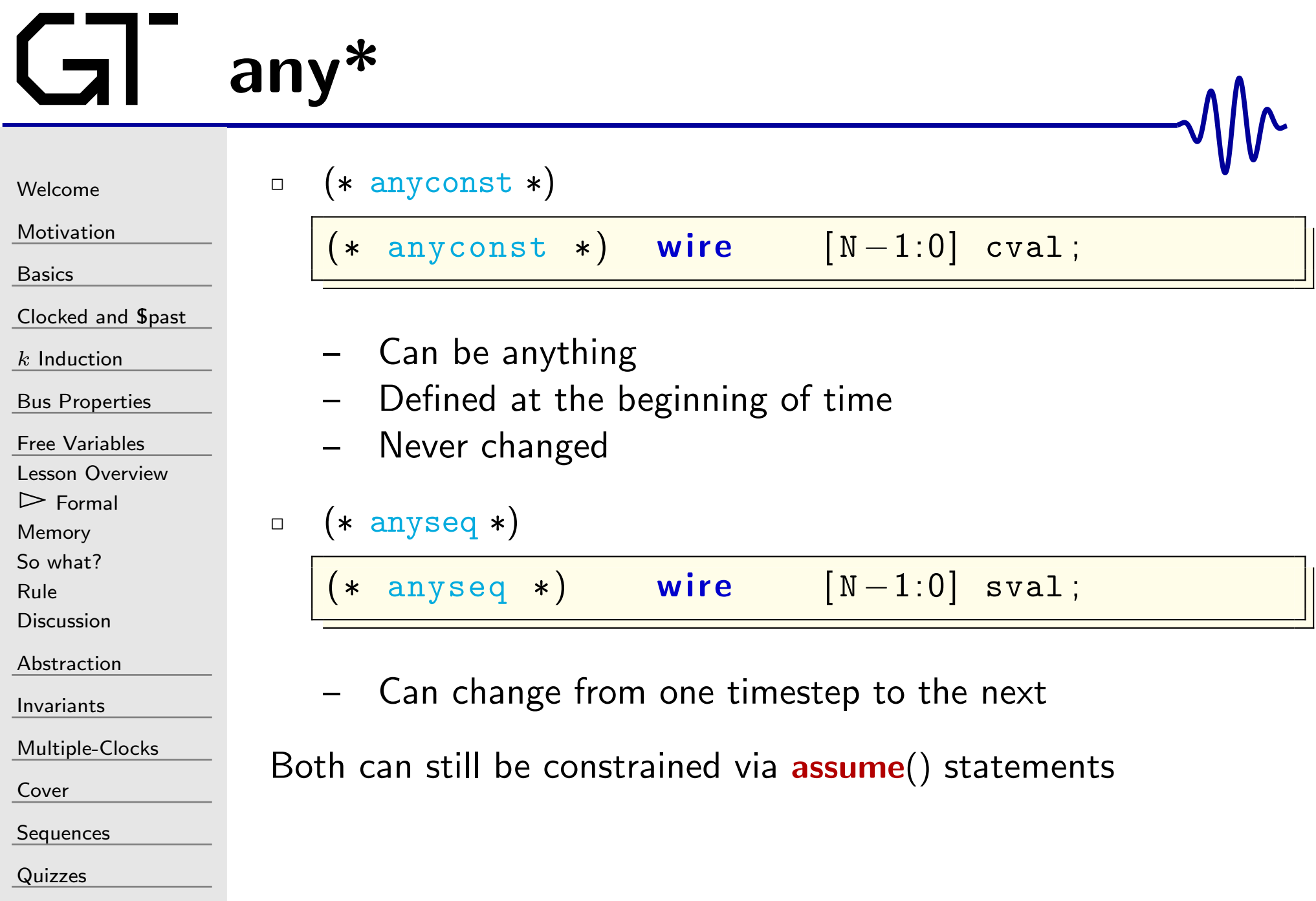

# <span id="page-190-0"></span>**Memory**

[Welcome](#page-1-0)

[Motivation](#page-3-0)

[Basics](#page-23-0)

[Clocked](#page-83-0) and \$past

 $k$  [Induction](#page-107-0)

Bus [Properties](#page-152-0)

Free [Variables](#page-187-0)

Lesson [Overview](#page-188-0)

[Formal](#page-189-0)

 $\triangleright$  [Memory](#page-190-0)<br>So what?

So [what?](#page-191-0)

[Rule](#page-192-0)

**[Discussion](#page-195-0)** 

[Abstraction](#page-197-0)

[Invariants](#page-226-0)

[Multiple-Clocks](#page-228-0)

[Cover](#page-277-0)

**[Sequences](#page-315-0)** 

[Quizzes](#page-376-0)

How might you verify <sup>a</sup> memory with this?

 $(\ast$  anyconst  $\ast)$  wire  $\left[\text{AW}-1: 0\right]$  f\_const\_addr;  $\mathsf{reg}\;\;[\mathsf{DW}\!-\!1\!:\!0]$  f\_mem\_value;

```
// Handle writes
always @(posedge i_clk)
{\sf if} ((i\_stb) \&\&(i\_we) \&\&(i\_addr \implies f\_const\_addr ))\tt f\_mem\_value \ \texttt{<=}\ \texttt{i\_data} ;
// Handle reads
```
always @ ( posedge i\_clk ) <sup>i</sup> <sup>f</sup> ( ( f\_past\_valid)&&(\$past ( i\_stb ))&&( ! \$past ( i\_we ) ) &&(\$past ( i\_addr == f\_const\_addr ) ) ) <sup>a</sup> <sup>s</sup> <sup>s</sup> <sup>e</sup> <sup>r</sup> <sup>t</sup> ( o\_data ==f\_mem\_value ) ;

#### <span id="page-191-0"></span>So what?

 $\Box$ 

[Welcome](#page-1-0)

[Motivation](#page-3-0)

[Basics](#page-23-0)

[Clocked](#page-83-0) and \$past

 $k$  [Induction](#page-107-0)

Bus [Properties](#page-152-0)

Free [Variables](#page-187-0)

Lesson [Overview](#page-188-0)

[Formal](#page-189-0)

[Memory](#page-190-0)

 $\triangleright$  So [what?](#page-191-0)<br>Rule

[Rule](#page-192-0)

**[Discussion](#page-195-0)** 

[Abstraction](#page-197-0)

[Invariants](#page-226-0)

[Multiple-Clocks](#page-228-0)

[Cover](#page-277-0)

**[Sequences](#page-315-0)** 

[Quizzes](#page-376-0)

Consider the specification of <sup>a</sup> prefetch

 $\Box$ The contract

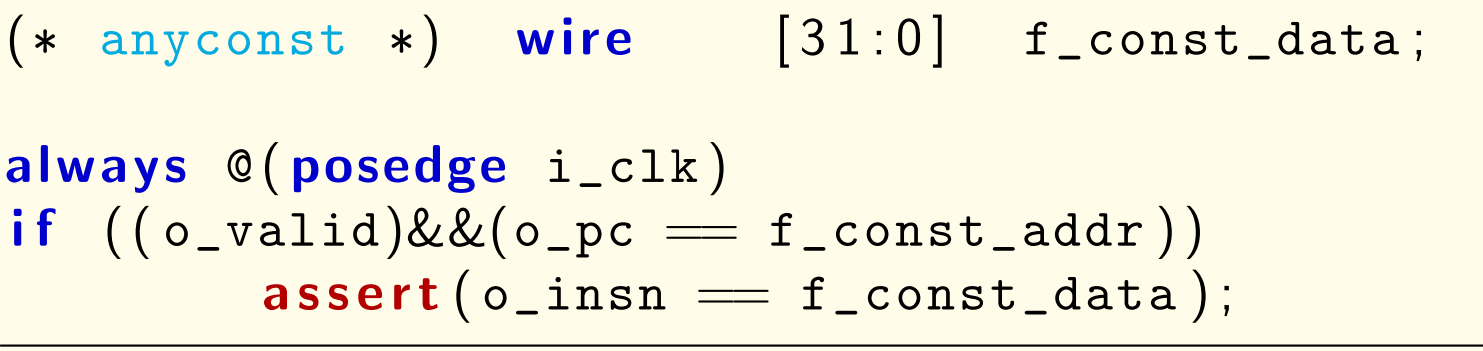

You'll also need to assume <sup>a</sup> bus input

```
always @(posedge i_clk)
{\sf if} (( {\sf i\_ack}) \& \& ({\sf ackd\_address} \implies {\sf f\_const\_addr} ))\bm{assume}\left(\texttt{i\_data}\implies\texttt{f\_const\_data}\right);
```
#### <span id="page-192-0"></span>Rule of Free Variables

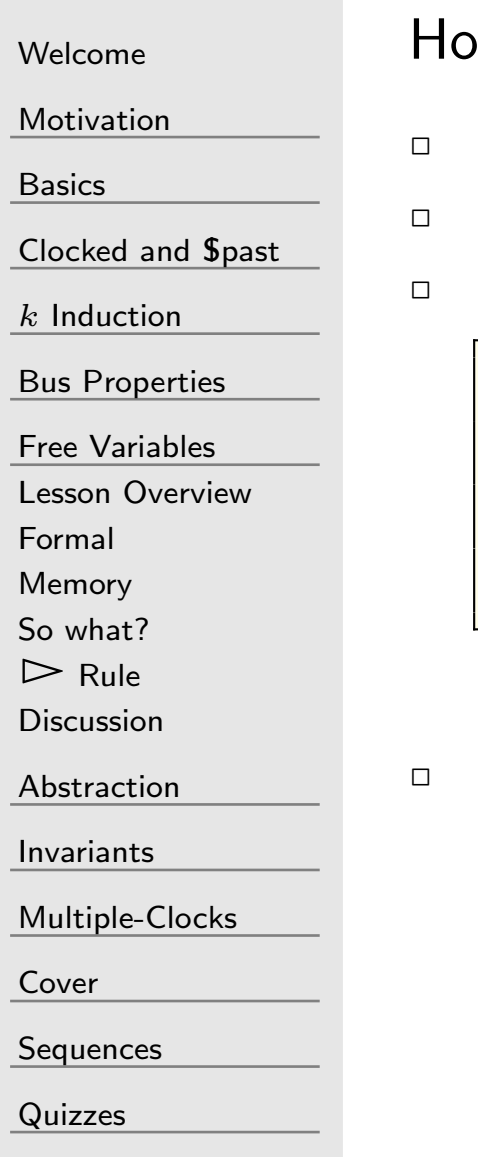

How would our genera<sup>l</sup> rule apply here?

- $\Box$ Assume inputs, assert internal state and outputs
- $\Box$ Both(∗ anycons<sup>t</sup>∗) and(∗ anyseq∗) act like inputs

1000 - San Antonio Antonio Antonio Antonio Antonio Antonio Antonio Antonio Antonio Antonio Antonio Antonio Ant  $\Box$  You could have written

```
input     wire  i_value;
```

```
always @(posedge i_clk)
              \mathsf{assume}\left(\verb|i_value|= \verb|Spast\left(\verb|i_value|\right)\right);
```

```
for the same effect as
(∗ anyconst∗)\Box assume() them therefore, and not assert()
```
#### Ex: Flash Controller

```
WelcomeMotivationBasicsClocked and $past</mark>
kInduction
Bus Properties
Free Variables
Lesson OverviewFormalMemorySo what?\triangleright Rule
 Rule
DiscussionAbstractionInvariantsMultiple-ClocksCoverSequences
QuizzesThis works for a flash (or other ROM) controller too:
                       (\ast anyconst \ast) wire \begin{bmatrix} \texttt{AW}-1: 0 \end{bmatrix} f_addr;
                       (* anyconst *) wire [DW-1:0] f_data;
                       always@(∗)\begin{align} \textbf{if} \; \; ((o\_wb\_ack) \&\& (f\_request\_addr == f\_addr)) \end{align}\texttt{assert}\left(\texttt{o\_wb\_data}\implies \texttt{f\_data}\right);Don't forget the corollary assumptions!
                       always@(∗)\begin{array}{rcl} \textsf{if} & \textsf{(f\_request\_addr)} = & \textsf{f\_addr} \end{array}assume( i_spi_miso== f_data [controller_state ] ) ;
                      . . . or something similar
```
#### Ex: Serial Port

```
WelcomeMotivationBasicsClocked and $past
kInduction
Bus Properties
Free Variables
Lesson OverviewFormalMemorySo what?\triangleright Rule
 Rule
DiscussionAbstractionInvariantsMultiple-ClocksCoverSequences
Quizzesif (f_t_x_b)\Box\Box
```
You can use this to build <sup>a</sup> serial port transmitter

```
(* anyseq *) wire f_tx_start;
(\ast anyseq \ast) wire [7:0] f_tx_data;
always @ ( ∗ )
if (f_t_x_b)\textsf{assume}\left(\texttt{\texttt{!f\_tx\_start}}\right) ;
always @(posedge f_txclk)
```

```
\mathsf{assume}\big(\texttt{f\_tx\_data}\implies\texttt{Spast}\big(\texttt{f\_tx\_data}\big)\big) ;
```
You can then

 Tie assertions to partially received data . . . and pass induction

# <span id="page-195-0"></span>Discussion

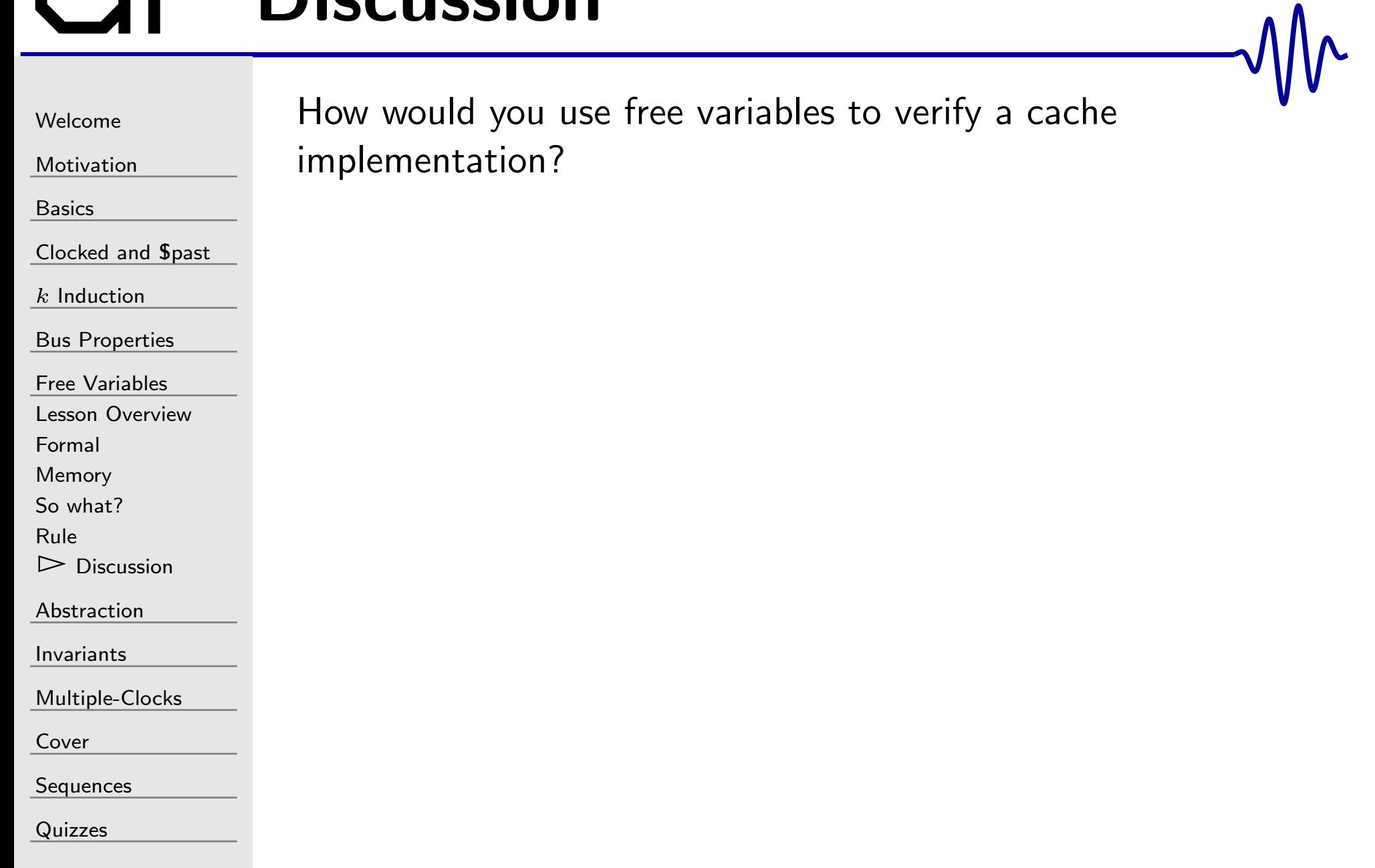

#### **Discussion**

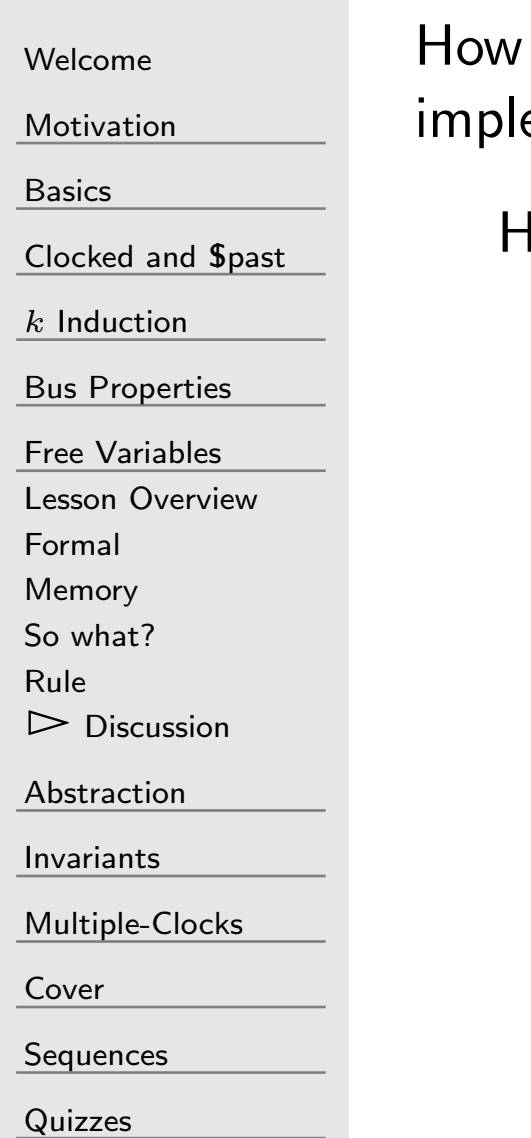

would you use free variables to verify a cache ementation?

Hint: you only need *three properties* for the cache contract

#### <span id="page-197-0"></span> $\overline{L}$

#### [Welcome](#page-1-0)

[Motivation](#page-3-0)

[Basics](#page-23-0)

[Clocked](#page-83-0) and \$past

 $k$  [Induction](#page-107-0)

Bus [Properties](#page-152-0)

Free [Variables](#page-187-0)

 $\triangleright$  Abstraction

[Abstraction](#page-197-0) Lesson [Overview](#page-198-0)

[Formal](#page-199-0)

[Proof](#page-200-0)

[Pictures](#page-202-0)

[Examples](#page-210-0)

[Exercise](#page-222-0)

[Invariants](#page-226-0)

[Multiple-Clocks](#page-228-0)

[Cover](#page-277-0)

[Sequences](#page-315-0)

[Quizzes](#page-376-0)

#### Abstraction

#### <span id="page-198-0"></span>Lesson Overview

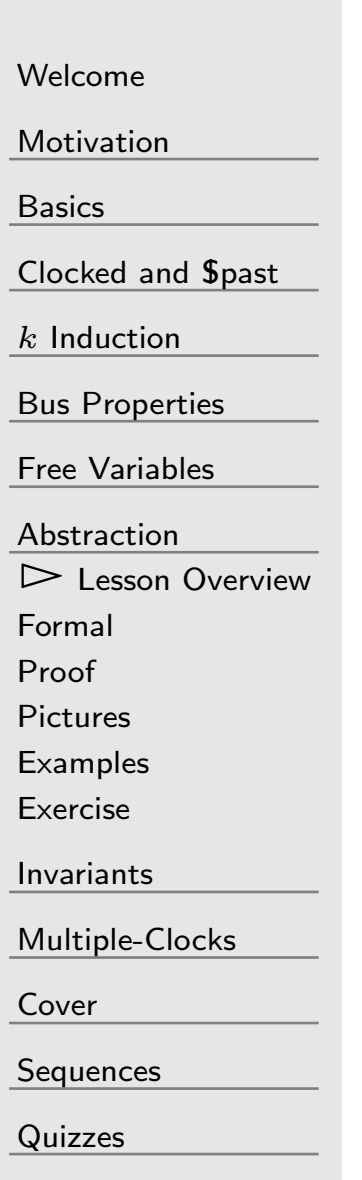

 $\Box$ Proving simple modules is easy.

 $\Box$ What about large and complex ones?

It's time to discus abstraction. **Objectives** 

- $\Box$ Understand what abstraction is
- $\Box$ Gain confidence in the idea of abstraction
- $\Box$  Understand how to reduce a design via abstraction  $\Box$

#### <span id="page-199-0"></span>Abstraction Formally  $\blacksquare$

[Welcome](#page-1-0)

#### Formally, if

[Motivation](#page-3-0)

[Basics](#page-23-0)

<mark>[Clocked](#page-83-0) and \$past</mark>

 $k$  [Induction](#page-107-0)

Bus [Properties](#page-152-0)

Free [Variables](#page-187-0)

[Abstraction](#page-197-0)

Lesson [Overview](#page-198-0)

▷ [Formal](#page-199-0)<br>Proof

[Proof](#page-200-0)

[Pictures](#page-202-0)

[Examples](#page-210-0)

[Exercise](#page-222-0)

[Invariants](#page-226-0)

[Multiple-Clocks](#page-228-0)

[Cover](#page-277-0)

**[Sequences](#page-315-0)** 

[Quizzes](#page-376-0)

 $A\rightarrow C$ 

#### then we can also say that

 $(AB) \rightarrow C$ 

#### <span id="page-200-0"></span>Formal Proof

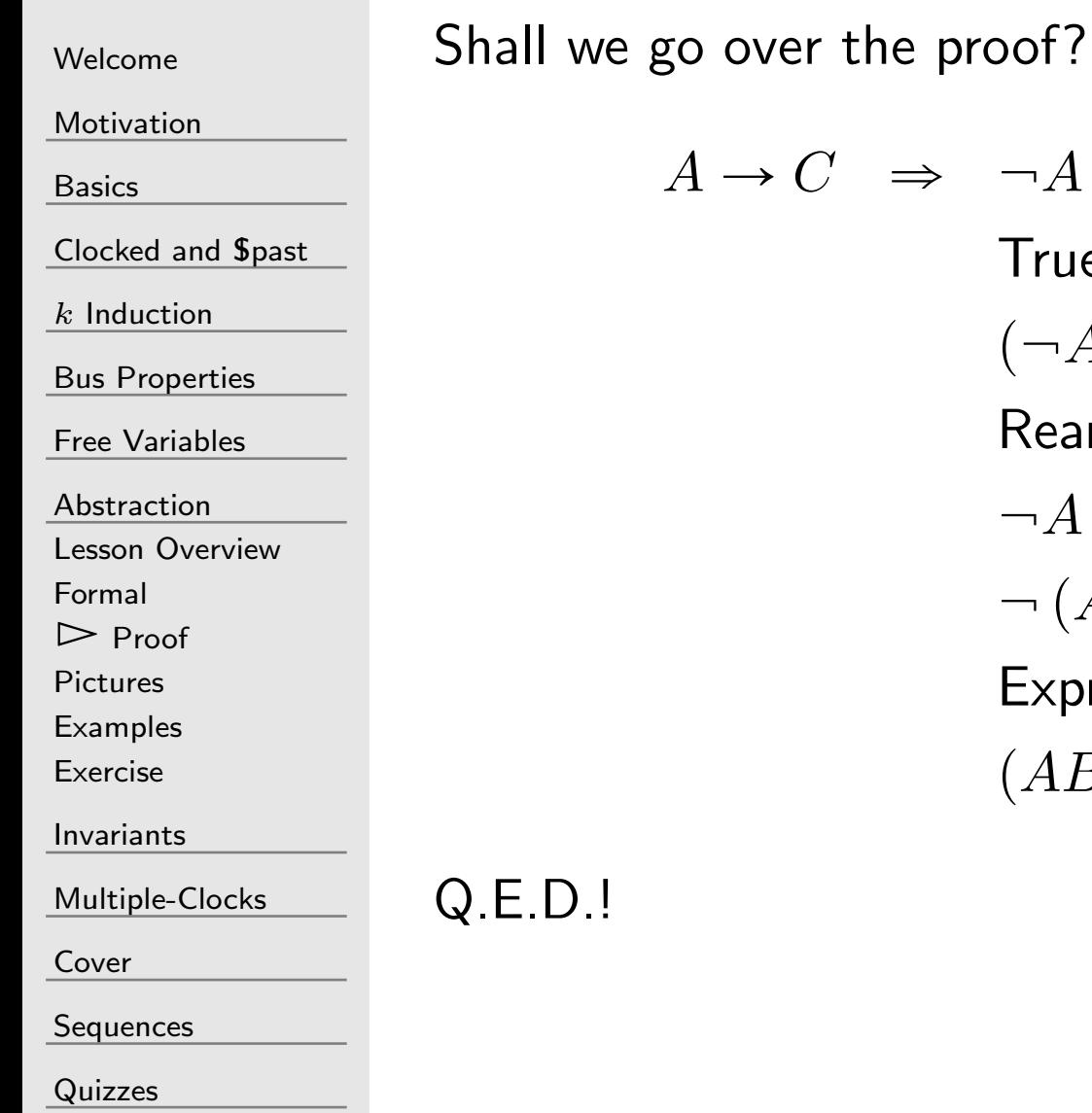

 $C \Rightarrow \neg A \vee C =$  True True or anything is still true, so  $(\neg A \lor C) \lor \neg B$ Rearranging terms  $\neg A \vee \neg B \vee C$  $\neg (AB) \vee C$ Expressing as an implication $(AB) \rightarrow C$ 

# So what?

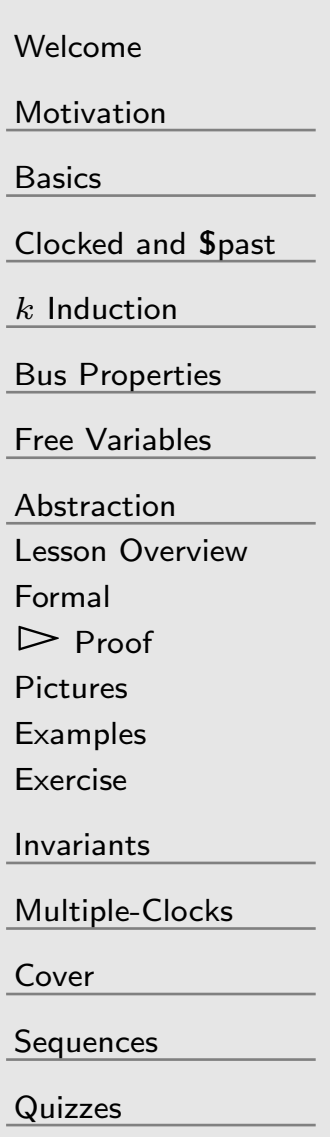

With every additional module,

- $\Box$ Formal verification becomes more difficult
- $\Box$ Complexity increases exponentially
- $\Box$ You only have so many hours and dollars
- On the other hand,
- $\Box$  Anything you can simplify by abstraction . . .  $\Box$ is one less thing you need to prove

#### <span id="page-202-0"></span>In Pictures

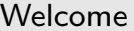

[Motivation](#page-3-0)

[Basics](#page-23-0)

[Clocked](#page-83-0) and \$past

 $k$  [Induction](#page-107-0)

Bus [Properties](#page-152-0)

Free [Variables](#page-187-0)

[Abstraction](#page-197-0)

Lesson [Overview](#page-198-0)

[Formal](#page-199-0)

[Proof](#page-200-0)

 $\triangleright$  [Pictures](#page-202-0)<br>Examples

[Examples](#page-210-0)[Exercise](#page-222-0)

[Invariants](#page-226-0)

[Multiple-Clocks](#page-228-0)

[Cover](#page-277-0)

[Sequences](#page-315-0)

[Quizzes](#page-376-0)

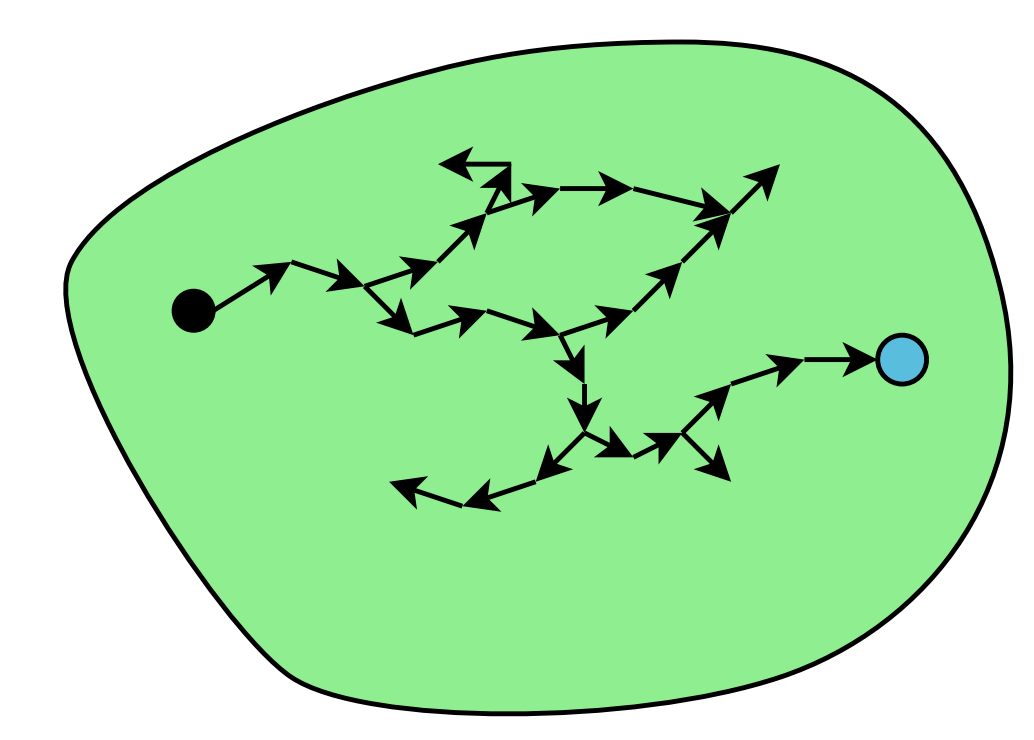

Suppose your state space looked like this

 $\Box$ It takes many transitions required to get to interesting states

#### In Pictures

 $\Box$ 

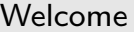

[Motivation](#page-3-0)

[Basics](#page-23-0)

[Clocked](#page-83-0) and \$past

 $k$  [Induction](#page-107-0)

Bus [Properties](#page-152-0)

Free [Variables](#page-187-0)

[Abstraction](#page-197-0)

Lesson [Overview](#page-198-0)

[Formal](#page-199-0)

[Proof](#page-200-0)

 $\triangleright$  [Pictures](#page-202-0)<br>Examples

[Examples](#page-210-0)

[Exercise](#page-222-0)

[Invariants](#page-226-0)

[Multiple-Clocks](#page-228-0)

[Cover](#page-277-0)

**[Sequences](#page-315-0)** 

[Quizzes](#page-376-0)

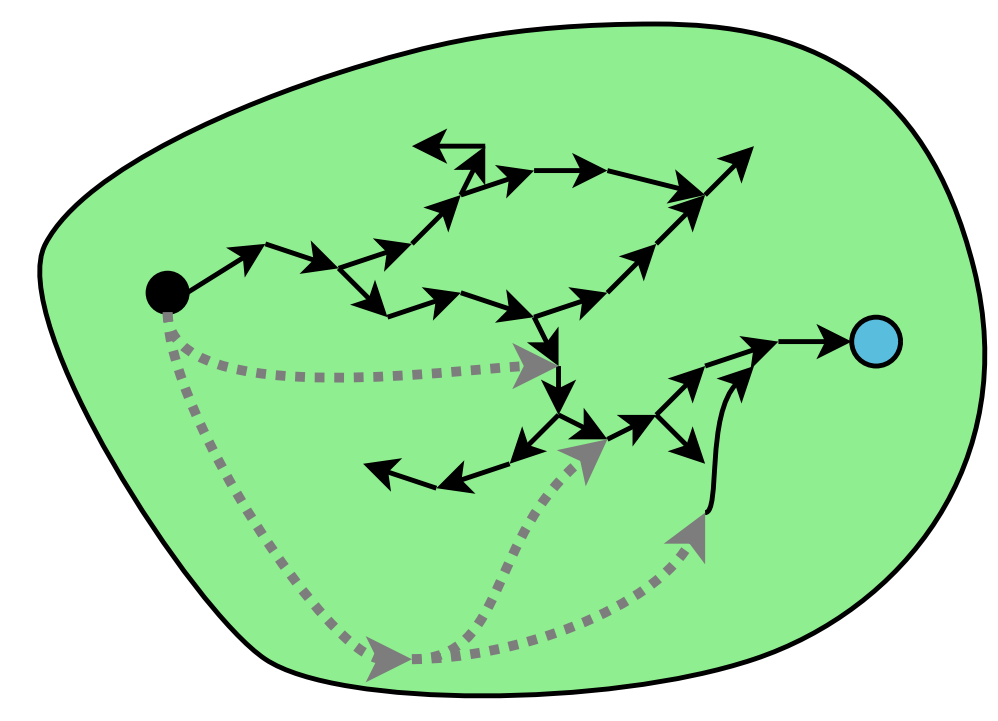

Suppose we added to this design ...

- $\Box$  Some additional states, and
	- Additional transitions

The *real* states and transitions must still remain

#### In Pictures

 $\Box$ 

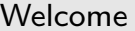

[Motivation](#page-3-0)

[Basics](#page-23-0)

[Clocked](#page-83-0) and \$past

 $k$  [Induction](#page-107-0)

Bus [Properties](#page-152-0)

Free [Variables](#page-187-0)

[Abstraction](#page-197-0)

Lesson [Overview](#page-198-0)

[Formal](#page-199-0)

[Proof](#page-200-0)

 $\triangleright$  Pictures [Pictures](#page-202-0) [Examples](#page-210-0)

[Exercise](#page-222-0)

[Invariants](#page-226-0)

[Multiple-Clocks](#page-228-0)

[Cover](#page-277-0)

**[Sequences](#page-315-0)** 

[Quizzes](#page-376-0)

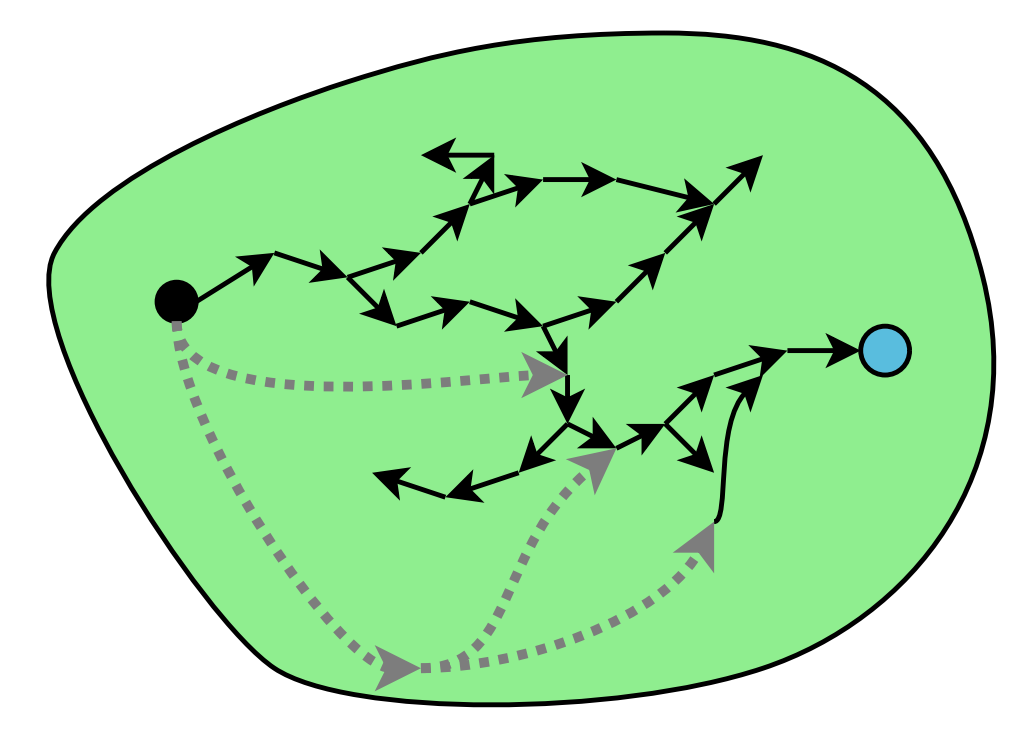

If this new design still passes, then ...

 $\Box$ Since the original design is a subset ...

The original design must also still pass

If done well, the new design will require less effort to prove

# <sup>A</sup> CPU

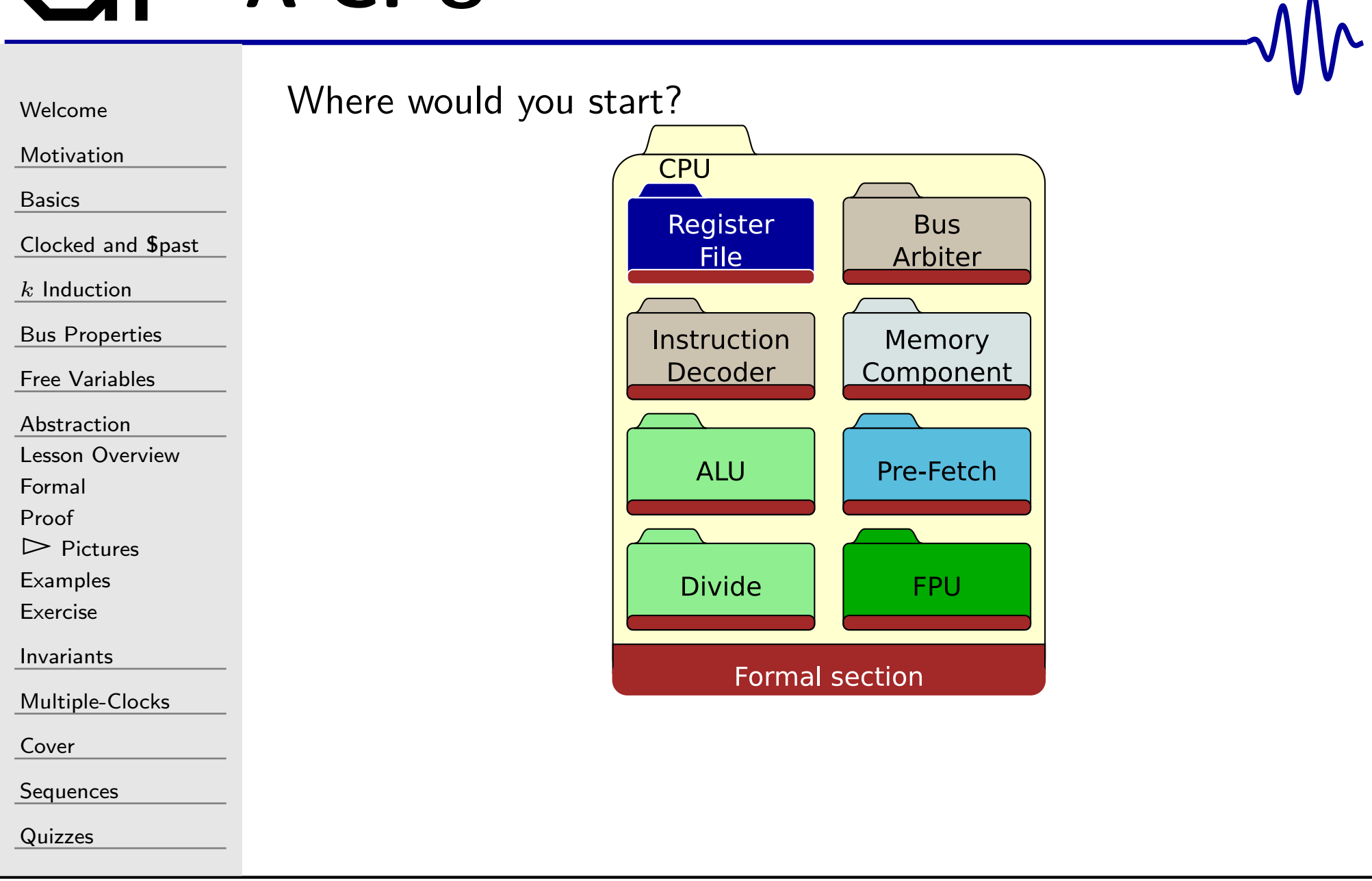

# <sup>A</sup> CPU

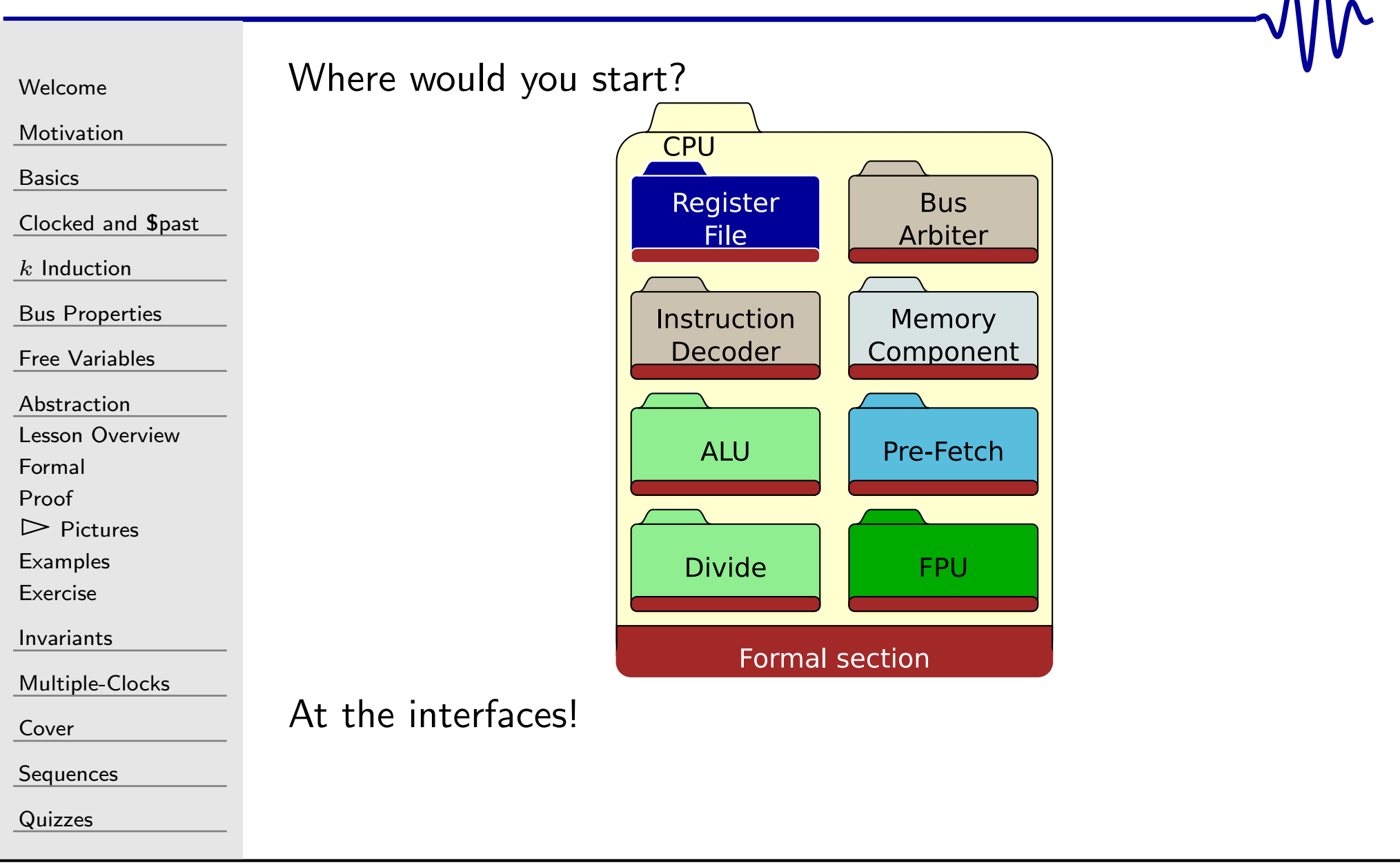

# Prefetch

 $\Box$ 

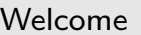

[Motivation](#page-3-0)

[Basics](#page-23-0)

[Clocked](#page-83-0) and \$past

 $k$  [Induction](#page-107-0)

```
Bus Properties
```

```
Free Variables
```

```
Abstraction
```
Lesson [Overview](#page-198-0)

[Formal](#page-199-0)

[Proof](#page-200-0)

 $\triangleright$  Pictures [Pictures](#page-202-0) [Examples](#page-210-0)

[Exercise](#page-222-0)

[Invariants](#page-226-0)

[Multiple-Clocks](#page-228-0)

[Cover](#page-277-0)

**[Sequences](#page-315-0)** 

[Quizzes](#page-376-0)

Let's consider a prefetch module as an example.<br>  $\overline{CPU}$  Interface

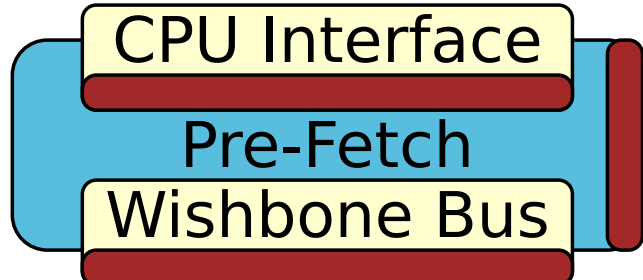

If you do this right,

- $\Box$  Any internally consistent Prefetch,
- $\Box$ that properly responds to the CPU, and
- $\Box$ interacts properly with the bus,
- $\Box$ must work!

Care to try <sup>a</sup> different prefetch approach?

# $\Gamma$   $D$ *referch*

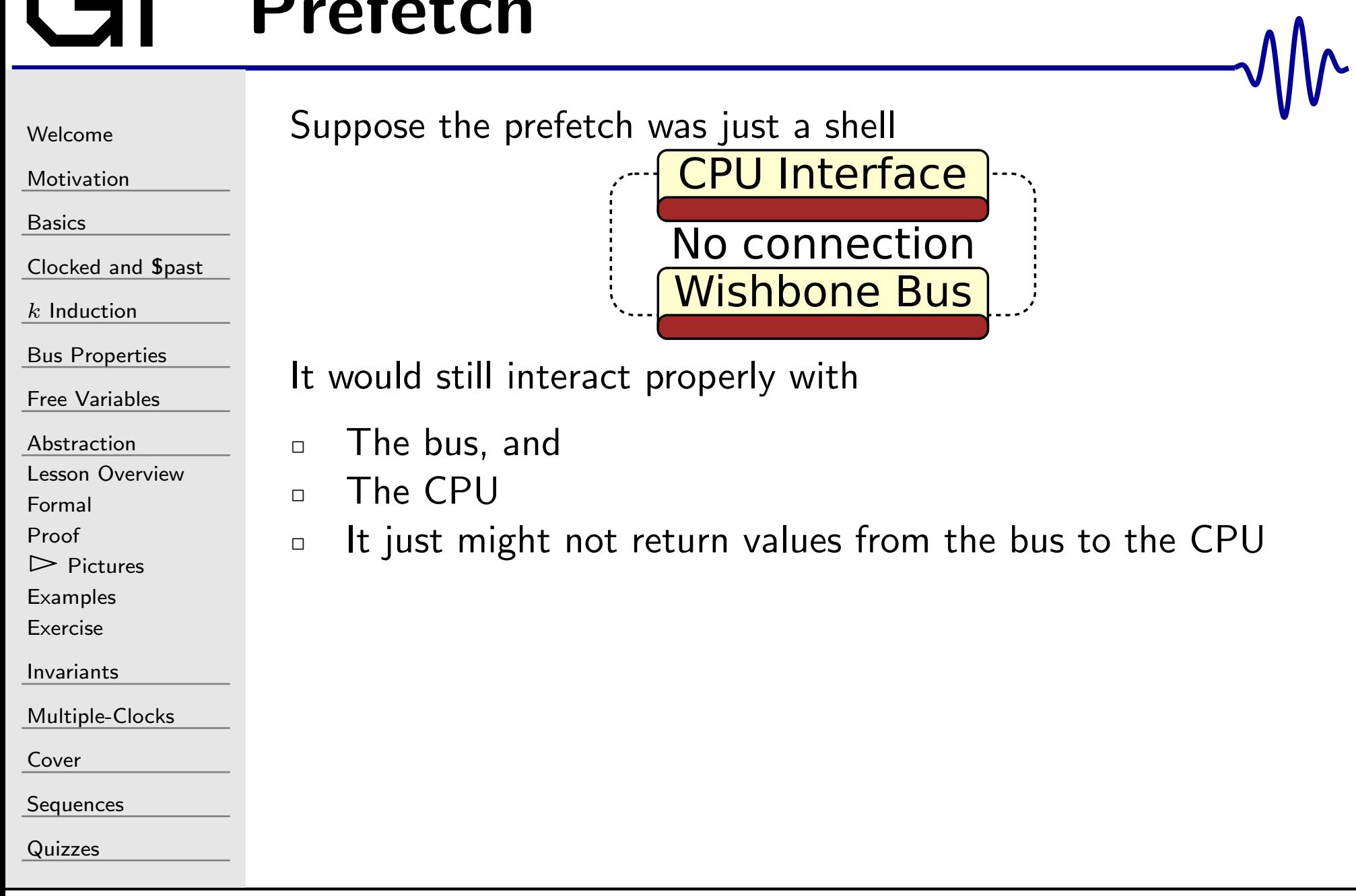

# Prefetch

Suppose the prefetch was just a shell<br>Fig. 1. The CPU Interface [Welcome](#page-1-0)[Motivation](#page-3-0)[Basics](#page-23-0)No connection [Clocked](#page-83-0) and \$past **Wishbone Bus**  $k$  [Induction](#page-107-0) Bus [Properties](#page-152-0) If the CPU still acted "correctly" Free [Variables](#page-187-0) With either the right, or the wrong instructions, then[Abstraction](#page-197-0) $\Box$  Lesson [Overview](#page-198-0) $\Box$  The CPU must act correctly with the right instructions  $\Box$ [Formal](#page-199-0)[Proof](#page-200-0) $\triangleright$  Pictures [Pictures](#page-202-0) [Examples](#page-210-0)[Exercise](#page-222-0)[Invariants](#page-226-0)[Multiple-Clocks](#page-228-0)[Cover](#page-277-0)**[Sequences](#page-315-0)** [Quizzes](#page-376-0)

<span id="page-210-0"></span>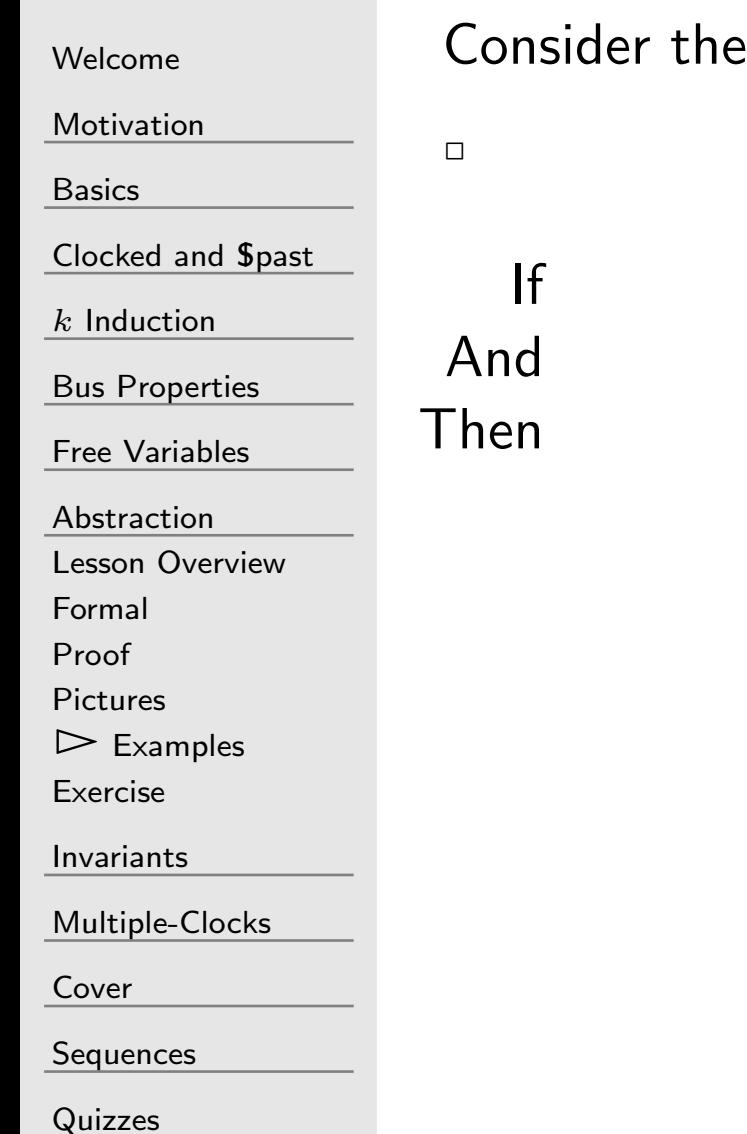

ese statements:

Mr

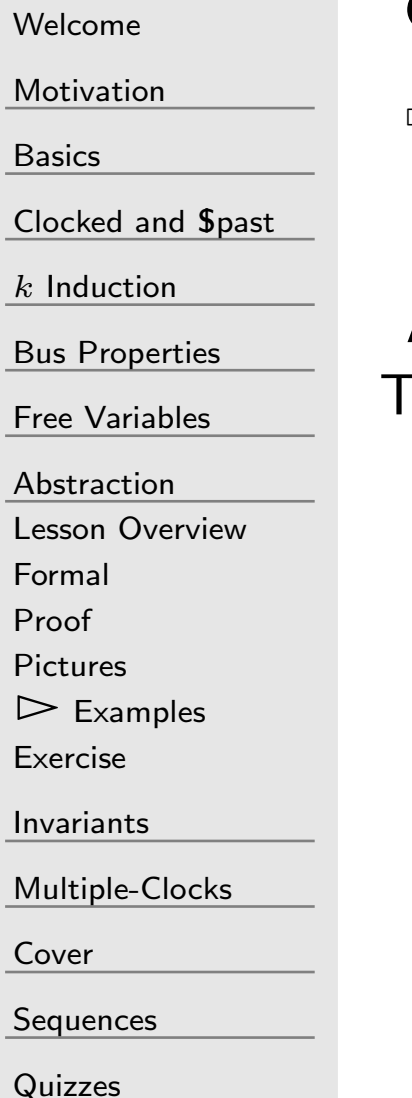

Consider these statements:

- $\Box$ Prefetch is bus master, interfaces w/CPU
- If (Prefetch responds to CPU insn requests) AndAnd (Prefetch produces the right instructions)<br>Then (The prefetch works within the design) (The prefetch works within the design)

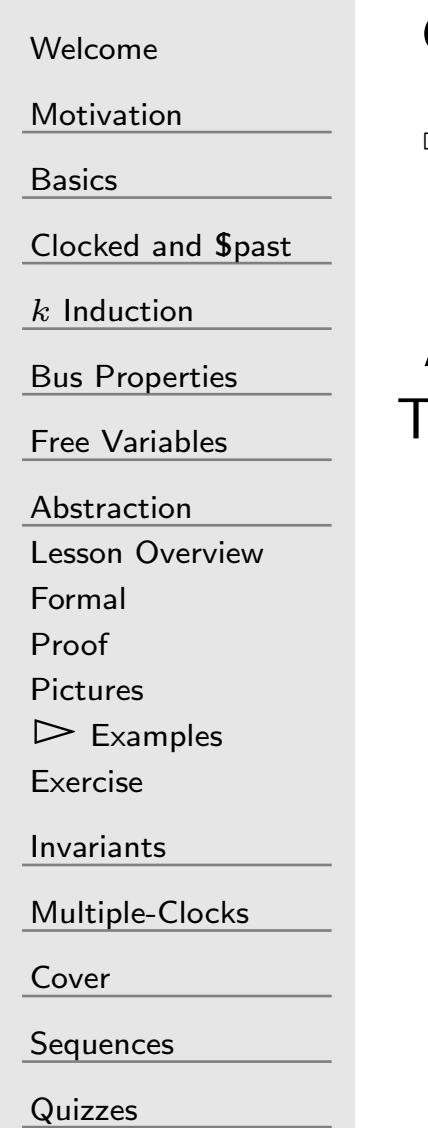

Consider these statements:

 $\Box$ The CPU is just <sup>a</sup> wishbone master within <sup>a</sup> design

```
If (The CPU is valid bus master)
 And (CPU properly executes instructions)
Then (CPU works within a design)
```
 $\Box$ 

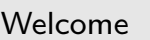

[Motivation](#page-3-0)

[Basics](#page-23-0)

[Clocked](#page-83-0) and \$past

 $k$  [Induction](#page-107-0)

Bus [Properties](#page-152-0)

Free [Variables](#page-187-0)

[Abstraction](#page-197-0)

Lesson [Overview](#page-198-0)

[Formal](#page-199-0)

[Proof](#page-200-0)

[Pictures](#page-202-0)

 $\triangleright$  [Examples](#page-210-0)<br>Exercise

[Exercise](#page-222-0)

[Invariants](#page-226-0)

[Multiple-Clocks](#page-228-0)

[Cover](#page-277-0)

[Sequences](#page-315-0)

[Quizzes](#page-376-0)

Consider these statements:

The ALU must return <sup>a</sup> calculated number

If (ALU returns <sup>a</sup> value when requested) And (It is the right value) Then(The ALU works within the design)

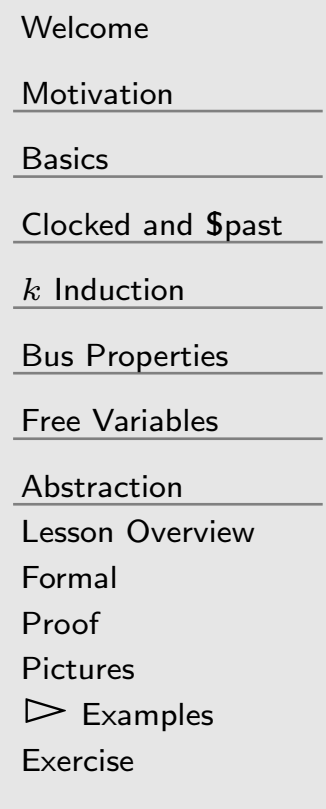

[Invariants](#page-226-0)

[Multiple-Clocks](#page-228-0)

[Cover](#page-277-0)

**[Sequences](#page-315-0)** 

[Quizzes](#page-376-0)

Consider these statements:

- $\Box$ <sup>A</sup> flash device responds in 8-80 clocks
- If (Bus master reads/responds to <sup>a</sup> request) And (The response comes back in 8-80 clocks) Then(The CPU can interact with <sup>a</sup> flash memory)

 $\Box$ 

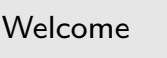

[Motivation](#page-3-0)

[Basics](#page-23-0)

[Clocked](#page-83-0) and \$past

 $k$  [Induction](#page-107-0)

Bus [Properties](#page-152-0)

Free [Variables](#page-187-0)

[Abstraction](#page-197-0)

Lesson [Overview](#page-198-0)

[Formal](#page-199-0)

[Proof](#page-200-0)

[Pictures](#page-202-0)

 $\triangleright$  [Examples](#page-210-0)<br>Exercise

[Exercise](#page-222-0)

[Invariants](#page-226-0)

[Multiple-Clocks](#page-228-0)

[Cover](#page-277-0)

**[Sequences](#page-315-0)** 

[Quizzes](#page-376-0)

Consider these statements:

The divide must return <sup>a</sup> calculated number

If (Divide returns <sup>a</sup> value when requested) And (It is the right value) Then(The divide works within the design)
## Examples

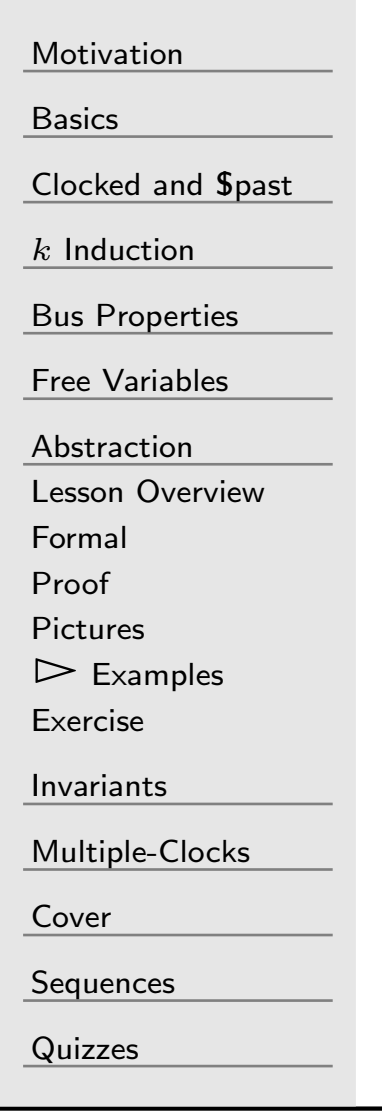

[Welcome](#page-1-0)

Consider these statements:

- $\Box$ Formal solvers break down when applied to multiplies
- If $\mathsf f$  (Multiply unit returns an answer  $N$  clocks later)<br>declinionship in the set of and And (It is the right value) Then(The multiply works within the design)

# GT Abstracted CPU components

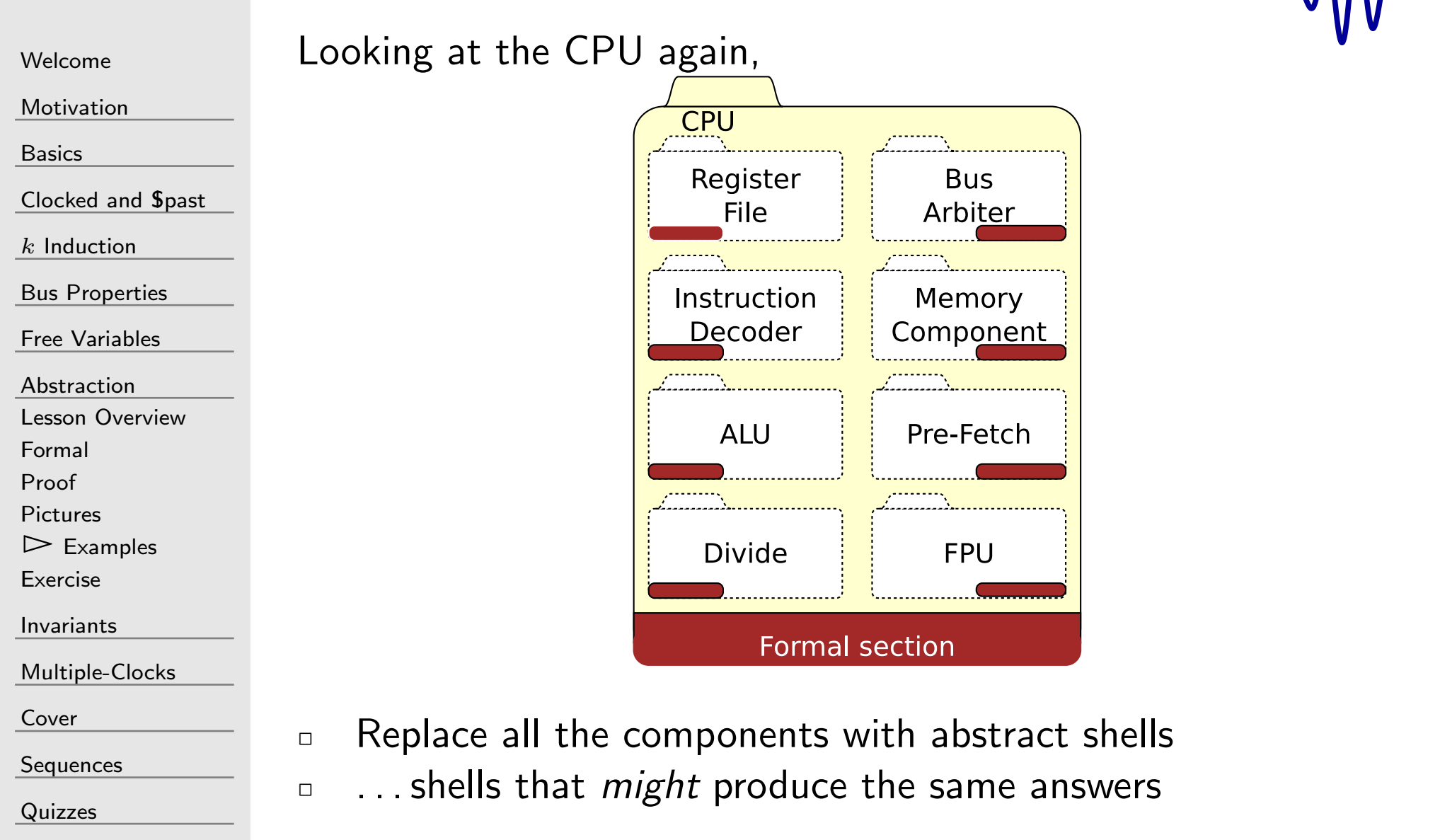

#### Back to the Counter

```
Welcome
```
[Motivation](#page-3-0)

[Basics](#page-23-0)

<mark>[Clocked](#page-83-0) and \$past</mark>

 $k$  [Induction](#page-107-0)

Bus [Properties](#page-152-0)

Free [Variables](#page-187-0)

[Abstraction](#page-197-0)

Lesson [Overview](#page-198-0)

 $\Box$ 

 $\Box$ 

[Formal](#page-199-0)

[Proof](#page-200-0)

[Pictures](#page-202-0)

 $\triangleright$  [Examples](#page-210-0)<br>Exercise

[Exercise](#page-222-0)

[Invariants](#page-226-0)

[Multiple-Clocks](#page-228-0)

[Cover](#page-277-0)

**[Sequences](#page-315-0)** 

[Quizzes](#page-376-0)

```
Let's consider a fractional counter:
```

```
reg\begin{bmatrix} 31:0 \end{bmatrix} r_count;
initial r\_count = 0;
initial \quad o\_pps \quad = \; 0;always @(posedge i_clk)
           { o_{pps}, r_{count} } <= r_{count} + 32' d43;
```
#### The problem with this counter

 $\Box$  It will take  $100 \times 10^6$  clocks to roll over and set 0\_pps  $\Box$  Formally checking  $100 \times 10^6$  clocks is prohibitive

We'll need <sup>a</sup> better way, or we'll never deal with this

### Back to the Counter

```
WelcomeMotivationBasicsClocked and $past</mark>
```
 $k$  [Induction](#page-107-0)

Bus [Properties](#page-152-0)

Free [Variables](#page-187-0)

[Abstraction](#page-197-0)

Lesson [Overview](#page-198-0)

[Formal](#page-199-0)

[Proof](#page-200-0)

[Pictures](#page-202-0)

 $\triangleright$  [Examples](#page-210-0)<br>Exercise

[Exercise](#page-222-0)

[Invariants](#page-226-0)

[Multiple-Clocks](#page-228-0)

[Cover](#page-277-0)

**[Sequences](#page-315-0)** 

[Quizzes](#page-376-0)

How might we build an abstract counter?

 $\Box$ First, create an arbitrary counter increment

```
( * anyseq *) wire [31:0] increment
\textsf{assign } rollover = - \textsf{r\_count};
                                                           increment;
always@(∗)begin\mathsf{assume}\left(\texttt{increment} > 0\right);\mathsf{assume}\big(\texttt{increment} < \{2'\texttt{h1}, 30'\texttt{h0}\}\big);

i f
( rollover< 3 2 ' d43
)\textsf{assume}({\small\texttt{increment}}\implies32\text{ }^\prime{\small\texttt{d43}}) ;
               else
                             \, {\bf assume} \, (\, {\tt increment} \, < \, {\tt roller} \, ) \, ; \,end
```
The correct increment, 32'd43, must be <sup>a</sup> possibility

### Back to the Counter

```
WelcomeMotivationBasicsClocked and $past</mark>
kInduction
Bus Properties
Free Variables
AbstractionLesson OverviewFormalProofPictures\trianglerightExamples<br>Exercise
ExerciseInvariantsMultiple-ClocksCoverSequences
QuizzesWe can now increment our counter by this arbitrary increment
                          always @(posedge i_clk)
                                           { \text{ o } \text{-} \text{pps}, \text{ r\_count } } \leq \text{ r\_count } + \text{ increment ; }Will this work?
                         \Box Let's try this to see!
                                always @(posedge i_clk)
                                if (f_past_valid)
                                                 \texttt{assert}\left(\texttt{r\_count} \right) \models \ \texttt{Spast}\left(\texttt{r\_count} \right)) ;always @(posedge i_clk)
                                \textsf{if} \;\; \left( (\texttt{f} \texttt{\_past}\texttt{\_valid}) \&\& (\texttt{r}\texttt{\_count} \,< \, \texttt{\$past} (\texttt{r}\texttt{\_count} \,)) \right)\texttt{assert}(\texttt{o}_\texttt{-pps} ;
```
#### **Other Possibilities**

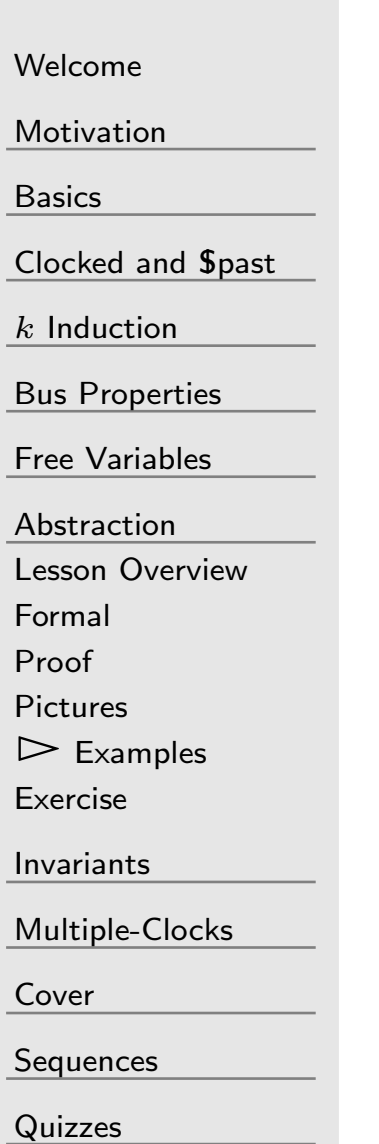

#### How else might you use this?

- $\Box$ Bypassing the runup for an external peripheral
- $\Box$ Testing <sup>a</sup> real-time clock or date
- Or . . . how about that CPU?

#### <span id="page-222-0"></span>Exercise[Welcome](#page-1-0)o\_carry<br>(On rollover) 32-bit Counter [Motivation](#page-3-0)[Basics](#page-23-0)[Clocked](#page-83-0) and \$past  $k$  [Induction](#page-107-0) Clock Bus [Properties](#page-152-0) Free [Variables](#page-187-0) Let's modify this abstract counter [Abstraction](#page-197-0) Increment by one, rather than fractionally Lesson [Overview](#page-198-0) $\Box$ [Formal](#page-199-0)Exercise Objectives: [Proof](#page-200-0)[Pictures](#page-202-0)[Examples](#page-210-0) Prove <sup>a</sup> design works both with and without abstraction $\Box$  $\triangleright$  [Exercise](#page-222-0)<br>. Gain some confidence using abstraction $\Box$ [Invariants](#page-226-0)[Multiple-Clocks](#page-228-0)

**[Sequences](#page-315-0)** 

[Quizzes](#page-376-0)

## Exercise #8

 $\Box$ 

 $\Box$ 

[Welcome](#page-1-0)

[Motivation](#page-3-0)

[Basics](#page-23-0)

[Clocked](#page-83-0) and \$past

 $k$  [Induction](#page-107-0)

Bus [Properties](#page-152-0)

Free [Variables](#page-187-0)

[Abstraction](#page-197-0)

Lesson [Overview](#page-198-0)

[Formal](#page-199-0)

[Proof](#page-200-0)

[Pictures](#page-202-0)

[Examples](#page-210-0)

 $\triangleright$  [Exercise](#page-222-0)<br>.

[Invariants](#page-226-0)

[Multiple-Clocks](#page-228-0)

[Cover](#page-277-0)

**[Sequences](#page-315-0)** 

[Quizzes](#page-376-0)

Your task:

- $\Box$ Rebuild the counter
- $\Box$  Make it increment by one
	- Build it so that . . .

```
always @ ( ∗ )
             \mathsf{assert}\,(\circ\_\texttt{carry} \;=\; (\,\mathrm{r\_count} \;=\; 0\,)) ;
// andalways @(posedge i_clk)
```

```
\textsf{if} \;\; \left( (\texttt{f} \texttt{\_past}\texttt{\_valid}) \&\& (\texttt{!}\texttt{\$past}(\&\texttt{r}\texttt{\_count} \,))\right){\tt assert}~(\, ! \; {\tt o\_carry}\,) ;
```
 $\Box$  Prove that this abstracted counter works

## Exercise #8

#### [Welcome](#page-1-0)

#### **[Motivation](#page-3-0)**

- [Basics](#page-23-0)
- [Clocked](#page-83-0) and \$past
- $k$  [Induction](#page-107-0)
- Bus [Properties](#page-152-0)
- Free [Variables](#page-187-0)
- [Abstraction](#page-197-0)
- Lesson [Overview](#page-198-0)
- [Formal](#page-199-0)
- [Proof](#page-200-0)
- [Pictures](#page-202-0)
- **[Examples](#page-210-0)**
- $\triangleright$  [Exercise](#page-222-0)<br>.
- [Invariants](#page-226-0)
- [Multiple-Clocks](#page-228-0)
- [Cover](#page-277-0)
- **[Sequences](#page-315-0)**
- [Quizzes](#page-376-0)
- Your task:
- $\Box$ Rebuild the counter
- $\Box$ Make it increment by one
- $\Box$  $\Box$  Prove that this abstracted counter works

## Exercise #8

[Welcome](#page-1-0)

[Motivation](#page-3-0)

[Basics](#page-23-0)

[Clocked](#page-83-0) and \$past

 $k$  [Induction](#page-107-0)

Bus [Properties](#page-152-0)

Free [Variables](#page-187-0)

[Abstraction](#page-197-0)

Lesson [Overview](#page-198-0)

[Formal](#page-199-0)[Proof](#page-200-0)

[Pictures](#page-202-0)

**[Examples](#page-210-0)** 

 $\triangleright$  [Exercise](#page-222-0)<br>.

[Invariants](#page-226-0)

[Multiple-Clocks](#page-228-0)

[Cover](#page-277-0)

**[Sequences](#page-315-0)** 

[Quizzes](#page-376-0)

Your task:

- $\Box$ Rebuild the counter
- $\Box$ Make it increment by one
- $\Box$  $\Box$  Prove that this abstracted counter works

#### Hints:

- $\Box$  $\Box$  &r\_count must take place before  $\texttt{r\_count}{==}0$
- $\Box$ □ You cannot skip &r\_count
- $\Box$  $\Box$  Neither can you skip  $\texttt{r\_count} == 0$

#### <span id="page-226-0"></span>G

#### [Welcome](#page-1-0)

[Motivation](#page-3-0)

[Basics](#page-23-0)

[Clocked](#page-83-0) and \$past

 $k$  [Induction](#page-107-0)

Bus [Properties](#page-152-0)

Free [Variables](#page-187-0)

[Abstraction](#page-197-0)

 $\triangleright$  Invariants

[Invariants](#page-226-0) Lesson [Removed](#page-227-0)

[Multiple-Clocks](#page-228-0)

[Cover](#page-277-0)

[Sequences](#page-315-0)

[Quizzes](#page-376-0)

#### Invariants

# <span id="page-227-0"></span>Lesson Removed

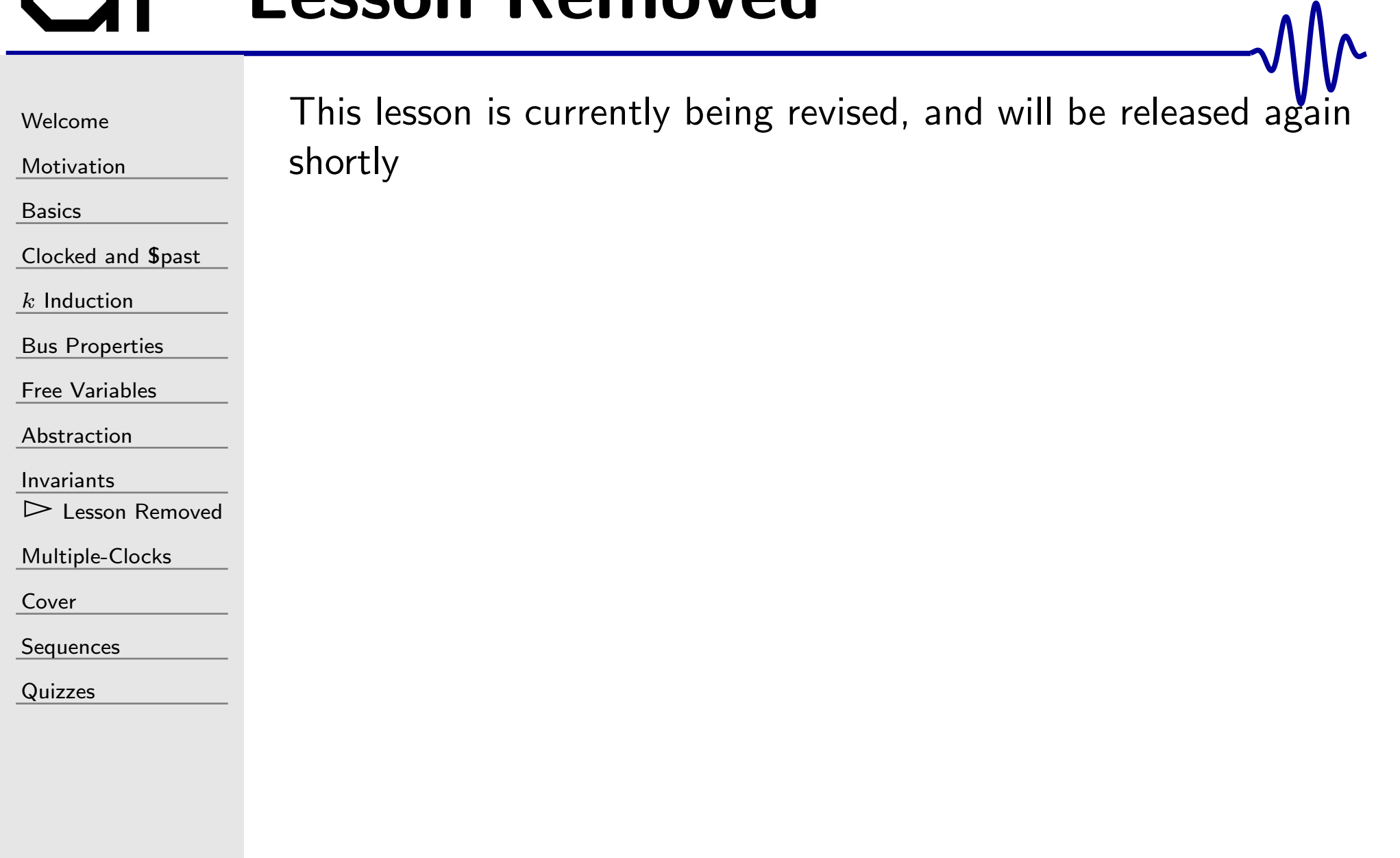

#### <span id="page-228-0"></span> $\blacksquare$

#### [Welcome](#page-1-0)

[Motivation](#page-3-0)

[Basics](#page-23-0)

<mark>[Clocked](#page-83-0) and \$past</mark>

 $k$  [Induction](#page-107-0)

Bus [Properties](#page-152-0)

Free [Variables](#page-187-0)

[Abstraction](#page-197-0)

[Invariants](#page-226-0)

 $\triangleright$  [Multiple-Clocks](#page-228-0)<br>Basics

[Basics](#page-229-0)

[SBY](#page-230-0) File

 $(* gclk *)$  $(* gclk *)$ 

*<u>S[rose](#page-242-0)</u>* 

*<u>S[stable](#page-253-0)</u>* 

[Examples](#page-255-0)

[Exercises](#page-266-0)

[Cover](#page-277-0)

[Sequences](#page-315-0)

[Quizzes](#page-376-0)

#### Multiple-Clocks

### <span id="page-229-0"></span>Lesson Overview

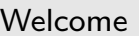

[Motivation](#page-3-0)

[Basics](#page-23-0)

<mark>[Clocked](#page-83-0) and \$past</mark>

 $k$  [Induction](#page-107-0)

Bus [Properties](#page-152-0)

Free [Variables](#page-187-0)

[Abstraction](#page-197-0)

[Invariants](#page-226-0)

[Multiple-Clocks](#page-228-0)

 $\triangleright$  Basics

I∠ [Basics](#page-229-0)<br>[SBY](#page-230-0) File  $(* gclk *)$  $(* gclk *)$ 

*<u>S[rose](#page-242-0)</u>* 

*<u>S[stable](#page-253-0)</u>* 

**[Examples](#page-255-0)** 

[Exercises](#page-266-0)

[Cover](#page-277-0)

[Sequences](#page-315-0)

[Quizzes](#page-376-0)

The SymbiYosys option multiclock . . .

- Used to process systems with dissimilar clocks
- $\Box$ **Examples**

 $\Box$ 

- – <sup>A</sup> serial port, with <sup>a</sup> formally generated transmitter coming from <sup>a</sup> different clock domain
- <sup>A</sup> SPI controller that needs both high speed and low–speed logic

#### Our Objective:

- $\Box$  To learn how to handle multiple clocks within <sup>a</sup> design
	- –( ∗ gclk∗)
	- \$stable, \$changed–
	- –\$rose, \$fell

### <span id="page-230-0"></span>SymbiYosys config change

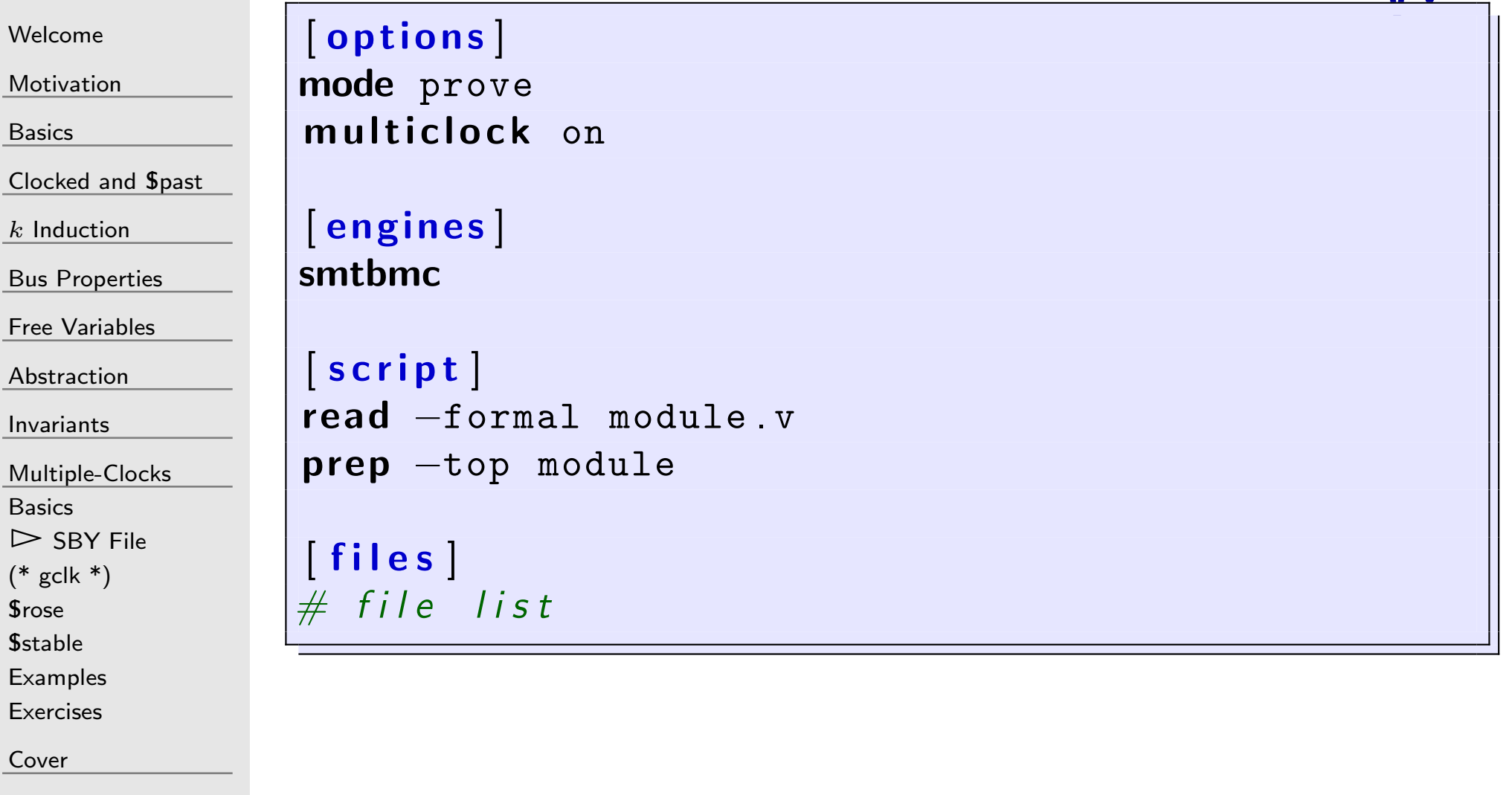

[Quizzes](#page-376-0)

[Sequences](#page-315-0)

۱۸

## SymbiYosys config change

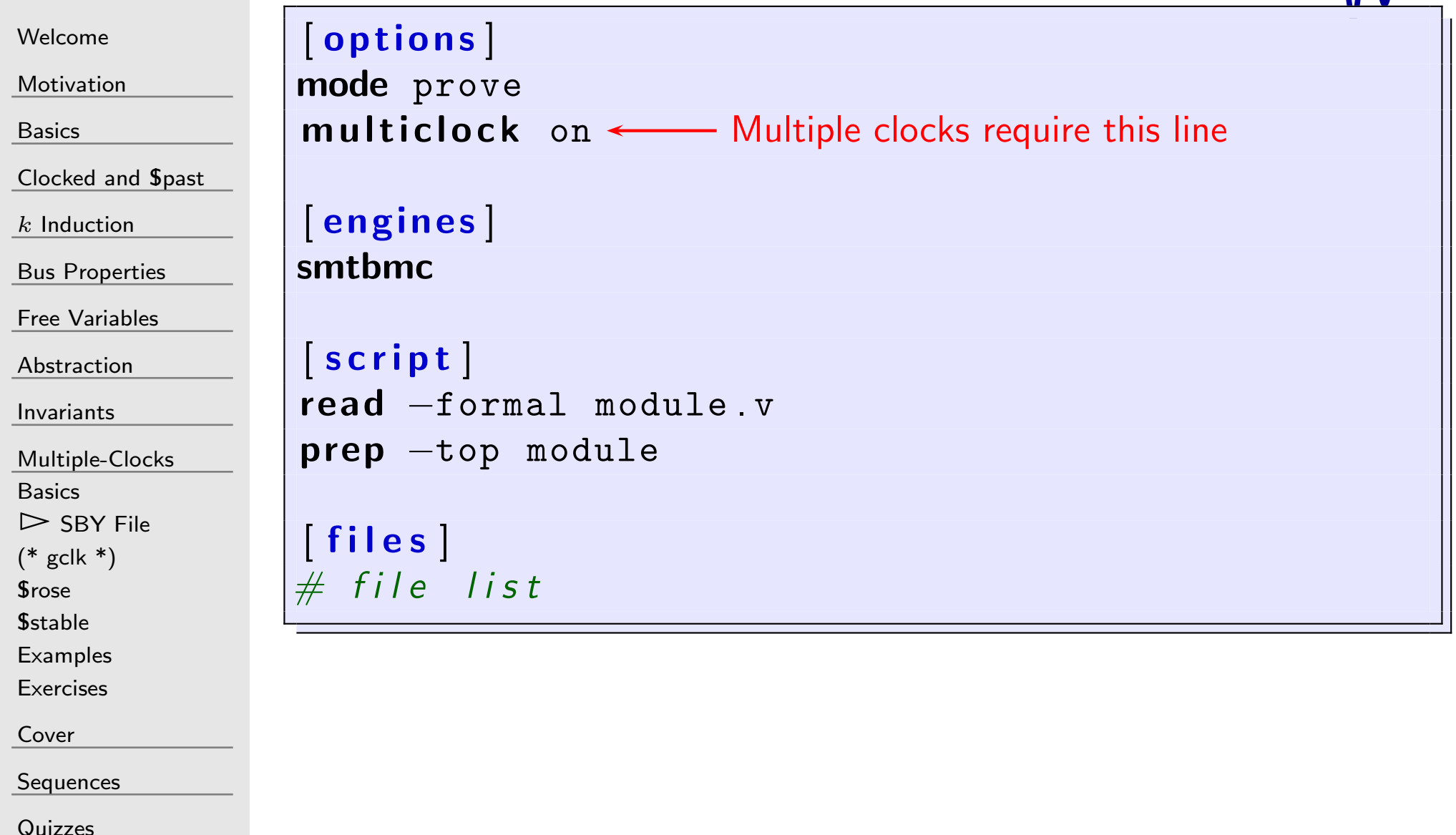

 $\Lambda$ /

## Five Tools

[Welcome](#page-1-0)[Motivation](#page-3-0)[Basics](#page-23-0)<mark>[Clocked](#page-83-0) and \$past</mark>  $k$  [Induction](#page-107-0) Bus [Properties](#page-152-0) Free [Variables](#page-187-0) [Abstraction](#page-197-0)[Invariants](#page-226-0)[Multiple-Clocks](#page-228-0)[Basics](#page-229-0) $\triangleright$  SBY File [SBY](#page-230-0) File (\* gclk [\\*\)](#page-233-0) *<u>S[rose](#page-242-0)</u> <u>S[stable](#page-253-0)</u>* **[Examples](#page-255-0) [Exercises](#page-266-0)** [Cover](#page-277-0)[Sequences](#page-315-0) $\Box$  $\Box$  $\Box$ 

[Quizzes](#page-376-0)

 $\Box$ (∗ gclk∗)

Provides access to the <sup>g</sup>lobal formal time-step

*<u>Sstable</u>* 

 True if <sup>a</sup> signal is stable (i.e. doesn't change) with this clock. Equivalent to  $\mathtt{A}==\mathtt{Spast}(\mathtt{A})$ 

 $\Box$ **Schanged** 

 True if <sup>a</sup> signal has changed since the last clock tick. Equivalent to A ! $=$   $\texttt{Spast}( \texttt{A})$ 

#### *<u>Srose</u>*

 True if the signal rises on this formal time-step This is very useful for positive edged clocks transitions  $\textbf{Srose}(\text{A})$  is equivalent to  $(\text{A[0]})\&\&(\text{!} \textbf{Spast}(\text{A[0]}))$ *<u>Sfell</u>* 

True if <sup>a</sup> signal falls on this time-step, creating <sup>a</sup> negative edge

 $\pmb{\mathfrak{S}$ fell  $(A)$  is equivalent to  $(!$ A $[0])$ && $(\pmb{\mathfrak{S}past}(A[0]))$ 

 $\Box$ 

<span id="page-233-0"></span>[Welcome](#page-1-0)

[Motivation](#page-3-0)

[Basics](#page-23-0)

[Clocked](#page-83-0) and \$past

 $k$  [Induction](#page-107-0)

Bus [Properties](#page-152-0)

Free [Variables](#page-187-0)

[Abstraction](#page-197-0)

[Invariants](#page-226-0)

[Multiple-Clocks](#page-228-0)

[Basics](#page-229-0)

[SBY](#page-230-0) File

 $\triangleright$  (\* gclk \*)<br>\$rose

*<u>S[rose](#page-242-0)</u>* 

*<u>S[stable](#page-253-0)</u>* 

**[Examples](#page-255-0)** 

[Exercises](#page-266-0)

[Cover](#page-277-0)

**[Sequences](#page-315-0)** 

[Quizzes](#page-376-0)

 $\Box$ <sup>A</sup> <sup>g</sup>lobal formal time step

 $(\ast \text{ gclk }\ast)$  wire  $\texttt{gbl} \texttt{clk}$ ;

You can use this to describe clock properties

```
// Assume a single clock signal
//regf last clk:
\textsf{initial} \ \ \texttt{f\_last\_clk} \ = \ 0 ;
always @(posedge gbl_clk)
begin\tt f\_last\_clk \texttt{<=} \texttt{!f\_last\_clk} ;
             \mathsf{assume}(\mathtt{i\_clk} \implies \mathtt{f\_last\_clk}) ;
end
```
[Welcome](#page-1-0)

[Motivation](#page-3-0)

[Basics](#page-23-0)

[Clocked](#page-83-0) and \$past

 $k$  [Induction](#page-107-0)

Bus [Properties](#page-152-0)

Free [Variables](#page-187-0)

[Abstraction](#page-197-0)

[Invariants](#page-226-0)

[Multiple-Clocks](#page-228-0)

[Basics](#page-229-0)

[SBY](#page-230-0) File

 $\triangleright$  (\* gclk \*)<br>\$rose

*<u>S[rose](#page-242-0)</u>* 

*<u>S[stable](#page-253-0)</u>* 

[Examples](#page-255-0)

**[Exercises](#page-266-0)** 

[Cover](#page-277-0)

[Sequences](#page-315-0)

[Quizzes](#page-376-0)

#### always @(posedge gbl\_clk)

begin

```
\tt f\_last\_clk \texttt{<=} \texttt{!f\_last\_clk} ;
\mathsf{assume}(\mathtt{i\_clk} \implies \mathtt{f\_last\_clk}) ;
```
end

#### f last clki\_clk i

 $\Box$ 

[Welcome](#page-1-0)

[Motivation](#page-3-0)

[Basics](#page-23-0)

[Clocked](#page-83-0) and \$past

 $k$  [Induction](#page-107-0)

Bus [Properties](#page-152-0)

Free [Variables](#page-187-0)

[Abstraction](#page-197-0)

[Invariants](#page-226-0)

[Multiple-Clocks](#page-228-0)

**[Basics](#page-229-0)** 

[SBY](#page-230-0) File

 $\triangleright$  (\* gclk \*)<br>\$rose

*<u>S[rose](#page-242-0)</u>* 

*<u>S[stable](#page-253-0)</u>* 

**[Examples](#page-255-0)** 

[Exercises](#page-266-0)

[Cover](#page-277-0)

**[Sequences](#page-315-0)** 

**[Quizzes](#page-376-0)** 

 $\Box$ Used to gain access to the formal time-step

 $(\ast \text{ gclk }\ast)$  wire  $\texttt{gbl} \texttt{clk}$ ;

You can use this to describe clock properties

```
// Assume two related clock signals
//reg[2:0] f_clk_counter;
\bm{\mathsf{initial}} f_clk_counter = \bm{\mathsf{0}};
always @(posedge gbl_clk)
begin{\tt f\_clk\_counter} \mathrel{<=} {\tt f\_clk\_counter} \; + \; 1 \textrm{'}\, {\tt b1};\mathsf{assume}(\mathtt{i\_clk\_fast} \implies \mathtt{f\_clk\_counter}\,[\,0\,])\,;\mathsf{assume}(\mathtt{i\_clk\_slow} \implies \mathtt{f\_clk\_counter}\, [\, 2\, ]\,) ;
end
```
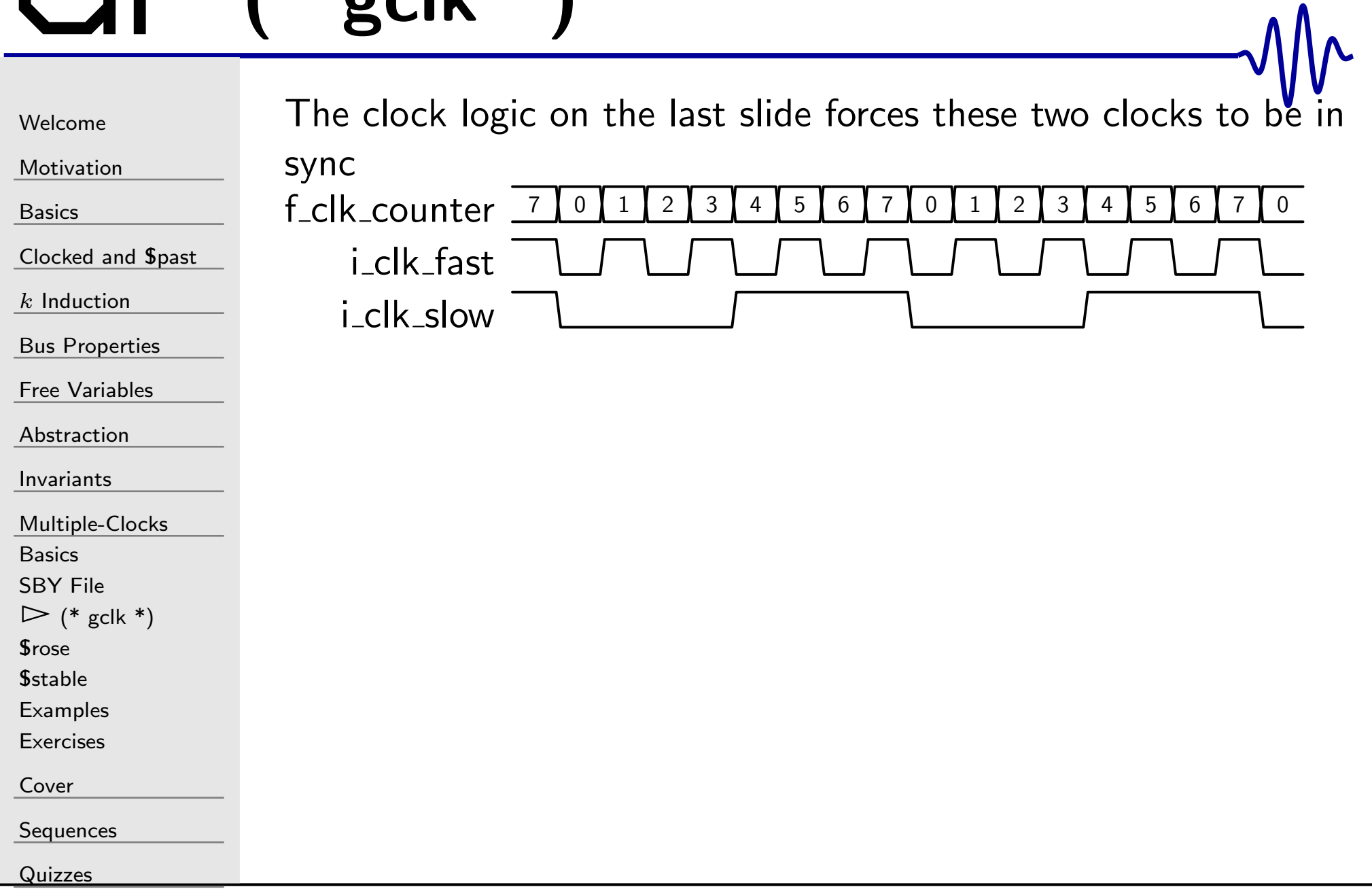

```
WelcomeMotivation
BasicsClocked and $past
kInduction
Bus Properties
Free Variables
AbstractionInvariantsMultiple-ClocksBasics
SBY File
\triangleright (* gclk *)<br>$rose
rose</u>
stable</u>
Examples
ExercisesCoverSequences
Quizzes
                      \Box Used to gain access to the formal time-step\Box \quad You can use this to describe clock properties
                           // Assume two clocks, same speed,
                           // unknown constant phase offset
                            (* gclk *) wire gbl_clk;
                            \left(\begin{smallmatrix} \ast & \mathtt{anyconst} & \ast\end{smallmatrix}\right) wire \left[\begin{smallmatrix} 2\ \vdots\ 0\end{smallmatrix}\right] f_clk_offset;
                           initial f clk counter= 0:
                            always @(posedge gbl_clk)
                           begin{\tt f\_clk\_counter} \mathrel{<=} {\tt f\_clk\_counter} \; + \; 1 \textrm{'}\, {\tt b1}} ;
                                          f_clk_two <= f_clk_counter
                                                                       + f_clk_offset ;
                                          \mathsf{assume}\left(\verb|i_clk-one|\right) = \verb|f_clk_counter|[2] \right);\textsf{assume}(\texttt{i\_clk\_two} \implies \texttt{f\_clk\_two} \ [2]) ;
                           end
```
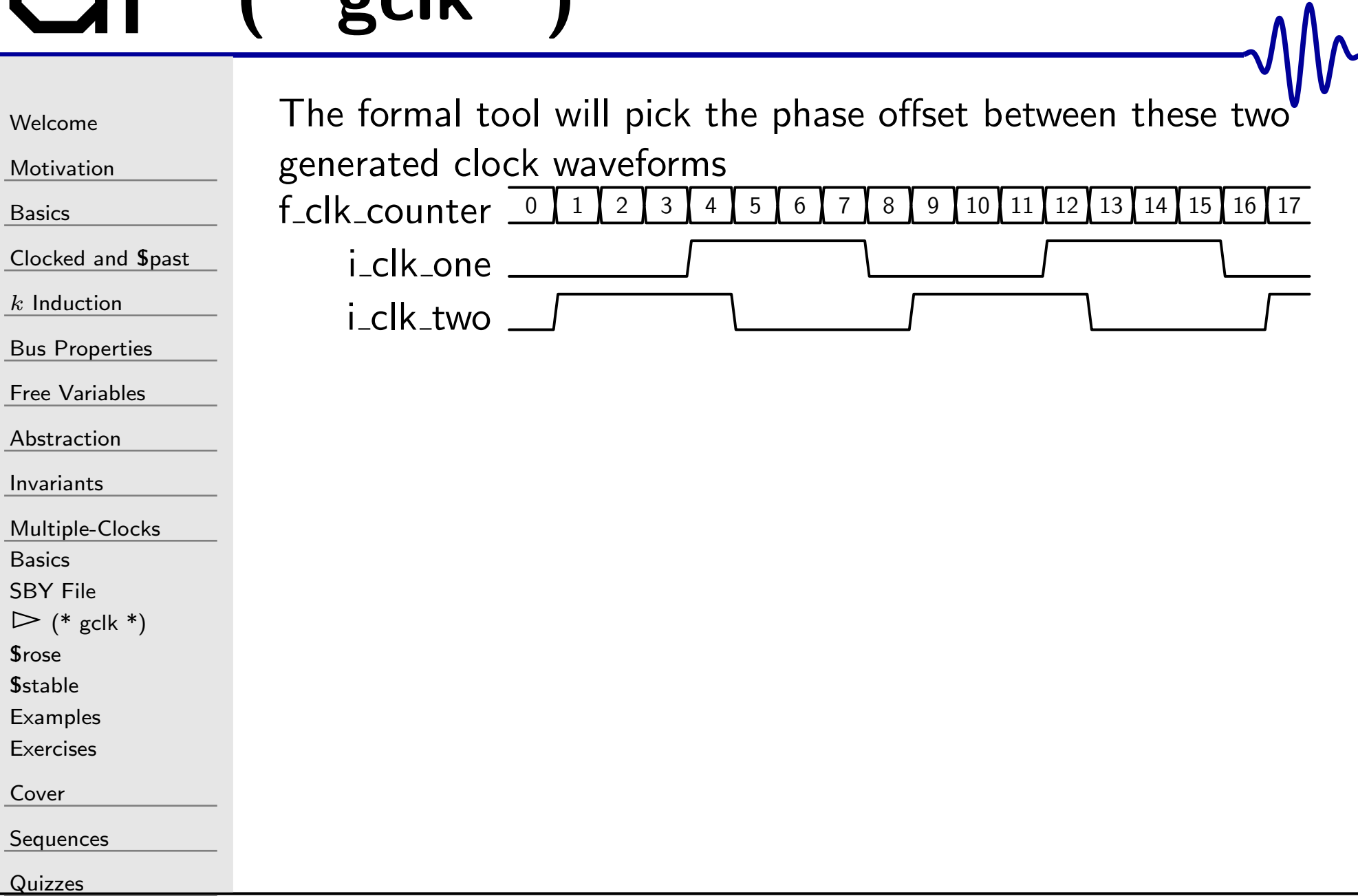

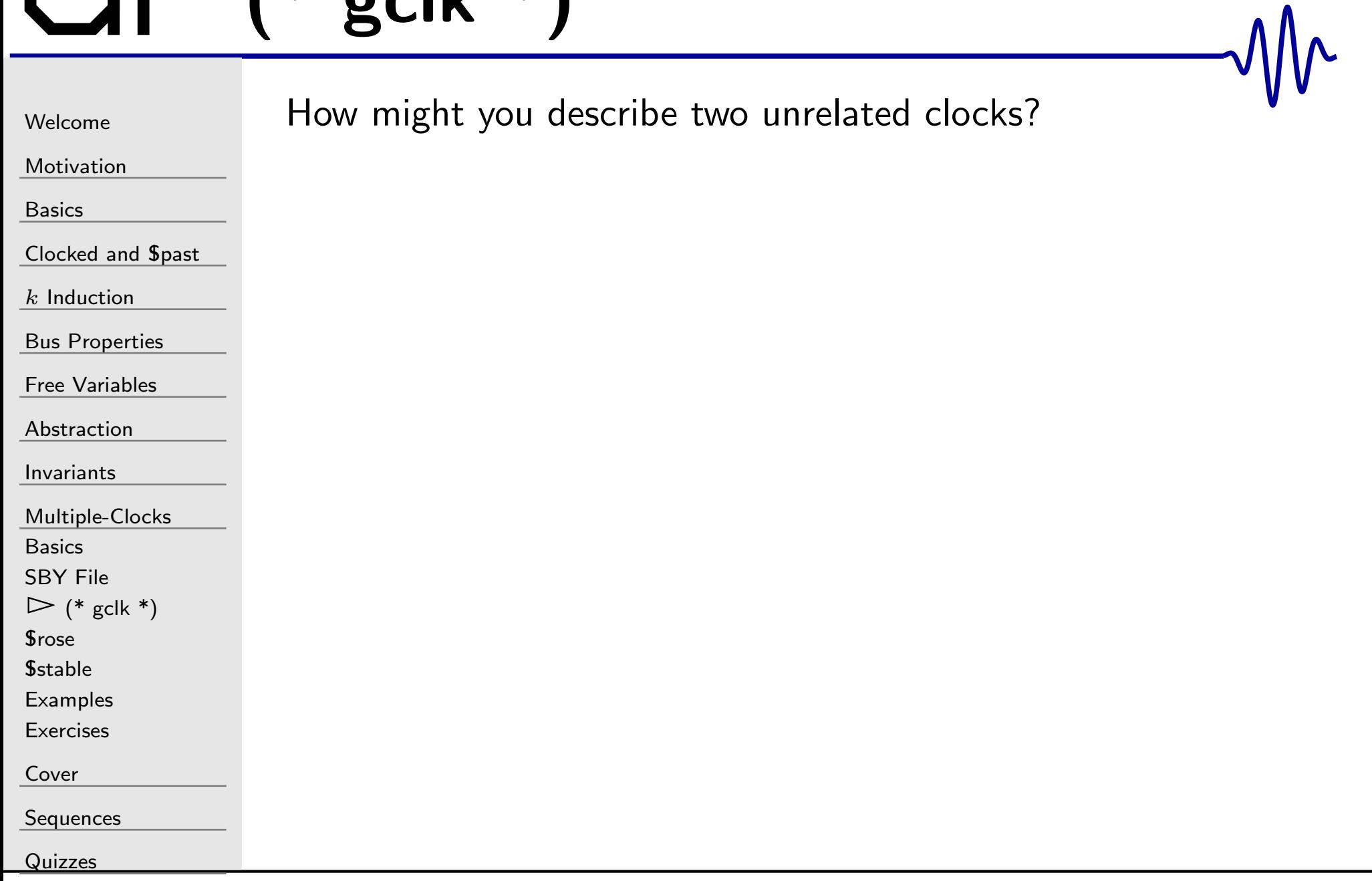

 $\Box$ 

 $\Box$ 

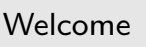

[Motivation](#page-3-0)

[Basics](#page-23-0)

[Clocked](#page-83-0) and \$past

 $k$  [Induction](#page-107-0)

Bus [Properties](#page-152-0)

Free [Variables](#page-187-0)

[Abstraction](#page-197-0)

[Invariants](#page-226-0)

[Multiple-Clocks](#page-228-0)

[Basics](#page-229-0)

[SBY](#page-230-0) File

 $\triangleright$  (\* gclk \*)<br>\$rose

*<u>S[rose](#page-242-0)</u>* 

*<u>S[stable](#page-253-0)</u>* 

**[Examples](#page-255-0)** 

[Exercises](#page-266-0)

[Cover](#page-277-0)

**[Sequences](#page-315-0)** 

**[Quizzes](#page-376-0)** 

How might you describe two unrelated clocks?

```
(* gclk *) wire gbl_clk;
(\ast anyconst \ast) wire [7:0] f_a_step;
always @ ( ∗ )
\textsf{assume}\left(\texttt{(f_a-step > 0) \ \ \&\&(f_a\_step[7] \implies 1 \text{ 'b0})\right);always @(posedge gbl_clk)
begin\mathtt{f\_a\_counter} \mathrel{<=} \mathtt{f\_a\_counter} + \mathtt{f\_a\_step} ;
             \mathsf{assume}(\mathtt{i\_clk\_a} \implies \mathtt{f\_a\_counter}\, [\,7\, ]\,) ;
end
```
 The (<sup>∗</sup> anycons<sup>t</sup> <sup>∗</sup>) register may take on any constant value You can repeat this logic for the second clock.

# $G^{\dagger}$  (\* gclk \*)

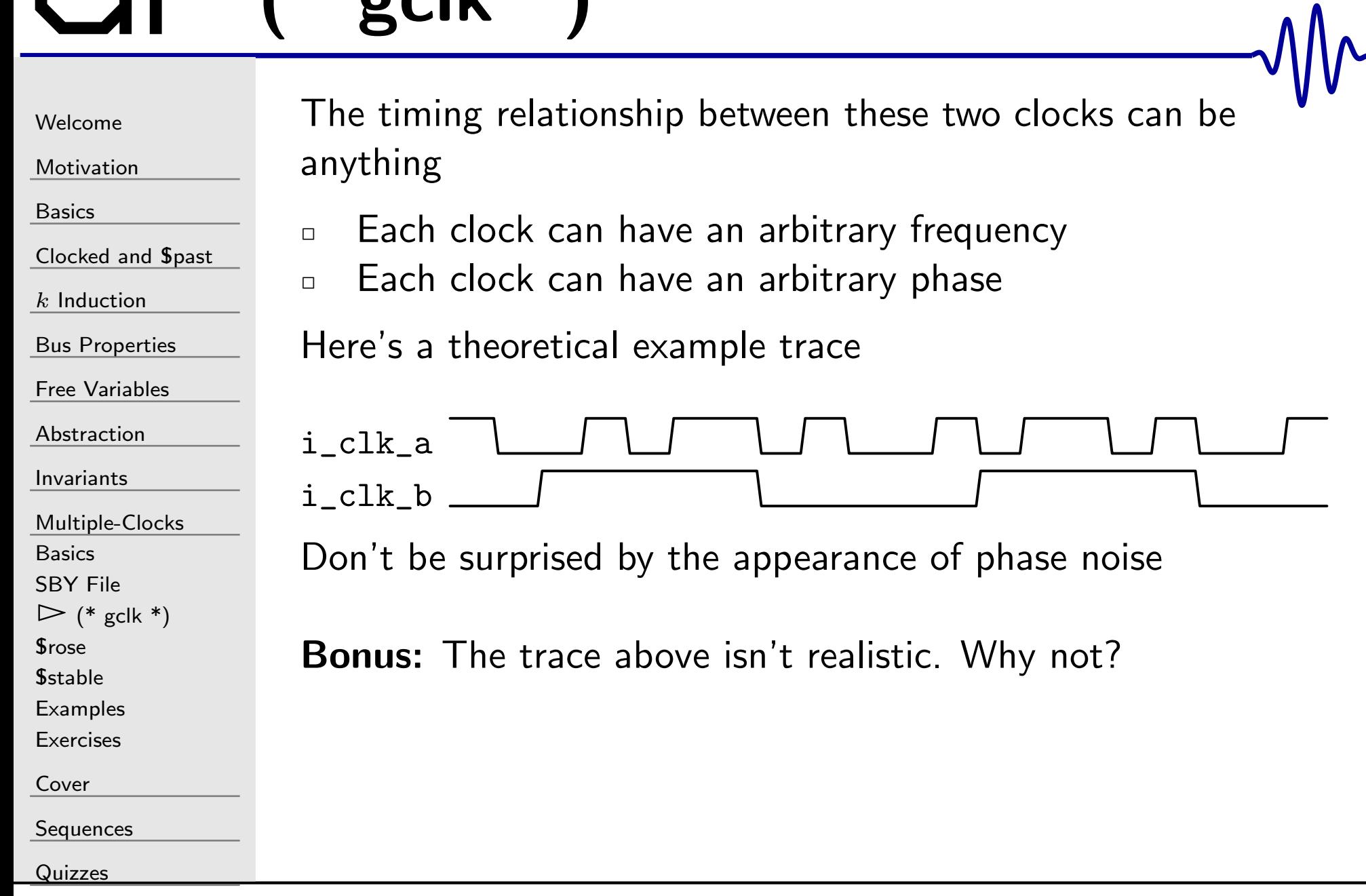

## <span id="page-242-0"></span>*Srose*

[Welcome](#page-1-0)[Motivation](#page-3-0)[Basics](#page-23-0)[Clocked](#page-83-0) and \$past

 $k$  [Induction](#page-107-0)

Bus [Properties](#page-152-0)

Free [Variables](#page-187-0)

[Abstraction](#page-197-0)

[Invariants](#page-226-0)

[Multiple-Clocks](#page-228-0)

[Basics](#page-229-0)

[SBY](#page-230-0) File

 $(* gclk *)$  $(* gclk *)$ 

 $\triangleright$  \$rose<br>\$stable

*<u>S[stable](#page-253-0)</u>* 

**[Examples](#page-255-0)** 

[Exercises](#page-266-0)

[Cover](#page-277-0)

**[Sequences](#page-315-0)** 

[Quizzes](#page-376-0)

Synchronous logic has some requirements

 $\Box$  $\Box$  Inputs should *only* change on a clock edge They should be stable otherwise

 $\Box$  $\text{Srose}(i_{clk})$  can be used to express this

Here's an example using  $\text{Srose}(i_c1k) \dots$ 

```
always @(posedge gbl_clk)
if (!Srose(i\_c1k))\mathsf{assume}\left(\mathtt{i}\_\mathtt{input}\ ==\ \texttt{\$past}\left(\mathtt{i}\_\mathtt{input}\ \right)\right);
```
#### \$fell

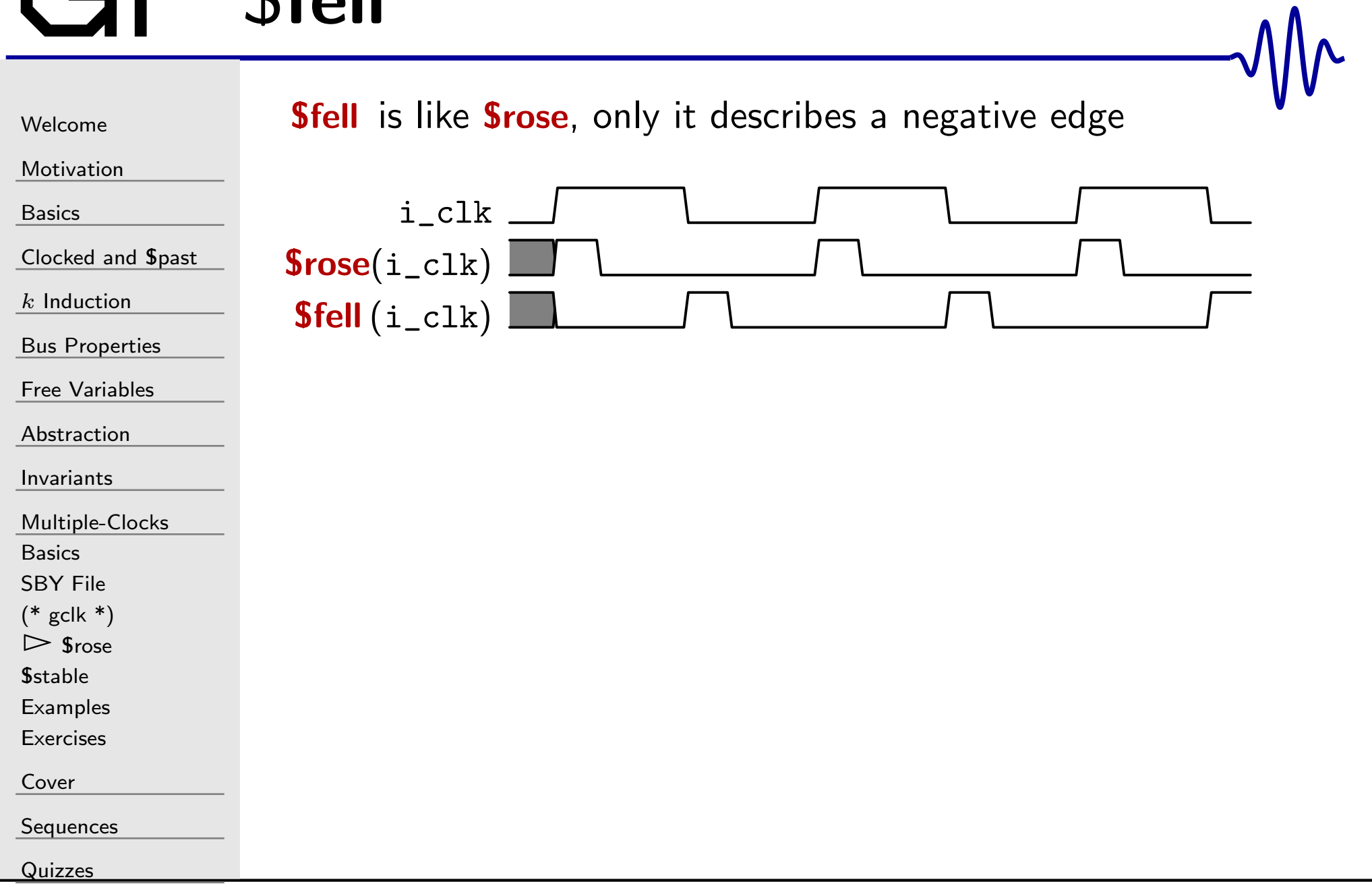

[Welcome](#page-1-0)

[Motivation](#page-3-0)

[Basics](#page-23-0)

[Clocked](#page-83-0) and \$past

 $k$  [Induction](#page-107-0)

Bus [Properties](#page-152-0)

Free [Variables](#page-187-0)

[Abstraction](#page-197-0)

[Invariants](#page-226-0)

[Multiple-Clocks](#page-228-0)

[Basics](#page-229-0)

[SBY](#page-230-0) File

 $(* gclk *)$  $(* gclk *)$ 

 $\triangleright$  \$rose<br>\$stable

*<u>S[stable](#page-253-0)</u>* 

**[Examples](#page-255-0)** 

[Exercises](#page-266-0)

[Cover](#page-277-0)

**[Sequences](#page-315-0)** 

[Quizzes](#page-376-0)

Let's go back to the synchronous logic requirements

- $\Box$ Inputs only change on clock edges
- $\Box$  $\Box$  **Srose**(i\_clk) and **Sfell**(i\_clk) can be used to express this  $\Box$ Let's try this out

Would this work?

```
always @(posedge gbl_clk)
if (!Srose(i\_c1k))\texttt{assert}\left(\texttt{i}\_\texttt{input}\implies\texttt{Spast}\left(\texttt{i}\_\texttt{input}\right)\right);
```

```
Welcome
```
[Motivation](#page-3-0)

[Basics](#page-23-0)

[Clocked](#page-83-0) and \$past

 $k$  [Induction](#page-107-0)

Bus [Properties](#page-152-0)

Free [Variables](#page-187-0)

[Abstraction](#page-197-0)

[Invariants](#page-226-0)

[Multiple-Clocks](#page-228-0)

[Basics](#page-229-0)

[SBY](#page-230-0) File

 $(* gclk *)$  $(* gclk *)$ 

 $\triangleright$  \$rose<br>\$stable

*<u>S[stable](#page-253-0)</u>* 

**[Examples](#page-255-0)** 

[Exercises](#page-266-0)

[Cover](#page-277-0)

**[Sequences](#page-315-0)** 

[Quizzes](#page-376-0)

Let's go back to the synchronous logic requirements

- $\Box$ Inputs only change on clock edges
- $\Box$  $\Box$  **Srose**(i\_clk) and **Sfell**(i\_clk) can be used to express this  $\Box$ Let's try this out

Would this work?

 $\Box$ 

```
always @(posedge gbl_clk)
if (!Srose(i\_c1k))\texttt{assert}\left(\texttt{i}\_\texttt{input}\implies\texttt{Spast}\left(\texttt{i}\_\texttt{input}\right)\right);
```
 $\Box$  No. The *general rule* hasn't changed

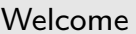

[Motivation](#page-3-0)

[Basics](#page-23-0)

[Clocked](#page-83-0) and \$past

 $k$  [Induction](#page-107-0)

Bus [Properties](#page-152-0)

Free [Variables](#page-187-0)

[Abstraction](#page-197-0)

[Invariants](#page-226-0)

[Multiple-Clocks](#page-228-0)

[Basics](#page-229-0)

[SBY](#page-230-0) File

 $(* gclk * )$ 

 $\triangleright$  \$rose<br>\$stable

*<u>S[stable](#page-253-0)</u>* 

[Examples](#page-255-0)

[Exercises](#page-266-0)

[Cover](#page-277-0)

[Sequences](#page-315-0)

[Quizzes](#page-376-0)

Could we do it this way?

always @(posedge gbl\_clk)  $if ($ fell (i_clk))$  $\texttt{assert}\,(\texttt{state} \implies \texttt{Spast}\,(\texttt{state}\,))$  ;

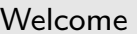

[Motivation](#page-3-0)

[Basics](#page-23-0)

[Clocked](#page-83-0) and \$past

 $k$  [Induction](#page-107-0)

Bus [Properties](#page-152-0)

Free [Variables](#page-187-0)

[Abstraction](#page-197-0)

[Invariants](#page-226-0)

[Multiple-Clocks](#page-228-0)

[Basics](#page-229-0)

[SBY](#page-230-0) File  $(* gclk *)$  $(* gclk *)$ 

 $\triangleright$  \$rose<br>\$stable *<u>S[stable](#page-253-0)</u>* 

**[Examples](#page-255-0)** 

[Exercises](#page-266-0)

[Cover](#page-277-0)

**[Sequences](#page-315-0)** 

[Quizzes](#page-376-0)

Could we do it this way?

```
always @(posedge gbl_clk)
if ($ fell (i_clk))\texttt{assert}\,(\texttt{state} \implies \texttt{Spast}\,(\texttt{state}\,)) ;
```
 $\Box$ No, this doesn't work either

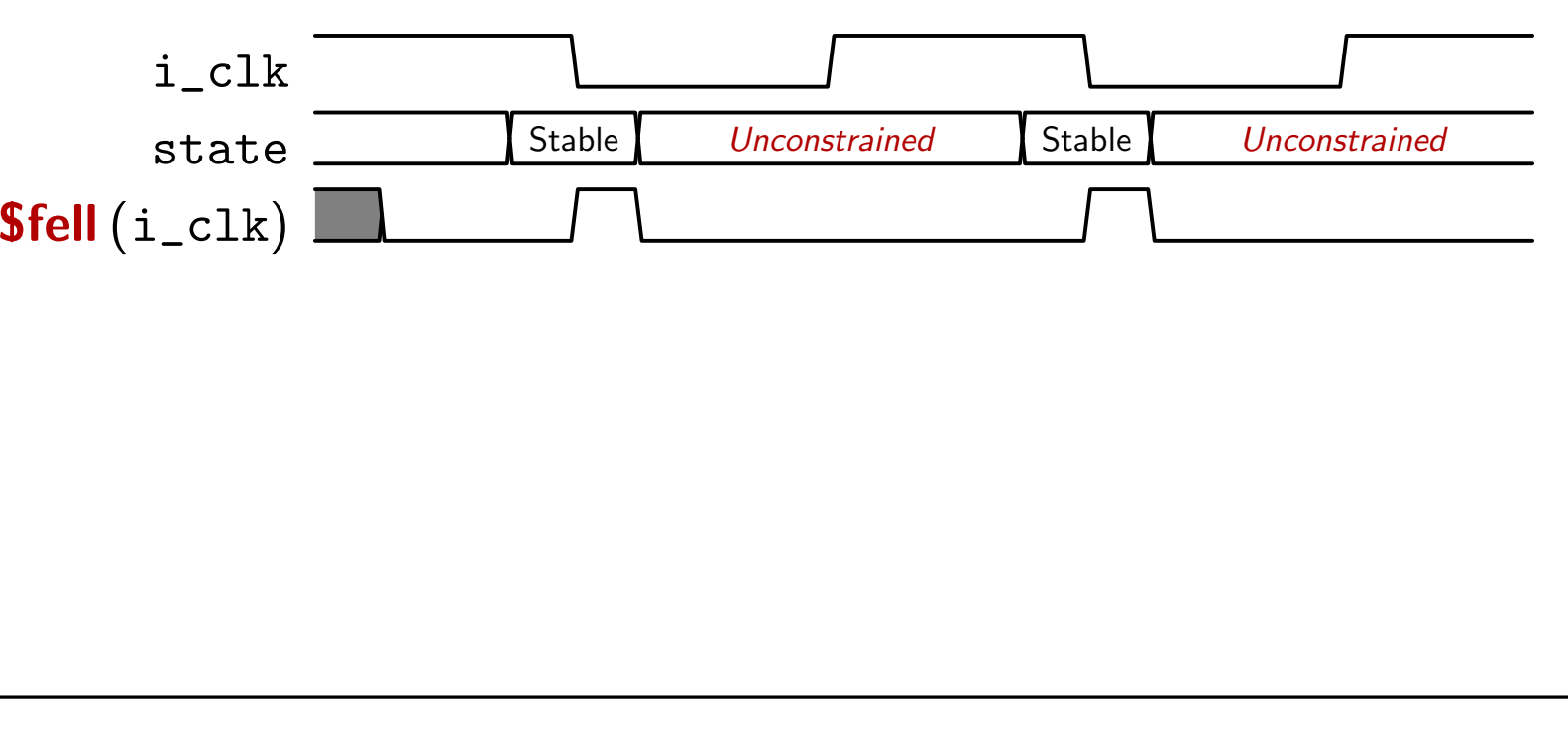

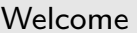

Is this equivalent?

[Motivation](#page-3-0)

[Basics](#page-23-0)

[Clocked](#page-83-0) and \$past

 $k$  [Induction](#page-107-0)

Bus [Properties](#page-152-0)

Free [Variables](#page-187-0)

[Abstraction](#page-197-0)

[Invariants](#page-226-0)

[Multiple-Clocks](#page-228-0)

[Basics](#page-229-0)

[SBY](#page-230-0) File

 $(* gclk *)$  $(* gclk *)$ 

 $\triangleright$  \$rose<br>\$stable

*<u>S[stable](#page-253-0)</u>* 

[Examples](#page-255-0)

[Exercises](#page-266-0)

[Cover](#page-277-0)

[Sequences](#page-315-0)

[Quizzes](#page-376-0)

always @(posedge gbl\_clk) if  $($ !  ${\tt Spast(i\_clk)} )$  $\texttt{assert}\,(\texttt{state} \implies \texttt{Spast}\,(\texttt{state}\,))$  ;

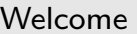

[Motivation](#page-3-0)

[Basics](#page-23-0)

[Clocked](#page-83-0) and \$past

 $k$  [Induction](#page-107-0)

Bus [Properties](#page-152-0)

Free [Variables](#page-187-0)

[Abstraction](#page-197-0)

[Invariants](#page-226-0)

[Multiple-Clocks](#page-228-0)

[Basics](#page-229-0)

[SBY](#page-230-0) File

 $(* gclk *)$  $(* gclk *)$ 

 $\triangleright$  \$rose<br>\$stable

*<u>S[stable](#page-253-0)</u>* 

**[Examples](#page-255-0)** 

[Exercises](#page-266-0)

[Cover](#page-277-0)

[Sequences](#page-315-0)

[Quizzes](#page-376-0)

#### always @(posedge gbl\_clk) if  $($ !  ${\tt Spast(i\_clk)} )$  $\texttt{assert}\,(\texttt{state} \implies \texttt{Spast}\,(\texttt{state}\,))$  ;

 $\Box$ Why not?

Is this equivalent?

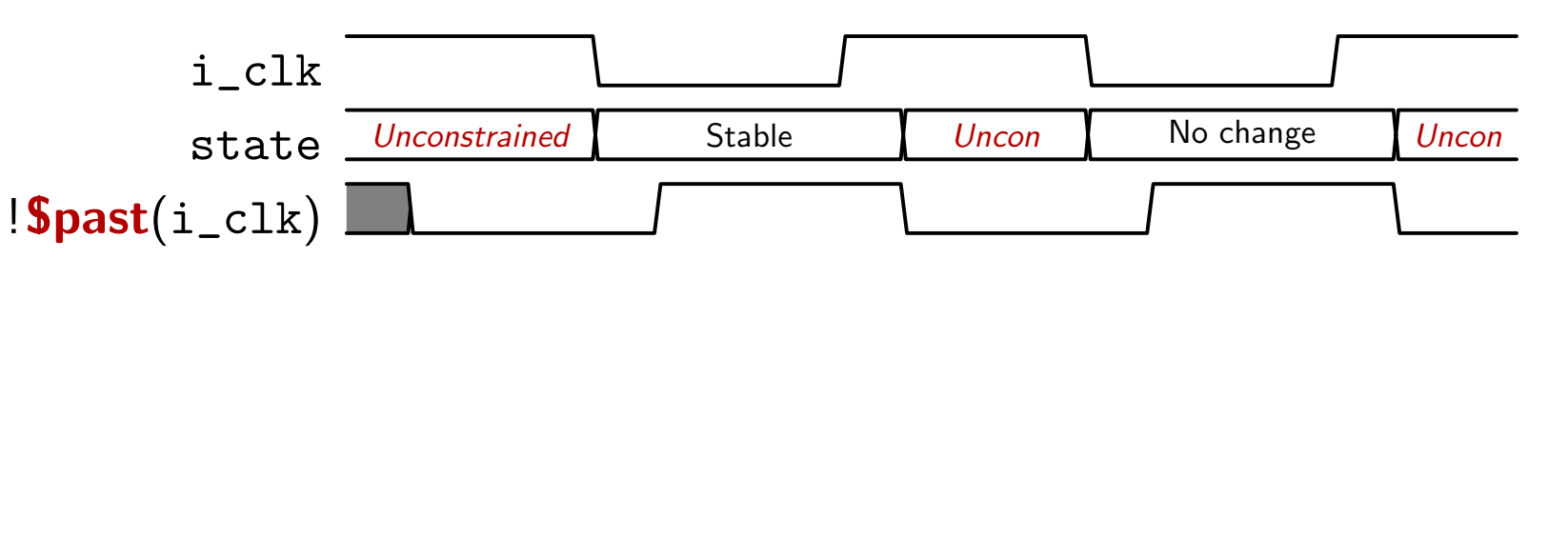

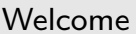

[Motivation](#page-3-0)

[Basics](#page-23-0)

[Clocked](#page-83-0) and \$past

 $k$  [Induction](#page-107-0)

Bus [Properties](#page-152-0)

Free [Variables](#page-187-0)

[Abstraction](#page-197-0)

[Invariants](#page-226-0)

[Multiple-Clocks](#page-228-0)

[Basics](#page-229-0)

[SBY](#page-230-0) File

 $(* gclk * )$ 

 $\triangleright$  \$rose<br>\$stable

*<u>S[stable](#page-253-0)</u>* 

[Examples](#page-255-0)

[Exercises](#page-266-0)

[Cover](#page-277-0)

[Sequences](#page-315-0)

[Quizzes](#page-376-0)

This fixes our problems. Will this work?

always @(posedge gbl\_clk) if  $($ !Srose $(i\_c1k))$  $\texttt{assert}\,(\texttt{state} \implies \texttt{Spast}\,(\texttt{state}\,))$  ;

## GT Srose

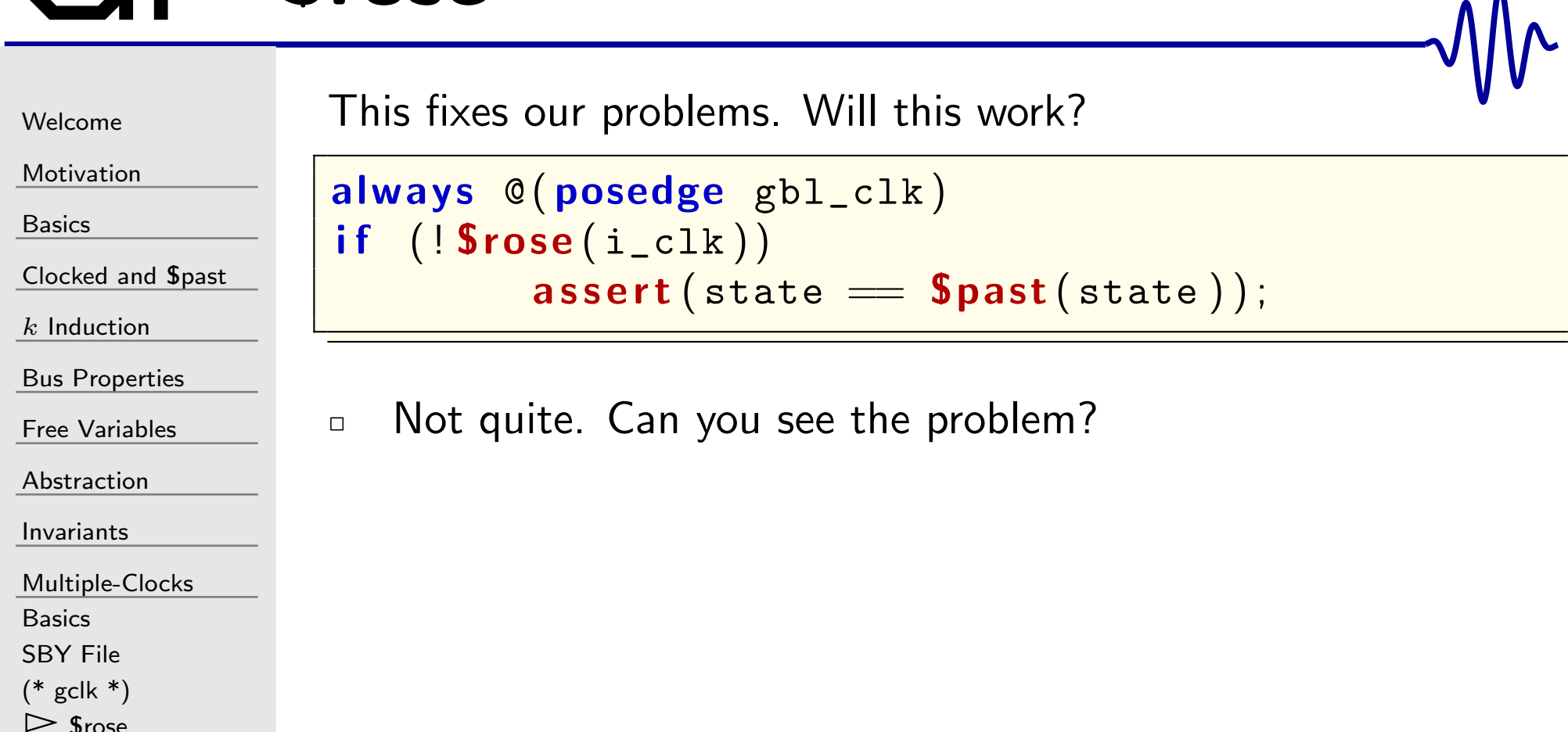

\$rose \$[stable](#page-253-0)

[Examples](#page-255-0)

[Exercises](#page-266-0)

[Cover](#page-277-0)

[Sequences](#page-315-0)

**[Quizzes](#page-376-0)** 

 $\blacksquare$
## *Srose*

 $\Box$ 

[Welcome](#page-1-0)

[Motivation](#page-3-0)

[Basics](#page-23-0)

[Clocked](#page-83-0) and \$past

 $k$  [Induction](#page-107-0)

```
Bus Properties
```
Free [Variables](#page-187-0)

```
Abstraction
```
[Invariants](#page-226-0)

[Multiple-Clocks](#page-228-0)

[Basics](#page-229-0)

[SBY](#page-230-0) File  $(* gclk *)$  $(* gclk *)$ 

 $\mathrel{\rhd}$  \$rose<br>\$stable *<u>S[stable](#page-253-0)</u>* 

[Examples](#page-255-0)

[Exercises](#page-266-0)

[Cover](#page-277-0)

**[Sequences](#page-315-0)** 

[Quizzes](#page-376-0)

 $\Box$ State/outputs should be clock synchronous

```
always @(posedge gbl_clk)
if \; ((f_{\verb|past_valid) \&\& (!\, \verb+Srose(i_clk))})\texttt{assert}\,(\texttt{state} \implies \texttt{Spast}\,(\texttt{state}\,)) ;
```
With f\_past\_valid this works

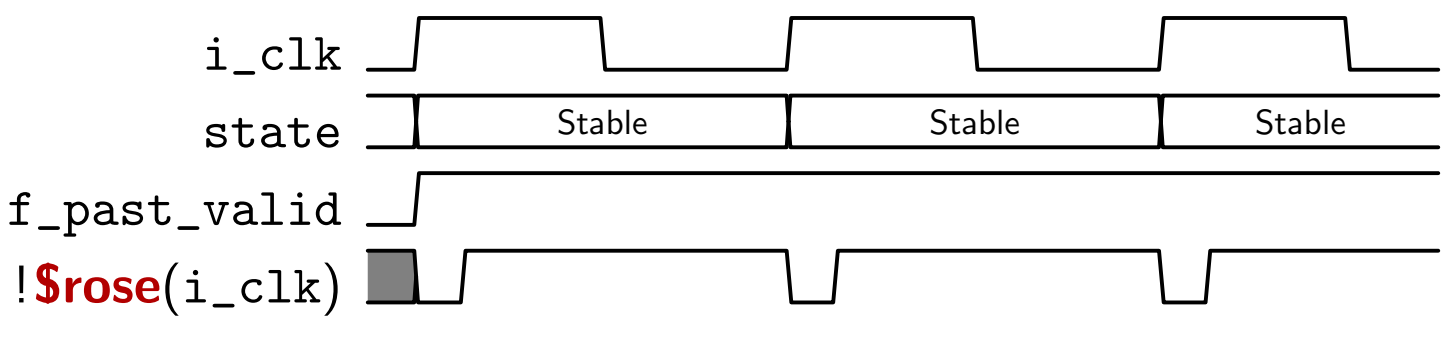

 $\Box$ □ Srose requires a clock, such as  $\mathsf{always}\ \mathsf{@}(\mathsf{posedge}\ \mathtt{gbl\_clk})$ 

## <span id="page-253-0"></span>*<u>Sstable</u>*

 $\Box$ 

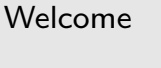

[Motivation](#page-3-0)

[Basics](#page-23-0)

[Clocked](#page-83-0) and \$past

 $k$  [Induction](#page-107-0)

```
Bus Properties
```

```
Free Variables
```
[Abstraction](#page-197-0)

[Invariants](#page-226-0)

[Multiple-Clocks](#page-228-0)

[Basics](#page-229-0)

[SBY](#page-230-0) File

 $(* gclk *)$  $(* gclk *)$ 

*<u>S[rose](#page-242-0)</u>* 

 $\triangleright$  \$[stable](#page-253-0)<br>Examples

[Examples](#page-255-0)

[Exercises](#page-266-0)

[Cover](#page-277-0)

**[Sequences](#page-315-0)** 

[Quizzes](#page-376-0)

Describes <sup>a</sup> signal which has not changed

```
always @(posedge gbl_clk)
if \; \; \left( (\; {\rm f\_past\_valid} \,) \&\; \left( \left. \right| {\rm \textbf{5} rose} \left( \; {\rm i\_clk} \; \right) \right) \right)\texttt{assert}\,(\, \texttt{Stable}\,(\, \texttt{state}\,) \,) ;
```
 $\Box$ Requires <sup>a</sup> clock edge

```
{\sf always} \ @({\sf posedge} \ {\sf gbl\_clk})a<mark>lways</mark> @(posedge i_clk)
```
 $\Box$  . This is basically the same as  ${\tt state} == {\tt Spast}({\tt state})$ 

#### **Sstable**

 $\Box$ 

 $\Box$ 

 $\Box$ 

[Welcome](#page-1-0)

[Motivation](#page-3-0)

[Basics](#page-23-0)

[Clocked](#page-83-0) and \$past

 $k$  [Induction](#page-107-0)

Bus [Properties](#page-152-0)

Free [Variables](#page-187-0)

[Abstraction](#page-197-0)

[Invariants](#page-226-0)

[Multiple-Clocks](#page-228-0)

**[Basics](#page-229-0)** 

[SBY](#page-230-0) File

 $(* gclk *)$  $(* gclk *)$ 

*<u>S[rose](#page-242-0)</u>* 

 $\triangleright$  \$[stable](#page-253-0)<br>Examples

[Examples](#page-255-0)

[Exercises](#page-266-0)

[Cover](#page-277-0)

[Sequences](#page-315-0)

[Quizzes](#page-376-0)

*Caution:*  $\textsf{Stable}(X)$  *might still change between clock edges* 

```
always @(posedge i_clk)
               \, assume ( \, \texttt{Stable} \, (\, \texttt{i\_value} \, ) \, ) ;
```
The waveform below would satisfy the assumption above

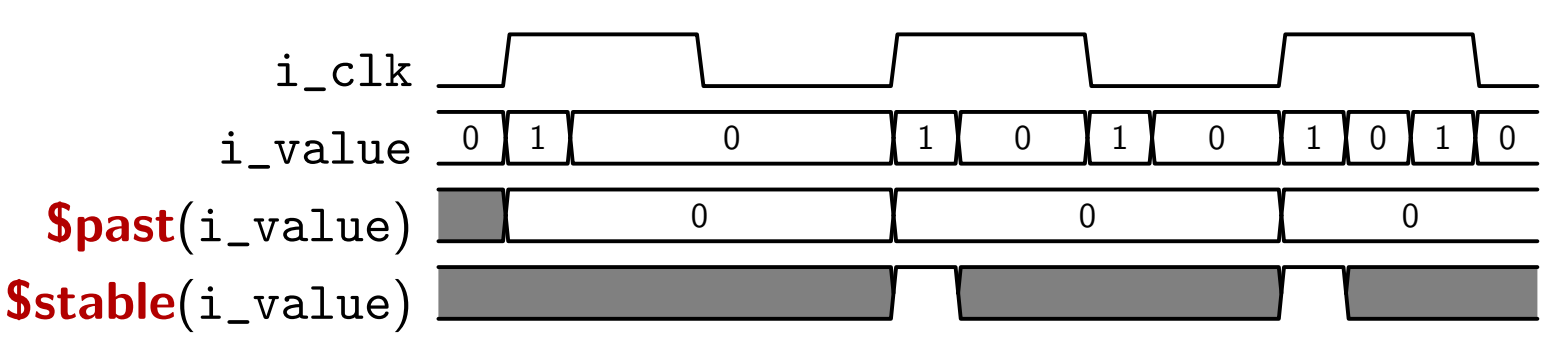

The key to understanding what's going on is to realize . . .

- $\Box$  The assumption is only evaluated on @( $\bm{{\mathsf{posedge}}}$   $\bm{{\mathsf{i\_c1k}}})$
- $\Box$   ${\tt Spast}(\texttt{i\_value})$  is only sampled @( $\texttt{posedge}$   $\texttt{i\_clk})$

... and not on the formal  $(*gclk*)$  time step.

### <span id="page-255-0"></span>Examples

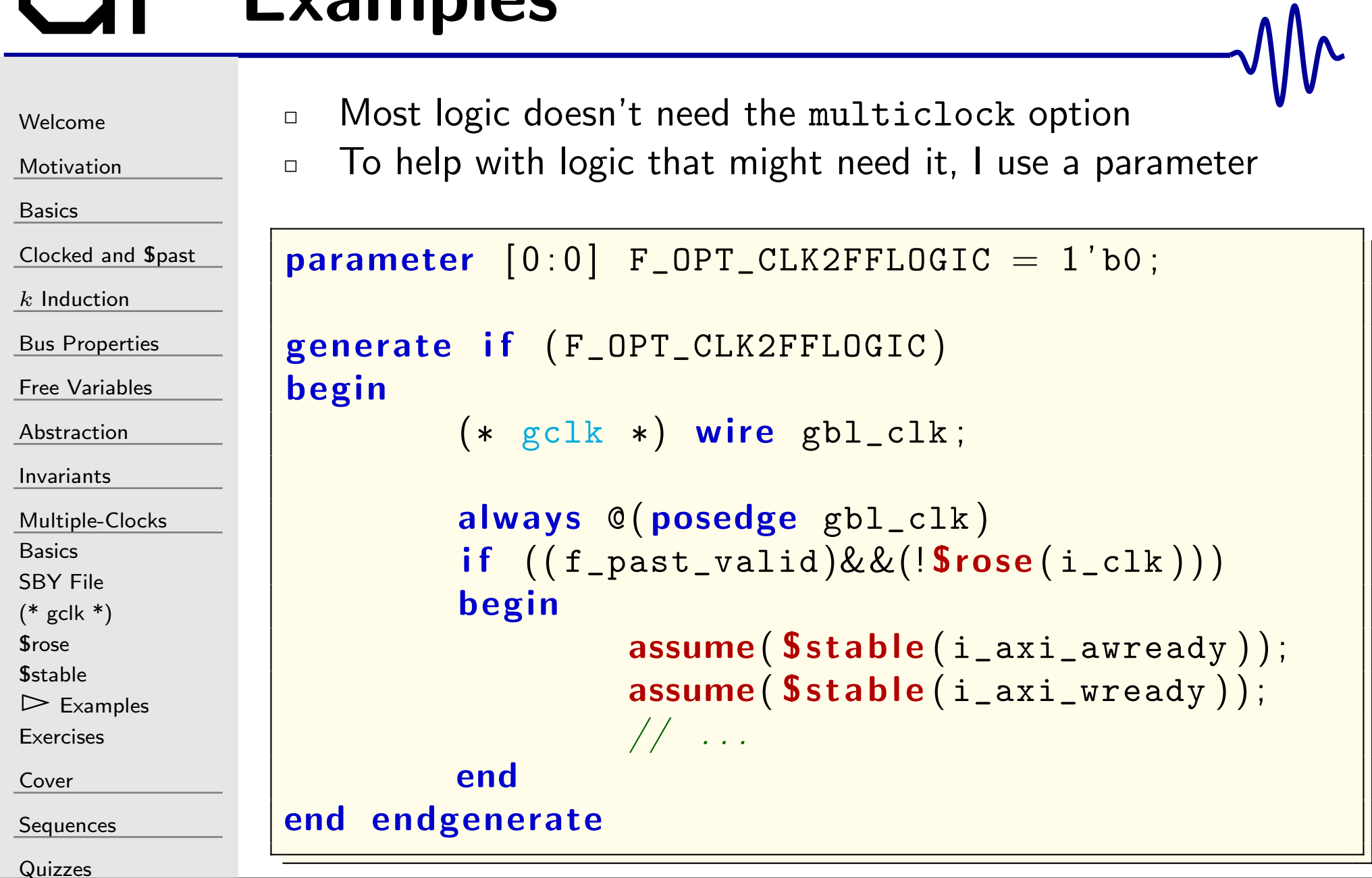

## **Ex SPI Port**

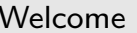

Motivation

**Basics** 

Clocked and **\$past** 

 $k$  Induction

**Bus Properties** 

Free Variables

Abstraction

Invariants

Multiple-Clocks

**Basics** 

**SBY File** 

 $(*gclk*)$ 

**Srose** 

**\$stable** 

 $\triangleright$  Examples

Exercises

Cover

Sequences

Quizzes

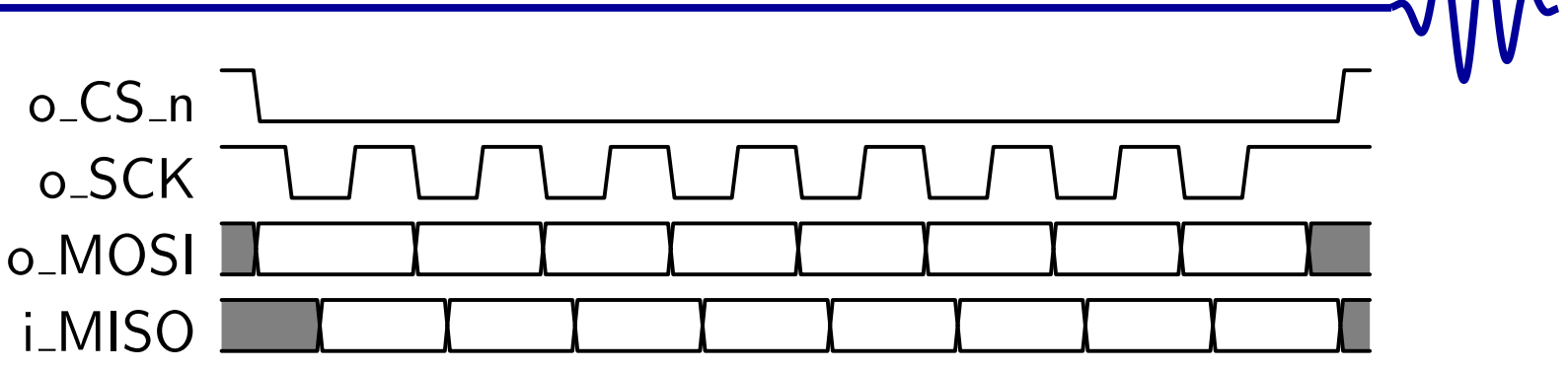

How would you formally describe the o\_SCK and o\_CS\_n  $\Box$ relationship?

 $\Lambda\Lambda$ 

## GT Ex SPI Port

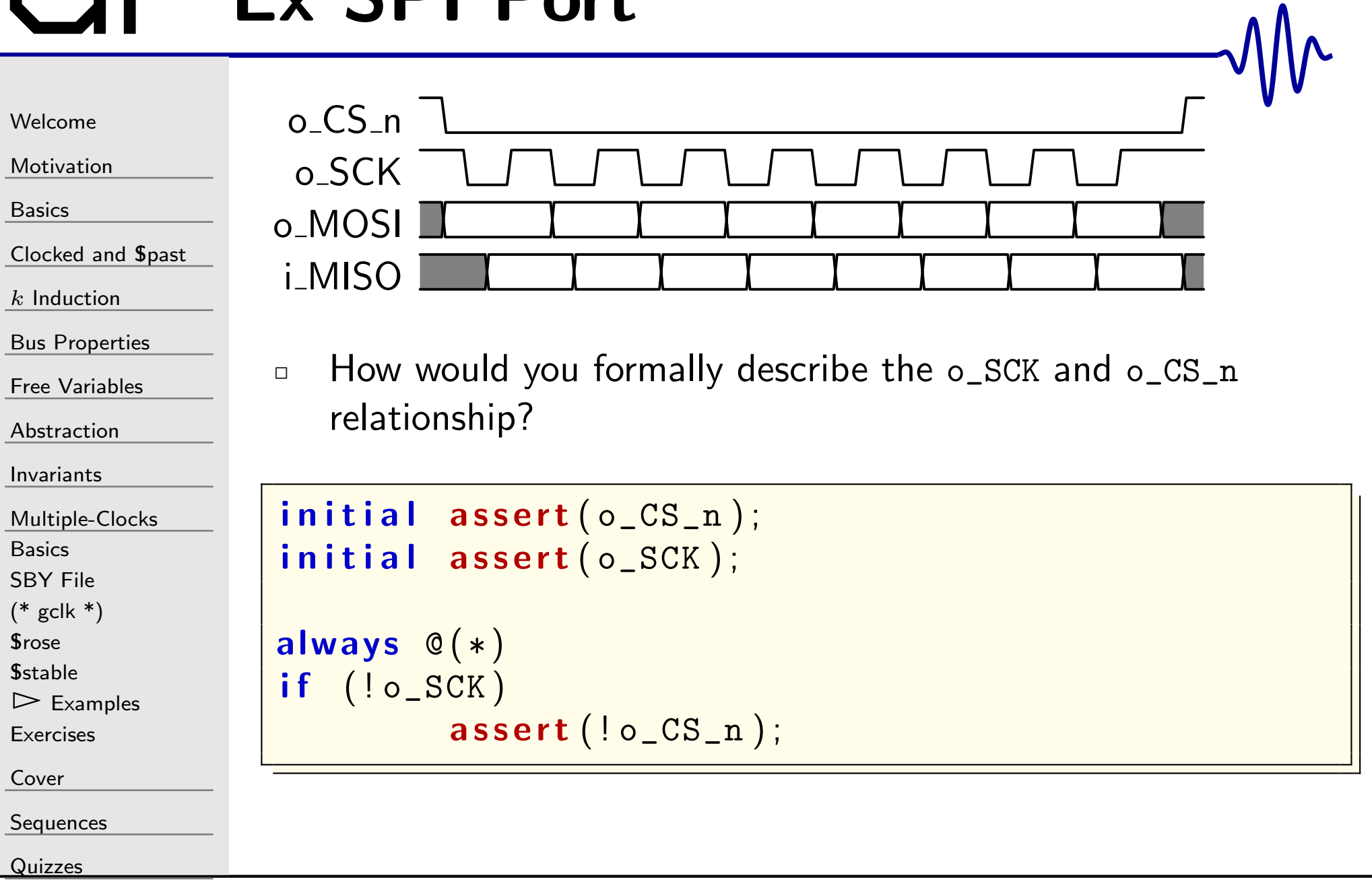

## Ex SPI Port

Motivat

[Basics](#page-23-0)

Free [Variables](#page-187-0)

[Multiple-Clocks](#page-228-0)

 $\triangleright$  [Examples](#page-255-0)<br>Exercises [Exercises](#page-266-0)

[Abstraction](#page-197-0)

[Invariants](#page-226-0)

[Basics](#page-229-0)[SBY](#page-230-0) File  $(* gclk *)$  $(* gclk *)$ *<u>S[rose](#page-242-0)</u> <u>S[stable](#page-253-0)</u>* 

[Cover](#page-277-0)

**[Sequences](#page-315-0)** 

[Quizzes](#page-376-0)

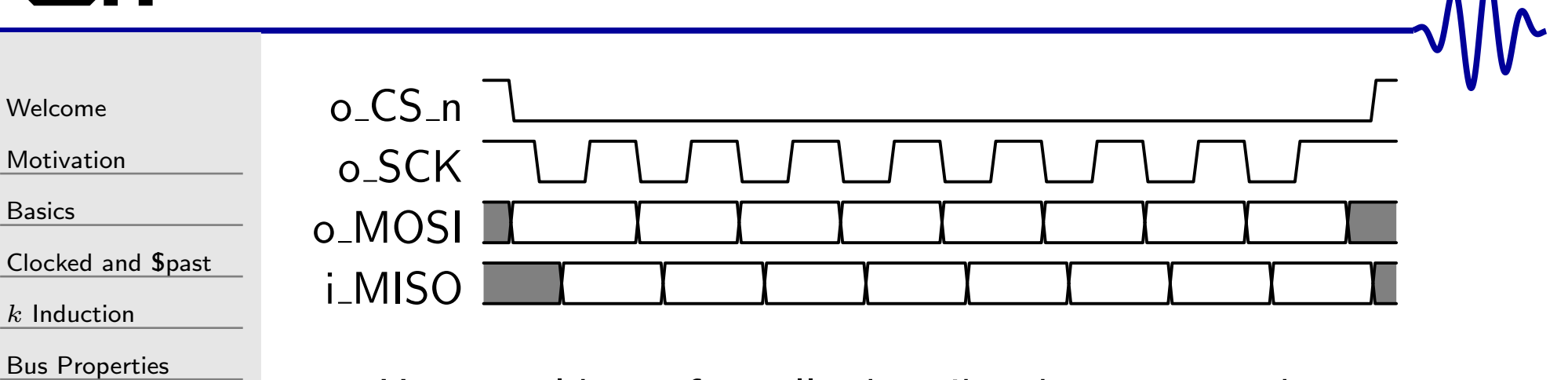

 $\Box$  $\Box$  How would you formally describe the  $\circ\_SCK$  and  $\circ\_CS\_n$ relationship?

```
always @(posedge gbl_clk)
if \; ((f_{\texttt{-past\_valid}})&&(($rose ( o_CS_n ) ) | | ( $ f e l l ( o_CS_n ) ) ) )
       \texttt{assert}\left( (\texttt{o\_SCK}) \&\& (\texttt{Stable} \left( \texttt{o\_SCK} \right))\right);
```
<sup>198</sup> / <sup>462</sup>

 $\Lambda$ 

# GT Ex SPI Port

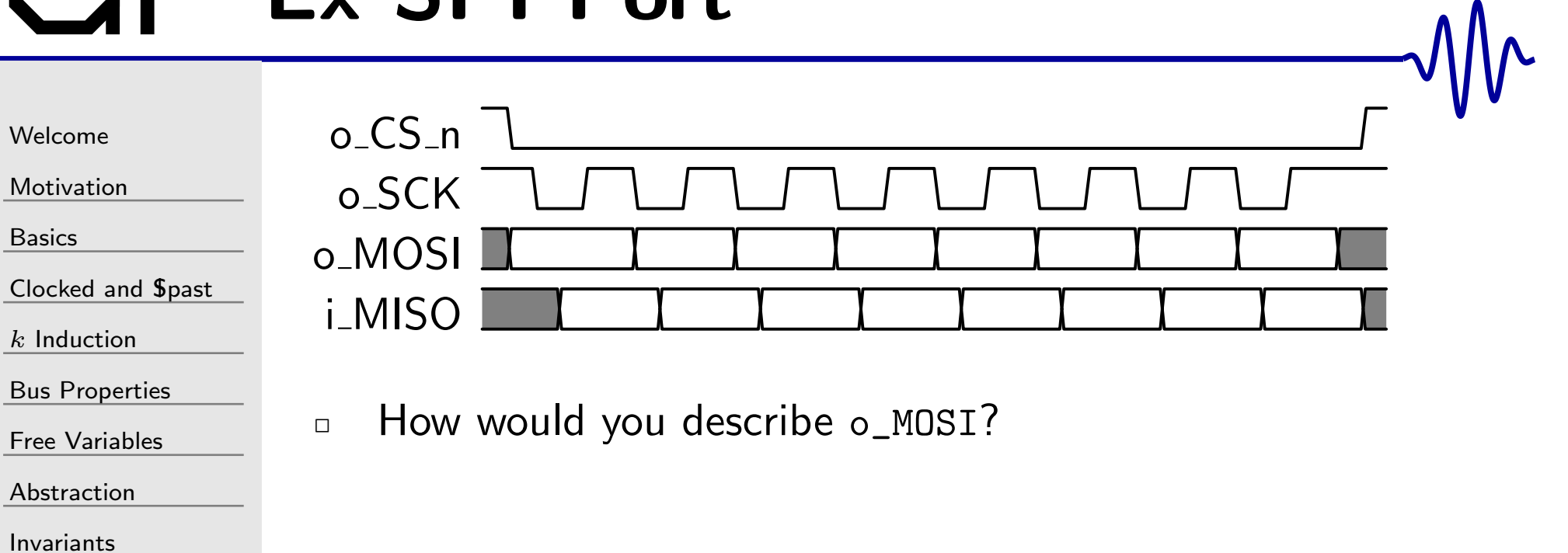

Multiple-Clocks

**Basics** 

 $\frac{k}{ }$ 

**SBY File** 

 $(* gclk *)$ 

**\$rose** 

**\$stable** 

 $\triangleright$  Examples

Exercises

Cover

Sequences

Quizzes

## GT Ex SPI Port

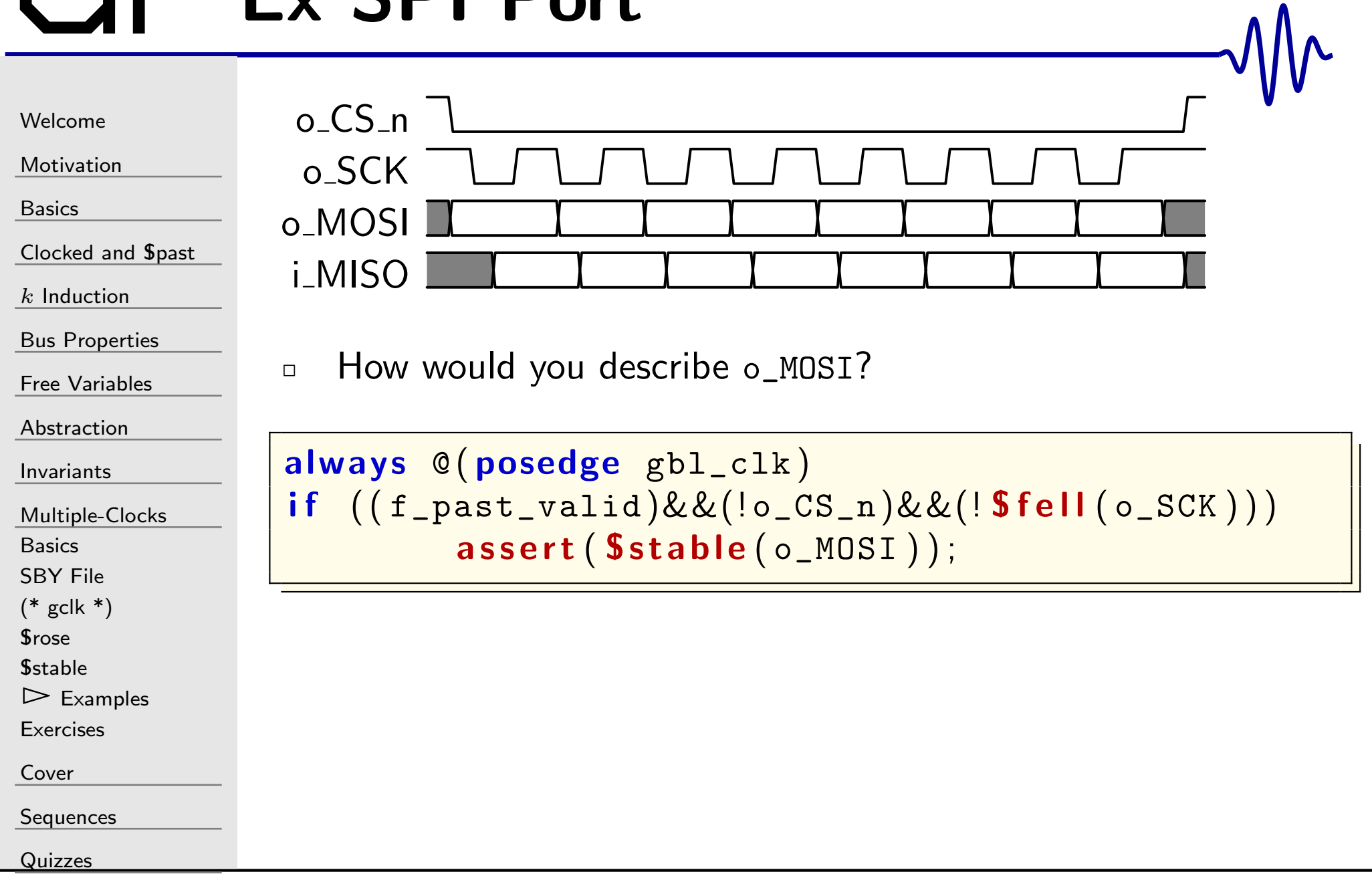

# $\begin{bmatrix} -1 \\ 5 \end{bmatrix}$  Ex SPI Port

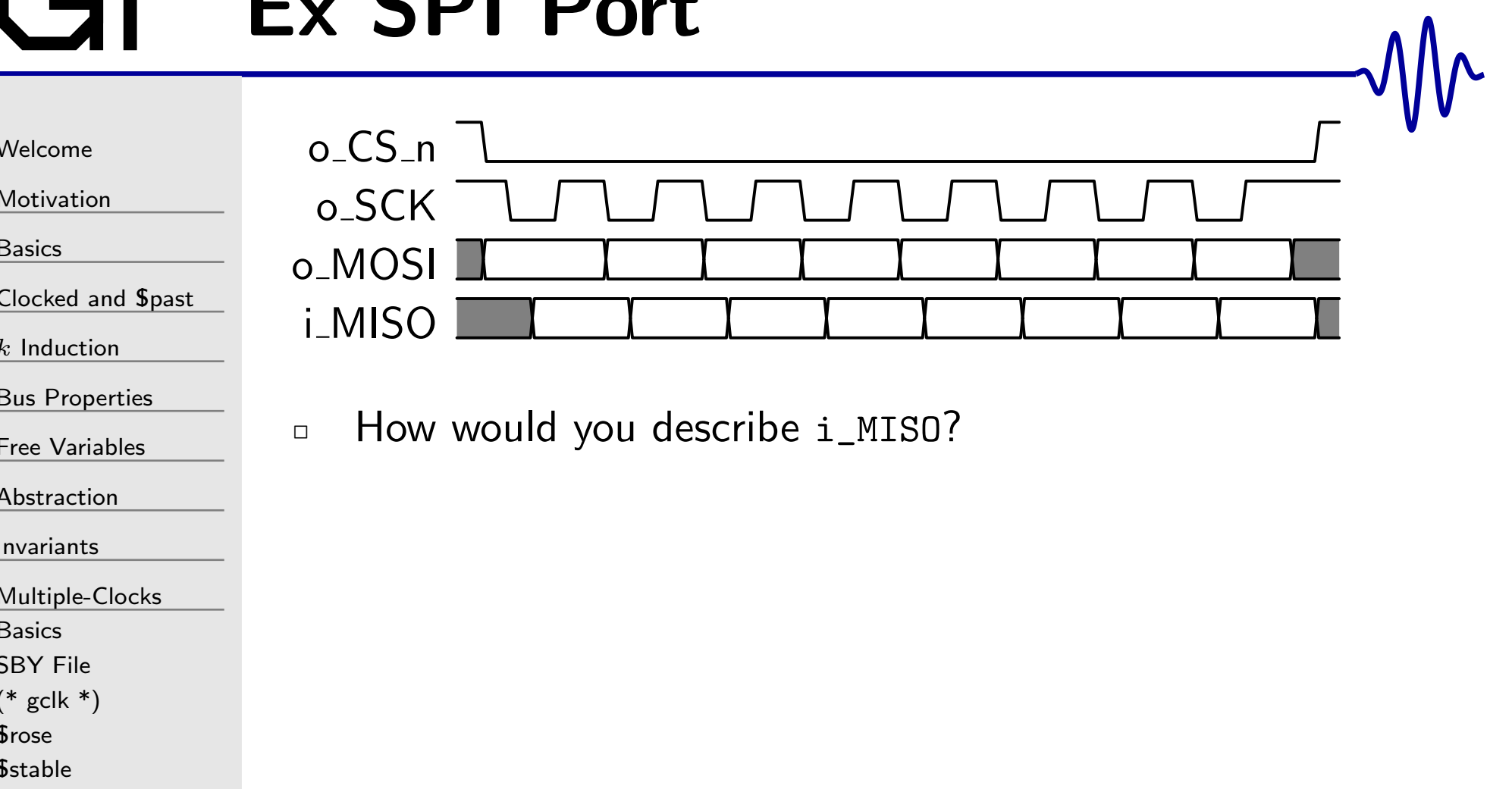

 $\triangleright$  Examples

Exercises

Cover

Sequences

Quizzes

## GT Ex SPI Port

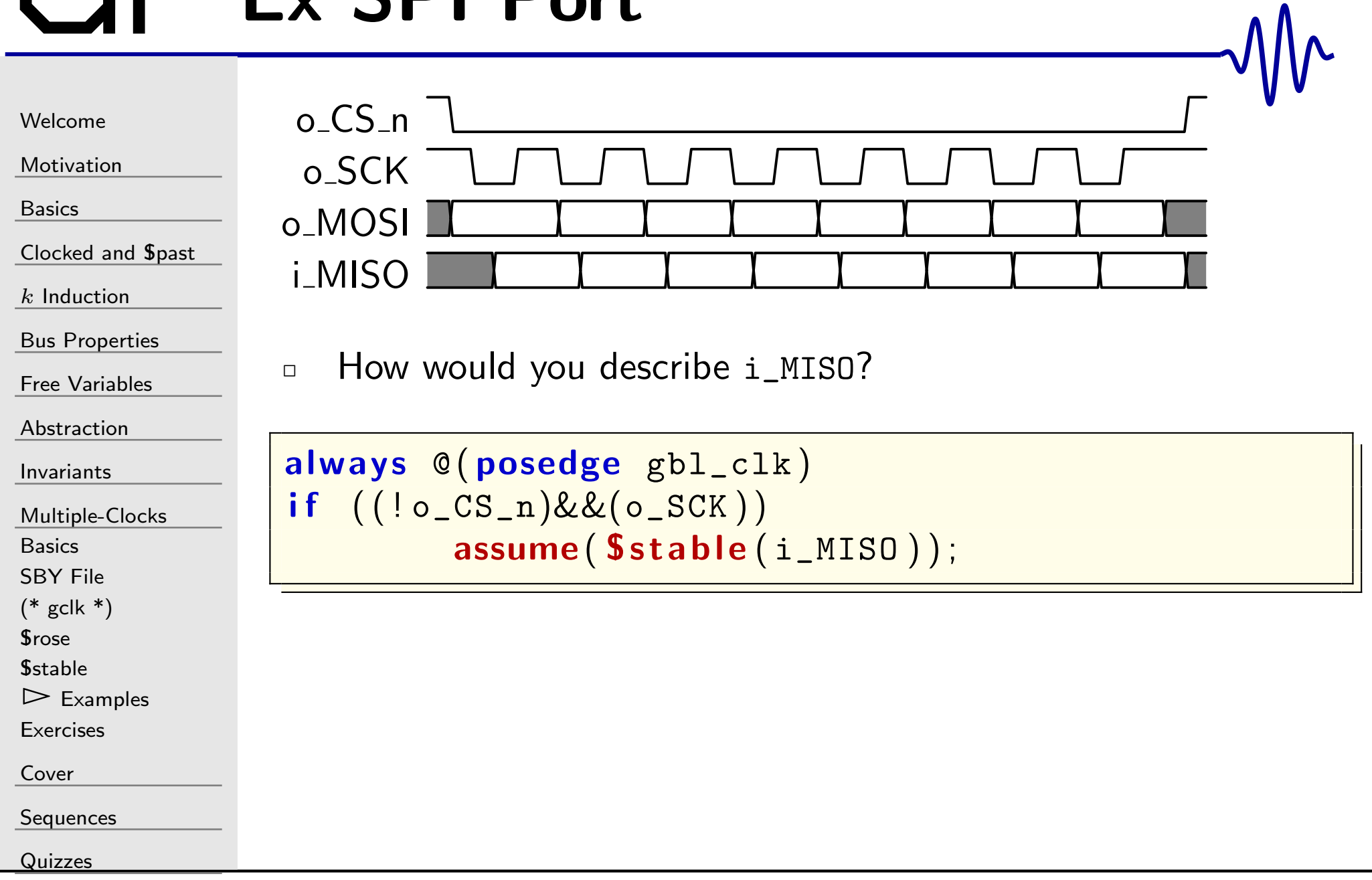

## **THEX SPI Port**

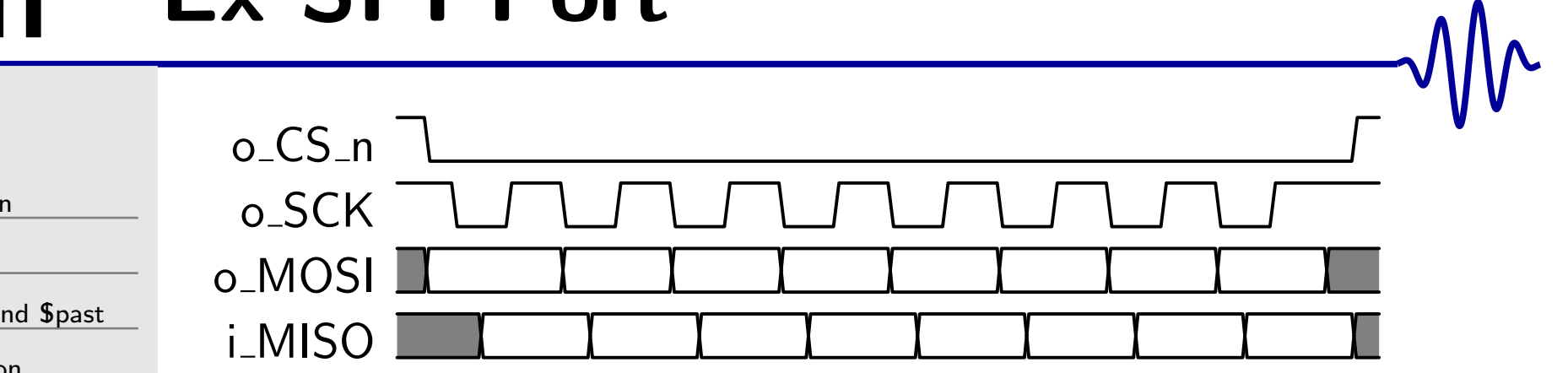

Should the i\_MISO be able to change more than once per  $\Box$ clock?

Welcome Motivatio

**Basics** 

Clocked a

 $k$  Induction

**Bus Properties** 

Free Variables

Abstraction

Invariants

Multiple-Clocks

**Basics** 

**SBY File** 

 $(* gclk * )$ 

**Srose** 

**\$stable** 

 $\triangleright$  Examples

Exercises

Cover

Sequences

Quizzes

## Ex SPI Port

 $\Box$ 

 $\Box$ 

[Welcome](#page-1-0)

[Motivation](#page-3-0)

[Basics](#page-23-0)

[Clocked](#page-83-0) and \$past

 $k$  [Induction](#page-107-0)

Bus [Properties](#page-152-0)

Free [Variables](#page-187-0)

[Abstraction](#page-197-0)

[Invariants](#page-226-0)

[Multiple-Clocks](#page-228-0)

[Basics](#page-229-0)

[SBY](#page-230-0) File

 $(* gclk *)$  $(* gclk *)$ 

*<u>S[rose](#page-242-0)</u>* 

*<u>S[stable](#page-253-0)</u>* 

 $\triangleright$  [Examples](#page-255-0)<br>Exercises

[Exercises](#page-266-0)

[Cover](#page-277-0)

[Sequences](#page-315-0)

**[Quizzes](#page-376-0)** 

 <sup>A</sup> little logic will force i\_MISO to have only one transition per clock

```
always @(posedge gbl_clk)
if \, ((o\_CS\_n) || (o\_SCK)){\tt f\_chgd} \, \mathrel{<=} \, 1 \, {}^\prime{\tt b0} ;
else if (i_MISO := $past ( i_MISO ) )f\_\mathrm{chgd} \, \mathrel{<=} \, 1 \, {}^\prime\mathrm{b1} ;
```

```
always @(posedge gbl_clk)
if \; ((f_{\texttt{past\_valid}}) \&\& (\texttt{f\_chgd}))\, assume ( \, \texttt{Stable} \, (\, \texttt{i\_MISO} \, ) \, ) ;
```
How would we force exactly <sup>8</sup> o\_SCK clocks?

## Ex SPI Port

 $\Box$ 

 $\Box$ 

[Welcome](#page-1-0)

[Motivation](#page-3-0)

[Basics](#page-23-0)

[Clocked](#page-83-0) and \$past

 $k$  [Induction](#page-107-0)

Bus [Properties](#page-152-0)

Free [Variables](#page-187-0)

[Abstraction](#page-197-0)

[Invariants](#page-226-0)

[Multiple-Clocks](#page-228-0)

[Basics](#page-229-0)

[SBY](#page-230-0) File

 $(* gclk *)$  $(* gclk *)$ 

*<u>S[rose](#page-242-0)</u>* 

*<u>S[stable](#page-253-0)</u>* 

 $\triangleright$  [Examples](#page-255-0)<br>Exercises

[Exercises](#page-266-0)

[Cover](#page-277-0)

**[Sequences](#page-315-0)** 

**[Quizzes](#page-376-0)** 

#### always @(posedge gbl\_clk)  $if (o\_CS\_n)$  $f$ \_spi\_bits  $<= 0;$  $e$ lse if  $(\,$   ${\tt{Srose}} \,(\, o\_{\tt{SCK}}\,) )$  $\tt f_spi\_bits \texttt{<=} f_spi\_bits \texttt{+} 1 \texttt{'b1};$ always @(posedge gbl\_clk)  $if \; \; \left( \; \left( \; \mathrm{f\_past\_valid} \right) \&\& \left( \; \text{Srose} \left( \; \mathrm{o\_CS\_n} \; \right) \right) \; \right)$  $\texttt{assert} \, (\texttt{f} \_\texttt{spi\_bits} \, = \, 8 )$ ;

Don't forget the induction requirement

Forcing exactly <sup>8</sup> clocks

```
always @ ( ∗ )
                   \texttt{assert} \, (\texttt{f\_spi\_bits} \texttt{<=} \, \, 8 \, );
```
## <span id="page-266-0"></span>Exercises

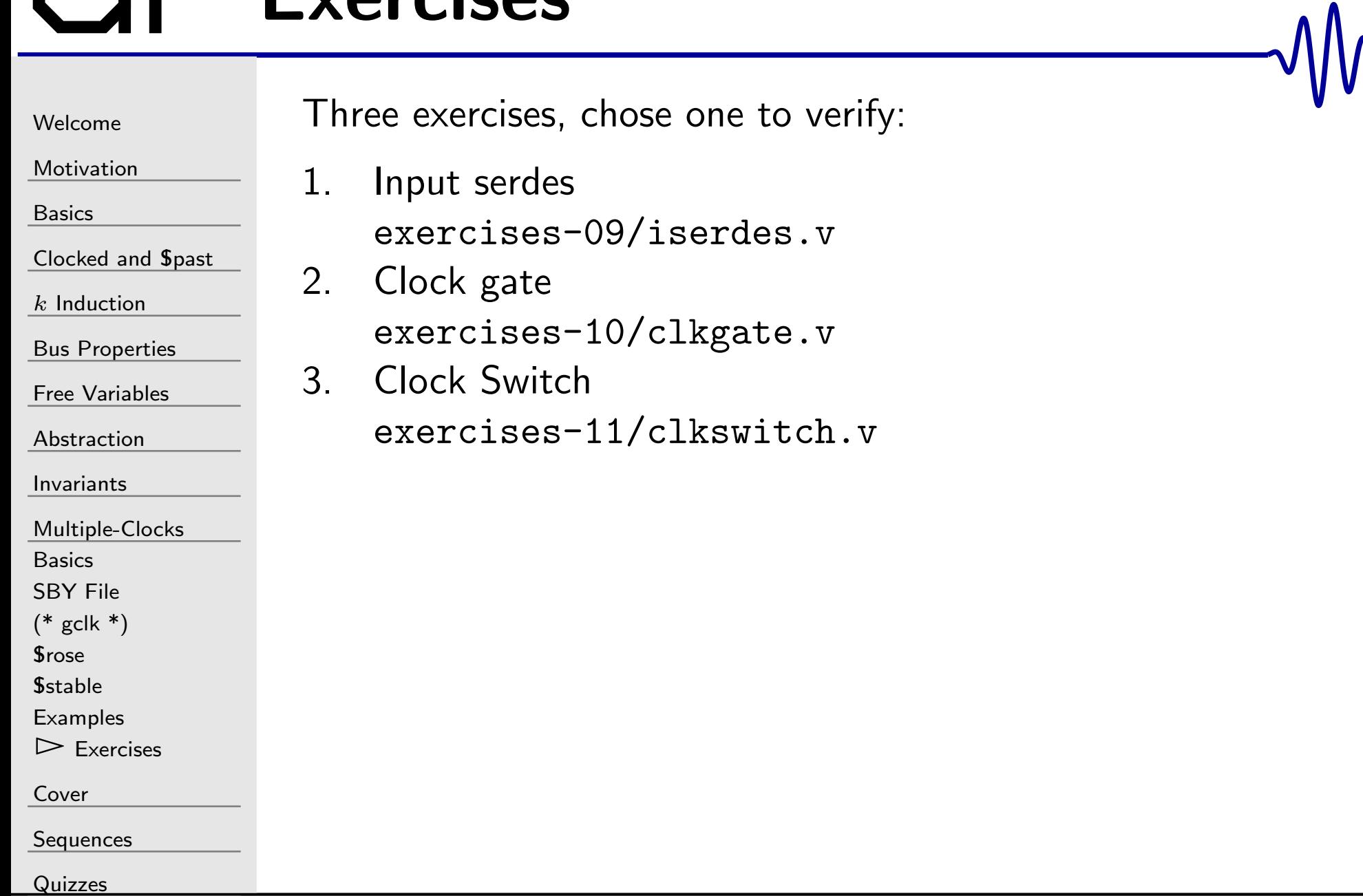

#### Ex: Input Serdes

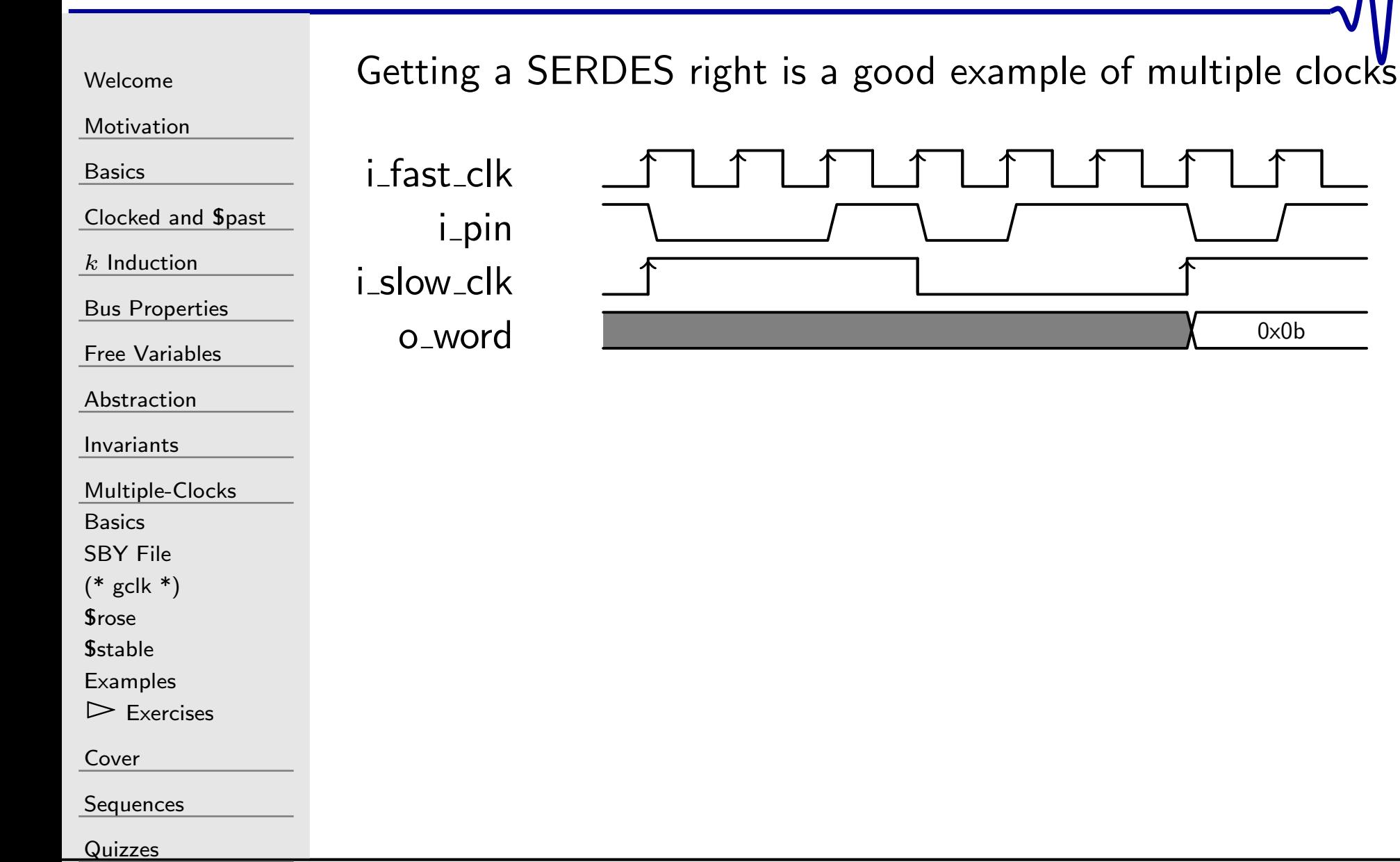

#### Ex: Input Serdes

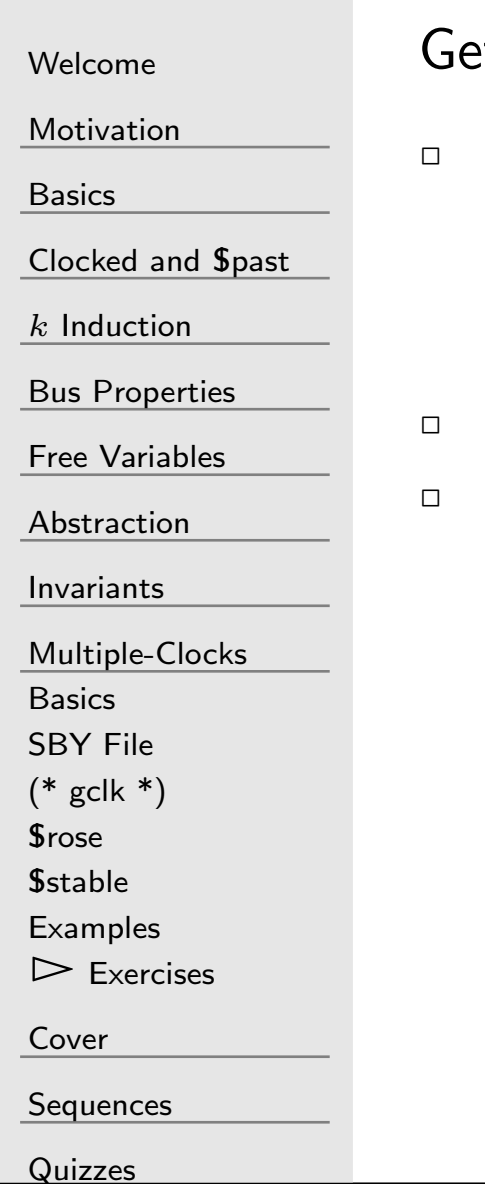

 $\tilde{\text{F}}$  tting a SERDES right is a good example of multiple clocks

- Two clocks, one fast and one slow
	- Clocks must be synchronous  $\texttt{Srose}(\texttt{slow\_clk})$  implies  $\texttt{Srose}(\texttt{fast\_clk})$
- $\Box$  exercise-09/ Contains the file iserdes.v
	- Can you formally verify that it works?

#### Ex: Input Serdes

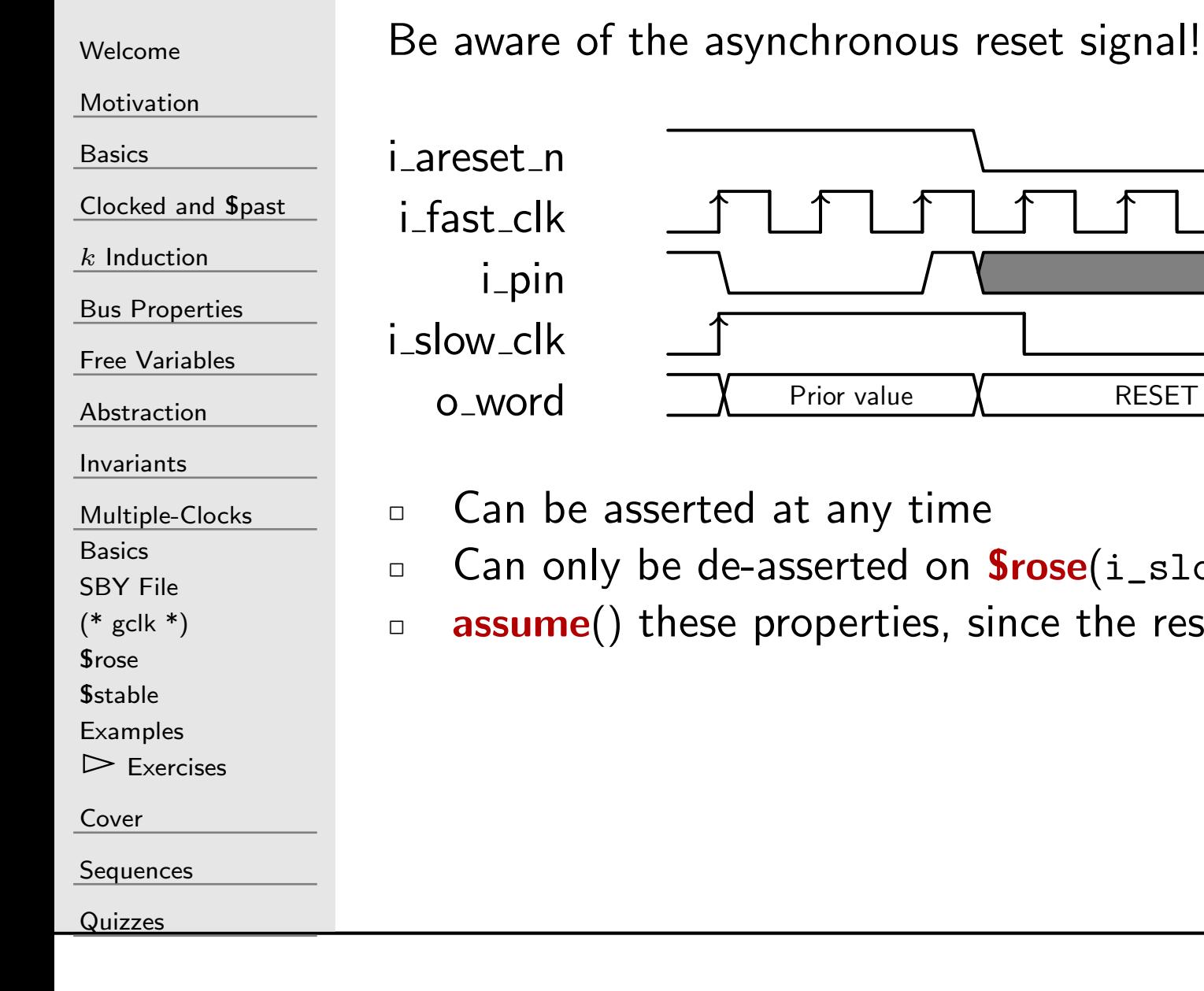

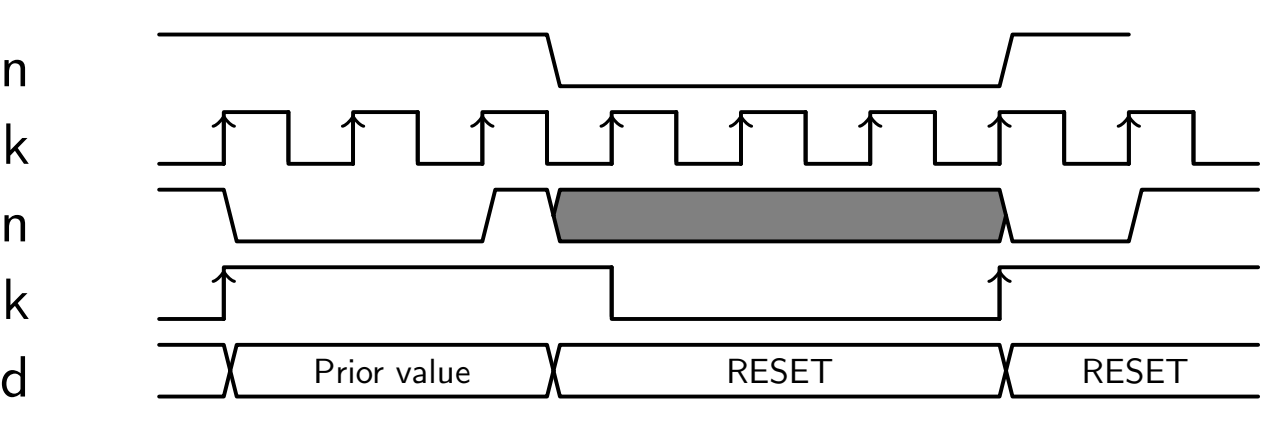

- any time
- $\Box$  Can only be de-asserted on  $\texttt{Srose}(\texttt{i\_slow\_clk})$
- **assume**() these properties, since the reset is an input

## GT Ex: Clock Gate

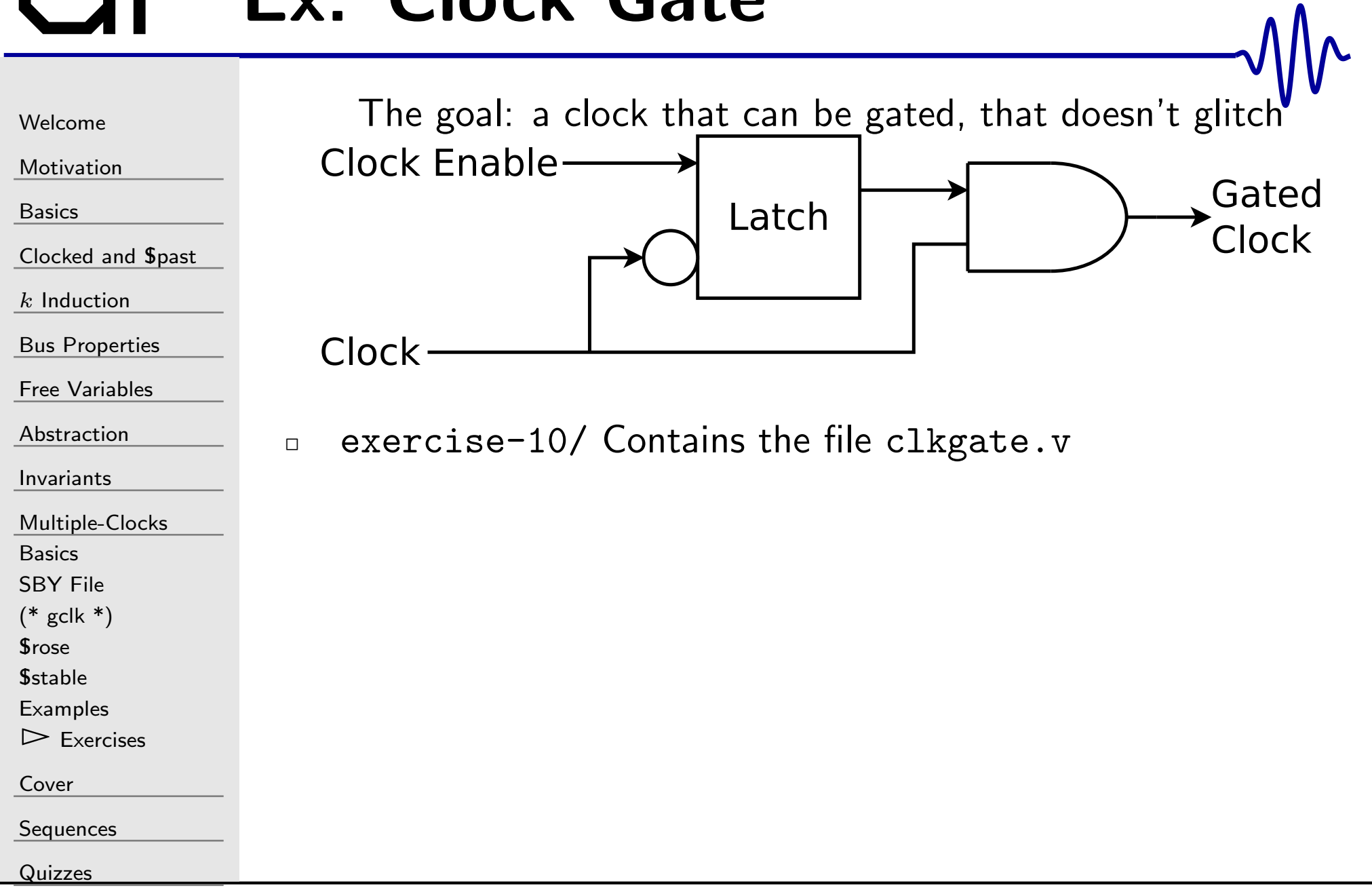

## GT Ex: Clock Gate

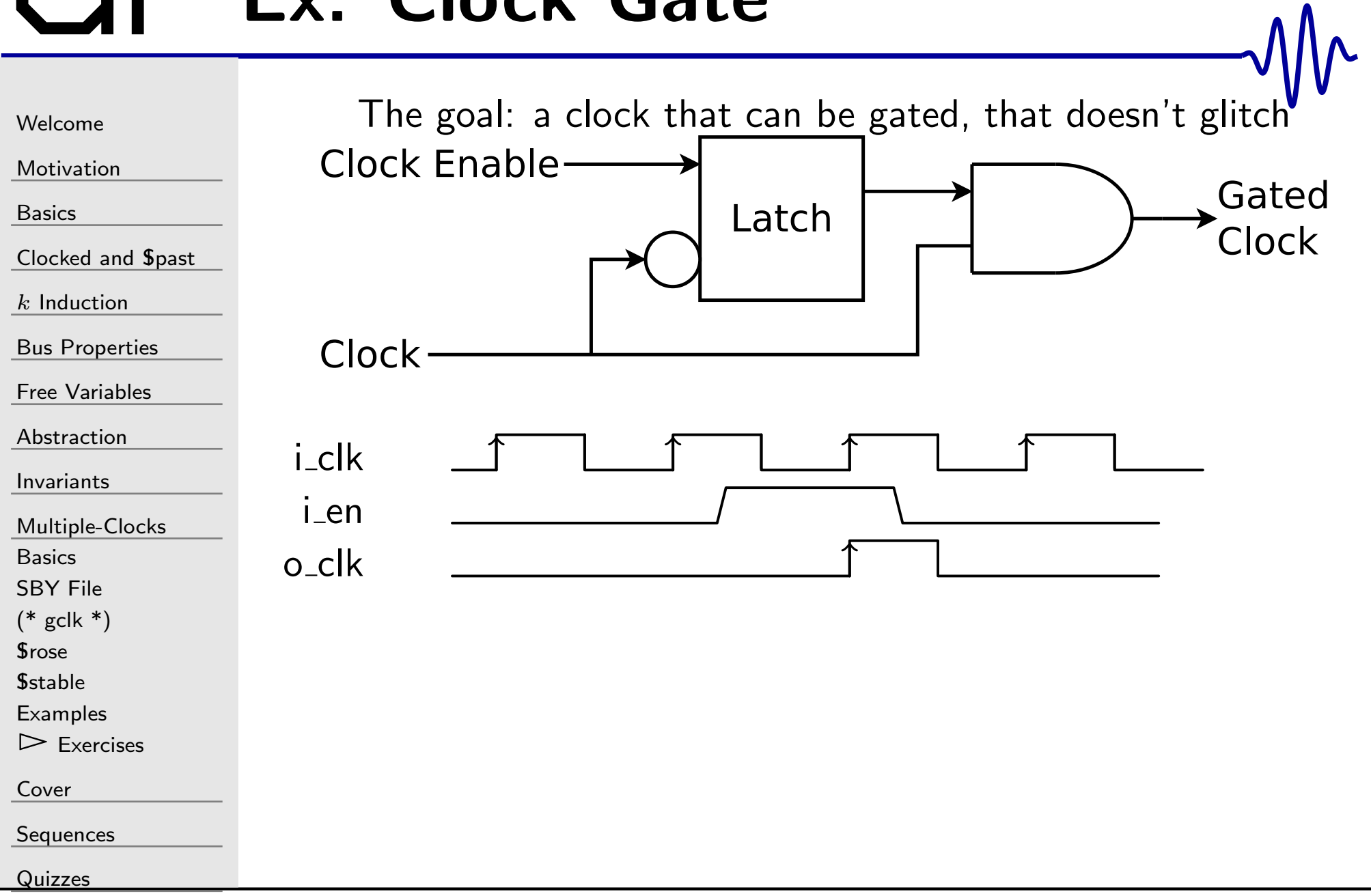

#### Ex: Clock Gate

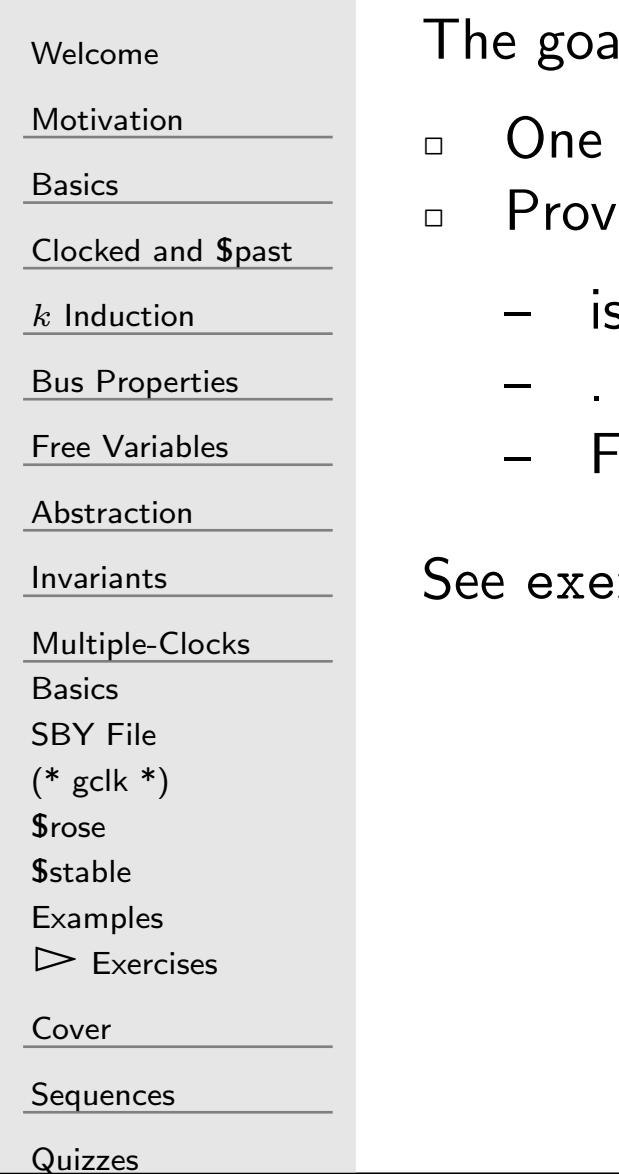

I: a clock that can be gated, that doesn't glitch

- clock, one unrelated enable
- e that the output clock
	- s always high for the full width, but
	- . . . never longer.
	- or any clock rate

```
\verb|rcise=10/clkgate.v|
```
#### Ex: Clock Gate

[Welcome](#page-1-0)

[Motivation](#page-3-0)

[Basics](#page-23-0)

[Clocked](#page-83-0) and \$past

 $k$  [Induction](#page-107-0)

Bus [Properties](#page-152-0)

Free [Variables](#page-187-0)

[Abstraction](#page-197-0)

[Invariants](#page-226-0)

[Multiple-Clocks](#page-228-0)

[Basics](#page-229-0)

[SBY](#page-230-0) File

 $(* gclk *)$  $(* gclk *)$ 

*<u>S[rose](#page-242-0)</u>* 

*<u>S[stable](#page-253-0)</u>* 

**[Examples](#page-255-0)** 

 $\triangleright$  [Exercises](#page-266-0)

[Cover](#page-277-0)

**[Sequences](#page-315-0)** 

[Quizzes](#page-376-0)

Hints:

 $\Box$  The output clock should only rise if the incoming clock rises  $\Box$  The output clock should only fall if the incoming clock fall  $\Box$  If the output clock is ever high, it should always fall with the incoming clock

Be aware of the reset! The output clock might fall mid-clock period due to the asynchronous reset.

#### Ex: Clock Switch

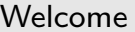

[Motivation](#page-3-0)

[Basics](#page-23-0)

<mark>[Clocked](#page-83-0) and \$past</mark>

 $k$  [Induction](#page-107-0)

Bus [Properties](#page-152-0)

Free [Variables](#page-187-0)

[Abstraction](#page-197-0)

[Invariants](#page-226-0)

[Multiple-Clocks](#page-228-0)

[Basics](#page-229-0)

[SBY](#page-230-0) File

 $(* gclk *)$  $(* gclk *)$ 

*<u>S[rose](#page-242-0)</u>* 

*<u>S[stable](#page-253-0)</u>* 

[Examples](#page-255-0)

 $\triangleright$  [Exercises](#page-266-0)

[Cover](#page-277-0)

[Sequences](#page-315-0)

[Quizzes](#page-376-0)

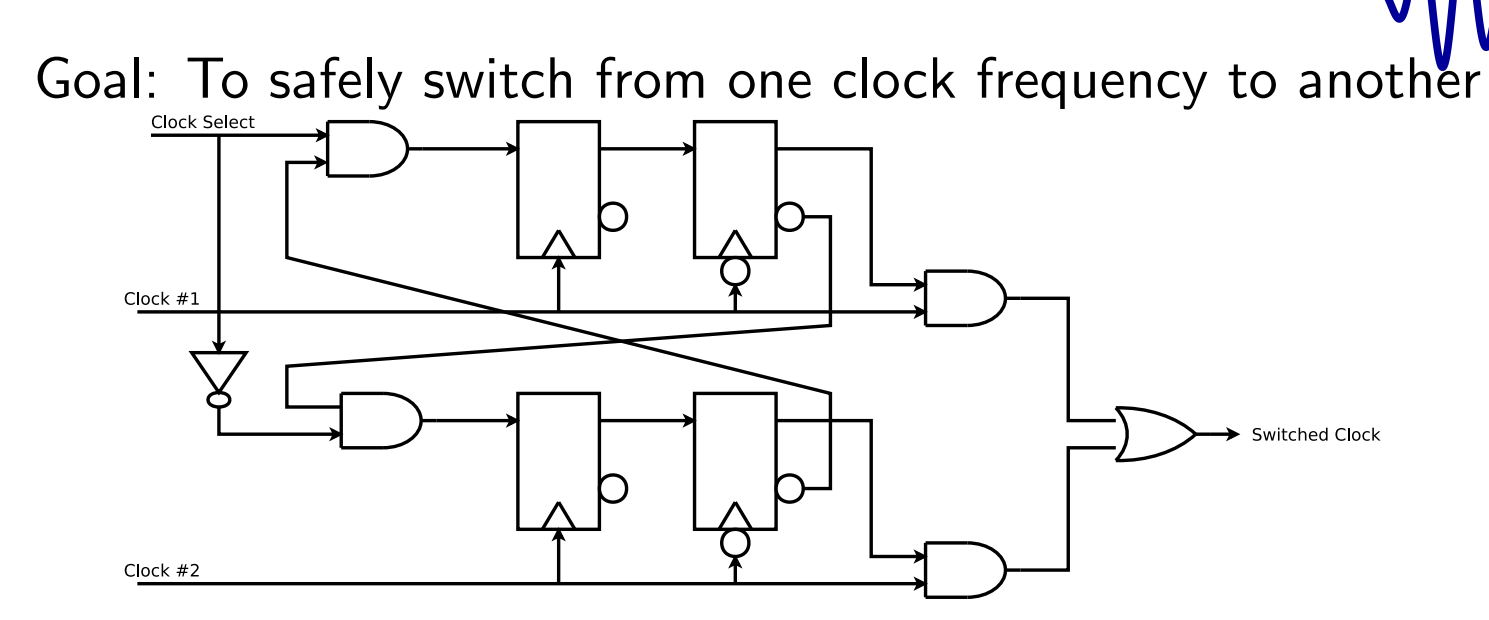

#### Ex: Clock Switch

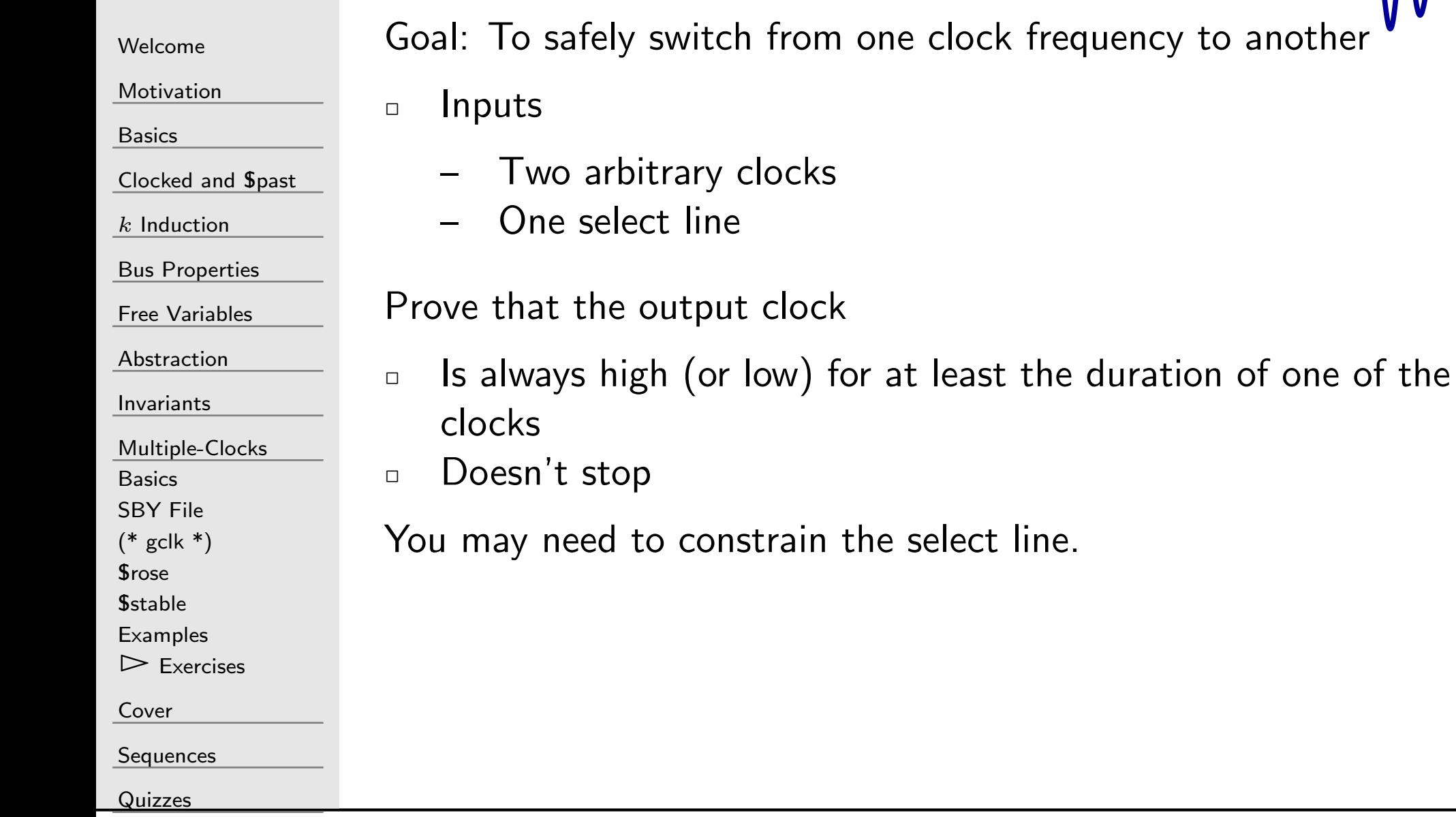

one clock frequency to another

#### Ex: Clock Switch

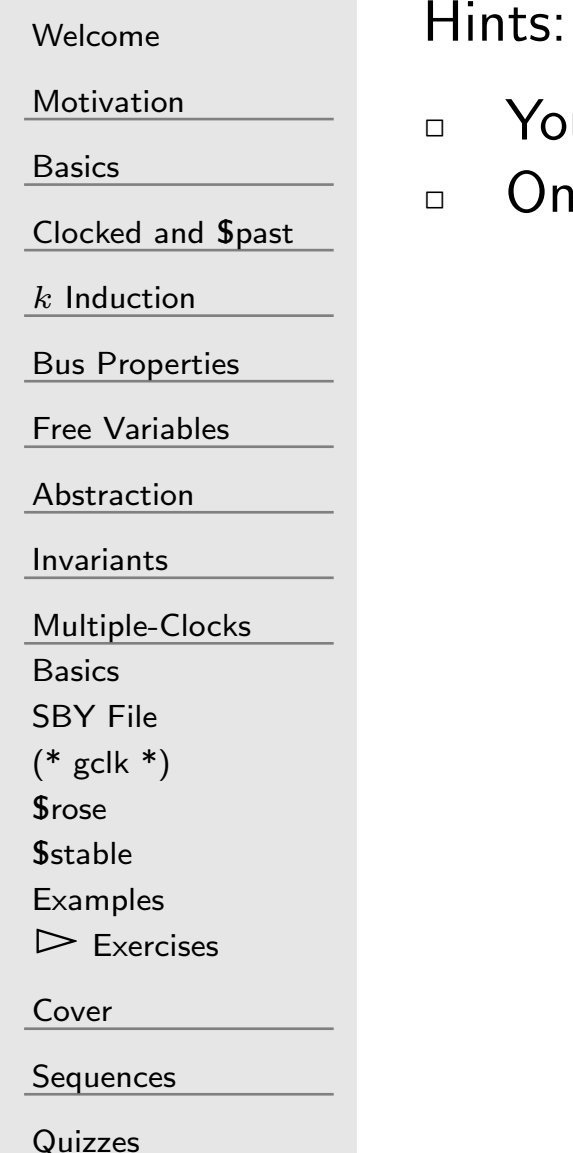

ou may assume the reset is only ever initially true nly one set of FF's should ever change at any time

#### <span id="page-277-0"></span>G

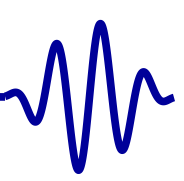

#### [Welcome](#page-1-0)

[Motivation](#page-3-0)

[Basics](#page-23-0)

<mark>[Clocked](#page-83-0) and \$past</mark>

 $k$  [Induction](#page-107-0)

Bus [Properties](#page-152-0)

Free [Variables](#page-187-0)

[Abstraction](#page-197-0)

[Invariants](#page-226-0)

[Multiple-Clocks](#page-228-0)

 $\triangleright$  Cover

[Cover](#page-277-0) Lesson [Overview](#page-278-0)

BMC vs [Cover](#page-280-0)

Cover in [Verilog](#page-281-0)

State [Space](#page-284-0)

[SymbiYosys](#page-285-0)

**[Examples](#page-298-0)** 

[Counter](#page-302-0)

[Sequences](#page-315-0)

**[Quizzes](#page-376-0)** 

#### Cover

<sup>215</sup> / <sup>462</sup>

#### <span id="page-278-0"></span>Lesson Overview

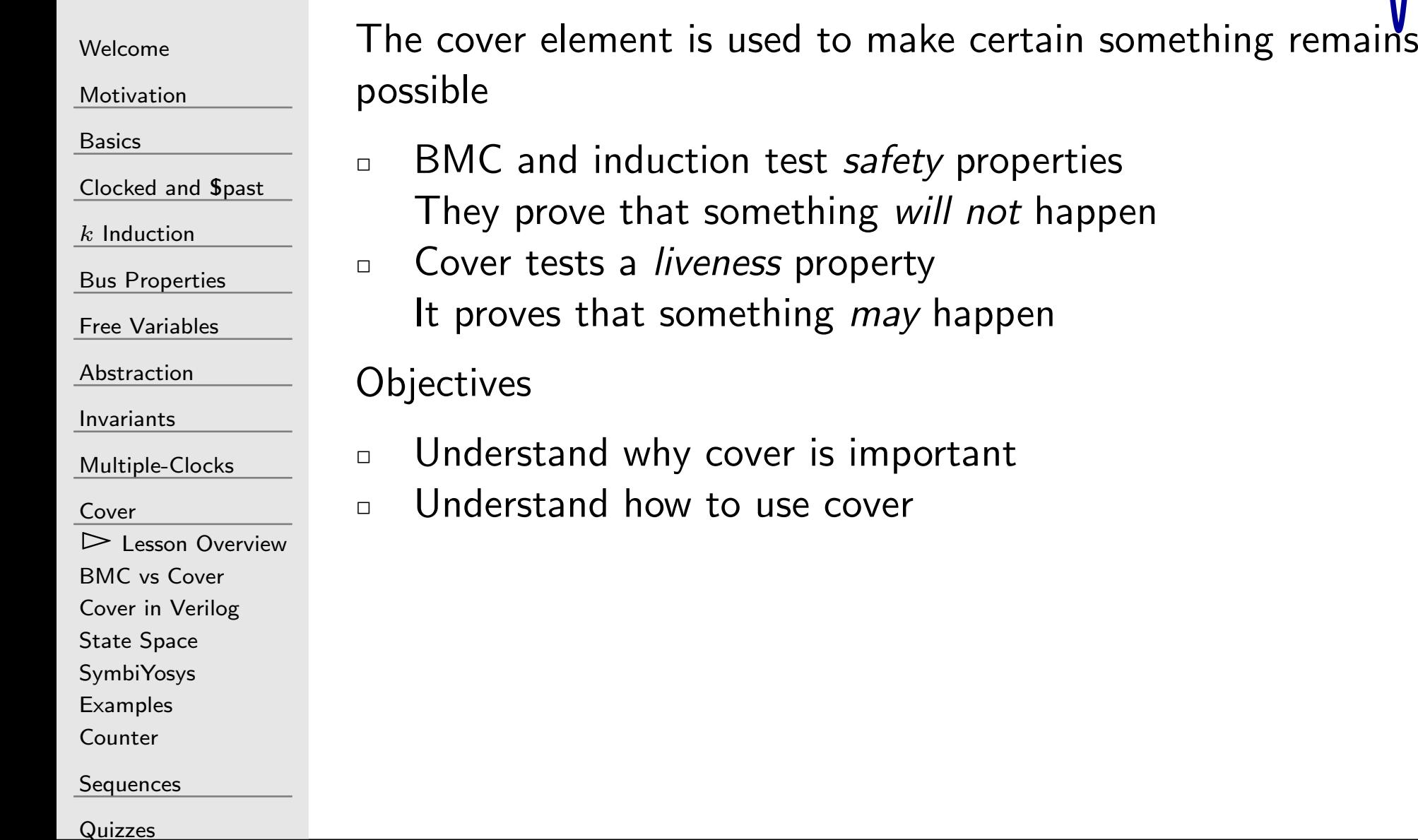

## Why Cover

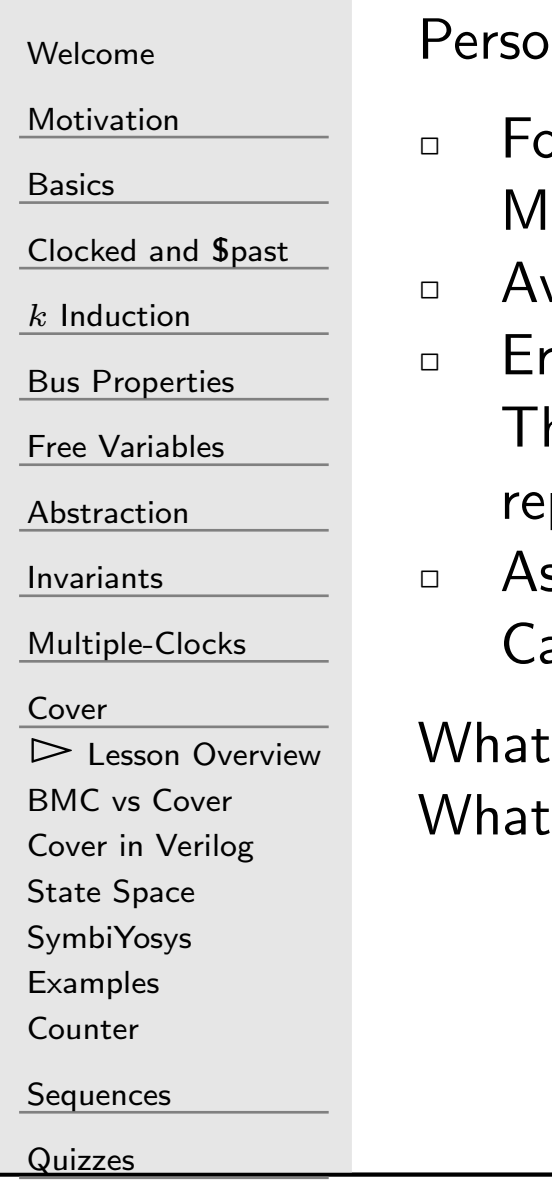

nal examples:

orgot to set f\_past\_valid to one any assertions were ignored  $\Box$  Av to WB bridge, passed FV, but couldn't handle writes ror analysis The simulation trace doesn't make sense. Can it be produced? As an anti-assertionCan this situation actually happen?

is cover good for? Catching the careless assumption! else? Ad hoc simulation traces!

#### <span id="page-280-0"></span>BMC vs Cover

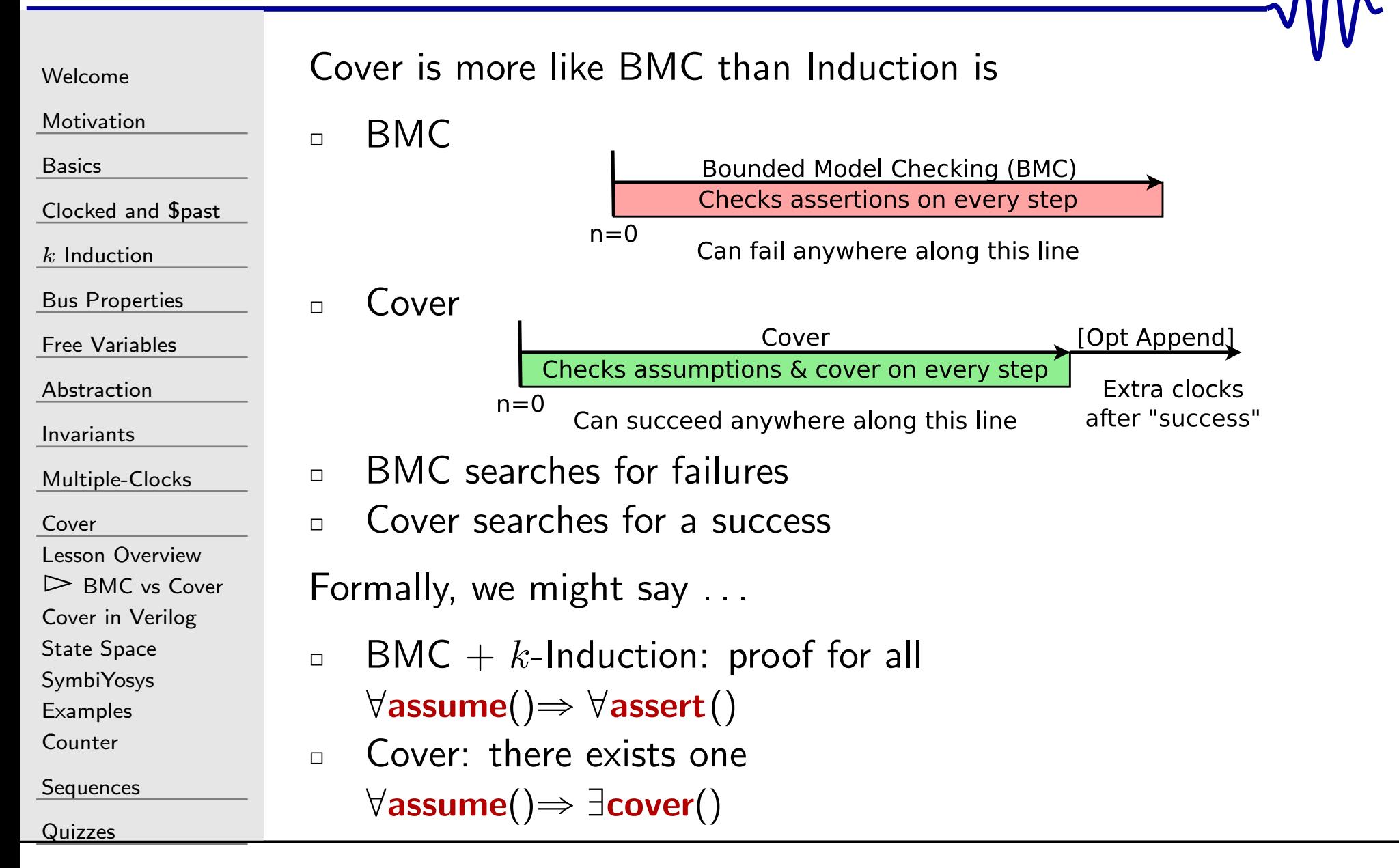

#### <span id="page-281-0"></span> $G$ Cover in Verilog

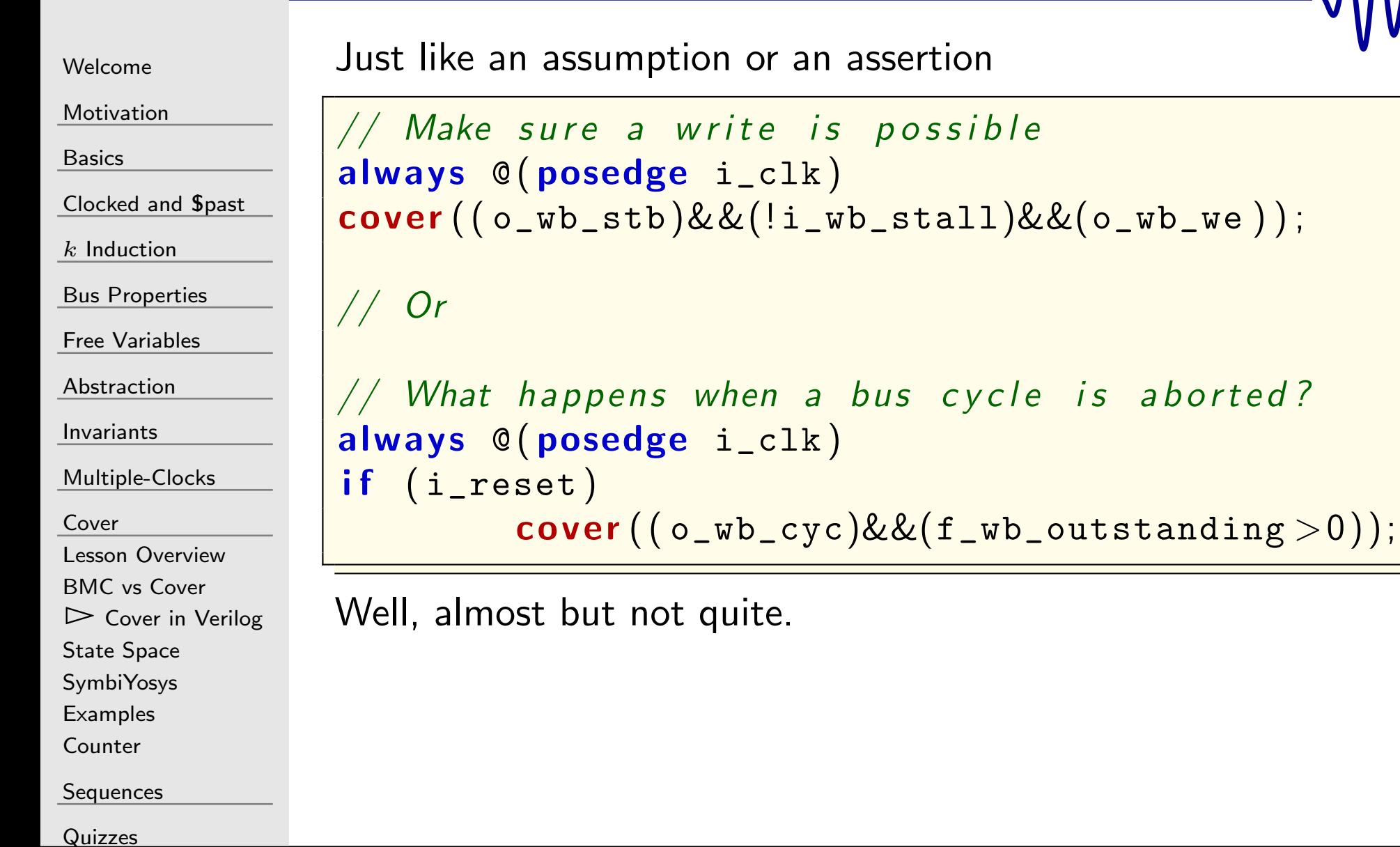

#### Cover in Verilog

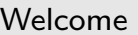

[Motivation](#page-3-0)

 $k$  [Induction](#page-107-0)

Bus [Properties](#page-152-0)

Free [Variables](#page-187-0)

[Multiple-Clocks](#page-228-0)

Lesson [Overview](#page-278-0)BMC vs [Cover](#page-280-0)

State [Space](#page-284-0) [SymbiYosys](#page-285-0)[Examples](#page-298-0)[Counter](#page-302-0)

**[Sequences](#page-315-0)** 

[Quizzes](#page-376-0)

 $\triangleright$  Cover in [Verilog](#page-281-0)<br>State Space

[Abstraction](#page-197-0)

[Invariants](#page-226-0)

[Cover](#page-277-0)

<mark>[Clocked](#page-83-0) and \$past</mark>

[Basics](#page-23-0)

Assert and cover handle surrounding logic differently

 $\Box$ Assert logic

```
always @(posedge i_clk)
if (A)\texttt{assert}~\texttt{(B)} ;
```
is equivalent to,

```
always @(posedge i_clk)
        assert( (|A) || (B) );
```
This is not true of cover.

## Cover in Verilog

```
Welcome
```
[Motivation](#page-3-0)

[Basics](#page-23-0)

<mark>[Clocked](#page-83-0) and \$past</mark>

 $k$  [Induction](#page-107-0)

Bus [Properties](#page-152-0)

Free [Variables](#page-187-0)

[Abstraction](#page-197-0)

[Invariants](#page-226-0)

[Multiple-Clocks](#page-228-0)

[Cover](#page-277-0)

Lesson [Overview](#page-278-0)

BMC vs [Cover](#page-280-0)

 $\triangleright$  Cover in [Verilog](#page-281-0)<br>State Space

State [Space](#page-284-0)

[SymbiYosys](#page-285-0)

[Examples](#page-298-0)

[Counter](#page-302-0)

[Sequences](#page-315-0)

[Quizzes](#page-376-0)

Assert and cover handle surrounding logic differently

- $\Box$ Assert logic
- $\Box$ Cover logic

```
always @(posedge i_clk)
if (A)\mathsf{cover}\,(\,\mathtt{B}\,)\,;
```
is equivalent to,

```
always @(posedge i_clk)
         cover ( (A) && (B) );
 \sqrt{NOT} the same as
         \text{assert} ( (!A) || (B) );
```
## <span id="page-284-0"></span>State Space

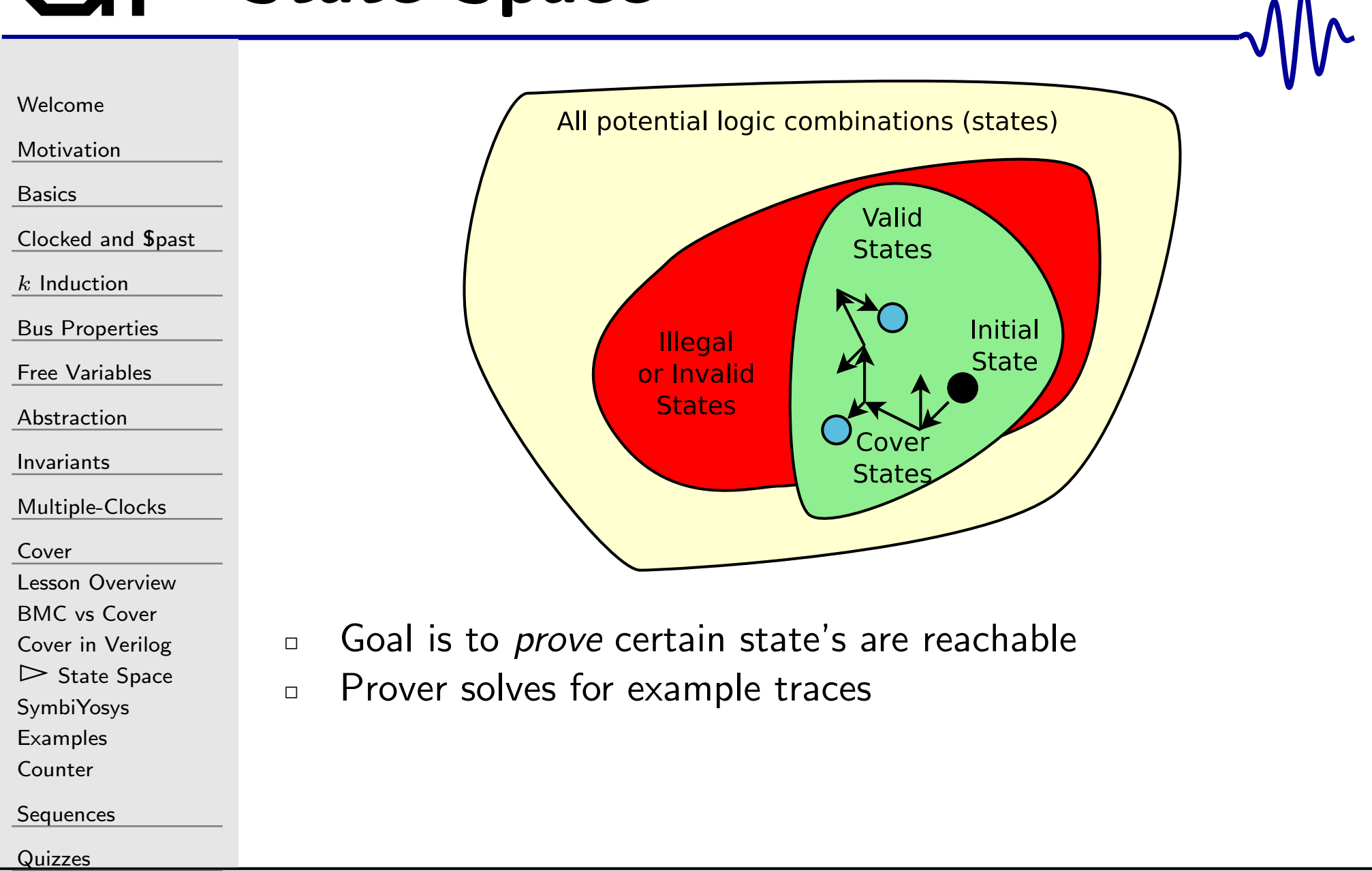

## <span id="page-285-0"></span>SymbiYosys

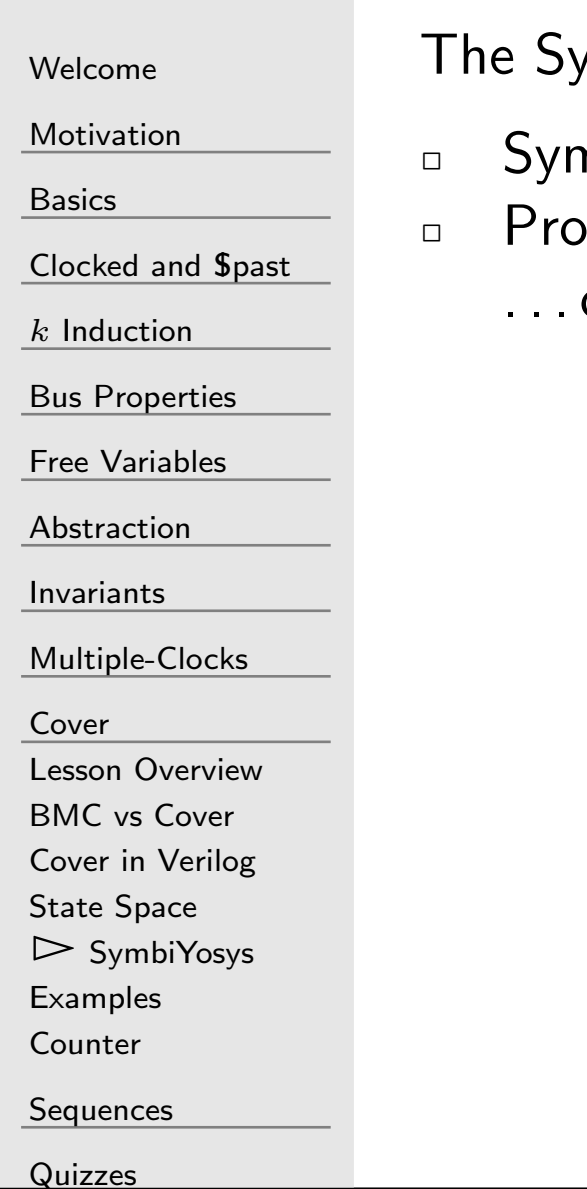

ymbiYosys script for cover needs to change as well

- nbiYosys needs the option: mode cover
- duces one trace per **cover**() statement
	- or fail

#### GT SymbiYosys cover config

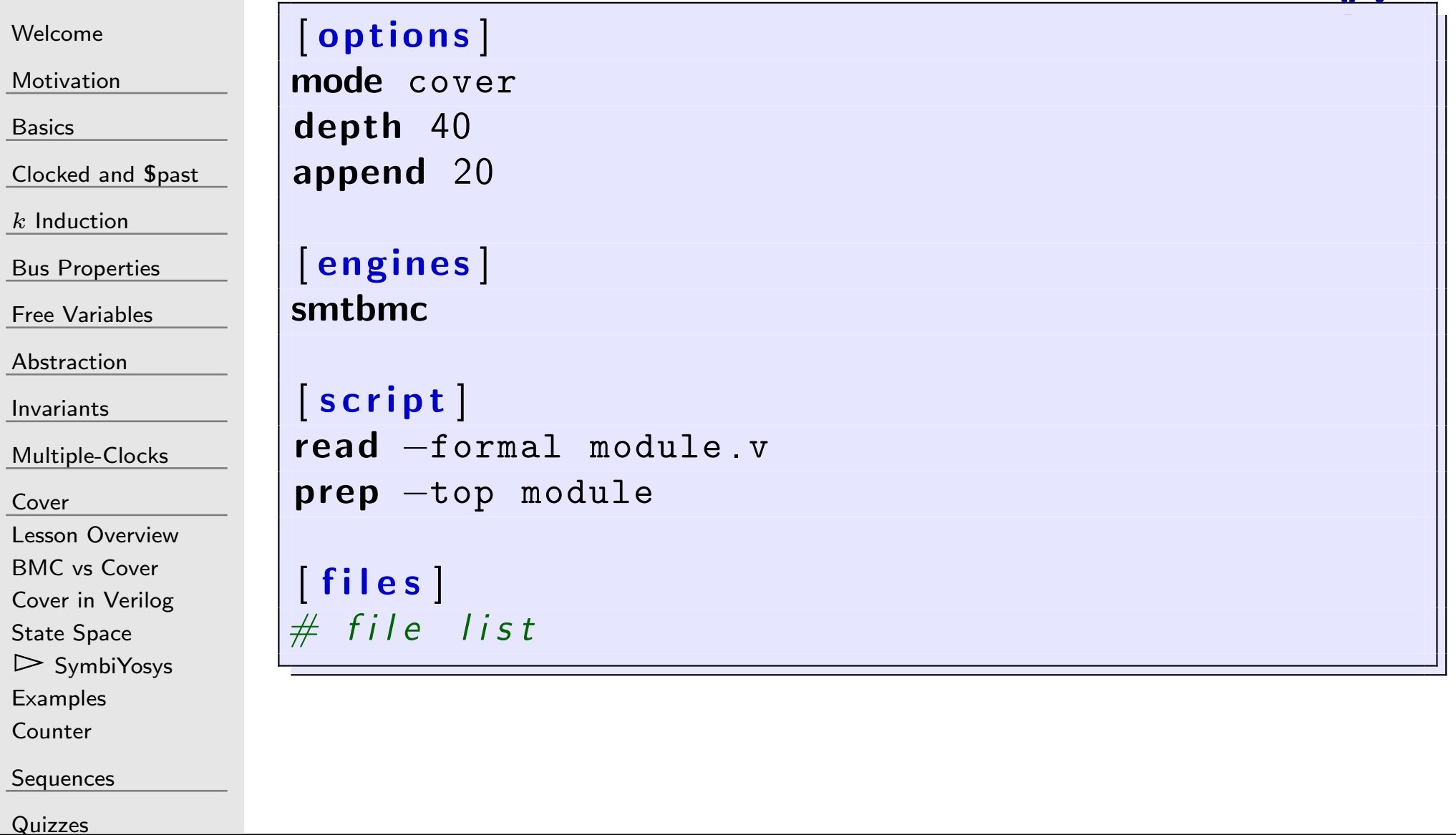

 $\mathcal{M}_{\mathcal{N}}$ 

#### SymbiYosys cover config

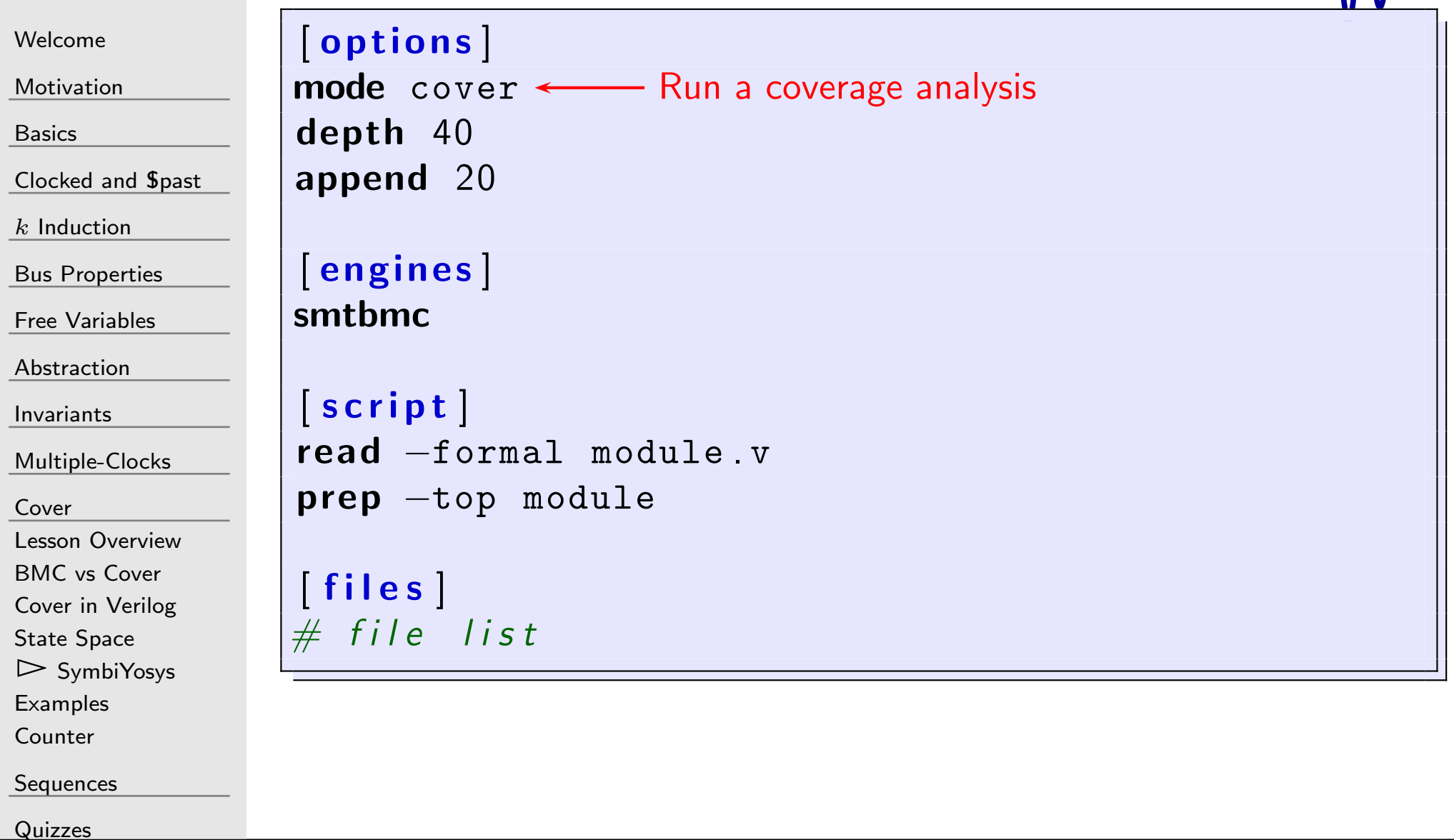

 $\mathcal{M}_{\Lambda}$
#### Gal SymbiYosys cover config

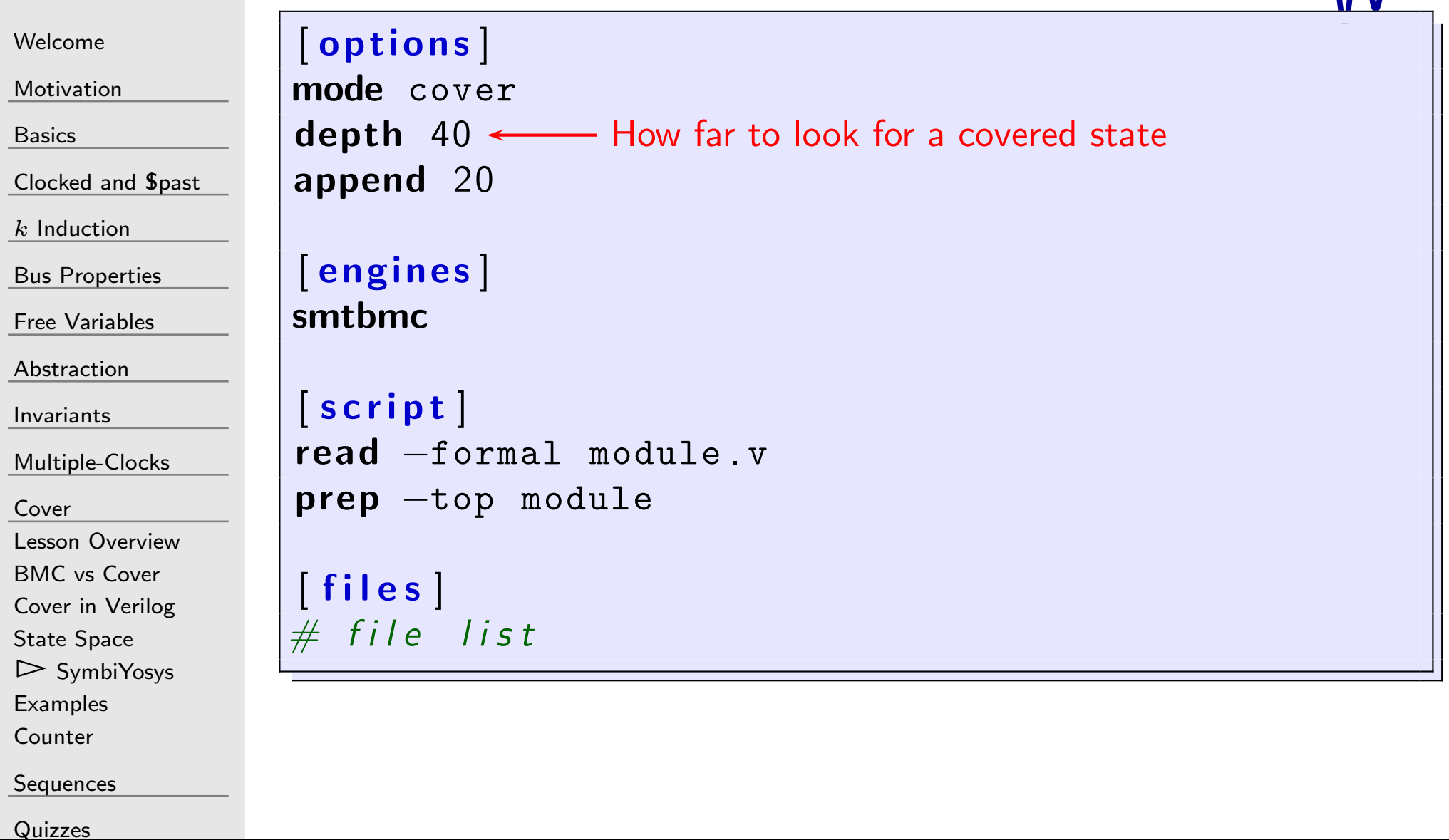

 $\mathcal{M}\mathcal{N}$ 

#### Gal SymbiYosys cover config

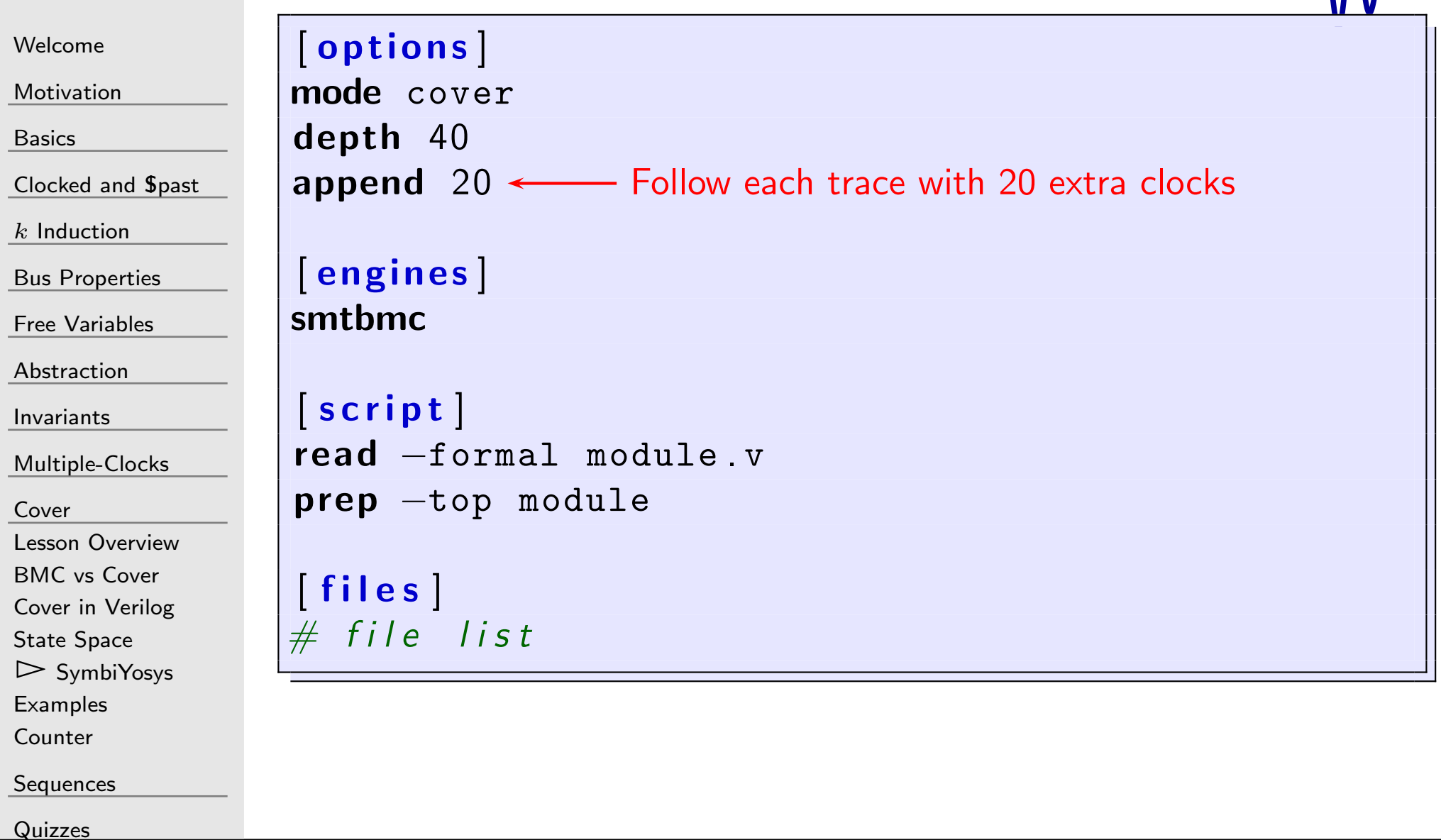

 $\mathcal{M}\mathcal{N}$ 

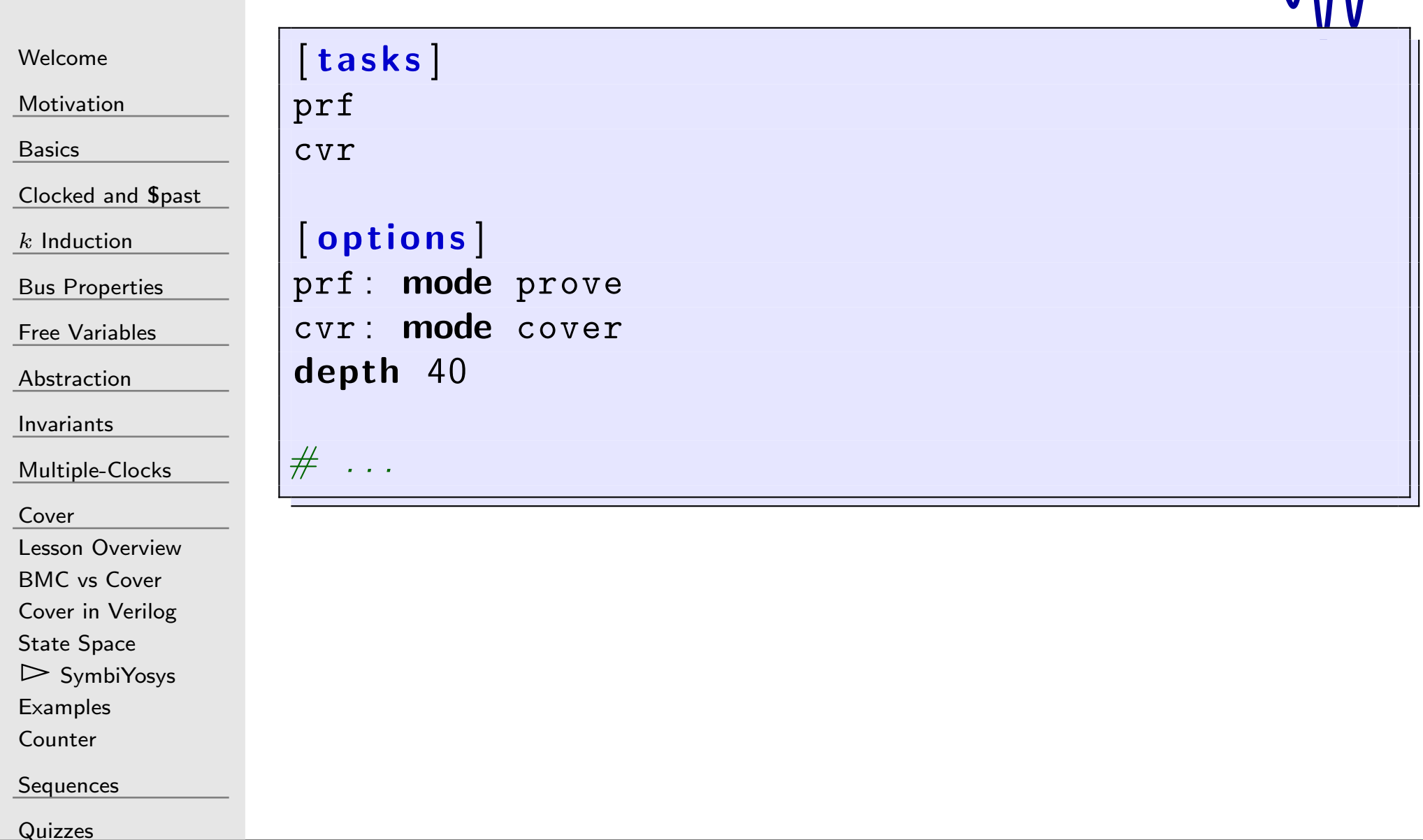

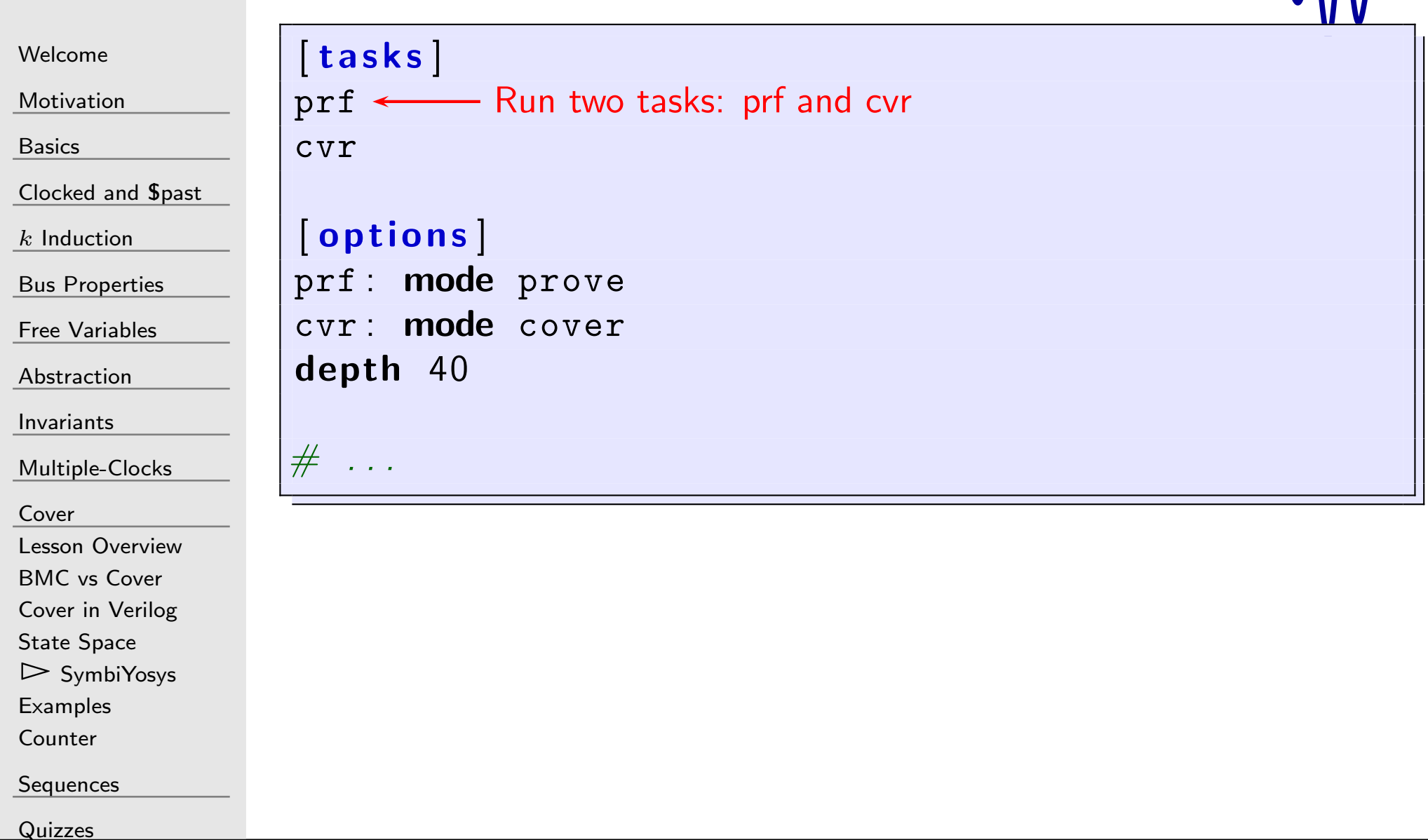

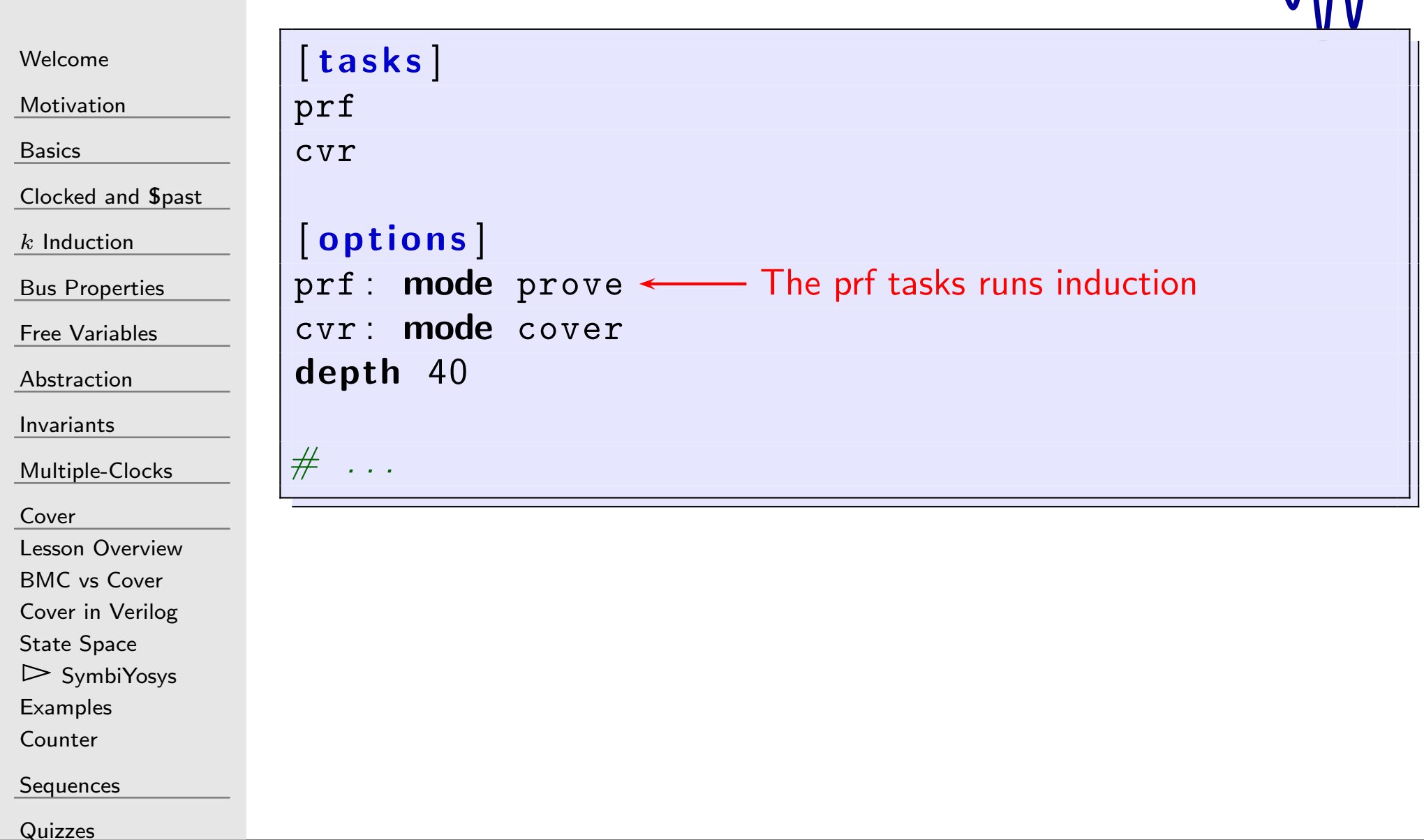

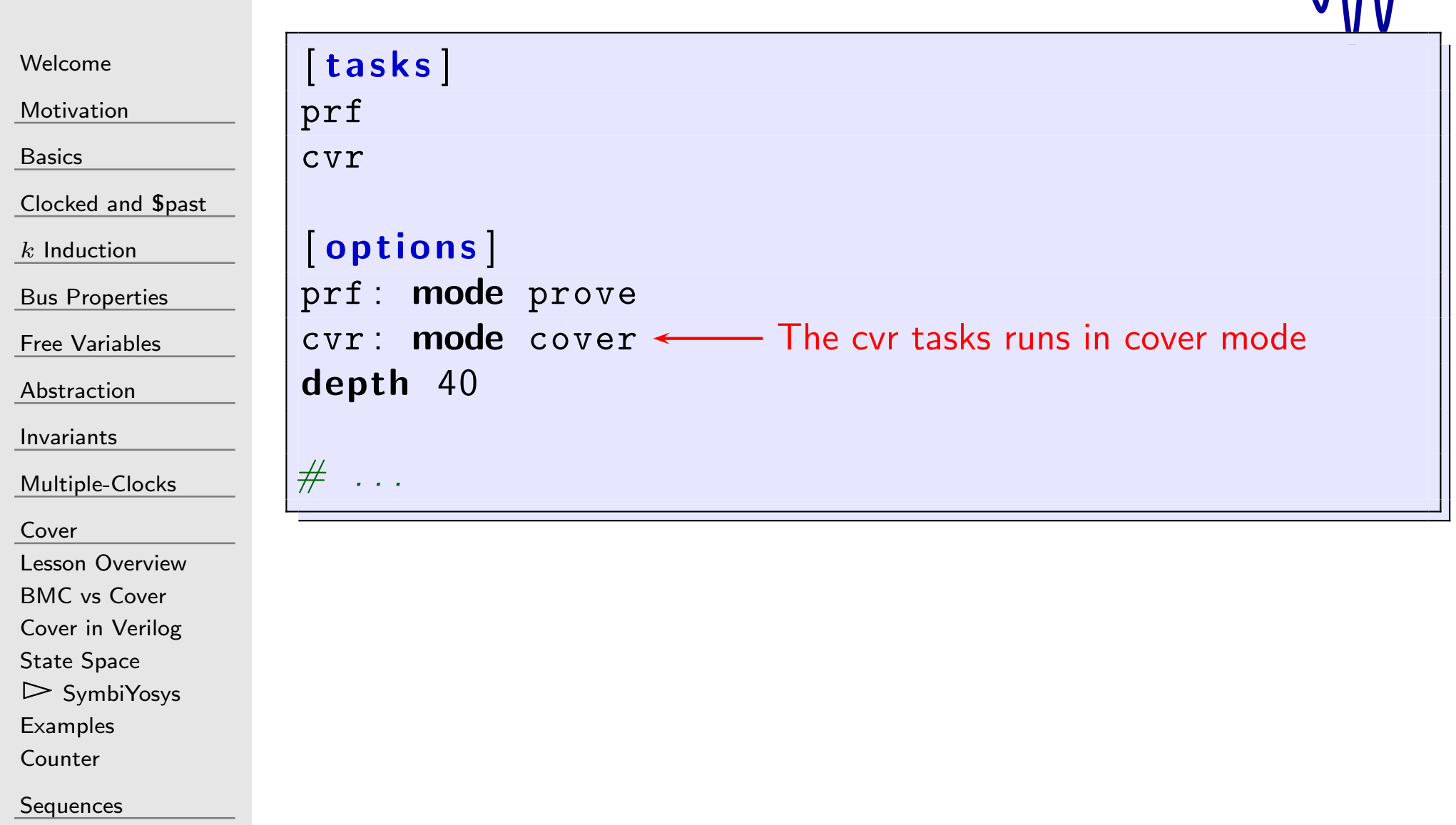

[Quizzes](#page-376-0)

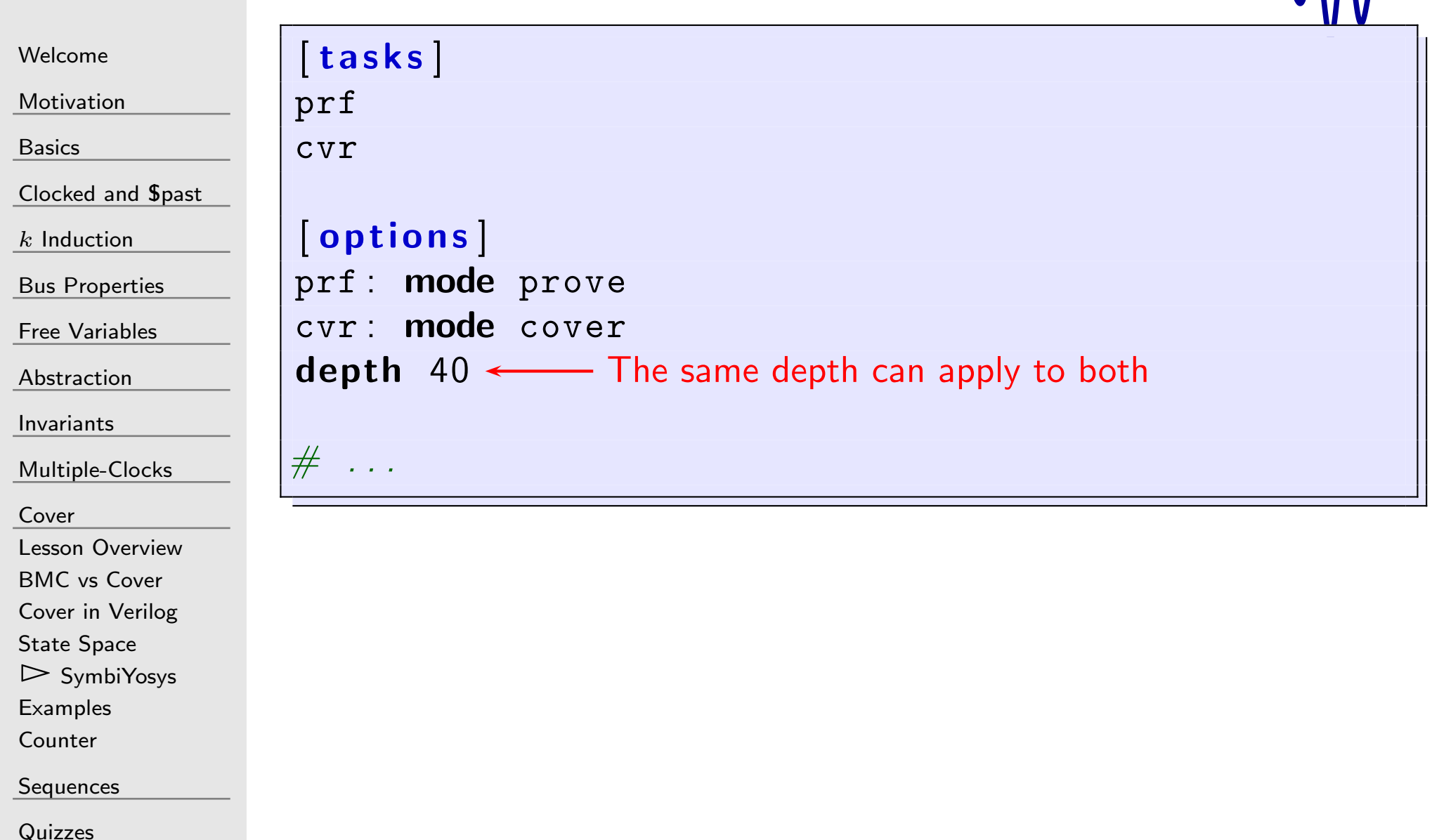

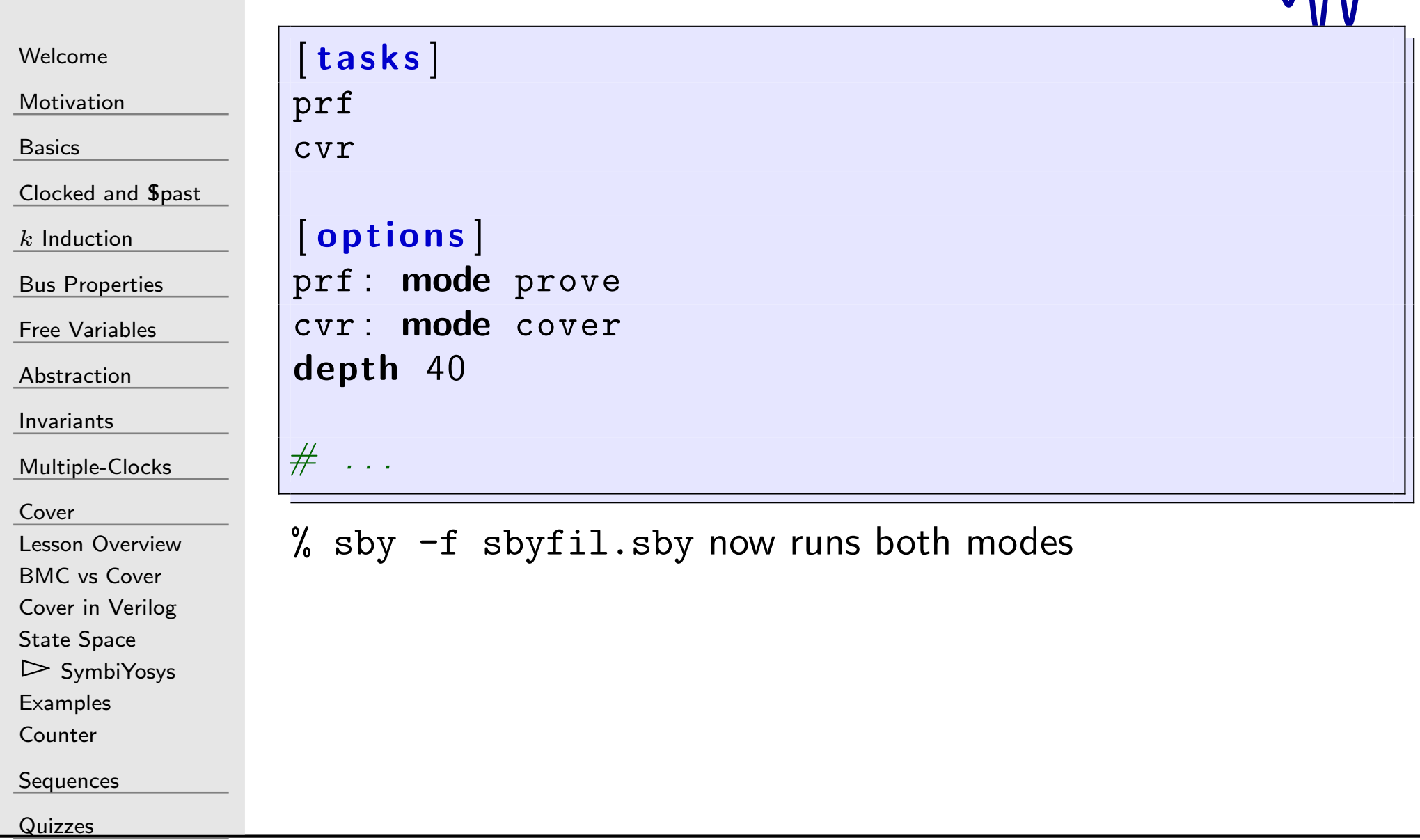

[Quizzes](#page-376-0)

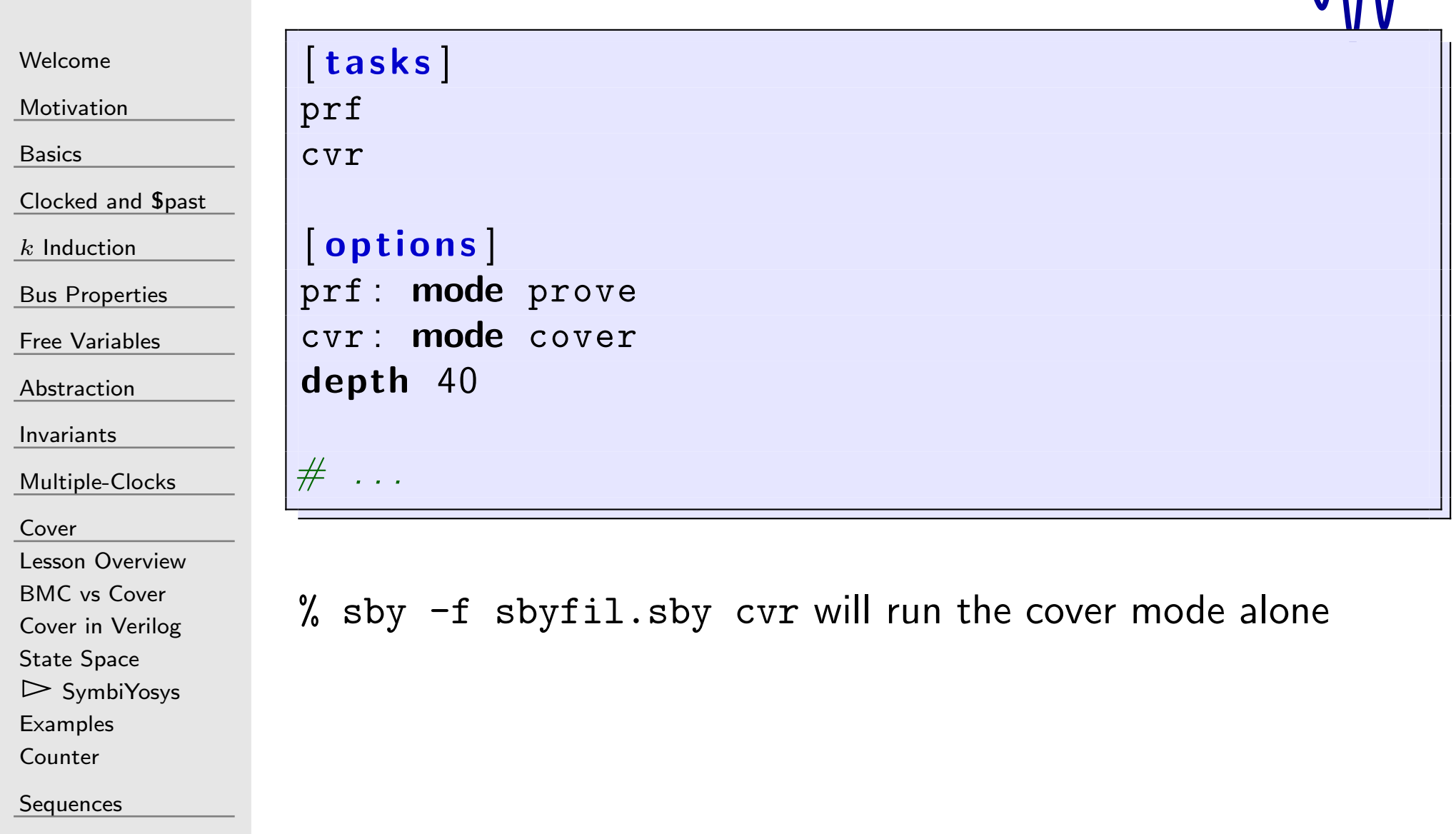

<sup>225</sup> / <sup>462</sup>

#### Cover Failures

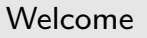

[Motivation](#page-3-0)

[Basics](#page-23-0)

[Clocked](#page-83-0) and \$past

 $k$  [Induction](#page-107-0)

Bus [Properties](#page-152-0)

Free [Variables](#page-187-0)

[Abstraction](#page-197-0)

[Invariants](#page-226-0)

[Multiple-Clocks](#page-228-0)

[Cover](#page-277-0)

Lesson [Overview](#page-278-0)

BMC vs [Cover](#page-280-0)

Cover in [Verilog](#page-281-0)

State [Space](#page-284-0)

▷ [SymbiYosys](#page-285-0)<br>Examples

**[Examples](#page-298-0)** 

[Counter](#page-302-0)

**[Sequences](#page-315-0)** 

[Quizzes](#page-376-0)

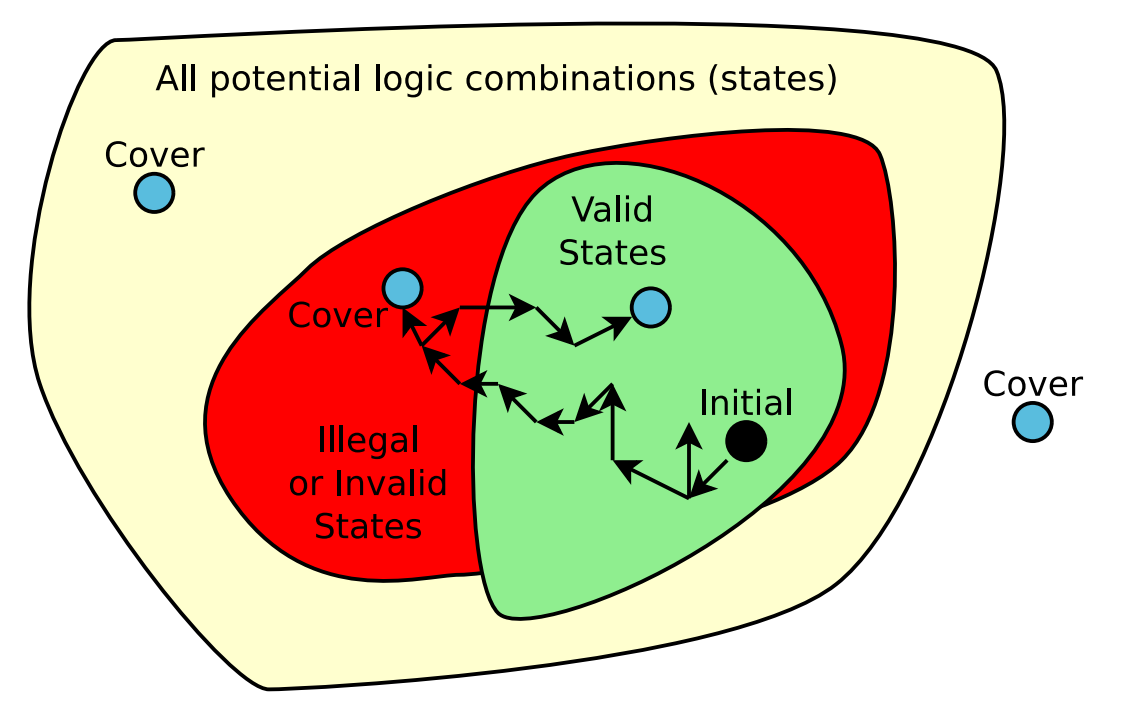

Two basic types of cover failures

- 1. Covered state is unreachable No VCD file will be generated upon failure
- 2. Covered state is reachable, but only by breaking assertions VCD file will be generated

#### <span id="page-298-0"></span>Ex: I-Cache

 $\Box$ 

 $\Box$ 

[Welcome](#page-1-0)

[Motivation](#page-3-0)

[Basics](#page-23-0)

[Clocked](#page-83-0) and \$past

 $k$  [Induction](#page-107-0)

Bus [Properties](#page-152-0)

Free [Variables](#page-187-0)

[Abstraction](#page-197-0)

[Invariants](#page-226-0)

[Multiple-Clocks](#page-228-0)

[Cover](#page-277-0)

Lesson [Overview](#page-278-0)

BMC vs [Cover](#page-280-0)

Cover in [Verilog](#page-281-0)

State [Space](#page-284-0)

[SymbiYosys](#page-285-0)

 $\triangleright$  [Examples](#page-298-0)<br>Counter

[Counter](#page-302-0)

**[Sequences](#page-315-0)** 

[Quizzes](#page-376-0)

Consider <sup>a</sup> CPU I-cache:

always @(posedge i\_clk)  $\mathsf{cover}\left(\,\mathtt{o\_valid}\,\right);$ 

With no other formal logic, what will this trace look like?

- CPU must provide <sup>a</sup> PC address
- Design must fill the appropriate cache line
- $\Box$ Design returns an item from that cache line

That's <sup>a</sup> lot of trace for two lines of HDL!

## Ex: Flash

 $\Box$ 

[Welcome](#page-1-0)

[Motivation](#page-3-0)

[Basics](#page-23-0)

[Clocked](#page-83-0) and \$past

 $k$  [Induction](#page-107-0)

Bus [Properties](#page-152-0)

Free [Variables](#page-187-0)

[Abstraction](#page-197-0)

[Invariants](#page-226-0)

[Multiple-Clocks](#page-228-0)

[Cover](#page-277-0)

Lesson [Overview](#page-278-0)

BMC vs [Cover](#page-280-0)

Cover in [Verilog](#page-281-0)

State [Space](#page-284-0)

[SymbiYosys](#page-285-0)

 $\triangleright$  [Examples](#page-298-0)<br>Counter

[Counter](#page-302-0)

**[Sequences](#page-315-0)** 

[Quizzes](#page-376-0)

Consider <sup>a</sup> Flash controller:

```
always @(\, posedge \, i_clk\, )\mathsf{cover}\left(\,\texttt{o\_wb\_ack}\,\right);
```
With no other formal logic, what will this trace look like? The controller must,

 $\Box$ Initialize the flash device

 $\Box$ Accept <sup>a</sup> bus request

 $\Box$ Request <sup>a</sup> read from the flash

 $\Box$  Accumulate the result to return on the bus

# Ex: MMU

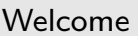

[Motivation](#page-3-0)

[Basics](#page-23-0)

[Clocked](#page-83-0) and \$past

 $k$  [Induction](#page-107-0)

Bus [Properties](#page-152-0)

Free [Variables](#page-187-0)

[Abstraction](#page-197-0)

[Invariants](#page-226-0)

[Multiple-Clocks](#page-228-0)

[Cover](#page-277-0)

Lesson [Overview](#page-278-0)

BMC vs [Cover](#page-280-0)

Cover in [Verilog](#page-281-0)

State [Space](#page-284-0)

[SymbiYosys](#page-285-0)

 $\triangleright$  [Examples](#page-298-0)<br>Counter

[Counter](#page-302-0)

**[Sequences](#page-315-0)** 

[Quizzes](#page-376-0)

Consider <sup>a</sup> Memory Management Unit (MMU):

always @ $(\,$  posedge  $\,$  i\_clk $\, )$  $\mathsf{cover}\left(\,\circ\_\texttt{wb}\_\texttt{ack}\,\right);$ 

The MMU must,

- $\Box$ Be told <sup>a</sup> TLB entry
- $\Box$ Accept <sup>a</sup> bus request
- $\Box$ Look the request up in the TLB
- $\Box$  Forward the modified request downstream  $\Box$
- $\Box$ Wait for <sup>a</sup> return
- $\Box$  Forward the value returned upstream  $\Box$

## Ex: SDRAM

[Welcome](#page-1-0)

[Motivation](#page-3-0)

[Basics](#page-23-0)

[Clocked](#page-83-0) and \$past

 $k$  [Induction](#page-107-0)

Bus [Properties](#page-152-0)

Free [Variables](#page-187-0)

[Abstraction](#page-197-0)

[Invariants](#page-226-0)

[Multiple-Clocks](#page-228-0)

[Cover](#page-277-0)

Lesson [Overview](#page-278-0)

BMC vs [Cover](#page-280-0)

Cover in [Verilog](#page-281-0)

State [Space](#page-284-0)

[SymbiYosys](#page-285-0)

 $\triangleright$  [Examples](#page-298-0)<br>Counter

[Counter](#page-302-0)

**[Sequences](#page-315-0)** 

[Quizzes](#page-376-0)

#### How about an SDRAM controller?

always @ $(\,$  posedge  $\,$  i\_clk $\, )$  $\mathsf{cover}\left(\,\texttt{o\_wb\_ack}\,\right);$ 

The controller must,

- $\Box$ Initialize the SDRAM
- Accept <sup>a</sup> bus request  $\Box$
- $\Box$  Activate <sup>a</sup> row on <sup>a</sup> bank
	- $\Box$ Issue <sup>a</sup> read (or write) command from that row
	- $\Box$ Wait for <sup>a</sup> return value
	- $\Box$ Return the result

#### <span id="page-302-0"></span> $\blacksquare$ Counter

[Welcome](#page-1-0)

[Motivation](#page-3-0)

[Basics](#page-23-0)

[Clocked](#page-83-0) and \$past

 $k$  [Induction](#page-107-0)

Bus [Properties](#page-152-0)

Free [Variables](#page-187-0)

[Abstraction](#page-197-0)

[Invariants](#page-226-0)

[Multiple-Clocks](#page-228-0)

[Cover](#page-277-0)

Lesson [Overview](#page-278-0)

BMC vs [Cover](#page-280-0)

Cover in [Verilog](#page-281-0)

State [Space](#page-284-0)

[SymbiYosys](#page-285-0)

**[Examples](#page-298-0)** 

 $\triangleright$  [Counter](#page-302-0)

**[Sequences](#page-315-0)** 

[Quizzes](#page-376-0)

#### Remember our counter?

<sup>i</sup> <sup>n</sup> <sup>i</sup> <sup>t</sup> <sup>i</sup> <sup>a</sup> <sup>l</sup> counter <sup>=</sup> <sup>0</sup> ; always @ ( posedge i\_clk ) <sup>i</sup> <sup>f</sup> ( ( i\_start\_signal)&&(counter == <sup>0</sup> ) ) counter <sup>&</sup>lt;<sup>=</sup> MAX\_AMOUNT ´1'b1 ; <sup>e</sup> <sup>l</sup> <sup>s</sup> <sup>e</sup> <sup>i</sup> <sup>f</sup> ( counter != <sup>0</sup> ) counter <sup>&</sup>lt;<sup>=</sup> counter ´ <sup>1</sup> ' b1 ; always @( <sup>∗</sup> )

$$
\circ \circ (\cdot \cdot)
$$
  
o\_busy = (counter != 0);

[Welcome](#page-1-0)

[Motivation](#page-3-0)

[Basics](#page-23-0)

[Clocked](#page-83-0) and \$past

 $k$  [Induction](#page-107-0)

Bus [Properties](#page-152-0)

Free [Variables](#page-187-0)

[Abstraction](#page-197-0)

[Invariants](#page-226-0)

[Multiple-Clocks](#page-228-0)

[Cover](#page-277-0)

Lesson [Overview](#page-278-0)BMC vs [Cover](#page-280-0) Cover in [Verilog](#page-281-0)State [Space](#page-284-0) [SymbiYosys](#page-285-0)**[Examples](#page-298-0)**  $\triangleright$  [Counter](#page-302-0)

**[Sequences](#page-315-0)** 

**[Quizzes](#page-376-0)** 

Let's add some cover statements.

```
// Transition to busy
always @(posedge i_clk)
if \; \; \left(\; (\; {\tt f\_past\_valid}) \&\& \left(\; ! \; {\tt Spast}\left(\; {\tt o\_busy}\; \right)\right)\right) \; .{\tt cover(} {\tt o\_busy} ) ;
```

```
// Transition back to idle
always @(posedge i_clk)
if \; \; \left( (\; {\rm f\_past\_valid}) \&\& (\; {\rm Spast} \, (\rm \, o\_busy \, ) \, ) \, \right){\tt cover}~(\frac{\texttt{!o\_busy}}{\texttt{!o\_busy}}) ;
```

```
// Mid-c y cle
always @(posedge i_clk)
            \mathsf{cover}\,(\, \mathtt{counter}\,=\,3\,);
```
Will SymbiYosys find traces?

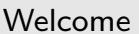

How about now?

[Motivation](#page-3-0)

[Basics](#page-23-0)

[Clocked](#page-83-0) and \$past

 $k$  [Induction](#page-107-0)

Bus [Properties](#page-152-0)

Free [Variables](#page-187-0)

[Abstraction](#page-197-0)

[Invariants](#page-226-0)

[Multiple-Clocks](#page-228-0)

[Cover](#page-277-0)

Lesson [Overview](#page-278-0)

BMC vs [Cover](#page-280-0)

Cover in [Verilog](#page-281-0)

State [Space](#page-284-0)

[SymbiYosys](#page-285-0)

**[Examples](#page-298-0)** 

 $\triangleright$  [Counter](#page-302-0)

[Sequences](#page-315-0)

[Quizzes](#page-376-0)

always @(posedge i\_clk)  $\mathsf{cover}\,(\,(\,\mathtt{\mathtt{o\_busy}})\&\&(\,\mathtt{counter}\,\,=\,\,0\,)\,)$  ;

```
Welcome
```
[Motivation](#page-3-0)

[Basics](#page-23-0)

[Clocked](#page-83-0) and \$past

 $k$  [Induction](#page-107-0)

Bus [Properties](#page-152-0)

Free [Variables](#page-187-0)

[Abstraction](#page-197-0)

[Invariants](#page-226-0)

[Multiple-Clocks](#page-228-0)

[Cover](#page-277-0)

Lesson [Overview](#page-278-0)

BMC vs [Cover](#page-280-0)

Cover in [Verilog](#page-281-0)

State [Space](#page-284-0)

[SymbiYosys](#page-285-0)

**[Examples](#page-298-0)** 

 $\triangleright$  [Counter](#page-302-0)

**[Sequences](#page-315-0)** 

[Quizzes](#page-376-0)

How about now?

```
always @(posedge i_clk)
                \mathsf{cover}\,(\,(\,\mathtt{\mathtt{o\_busy}})\&\&(\,\mathtt{counter}\,\,=\,\,0\,)\,) ;
```
Or this one,

```
always @(posedge i_clk)
        cover ( counter == MAX_AMOUNT ) ;
```
#### Will these succeed?

 $\Box$ 

```
Welcome
```

```
Motivation
```
[Basics](#page-23-0)

[Clocked](#page-83-0) and \$past

 $k$  [Induction](#page-107-0)

Bus [Properties](#page-152-0)

Free [Variables](#page-187-0)

[Abstraction](#page-197-0)

[Invariants](#page-226-0)

[Multiple-Clocks](#page-228-0)

[Cover](#page-277-0)

Lesson [Overview](#page-278-0)

BMC vs [Cover](#page-280-0)

Cover in [Verilog](#page-281-0)

State [Space](#page-284-0)

[SymbiYosys](#page-285-0)

**[Examples](#page-298-0)** 

 $\triangleright$  [Counter](#page-302-0)

**[Sequences](#page-315-0)** 

[Quizzes](#page-376-0)

```
always @(posedge i_clk)
                \mathsf{cover}\,(\,(\,\mathtt{\mathtt{o\_busy}})\&\&(\,\mathtt{counter}\,\,=\,\,0\,)\,) ;
```
Or this one,

How about now?

```
always @(posedge i_clk)
        cover ( counter == MAX_AMOUNT ) ;
```
Will these succeed? No. Both will fail

These are outside the reachable state space

[Welcome](#page-1-0)

**[Motivation](#page-3-0)** 

[Basics](#page-23-0)

[Clocked](#page-83-0) and \$past

 $k$  [Induction](#page-107-0)

Bus [Properties](#page-152-0)

Free [Variables](#page-187-0)

[Abstraction](#page-197-0)

[Invariants](#page-226-0)

[Multiple-Clocks](#page-228-0)

[Cover](#page-277-0)

Lesson [Overview](#page-278-0)

BMC vs [Cover](#page-280-0)

Cover in [Verilog](#page-281-0)

State [Space](#page-284-0)

[SymbiYosys](#page-285-0)

**[Examples](#page-298-0)** 

 $\triangleright$  [Counter](#page-302-0)

**[Sequences](#page-315-0)** 

**[Quizzes](#page-376-0)** 

```
What if the state is unreachable?
```

```
// Keep the counter from ever starting
always @ ( ∗ )
          a<mark>ssume</mark>(!i_start_signal);
```

```
always @(posedge i_clk)
              \mathsf{cover}\,(\, \mathtt{counter}\,\,\, !=\,\,\,0\,);
```
#### Will this succeed?

 $\Box$ 

[Welcome](#page-1-0)

[Motivation](#page-3-0)

[Basics](#page-23-0)

[Clocked](#page-83-0) and \$past

 $k$  [Induction](#page-107-0)

Bus [Properties](#page-152-0)

Free [Variables](#page-187-0)

[Abstraction](#page-197-0)

[Invariants](#page-226-0)

[Multiple-Clocks](#page-228-0)

[Cover](#page-277-0)

Lesson [Overview](#page-278-0)

BMC vs [Cover](#page-280-0)

Cover in [Verilog](#page-281-0)

State [Space](#page-284-0)

[SymbiYosys](#page-285-0)

**[Examples](#page-298-0)** 

 $\triangleright$  [Counter](#page-302-0)

**[Sequences](#page-315-0)** 

**[Quizzes](#page-376-0)** 

```
What if the state is unreachable?
```

```
// Keep the counter from ever starting
always @ ( ∗ )
          a<mark>ssume</mark>(!i_start_signal);
```

```
always @(posedge i_clk)
              \mathsf{cover}\,(\, \mathtt{counter}\,\,\, !=\,\,\,0\,);
```
Will this succeed? No. This will fail with no trace.

 $\Box$  If i\_start\_signal is never true, the cover cannot be reached

[Welcome](#page-1-0)

**[Motivation](#page-3-0)** 

[Basics](#page-23-0)

[Clocked](#page-83-0) and \$past

 $k$  [Induction](#page-107-0)

Bus [Properties](#page-152-0)

Free [Variables](#page-187-0)

```
Abstraction
```
[Invariants](#page-226-0)

[Multiple-Clocks](#page-228-0)

[Cover](#page-277-0)

Lesson [Overview](#page-278-0)

BMC vs [Cover](#page-280-0)

Cover in [Verilog](#page-281-0)

State [Space](#page-284-0)

[SymbiYosys](#page-285-0)

**[Examples](#page-298-0)** 

 $\triangleright$  [Counter](#page-302-0)

**[Sequences](#page-315-0)** 

**[Quizzes](#page-376-0)** 

What if an assertion needs to be violated?

```
always @ ( ∗ )
                \texttt{assert}\ (\texttt{counter}\ \ !=\ \ 10) ;
```

```
always @(posedge i_clk)
             \mathsf{cover}\,(\, \mathtt{counter}\,=\,4\,)\,;
```
#### What will happen here?

[Welcome](#page-1-0)

[Motivation](#page-3-0)

[Basics](#page-23-0)

[Clocked](#page-83-0) and \$past

 $k$  [Induction](#page-107-0)

Bus [Properties](#page-152-0)

Free [Variables](#page-187-0)

[Abstraction](#page-197-0)

[Invariants](#page-226-0)

[Multiple-Clocks](#page-228-0)

[Cover](#page-277-0)

Lesson [Overview](#page-278-0)

BMC vs [Cover](#page-280-0)

Cover in [Verilog](#page-281-0)

State [Space](#page-284-0)

[SymbiYosys](#page-285-0)

**[Examples](#page-298-0)** 

 $\triangleright$  [Counter](#page-302-0)

**[Sequences](#page-315-0)** 

**[Quizzes](#page-376-0)** 

What if an assertion needs to be violated?

```
always @ ( ∗ )
                \texttt{assert}\ (\texttt{counter}\ \ !=\ \ 10) ;
```

```
always @(posedge i_clk)
             \mathsf{cover}\,(\, \mathtt{counter}\,=\,4\,)\,;
```
What will happen here?

- $\Box$ Cover statement is reachable
- $\Box$ But requires an assertion failure, so <sup>a</sup> trace is generated

#### Clock Switch

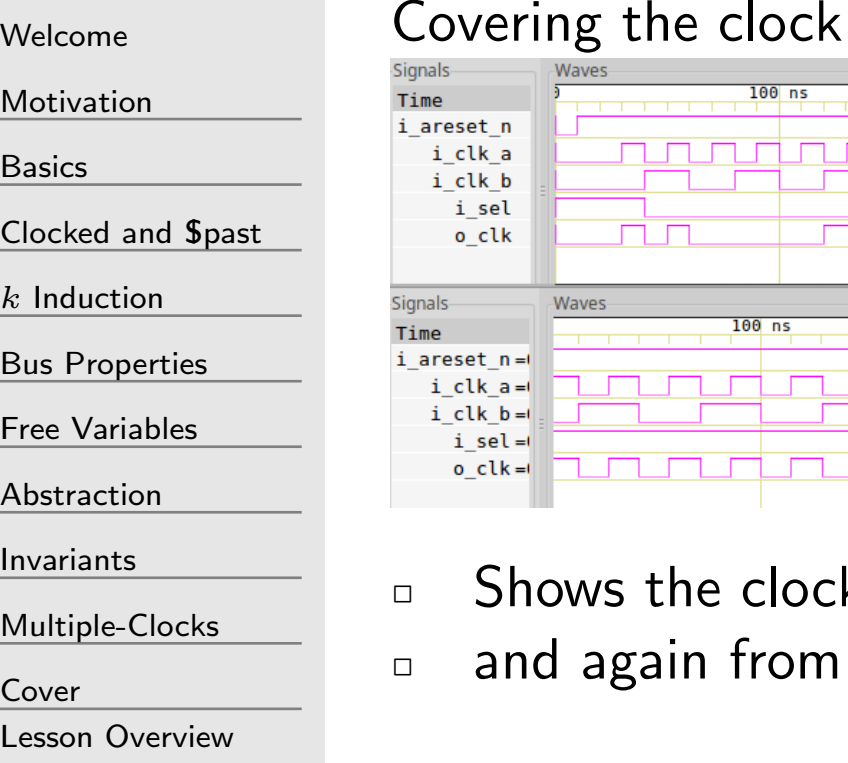

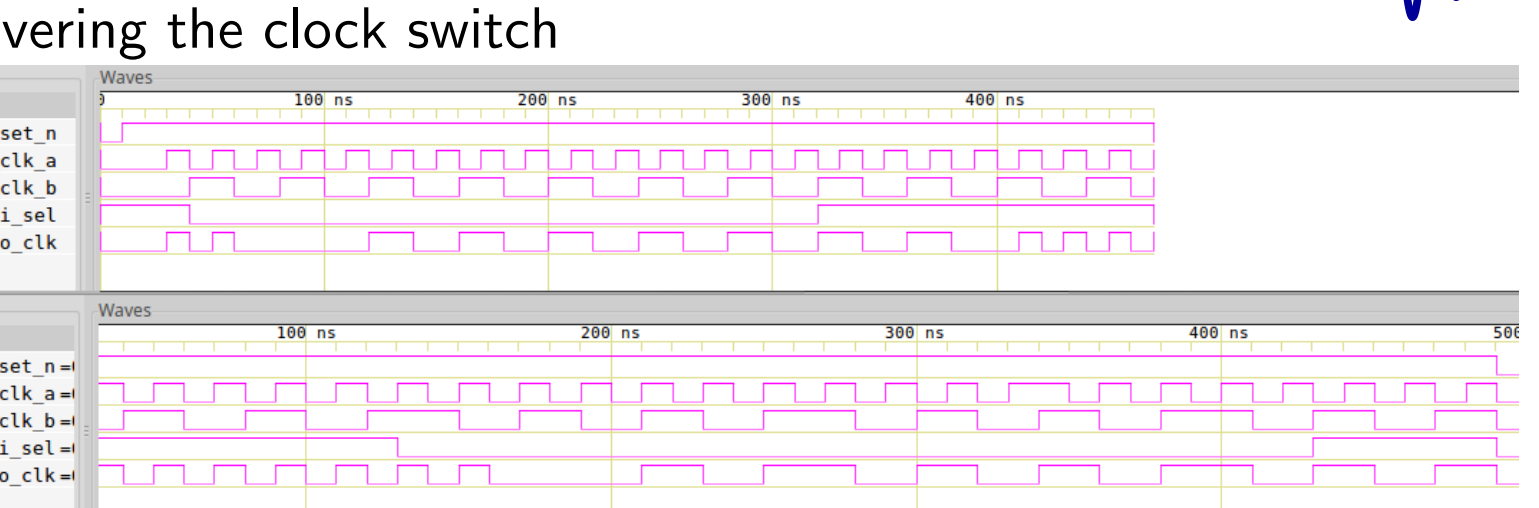

k switching from fast to slow, slow to fast

[Basics](#page-23-0)

 $\boldsymbol{k}$ 

[Abstraction](#page-197-0)

[Invariants](#page-226-0)

[Cover](#page-277-0)

BMC vs [Cover](#page-280-0)

Cover in [Verilog](#page-281-0)

State [Space](#page-284-0)

[SymbiYosys](#page-285-0)

**[Examples](#page-298-0)** 

 $\triangleright$  [Counter](#page-302-0)

**[Sequences](#page-315-0)** 

[Quizzes](#page-376-0)

## Ex #7 Revisited

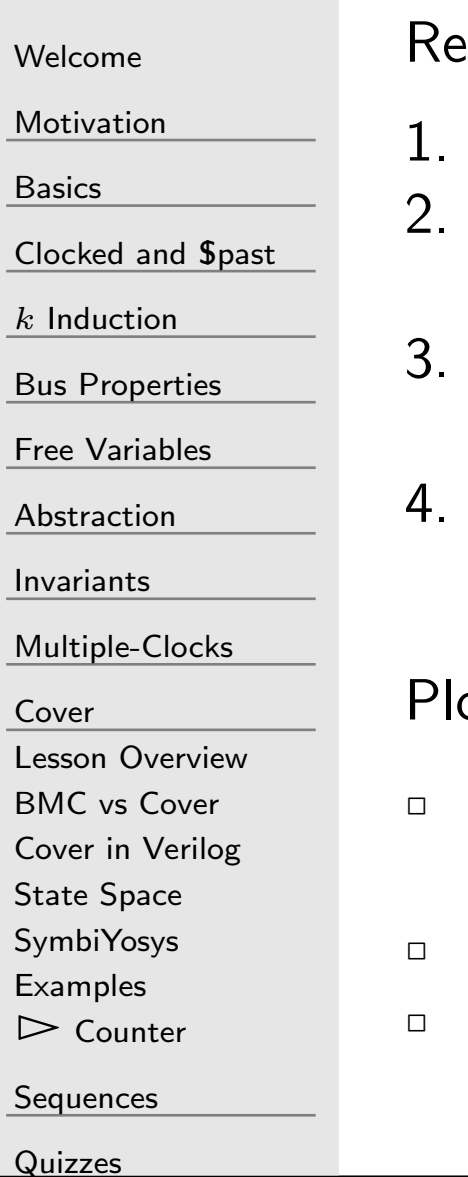

turn to your Wishbone arbiter. Let's cover four cases:

- Cover both A and B receiving the bus
- Cover how B will get the bus after A gets an acknowledgement
	- Cover how A will get the bus after B gets an acknowledgement
- Add to the last cover
	- $\Box$ <sup>B</sup> must request while <sup>A</sup> still holds the bus

#### $\sigma$  and examine traces for each cases. Do they look right?

- If everything works, the first case showing both <sup>A</sup> and <sup>B</sup>receiving the bus will FAIL
- No trace is needed from that case
- After getting this failure, you may want to remove it fromyour cover checks

### Ex #7 Revisited

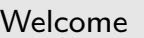

[Motivation](#page-3-0)

[Basics](#page-23-0)

<mark>[Clocked](#page-83-0) and \$past</mark>

 $k$  [Induction](#page-107-0)

Bus [Properties](#page-152-0)

Free [Variables](#page-187-0)

[Abstraction](#page-197-0)

[Invariants](#page-226-0)

[Multiple-Clocks](#page-228-0)

[Cover](#page-277-0)

Lesson [Overview](#page-278-0)

BMC vs [Cover](#page-280-0)

Cover in [Verilog](#page-281-0)

State [Space](#page-284-0)

[SymbiYosys](#page-285-0)

**[Examples](#page-298-0)** 

 $\triangleright$  [Counter](#page-302-0)

**[Sequences](#page-315-0)** 

**[Quizzes](#page-376-0)** 

Notice what we just proved:

1. The arbiter will allow both sources to master the bus<br>2. The arbiter will transition from one source to another

- The arbiter will transition from one source to another
- 3. The arbiter won't starve <sup>A</sup> or <sup>B</sup>

This wasn't possible with just the safety properties (asser tstatements)

#### Discussion

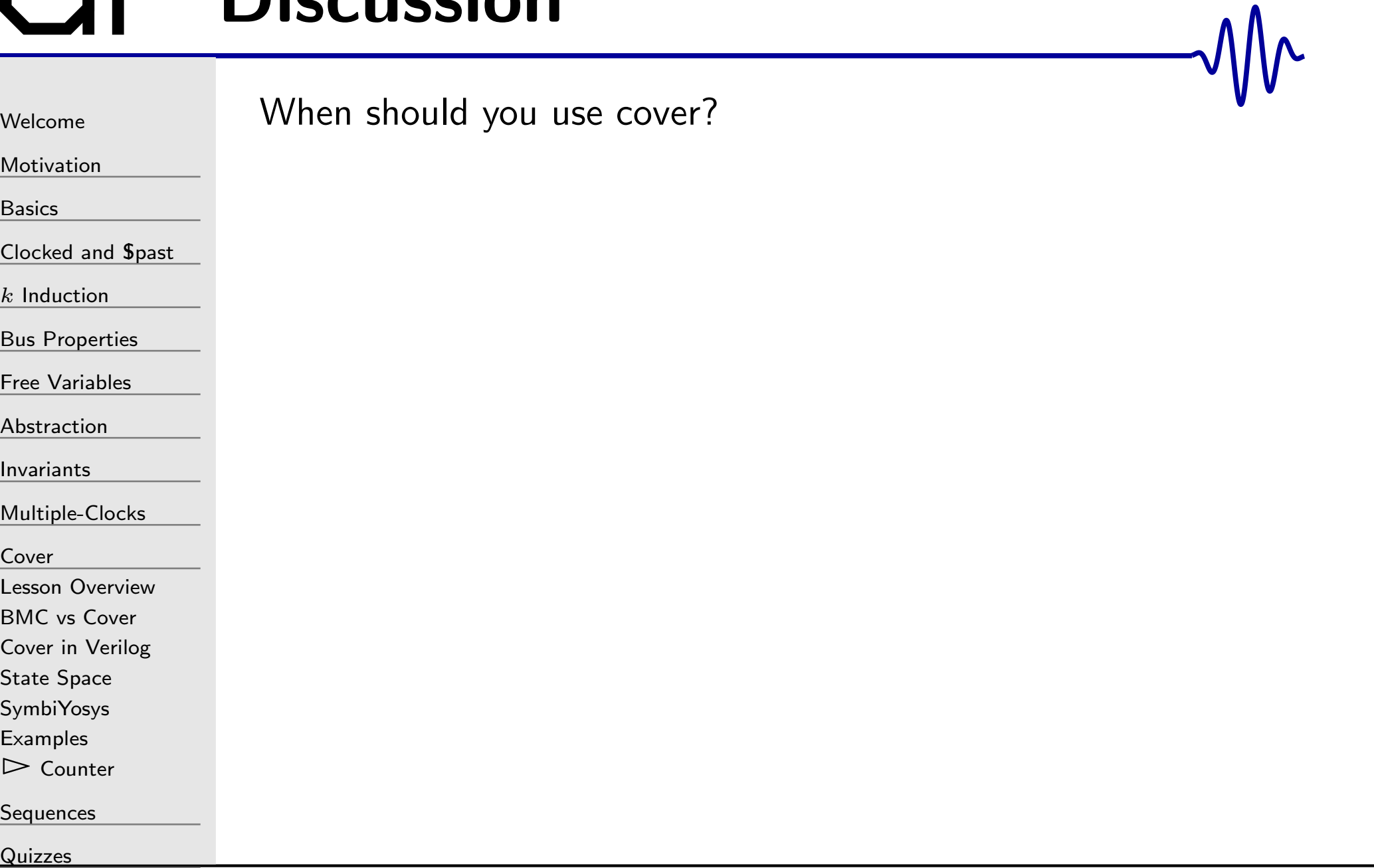

#### <span id="page-315-0"></span>G

#### [Welcome](#page-1-0)

[Motivation](#page-3-0)

[Basics](#page-23-0)

[Clocked](#page-83-0) and \$past

 $k$  [Induction](#page-107-0)

Bus [Properties](#page-152-0)

Free [Variables](#page-187-0)

[Abstraction](#page-197-0)

[Invariants](#page-226-0)

[Multiple-Clocks](#page-228-0)

[Cover](#page-277-0)

 $\frac{p}{p}$  [Sequences](#page-315-0)<br>Overview

[Overview](#page-316-0)

[Clocking](#page-324-0)

[Bind](#page-327-0)

[Sequences](#page-333-0)

[Questions?](#page-375-0)

[Quizzes](#page-376-0)

#### Sequences

#### <span id="page-316-0"></span>Lesson Overview

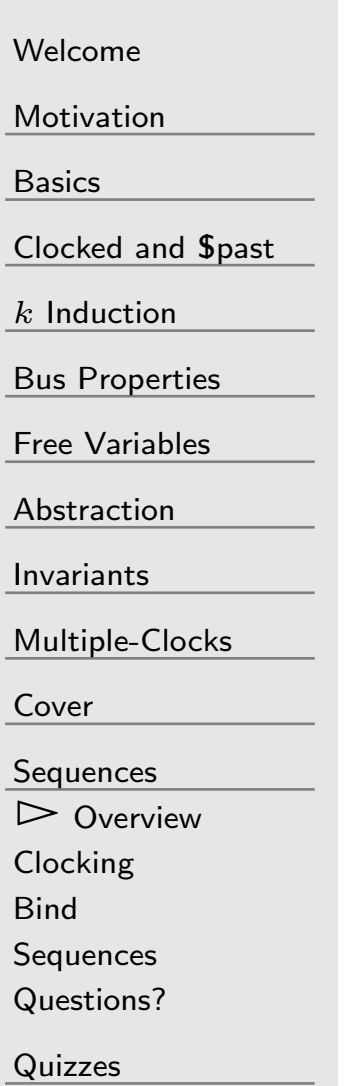

SystemVerilog has some amazing formal properties

- $\Box$ **property** can be assumed or asserted By rewriting our assert's and assume's as properties, we canthen control when they are asserted or assumed better.  $\Box$  $\Box$  bind formal properties to a subset of your design Allows us to (finally) separate the properties from the modul ethey support
- $\Box$ □ sequence – A standard property description language

#### **Objectives**

 $\Box$  Learn the basics of SystemVerilog Assertions  $\Box$ Gain confidence with yosys+verific

#### Building on the past

[Welcome](#page-1-0)

[Motivation](#page-3-0)

[Basics](#page-23-0)

<mark>[Clocked](#page-83-0) and \$past</mark>

 $k$  [Induction](#page-107-0)

Bus [Properties](#page-152-0)

Free [Variables](#page-187-0)

[Abstraction](#page-197-0)

[Invariants](#page-226-0)

[Multiple-Clocks](#page-228-0)

[Cover](#page-277-0)

[Sequences](#page-315-0)

 $\triangleright$  [Overview](#page-316-0)<br>Clocking

[Clocking](#page-324-0)

[Bind](#page-327-0)

[Sequences](#page-333-0)

[Questions?](#page-375-0)

[Quizzes](#page-376-0)

Much of what we've written can easily be rewritten in SVA

always@(∗)if  $(A)$  $\texttt{assert}~\texttt{(B)}$  ;

can be rewritten as,

```
assert property (@(posedge i_clk)
        A \mid->B );
```
Note that this is now a *clocked* assertion, but otherwise it's equivalent

#### Building on the past

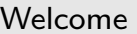

[Motivation](#page-3-0)

[Basics](#page-23-0)

<mark>[Clocked](#page-83-0) and \$past</mark>

 $k$  [Induction](#page-107-0)

Bus [Properties](#page-152-0)

Free [Variables](#page-187-0)

[Abstraction](#page-197-0)

[Invariants](#page-226-0)

[Multiple-Clocks](#page-228-0)

[Cover](#page-277-0)

[Sequences](#page-315-0)

 $\triangleright$  [Overview](#page-316-0)<br>Clocking

[Clocking](#page-324-0)

[Bind](#page-327-0)

[Sequences](#page-333-0)

[Questions?](#page-375-0)

[Quizzes](#page-376-0)

Much of what we've written can easily be rewritten in SVA

```
always @(posedge i_clk)
if \; ((f_{\texttt{past\_valid}}) \&\& (\texttt{Spast}(A)))\texttt{assert}~\texttt{(B)} ;
```
Can be rewritten as,

```
assert property (@(posedge i_clk)
         A \models > B);
```
#### Building on the past

```
Welcome
```
[Motivation](#page-3-0)

[Basics](#page-23-0)

<mark>[Clocked](#page-83-0) and \$past</mark>

 $k$  [Induction](#page-107-0)

```
Bus Properties
```
Free [Variables](#page-187-0)

[Abstraction](#page-197-0)

[Invariants](#page-226-0)

[Multiple-Clocks](#page-228-0)

 $\Box$ 

```
Cover
```
[Sequences](#page-315-0)

 $\triangleright$  [Overview](#page-316-0)<br>Clocking

[Clocking](#page-324-0)

[Bind](#page-327-0)

[Sequences](#page-333-0)

[Questions?](#page-375-0)

**[Quizzes](#page-376-0)** 

Much of what we've written can easily be rewritten in SVA

```
always @(posedge i_clk)
if \; ((f_{\texttt{past\_valid}}) \&\& (\texttt{Spast}(A)))\texttt{assert}~\texttt{(B)} ;
```
Can be rewritten as,

```
assert property (@(posedge i_clk)
         A \models > B);
```
 $\Box$  $\Box$  Read this as A implies B on the next clock tick.

 $\Box$   $\blacksquare$   $\blacksquare$ about the next clock tick, not the last one.

```
These equivalencies apply to assume() as well
```
## Properties

[Welcome](#page-1-0)

[Motivation](#page-3-0)

[Basics](#page-23-0)

[Clocked](#page-83-0) and \$past

 $k$  [Induction](#page-107-0)

Bus [Properties](#page-152-0)

Free [Variables](#page-187-0)

[Abstraction](#page-197-0)

[Invariants](#page-226-0)

[Multiple-Clocks](#page-228-0)

[Cover](#page-277-0)

[Sequences](#page-315-0)

 $\triangleright$  [Overview](#page-316-0)<br>Clocking

[Clocking](#page-324-0)

[Bind](#page-327-0)

[Sequences](#page-333-0)

[Questions?](#page-375-0)

[Quizzes](#page-376-0)

```
You can also declare properties:
```

```
\bm{{\mathsf{property}}} \bm{{\mathsf{SIMPLE\_PROPERTY}}} ;
              @({\sf posedge} i_clk) a \mid=\gt b;
endproperty
```
assert property(SIMPLE\_PROPERTY);

This would be the same as

```
always @(posedge i_clk)
if \; ((f_{\verb|past_valid|}) \&\& (\pmb{\text{\$past}(a|))})\texttt{assert}\,(\, \texttt{b}\,)\,;
```
#### Assume vs Assert

**[Quizzes](#page-376-0)** 

```
WelcomeMotivationBasicsClocked and $past</mark>
kInduction
Bus Properties
Free Variables
AbstractionInvariantsMultiple-ClocksCoverSequences\trianglerightOverview<br>Clocking
ClockingBind
SequencesQuestions?You could also do something like:
                      \textsf{parameter} \texttt{ [0:0] F\_SUBMODULE} \texttt{ = [1'bo;}{\tt generate\ }\; {\sf if\ }\; \left({\tt F\_SUBMODULE}\right)beginassume property(INPUT_PROP);
                      end else begin
                                     assert property(INPUT_PROP);
                      end endgenerate\texttt{assert} \texttt{ property} \left(\texttt{LOCAL\_PROP}\ \right);\texttt{assert} \texttt{ property}(\texttt{OUTPUT\_PROP}) ;
                      This would work quite nicely for a bus property file
```
#### Parameterized Properties

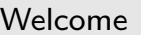

[Motivation](#page-3-0)

[Basics](#page-23-0)

<mark>[Clocked](#page-83-0) and \$past</mark>

 $k$  [Induction](#page-107-0)

Bus [Properties](#page-152-0)

Free [Variables](#page-187-0)

[Abstraction](#page-197-0)

[Invariants](#page-226-0)

[Multiple-Clocks](#page-228-0)

[Cover](#page-277-0)

**[Sequences](#page-315-0)** 

 $\triangleright$  [Overview](#page-316-0)<br>Clocking

[Clocking](#page-324-0)

[Bind](#page-327-0)

[Sequences](#page-333-0)

[Questions?](#page-375-0)

[Quizzes](#page-376-0)

```
Properties can also accept parameters
```

```
\textbf{property} \text{ IMPLIES} \text{ (a, b)} ;

@( posedge i_clk)a \ket{-} b;
```
endproperty

 $\texttt{assert} \texttt{ property}(\texttt{IMPLIES}(\texttt{x}, \texttt{ y}));$ 

#### Parameterized Properties

```
Welcome
```
[Motivation](#page-3-0)

[Basics](#page-23-0)

<mark>[Clocked](#page-83-0) and \$past</mark>

 $k$  [Induction](#page-107-0)

Bus [Properties](#page-152-0)

Free [Variables](#page-187-0)

[Abstraction](#page-197-0)

[Invariants](#page-226-0)

[Multiple-Clocks](#page-228-0)

[Cover](#page-277-0)

**[Sequences](#page-315-0)** 

 $\triangleright$  [Overview](#page-316-0)<br>Clocking

[Clocking](#page-324-0)

[Bind](#page-327-0)

[Sequences](#page-333-0)

[Questions?](#page-375-0)

[Quizzes](#page-376-0)

Properties can also accept parameters

```
\texttt{property} \texttt{IMPLIES\_ NEXT(a, b)} ;
              @(\,\mathsf{posedge}\, \texttt{ i\_clk}\,) a |=>\, b;
endproperty
```

```
\texttt{assert} \texttt{ property} (\texttt{IMPLIES\_ NEXT(x, y)});
```
Remember, if you want to use  $\mid = >,$   $\,$  Spast, etc., you need to define <sup>a</sup> clock.
## <span id="page-324-0"></span>Clocking

[Welcome](#page-1-0)

**[Motivation](#page-3-0)** 

[Basics](#page-23-0)

[Clocked](#page-83-0) and \$past

 $k$  [Induction](#page-107-0)

Bus [Properties](#page-152-0)

Free [Variables](#page-187-0)

[Abstraction](#page-197-0)

[Invariants](#page-226-0)

[Multiple-Clocks](#page-228-0)

[Cover](#page-277-0)

**[Sequences](#page-315-0)** 

**[Overview](#page-316-0)** 

 $\triangleright$  [Clocking](#page-324-0)<br>Bind

[Bind](#page-327-0)

[Sequences](#page-333-0)

[Questions?](#page-375-0)

[Quizzes](#page-376-0)

Getting tired of writing @(posedge i\_clk)?

 $\Box$ You can set <sup>a</sup> default clock

```
default clocking @ (posedge i_clk);
endclocking
```
Assumes i\_clk if no clock is <sup>g</sup>iven.

## **Clocking**

[Welcome](#page-1-0)

[Motivation](#page-3-0)

[Basics](#page-23-0)

[Clocked](#page-83-0) and \$past

 $k$  [Induction](#page-107-0)

Bus [Properties](#page-152-0)

Free [Variables](#page-187-0)

[Abstraction](#page-197-0)

[Invariants](#page-226-0)

[Multiple-Clocks](#page-228-0)

[Cover](#page-277-0)

[Sequences](#page-315-0)

**[Overview](#page-316-0)** 

 $\triangleright$  [Clocking](#page-324-0)<br>Bind

[Bind](#page-327-0)

[Sequences](#page-333-0)

[Questions?](#page-375-0)

[Quizzes](#page-376-0)

Getting tired of writing @(posedge i\_clk)?

- $\Box$ You can set <sup>a</sup> default clock
- $\Box$ You can set <sup>a</sup> default clock within <sup>a</sup> <sup>g</sup>iven block

```
\textsf{\textbf{clocking}}\;\; \text{\textbf{\texttt{0}}}(\textsf{\textbf{posedge}}\;\; \texttt{i\_clk}\,)\,;// Your properties can go here
              // As with assert, assume,
              // sequence, etc.
```
#### endclocking

Assumes i\_clk for all of the properties within the clocking block.

## Global Clocking

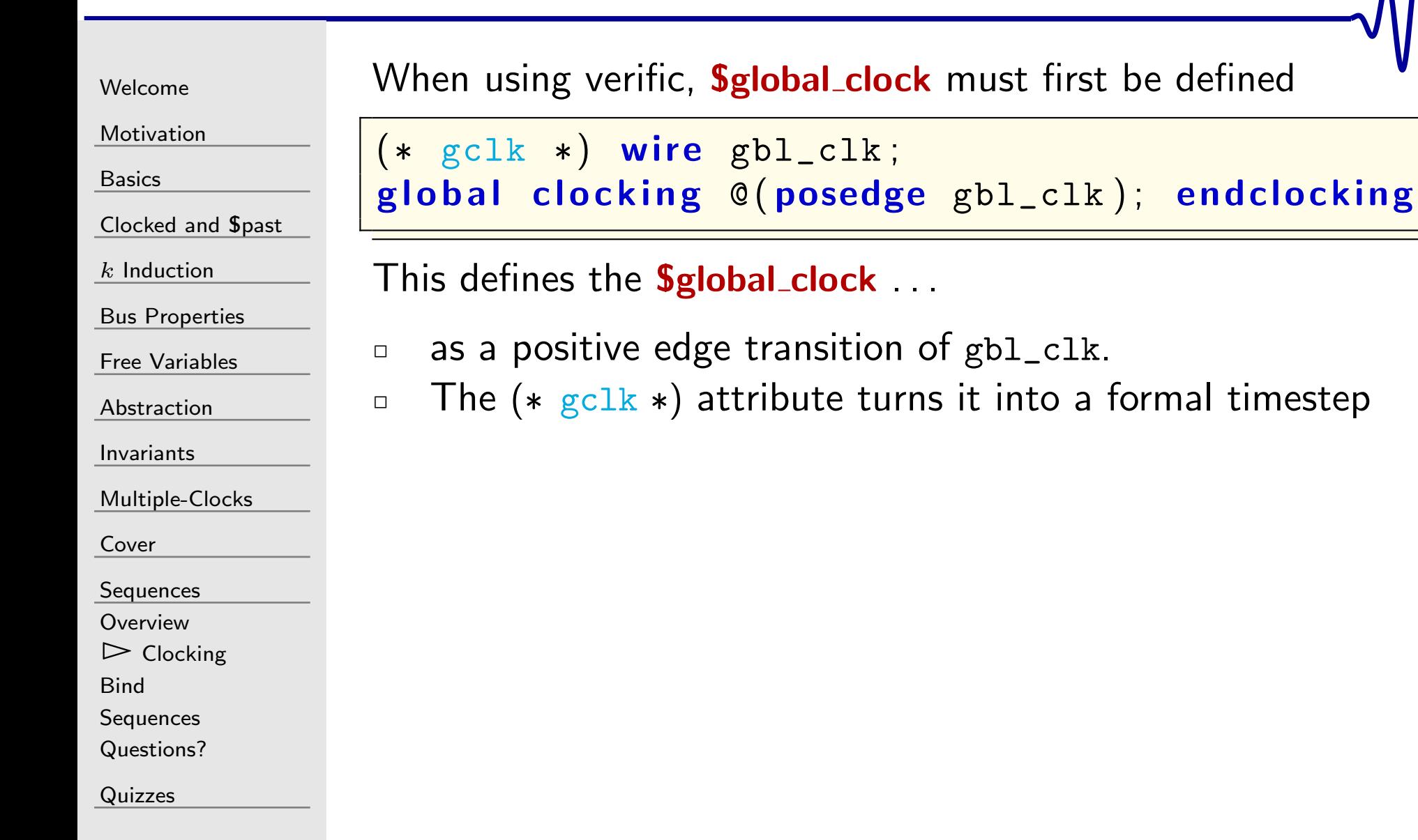

 $\Box$ 

 $\Box$ 

<span id="page-327-0"></span>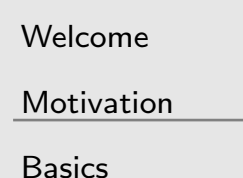

[Clocked](#page-83-0) and \$past

 $k$  [Induction](#page-107-0)

Bus [Properties](#page-152-0)

- Free [Variables](#page-187-0)
- [Abstraction](#page-197-0)
- [Invariants](#page-226-0)

[Multiple-Clocks](#page-228-0)

[Cover](#page-277-0)

**[Sequences](#page-315-0)** 

**[Overview](#page-316-0)** 

 [Clocking](#page-324-0) $\triangleright$  Bin

[Bind](#page-327-0) [Sequences](#page-333-0)

[Questions?](#page-375-0)

[Quizzes](#page-376-0)

TestBench **Module** under test

 Common bench testing works on black boxes This doesn't work well with formal methods

#### **Bind** [Welcome](#page-1-0)**TestBench [Motivation](#page-3-0) Module** [Basics](#page-23-0)**Module** under [Clocked](#page-83-0) and \$past under test  $k$  [Induction](#page-107-0) test Bus [Properties](#page-152-0) **Formal section** Free [Variables](#page-187-0) Common bench testing works on black boxes [Abstraction](#page-197-0) $\Box$  This doesn't work well with formal methods [Invariants](#page-226-0) $\Box$ [Multiple-Clocks](#page-228-0) Placing properties within <sup>a</sup> module doesn't separate the two $\Box$ [Cover](#page-277-0)**[Sequences](#page-315-0) [Overview](#page-316-0)** [Clocking](#page-324-0)

 $\triangleright$  Bin [Bind](#page-327-0) [Sequences](#page-333-0)

[Quizzes](#page-376-0)

[Questions?](#page-375-0)

 $\Box$ 

 $\Box$ 

[Abstraction](#page-197-0)

[Invariants](#page-226-0)

[Sequences](#page-315-0)**[Overview](#page-316-0)**  [Clocking](#page-324-0) $\triangleright$  Bin [Bind](#page-327-0) [Sequences](#page-333-0)

[Questions?](#page-375-0)

[Quizzes](#page-376-0)

[Cover](#page-277-0)

[Multiple-Clocks](#page-228-0)

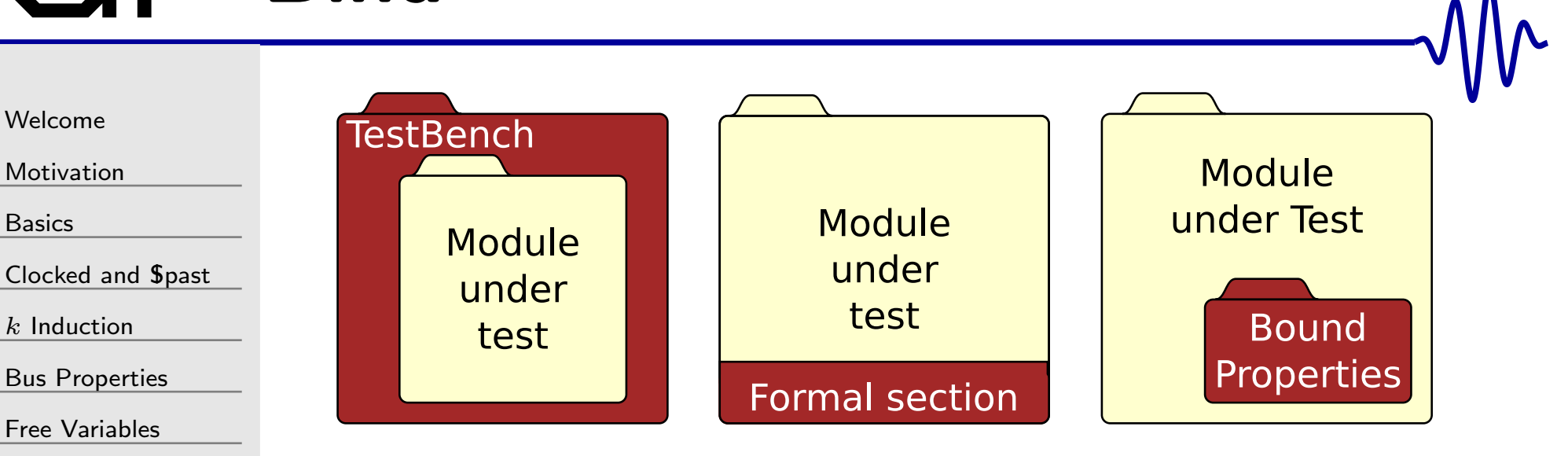

- $\Box$  Common bench testing works on black boxes
	- This doesn't work well with formal methods
	- Placing properties within <sup>a</sup> module doesn't separate the two

Using the SVA *bind* command, we can

- $\Box$ Separate properties from <sup>a</sup> design
- $\Box$  Maintains the necessary "white box" perspective  $\Box$

 $\Box$ 

[Welcome](#page-1-0)

[Motivation](#page-3-0)

[Basics](#page-23-0)

[Clocked](#page-83-0) and \$past

 $k$  [Induction](#page-107-0)

Bus [Properties](#page-152-0)

Free [Variables](#page-187-0)

[Abstraction](#page-197-0)

[Invariants](#page-226-0)

[Multiple-Clocks](#page-228-0)

[Cover](#page-277-0)

[Sequences](#page-315-0)

**[Overview](#page-316-0)** 

[Clocking](#page-324-0)

 $\triangleright$  Bin

[Bind](#page-327-0) [Sequences](#page-333-0)

[Questions?](#page-375-0)

[Quizzes](#page-376-0)

```
\textsf{module}\;\; \texttt{mut}\; (\textsf{input}\;\; \texttt{i}\,,\;\; \textsf{output}\;\; \texttt{o}\,);reg r;
           // Your logic here
endmodulemodule mut_formal ( inpu t a , inpu t b , inpu t r ) ;
           // Your formal properties go here
endmodulebind mut mut_formal mut_instance (
           // Bind in puts together
            (a \big( i \big), b \big( o \big), r \big( r \big)// The general format is
            . mut_formal_name ( mut_name ) ) ;
```
 $\Box$ Note all mut\_formal ports must be inputs

Can bind to specific named variables

[Basics](#page-23-0)

[Cover](#page-277-0)

```
WelcomeMotivation
Clocked and $past
kInduction
Bus Properties
Free Variables
AbstractionInvariantsMultiple-ClocksSequencesOverview

Clocking\triangleright Bin
 Bind
SequencesQuestions?Quizzes\Box Can bind to specific named variables
                      \Box Can also make all variables available to your properties
                           \textsf{module}\;\; \texttt{mut}\; (\textsf{input}\;\; \texttt{i}\,,\;\; \textsf{output}\;\; \texttt{o}\,);regr ;
                                        // Your logic here
                          endmodule\textsf{module}\;\; \texttt{mut\_formal}\big(\, \textsf{input}\;\; \texttt{i}\,,\;\; \textsf{input}\;\; \texttt{o}\,,\;\; \textsf{input}\;\; \texttt{r}\,\big);\ \textnormal{[f]}// Your formal properties go here
                          endmodule// Make every mut variable available in
                           // mut_formal with a variable of the same
                          // name
                           bind mut mut_formal mut_instance ( . ∗ ) ;
                      \Box In order to use .∗, names must match
```

```
WelcomeMotivation
BasicsClocked and $past
kInduction
Bus Properties
Free Variables
AbstractionInvariantsMultiple-ClocksCoverSequencesOverview

Clocking\triangleright Bin
 Bind
SequencesQuestions?Quizzes
                        \Box Can bind to specific named variables
                        \BoxCan also make all variables available to your properties
                        \Box Can pass parameters through as well
                             \textsf{module}\;\; \texttt{mut}\; (\textsf{input}\;\; \texttt{i}\,,\;\; \textsf{output}\;\; \texttt{o}\,);parameter ONEONE = 5;
                                            // Your logic here
                             endmodule\textsf{module}\;\; \texttt{mut\_formal}\big(\, \textsf{input}\;\; \texttt{i}\, ,\; \, \textsf{input}\;\; \texttt{o}\, ,\; \, \textsf{input}\;\; \texttt{r}\, \big);\mathsf{parameter} \qquad \qquad \mathsf{TWO} \ = \ 14 \, ;// Your formal properties go here
                             endmodule\bm{\mathsf{bind}} mut mut_formal \#(\tt.\texttt{TWO}(\texttt{ONE})) )
                                             mut_instance ( . ∗ ) ;
```
 $\Box$ 

<span id="page-333-0"></span>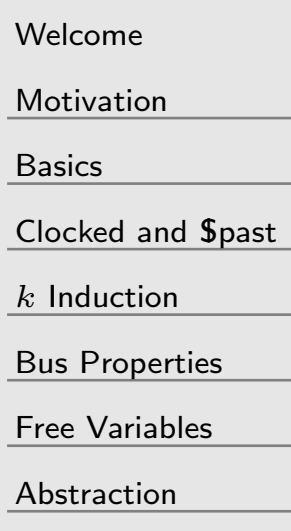

[Invariants](#page-226-0)

[Multiple-Clocks](#page-228-0)

[Cover](#page-277-0)

**[Sequences](#page-315-0)** 

**[Overview](#page-316-0)** 

[Clocking](#page-324-0)

[Bind](#page-327-0)

 $\triangleright$  [Sequences](#page-333-0)<br>Questions?

[Questions?](#page-375-0)

[Quizzes](#page-376-0)

So far with properties,

- We haven't done anything really all that new.
- $\Box$ We've just rewritten what we've done before in <sup>a</sup> new form.

Sequences are something new

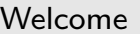

[Motivation](#page-3-0)

[Basics](#page-23-0)

[Clocked](#page-83-0) and \$past

 $k$  [Induction](#page-107-0)

Bus [Properties](#page-152-0)

Free [Variables](#page-187-0)

[Abstraction](#page-197-0)

[Invariants](#page-226-0)

[Multiple-Clocks](#page-228-0)

[Cover](#page-277-0)

[Sequences](#page-315-0)

**[Overview](#page-316-0)** 

[Clocking](#page-324-0)

[Bind](#page-327-0)

 $\triangleright$  [Sequences](#page-333-0)<br>Questions?

[Questions?](#page-375-0)

[Quizzes](#page-376-0)

With sequences, you can

 $\Box$ Specify <sup>a</sup> series of actions

```
sequence EXAMPLE ;
```

```
@ ( posedge i_clk ) a ##1 b ##1 c ##1 d ;
endsequence
```
In this example, <sup>b</sup> always follows <sup>a</sup> by one clock, <sup>c</sup> follows b, and <sup>d</sup> follows <sup>c</sup>

With sequences, you can

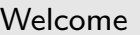

[Motivation](#page-3-0)

[Basics](#page-23-0)

[Clocked](#page-83-0) and \$past

 $k$  [Induction](#page-107-0)

Bus [Properties](#page-152-0)

Free [Variables](#page-187-0)

[Abstraction](#page-197-0)

[Invariants](#page-226-0)

[Multiple-Clocks](#page-228-0)

[Cover](#page-277-0)

**[Sequences](#page-315-0)** 

**[Overview](#page-316-0)** 

[Clocking](#page-324-0)

[Bind](#page-327-0)

 $\triangleright$  [Sequences](#page-333-0)<br>Questions?

[Questions?](#page-375-0)

[Quizzes](#page-376-0)

 $\Box$  Specify <sup>a</sup> series of actions, separated by some number of clocks

```
sequence EXAMPLE ;
            @(\,\mathsf{posedge}\,i_clk)\, a \,\#\#2\, b \,\#\#5\, c;
endsequence
```
In this example, <sup>b</sup> always follows <sup>a</sup> two clocks later, and <sup>c</sup> follows five clocks after <sup>b</sup>

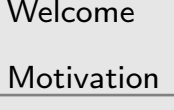

[Basics](#page-23-0)

[Clocked](#page-83-0) and \$past

 $k$  [Induction](#page-107-0)

Bus [Properties](#page-152-0)

Free [Variables](#page-187-0)

[Abstraction](#page-197-0)

[Invariants](#page-226-0)

[Multiple-Clocks](#page-228-0)

[Cover](#page-277-0)

**[Sequences](#page-315-0)** 

**[Overview](#page-316-0)** 

[Clocking](#page-324-0)

[Bind](#page-327-0)

 $\triangleright$  [Sequences](#page-333-0)<br>Questions?

[Questions?](#page-375-0)

[Quizzes](#page-376-0)

With sequences, you can

 $\Box$ Specify <sup>a</sup> series of predicates, separated in time

 $\Box$ Can express range(s) of repeated values

```
sequence EXAMPLE ;
                @( \boldsymbol{\mathsf{posedge}}\mathtt{ i\_clk}\mathtt{ ) }~~\mathsf{ b } \mathtt{ [ *2:3] }~\# \# 1~ c ;
endsequence// is equivalent to \dots\texttt{sequence} \texttt{EXAMPLE_A_2x} \texttt{,} \texttt{ // } 2 \texttt{x}@({\tt posedge}\, i_clk) b \#\#1 b \#\#1 c;
endsequence// or
\texttt{sequence} \texttt{EXAMPLE_A_3x} \texttt{;} \texttt{ // } 3 \texttt{x}@( <math>\mathbf{posedge} \mathbf{i\_clk}) b \#\# \mathbf{1} b \#\# \mathbf{1} c;
endsequence
```
–

–

 $\Box$ 

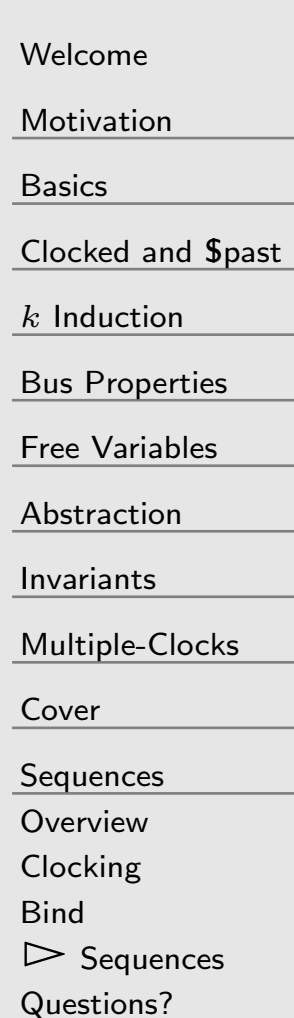

[Quizzes](#page-376-0)

With sequences, you can

- $\Box$ Specify <sup>a</sup> series of predicates, separated in time
- $\Box$  Can express range(s) of repeated values
	- – [∗0:M] Predicate may be skipped
		- [∗N:<sup>M</sup>] specifies from <sup>N</sup> to <sup>M</sup> repeats
		- $[*N:\$]$  Repeats at least  $N$  times, with no maximum

Ranges can include empty sequences, such as  $\# \#$ [\*0:4] Compose multiple sequences together

- ––  $\,$  AND, seq\_1 and seq\_2  $\,$
- –– OR, seq\_1 **or** seq\_2
- –NOT, not seq

### And vs Intersect

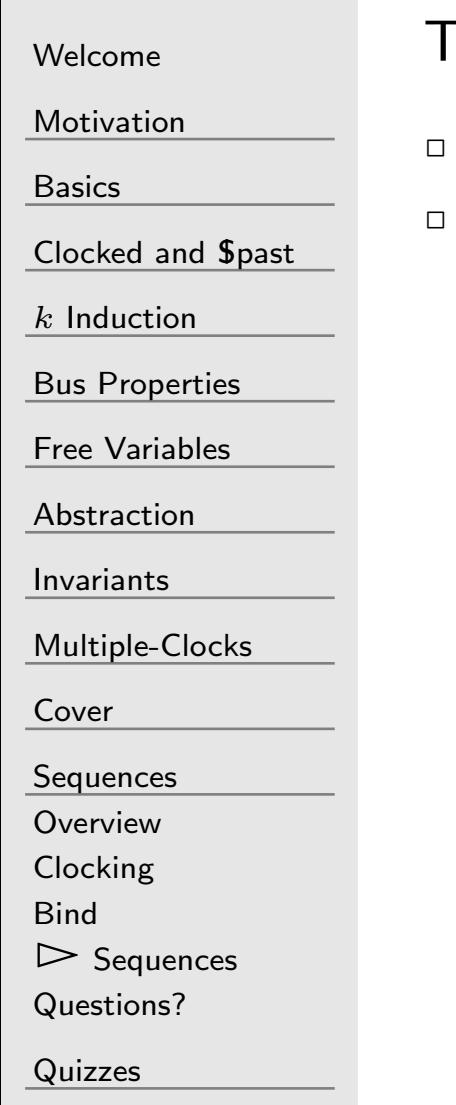

The <mark>and</mark> and i<mark>ntersect</mark> operators are very similar

- $\Box$  and is only true if both sequences are true
- $\Box$  intersect is only true if both sequences are true *and* have the same length

 $\Box$ 

[Welcome](#page-1-0)

[Motivation](#page-3-0)

[Basics](#page-23-0)

[Clocked](#page-83-0) and \$past

 $k$  [Induction](#page-107-0)

Bus [Properties](#page-152-0)

Free [Variables](#page-187-0)

[Abstraction](#page-197-0)

[Invariants](#page-226-0)

[Multiple-Clocks](#page-228-0)

[Cover](#page-277-0)

**[Sequences](#page-315-0)** 

**[Overview](#page-316-0)** 

[Clocking](#page-324-0)

[Bind](#page-327-0)

 $\triangleright$  [Sequences](#page-333-0)<br>Questions?

[Questions?](#page-375-0)

[Quizzes](#page-376-0)

```
sequence A ;
         @(posedge i_clk)
         ( EXP ) [* 0 : $] intersect SEQ;
```
endsequence

Throughout

is equivalent to

```
sequence B ;
         @(posedge i_clk)
         ( EXP ) throughout SEQ ;
```
#### endsequence

The EXP expression must be true from now until SEQ ends

 $\Box$ 

 $\Box$ 

 $\Box$ 

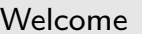

[Motivation](#page-3-0)

[Basics](#page-23-0)

[Clocked](#page-83-0) and \$past

 $k$  [Induction](#page-107-0)

Bus [Properties](#page-152-0)

Free [Variables](#page-187-0)

[Abstraction](#page-197-0)

[Invariants](#page-226-0)

[Multiple-Clocks](#page-228-0)

[Cover](#page-277-0)

**[Sequences](#page-315-0)** 

**[Overview](#page-316-0)** 

[Clocking](#page-324-0)

[Bind](#page-327-0)

 $\triangleright$  [Sequences](#page-333-0)<br>Questions?

[Questions?](#page-375-0)

[Quizzes](#page-376-0)

```
\bm{{\mathsf{property}}}\;\;\; \text{\textbf{A}} ;
               @(posedge i_clk)
               (E1) [*0:\] \# \# 1 (E2);
```

```
endproperty
```
Throughout

Until

is equivalent to

```
\text{\bf property} \;\; \text{\bf B} ;
             @(posedge i_clk)
             (E1) until E2;
endproperty
```
until can only be used in a property, not within a sequence

 $\Box$ 

 $\Box$ 

 $\Box$ 

 $\Box$ 

```
Welcome
```
[Motivation](#page-3-0)

[Basics](#page-23-0)

[Clocked](#page-83-0) and \$past

 $k$  [Induction](#page-107-0)

Bus [Properties](#page-152-0)

Free [Variables](#page-187-0)

[Abstraction](#page-197-0)

[Invariants](#page-226-0)

[Multiple-Clocks](#page-228-0)

[Cover](#page-277-0)

**[Sequences](#page-315-0)** 

**[Overview](#page-316-0)** 

[Clocking](#page-324-0)

[Bind](#page-327-0)

 $\triangleright$  [Sequences](#page-333-0)<br>Questions?

[Questions?](#page-375-0)

[Quizzes](#page-376-0)

```
\bm{{\mathsf{property}}}\;\;\; \text{\textbf{A}} ;
               @(posedge i_clk)
               (E1) [*0:\] \# \# 1 (E2);
```
#### endproperty

Throughout

Until

is equivalent to

```
\text{\bf property} \;\; \text{\bf B} ;
             @(posedge i_clk)
             (E1) until E2;
endproperty
```
until can only be used in a property, not within a sequence There is an ugly subtlety here

–Must E2 ever take place?

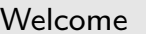

[Motivation](#page-3-0)

[Basics](#page-23-0)

 $\Box$ Throughout

 $\Box$ Until

 $\Box$ Within

[Clocked](#page-83-0) and \$past

 $k$  [Induction](#page-107-0)

Bus [Properties](#page-152-0)

Free [Variables](#page-187-0)

[Abstraction](#page-197-0)

[Invariants](#page-226-0)

[Multiple-Clocks](#page-228-0)

[Cover](#page-277-0)

**[Sequences](#page-315-0)** 

**[Overview](#page-316-0)** 

[Clocking](#page-324-0)

[Bind](#page-327-0)

 $\triangleright$  [Sequences](#page-333-0)<br>Questions?

[Questions?](#page-375-0)

[Quizzes](#page-376-0)

```
sequence A ;
               @( \mathsf{posedge}\mathtt{ i\_clk})( 1 \, [ * 0 : \$ ] \# \# 1 \, S1 \# \# 1 \, 1 \, [ * 0 : \$ ] )intersect S2;
```
#### endsequence

is equivalent to

```
sequence B ;
         @(posedge i_clk)
         (S1) within S2;
endsequence
```
### Returning to Properties

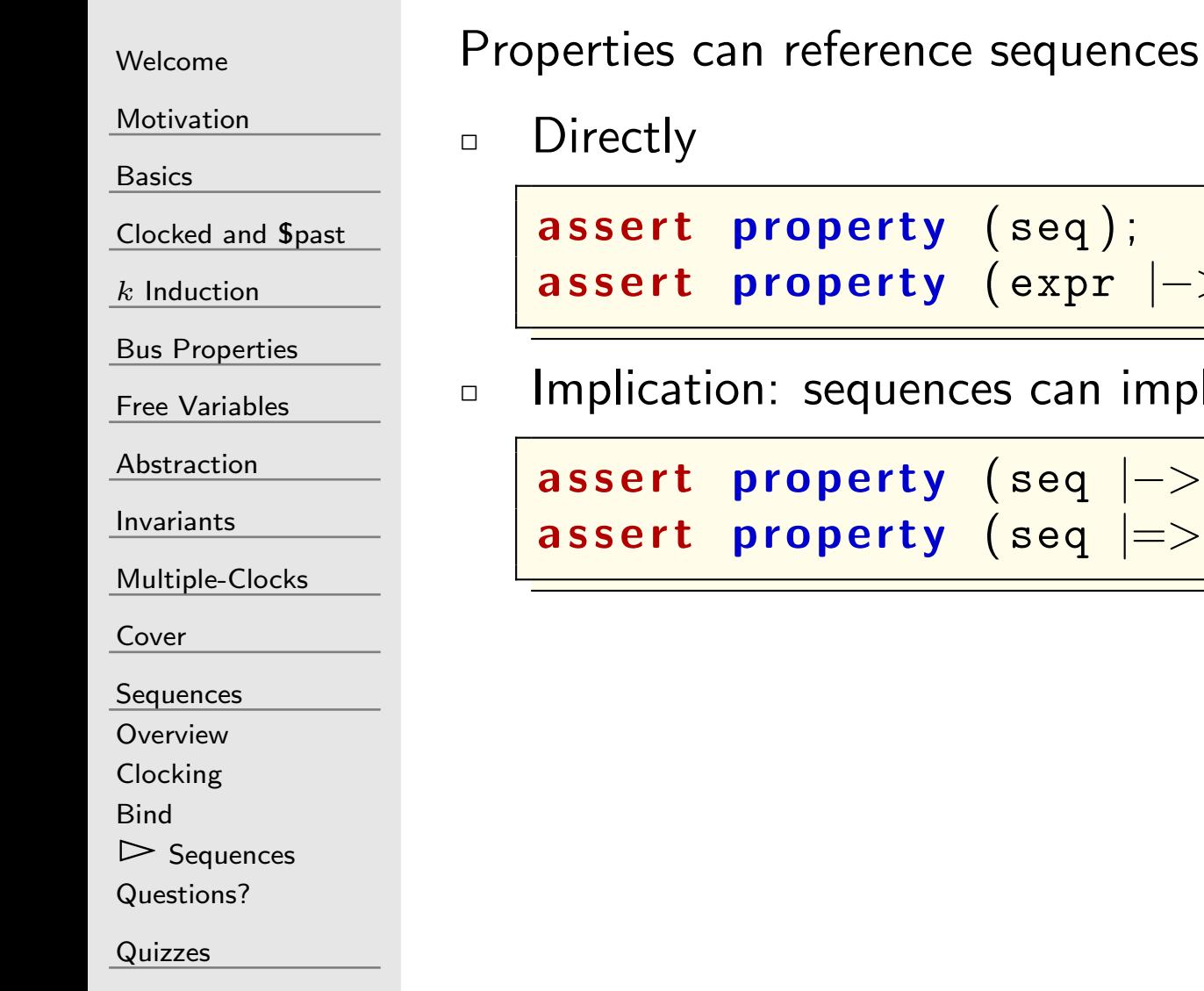

```
\texttt{assert} \texttt{ property} \; \left( \texttt{seq} \right);\textsf{assert} \ \ \textsf{property} \ \ (\textsf{expr} \ |-> \textsf{seq} \ ) \, ;
```
ences can imply properties

 $\texttt{assert} \ \ \texttt{property} \ \ (\texttt{seq} \mid \!\!-> \texttt{some\_other\_property}\,);$  $\quad \textbf{assert} \quad \textbf{property} \quad (\textbf{seq} \mid => \textbf{ another\_property} \text{)}$  ;

#### Returning to Properties

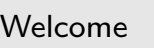

Properties can include . . .

[Motivation](#page-3-0)

[Basics](#page-23-0)

<mark>[Clocked](#page-83-0) and \$past</mark>

 $k$  [Induction](#page-107-0)

Bus [Properties](#page-152-0)

Free [Variables](#page-187-0)

[Abstraction](#page-197-0)

[Invariants](#page-226-0)

[Multiple-Clocks](#page-228-0)

[Cover](#page-277-0)

**[Sequences](#page-315-0)** 

**[Overview](#page-316-0)** 

[Clocking](#page-324-0)

[Bind](#page-327-0)

 $\triangleright$  [Sequences](#page-333-0)<br>Questions?

[Questions?](#page-375-0)

[Quizzes](#page-376-0)

if statements

 $\Box$ 

 $\Box$ 

assert property (if (A) P1 else P2);

**not, and, or even or statements** 

```
\, assert property (not <code>P1</code> );
\textsf{assert} \ \ \textsf{property} \ \ (\textsf{P1} \ \ \textsf{and} \ \ \textsf{P2}):\texttt{assert} \texttt{ property} \texttt{(P1 or P2)};
```
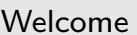

[Motivation](#page-3-0)

[Basics](#page-23-0)

<mark>[Clocked](#page-83-0) and \$past</mark>

 $k$  [Induction](#page-107-0)

Bus [Properties](#page-152-0)

Free [Variables](#page-187-0)

```
Abstraction
```
[Invariants](#page-226-0)

[Multiple-Clocks](#page-228-0)

[Cover](#page-277-0)

**[Sequences](#page-315-0)** 

**[Overview](#page-316-0)** 

[Clocking](#page-324-0)

[Bind](#page-327-0)

 $\triangleright$  [Sequences](#page-333-0)<br>Questions?

[Questions?](#page-375-0)

[Quizzes](#page-376-0)

```
A bus request will not change until it is accepted
```

```
\bm{{\mathsf{property}}} \bm{\mathsf{BUS\_REQUEST\_HOLD}} ;
              @( posedge i_clk)
( STB)&&(STALL)|->( \texttt{STB})&&( \texttt{\$stable} ( \texttt{REQUEST} )) ;
endproperty
```
assert property (BUS\_REQUEST\_HOLD);

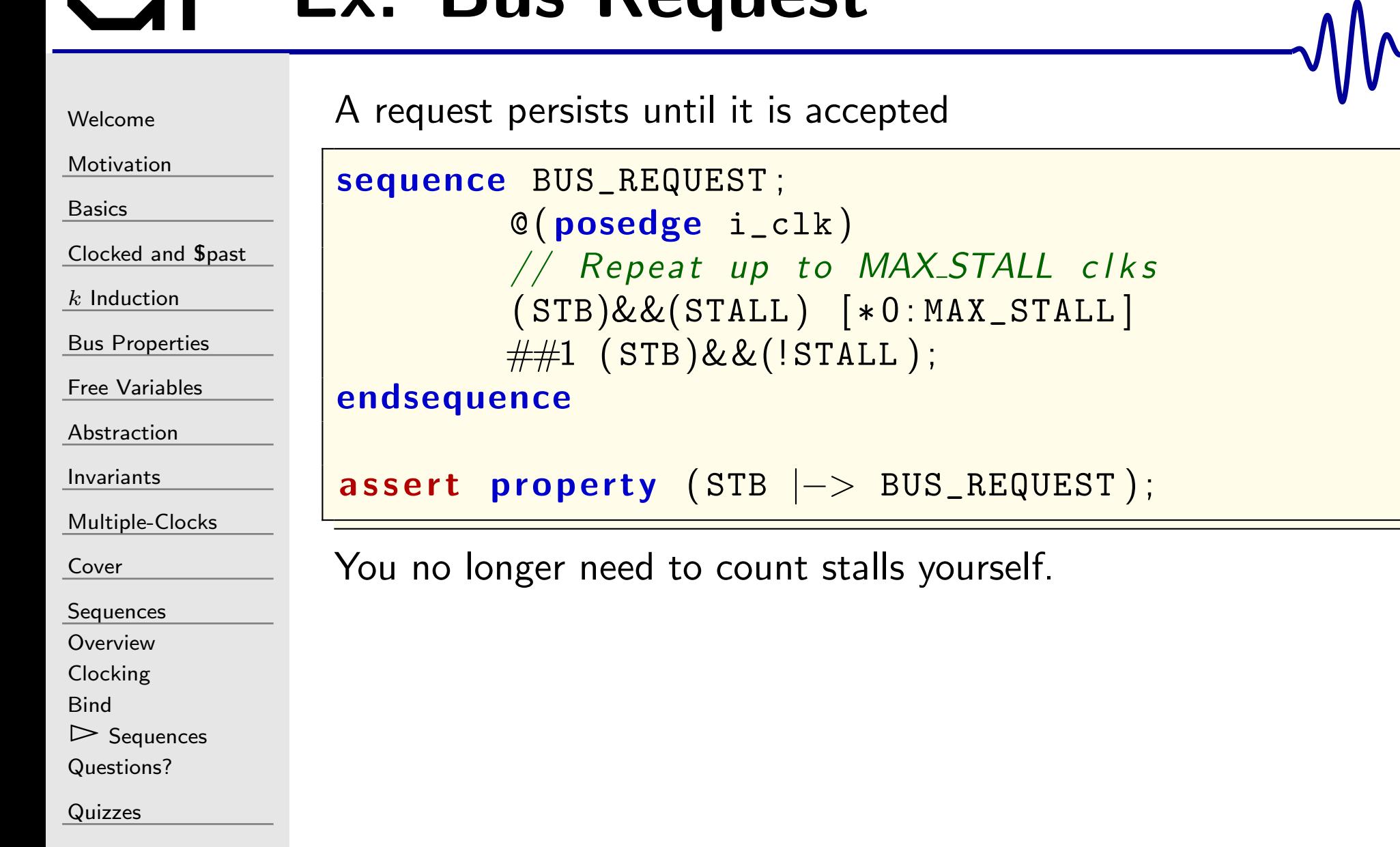

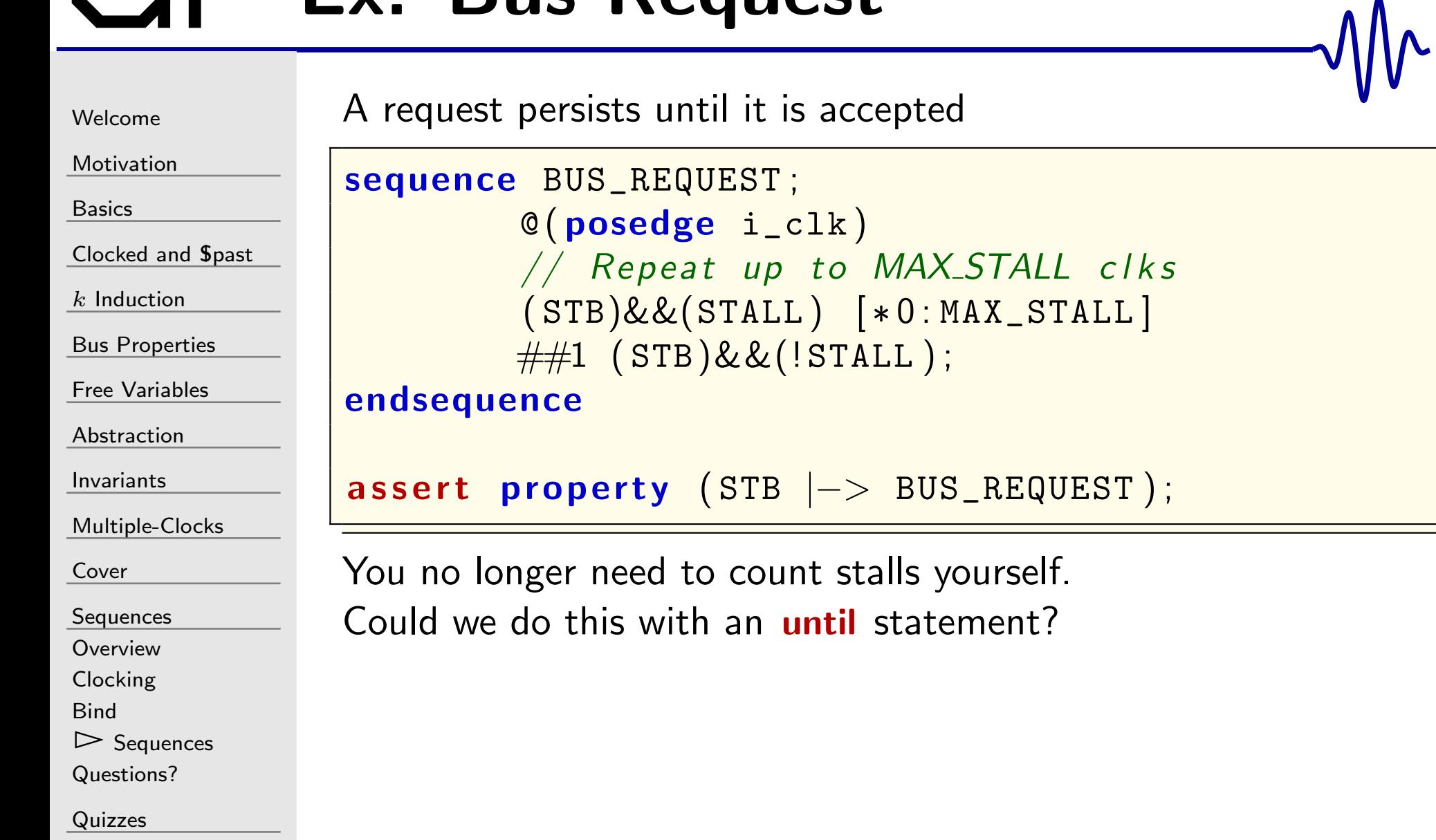

[Welcome](#page-1-0)

**[Motivation](#page-3-0)** 

[Basics](#page-23-0)

<mark>[Clocked](#page-83-0) and \$past</mark>

 $k$  [Induction](#page-107-0)

Bus [Properties](#page-152-0)

Free [Variables](#page-187-0)

[Abstraction](#page-197-0)

[Invariants](#page-226-0)

[Multiple-Clocks](#page-228-0)

[Cover](#page-277-0)

**[Sequences](#page-315-0)** 

**[Overview](#page-316-0)** 

[Clocking](#page-324-0)

[Bind](#page-327-0)

 $\triangleright$  [Sequences](#page-333-0)<br>Questions?

[Questions?](#page-375-0)

[Quizzes](#page-376-0)

```
A request persists until it is accepted
```

```
sequence BUS_REQUEST ;
        @( posedge i_clk)(STB)&&(STALL) until (STB)&&(!STALL);
endsequence
```
assert property (STB  $\left|->$  BUS\_REQUEST);

#### What is the difference?

[Welcome](#page-1-0)

**[Motivation](#page-3-0)** 

[Basics](#page-23-0)

<mark>[Clocked](#page-83-0) and \$past</mark>

 $k$  [Induction](#page-107-0)

Bus [Properties](#page-152-0)

Free [Variables](#page-187-0)

[Abstraction](#page-197-0)

[Invariants](#page-226-0)

[Multiple-Clocks](#page-228-0)

[Cover](#page-277-0)

**[Sequences](#page-315-0)** 

**[Overview](#page-316-0)** 

[Clocking](#page-324-0)

[Bind](#page-327-0)

 $\triangleright$  [Sequences](#page-333-0)<br>Questions?

[Questions?](#page-375-0)

[Quizzes](#page-376-0)

```
A request persists until it is accepted
```

```
sequence BUS_REQUEST ;
        @( posedge i_clk)(STB)&&(STALL) until (STB)&&(!STALL);
endsequence
```
assert property (STB  $\left|->$  BUS\_REQUEST);

What is the difference? The until statement goes forever, our prior example was limited to MAX\_STALL clock cycles.

[Welcome](#page-1-0)

**[Motivation](#page-3-0)** 

[Basics](#page-23-0)

<mark>[Clocked](#page-83-0) and \$past</mark>

 $k$  [Induction](#page-107-0)

Bus [Properties](#page-152-0)

Free [Variables](#page-187-0)

[Abstraction](#page-197-0)

[Invariants](#page-226-0)

[Multiple-Clocks](#page-228-0)

[Cover](#page-277-0)

**[Sequences](#page-315-0)** 

**[Overview](#page-316-0)** 

[Clocking](#page-324-0)

[Bind](#page-327-0)

 $\triangleright$  [Sequences](#page-333-0)<br>Questions?

[Questions?](#page-375-0)

[Quizzes](#page-376-0)

```
A request persists until it is accepted
```

```
sequence BUS_REQUEST ;
        @( posedge i_clk)(STB)&&(STALL) until (STB)&&(!STALL);
endsequence
```
assert property (STB  $\left|->$  BUS\_REQUEST);

What is the difference?

But . . . what happens if RESET is asserted?

## Bus Request

[Welcome](#page-1-0)[Motivation](#page-3-0)[Basics](#page-23-0)[Clocked](#page-83-0) and \$past  $k$  [Induction](#page-107-0) Bus [Properties](#page-152-0) Free [Variables](#page-187-0) [Abstraction](#page-197-0)[Invariants](#page-226-0)[Multiple-Clocks](#page-228-0)[Cover](#page-277-0)**[Sequences](#page-315-0) [Overview](#page-316-0)** 

 [Clocking](#page-324-0)[Bind](#page-327-0) $\triangleright$  [Sequences](#page-333-0)<br>Questions?

[Questions?](#page-375-0)

[Quizzes](#page-376-0)

```
A property can be conditionally disabled
```

```
sequence BUS_REQUEST ;
        // Repeat up to MAX_STALL clks
        (STB)&&(STALL) [*0 : MAX\_STALL]\#\#1 (STB)&&(!STALL);
```
#### endsequence

```
assert property (
                             @( \boldsymbol{\mathsf{posedge}}\ \ \boldsymbol{\mathsf{i\_clk}}\,)\textsf{\small\textbf{disable}}\textsf{\small\texttt{iff}}\textsf{\small\texttt{(i\_reset)}}\begin{array}{|l|} \hline \texttt{STS} &|-> & \texttt{BUS\_REQUEST~)}\,; \\\hline \end{array}
```
The assertion will no longer fail if i\_reset clears the request What if the request is aborted?

```
WelcomeMotivationBasicsClocked and $past</mark>
kInduction
Bus Properties
Free Variables
AbstractionInvariantsMultiple-ClocksCoverSequences
Overview

ClockingBind\trianglerightSequences<br>Questions?
Questions?QuizzesA property can be conditionally disabledsequence BUS_REQUEST ;
                                   @( posedge i_clk)// Repeat up to MAX_STALL clks
                                    ( STB)&&(STALL ) [
∗ 0 : MAX_STALL ]
                                   \#\#1 (STB)&&(!STALL);
                     endsequenceassert property (

@( posedge i_clk)disable iff ((i\_reset) \mid ((! CYC))\begin{array}{|l|} \hline \texttt{STS} &|-> & \texttt{BUS\_REQUEST} \texttt{)} \texttt{;} \ \hline \end{array}Will this work?
```

```
WelcomeMotivationBasicsClocked and $past</mark>
kInduction
Bus Properties
Free Variables
AbstractionInvariantsMultiple-ClocksCoverSequences
Overview

ClockingBind\trianglerightSequences<br>Questions?
Questions?QuizzesA property can be conditionally disabledsequence BUS_REQUEST ;
                                      @( posedge i_clk)// Repeat up to MAX_STALL clks
                                      ( STB)&&(STALL ) [
∗ 0 : MAX_STALL ]
                                     \#\#1 (STB)&&(!STALL);
                      endsequenceassert property (
                                      @( \boldsymbol{\mathsf{posedge}}\ \ \mathbf{i\_clk}\ )disable iff ((i\_reset) \mid ((! CYC))\begin{array}{|l|} \hline \texttt{STS} &|-> & \texttt{BUS\_REQUEST} \texttt{)} \texttt{;} \ \hline \end{array}Will this work? Yes!
```

```
Welcome
```
[Motivation](#page-3-0)

[Basics](#page-23-0)

[Clocked](#page-83-0) and \$past

 $k$  [Induction](#page-107-0)

Bus [Properties](#page-152-0)

Free [Variables](#page-187-0)

```
Abstraction
```
[Invariants](#page-226-0)

[Multiple-Clocks](#page-228-0)

[Cover](#page-277-0)

**[Sequences](#page-315-0)** 

**[Overview](#page-316-0)** 

[Clocking](#page-324-0)

[Bind](#page-327-0)

 $\triangleright$  [Sequences](#page-333-0)<br>Questions? [Questions?](#page-375-0)

[Quizzes](#page-376-0)

Some peripherals will only ever accept one request

```
sequence \texttt{SINGLE\_ACK}(\texttt{MAX\_DELAY} ;
          @( posedge | i_clk )( ! ACK)&&(STALL) [ * 0 : MAX\_DELAY ]\#\#1 (ACK)&&(!STALL);
```
endsequence

```
assert property (
                \textbf{disable} \text{~~iff~~} ((\texttt{i\_reset}) \, || \, (\, ! \text{ CYC}\,) )(STB)\&\&('STALL) \mid=> \hbox{SIMGLE}\_ACK\thinspace(32) ;
                ) ;
```
This peripheral will

 $\Box$ Stall up to <sup>32</sup> clocks following any accepted request, until it

- $\Box$ Acknowledges the request, and
- $\Box$  Releases the bus on the same cycle  $\Box$

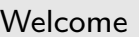

[Motivation](#page-3-0)

 $k$  [Induction](#page-107-0)

Bus [Properties](#page-152-0)

Free [Variables](#page-187-0)

[Multiple-Clocks](#page-228-0)

[Abstraction](#page-197-0)

[Invariants](#page-226-0)

**[Sequences](#page-315-0) [Overview](#page-316-0)**  [Clocking](#page-324-0)[Bind](#page-327-0)

[Cover](#page-277-0)

[Clocked](#page-83-0) and \$past

[Basics](#page-23-0)

#### Some peripherals will

- $\Box$ Never stall the bus, and
- Acknowledge every request after <sup>a</sup> fixed number of clock ticks  $\Box$

```
\bm{{\mathsf{property}}} \bm{{\mathsf{NEVER\_STALL}}}\left(\bm{{\mathsf{DELAY}}}\ \right);@( posedge | i_clk )\textbf{disable} \textbf{ iff } \big( \big( \texttt{i\_reset} \big) \big| \big( \texttt{! CYC} \big) \big)(STB) |\!\!\rightarrow \#\#[\!*\texttt{DELAY}]\! (ACK);
endproperty
\, assert property \, (NEVER_STALL (DELAY) \,
```

```
\quad \  \  \textbf{and} \ \ \left(\texttt{!STALL}\ \right)\texttt{)} ;
```
This is illegal. Can you spot the bug?

**[Quizzes](#page-376-0)** 

 $\triangleright$  [Sequences](#page-333-0)<br>Questions? [Questions?](#page-375-0)

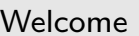

[Motivation](#page-3-0)

 $k$  [Induction](#page-107-0)

Bus [Properties](#page-152-0)

Free [Variables](#page-187-0)

[Multiple-Clocks](#page-228-0)

[Abstraction](#page-197-0)

[Invariants](#page-226-0)

**[Sequences](#page-315-0) [Overview](#page-316-0)**  [Clocking](#page-324-0)[Bind](#page-327-0)

 $\triangleright$  [Sequences](#page-333-0)<br>Questions? [Questions?](#page-375-0)

[Quizzes](#page-376-0)

[Cover](#page-277-0)

[Clocked](#page-83-0) and \$past

[Basics](#page-23-0)

#### Some peripherals will

- $\Box$ Never stall the bus, and
- Acknowledge every request after <sup>a</sup> fixed number of clock ticks  $\Box$

```
\bm{{\mathsf{property}}} \bm{{\mathsf{NEVER\_STALL}}}\left(\bm{{\mathsf{DELAY}}}\ \right);@( posedge | i_clk )\textbf{disable} \textbf{ iff } \big( \big( \texttt{i\_reset} \big) \big| \big( \texttt{! CYC} \big) \big)(STB) |\!\!\rightarrow \#\#[\!*\texttt{DELAY}]\! (ACK);
endproperty
\, assert property \, (NEVER_STALL (DELAY) \,
```
 $\quad \ \ \textbf{and} \ \ \left(\texttt{!STALL}\ \right)\texttt{)}$  ;

This is illegal. Can you spot the bug? What logic does the disable iff apply to?

<sup>272</sup> / <sup>462</sup>

This is valid

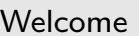

[Motivation](#page-3-0)

 $k$  [Induction](#page-107-0)

Bus [Properties](#page-152-0)

Free [Variables](#page-187-0)

[Multiple-Clocks](#page-228-0)

[Abstraction](#page-197-0)

[Invariants](#page-226-0)

[Clocked](#page-83-0) and \$past

[Basics](#page-23-0)

#### Some peripherals will

- $\Box$ Never stall the bus, and
- Acknowledge every request after <sup>a</sup> fixed number of clock ticks  $\Box$

```
\bm{{\mathsf{property}}} \bm{{\mathsf{NEVER\_STALL}}}\left(\bm{{\mathsf{DELAY}}}\ \right);@( posedge | i_clk )\textbf{disable} \textbf{ iff } \big( \big( \texttt{i\_reset} \big) \big| \big( \texttt{! CYC} \big) \big)(STB) |\!\!\rightarrow \#\#[\!*\texttt{DELAY}]\! (ACK);
endproperty
\texttt{assert} \texttt{ property} \texttt{(NEVER\_STALL(DELAY))};{\tt assert}\; property \; ( \sf I\,STALL );
```
**[Sequences](#page-315-0)** 

**[Overview](#page-316-0)** 

[Clocking](#page-324-0)

[Cover](#page-277-0)

[Bind](#page-327-0)

 $\triangleright$  [Sequences](#page-333-0)<br>Questions?

[Questions?](#page-375-0)

**[Quizzes](#page-376-0)** 

[Welcome](#page-1-0)

[Motivation](#page-3-0)

[Basics](#page-23-0)

[Clocked](#page-83-0) and \$past

 $k$  [Induction](#page-107-0)

Bus [Properties](#page-152-0)

```
Free Variables
```

```
Abstraction
```
[Invariants](#page-226-0)

[Multiple-Clocks](#page-228-0)

[Cover](#page-277-0)

**[Sequences](#page-315-0)** 

**[Overview](#page-316-0)** 

[Clocking](#page-324-0)

[Bind](#page-327-0)

 $\triangleright$  [Sequences](#page-333-0)<br>Questions?

[Questions?](#page-375-0)

[Quizzes](#page-376-0)

Cannot ACK or ERR when no request is pending

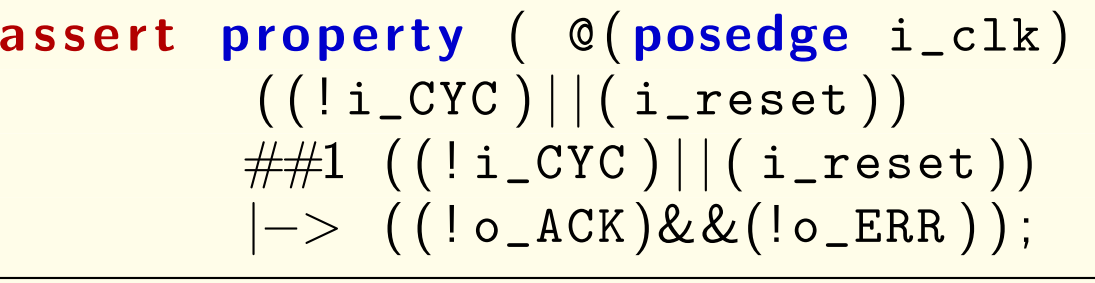

Or as we did it before

```
always @(posedge i_clk)
if \; ((f_{\texttt{-past\_valid}})&&(($past ( i_reset ) ) | | ( ! $past ( i_CYC ) ) )
                    \&\&((i\_reset\,)\,|\,(\,!\,\,i\_CYC\,))\,|\texttt{assert}\ (\ (\ \textcolor{red}{\mathsf{!}\ \circ \_\texttt{ACK}}) \ \&\ \&\ (\ \textcolor{red}{\mathsf{!}\ \circ \_\texttt{ERR}}\ \ )\ \textcolor{red}{\mathsf{;}}
```
Which is simpler to understand?

# Ex. UART Tx

```
WelcomeMotivationBasicsClocked and $past
kInduction
Bus Properties
Free Variables
AbstractionInvariantsMultiple-ClocksCoverSequences
Overview

ClockingBind\trianglerightSequences<br>Questions?
Questions?QuizzesLet's look at an serial port transmitter example.
                    A baud interval is CKS clocks . . .
                    \Box Output data is constant
                    \Box Logic doesn't change state
                    \Box Internal shift register value is known\Box\Box Ends with zero_baud_counter
                     sequence <code>BAUD_INTERVAL</code> ( <code>CKS</code> , <code>DAT</code> , <code>SR</code> , <code>ST</code> );
                                   (( \circ _uart_tx = DAT)&&(state = ST)
                                               &\&(1c1\_data = SR)\&\&\text{(lzero-band\_counter')} [\ast (\texttt{CKS}-1)]\#\#1 (o_uart_tx == DAT)&&(state == ST)
                                               &\&(1c1\_data = SR)\&\&(\texttt{zero\_baud\_counter~})) )
                    endsequence
```
#### Ex. UART Tx

[Welcome](#page-1-0)

[Motivation](#page-3-0)

[Basics](#page-23-0)

[Clocked](#page-83-0) and \$past

 $k$  [Induction](#page-107-0)

Bus [Properties](#page-152-0)

Free [Variables](#page-187-0)

[Abstraction](#page-197-0)

[Invariants](#page-226-0)

[Multiple-Clocks](#page-228-0)

[Cover](#page-277-0)

[Sequences](#page-315-0)

**[Overview](#page-316-0)** 

[Clocking](#page-324-0)

[Bind](#page-327-0)

 $\triangleright$  [Sequences](#page-333-0)<br>Questions?

[Questions?](#page-375-0)

[Quizzes](#page-376-0)

```
A byte consists of 10 Baud intervals
```

```
\texttt{sequence} \texttt{SEND} \big( \texttt{CKS , DATA} \big) ;
                  BAUD_INTERVAL ( CKS , 1 ' b0 , DATA , 4 ' h0 )
                  \#\#1 BAUD_INTERVAL(CKS, DATA[0],
                                     \big\{\big\{\big(\,1 \,\big) \,\{\,1 \,\,{}^\prime \, \texttt{b1}\,\}\big\} , \texttt{DATA}\,\big[\,7 \,{}: \,1 \,\big] \quad \big\} , \;\; 4 \,{}^\prime \,\texttt{h1} )
                  \#\#1 BAUD_INTERVAL(CKS, DATA[1],
                                     \set{\set{(2) \set{1 ' b1 }}, \mathsf{DATA} \set{7:2} \}, 4'h2)
                  //\#\#1 BAUD_INTERVAL(CKS, DATA[6],
                                     \{\,\{\,\{\,\,{\mathbf{7}}\,\}\,\{\,1 \,\,\textrm{\^\prime}\,\texttt{\texttt{b1}}\,\}\,\} , <code>DATA</code> [\,7\,]\quad\, <code>sigma]</code> , \, 4 \,\textrm{\^\prime}\,\texttt{h7} )\# \# 1 BAUD_INTERVAL(CKS, DATA[7],
                                    \{ 7' h7f , \texttt{DATA[7]} }, 4'h8)\# \# 1 BAUD_INTERVAL(CKS, 1'\,\mathtt{b1}, 8'\,\mathtt{hff}, 4'\,\mathtt{h9}\,);\big\vertendsequence
```
#### Ex. UART Tx

[Welcome](#page-1-0)[Motivation](#page-3-0)[Basics](#page-23-0)[Clocked](#page-83-0) and \$past  $k$  [Induction](#page-107-0) Bus [Properties](#page-152-0) Free [Variables](#page-187-0) [Abstraction](#page-197-0)[Invariants](#page-226-0)[Multiple-Clocks](#page-228-0)[Cover](#page-277-0)[Sequences](#page-315-0)**[Overview](#page-316-0)**  [Clocking](#page-324-0)[Bind](#page-327-0) $\triangleright$  [Sequences](#page-333-0)<br>Questions? [Questions?](#page-375-0)[Quizzes](#page-376-0)

#### Transmitting <sup>a</sup> byte requires

```
always @(posedge i_clk)
if ((i_{w}x) \&\& (log_{2}x))\texttt{fsv\_data} \mathrel{<=} \texttt{i\_data} ;
```

```
\, assert property \,(\, {\mathbb Q} \,(\, {\sf posedge}\,\, \texttt{i\_clk}\,)( i_wr)&&(!o_busy )
              |=> ( ( o_busy ) throughout
                             \verb|SEND|\big(\texttt{CLOCKS\_PER\_BAUD}, \texttt{fsv\_data}\big)\big)\#\#1 ((\texttt{!o\_busy}) \&\& (\texttt{o\_uart\_tx})\&\&(\texttt{zero\_baud\_counter\: ) ;
```
- $\Box$ <sup>A</sup> transmit request is received
- $\Box$ The data is sent
- $\Box$ The controller returns to idle

#### Ex. UART Tx

Transmitting <sup>a</sup> byte requires

```
Welcome
```
[Motivation](#page-3-0)

[Basics](#page-23-0)

[Clocked](#page-83-0) and \$past

 $k$  [Induction](#page-107-0)

Bus [Properties](#page-152-0)

Free [Variables](#page-187-0)

[Abstraction](#page-197-0)

[Invariants](#page-226-0)

[Multiple-Clocks](#page-228-0)

[Cover](#page-277-0)

[Sequences](#page-315-0)

**[Overview](#page-316-0)** 

[Clocking](#page-324-0)

[Bind](#page-327-0)

```
\trianglerightSequences<br>Questions?
```
[Questions?](#page-375-0)

[Quizzes](#page-376-0)

```
\, assert property \,(\, {\mathbb Q} \,(\, {\sf posedge}\,\, \texttt{i\_clk}\,)( i_wr)&&(!o_busy )
             |=> ( ( o_busy ) throughout
                          \verb|SEND(CLOCKS_PER_BAUD,fsv_data)|\#\#1 ((\texttt{!o\_busy}) \&\& (\texttt{o\_uart\_tx})\&\&(\texttt{zero\_baud\_counter\: ) ;
```
Make sure ...

 $\Box$ 

 $\Box$ 

- The sequence has <sup>a</sup> defined beginning Only ever triggered once at <sup>a</sup> time
- $\Box$ Doesn't reference changing data
- $\Box$ throughout is within parenthesis
	- You tie all relevant state information together

#### SymbiYosys

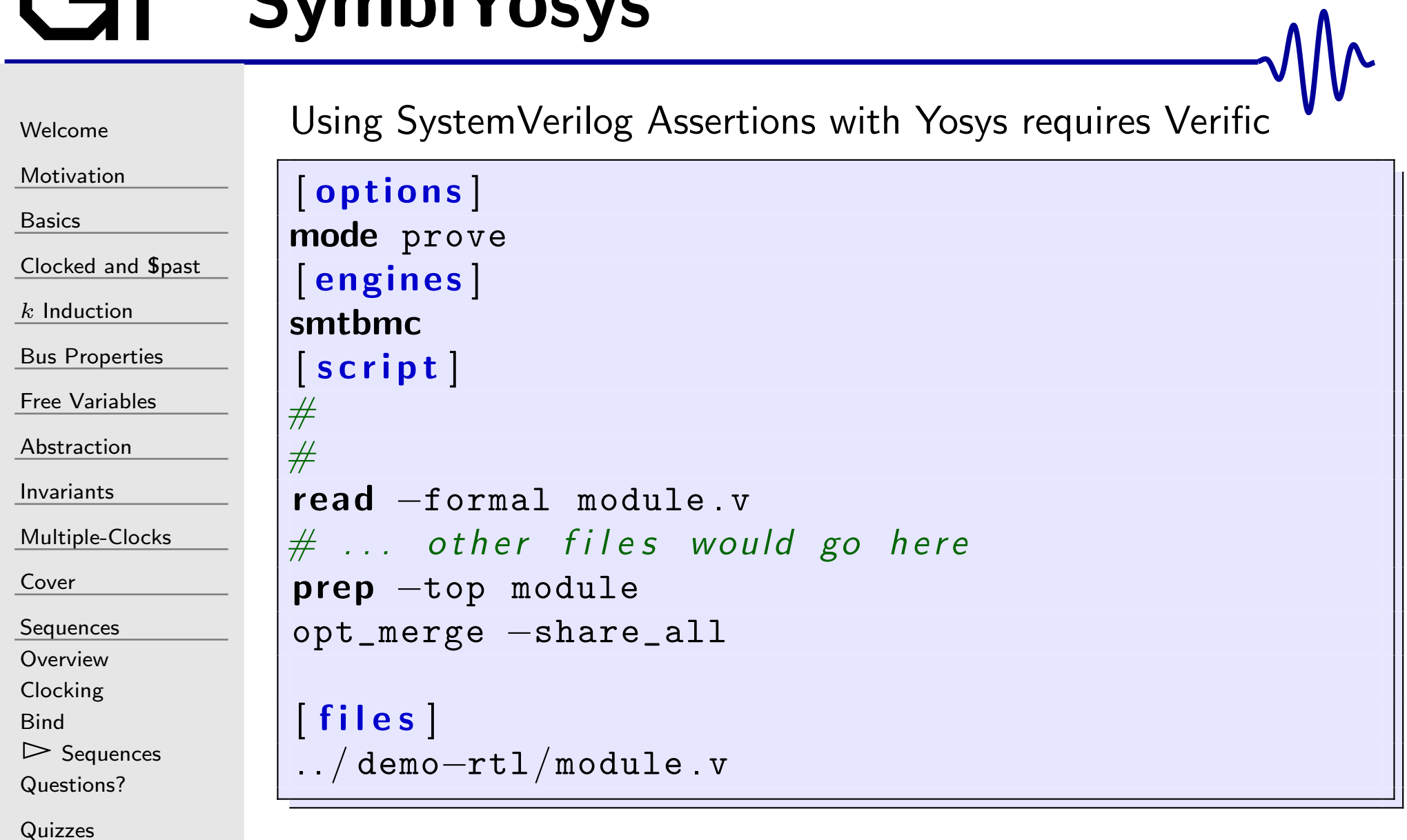

## SymbiYosys

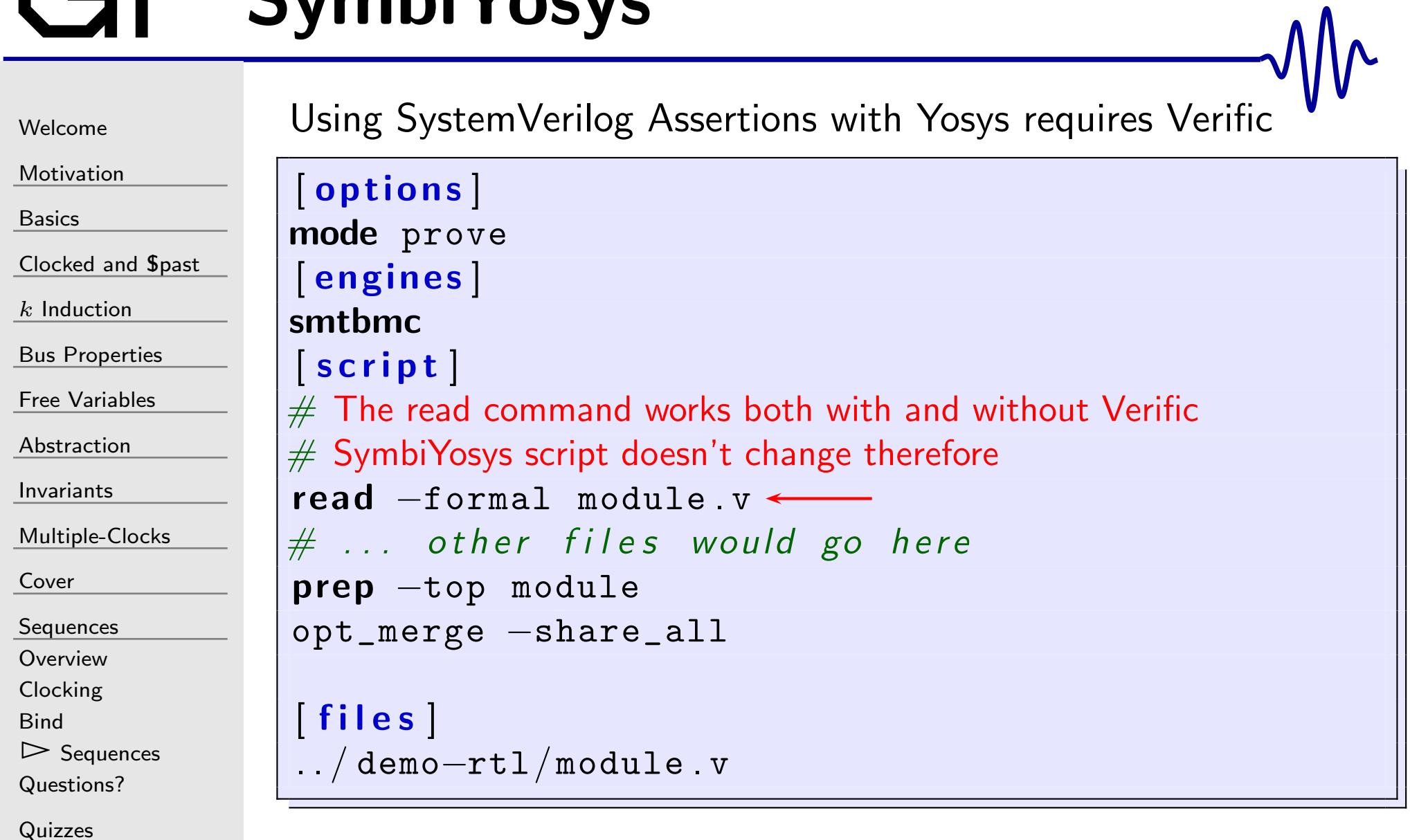

#### SysVerilog Conclusions

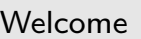

[Motivation](#page-3-0)

[Basics](#page-23-0)

<mark>[Clocked](#page-83-0) and \$past</mark>

 $k$  [Induction](#page-107-0)

Bus [Properties](#page-152-0)

Free [Variables](#page-187-0)

[Abstraction](#page-197-0)

[Invariants](#page-226-0)

[Multiple-Clocks](#page-228-0)

[Cover](#page-277-0)

[Sequences](#page-315-0)

**[Overview](#page-316-0)** 

[Clocking](#page-324-0)

[Bind](#page-327-0)

 $\triangleright$  [Sequences](#page-333-0)<br>Questions?

[Questions?](#page-375-0)

[Quizzes](#page-376-0)

SystemVerilog Concurrent Assertions . . .

- $\Box$ can be very powerful
- $\Box$ can be very confusing
- $\Box$  can be used with immediate assertions You can keep using the simpler property form we've beenusing

[Welcome](#page-1-0)[Motivation](#page-3-0)[Basics](#page-23-0)[Clocked](#page-83-0) and \$past  $k$  [Induction](#page-107-0) Bus [Properties](#page-152-0) Free [Variables](#page-187-0) [Abstraction](#page-197-0)[Invariants](#page-226-0)[Multiple-Clocks](#page-228-0)[Cover](#page-277-0)[Sequences](#page-315-0)**[Overview](#page-316-0)**  [Clocking](#page-324-0)[Bind](#page-327-0) $\triangleright$  [Sequences](#page-333-0)<br>Questions? [Questions?](#page-375-0)[Quizzes](#page-376-0)Let's formally verify <sup>a</sup> synchronous FIFO $\textsf{module}\;\; \textsf{sfio}\big(\, \texttt{i\_clk}\, ,\;\; \texttt{i\_reset}\, ,$ i\_wr , i\_data , o\_full , i\_rd , o\_data , o\_empty , o\_err ) ; // . . . 'ifdef FORMAL // Properties understood by either // Yosys or Verific // . . . . ' <sup>e</sup> <sup>n</sup> <sup>d</sup> <sup>i</sup> <sup>f</sup> 'ifdef VERIFIC\_SVA // Verific-only properties // . . . . ' <sup>e</sup> <sup>n</sup> <sup>d</sup> <sup>i</sup> <sup>f</sup> endmodule

#### $\blacksquare$ Last Exercise

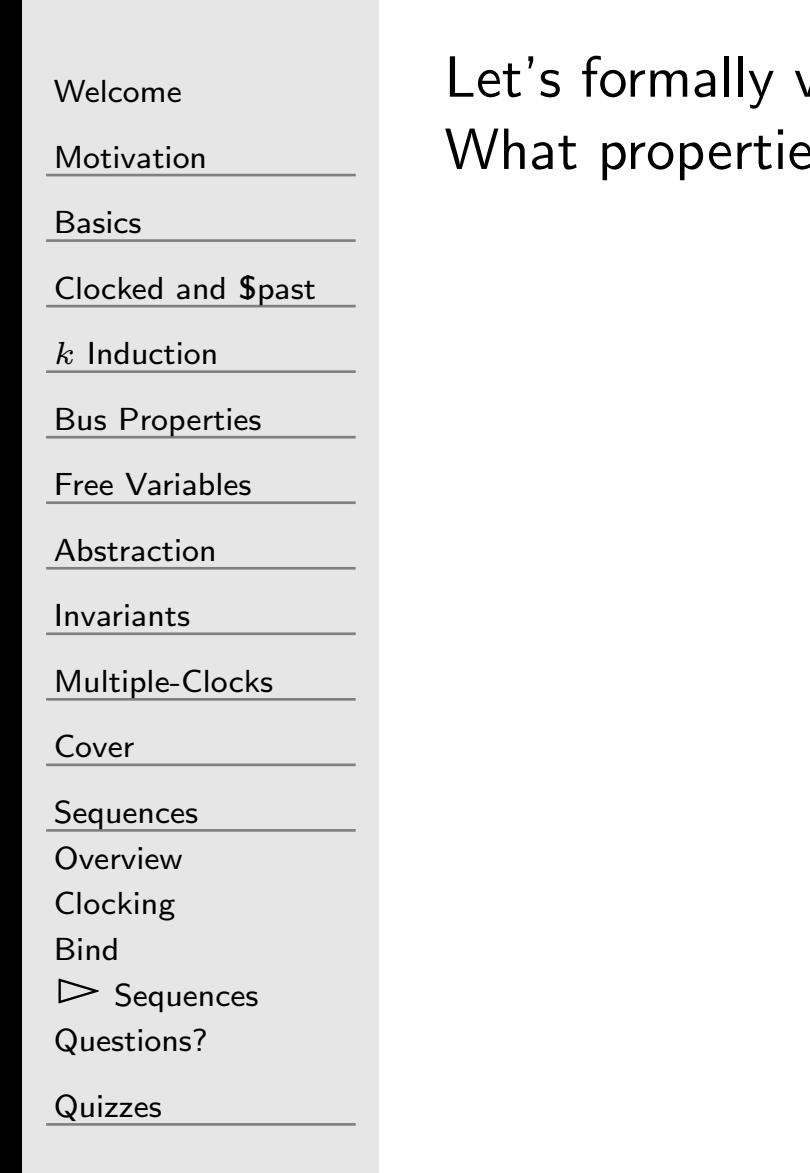

verify a synchronous FIFO What properties do you think would be appropriate?

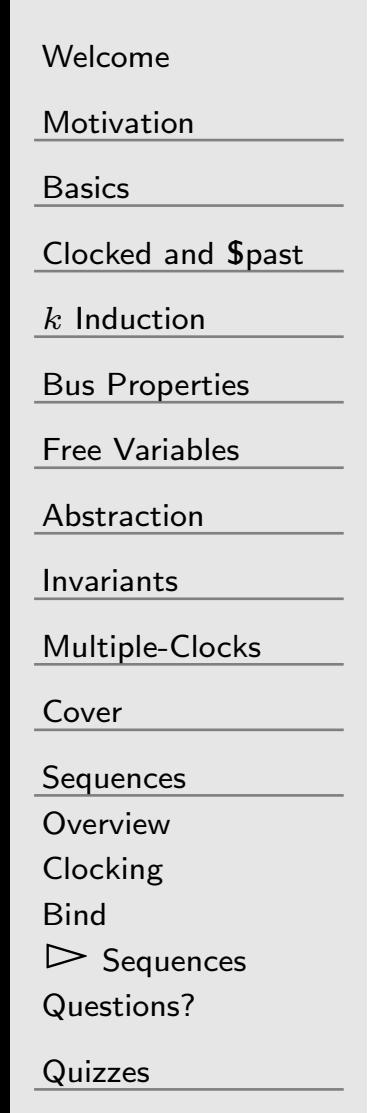

Let's formally verify <sup>a</sup> synchronous FIFOWhat properties do you think would be appropriate?

 $\Box$ Should never go from full to empty

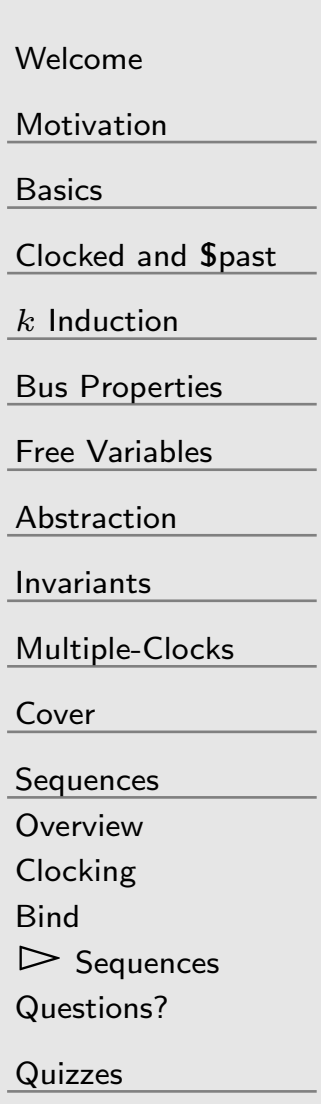

Let's formally verify <sup>a</sup> synchronous FIFOWhat properties do you think would be appropriate?

 $\Box$ Should never go from full to empty except on <sup>a</sup> reset

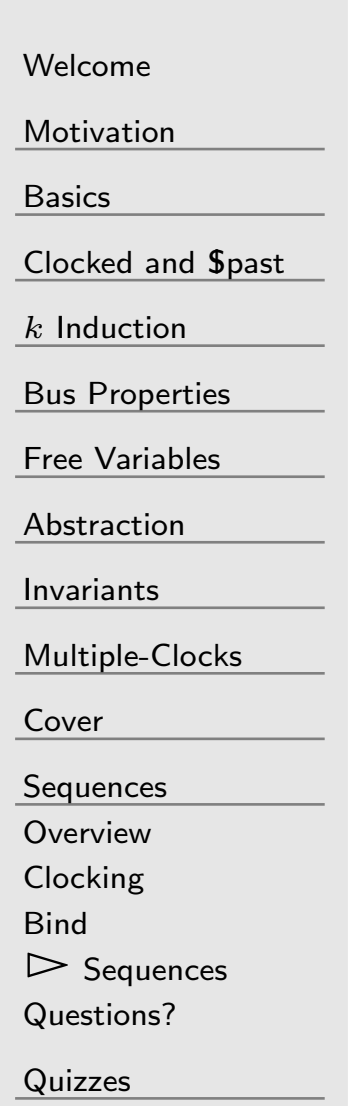

Let's formally verify <sup>a</sup> synchronous FIFOWhat properties do you think would be appropriate?

 $\Box$  Should never go from full to empty except on <sup>a</sup> reset  $\Box$ Should never go from empty to full

–

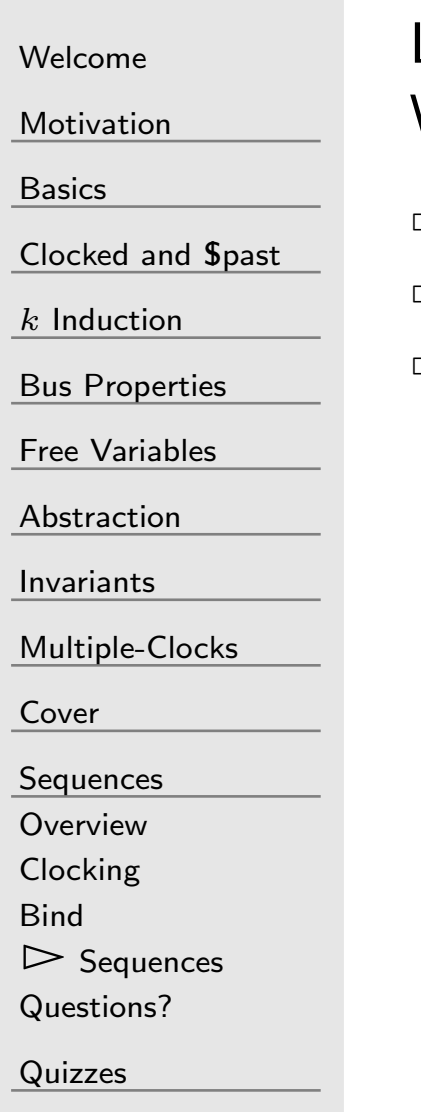

Let's formally verify <sup>a</sup> synchronous FIFOWhat properties do you think would be appropriate?

- $\Box$  Should never go from full to empty except on <sup>a</sup> reset ˝ Should never go from empty to full
	- ˝ $\Box$  The two outputs, <code>o\_empty</code> and <code>o\_full,</code> should properly reflect the size of the FIFO
		- o\_empty means the FIFO is currently empty
		- o\_full means the FIFO has <sup>2</sup><sup>N</sup> elements within it

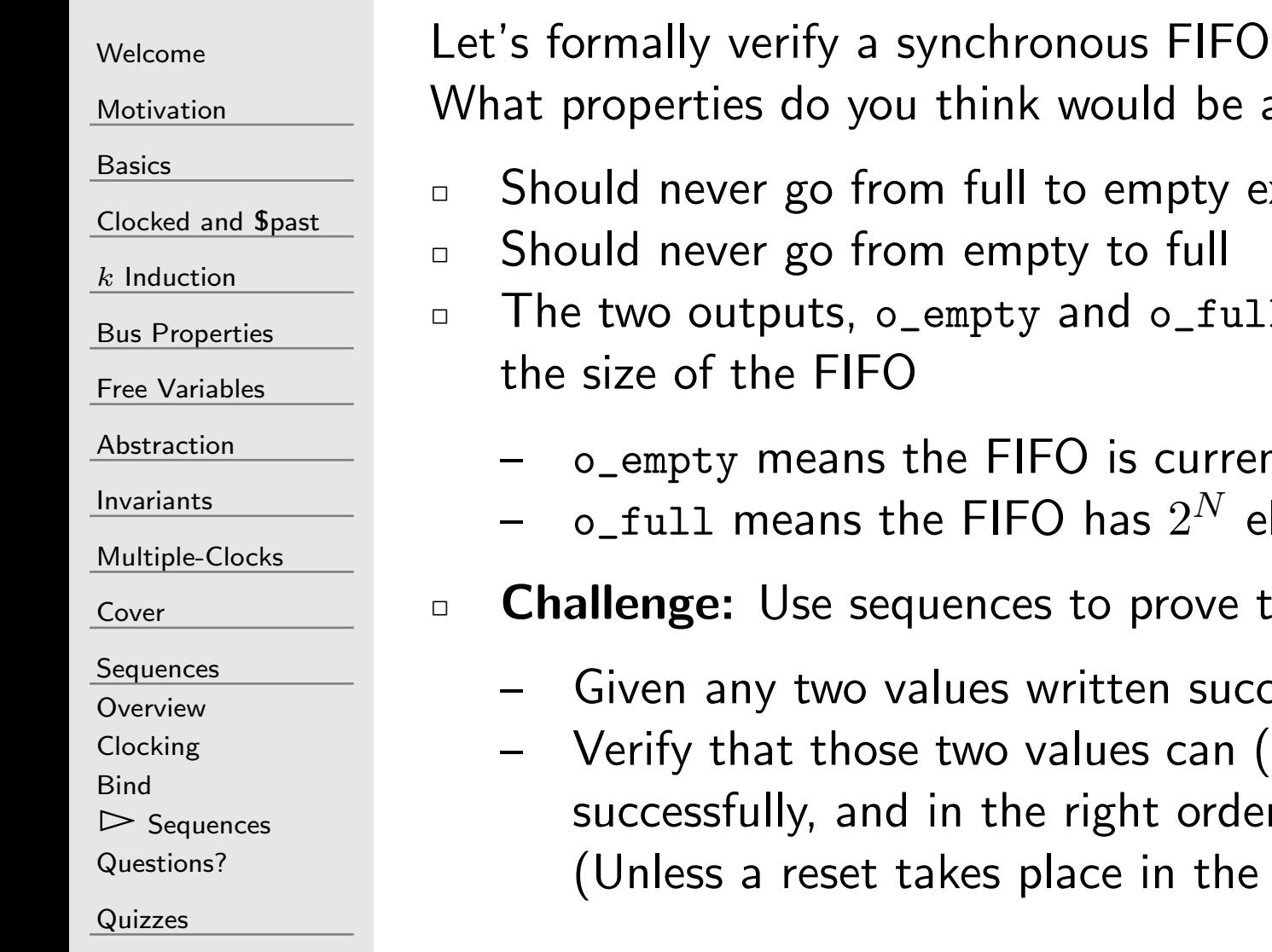

 What properties do you think would be appropriate? o from full to empty except on a reset

- o from empty to full
- $\Box$  The two outputs, <code>o\_empty</code> and <code>o\_full,</code> should properly reflect FIFO
	- ans the FIFO is currently empty
	- ms the FIFO has  $2^N$  elements within it
	- e sequences to prove that
		- wo values written successfully
		- those two values can (some time later) be read and in the right order  $\mathop{\mathsf{set}}$  takes place in the meantime).

#### Hint

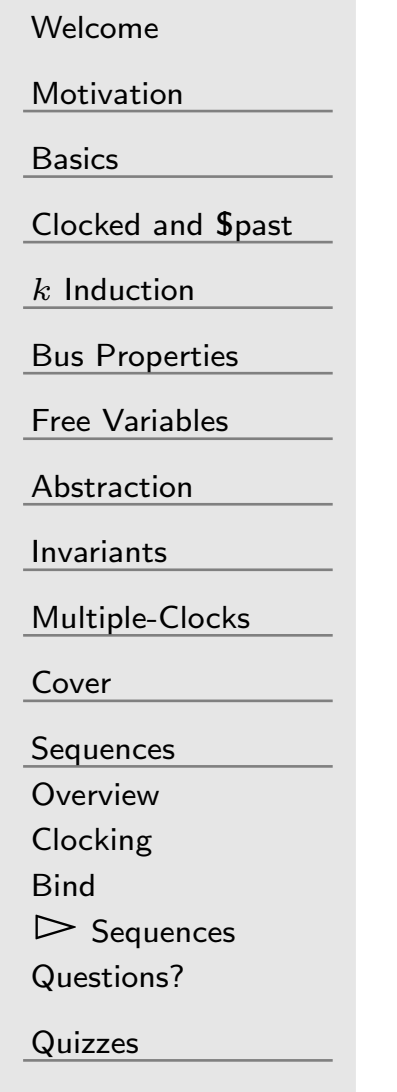

When using sequences, ...

 $\Box$  It can be very difficult to figure out what part of the sequence failed.

The assertion that fails will reference the entire failing sequence.

Suggestions:

- $\Box$  Sequences must be triggeredBe aware of what triggers <sup>a</sup> sequence
- $\Box$  Use combinational logic to define wires that will thenrepresent steps in the sequence
- $\Box$ Build the sequences out of these wires

#### Hint continued

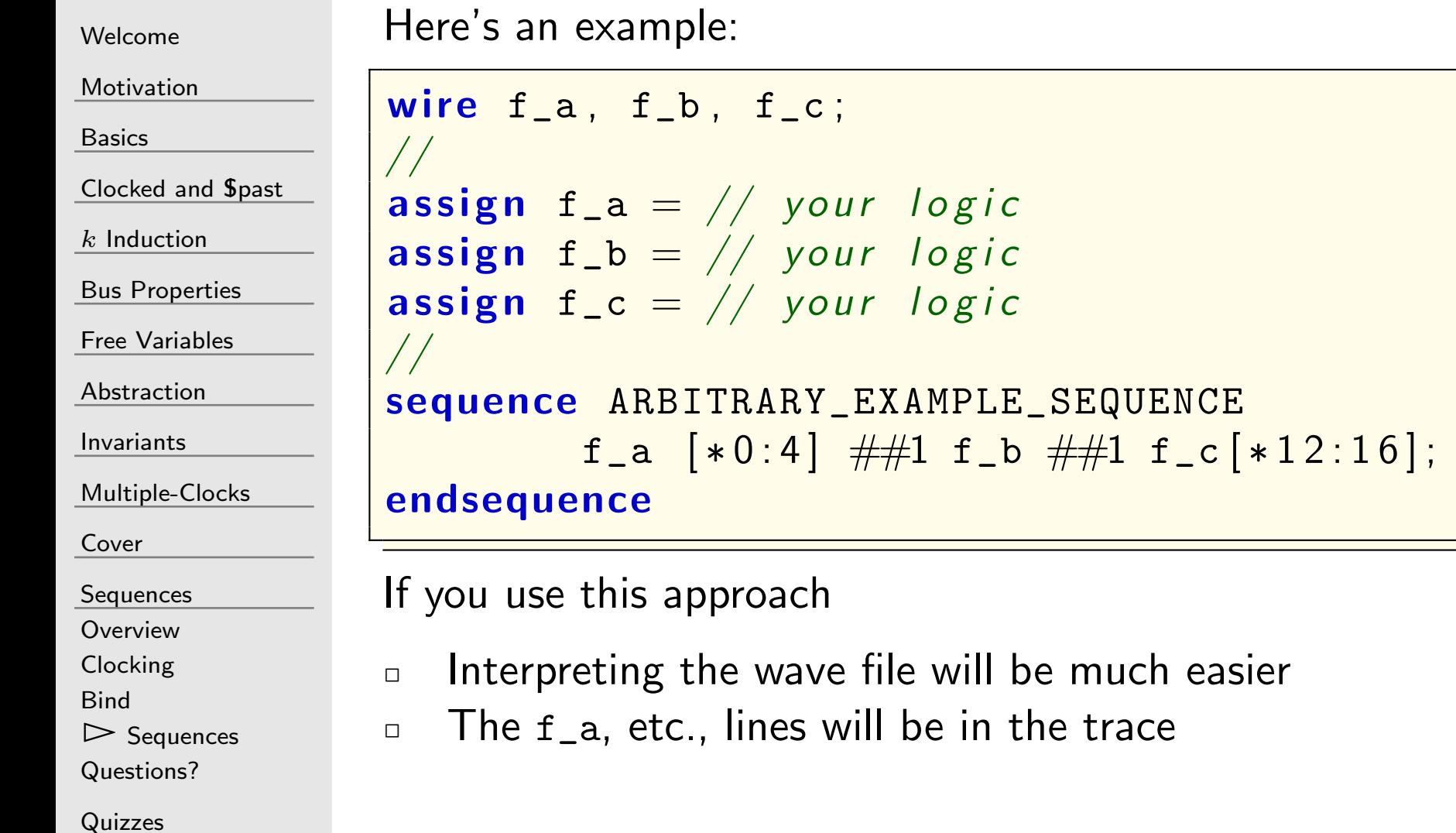

## <span id="page-375-0"></span>GT Questions?

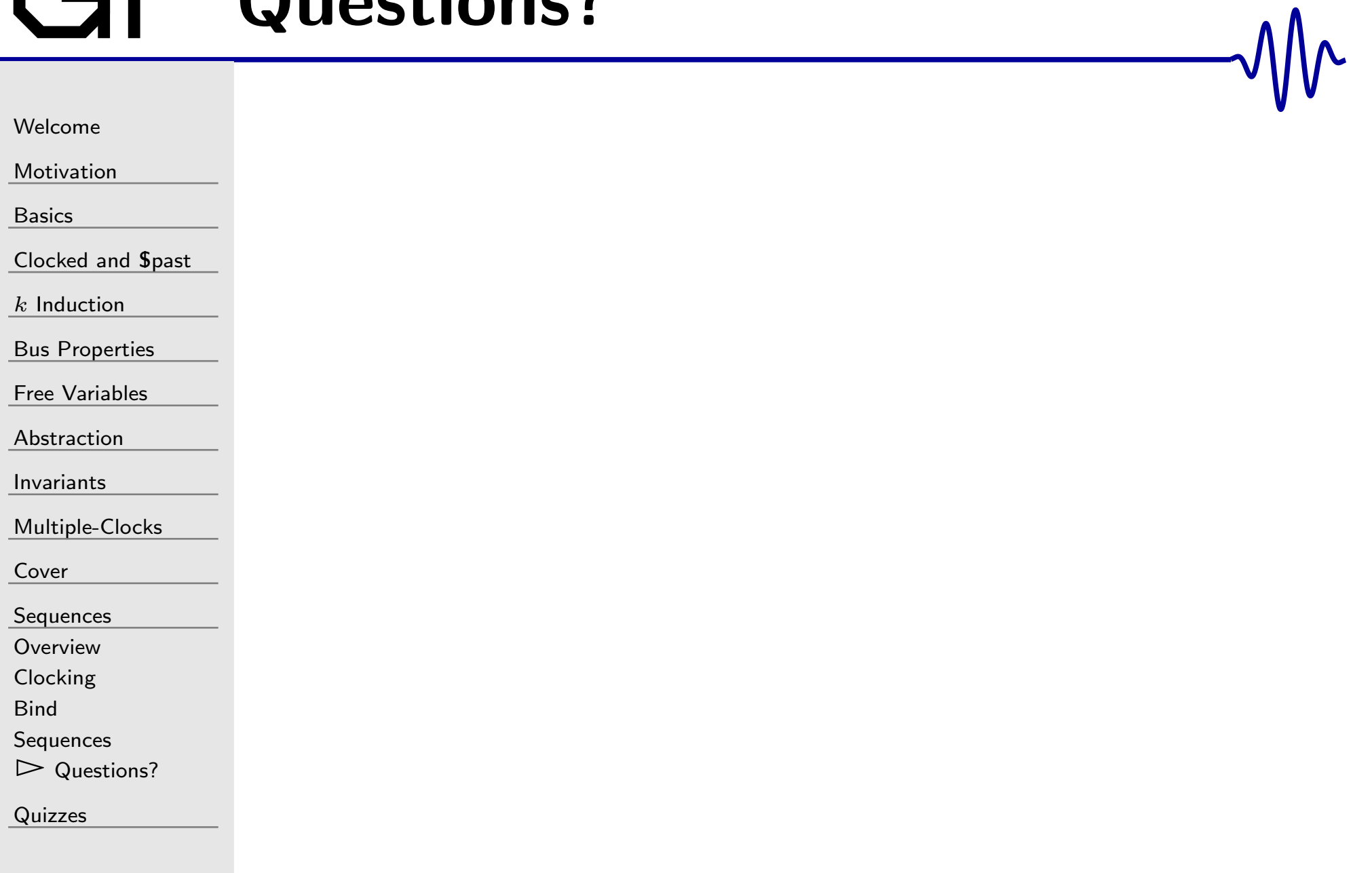

#### <span id="page-376-0"></span>G

#### Mr

#### [Welcome](#page-1-0)

[Motivation](#page-3-0)

[Basics](#page-23-0)

[Clocked](#page-83-0) and \$past

 $k$  [Induction](#page-107-0)

Bus [Properties](#page-152-0)

Free [Variables](#page-187-0)

[Abstraction](#page-197-0)

[Invariants](#page-226-0)

[Multiple-Clocks](#page-228-0)

[Cover](#page-277-0)

[Sequences](#page-315-0)

 $\triangleright$  [Quizzes](#page-376-0)

#### Quizzes

## $GI^ \cdot$  Quiz  $#1$

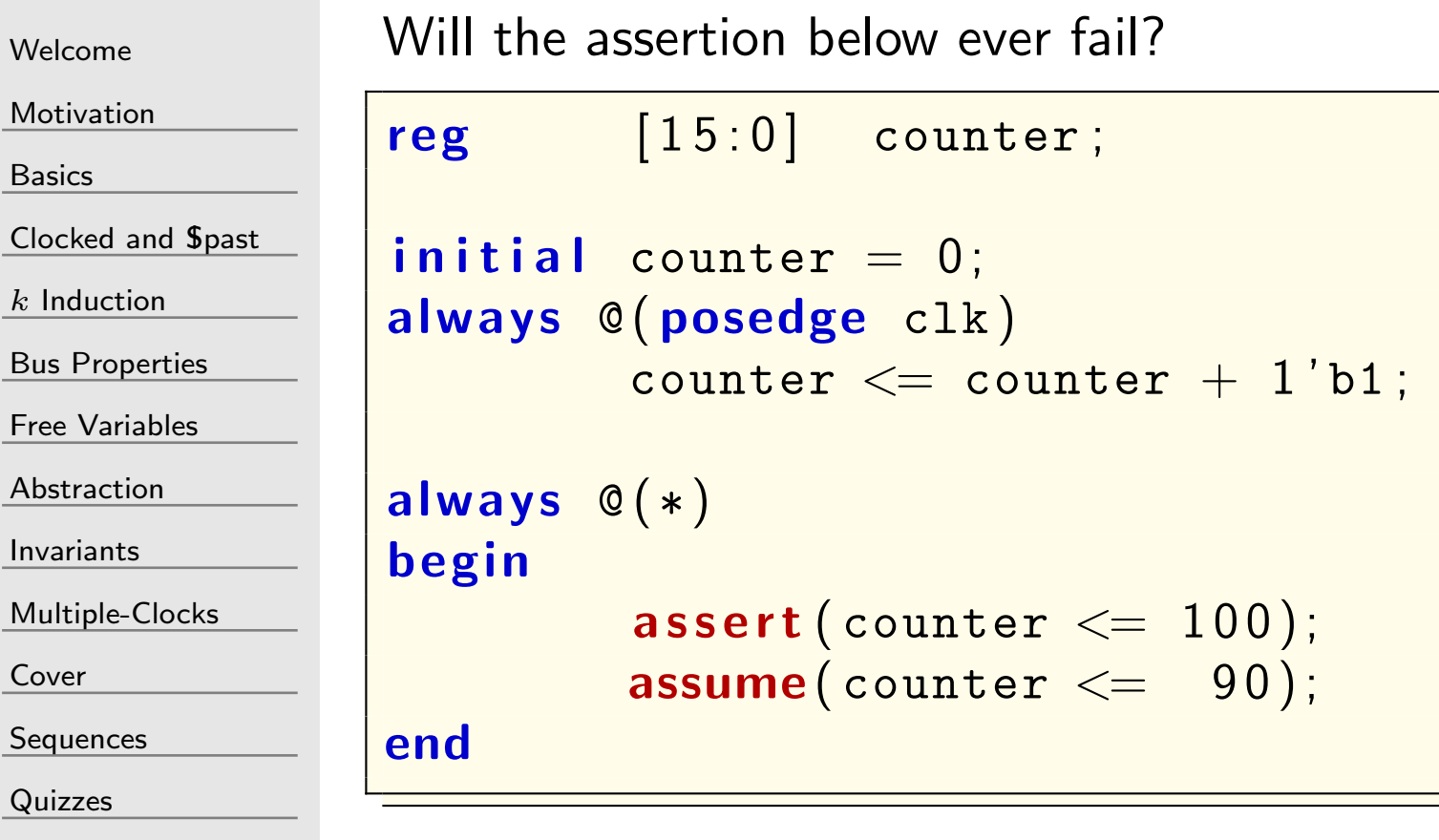

Mr

## Answer  $#1$

end

[Welcome](#page-1-0)

**[Motivation](#page-3-0)** 

[Basics](#page-23-0)

[Clocked](#page-83-0) and \$past

 $k$  [Induction](#page-107-0)

Bus [Properties](#page-152-0)

Free [Variables](#page-187-0)

[Abstraction](#page-197-0)

[Invariants](#page-226-0)

[Multiple-Clocks](#page-228-0)

[Cover](#page-277-0)

**[Sequences](#page-315-0)** 

[Quizzes](#page-376-0)

No, it will never fail.

The assumption will prohibit the assertion from being evaluated.

```
always @ ( ∗ )
begin\texttt{assert}\,(\texttt{counter} \ll\!\!=\hspace*{.1cm} 100) ;
                  \, assume( \, {\tt counter} \, <= \, \, \, 90 ) ; \,
```
This is an example of what I call a *careless asumption*.

## $GI^ \cdot$  Quiz  $#2$

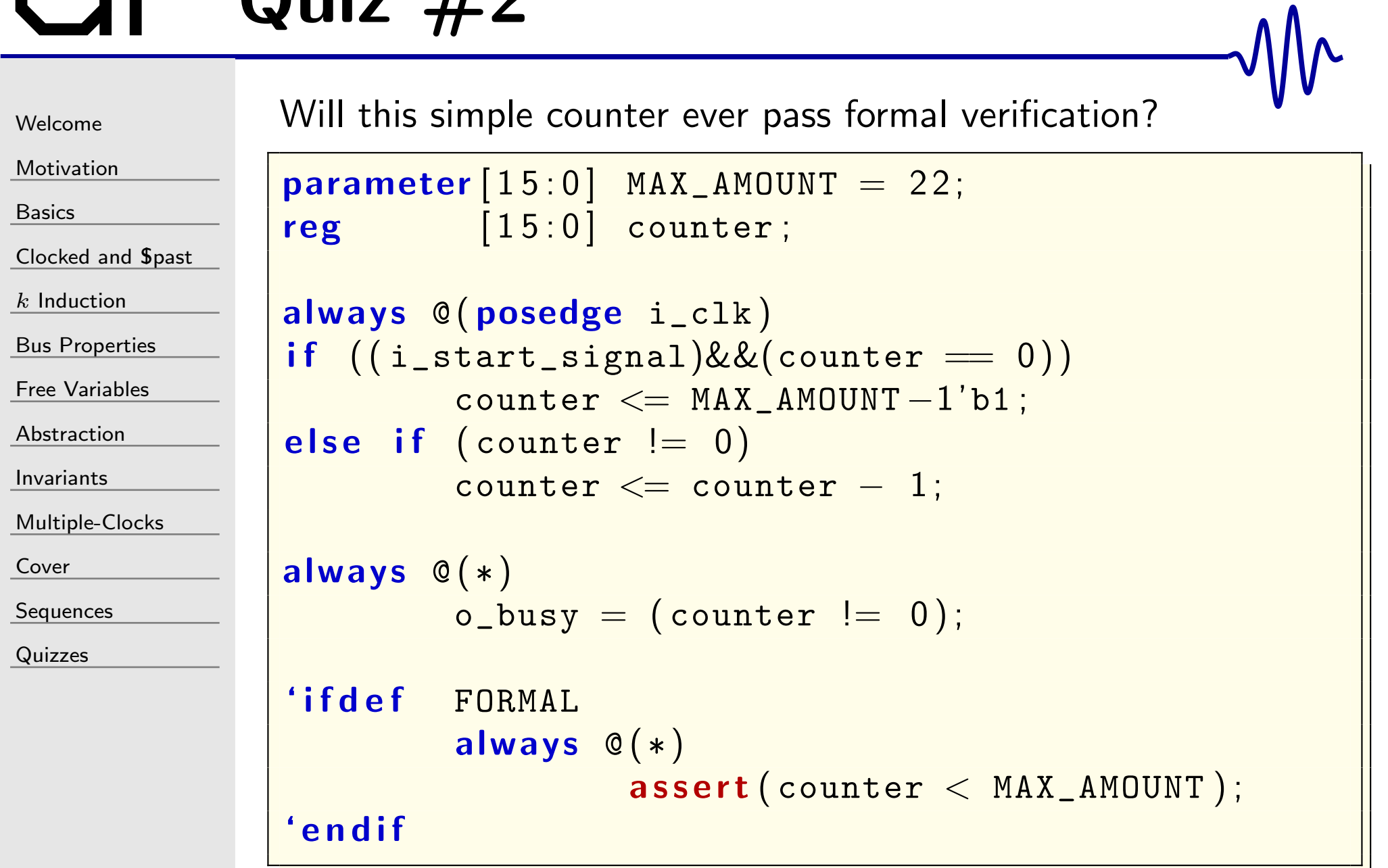

## GT Answer #2

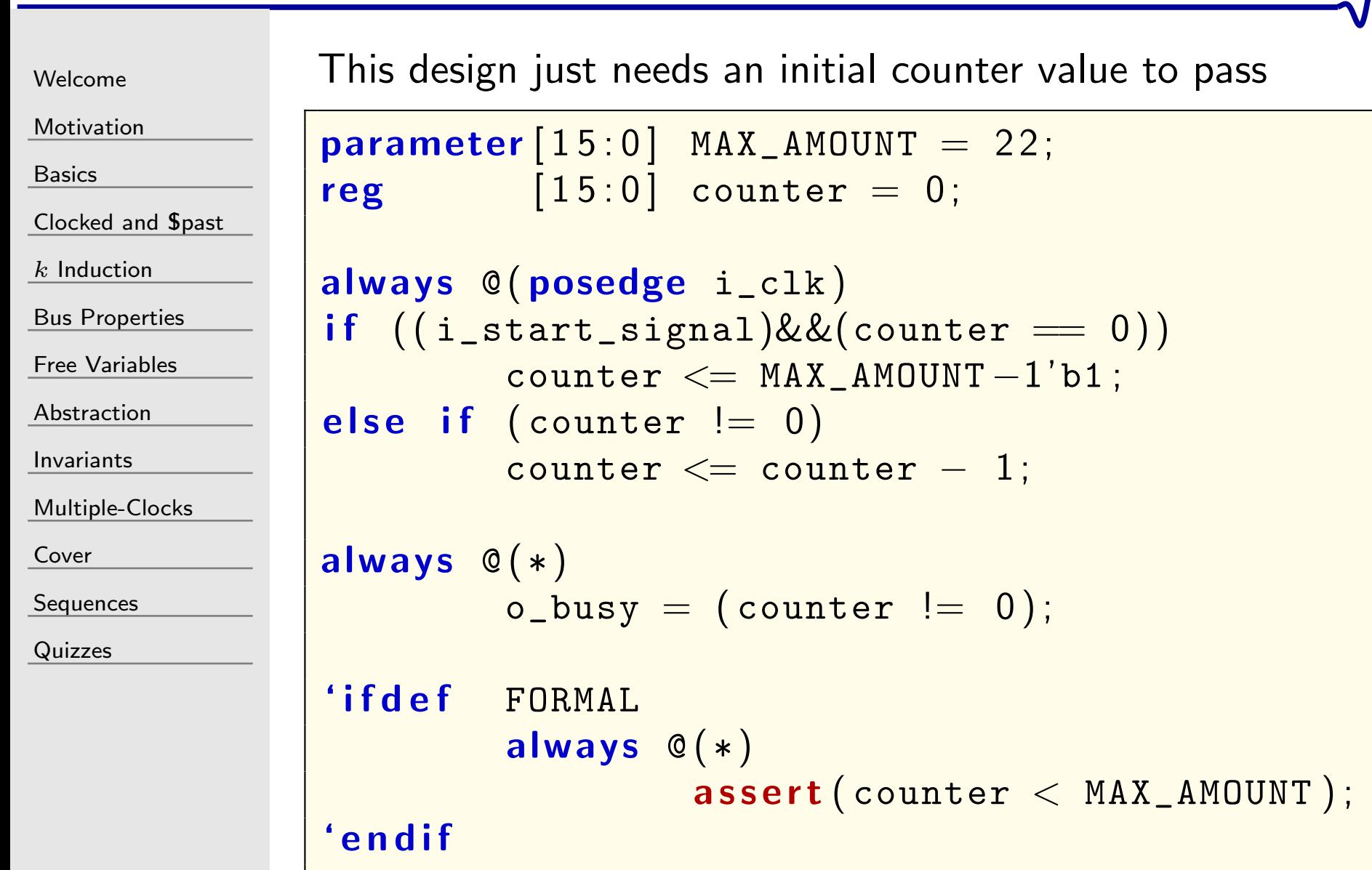

# $GI^-\$  Quiz #3

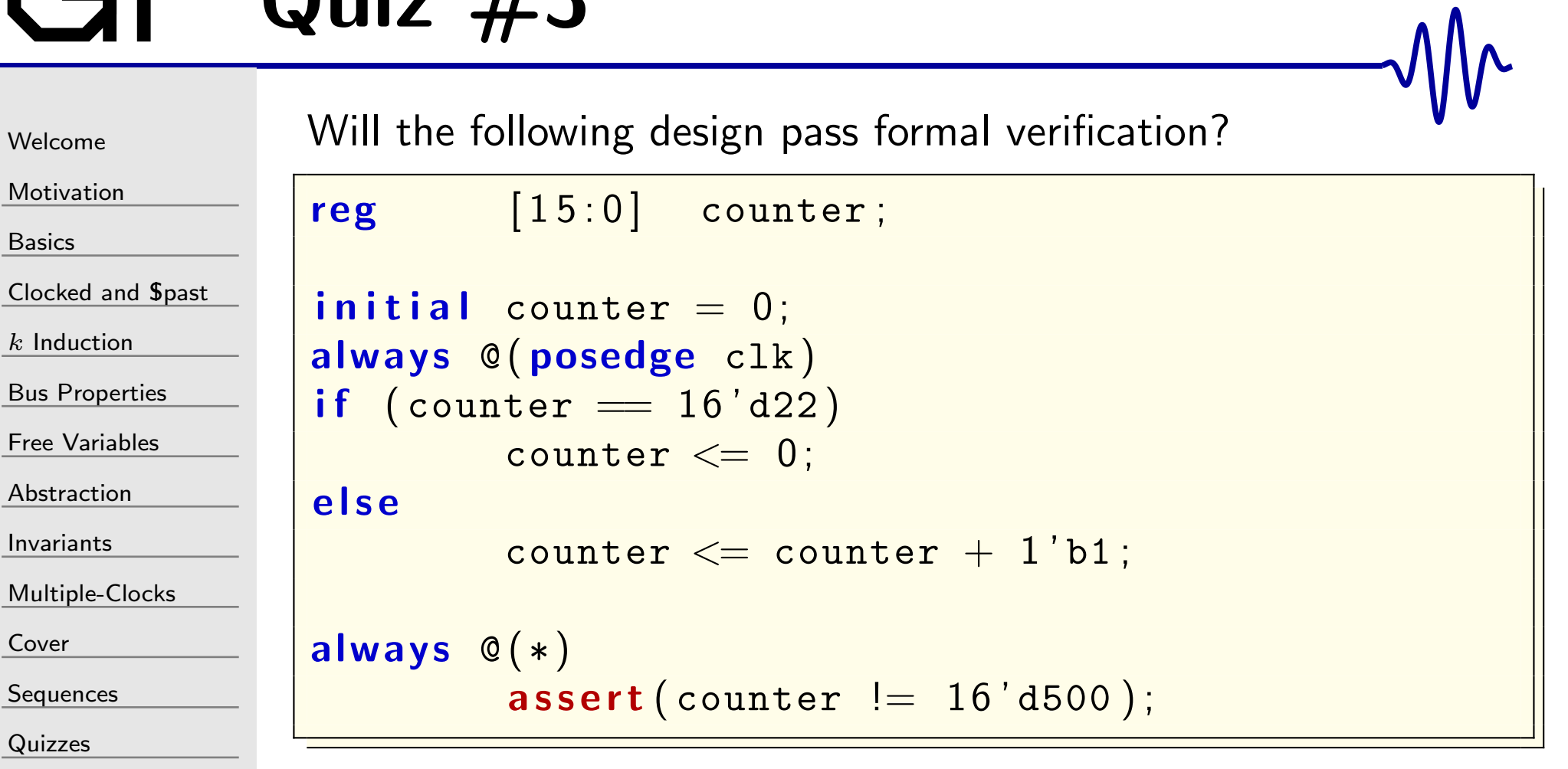

# GT Answer #3

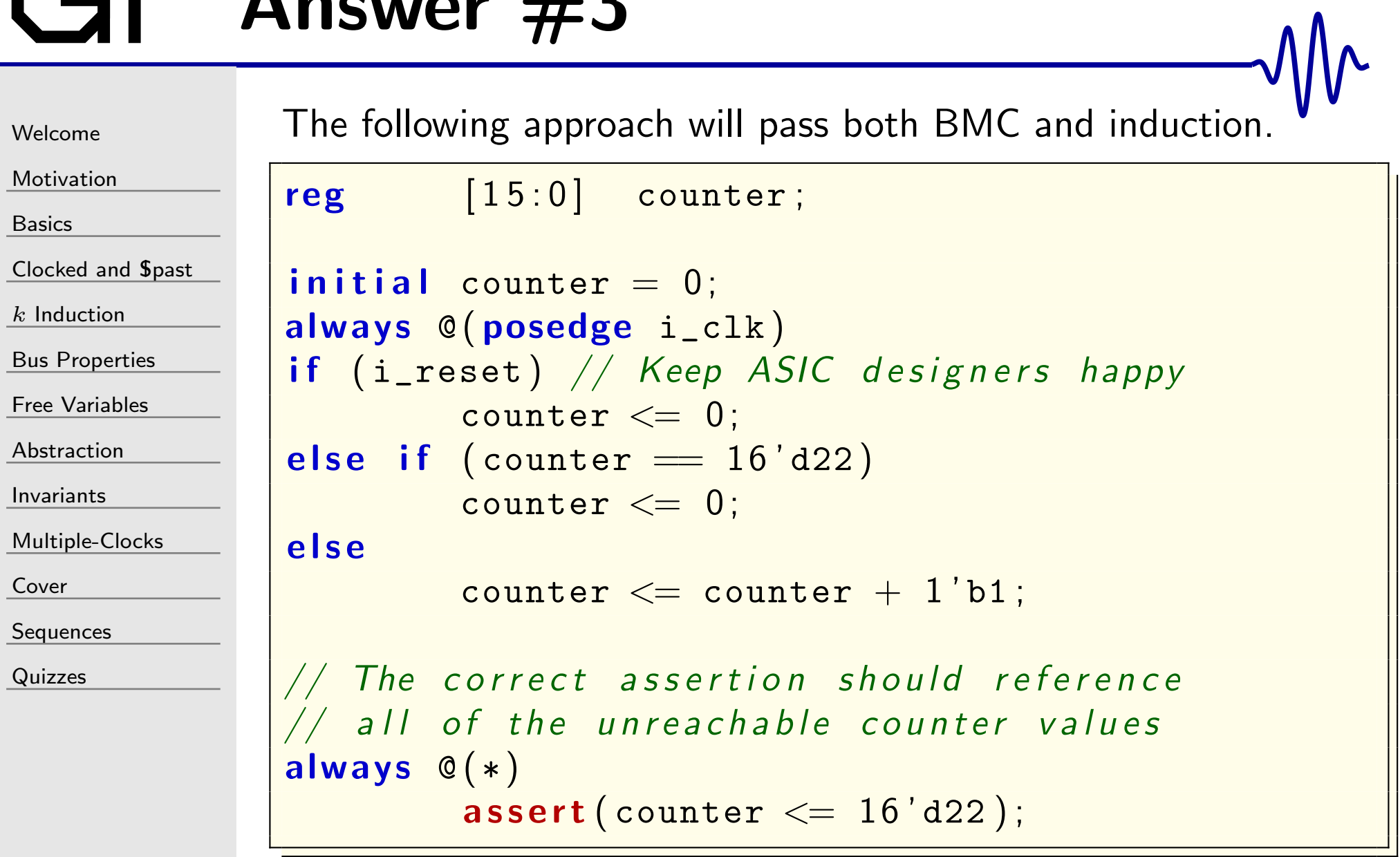

## Quiz  $#4$

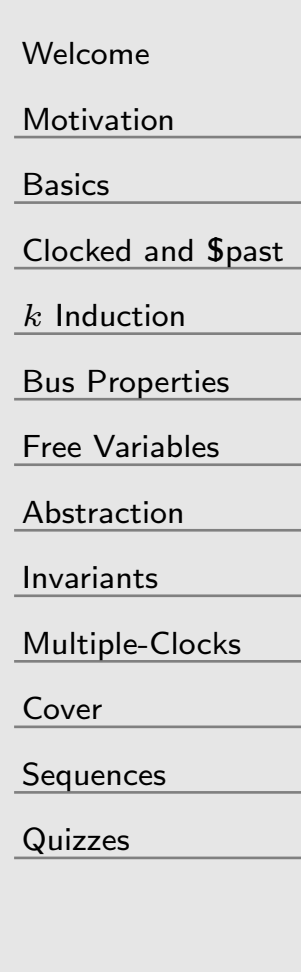

Will the following design pass formal verification?

```
\bm{i} nitial counter = 0;
always @(posedge i_clk)
\quad \  \  \, \text{if} \;\; \left( (\text{i\_start\_signal}) \&\, \& (\text{counter} \; = \; 0) \right) \;,\frac{\text{counter}}{\text{}} \leq 23;\textbf{else} \textbf{ if } (\texttt{counter } != \texttt{ 0})\texttt{counter} \texttt{<} = \texttt{counter} - 1\texttt{'b1} ;
always @ ( ∗ )
                 \mathsf{assert}\,(\, \texttt{counter}\, <\, 24\,)\,;always @ ( ∗ )
                 a<mark>ssume</mark>(!i_start_signal);
```

```
always @(posedge i_clk)
               \texttt{assert}\,(\, \texttt{Spast}\,(\, \texttt{counter}\,=\, 0\, )) ;
```
## Answer #4

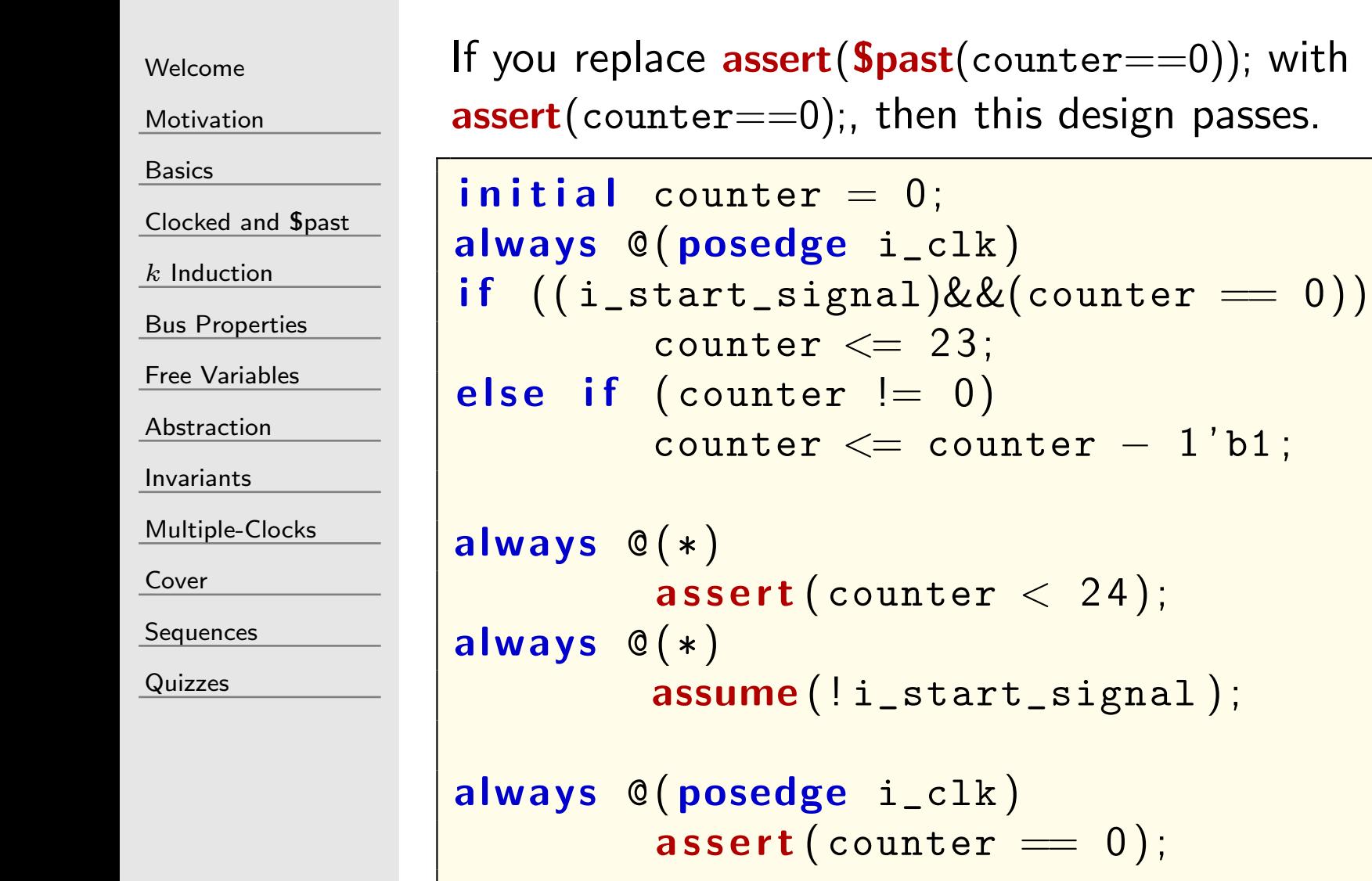

## Quiz  $#5$

[Welcome](#page-1-0)

[Motivation](#page-3-0)

[Basics](#page-23-0)

[Clocked](#page-83-0) and \$past

 $k$  [Induction](#page-107-0)

```
Bus Properties
```
Free [Variables](#page-187-0)

[Abstraction](#page-197-0)

[Invariants](#page-226-0)

[Multiple-Clocks](#page-228-0)

[Cover](#page-277-0)

**[Sequences](#page-315-0)** 

[Quizzes](#page-376-0)

How are the following two assertions different?

```
\bm{i} \bm{n} it ial \bm{f} \bm{-} past_valid \bm{a} = \bm{1} 'bO ;
always @(posedge i_clk)
                {\tt f\_past\_valid} \texttt{<=} \texttt{ 1 'b1} ;
```

```
always @(posedge i_clk)
{\sf if} (( f_past_valid)&&({\sf Spast}({\tt o\_wb\_stb} ))
                                 \&\&(\boldsymbol{S} \boldsymbol{\mathsf{past}}\left(\texttt{i\_wb\_stall}\ \right)))\texttt{assert}\,((\texttt{o\_wb\_stb})\&\&(\texttt{Stable}(\{\texttt{i\_wb\_addr}\,,\texttt{i\_wb\_we}\})\,) ;
```

```
\, assert property \,(\, {\mathbb Q}(\, {\sf posedge}\,\, \, {\sf i\_clk}\,)(o\_wb\_stb)&(a\_wb\_stall)|\text{=}> o_wb_stb\frac{0.96654}{0.9665}\&\&(\texttt{Stable}(\{\texttt{i\_wb\_addr}\, , \texttt{i\_wb\_we}\}) )) ;
```
## Answer #5

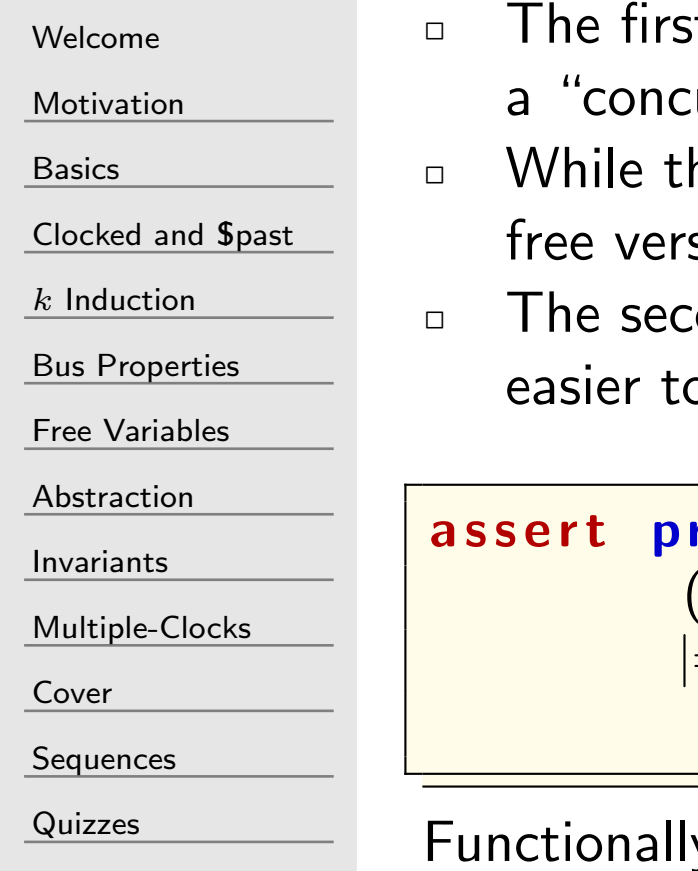

- t assertion was an "immediate" assertion, the second urrent assertion".
- he Symbiotic EDA Suite supports both assertions, the sion of Yosys only supports immediate assertions ond assertion is more compact, and perhaps even o read

<sup>a</sup> <sup>s</sup> <sup>s</sup> <sup>e</sup> <sup>r</sup> <sup>t</sup> <sup>p</sup> rop <sup>e</sup> <sup>r</sup> <sup>t</sup> <sup>y</sup> ( @ ( posedge i\_clk ) ( o\_wb\_stb)&&(i\_wb\_stall ) |=<sup>&</sup>gt; o\_wb\_stb &&(\$<sup>s</sup> <sup>t</sup> <sup>a</sup> bl <sup>e</sup> ({ i\_wb\_addr, i\_wb\_we } ) ) ) ;

y, the two assertions are *identical!* 

## Quiz #6

```
Welcome
```
[Motivation](#page-3-0)

[Basics](#page-23-0)

[Clocked](#page-83-0) and \$past

 $k$  [Induction](#page-107-0)

Bus [Properties](#page-152-0)

Free [Variables](#page-187-0)

[Abstraction](#page-197-0)

[Invariants](#page-226-0)

[Multiple-Clocks](#page-228-0)

[Cover](#page-277-0)

**[Sequences](#page-315-0)** 

[Quizzes](#page-376-0)

When using multiclock techniques, which of the below descriptions describes <sup>a</sup> signal that only changes on the positive edge of <sup>a</sup> clock?

```
(∗ gclk ∗) reg gbl_clk ;
always @(posedge gbl_clk)
if ($ fell (i_clk))\texttt{assert}\,(\, \texttt{Stable}\, (\, \texttt{signal}\, \,)) ;
```

```
always @(posedge gbl_clk)
if ( ! \texttt{Srose}(\texttt{i\_clk} ))\texttt{assert}\,(\, \texttt{Stable}\, (\, \texttt{signal}\, \,)) ;
```

```
always @(posedge gbl_clk)
if ( ! \texttt{Spast}(i\_c1k))\texttt{assert}\,(\, \texttt{Stable}\, (\, \texttt{signal}\, \,)) ;
```
#### Answer #6

[Welcome](#page-1-0)

[Motivation](#page-3-0)

[Basics](#page-23-0)

[Clocked](#page-83-0) and \$past

 $k$  [Induction](#page-107-0)

Bus [Properties](#page-152-0)

Free [Variables](#page-187-0)

[Abstraction](#page-197-0)

[Invariants](#page-226-0)

[Multiple-Clocks](#page-228-0)

[Cover](#page-277-0)

**[Sequences](#page-315-0)** 

[Quizzes](#page-376-0)

The correct way to assert that a signal will only change on a positive clock edge requires asserting that the signal will be stable in all other cases.

```
always @(posedge gbl_clk)
if \; ((f_{\texttt{past\_valid\_gbl}}) \&\& (!\texttt{Srose}(i_{\texttt{clk}})))\texttt{assert}\,(\, \texttt{Stable}\, (\, \texttt{signal}\, \,)) ;
```
Be aware,  $\text{Srose}()$  depends upon the  $\text{Spast}()$ , so don't forget an f\_past\_valid signal! With  $(\ast \text{ gclk }\ast)$ , I like to call it  $\texttt{f}$  past\_valid\_gbl, and define it as,

```
regf _{\text{past}} valid _{\text{gbl}} = 1'b0;
always @(posedge gbl_clk)
              {\tt f\_past\_valid\_gbl} \, \texttt{<=} \, \, 1 \, \, \texttt{'bl} ;
```
## $GI^ \cdot$  Quiz #7

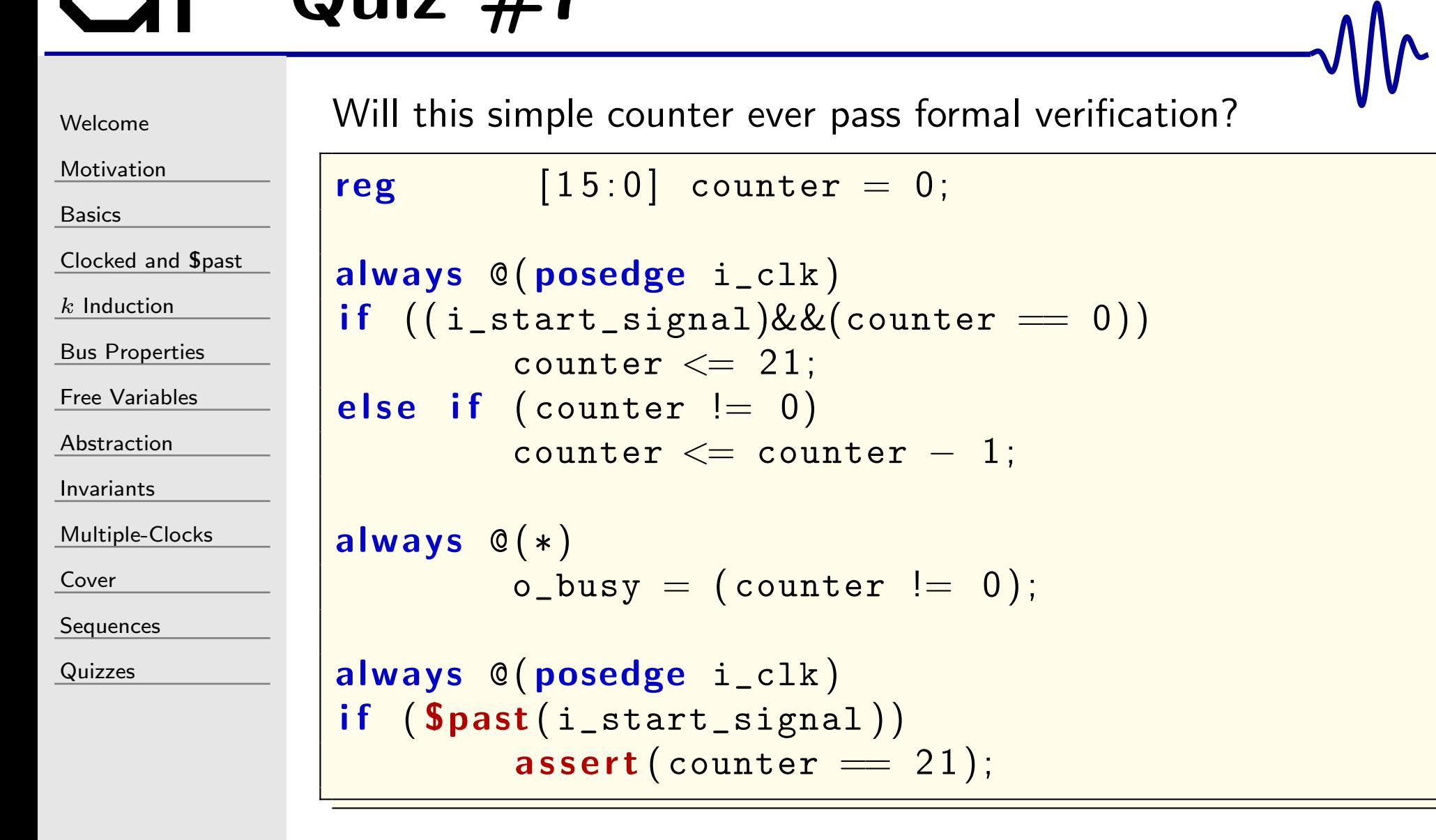

## Answer #7

[Welcome](#page-1-0)

[Motivation](#page-3-0)

[Basics](#page-23-0)

[Clocked](#page-83-0) and \$past

 $k$  [Induction](#page-107-0)

Bus [Properties](#page-152-0)

Free [Variables](#page-187-0)

[Abstraction](#page-197-0)

[Invariants](#page-226-0)

[Multiple-Clocks](#page-228-0)

[Cover](#page-277-0)

[Sequences](#page-315-0)

[Quizzes](#page-376-0)

No, the assertion would not pass: it neither checked for the past counte $\mathbf{r} == \mathsf{0}$ , nor did it make sure  $\texttt{Spast}()$  was valid. The modified assertion, below, will pass.

```
always @(posedge i_clk)
if \; ((f\_past\_valid)&&($past ( i_start_signal ) )
             \&\&(\mathsf{Spast}\left(\texttt{counter}\right)\implies 0))\textsf{assert}\,(\, \texttt{counter} \,=\, 21) ;
```
Alternatively, the following concurrent assertion would also work:

```
\texttt{assert} \texttt{ property} \texttt{ @ (posedge i\_clk)}(i\_start\_signal) \&\& (counter == 0)|=> (counter = 21);
```
This exercise is <sup>a</sup> good example of how formal methods force youto look just <sup>a</sup> little harder at <sup>a</sup> problem.

## Quiz #8

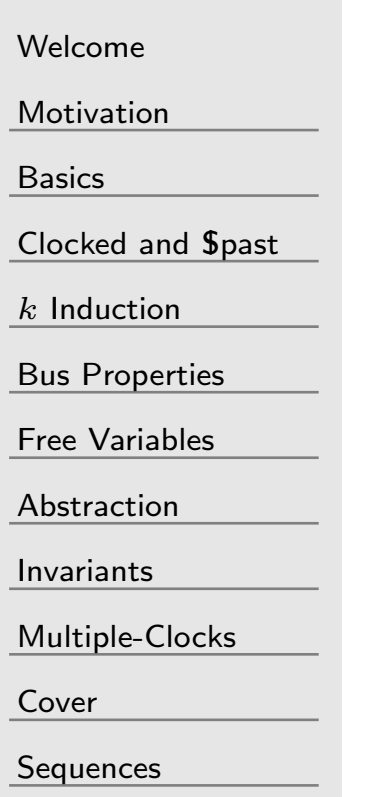

[Quizzes](#page-376-0)

Will this design pass <sup>a</sup> Bounded Model Check (BMC)?

```
\, {\bf reg} \, \, \left[\, 1 \, 5 \, : 0 \, \right] \, \quad {\tt counter} \, ;\bm{i} \bm{n} itial counter = 0;
always @(\, posedge \, clk)\,
```

```
\texttt{counter} \Leftarrow \texttt{counter} + 1\,\text{'b1} ;
```

```
always @ ( ∗ )
                 \texttt{assert}\,(\, \texttt{counter}\, <\, 16\, \text{'d65000}\,)\,;
```
#### Answer #8

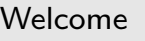

[Motivation](#page-3-0)

[Basics](#page-23-0)

[Clocked](#page-83-0) and \$past

 $k$  [Induction](#page-107-0)

Bus [Properties](#page-152-0)

Free [Variables](#page-187-0)

```
Abstraction
```
[Invariants](#page-226-0)

[Multiple-Clocks](#page-228-0)

[Cover](#page-277-0)

[Sequences](#page-315-0)

[Quizzes](#page-376-0)

Will this design pass <sup>a</sup> Bounded Model Check (BMC)?

```
reg\begin{bmatrix} 15:0 \end{bmatrix} counter;
```

```
\bm{i} \bm{n} itial counter = 0;
always @(\, posedge \, clk)\,\texttt{counter} \Leftarrow \texttt{counter} + 1\,\text{'b1} ;
```

```
always @ ( ∗ )
                 \texttt{assert}\,(\, \texttt{counter}\, <\, 16\, \text{'d65000}\,)\,;
```
Not unless you prove it with <sup>a</sup> depth of over 65,000! This is <sup>a</sup> classic example of <sup>a</sup> proof that is easier to do with induction. Less than five steps of induction would find this problem.

## Quiz #9

end

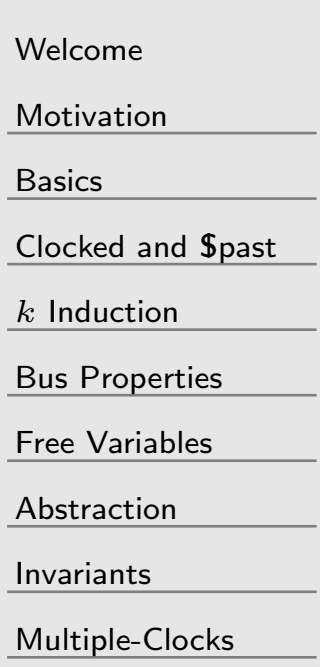

[Cover](#page-277-0)

**[Sequences](#page-315-0)** 

[Quizzes](#page-376-0)

Will the following design pass formal verification?

```
\, {\bf reg} \, \, \left[\, 1 \, 5 \, : 0 \, \right] \, \quad {\tt counter} \, ;always @ ( ∗ )
begin\texttt{counter} = 2;\texttt{assert} ( counter == 5 );
                 \texttt{counter} = \texttt{counter} + 3;
```
## Answer  $#9$

end

[Welcome](#page-1-0)

[Motivation](#page-3-0)

[Basics](#page-23-0)

[Clocked](#page-83-0) and \$past

 $k$  [Induction](#page-107-0)

Bus [Properties](#page-152-0)

Free [Variables](#page-187-0)

[Abstraction](#page-197-0)

[Invariants](#page-226-0)

[Multiple-Clocks](#page-228-0)

[Cover](#page-277-0)

[Sequences](#page-315-0)

[Quizzes](#page-376-0)

Will the following design pass formal verification?

```
always @ ( ∗ )
begin\texttt{counter} = 2;\texttt{assert} ( counter == 5 );
             \texttt{counter} = \texttt{counter} + 3;
```
No, it will not pass.

- $\Box$  $\Box$  counte $\mathtt{r}=2$  is a blocking statement. It is completed before the  $\mathop{\sf assert}\nolimits()$  .
- $\Box$  $\Box$  counter $==2$  when the  $\bar{\mathrm{assert}}$  is applied
- $\Box$  Only after the assert is counter set to 5.  $\Box$
- $\Box$ Were the assert the last line of the block, it would've passed
- $\Box$  This is one reason why  $\sf I$  separate my assertions from my logic  $\Box$

## Quiz  $#10$

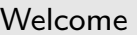

[Motivation](#page-3-0)

[Basics](#page-23-0)

[Clocked](#page-83-0) and \$past

 $k$  [Induction](#page-107-0)

Bus [Properties](#page-152-0)

Free [Variables](#page-187-0)

[Abstraction](#page-197-0)

[Invariants](#page-226-0)

[Multiple-Clocks](#page-228-0)

[Cover](#page-277-0)

**[Sequences](#page-315-0)** 

[Quizzes](#page-376-0)

Goal: to prove that whenever <sup>a</sup> request is being made, the request will stay stable until it is accepted. Will this assertion capture what we want?

```
\textbf{if} \hspace{0.5em} \big( \textbf{(} \textbf{\texttt{Spast}} \textcolor{black}( \texttt{o\_REQUEST} \textbf{)} \textbf{)} \&\& \textbf{(} \textbf{\texttt{Spast}} \textbf{(} \texttt{i\_STALL} \textbf{)} \textbf{)} \big)begin\texttt{assert}\,(\texttt{o\_REQUEST}\,) ;
                             \texttt{assert}\,(\, \texttt{Stable}\,(\, \circ \_ \mathtt{REQUEST\_DETAILS}\,)\,) ;
end
```
```
WelcomeMotivationBasicsClocked and $past
kInduction
Bus Properties
Free Variables
AbstractionInvariantsMultiple-ClocksCoverSequences
QuizzesNot quite, there's a couple of things missing
                   Two examples would be i_reset and f_past_valid
                   Here's an updated assertion that should fix those lacks
                    if ((f_\texttt{past\_valid}) \&\& (!\texttt{Spast}(i_\texttt{reset}))&&($past ( o_REQUEST))&&( $past ( i_STALL ) ) )
                   begin\texttt{assert}\,(\texttt{o\_REQUEST}\,) ;
                                \texttt{assert}\,(\, \texttt{Stable}\,(\, \circ \_ \mathtt{REQUEST\_DETAILS}\,)\,) ;
                   endAlternatively, we could have written,
                    assert property @(posedge i_clk)
                                disable iff (i_reset)
                                ( o_REQUEST)&&(i_STALL )
                                |\text{=}> (o_REQUEST)
                                      \&\&(\texttt{Stable}(\texttt{o\_REQUEST\_DETALS})):
```
# $GI^$  Quiz  $#11$

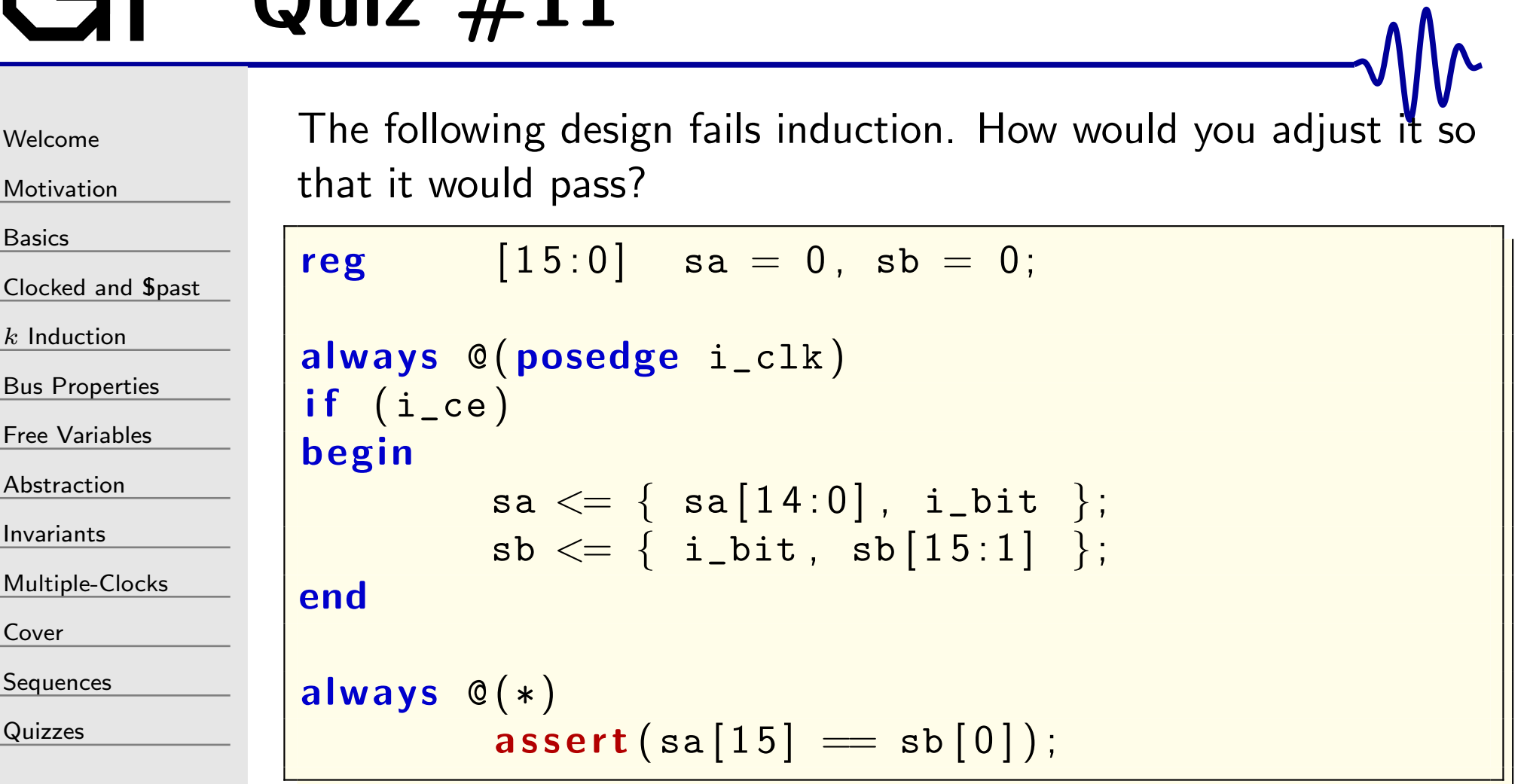

```
Welcome
```
[Motivation](#page-3-0)

[Basics](#page-23-0)

[Clocked](#page-83-0) and \$past

 $k$  [Induction](#page-107-0)

Bus [Properties](#page-152-0)

Free [Variables](#page-187-0)

[Abstraction](#page-197-0)

[Invariants](#page-226-0)

[Multiple-Clocks](#page-228-0)

[Cover](#page-277-0)

**[Sequences](#page-315-0)** 

[Quizzes](#page-376-0)

There are many solutions to this problem

- 1. Use a non-smtbmc engine, such as abc pdr<br>2 Force i ce
	- Force i ce

```
always @(posedge i_clk)
if ( ! {\tt Spast(i\_ce)} )\, assume \left(\, {\tt i\_ce}\, \right) ;
```
3. Assert all bits

```
always @ ( ∗ )
begin\mathsf{assert}\left( \operatorname{sa}[14] \implies \operatorname{sb}[1] \right);\mathsf{assert}\left( \, \mathsf{sa}\left[ \, 1 \, 3 \right] \; \Longrightarrow \; \mathsf{sb}\left[ \, 2 \, \right] \, \right);\mathsf{assert}\left( \operatorname{sa}[12] \implies \operatorname{sb}[3] \right);\mathsf{assert}\left(\mathtt{sa}[11] == \mathtt{sb}[4]\right);// ... through all combinations
```
[Welcome](#page-1-0)

[Motivation](#page-3-0)

[Basics](#page-23-0)

<mark>[Clocked](#page-83-0) and \$past</mark>

 $k$  [Induction](#page-107-0)

Bus [Properties](#page-152-0)

Free [Variables](#page-187-0)

[Abstraction](#page-197-0)

[Invariants](#page-226-0)

[Multiple-Clocks](#page-228-0)

[Cover](#page-277-0)

[Sequences](#page-315-0)

[Quizzes](#page-376-0)

The logic below is designed to ensure that the design will only acknowledge requests and nothing more: one acknowledgment per request. It almost works. Can you spot any problem(s)?

```
\textbf{initial} f_nreqs = 0;
always @(posedge i_clk)
 if ((i\_reset) || ( ! i\_wb\_cyc)){\tt f\_nreqs} \, \mathrel{<=}\, 1\, {}' {\tt b0} ;
\textsf{else} \textsf{ if } ((i\_wb\_stb) \&\& (\texttt{!o\_wb\_stal1})){\tt f\_nreqs} \, \mathrel{<=}\, {\tt f\_nreqs} \, +\, 1\, \dot{} \, {\tt b1} \, ;\frac{1}{2} f_nack is a similarly defined counter,
1/ only one that counts acknowledgments
always@(∗)\begin{array}{rcl} \textsf{if} & (f_\texttt{-} \texttt{nreqs} \textcolor{red}{=}\texttt{f}_\texttt{-} \texttt{nacks}) \end{array}\texttt{assert}~(\frac{\texttt{!o\_wb\_ack}}{\texttt{!o\_s}}) ;
```
Assume <sup>a</sup> sufficient number of bits in f\_nreqs and f\_nacks.

[Welcome](#page-1-0)

[Motivation](#page-3-0)

[Basics](#page-23-0)

[Clocked](#page-83-0) and \$past

 $k$  [Induction](#page-107-0)

Bus [Properties](#page-152-0)

Free [Variables](#page-187-0)

[Abstraction](#page-197-0)

[Invariants](#page-226-0)

[Multiple-Clocks](#page-228-0)

[Cover](#page-277-0)

**[Sequences](#page-315-0)** 

[Quizzes](#page-376-0)

No, it will not pass. The problem is that it may be possible to ACK <sup>a</sup> request on the same clock it is received. The following updated assertion will fix this.

```
always @ ( ∗ )
 \quad \  \  \, \text{if} \ \ (\ ({\rm f\_nreqs} \ = \ \texttt{f\_nacks}) \ \text{\tiny o \ \ o \ \ ( \texttt{(i.i.d.)} \\&\&\bigl(\bigl( \begin{smallmatrix} |&\texttt{\texttt{i}}_-\texttt{w}\texttt{b}_-\texttt{st}\texttt{b} \end{smallmatrix} \bigr) \bigr) \bigm|~\bigl( o_wb_stall \bigr) \bigr) \bigr)\texttt{assert}~(\frac{\texttt{!o\_wb\_ack}}{\texttt{!o\_s}} ) ;
```
Originally, <sup>I</sup> disallowed ACK's on the same clock as the STB. Then <sup>I</sup> tried formally verifying someone else's design. When it didn't pass, <sup>I</sup> went back and re-read the WB-spec only to discover the error in my ways.

# $GI^ \cdot$  Quiz #13

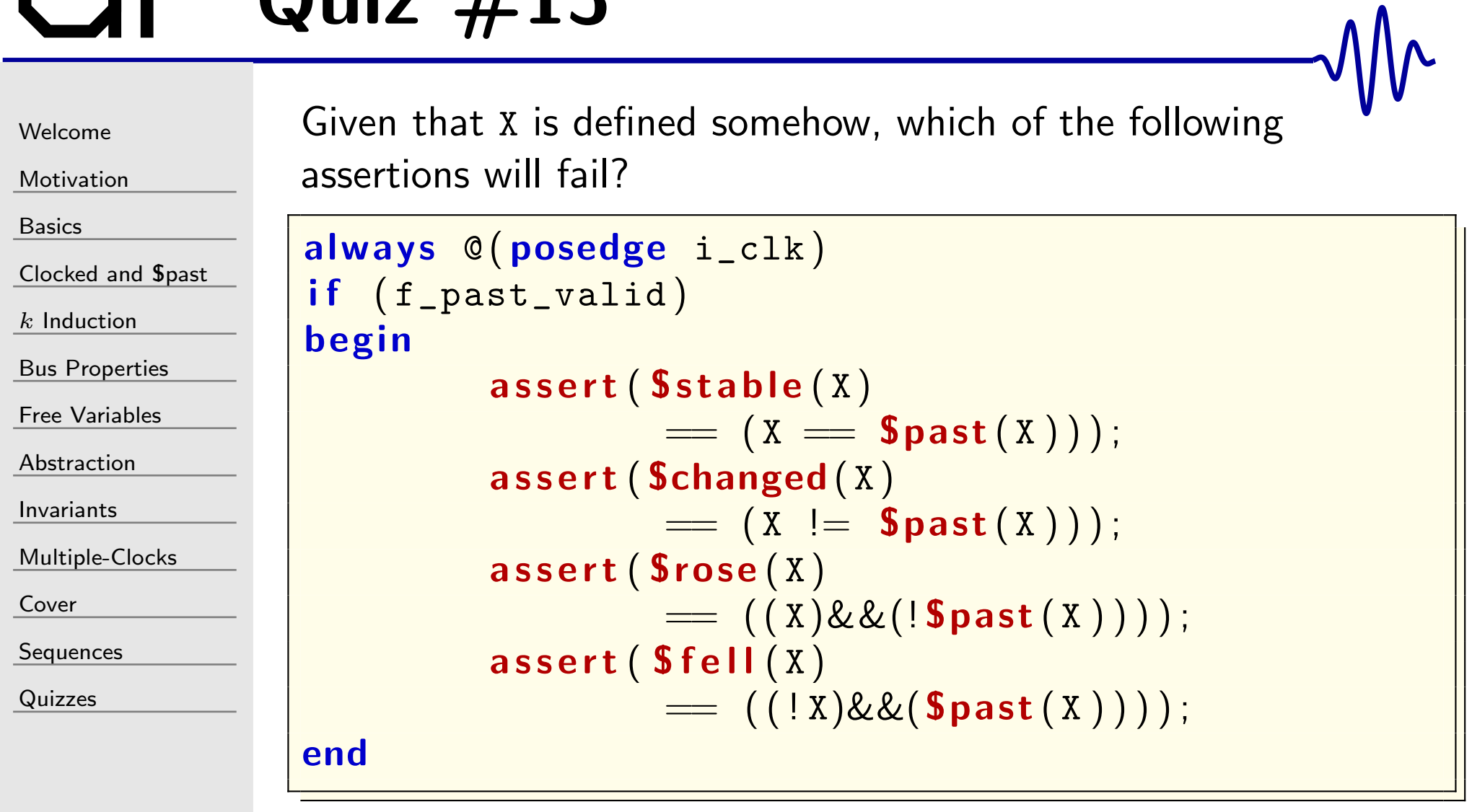

**Services** 

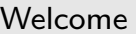

[Motivation](#page-3-0)

[Basics](#page-23-0)

[Clocked](#page-83-0) and \$past

 $k$  [Induction](#page-107-0)

Bus [Properties](#page-152-0)

Free [Variables](#page-187-0)

[Abstraction](#page-197-0)

[Invariants](#page-226-0)

[Multiple-Clocks](#page-228-0)

[Cover](#page-277-0)

[Sequences](#page-315-0)

[Quizzes](#page-376-0)

Two of these assertions will fail if <sup>X</sup> is wider than one bit

```
\textsf{assert}\left(\textsf{Srose}\left(X\right) \;=\; \left(\texttt{(X)} \& \texttt{(\texttt{Spast}\left(X\right))}\right)\right);\texttt{assert}(\texttt{Sfell}(\texttt{X}) == ((!\texttt{X})\&\&(\texttt{Spast}(\texttt{X}))))
```
#### From the <sup>2012</sup> SystemVerilog standard,

STOSE returns true if the LSB of the expression changed to 1. Otherwise, it returns false.

\$fell returns true if the LSB of the expression changed to 0. Otherwise, it returns false.

Satable returns true if the value of the expression did not change. Otherwise, it returns false.

\$changed returns true if the value of the expression changed. Otherwise, it returns false.

These updated assertions will succeed,

 $\textsf{assert}\left(\textsf{Srose}\left(X\right) \;=\; \left(\left(X[0]\right) \& \& \left(\texttt{!Spast}\left(X\left[\begin{smallmatrix}0\right]\right)\right)\right)\right);$  $\texttt{assert}\left(\texttt{Sfell}\left(\texttt{X}\right) \;=\; \left(\, \left(\, \mathop{\mathsf{!x}}\nolimits\left[0\right]\right) \&\, \&\, \left(\, \texttt{Spast}\left(\texttt{X}\left[\,0\,\right]\,\right)\,\right)\,\right) \,;\quad$ 

```
WelcomeMotivation
BasicsClocked and $past</mark>
kInduction
Bus Properties
Free Variables
AbstractionInvariantsMultiple-ClocksCoverSequences
QuizzesThe following logic creates two clocks with nearly identical
                   frequencies. Can you spot any missing assumptions?
                    (∗ gclk∗) reg gbl_clk ;
                    (* anyconst *) reg [7:0] f_step_one, f_step_two;

always@(∗)if (f_step_one > f_step_two)
                                 \texttt{assume}(\texttt{f\_step\_one}~-~\texttt{f\_step\_two}~<~\texttt{8'h2}) ;
                   else
                                 \mathsf{assume}\left(\texttt{f\_step\_two-f\_step\_one} < 8\ \texttt{'h2}\right);always @(posedge gbl_clk) <mark>begin</mark>
                          f\_counter\_one \ \sub{=}\ f\_counter\_one \ +\ f\_step\_one \ ;

f_counter_two<= f_counter_two
+ f_step_two ;
                          //\mathsf{assume}\left(\verb"i_clk\_one" = \verb" f_counter\_one [ 7 ] \right);\textsf{assume}\big(\texttt{i\_clk\_two} \implies \texttt{f\_counter\_two}\ [\,7\,]\,\big);end
```
begin

end

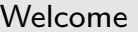

[Motivation](#page-3-0)

[Basics](#page-23-0)

[Clocked](#page-83-0) and \$past

 $k$  [Induction](#page-107-0)

Bus [Properties](#page-152-0)

Free [Variables](#page-187-0)

[Abstraction](#page-197-0)

[Invariants](#page-226-0)

[Multiple-Clocks](#page-228-0)

[Cover](#page-277-0)

[Sequences](#page-315-0)

[Quizzes](#page-376-0)

The step sizes cannot ever be zero, and steps greater than  $8"$ h80 will alias.

always @ ( <sup>∗</sup> )  $\textsf{assume}\left( \texttt{f\_step\_one} \right. \left. \begin{array}{c} \left. \rule{0cm}{2.5mm} \right. \end{array} \right)$  $\mathsf{assume}\big(\texttt{f\_step\_two}\ \textcolor{red}{\mathsf{l}}=\ \texttt{0}\big)$  ;  $\texttt{assume}(\texttt{f\_step\_one} \texttt{<= 8} \texttt{'h80})$  ;  $\texttt{assume}(\texttt{f\_step\_two}<=8\texttt{'h80})$  ;

For performance reasons, you may choose to assume the speedof the fastest clock.

```
always @ ( ∗ )
                         \mathsf{assume}\left( \left( \begin{smallmatrix} \mathbf{f} \ -\mathbf{step\_one} \end{smallmatrix} \right) = \begin{smallmatrix} 8 \ \end{smallmatrix} \right)|| (f_step_two = 8' h80));
```

```
WelcomeMotivationBasicsClocked and $past
kInduction
Bus Properties
Free Variables
AbstractionInvariantsMultiple-ClocksCoverSequences
QuizzesWill the following assertion pass?
                       always @(posedge i_clk)
                       begin\quad \  \  \, {\sf if} \ \ \ ({\tt i\_read})end
```

```
\quad \  \  \, {\sf if} \ \ \ ({\tt i\_write})\texttt{mem} \left[ \texttt{i\_waddr} \right] \, \texttt{<=} \, \, \texttt{i\_data} \, ;\mathtt{o\_data} \mathrel{<=} \mathtt{mem}[\mathtt{i\_raddr}];always @(posedge i_clk)
if \; ((f_{\texttt{-past\_valid}})&&($past ( i_write))&&( $past ( i_read ) )
                  \&\&(\texttt{Spast}(\texttt{i\_waddr})\text{==}\texttt{Spast}(\texttt{i\_raddr})))\textsf{assert}\,(\text{\texttt{o\_data}}\!\implies\! \textsf{spast}\,(\text{\texttt{i\_data}}\,)) ;
```

```
WelcomeMotivationBasicsClocked and $past
kInduction
Bus Properties
Free Variables
AbstractionInvariantsMultiple-ClocksCoverSequences
QuizzesWill the following assertion pass?
                           always @(posedge i_clk)
                           begin\quad \  \  \, {\sf if} \ \ \ ({\tt i\_write})\texttt{mem} \left[ \texttt{i\_waddr} \right] \, \texttt{<=} \, \, \texttt{i\_data} \, ;\quad \  \  \, {\sf if} \ \ \ ({\tt i\_read})\mathtt{o\_data} \mathrel{<=} \mathtt{mem}[\mathtt{i\_raddr}];endalways @(posedge i_clk)
                            if \; ((f_{\texttt{-past\_valid}})&&($past ( i_write))&&( $past ( i_read ) )
                                             \&\&(\texttt{Spast}(\texttt{i\_waddr})\text{==}\texttt{Spast}(\texttt{i\_raddr})))\textsf{assert}\,(\text{\texttt{o\_data}}\!\implies\! \textsf{spast}\,(\text{\texttt{i\_data}}\,)) ;
```
No.

How would you describe <sup>a</sup> write–through block RAM?

```
Welcome
```
[Motivation](#page-3-0)

[Basics](#page-23-0)

<mark>[Clocked](#page-83-0) and \$past</mark>

 $k$  [Induction](#page-107-0)

Bus [Properties](#page-152-0)

Free [Variables](#page-187-0)

[Abstraction](#page-197-0)

[Invariants](#page-226-0)

[Multiple-Clocks](#page-228-0)

[Cover](#page-277-0)

**[Sequences](#page-315-0)** 

[Quizzes](#page-376-0)

The formal property below was written for the case of <sup>a</sup> synchronous reset. How would you adjust it so that it accurately reflects the behavior of the flip-flop under an asynchronous reset?

```
always @(posedge i_clk, negedge i_areset_n)
\quad \  \textsf{if} \ \ (\, !\ \mathtt{i\_areset\_n}\,)a \leq 0;
else
               {\sf a} \, \mathrel{<=} \, something ;
always @(posedge i_clk)
if ((f_\texttt{past_valid})\&\&(\texttt{Spast}(i_\texttt{areset\_n}))\texttt{assert}\,(\,\texttt{a} \implies \texttt{\$past}\,(\, \texttt{something}\,) \,) ;
```
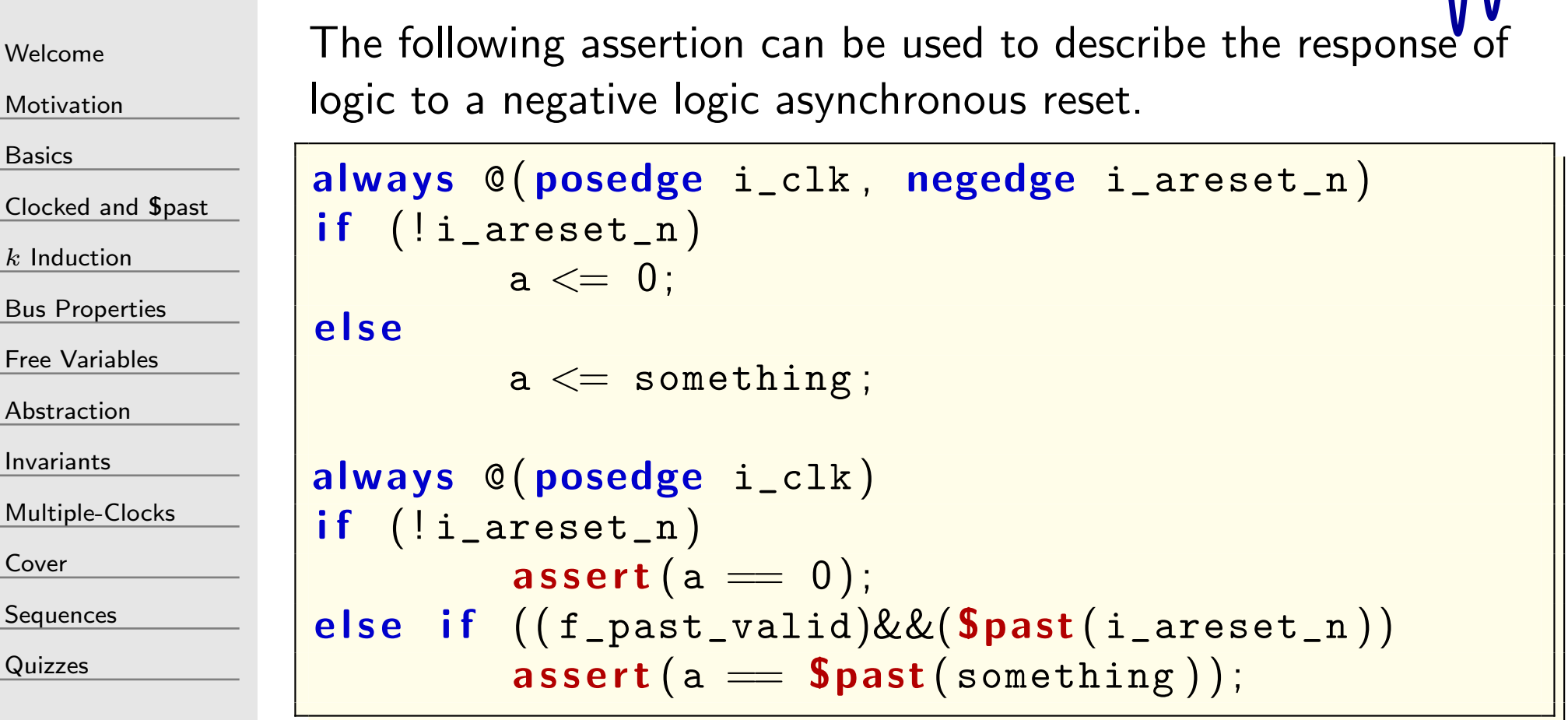

Don't forget to assume an initial reset!

 $\,$ initial assume $\,(\,$ !i\_areset\_n $\,)$ ; $\,$ 

 $\Lambda$ 

[Welcome](#page-1-0)

[Motivation](#page-3-0)

[Basics](#page-23-0)

[Clocked](#page-83-0) and \$past

 $k$  [Induction](#page-107-0)

Bus [Properties](#page-152-0)

Free [Variables](#page-187-0)

[Abstraction](#page-197-0)

[Invariants](#page-226-0)

[Multiple-Clocks](#page-228-0)

[Cover](#page-277-0)

**[Sequences](#page-315-0)** 

[Quizzes](#page-376-0)

Your design passes a bounded model check (BMC), but fails during induction. Upon inspection, you find <sup>a</sup> failure in section <sup>A</sup>(below) of your trace.

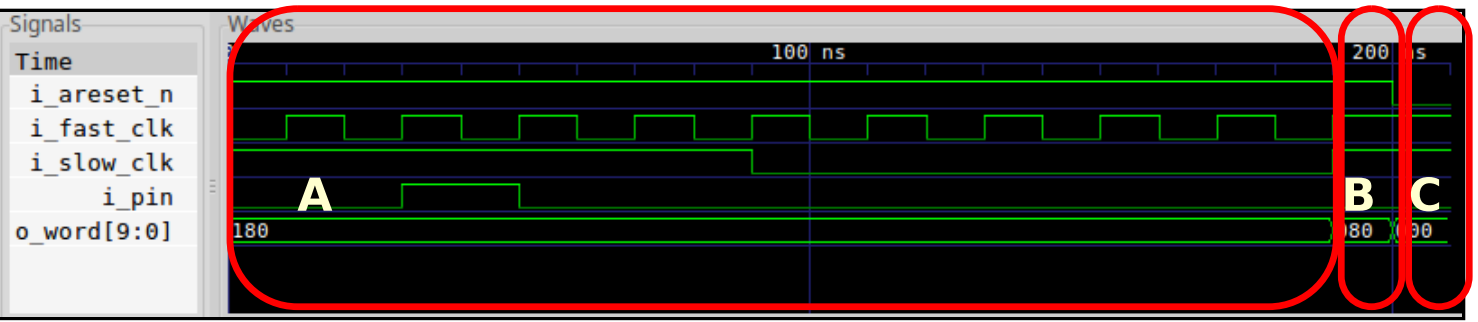

How should you address this problem?

[Welcome](#page-1-0)

[Motivation](#page-3-0)

[Basics](#page-23-0)

[Clocked](#page-83-0) and \$past

 $k$  [Induction](#page-107-0)

Bus [Properties](#page-152-0)

Free [Variables](#page-187-0)

[Abstraction](#page-197-0)

[Invariants](#page-226-0)

[Multiple-Clocks](#page-228-0)

[Cover](#page-277-0)

**[Sequences](#page-315-0)** 

[Quizzes](#page-376-0)

Your design passes <sup>a</sup> bounded model check (BMC), but fails during induction. Upon inspection, you find <sup>a</sup> failure in section <sup>A</sup>(below) of your trace.

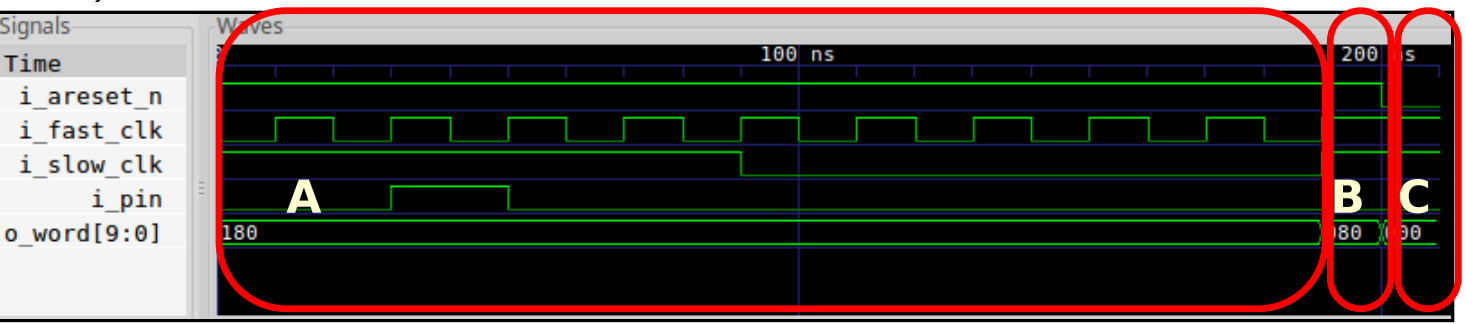

How should you address this problem?

This is not <sup>a</sup> problem with your logic. Rather, the formal properties that are constraining your logic are insufficient

- $\Box$ You need more properties to keep the design from failing
- $\Box$ If an input is out of bounds, assume it will be within bounds
- $\Box$ If your design starts in an invalid state, assert such invalid states will never happen
- **n initial** statements will not help during induction  $\Box$

#### [Welcome](#page-1-0)

[Motivation](#page-3-0)

[Basics](#page-23-0)

[Clocked](#page-83-0) and \$past

 $k$  [Induction](#page-107-0)

Bus [Properties](#page-152-0)

```
Free Variables
```
[Abstraction](#page-197-0)

[Invariants](#page-226-0)

[Multiple-Clocks](#page-228-0)

[Cover](#page-277-0)

**[Sequences](#page-315-0)** 

[Quizzes](#page-376-0)

#### Your design fails in section C (below) of your trace.

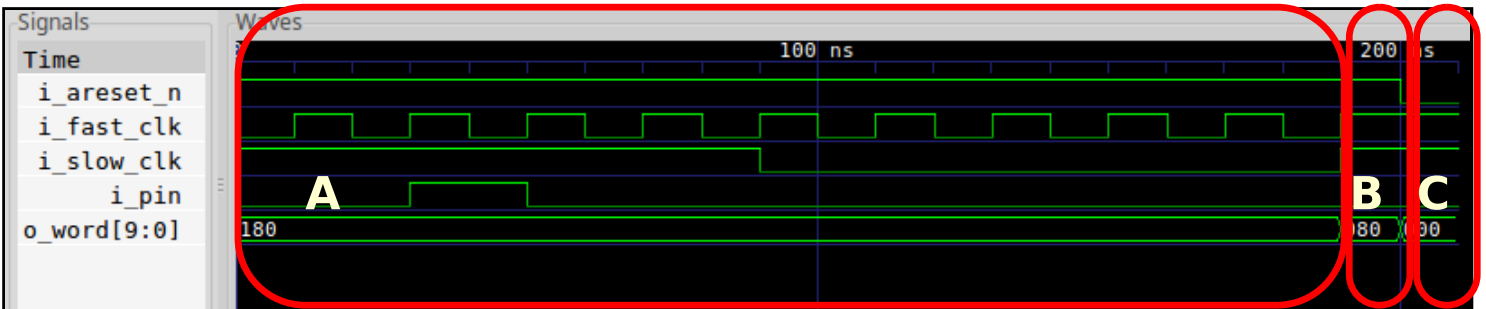

Upon inspection, you discover an

<mark>always</mark> @(posedge i\_clk) assume(X); property is not getting applied.

How would you fix this situation?

 $\Box$ 

#### [Welcome](#page-1-0)

[Motivation](#page-3-0)

[Basics](#page-23-0)

[Clocked](#page-83-0) and \$past

 $k$  [Induction](#page-107-0)

Bus [Properties](#page-152-0)

Free [Variables](#page-187-0)

[Abstraction](#page-197-0)

[Invariants](#page-226-0)

[Multiple-Clocks](#page-228-0)

[Cover](#page-277-0)

**[Sequences](#page-315-0)** 

[Quizzes](#page-376-0)

An always @(posedge i\_clk) assume(X); property is not getting applied, causing your design to fail in section <sup>C</sup> of your trace

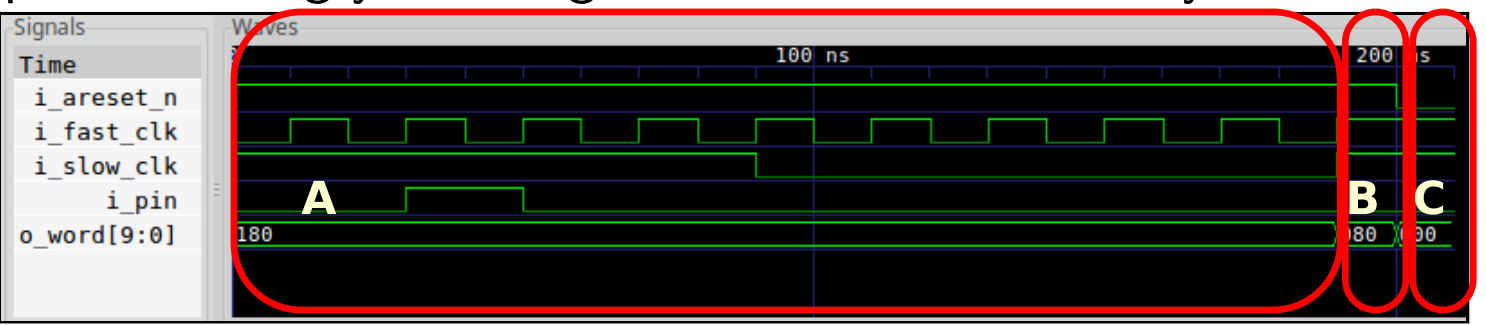

The problem is that always @(posedge i\_clk) properties are not applied until the the next clock edge (i.e. section <sup>B</sup> of the trace)

This can cause an always @(∗) assert(Y); to fail in section <sup>C</sup>

How would you fix this situation?

- $\Box$ You can make the **always**  $@(*)$  property a clocked property
- $\Box$ You can evaluate the **always**  $\mathbb{Q}(\text{posedge } i_{c}$ clk) assumption as an <mark>always</mark> @(\*) assumption instead
	- –– You might need to create your own **Spast** value to do this

```
WelcomeMotivationBasicsClocked and $past
kInduction
Bus Properties
Free Variables
AbstractionInvariantsMultiple-ClocksCoverSequences
Quizzesregi f ( i_reset )
                       else
                        always @ ( ∗ )
                                       \frac{(\texttt{counter} < 2))}{\pi}
```
Will the following design pass formal verification?

```
\begin{array}{|c|c|c|c|c|}\n\hline\n\text{[ 15 : 0 ]} & \text{counter = 0;} \end{array}always @(posedge i_clk)
            \texttt{counter} \Leftarrow 0;counter <= counter + 1;
if (\text{counter} > 2)assume ( i_reset ) ;
assert property (@(posedge i_clk)
            disable iff (i_reset)
```
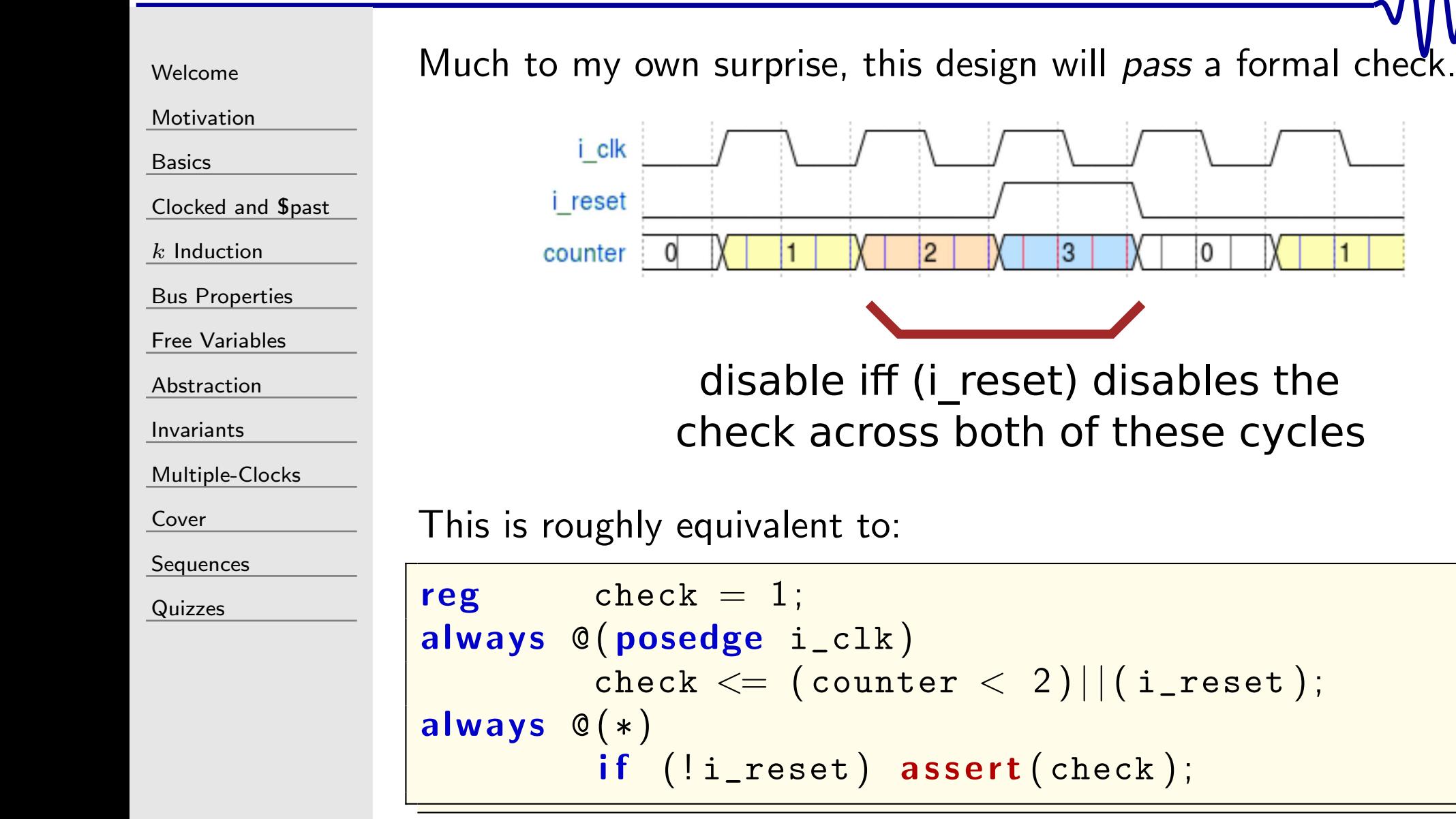

0

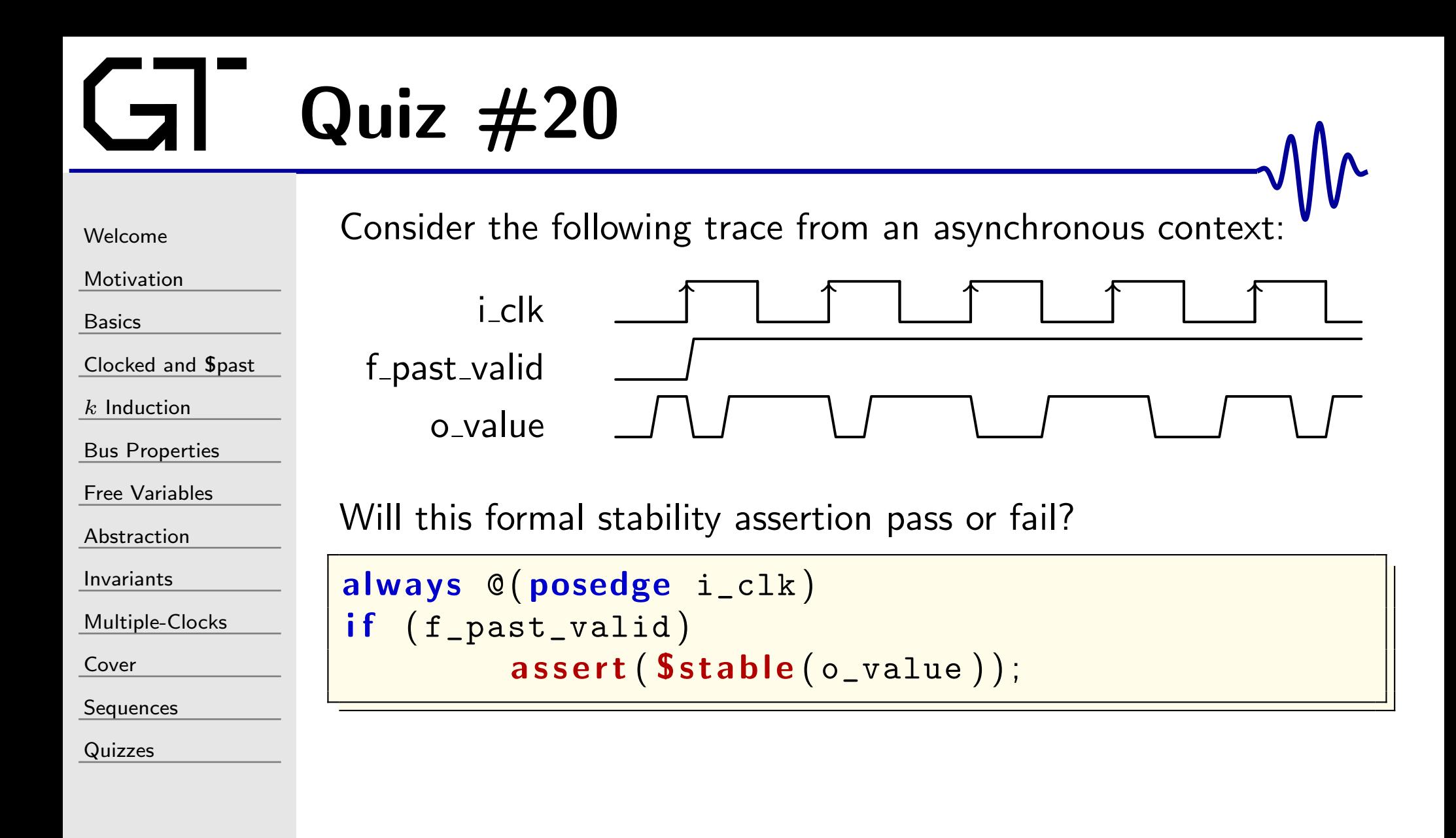

 $\Box$ 

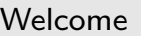

[Motivation](#page-3-0)

[Basics](#page-23-0)

[Clocked](#page-83-0) and \$past

 $k$  [Induction](#page-107-0)

Bus [Properties](#page-152-0)

```
Free Variables
```

```
Abstraction
```
[Invariants](#page-226-0)

[Multiple-Clocks](#page-228-0)

[Cover](#page-277-0)

[Sequences](#page-315-0)

[Quizzes](#page-376-0)

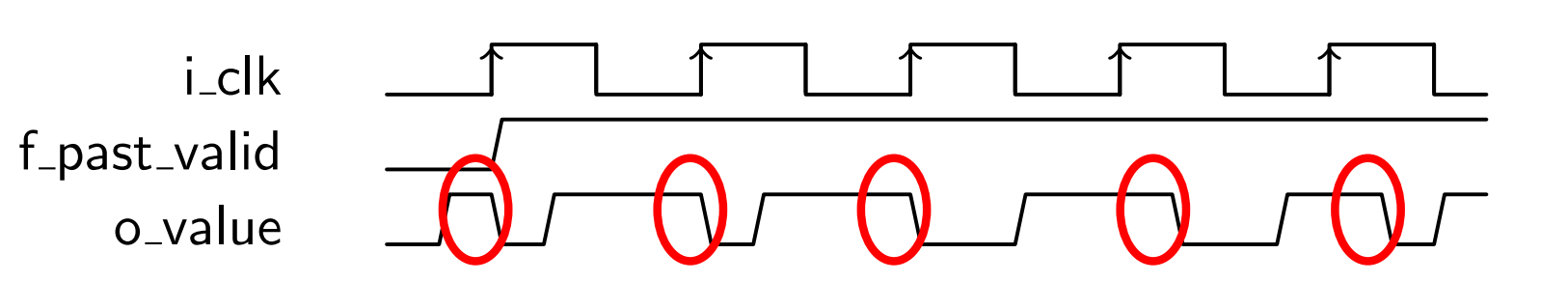

Note that everytime  $\text{Srose}(i_clk)$  is true,  $\text{Spast}(o_value)$  is also true.

 $\Box$  Since the check is only accomplished on the positive edge of i\_clk, o\_value is only checked at this time.

 $\Box$ □ Since  $\text{\textsf{spast}}(\circ \_ \text{value})$  is always true just prior to @(**posedge** i\_clk), the assertion passes

always @(posedge i\_clk)  $if (f_{\texttt{past\_valid}})$  ${\tt assert}\,(\, {\tt Stable}\,(\,{\tt o\_value}\,)\,)$  ;

Yes, this stability assertion will hold.

# $GI^$  Quiz  $#21$

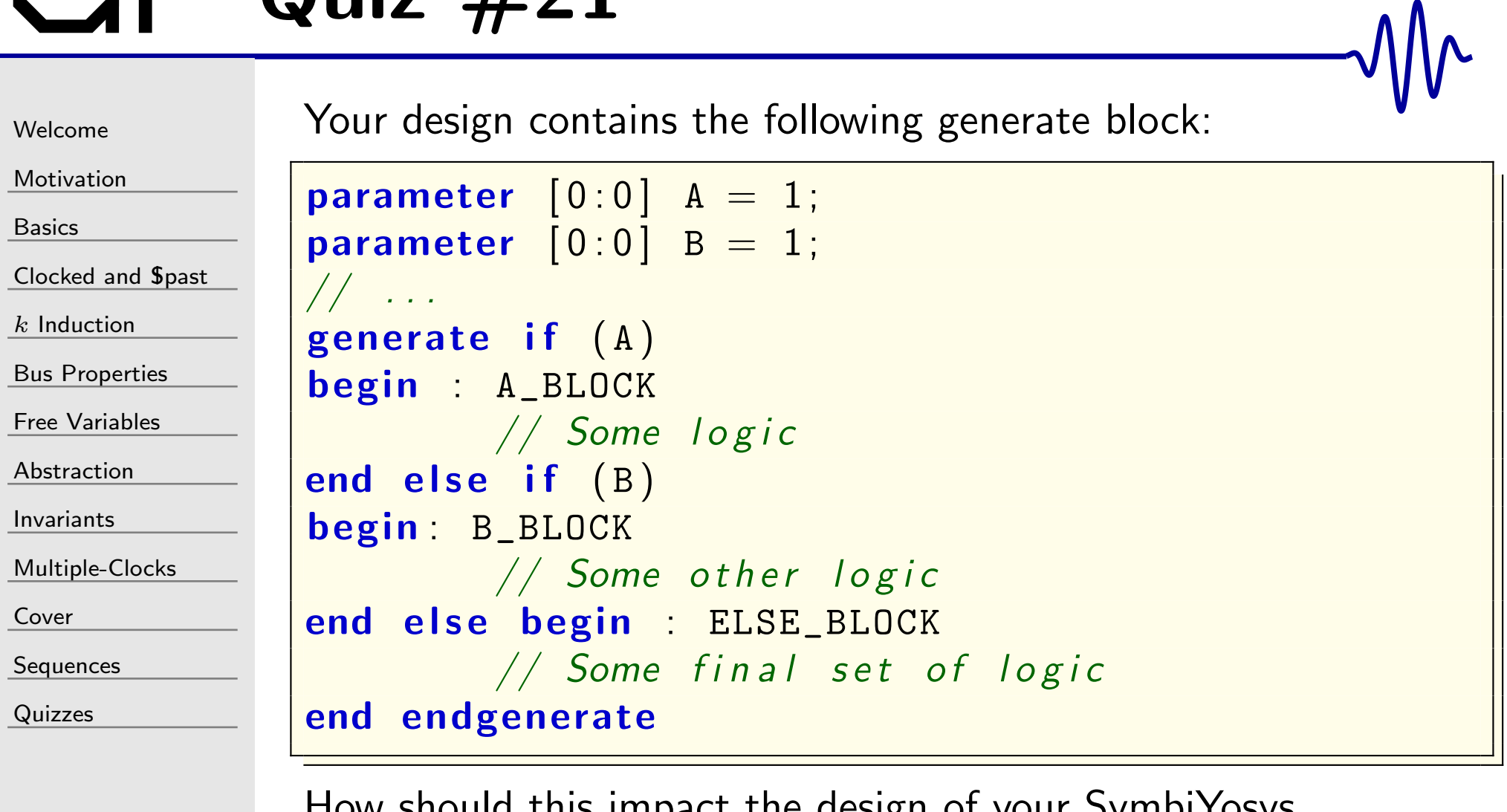

How should this impact the design of your SymbiYosys configuration file?

#### GT<sup>-</sup> Answer #21

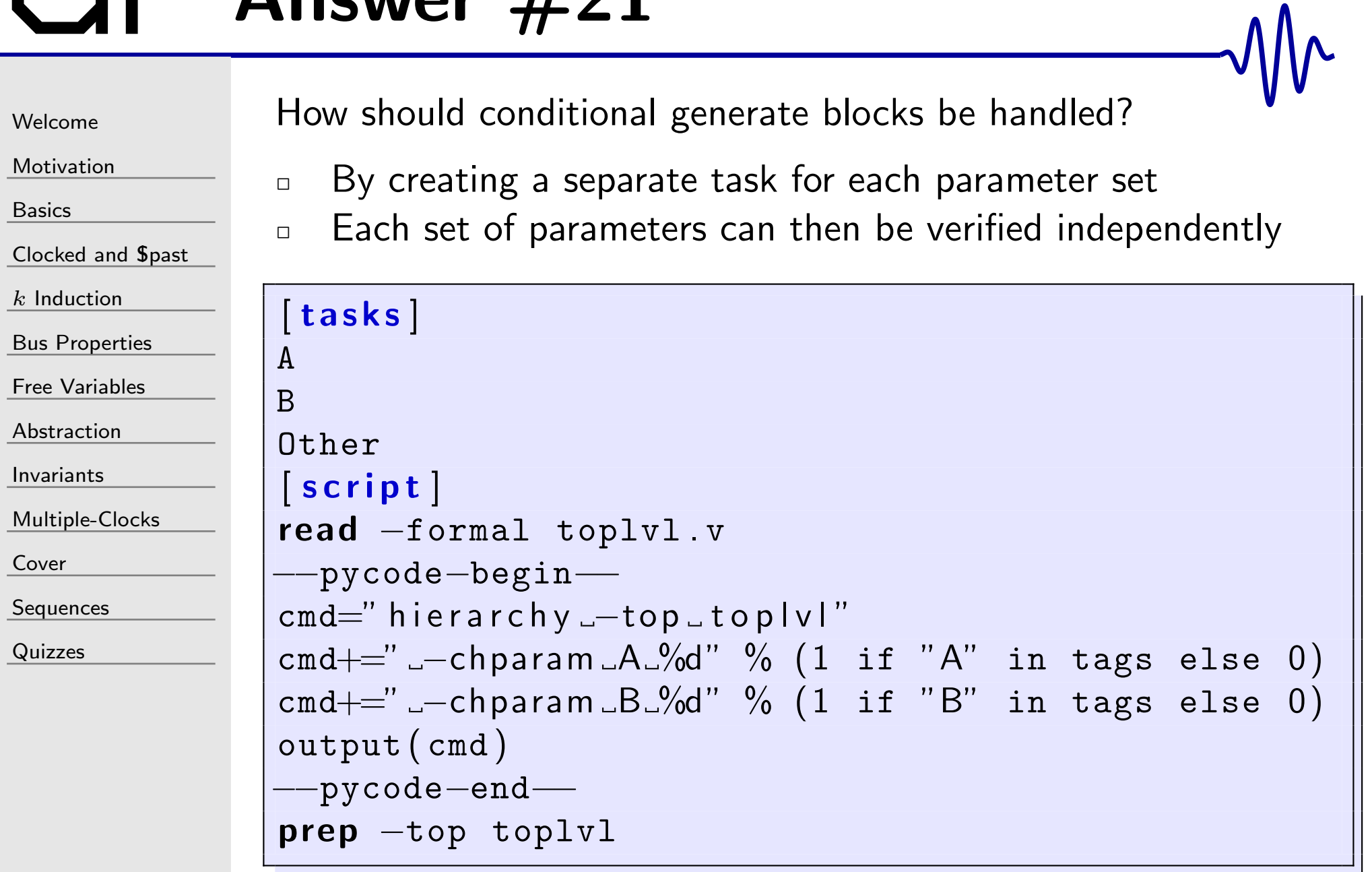

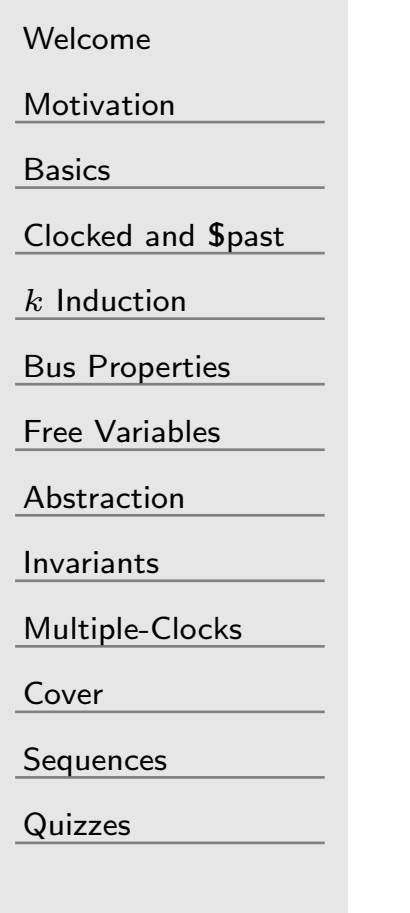

When working with  ${\sf cover}()$ , how do you handle a failure?

 $\Box$ On a **cover**() success a trace is generated. No trace is generated on a **cover**() failure.  $\Box$ At first <sup>g</sup>lance, you have nothing to go with

How do you debug your design in this situation?

```
Welcome
```
[Motivation](#page-3-0)

[Basics](#page-23-0)

[Clocked](#page-83-0) and \$past

 $k$  [Induction](#page-107-0)

Bus [Properties](#page-152-0)

Free [Variables](#page-187-0)

[Abstraction](#page-197-0)

[Invariants](#page-226-0)

[Multiple-Clocks](#page-228-0)

[Cover](#page-277-0)

[Sequences](#page-315-0)

[Quizzes](#page-376-0)

When working with  ${\sf cover}()$ , how do you handle a failure?

 $\Box$  Suppose your design needs to accomplish <sup>a</sup> sequence of steps, and then cover the last one.

```
always @ ( ∗ )
                  \mathsf{cover}\,(\,\mathsf{step}\_\,24\,)\,;
```
How shall you debug this failure?

Solution: cover the intermediate steps

```
always @ ( ∗ )
begin{\tt cover(step_01)} ;
              // \dots\mathsf{cover}\,(\,\mathsf{step}\_\,23\,)\,;
```
end

 $\Box$ 

This will lead you to the failing clock cycle

[Welcome](#page-1-0)[Motivation](#page-3-0)[Basics](#page-23-0)[Clocked](#page-83-0) and \$past  $k$  [Induction](#page-107-0) Bus [Properties](#page-152-0) Free [Variables](#page-187-0) [Abstraction](#page-197-0)[Invariants](#page-226-0)[Multiple-Clocks](#page-228-0)[Cover](#page-277-0)**[Sequences](#page-315-0)** 

Consider the following design:

```
\textbf{input} \quad \textbf{wire} \quad [31:0] \text{ i\_v};output wire
                       \mathbf{e} \mathbf{o}_\mathbf{-v};
\textbf{assign} \quad \texttt{o\_v} = (\texttt{i\_v} == \texttt{32} \texttt{'hdeadbeef});always @ ( ∗ )
                   \texttt{assert}\,(\texttt{i\_v} \,\texttt{ != } \,\texttt{32'hdeadbeef}\,) ;
always @ ( ∗ )
```
 $\,$ assume  $\left(\begin{array}{cc} |$   $\circ$  \_v  $\end{array}\right)$  ;

[Quizzes](#page-376-0)

Given that the solver can pick any value for  $i_v$ , will the assertion ever fail?

 $\Box$ 

 $\Box$ 

```
Welcome
```
[Motivation](#page-3-0)

[Basics](#page-23-0)

[Clocked](#page-83-0) and \$past

 $k$  [Induction](#page-107-0)

Bus [Properties](#page-152-0)

Free [Variables](#page-187-0)

```
Abstraction
```
[Invariants](#page-226-0)

[Multiple-Clocks](#page-228-0)

[Cover](#page-277-0)

[Sequences](#page-315-0)

[Quizzes](#page-376-0)

Consider the following design:

```
\textbf{assign} \quad \texttt{o\_v} = (\texttt{i\_v} == \texttt{32} ~\texttt{hdeadbeef} ;
always @ ( ∗ )
                         \mathsf{assert}\left( \texttt{i\_v} \right. \models \hspace{0.1cm} \texttt{32'hdeadbeef} \hspace{0.1cm} \right) ;
always @ ( ∗ )
                        \,assume \left(\begin{array}{cc} |\circ\_\mathrm{v}\end{array}\right) ;
```
 The assumption is forced to be true before evaluating any assertions

 $\Box$  $\Box$   $\Box$  !o\_v will only ever be true if  $i\_v$  ! $=$  32'hdeadbeef

Therefore, the solver will never even consider the case where

 $i_{\scriptsize{\_}}v==32'$ hdeadbeef  $\Box$  $\Box$  The assertion can *never* fail

 $\Box$ 

[Welcome](#page-1-0)

[Motivation](#page-3-0)

[Basics](#page-23-0)

[Clocked](#page-83-0) and \$past

 $k$  [Induction](#page-107-0)

Bus [Properties](#page-152-0)

Free [Variables](#page-187-0)

[Abstraction](#page-197-0)

[Invariants](#page-226-0)

[Multiple-Clocks](#page-228-0)

[Cover](#page-277-0)

**[Sequences](#page-315-0)** 

[Quizzes](#page-376-0)

Consider the following trace from an AXI read interaction:

S AXI ACLK S AXI ARESETNS AXI ARVALID S AXI ARID S AXI RVALIDS AXI RID

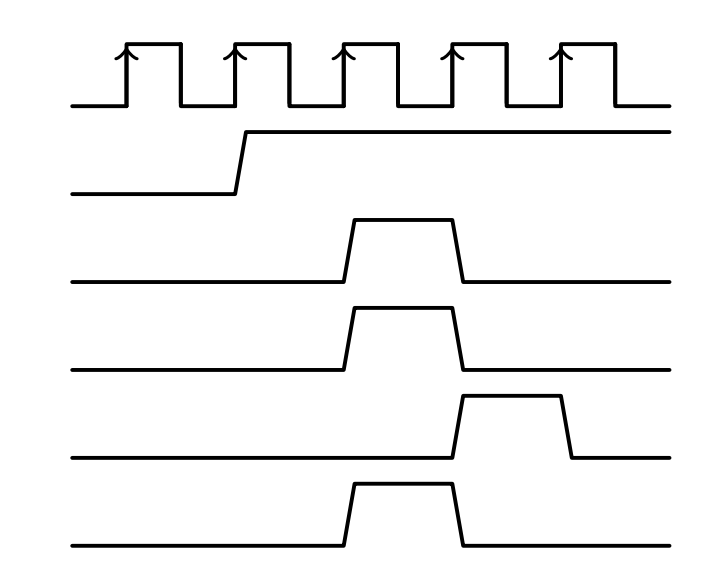

Assume all of the relevant xREADY lines are high

Can you spot the bug?

Can you spot the bug?

[Welcome](#page-1-0)

[Motivation](#page-3-0)

[Basics](#page-23-0)

[Clocked](#page-83-0) and \$past

 $k$  [Induction](#page-107-0)

Bus [Properties](#page-152-0)

Free [Variables](#page-187-0)

[Abstraction](#page-197-0)

[Invariants](#page-226-0)

[Multiple-Clocks](#page-228-0)

[Cover](#page-277-0)

**[Sequences](#page-315-0)** 

[Quizzes](#page-376-0)

S AXI ACLKS AXI ARESETNS AXI ARVALIDS AXI ARID S AXI RVALIDS AXI RID

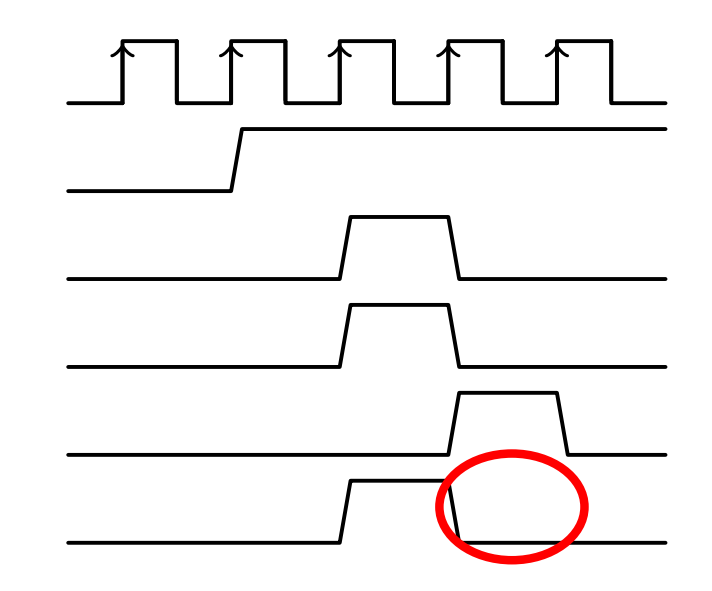

The request response has the wrong ID

 $\Box$ Request was made for  $ID=1$ , response has  $ID=0$ 

 $\Box$ The cause? Xilinx's example core doesn't register the ID

The trace above was found by applying the Symbiotic EDA Suite to Xilinx's example AXI4 core

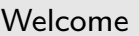

[Motivation](#page-3-0)

[Basics](#page-23-0)

[Clocked](#page-83-0) and \$past

 $k$  [Induction](#page-107-0)

Bus [Properties](#page-152-0)

Free [Variables](#page-187-0)

[Abstraction](#page-197-0)

[Invariants](#page-226-0)

[Multiple-Clocks](#page-228-0)

[Cover](#page-277-0)

**[Sequences](#page-315-0)** 

[Quizzes](#page-376-0)

Consider the following trace from an AXI write interaction, ending in <sup>a</sup> steady state

S AXI ACLK S AXI ARESETNS AXI AWVALID S AXI AWREADYS AXI WVALID S AXI WREADYS\_AXI\_WLAST S AXI BVALIDS\_AXI\_BREADY

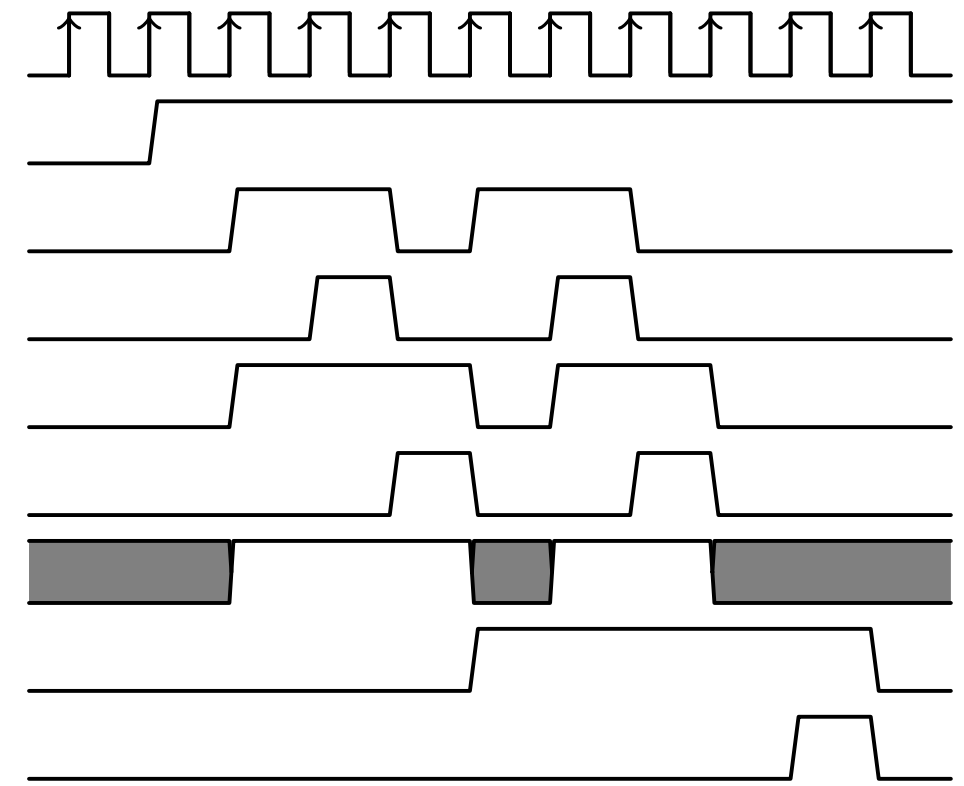

What sort of formal property would catch this bug?

[Welcome](#page-1-0)

[Motivation](#page-3-0)

[Basics](#page-23-0)

[Clocked](#page-83-0) and \$past

 $k$  [Induction](#page-107-0)

Bus [Properties](#page-152-0)

Free [Variables](#page-187-0)

[Abstraction](#page-197-0)

[Invariants](#page-226-0)

[Multiple-Clocks](#page-228-0)

[Cover](#page-277-0)

**[Sequences](#page-315-0)** 

[Quizzes](#page-376-0)

<sup>A</sup> transaction timeout can find this bug

```
always @(posedge i_clk)
\quad \  \, \text{if} \;\; \left( \, (\, ! \; \text{i}\; \text{\_axi}\; \text{\_reset}\; \text{\_n} \,)\, \left| \, \right| \, (\, ! \; \text{i}\; \text{\_axi}\; \text{\_awvalid} \,).| | ( i_axi_awready )
                                  || ( f _{\_axi\_wr\_pending} > 0 ) )f_axi_awstall <= 0;\textsf{else} \textsf{ if } ((! \texttt{i\_axi\_bvalid}) || ( \texttt{i\_axi\_bready}))\tt f\_axi\_awstall \texttt{<=} f\_axi\_awstall + 1'bl;always @ ( ∗ )
```
 $\texttt{assert} \ (\texttt{f\_axi\_awstall} \ < \ \texttt{F\_AXI\_MAXWAIT} \ )$  ;

where f\_axi\_wr\_pending is <sup>a</sup> reference to the number of remaining write data transactions in this burst The bug in this question was found by applying the Symbiotic EDA Suite to Xilinx's example AXI4 core

#### Answer #25b

```
Welcome
```
[Motivation](#page-3-0)

[Basics](#page-23-0)

[Clocked](#page-83-0) and \$past

 $k$  [Induction](#page-107-0)

Bus [Properties](#page-152-0)

Free [Variables](#page-187-0)

[Abstraction](#page-197-0)

[Invariants](#page-226-0)

[Multiple-Clocks](#page-228-0)

[Cover](#page-277-0)

[Sequences](#page-315-0)

[Quizzes](#page-376-0)

Oops, the last timeout logic captured when the incoming write address channel was *stalled*, not the *delay* on the write response channel.

 $\Box$ Here's the timeout logic that actually found this bug.

```
always @(posedge i_clk)
\quad \  \, \text{if} \;\; \left( \, (\, !\; \text{i} \_ \texttt{reset\_n} \,) \, | \, | \, (\; \text{i} \_ \texttt{valid} \,) \, | \, | \, (\; \text{i} \_ \texttt{would} \,)||((f_awr\_nbursts == 1)\&\&(\hbox{\tt f\_wr\_pending} > 0))|| ( f _ {\texttt{\_}awr \texttt{\_}nbursts } = 0 ))f\_awr\_ack\_delay \text{ } \Leftarrow 0 ;
else
        \tt f\_aur\_ack\_delay \;<=\; f\_aur\_ack\_delay \; + \; 1 \;'b1 \; ;always @(posedge i_clk)
        \texttt{assert}\,(\texttt{f\_avr\_ack\_delay}~<~\texttt{F\_AXI\_MAXDELAY}~);
```
[Welcome](#page-1-0)

[Motivation](#page-3-0)

[Basics](#page-23-0)

[Clocked](#page-83-0) and \$past

 $k$  [Induction](#page-107-0)

Bus [Properties](#page-152-0)

Free [Variables](#page-187-0)

[Abstraction](#page-197-0)

[Invariants](#page-226-0)

[Multiple-Clocks](#page-228-0)

[Cover](#page-277-0)

**[Sequences](#page-315-0)** 

[Quizzes](#page-376-0)

Consider the following trace drawn from an AXI interconnect had the opportunity to verify. It had never seen <sup>a</sup> formal check before.

S AXI ACLKS AXI ARESETNS AXI AWVALIDS<sub>-</sub>AXI<sub>-</sub>AWLEN S AXI WVALIDS AXI WLASTS AXI BVALID

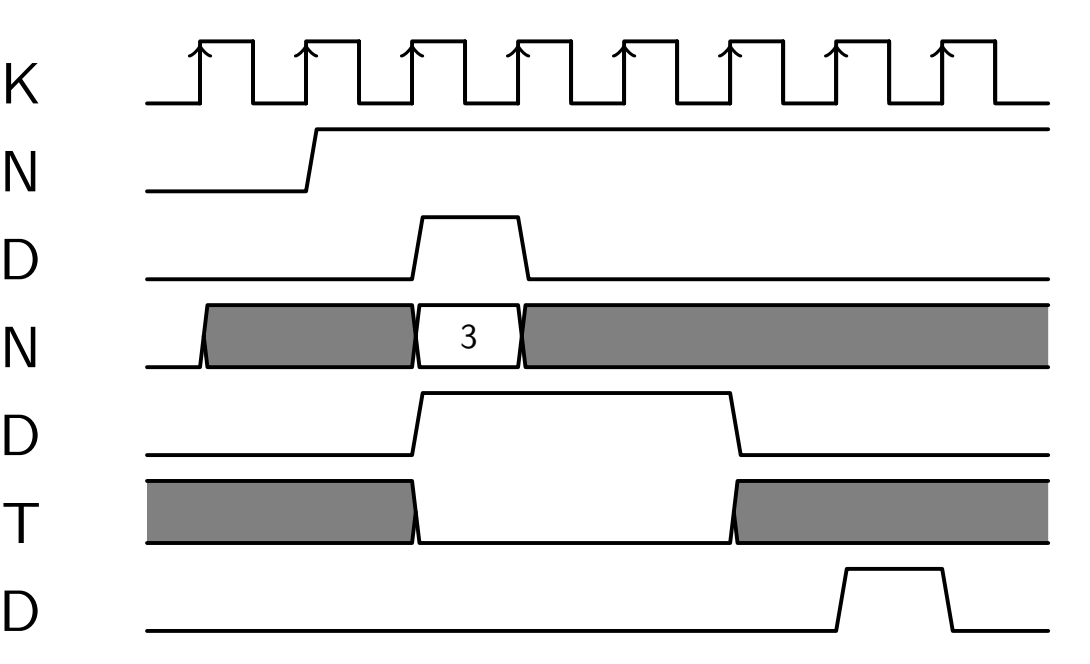

Assume all <sup>∗</sup>READY signals are true Can anyone see the bug? What formal property would catch this bug?

[Welcome](#page-1-0)

[Motivation](#page-3-0)

[Basics](#page-23-0)

[Clocked](#page-83-0) and \$past

 $k$  [Induction](#page-107-0)

Bus [Properties](#page-152-0)

Free [Variables](#page-187-0)

[Abstraction](#page-197-0)

[Invariants](#page-226-0)

[Multiple-Clocks](#page-228-0)

[Cover](#page-277-0)

**[Sequences](#page-315-0)** 

[Quizzes](#page-376-0)

Correctly identifying the bug is important, otherwise you'll the wrong "bug"

S AXI ACLK S AXI ARESETN S AXI AWVALIDS<sub>-</sub>AXI<sub>-</sub>AWLEN S AXI WVALIDS<sub>-</sub>AXI<sub>-</sub>WLAST S AXI BVALID

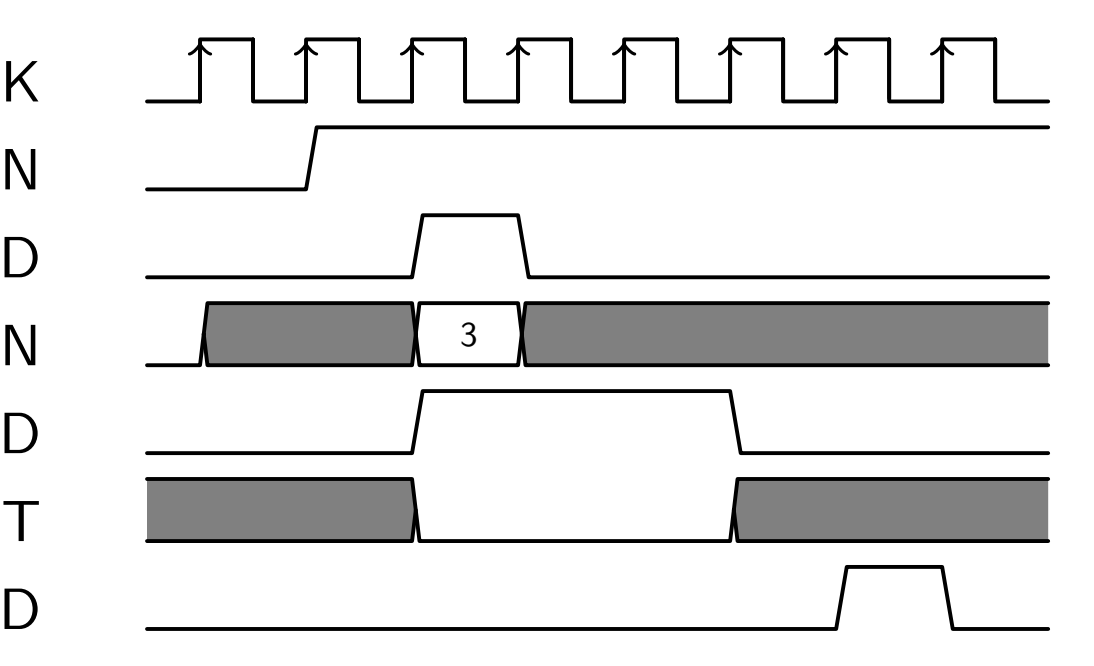

In this case, there is no missing S\_AXI\_WLAST signal. According to spec, the burst is  $S_A X I_A W L E N + 1$  beats long, so there's still a missing write beat. The bus master just hasn't sent the final beat yet.

#### Answer #26b

```
WelcomeMotivationBasicsClocked and $past
kInduction
Bus Properties
Free Variables
AbstractionInvariantsMultiple-ClocksCoverSequences
QuizzesThe bug? You can't return a BVALID response until the first
                 write burst has completed.
                  To verify this, you need to count items remaining in the burst, I
                  use f_wr_pending, as well as the number of bursts outstanding,
                  something I call f_awr_nbursts. You can then check,
                  always @ ( ∗ )
                  if (f_{\texttt{awr\_nbursts}} = 0)// If there are no bursts outstanding
                             1/ then no BVALID can be returned
                              \mathsf{assert}\ (\mathop{!} \mathtt{S\_AXI\_BVALID}\ ) ;
                  else if (f_{\overline{-}}\text{awr\_nbursts} \text{ = } 1)// If the write channel is still sending
                             1/ data, then the BVALID cannot (yet) be
                             // returned.
                              \texttt{assert}\,(\big(\texttt{f\_wr\_pending}\implies 0\big)| | ! S_AXI_BVALID ) ;
```
[Welcome](#page-1-0)

[Motivation](#page-3-0)

Can you explain why the following cover statement fails?

[Basics](#page-23-0)

[Clocked](#page-83-0) and \$past

 $k$  [Induction](#page-107-0)

Bus [Properties](#page-152-0)

Free [Variables](#page-187-0)

[Abstraction](#page-197-0)

[Invariants](#page-226-0)

```
Multiple-Clocks
```
[Cover](#page-277-0)

**[Sequences](#page-315-0)** 

[Quizzes](#page-376-0)

```
reg read_counter ;
 \bm{i} \bm{n} it ial read_counter \bm{=}\ket{0};
always @(posedge i_clk)
 i f ( i_reset )
                \texttt{read\_counter} \ \texttt{<=} \ \ \ \texttt{0};\bm{\mathsf{else}}\;\;\bm{\mathsf{if}}\;\;(\;\mathsf{some\_event}\,)\;\verb|read_counter| \mathrel{<=} \verb|read_counter| + |1;always @ ( ∗ )
                \text{\tt cover} \, (\, \text{\tt read\_counter}\, > \, 4 \, ) ;
```
[Welcome](#page-1-0)

**[Motivation](#page-3-0)** 

[Basics](#page-23-0)

[Clocked](#page-83-0) and \$past

 $k$  [Induction](#page-107-0)

Bus [Properties](#page-152-0)

Free [Variables](#page-187-0)

[Abstraction](#page-197-0)

[Invariants](#page-226-0)

[Multiple-Clocks](#page-228-0)

[Cover](#page-277-0)

[Sequences](#page-315-0)

[Quizzes](#page-376-0)

Can you explain why the following cover statement fails?

```
reg read_counter ;
\bm{i} \bm{n} itial read_counter = 0;
always @(posedge i_clk)
i f ( i_reset )
              \texttt{read\_counter} \ \texttt{<=} \ \ \ \texttt{0};e l s e i f ( some_event )
              \verb|read_counter| \mathrel{<=} \verb|read_counter| + |1;always @ ( ∗ )
              \text{\tt cover} \, (\, \text{\tt read\_counter}\, > \, 4 \, ) ;
```
Did you notice the number of bits in the read\_counter? At only one bit, read\_counter can never be more than one.

```
Welcome
```
[Motivation](#page-3-0)

[Basics](#page-23-0)

```
Clocked and $past
```
 $k$  [Induction](#page-107-0)

Bus [Properties](#page-152-0)

Free [Variables](#page-187-0)

[Abstraction](#page-197-0)

[Invariants](#page-226-0)

[Multiple-Clocks](#page-228-0)

[Cover](#page-277-0)

[Sequences](#page-315-0)

[Quizzes](#page-376-0)

Let NM be the number of masters, and NS the number of slaves. You want to cover <sup>a</sup> full set of write grants.

```
reg cvr_property ;
always @ ( ∗ )
begin\text{corr\_property} = 1;
                {\tt for\,}({\tt i}\, {\tt N}\!=\!0; iN < ({\tt N}\, {\tt M}\,>\, {\tt N}\, {\tt S}) ? {\tt N}\, {\tt S}: {\tt N}\, {\tt M}; iN=i{\tt N}\!+\!1)if (!write\_grant[iN])\texttt{cvr\_property} = 0;
endalways @ ( ∗ )
                {\tt cover(} {\tt corr\_property} );
```
Much to my surprise, yosys ran out of memory while elaborating this design.

Can anyone see why?

[Welcome](#page-1-0)

[Motivation](#page-3-0)

[Basics](#page-23-0)

[Clocked](#page-83-0) and \$past

 $k$  [Induction](#page-107-0)

Bus [Properties](#page-152-0)

Free [Variables](#page-187-0)

[Abstraction](#page-197-0)

[Invariants](#page-226-0)

[Multiple-Clocks](#page-228-0)

[Cover](#page-277-0)

**[Sequences](#page-315-0)** 

[Quizzes](#page-376-0)

This is an order of operations issue. The example design is equivalent to

always @ ( <sup>∗</sup> ) begin

```
\text{corr\_property} = 1;\mathop{\sf for}\nolimits\,(\mathrm{i}\,\mathtt{N}\!=\!0;\,\,\,(\mathrm{i}\,\mathtt{N}\,<\,\,(\mathrm{N}\mathtt{M}\,>\,\mathtt{N}\mathtt{S}\,)) ? \mathtt{NS} : \mathtt{NM} ;
                    iN=iN+1)if (!write\_grant[iN])\texttt{cvr\_property} = 0;
```
endThe end condition will therefore elaborate to either NM or NS, both of which are non-zero and therefore "true". As for the out-of-memory error, remember this is hardware. Yosys is elaborating new hardware circuits every time throughthe loop, and the loop doesn't have an end.

[Welcome](#page-1-0)

[Motivation](#page-3-0)

[Basics](#page-23-0)

[Clocked](#page-83-0) and \$past

 $k$  [Induction](#page-107-0)

Bus [Properties](#page-152-0)

Free [Variables](#page-187-0)

[Abstraction](#page-197-0)

[Invariants](#page-226-0)

[Multiple-Clocks](#page-228-0)

[Cover](#page-277-0)

**[Sequences](#page-315-0)** 

[Quizzes](#page-376-0)

There are three steps required to verify an AXI-lite interface:

1. First, attach the formal interface [property](https://github.com/ZipCPU/wb2axip/blob/master/bench/formal/faxil_slave.v) file

```
'ifdef FORMAL
     {\tt fail\_slave} \#(. C_AXI_ADDR_WIDTH ( C_S_AXI_ADDR_WIDTH ) )
     properties ( \mathtt{.i\_clk} \, (\, \mathtt{S\_AXI\_ACLK} \, ) ,
           . i_axi_reset_n ( S_AXI_ARESETN ) ,
          // \dots
```
2. If using SymbiYosys, you'll also need to create an [SBY](https://github.com/ZipCPU/wb2axip/blob/master/bench/formal/demoaxi.sby) file

What's the missing step that's required to formally verify anAXI-lite slave interface matches bus requirements for all time?

[Welcome](#page-1-0)

[Motivation](#page-3-0)

[Basics](#page-23-0)

[Clocked](#page-83-0) and \$past

 $k$  [Induction](#page-107-0)

Bus [Properties](#page-152-0)

Free [Variables](#page-187-0)

```
Abstraction
```
[Invariants](#page-226-0)

[Multiple-Clocks](#page-228-0)

[Cover](#page-277-0)

[Sequences](#page-315-0)

[Quizzes](#page-376-0)

3. Reference the state information from the property file,

```
'ifdef FORMAL
      {\tt fail\_slave} \#(\times ... *\!{\tt properties}\;\;(\not/\neg\ldots)\frac{1}{2}. f_axi_rd_outstanding \left( rd_inproc \right) ,
            // . . .
```
and use it to  $assert()$  that the state maches your logic

```
always @ ( ∗ )
         \mathsf{assert}\left(\texttt{rd\_inproc} \implies \left(\texttt{axi\_rvalid} \middle| ? \middle| 1:0 \right) \right)+(\texttt{axi\_arready} \;\;?\;\; 0\:\;1\,)) ;
         // . . .
```
The example above is from one of my own [designs](https://github.com/ZipCPU/wb2axip/blob/master/rtl/demoaxi.v), as this step can be very design dependent.

[Welcome](#page-1-0)

[Motivation](#page-3-0)

[Basics](#page-23-0)

[Clocked](#page-83-0) and \$past

 $k$  [Induction](#page-107-0)

Bus [Properties](#page-152-0)

Free [Variables](#page-187-0)

[Abstraction](#page-197-0)

[Invariants](#page-226-0)

[Multiple-Clocks](#page-228-0)

[Cover](#page-277-0)

**[Sequences](#page-315-0)** 

[Quizzes](#page-376-0)

The following illustrates <sup>a</sup> common FIFO mistake

```
always @(posedge i_clk)
if ( i\_reset )\{rd\_addr, wr\_addr\} \leq 0;else if (i\_rd)\begin{array}{l} {\rm rd\_addr} \ll = {\rm rd\_addr} \ + \ 1; \ \hline \end{array}else if (i\_wr)\texttt{wr\_addr} \ \texttt{<=} \ \texttt{wr\_addr} \ + \ 1;
```
Can you identify the bug, and suggest <sup>a</sup> way of fixing it?

```
Welcome
```
[Motivation](#page-3-0)

[Basics](#page-23-0)

[Clocked](#page-83-0) and \$past

 $k$  [Induction](#page-107-0)

Bus [Properties](#page-152-0)

Free [Variables](#page-187-0)

[Abstraction](#page-197-0)

[Invariants](#page-226-0)

[Multiple-Clocks](#page-228-0)

[Cover](#page-277-0)

[Sequences](#page-315-0)

[Quizzes](#page-376-0)

The first bug is not setting the pointers initially

initial  $\{rd\_addr, wr\_addr\} = 0;$ 

The next bug is not checking for underflow or overflow

```
always @(posedge i_clk)
if ( i\_reset )\{ \text{rd\_addr}, \text{wr\_addr} \} \leq 0;\textcolor{red}{\mathsf{else}} if (\textcolor{red}{\mathtt{i\_rd}} && \textcolor{red}{!\texttt{!o\_empty}})rd\_addr \leq rd\_addr + 1;\bm{\mathsf{else}}\;\;\bm{\mathsf{if}}\;\;(\;\texttt{i\_wr} \;\textcolor{red}{\&\; \texttt{\&}\;} \texttt{!o\_full})\texttt{wr\_addr} \ \texttt{<=} \ \texttt{wr\_addr} \ + \ 1;
```
That leaves at least one more bug

#### Answer #30b

```
WelcomeMotivationBasicsClocked and $past
kInduction
Bus Properties
Free Variables
AbstractionInvariantsMultiple-ClocksCoverSequencesQuizzesThe real problem is that the whole structure is wrong.
                    \Box This really needs ot be handled in either two logic blocks, or
                    \Box Using a case statement, as shown belowinitial \{rd\_addr, wr\_addr\} = 0;always @(posedge i_clk)
                     if ( i\_reset )\{rd\_addr, wr\_addr\} \leq 0;\textsf{else } \textsf{ case}(\{\texttt{i\_rd}~\&~! \texttt{o\_empty},~ \texttt{i\_wr}~\&~! \texttt{o\_full}\})2' b10: rd\_addr \leq rd\_addr + 1;2^{\prime} b01 : \texttt{wr\_addr} \texttt{<=} \texttt{wr\_addr} \texttt{+} \texttt{1};2'b11: begin
                                  rd\_addr \leq rd\_addr + 1;\texttt{wr\_addr} \texttt{<=} \texttt{wr\_addr} \texttt{+} \texttt{1};endendcase
```

```
WelcomeMotivationBasicsClocked and $past
kInduction
Bus Properties
Free Variables
AbstractionInvariantsMultiple-ClocksCoverSequences
Quizzes
```
#### The following proof passes.

```
regf _{\text{past}} valid = 0;
always @(posedge i_clk)
             {\tt f\_past\_valid} \texttt{<=} \texttt{ 1};always @ ( ∗ )
\quad if ( f _{\tt -past\_valid})assume ( i_reset ) ;
always @(posedge i_clk)
             \texttt{counter} \Leftarrow \texttt{really\_complex\_logic} ;
always @ ( ∗ )
i f ( f_past_valid && ! i_reset )
             \textsf{assert}\,(\, \texttt{counter} \,=\, \texttt{counter} \,+\, 1 \,);
```
Can you spot the bug?

[Welcome](#page-1-0)

[Motivation](#page-3-0)

[Basics](#page-23-0)

[Clocked](#page-83-0) and \$past

 $k$  [Induction](#page-107-0)

```
Bus Properties
```
Free [Variables](#page-187-0)

```
Abstraction
```
[Invariants](#page-226-0)

[Multiple-Clocks](#page-228-0)

[Cover](#page-277-0)

[Sequences](#page-315-0)

[Quizzes](#page-376-0)

Did you notice the assumption that i\_reset is held high?

```
always @ ( ∗ )
\quad if ( f _{\tt -past\_valid})assume ( i_reset ) ;
```
The assertion never got checked!

```
always @ ( ∗ )
i f ( f_past_valid && ! i_reset )
             \mathsf{assert}\,(\, \mathsf{counter} \,=\, \mathsf{counter} \,+\, 1\,);
```
<sup>A</sup> basic cover test would find this problem

```
always @ ( ∗ )
               {\tt cover\,} (f_past_valid \&\& !i_reset );
// or even
always @(posedge i_clk)
               \texttt{cover} \, (\, \texttt{counter} \, = \, \, \texttt{\$past} \, (\, \texttt{counter} \, + \, 1 \, ) \, ) \, ;
```
 $\Box$ 

[Welcome](#page-1-0)

[Motivation](#page-3-0)

[Basics](#page-23-0)

[Clocked](#page-83-0) and \$past

 $k$  [Induction](#page-107-0)

Bus [Properties](#page-152-0)

Free [Variables](#page-187-0)

[Abstraction](#page-197-0)

[Invariants](#page-226-0)

[Multiple-Clocks](#page-228-0)

[Cover](#page-277-0)

**[Sequences](#page-315-0)** 

[Quizzes](#page-376-0)

How would you verify the  $\circ$ \_empty and  $\circ$ \_full properties of a FIFO, <sup>g</sup>iven the read and write addresses?

 $\Box$ The o\_empty flag

```
\mathsf{assign} \quad \mathtt{fill} \; = \; \mathtt{wr\_addr} \; - \; \mathtt{rd\_addr} \; ;always @ ( ∗ )
begin\mathsf{assert}\,(\circ\_\mathsf{empty} \:=\: (\,\mathtt{fill} \:=\: 0\,)) ;
```
 $\Box$  The  $\circ$ \_full flag, given a FIFO with FIF0\_SIZE elements

```
\mathsf{assert}\,(\mathsf{o\_full} \implies (\mathtt{fill} \mathrel{>=} \mathsf{FIFO\_SIZE}\,)) ;
                  // \dotsend
```
What property is missing?

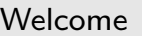

[Motivation](#page-3-0)

[Basics](#page-23-0)

[Clocked](#page-83-0) and \$past

 $k$  [Induction](#page-107-0)

Bus [Properties](#page-152-0)

Free [Variables](#page-187-0)

[Abstraction](#page-197-0)

[Invariants](#page-226-0)

[Multiple-Clocks](#page-228-0)

[Cover](#page-277-0)

[Sequences](#page-315-0)

[Quizzes](#page-376-0)

The missing property?

- $\Box$ We checked the o\_empty flag
- $\Box$ We checked the o\_full flag
	- $\Box$  Don't forget to check that the fill never exceeds the capacity of the FIFO

 $\texttt{assert} \ (\texttt{fill} \ \texttt{<=} \ \texttt{FIFO\_SIZE}\ )$  ;

Checking the data content of the FIFO still requires the twin write followed by twin read test. You can read more about that in my on-line [tutorial](http://zipcpu.com/tutorial).

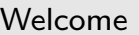

[Motivation](#page-3-0)

[Basics](#page-23-0)

[Clocked](#page-83-0) and \$past

 $k$  [Induction](#page-107-0)

Bus [Properties](#page-152-0)

```
Free Variables
```

```
Abstraction
```
[Invariants](#page-226-0)

[Multiple-Clocks](#page-228-0)

[Cover](#page-277-0)

[Sequences](#page-315-0)

[Quizzes](#page-376-0)

Formally verifying <sup>a</sup> cache requires three properties

First, let the solver to pick an arbitrary address and value

```
(\ast anyconst \ast) reg \left[\text{AW}-1: 0\right] f_const_addr;
\left(\begin{smallmatrix} \ast & \mathtt{anyconst} & \ast \end{smallmatrix}\right) reg \left[\begin{smallmatrix} \mathtt{DW}-1: 0 \end{smallmatrix}\right] f_const_data;
```
1. Then when the bus returns <sup>a</sup> value for the <sup>g</sup>iven address, <mark>assume</mark> the known value.

 $\quad$  if  $(i\_wb\_ack$   $\&$  ackd\_address  $\hspace{1cm}$   $\hspace{1cm}$   $\hspace{1cm$  $\begin{equation} \textbf{assume}\big(\texttt{i\_wb\_data}\implies \texttt{f\_const\_data}\big) \, ; \end{equation}$ 

2. Whenever the cache returns the value for the special address, <mark>assert</mark> that the known value is returned

 $\begin{array}{l} \textsf{if} \ \ (\texttt{o\_valid} \ \& \ \texttt{o\_address} \ \textsf{=} \ \ \textsf{f\_const\_addr} ) \end{array}$  $\textsf{assert}\,(\texttt{o\_value} \implies \texttt{f\_const\_data}\,);$ 

3. What's missing?

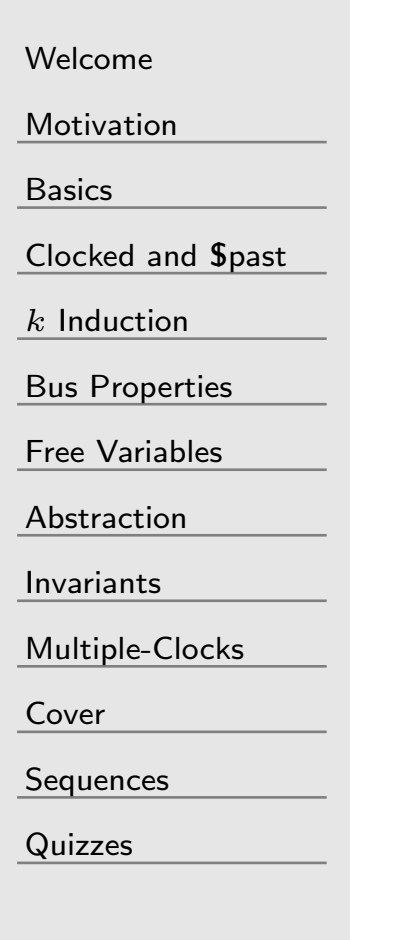

Formally verifying <sup>a</sup> cache requires three properties

First, allow the solver to pick an arbitrary address, and anarbitrary data word at that address.

1.. **assume** a known bus response from the given address

2. assert that same response from the cache when that same address is requested

The missing property?

3. Assert that, if the known address is validly within the cache, that the value associated with that address matches the solver chosen value

```
always @ ( ∗ )
\quad \  \  \, \text{if} \ \ \left(\texttt{cache\_valid}\left[\text{ f\_const\_addr}\right]\right) \, .{\tt assert\,}(\,{\tt cache}\, [\, {\tt f\_const\_addr}\, [\, \texttt{CW} \, {-} \, 1\, : \! 0\, ]\,]== f_const_data ) ;
```
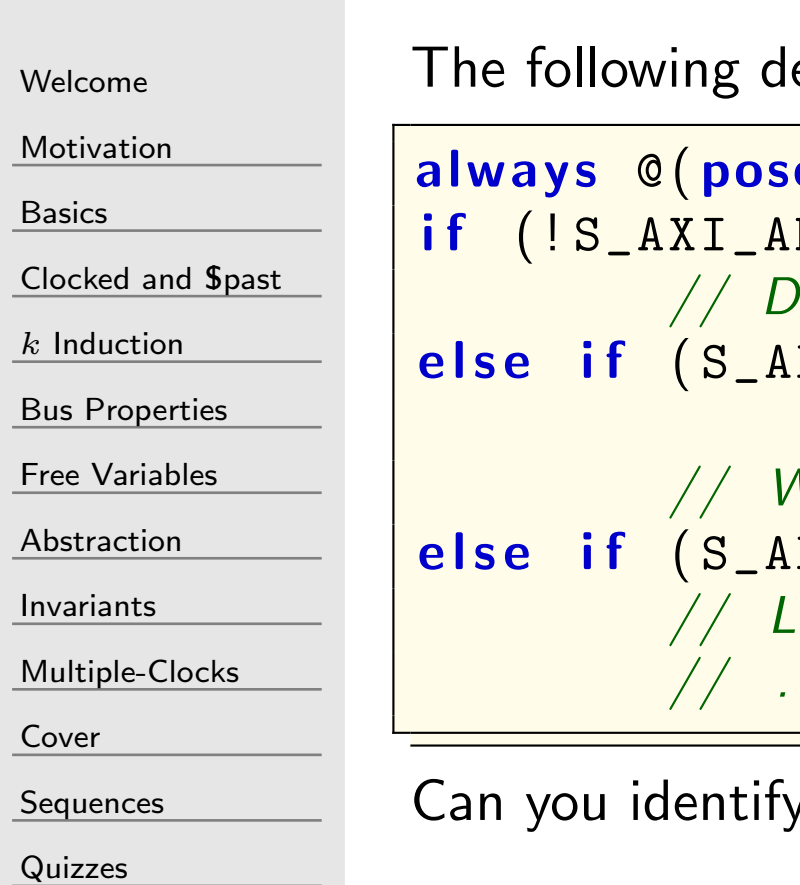

esign illustrates a common AXI coding mista $\mathsf{k}\mathsf{e}$ :

```
edge S_AXT_ACLK)if (!S_AXI_ARESETN)lo something
else if (S_A X I_A WVALID \& & S_A X I_A WREADV&& something_else )
             Vrite logic
else if (S\_AXI\_BREADV)ast condition
         // . . . .
```
 $\gamma$  the bug, and suggest one or two fixes?

```
Welcome
```
[Motivation](#page-3-0)

[Basics](#page-23-0)

[Clocked](#page-83-0) and \$past

 $k$  [Induction](#page-107-0)

Bus [Properties](#page-152-0)

Free [Variables](#page-187-0)

[Abstraction](#page-197-0)

[Invariants](#page-226-0)

[Multiple-Clocks](#page-228-0)

[Cover](#page-277-0)

[Sequences](#page-315-0)

[Quizzes](#page-376-0)

The following design illustrates <sup>a</sup> common AXI coding mistake:

```
always @(posedge S_AXI_ACLK)
// . . .
i f ( S_AXI_AWVALID && S_AXI_AWREADY
                  && something_else )
         // . . .
```
The mistake? Checking for something\_else when processing information from the bus. To fix it,

1. Adjust the logic for S\_AXI\_AWREADY<br>2. Prove that every time something\_e

Prove that every time something else is false, then S\_AXI\_AWREADY is will also be false

 ${\tt assert}\;$  property  $\;$  (@(posedge <code>S\_AXI\_ACLK</code> ) !<br>!  $!$  something\_else | $\rightarrow$   $!$  S\_AXI\_AWREADY );

# $GI^{\dagger}$  Quiz #35

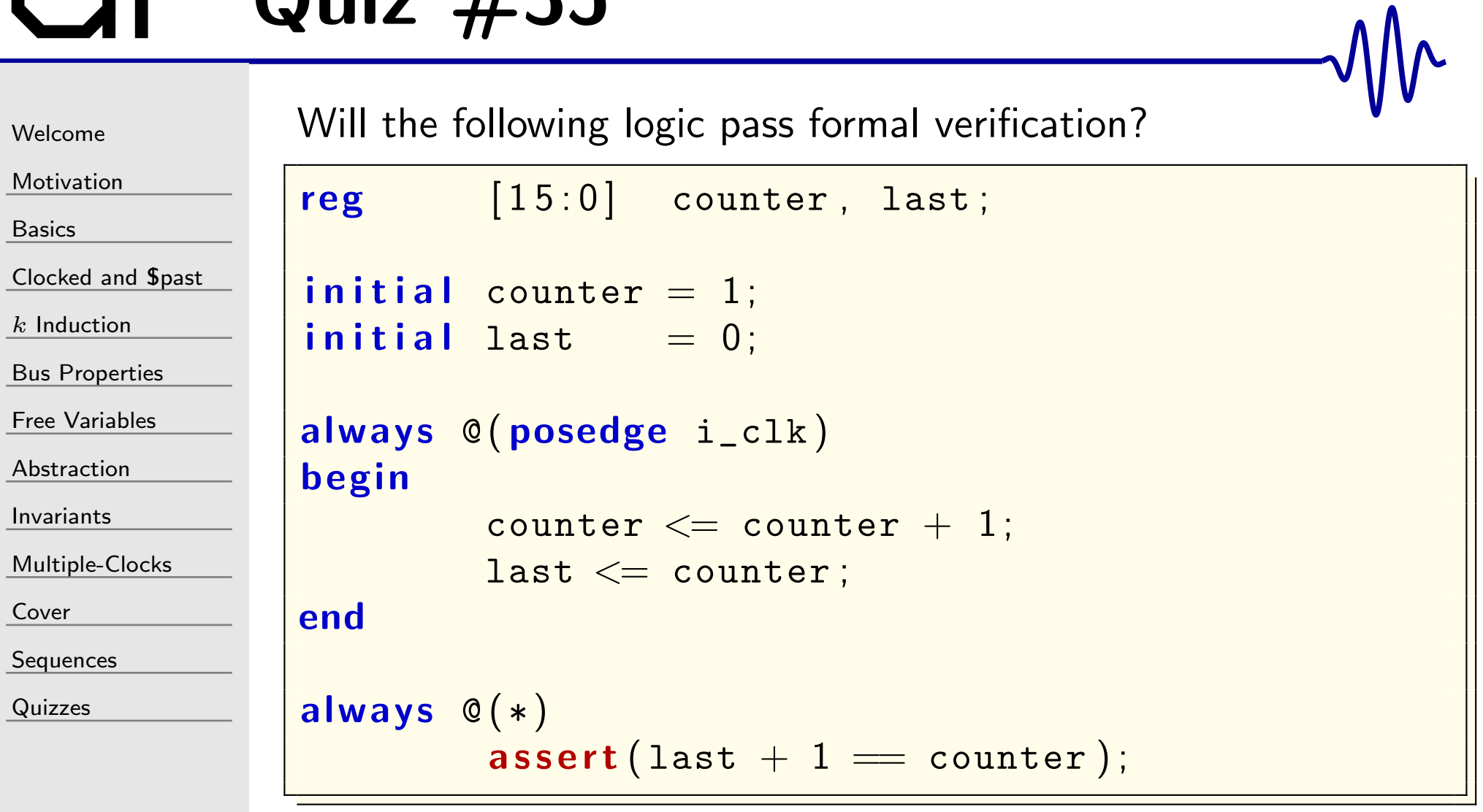

[Welcome](#page-1-0)

[Motivation](#page-3-0)

[Basics](#page-23-0)

[Clocked](#page-83-0) and \$past

 $k$  [Induction](#page-107-0)

Bus [Properties](#page-152-0)

Free [Variables](#page-187-0)

[Abstraction](#page-197-0)

[Invariants](#page-226-0)

[Multiple-Clocks](#page-228-0)

[Cover](#page-277-0)

**[Sequences](#page-315-0)** 

[Quizzes](#page-376-0)

The problem is that  $last+1$  is a 32-bit value, whereas counter is <sup>a</sup> 16-bit unsigned value. This assertion will always fail whencounter rolls over.

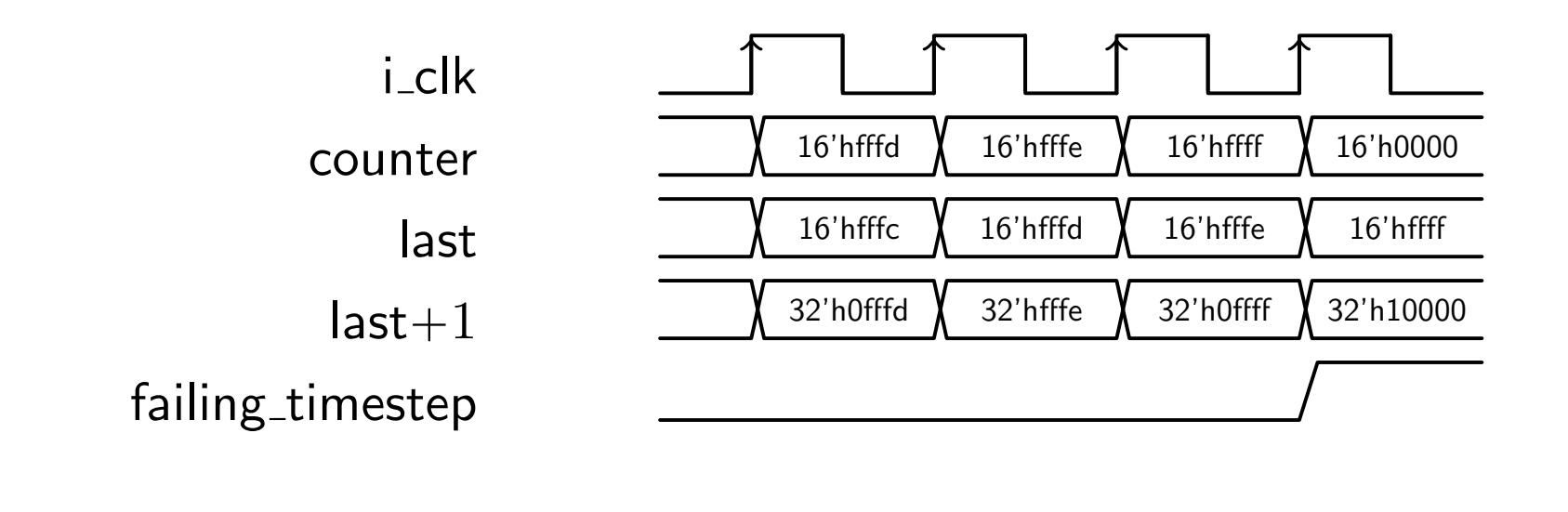

If you map  $\tt last+1$  to a  $16$ -bit value, the assetion will pass

wire  $e$   $[15:0]$  last\_plus\_one = last + 1; always @ ( <sup>∗</sup> )  $\texttt{assert} \left( \texttt{last\_plus\_one} \implies \texttt{counter} \right) ;$ 

# GT Quiz #36

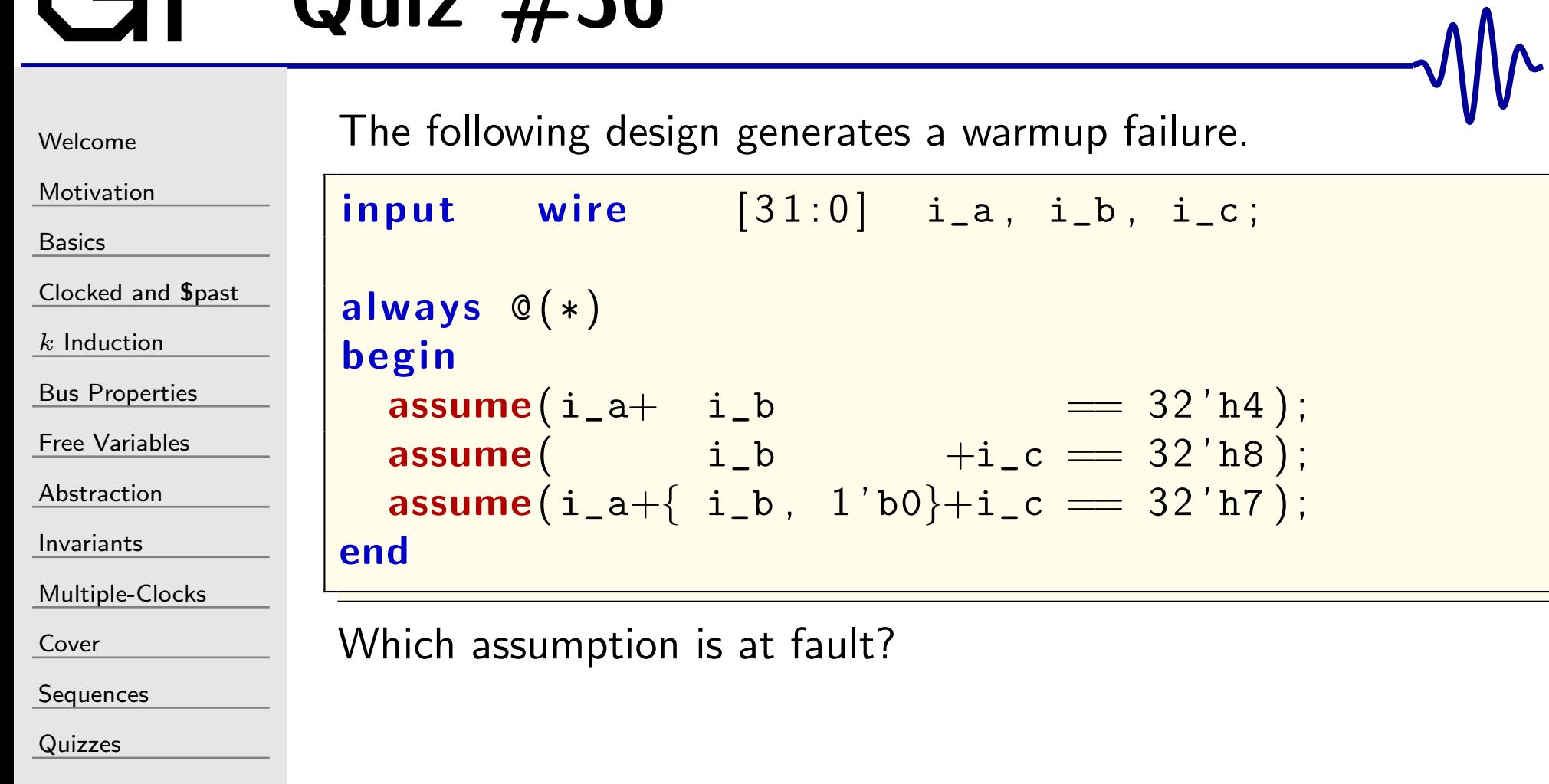

[Welcome](#page-1-0)**[Motivation](#page-3-0)** [Basics](#page-23-0)[Clocked](#page-83-0) and \$past  $k$  [Induction](#page-107-0) Bus [Properties](#page-152-0) Free [Variables](#page-187-0) [Abstraction](#page-197-0)[Invariants](#page-226-0)[Multiple-Clocks](#page-228-0)[Cover](#page-277-0)[Sequences](#page-315-0)[Quizzes](#page-376-0)Which assumption is at fault? always @ ( <sup>∗</sup> ) beginendfailure. $\Box$ 

#### $\quad \textbf{input} \qquad \textbf{wire} \qquad \left[ \, 3 \, 1 \, : 0 \, \right] \quad \texttt{i\_a} \, , \; \; \texttt{i\_b} \, , \; \; \texttt{i\_c} \, ;$  $\mathsf{assume}(\texttt{i}_\texttt{=} \texttt{a}+ \texttt{i}_\texttt{=} \texttt{b} \quad == \; 32 \, \texttt{'h4});$  $\mathsf{assume}(\hspace{25pt} \mathrm{i\_b} \hspace{25pt} \mathrm{+i\_c} \implies 32 \mathrm{'h8} \hspace{25pt} );$  $\textsf{assume}(\texttt{i\_a+{ i\_b , 1' b0}+i\_c }=\texttt{32' h7});$

Removing any one of these assumptions will resolve the warmup

 This illustrates one of the fundamental problems of warmup failures: Since any one of several assumptions might cause the design to fail, there's no way for the solver to tell whichassumption was truly at fault.

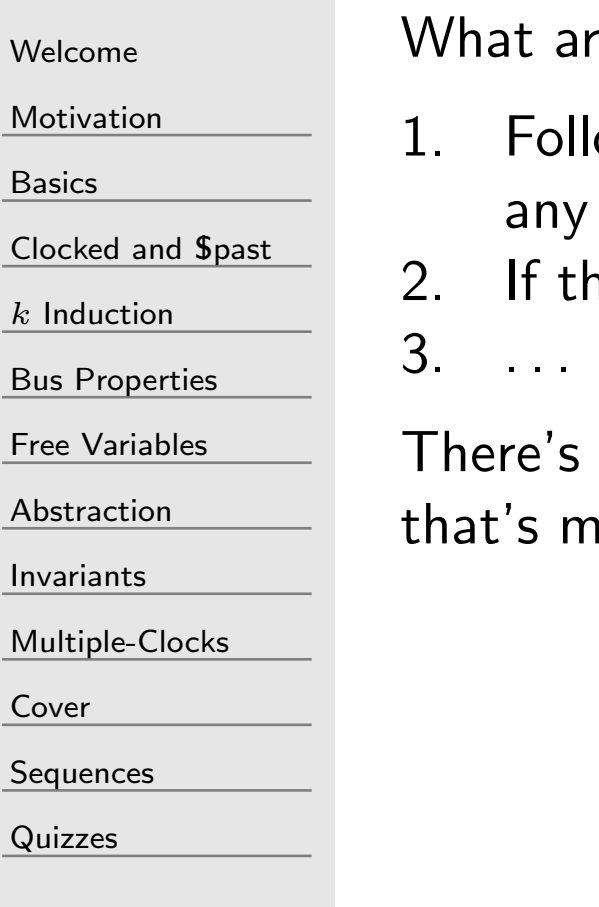

at are the three most common bus interface properties?

Following a reset, the bus should return to an idle state and any pending requests should be dropped2. If the bus is stalled, the request must not change

re's one other basic, yet common, bus interface property 's missing. What is it?

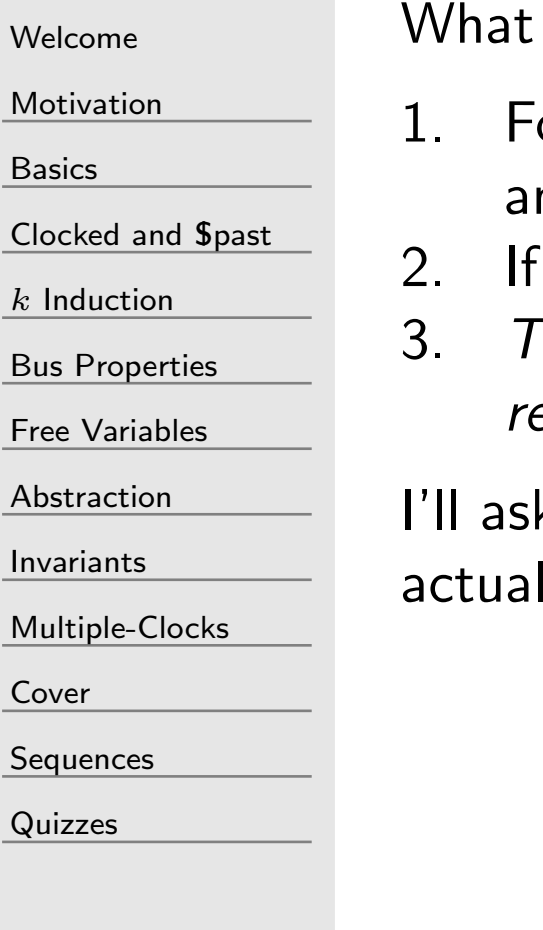

are the three most common bus interface properties?

- ollowing a reset, the bus should return to an idle state and ny pending requests should be dropped
- 2. If the bus is stalled, the request must not change
	- There should be one and only one response for every bus equest

k about the "contract" property to insure that the bus lly works next week

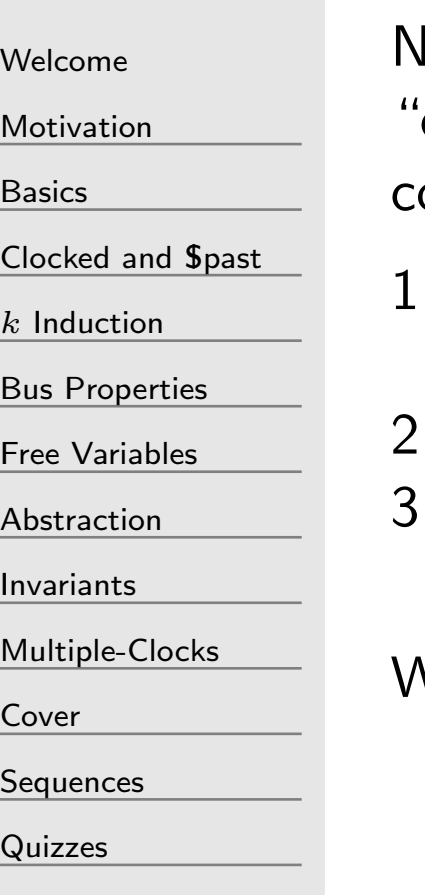

lone of the properties we examined last week truly expresses the "contract" associated with bus transactions. How should that ontract be expressed for a generic bus component?

- Let the solver pick an arbitrary address, and a value to be at that address
- $2.$  ...
	- Prove that reads from that address return the value from within the slave found at that address

What's the missing step?

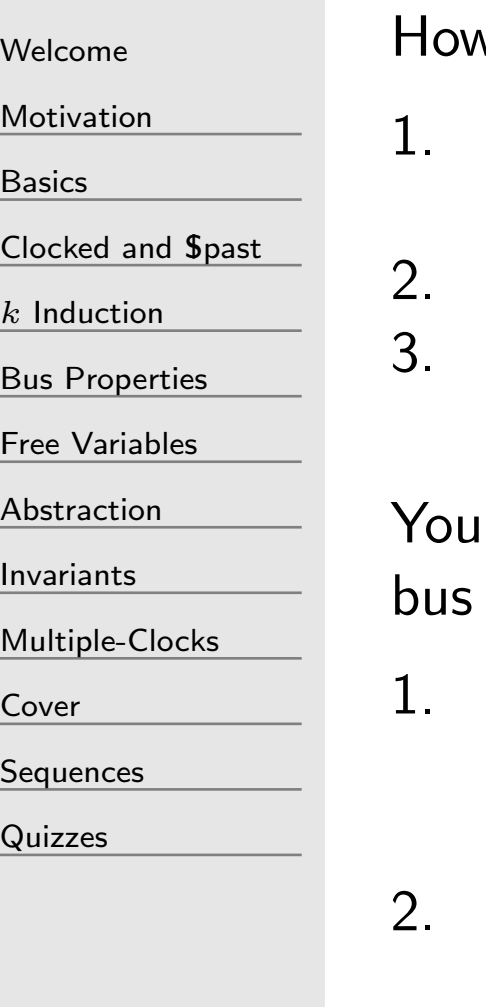

v should the formal contract be expressed for a bus slave'

- Let the solver pick an arbitrary address, and a value to be at that address
- Adjust the value at that address following any write request
- Prove that reads from that address return the value from within the slave found at that address
- should find these basic property steps common across many components
- Not-so-generic bus slaves may need to use a slightly different approach, verifying instead that the result matches the value within the bus slave
- Sequence is important, especially with AXI: the return value might be waiting for <sup>a</sup> RREADY longer than that returnvalue accurately expresses the register's value within the core

[Welcome](#page-1-0)

[Motivation](#page-3-0)

[Basics](#page-23-0)

[Clocked](#page-83-0) and \$past

 $k$  [Induction](#page-107-0)

Bus [Properties](#page-152-0)

Free [Variables](#page-187-0)

[Abstraction](#page-197-0)

[Invariants](#page-226-0)

[Multiple-Clocks](#page-228-0)

[Cover](#page-277-0)

**[Sequences](#page-315-0)** 

[Quizzes](#page-376-0)

Can you spot the AXI bug below?

S AXI ACLK S AXI ARESETN S AXI AWVALID S AXI AWREADY S AXI AWADDRS AXI AWLENS AXI AWSIZE

S AXI WVALIDS\_AXI\_WREADY S AXI WDATA[31:0] 'h87654321  $S_A X I_W STRB[3:0]$   $\qquad \qquad \underbrace{X_4 Y h_2}$ 

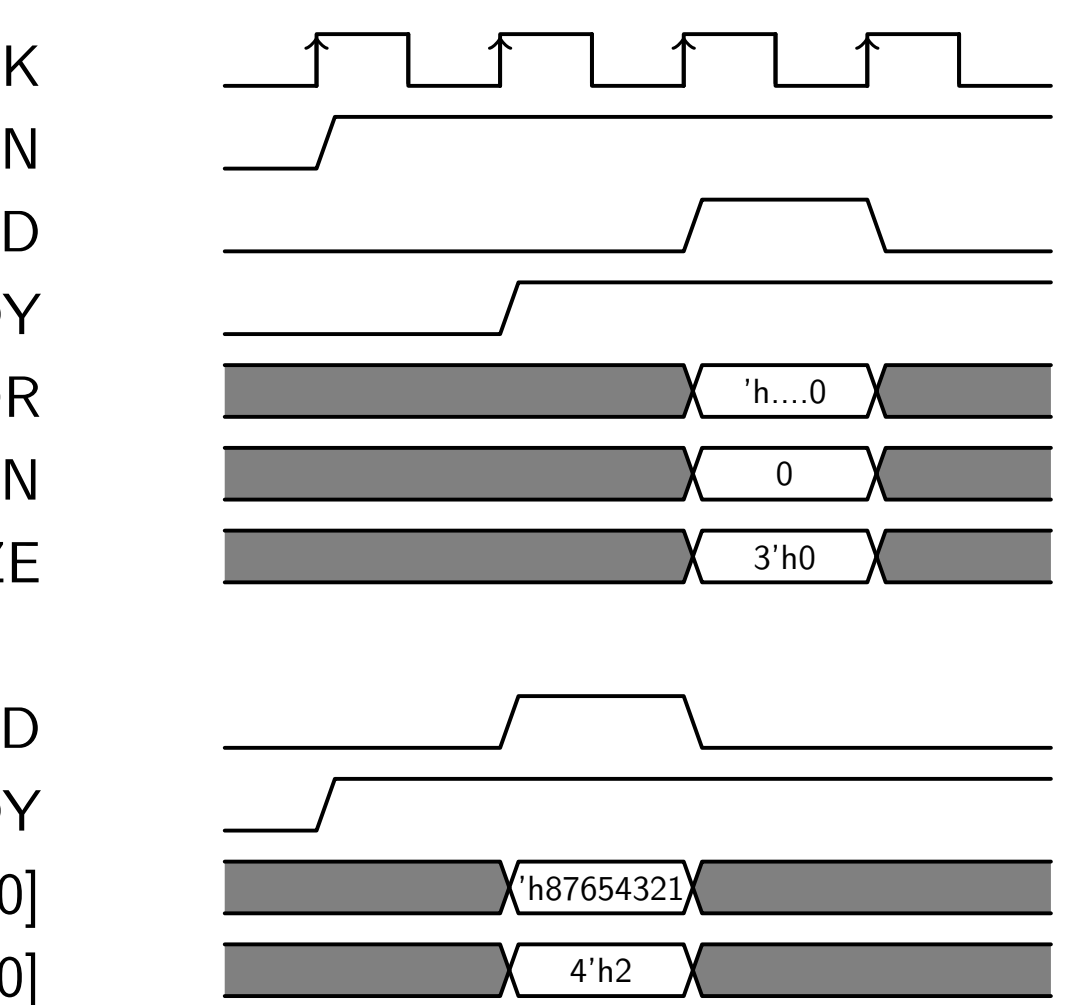

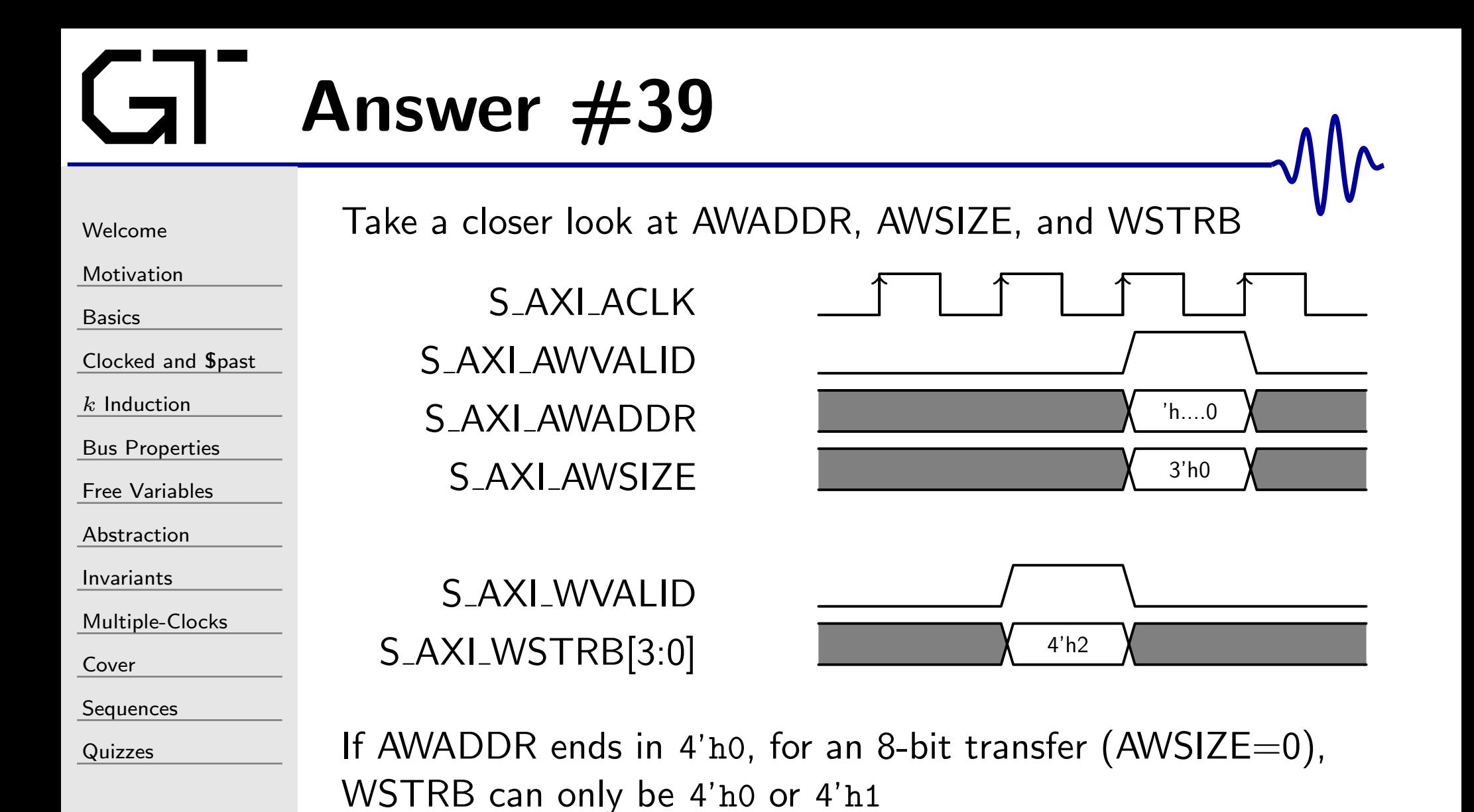

[Welcome](#page-1-0)[Motivation](#page-3-0)[Basics](#page-23-0)[Clocked](#page-83-0) and \$past  $k$  [Induction](#page-107-0) Bus [Properties](#page-152-0) Free [Variables](#page-187-0) [Abstraction](#page-197-0)[Invariants](#page-226-0)[Multiple-Clocks](#page-228-0)[Cover](#page-277-0)**[Sequences](#page-315-0)** [Quizzes](#page-376-0)Consider the design belowreg A , B , C , D , E , Z ; always @ $(\,$  posedge  $\,$  clk $)\,$ beginend ${\tt assert}$  property  $({\tt @(\textbf{posedge clk})}$ 

// Assign to A, B, C, D, E, and Z somehow  $Z \implies (A \& kR \text{ B} \& kC \& kD \& kE))$  ;

Would you consider this to be <sup>a</sup> good or <sup>a</sup> bad assertion?

[Welcome](#page-1-0)

[Motivation](#page-3-0)

[Basics](#page-23-0)

[Clocked](#page-83-0) and \$past

 $k$  [Induction](#page-107-0)

Bus [Properties](#page-152-0)

Free [Variables](#page-187-0)

[Abstraction](#page-197-0)

[Invariants](#page-226-0)

[Multiple-Clocks](#page-228-0)

[Cover](#page-277-0)

[Sequences](#page-315-0)

[Quizzes](#page-376-0)

While the assertion below is *legal*,

assert property  $(\, \mathbf{\emptyset} \, ( \, \mathsf{posedge} \, \, \mathsf{clk} \, ) \,$ Z |=<sup>&</sup>gt; ( <sup>A</sup> && <sup>B</sup> && <sup>C</sup> && <sup>D</sup> && <sup>E</sup> ) ) ;

because the assertion tests for the *and* of many conditions, it can be difficult to tell from <sup>a</sup> trace which condition caused the assertion failure. You might find that splitting it up makes it easier to work with.

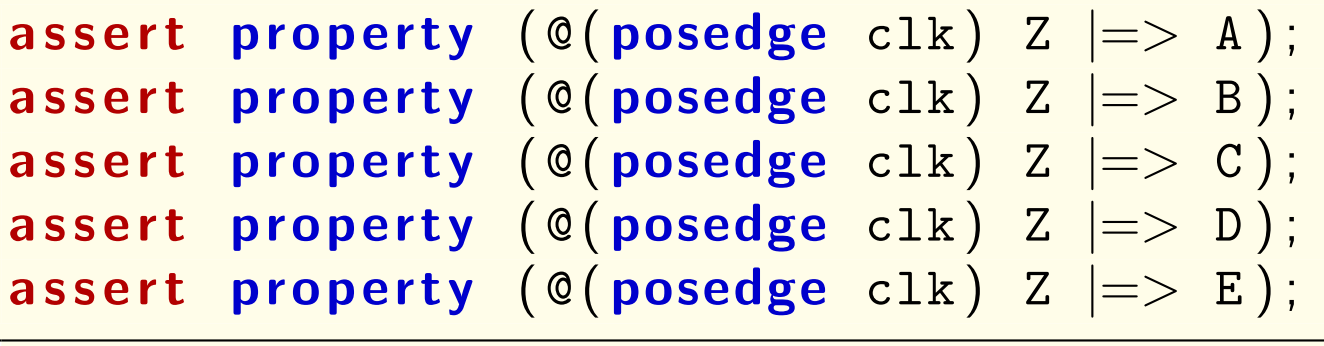

[Welcome](#page-1-0)

[Motivation](#page-3-0)

[Basics](#page-23-0)

[Clocked](#page-83-0) and \$past

 $k$  [Induction](#page-107-0)

Bus [Properties](#page-152-0)

Free [Variables](#page-187-0)

[Abstraction](#page-197-0)

[Invariants](#page-226-0)

[Multiple-Clocks](#page-228-0)

[Cover](#page-277-0)

**[Sequences](#page-315-0)** 

[Quizzes](#page-376-0)

Can you spot the AXI bug below?

S AXI ACLK S AXI ARESETNS AXI AWVALIDS\_AXI\_AWREADY S AXI AWADDRS AXI AWLENS AXI AWSIZE

S AXI WVALIDS\_AXI\_WREADY S\_AXI\_WDATA[31:0]  $\sqrt{\frac{\text{h87654321}}{n}}$ S AXI WSTRB[3:0] 4'hf

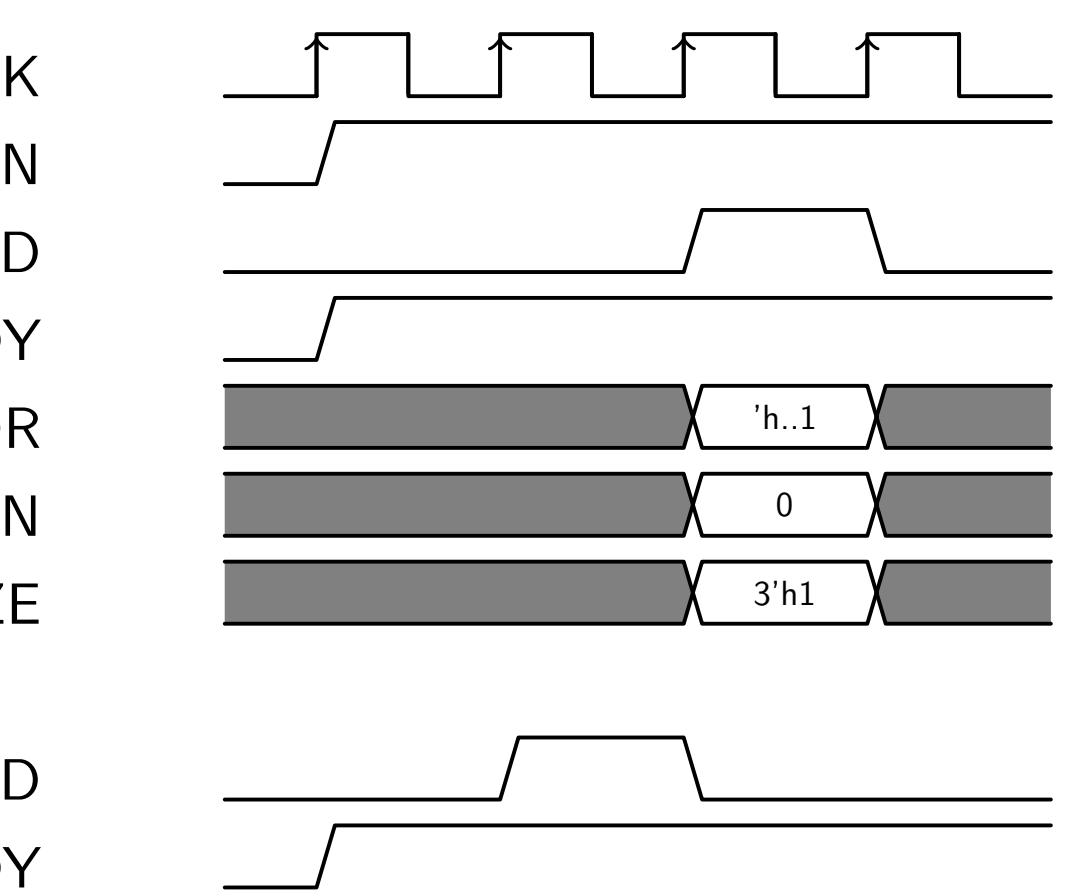

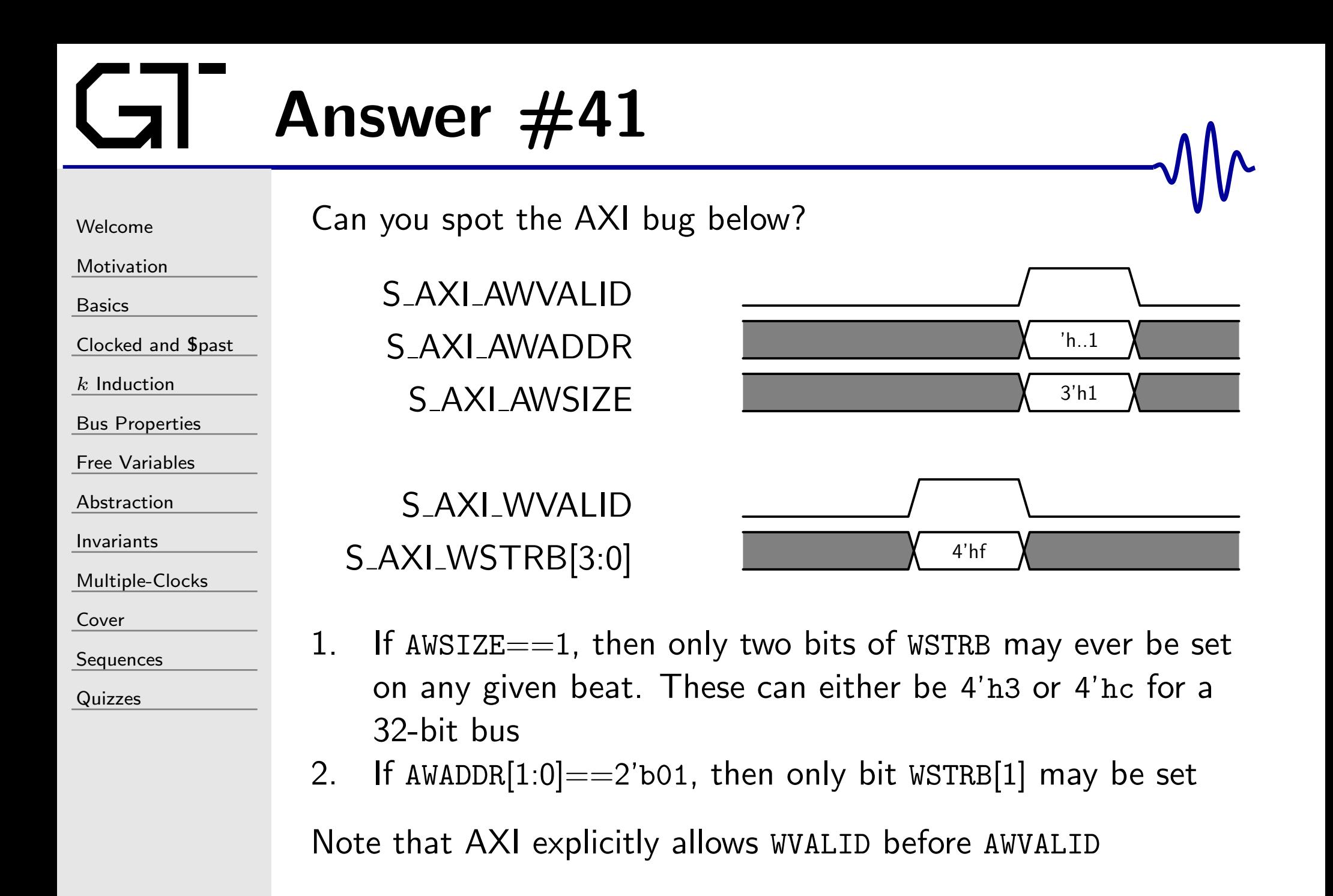

# $\bigcup$  Quiz #42

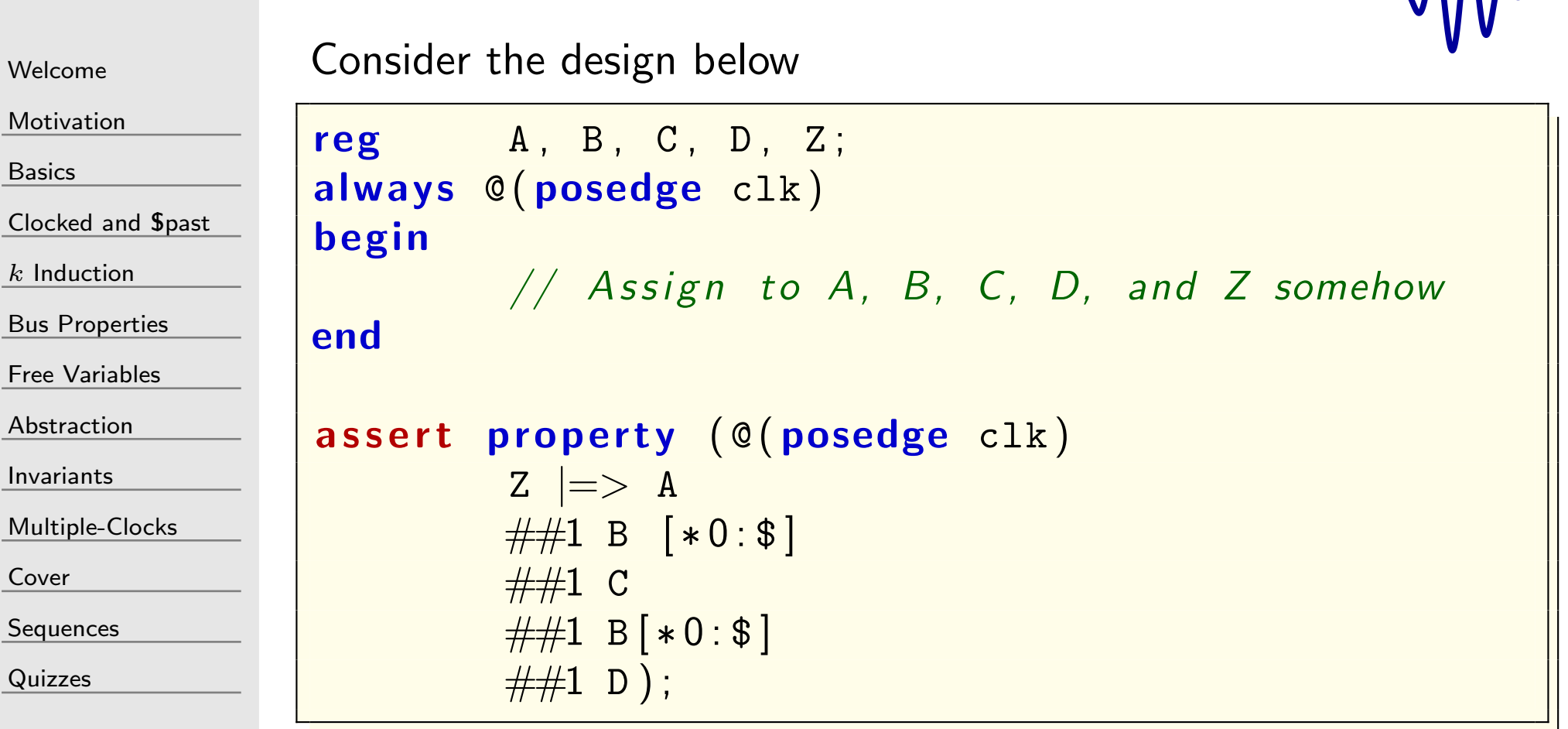

Would you consider this to be <sup>a</sup> good or <sup>a</sup> bad assertion?

 $\Lambda\Lambda$ 

[Welcome](#page-1-0)

[Motivation](#page-3-0)

[Basics](#page-23-0)

[Clocked](#page-83-0) and \$past

 $k$  [Induction](#page-107-0)

Bus [Properties](#page-152-0)

Free [Variables](#page-187-0)

[Abstraction](#page-197-0)

[Invariants](#page-226-0)

[Multiple-Clocks](#page-228-0)

[Cover](#page-277-0)

[Sequences](#page-315-0)

[Quizzes](#page-376-0)

This assertion will never pass induction

<code>assert property (@(posedge  $\mathtt{clk})$ </code> Z |=<sup>&</sup>gt; <sup>A</sup> ##1 <sup>B</sup> [ <sup>∗</sup> <sup>0</sup> : \$ ] ##1 <sup>C</sup>  $\# \# 1 \; \; \mathsf{B} \; \; \; [ *0 : \$ \; ] \; \; \# \# 1 \; \; \mathsf{D} \; ) \, ;$ 

Why?

- $\Box$  $\Box$  Because the induction engine doesn't start at  $t = 0$ 
	- – $-$  There's no way to tell if the design is in the first B state or the second <sup>B</sup> state
- $\Box$  $\Box$  Worse, if B & C might ever hold, then the induction engine doesn't know how many times <sup>B</sup> was ever entered
	- – The design might start with <sup>B</sup> true, and then set <sup>B</sup> & <sup>C</sup> for any number of clock ticks
	- –The same applies to <sup>D</sup>

[Welcome](#page-1-0)

[Motivation](#page-3-0)

[Basics](#page-23-0)

[Clocked](#page-83-0) and \$past

 $k$  [Induction](#page-107-0)

Bus [Properties](#page-152-0)

Free [Variables](#page-187-0)

[Abstraction](#page-197-0)

[Invariants](#page-226-0)

[Multiple-Clocks](#page-228-0)

[Cover](#page-277-0)

**[Sequences](#page-315-0)** 

[Quizzes](#page-376-0)

S AXI ACLK S AXI ARVALID S AXI ARREADY S AXI ARADDRS AXI ARLENS AXI ARBURSTS AXI ARSIZE

Is this <sup>a</sup> valid AXI read request?

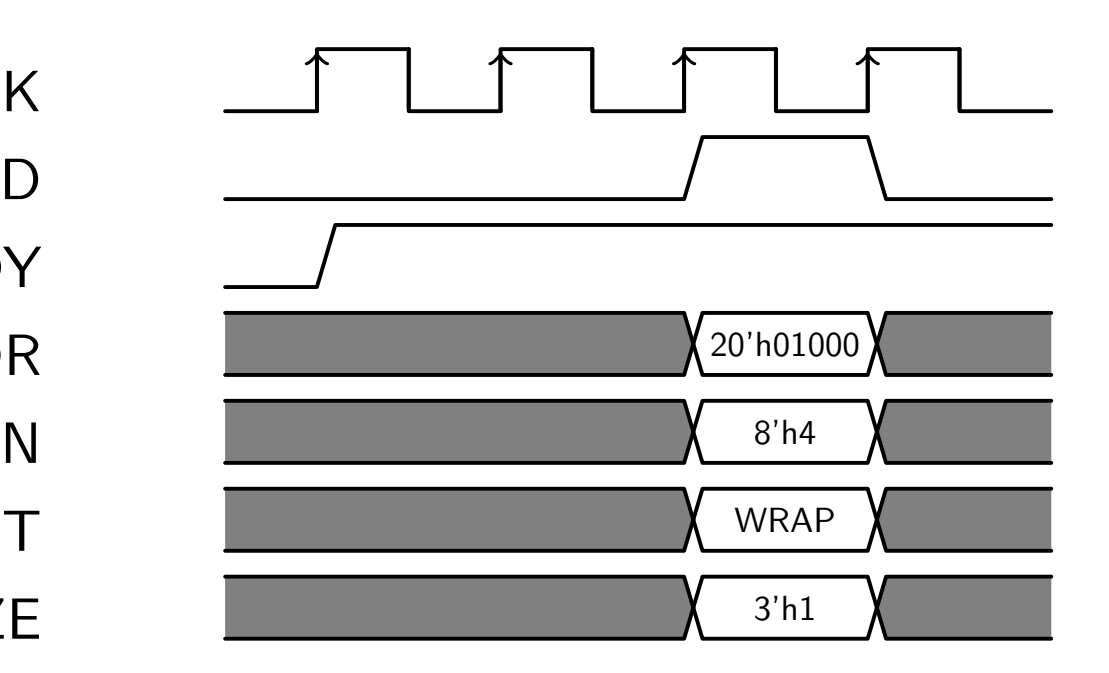

You may assume the reset is inactive.

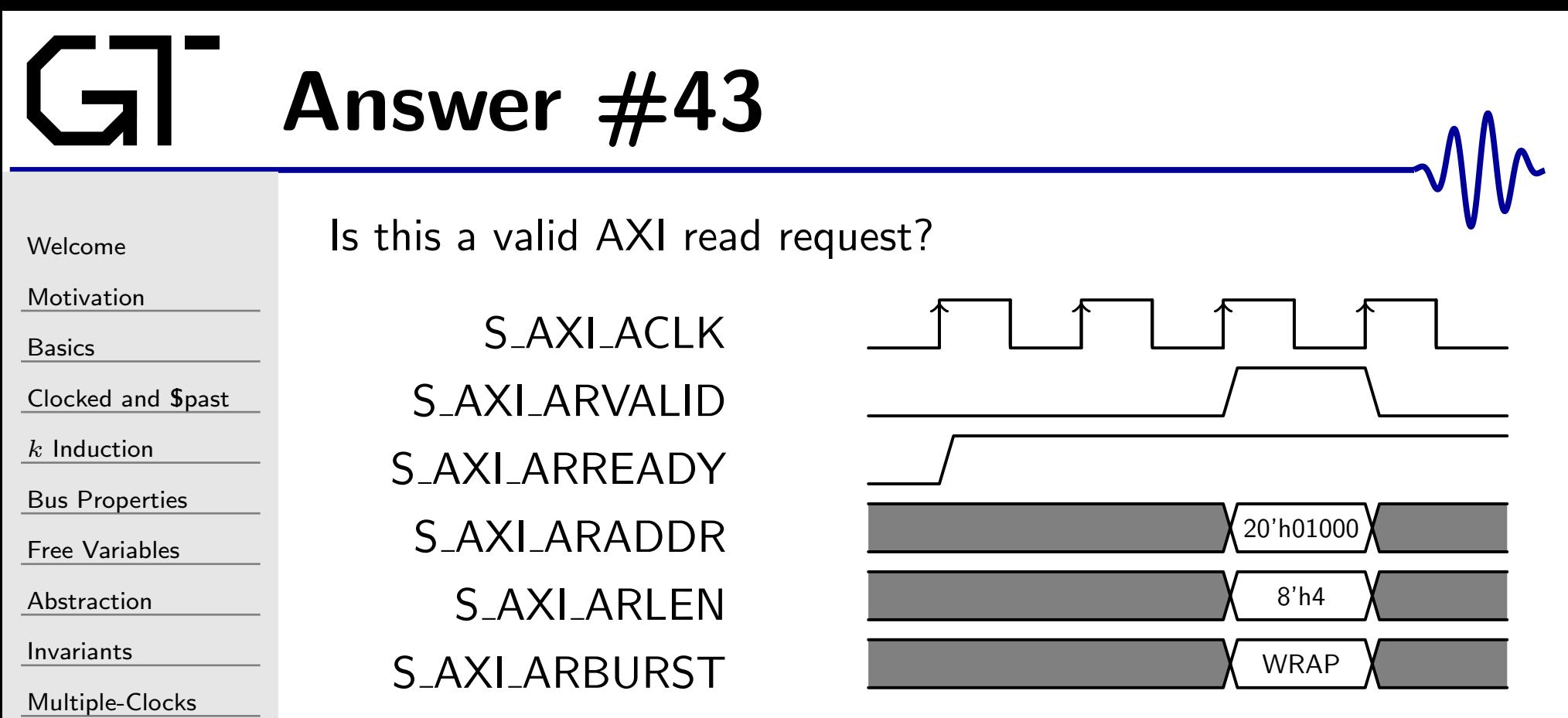

[Multiple-Clocks](#page-228-0)

No.

[Cover](#page-277-0)

**[Sequences](#page-315-0)** 

[Quizzes](#page-376-0)

 $\Box$  When using wrapped addressing, the burst length must be either 2, 4, <sup>8</sup> or 16.

AxLEN must be one less than that length

 $\Box$  In this case, ARLEN  $= 4$ , indicating a burst length of 5.  $\Box$ 

#### Answer  $#43 -$ Bonus [Welcome](#page-1-0)[Motivation](#page-3-0)[Basics](#page-23-0)<mark>[Clocked](#page-83-0) and \$past</mark>  $k$  [Induction](#page-107-0) Bus [Properties](#page-152-0) Free [Variables](#page-187-0) [Abstraction](#page-197-0)[Invariants](#page-226-0)[Multiple-Clocks](#page-228-0)[Cover](#page-277-0)[Sequences](#page-315-0)[Quizzes](#page-376-0)How would you detect this problem? S AXI ARVALIDS AXI ARLENN 8<sup>'h4</sup> S AXI ARBURSTT WRAP The following property would capture this check always@(∗) $if \big( (S_A X I_A R V A L I D) \&\& (S_A X I_A R B U R S T = W R A P) \big)$  $\texttt{assert}\left( \left( \texttt{S\_AXI\_ARLEN} \implies 8 \texttt{'h1} \right) \right.$  $||$  (S\_AXI\_ARLEN = 8'h3) ||(S\_AXI\_ARLEN == 8'h7)  $|| ( S_A X I_A R L E N = 8'h15 )$  ;

Be aware: Passing induction would take <sup>a</sup> bit more work

# $\bigcup$  Quiz #44

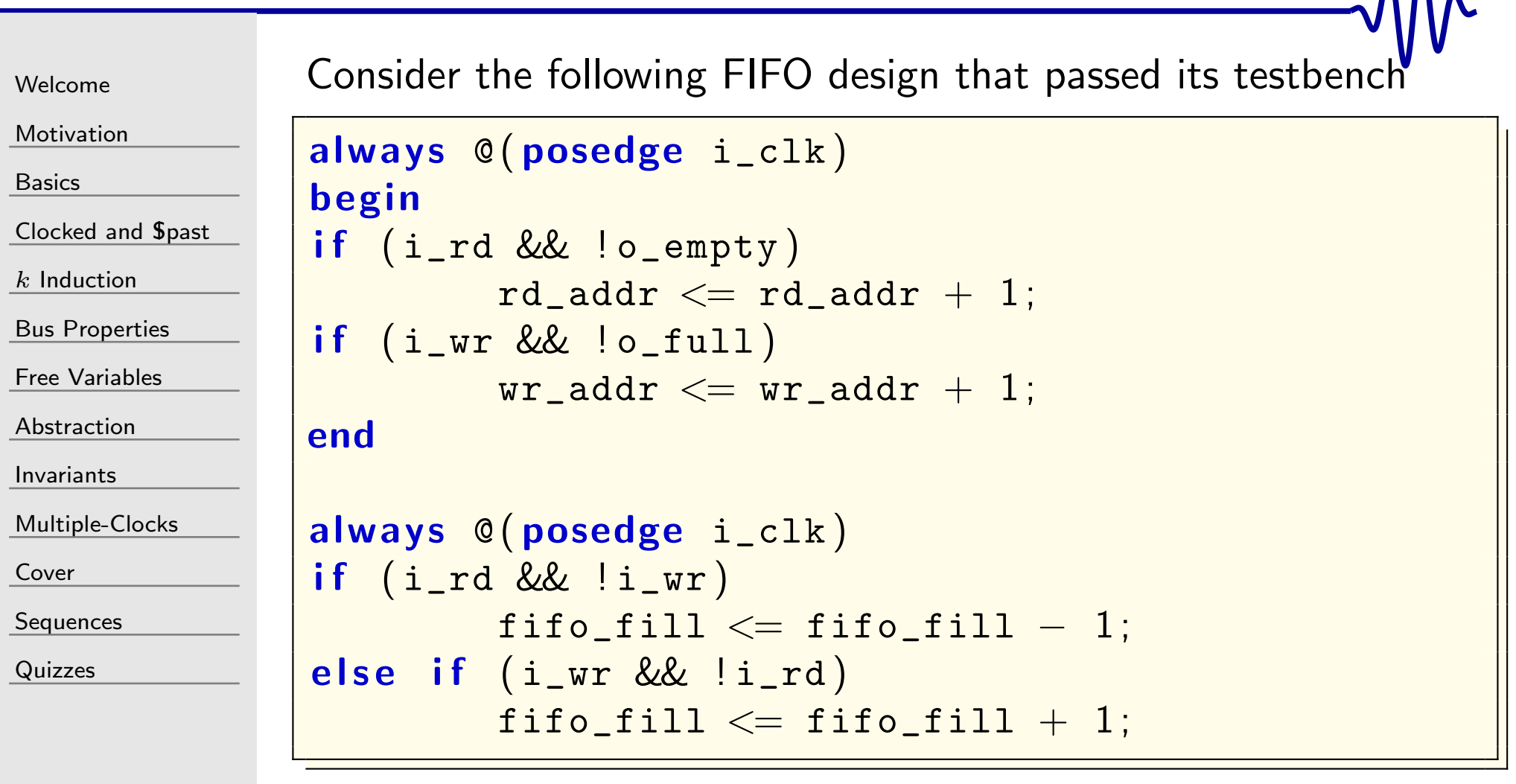

Ignoring the missing reset and initial states, and assuming o\_empty and o\_full are suitably defined, do you see any bugs?

 $\Lambda$ <sup> $\Lambda$ </sup> $\sim$
#### Answer  $#44$ [Welcome](#page-1-0)**[Motivation](#page-3-0)** [Basics](#page-23-0)[Clocked](#page-83-0) and \$past  $k$  [Induction](#page-107-0) Bus [Properties](#page-152-0) Free [Variables](#page-187-0) [Abstraction](#page-197-0)[Invariants](#page-226-0)Bugs in the FIFO? What about the following sequence? ii\_clk ii\_wr o\_full ii\_rd o\_empty fifo\_fill fill <sup>0</sup> -1

[Multiple-Clocks](#page-228-0)

[Cover](#page-277-0)

**[Sequences](#page-315-0)** 

[Quizzes](#page-376-0)

Did you see any others? (There were more ...)

## Answer #44 - Formal

```
WelcomeMotivationBasicsClocked and $past</mark>
kInduction
Bus Properties
Free Variables
AbstractionInvariantsMultiple-ClocksCoverSequences
Quizzesregalways@(∗)always@(∗)always@(∗)always@(∗)
```
What formal properties might have found these bugs?

```
[LGFTF0:0] f_fifo_fill;
\mathtt{f\_fifo\_fill} \; = \; \mathtt{wr\_addr} \; - \; \mathtt{rd\_addr} \; ;\textsf{assert}\left(\texttt{f\_fib\_fill}\implies\textsf{fifo\_fill}\right);
```
This one assertion would've caught these bugs. You could easily pivot from here and catch any o\_empty or o\_full errors as well,

```
\mathsf{assert}\left(\circ\_\mathsf{empty}=\left(\mathtt{f\_fib\_fill} \implies 0\right)\right);\mathsf{assert}\left(\circ\_\mathtt{full}\right)=\left( \texttt{f\_fifo\_fill}=\left( 1\text{<<LGFIFO}\ \right)\ \right) ;
```
But this goes beyond what was in the quiz question.

[Welcome](#page-1-0)

[Motivation](#page-3-0)

[Basics](#page-23-0)

[Clocked](#page-83-0) and \$past

 $k$  [Induction](#page-107-0)

Bus [Properties](#page-152-0)

Free [Variables](#page-187-0)

[Abstraction](#page-197-0)

[Invariants](#page-226-0)

[Multiple-Clocks](#page-228-0)

[Cover](#page-277-0)

**[Sequences](#page-315-0)** 

[Quizzes](#page-376-0)

What addresses and in what order is this request asking for

S AXI ACLK S AXI ARVALID S AXI ARADDRS AXI ARLENS AXI ARBURSTS AXI ARSIZE

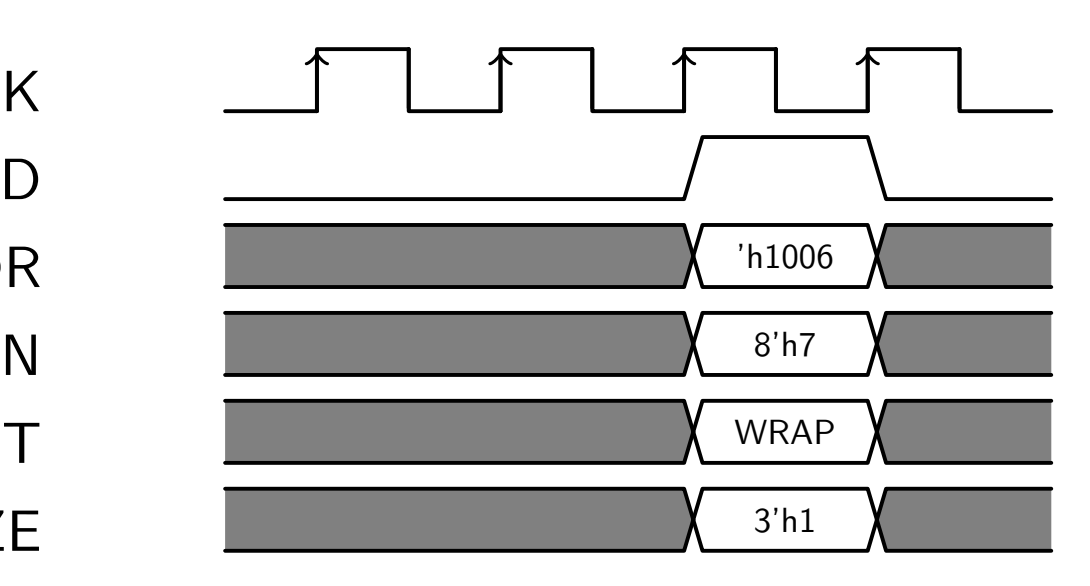

Assume <sup>a</sup> 32'bit bus width

[Welcome](#page-1-0)

[Motivation](#page-3-0)

[Basics](#page-23-0)

[Clocked](#page-83-0) and \$past

 $k$  [Induction](#page-107-0)

Bus [Properties](#page-152-0)

Free [Variables](#page-187-0)

[Abstraction](#page-197-0)

[Invariants](#page-226-0)

[Multiple-Clocks](#page-228-0)

[Cover](#page-277-0)

**[Sequences](#page-315-0)** 

[Quizzes](#page-376-0)

What address and in what order is this request asking for?

S AXI ACLKS AXI ARVALID S AXI ARADDRS AXI ARLENS AXI ARBURSTS AXI ARSIZE

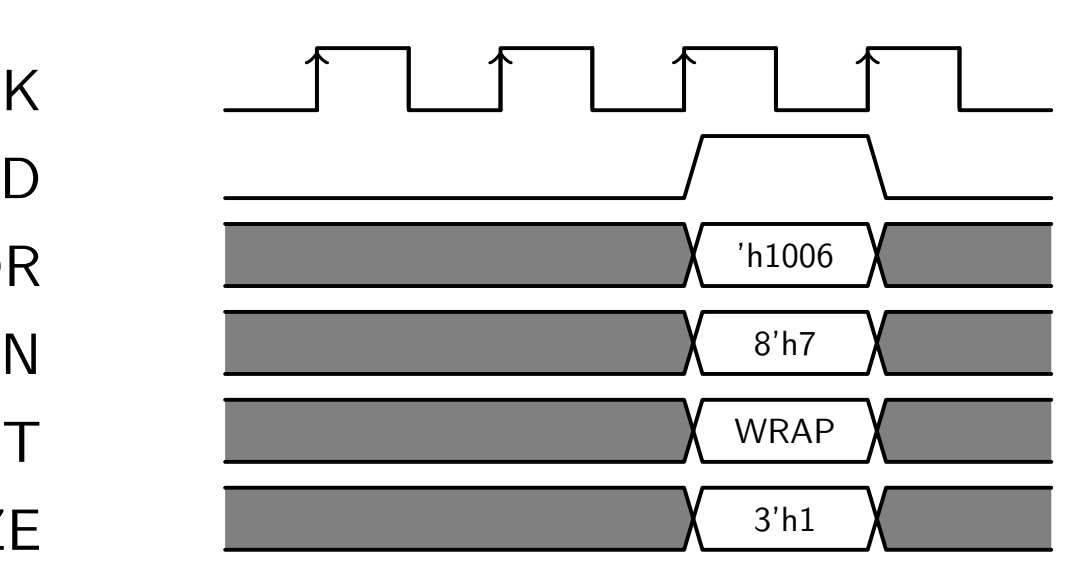

The addresses read and returned will be 1006h, 1008h, 100Ah, 100Ch, 100Eh, 1000h, 1002h, 1004h in that order

## $GI^$  Quiz  $#46$

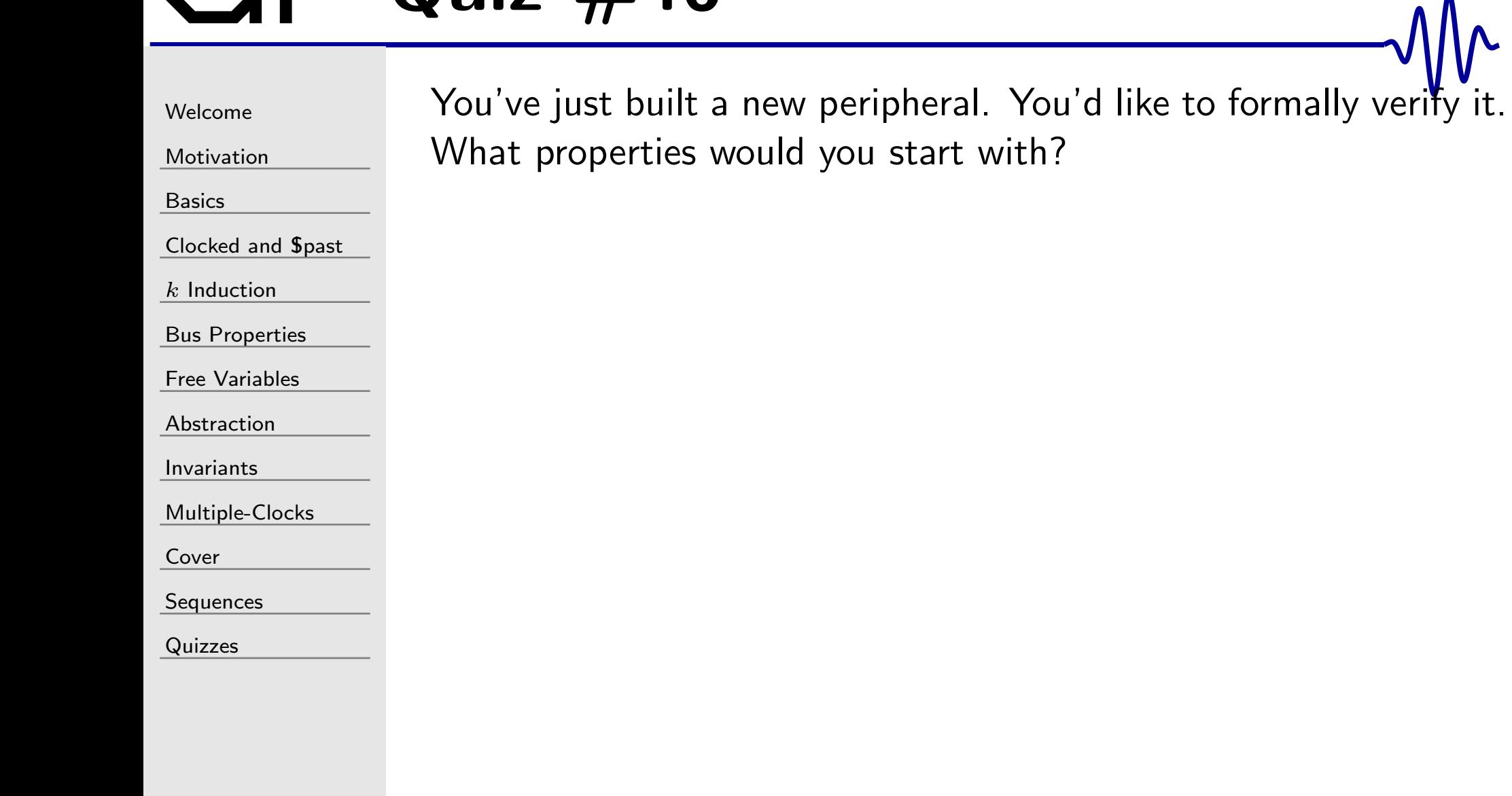

## Gal Answer #46

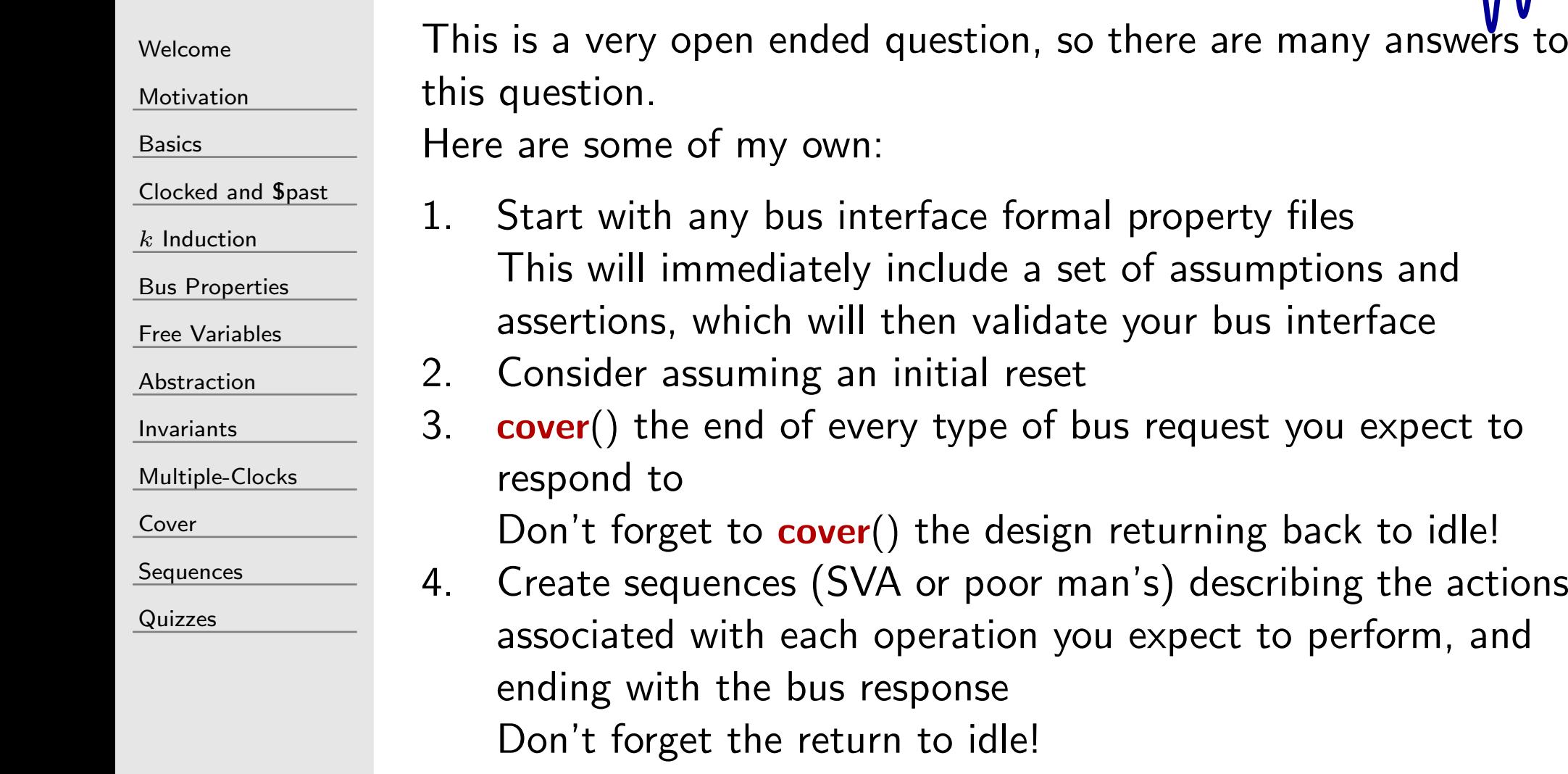

[Welcome](#page-1-0)

[Motivation](#page-3-0)

[Basics](#page-23-0)

[Clocked](#page-83-0) and \$past

 $k$  [Induction](#page-107-0)

Bus [Properties](#page-152-0)

Free [Variables](#page-187-0)

[Abstraction](#page-197-0)

[Invariants](#page-226-0)

[Multiple-Clocks](#page-228-0)

[Cover](#page-277-0)

**[Sequences](#page-315-0)** 

[Quizzes](#page-376-0)

There are three basic methods to include formal properties into a design

1. Placing the formal properties within the design itself

module modulename ( /<sup>∗</sup> . . . <sup>∗</sup>/ ) ; // Design logic 'ifdef FORMAL // Properties  $\texttt{`endif} \textit{ }\textit{ }\textit{ }\textit{ }\textit{ }\textit{~}/\textit{~FORMAL}$ endmodule

This works nicely with the open version of SymbiYosys.

2. Binding the properties from one file into the logic of another

 $\textsf{bind}$  designmodule propertymodule  $\textsf{instance}$   $(\, . \, * \,) \, ; \big\|$ 

Can anyone think of <sup>a</sup> third method?

[Abstraction](#page-197-0)

[Invariants](#page-226-0)

[Sequences](#page-315-0)

[Quizzes](#page-376-0)

[Cover](#page-277-0)

[Multiple-Clocks](#page-228-0)

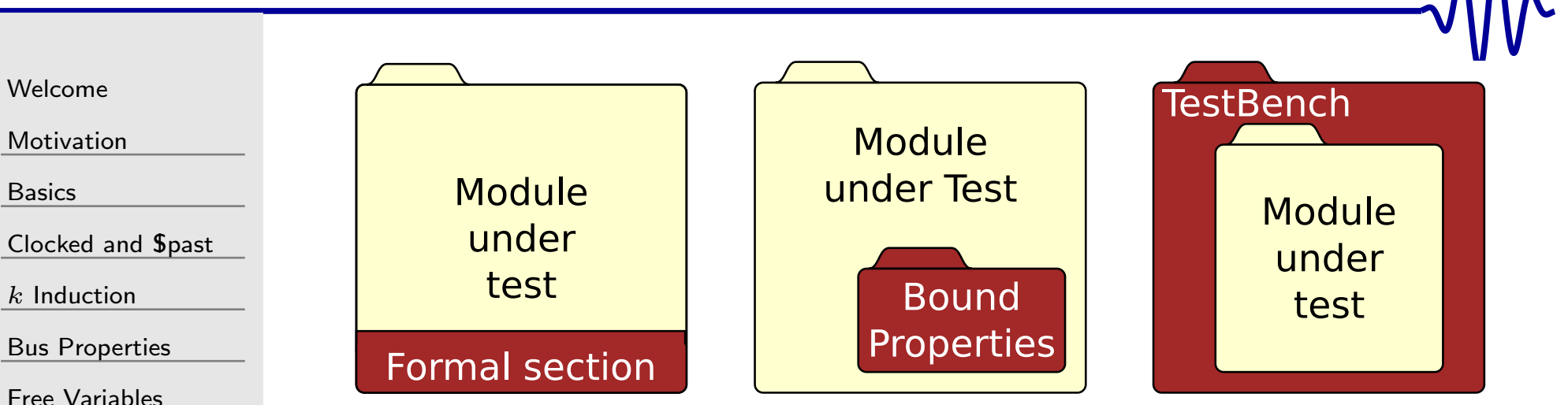

<sup>A</sup> third method of adding properties into <sup>a</sup> design is to wrap the design with the properties like you would with <sup>a</sup> test bench.

 $\Box$  $\Box$  Without access to internal state values, passing induction can be <sup>a</sup> challenge

Remember, induction is <sup>a</sup> form of white-box verification

 $\Box$  State registers within the design may still be referenced using  $\Box$ dot notation

 Dot notation support is currently only available when using commercial formal tools, such as the SymbioticEDA Suite

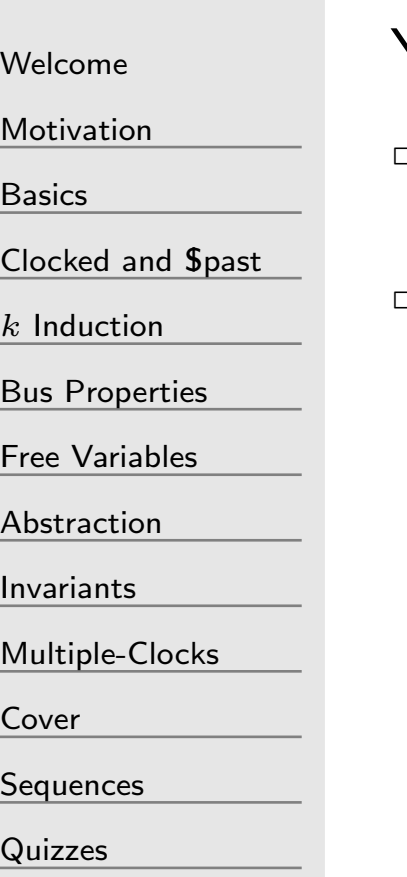

You are trying to verify <sup>a</sup> CPU.

- $\overline{\phantom{0}}$ How would you go about verifying that your *instruction fetch* works?
- What formal properties would be appropriate to describe the  $\Box$ "contract" between the instruction fetch and the CPU?

#### [Welcome](#page-1-0)

[Motivation](#page-3-0)

[Basics](#page-23-0)

[Clocked](#page-83-0) and \$past

 $k$  [Induction](#page-107-0)

Bus [Properties](#page-152-0)

Free [Variables](#page-187-0)

[Abstraction](#page-197-0)

[Invariants](#page-226-0)

[Multiple-Clocks](#page-228-0)

[Cover](#page-277-0)

[Sequences](#page-315-0)

[Quizzes](#page-376-0)

- 1. Include <sup>a</sup> formal bus property file, to verify the bus interaction
- 2. Pick an address in memory, pick <sup>a</sup> piece of data at that address, decide if the address will return <sup>a</sup> bus error or not

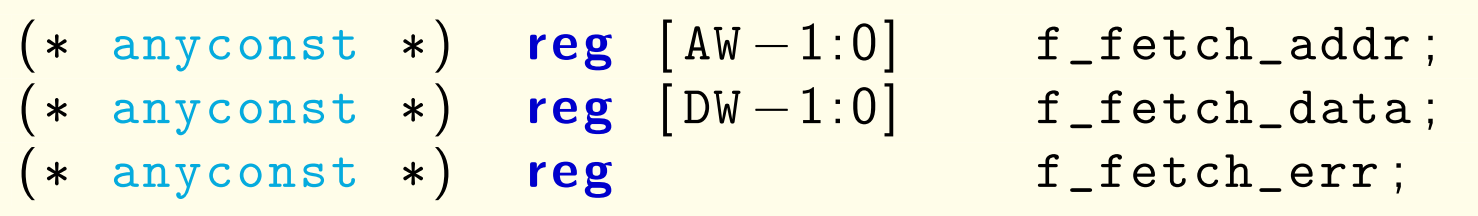

- 3.**assume**() on the bus interface  $\dots$ 
	- $\Box$  That any request for f\_fetch\_addr returns f\_fetch\_data  $\Box$ That it also returns <sup>a</sup> bus error if and only if f\_fetch\_err
- 4.assert() within your CPU, that any time the instruction address matches f\_fetch\_addr
	- $\Box$ That the instruction matches f\_fetch\_data
	- $\Box$ That an error condition exists if f\_fetch\_err is ever true

## $GI^$  Quiz  $#49$

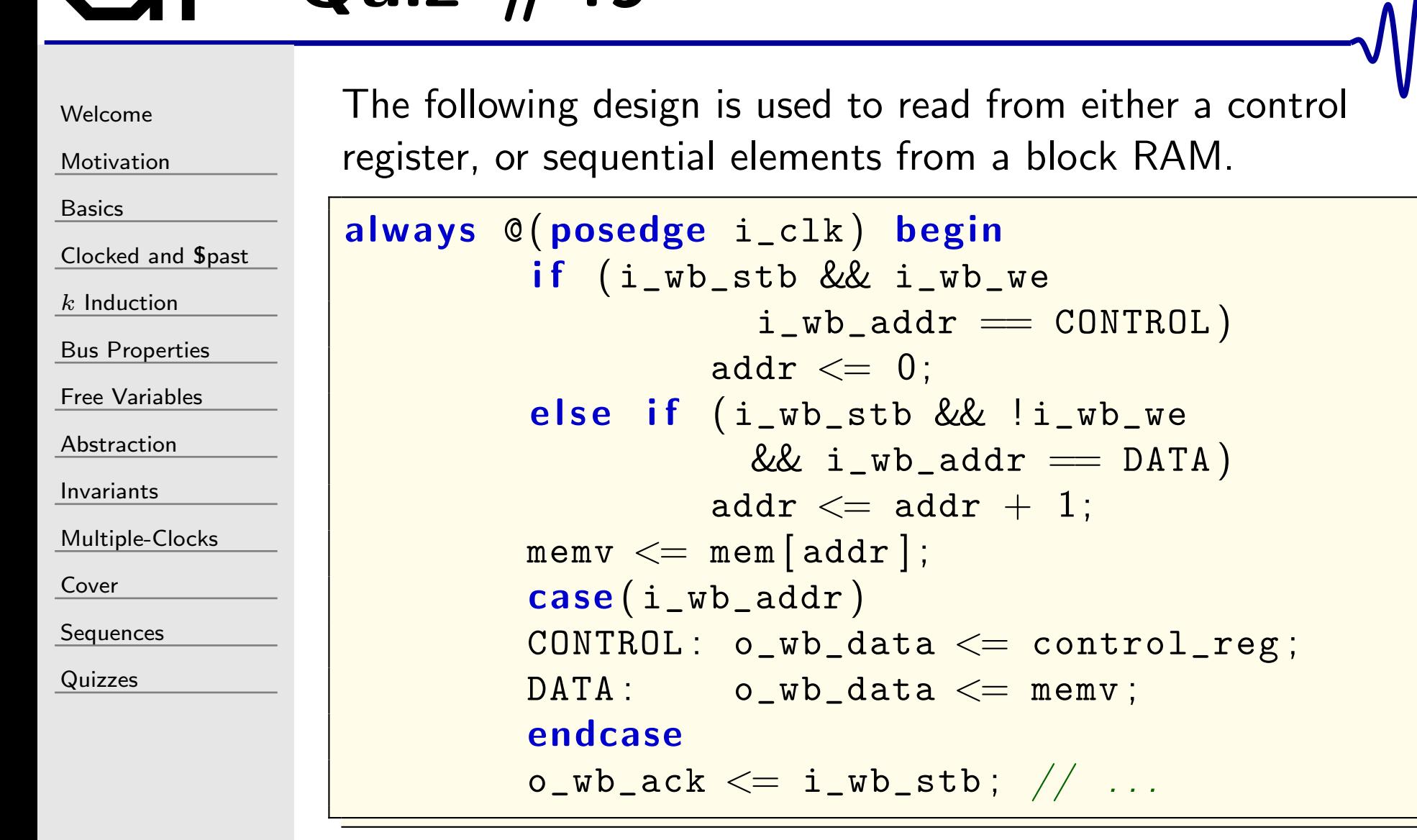

See the bug?

 $\Box$ 

 $\Box$ 

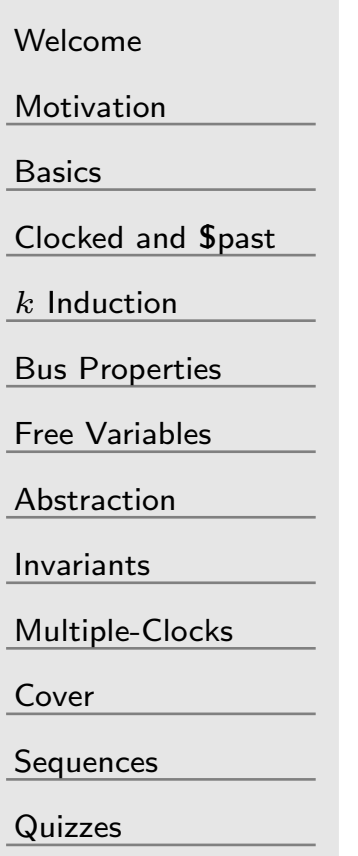

Did you notice the time it takes to read <sup>a</sup> value?

- $\Box$  Reads take two clocks: one to read the value from memory, and <sup>a</sup> second to select the value read.
- $\Box$  By setting o\_wb\_ack immediately after o\_wb\_stb, the memory value doesn't make it into o\_wb\_data in time.
- $\Box$  $\Box$  Delaying o\_wb\_ack by one clock would fix this.

This bug was [living](https://github.com/ZipCPU/sdspi/blob/master/rtl/sdspi.v) in one of my cores for years.

- Reading all ones or all zeros values never caught it Neither did slower serial port commanded reads.
- $\Box$  <sup>I</sup> only caught this bug recently when reading from <sup>a</sup> DMAreturned elements 0, 0, 1, 2, 3, etc.

What formal properties would you recommend adding to this design in order to catch these bugs?

## Answer  $\#49b$

```
WelcomeMotivationBasicsClocked and $past
kInduction
Bus Properties
Free Variables
AbstractionInvariantsMultiple-ClocksCoverSequencesQuizzes\Box\Box \Box . . . and catch the bug
                        two clock read.
```
Chances are the process of formal verification would catch this

 Just putting the property together is likely to force you to think through what you want your logic to do

Once thought out, the following property would double-check the

```
<code>assert property (@(posedge i_clk)</code>
           disable iff (i_reset || !i_wb_cyc)
          ( i_wb_stb && ! o_wb_stall
                & 2 & 1_wb_w = 2w i_wb_addr == DATA )
          |=>~\text{(addr)} = \text{{\texttt{\$past}}(\text{addr}~+~1)) |\# \# 1 o_wb_ack

&& ( o_wb_data == $past ( mem [ addr ] , 2 ) ) ) ;
```
Watch out for overflow in that addition!

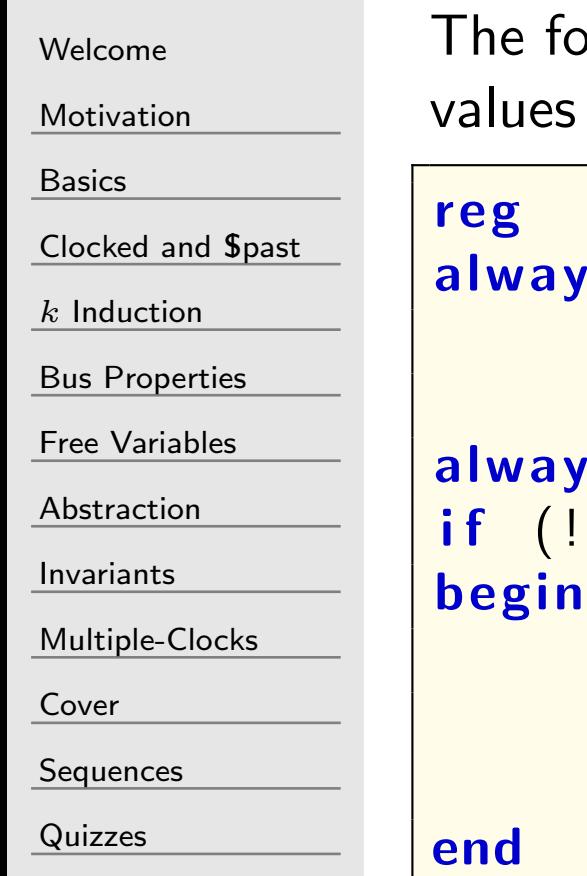

following construct works well to make certain that initia es and reset values match

```
f past_valid = 0;
always @(posedge i_clk)
                  {\tt f\_past\_valid} \texttt{<=} \texttt{ 1};always @(posedge i_clk)
\quad \  \, \textbf{if} \;\; \left( \, \text{l.f}\, \texttt{past}\, \texttt{valid} \;\; || \;\; \texttt{\$past}\, (\texttt{i}\, \texttt{reset} \,) \right) \, .
```

```
// Check for reset properties
// For example ...\mathsf{assert}\,(\, \texttt{counter} \,=\, 0\,) ;
```
How would you go about verifying the reset works on <sup>a</sup> designwith no initial values or for hardware that doesn't support them?

# GT<sup>-</sup> Answer #50

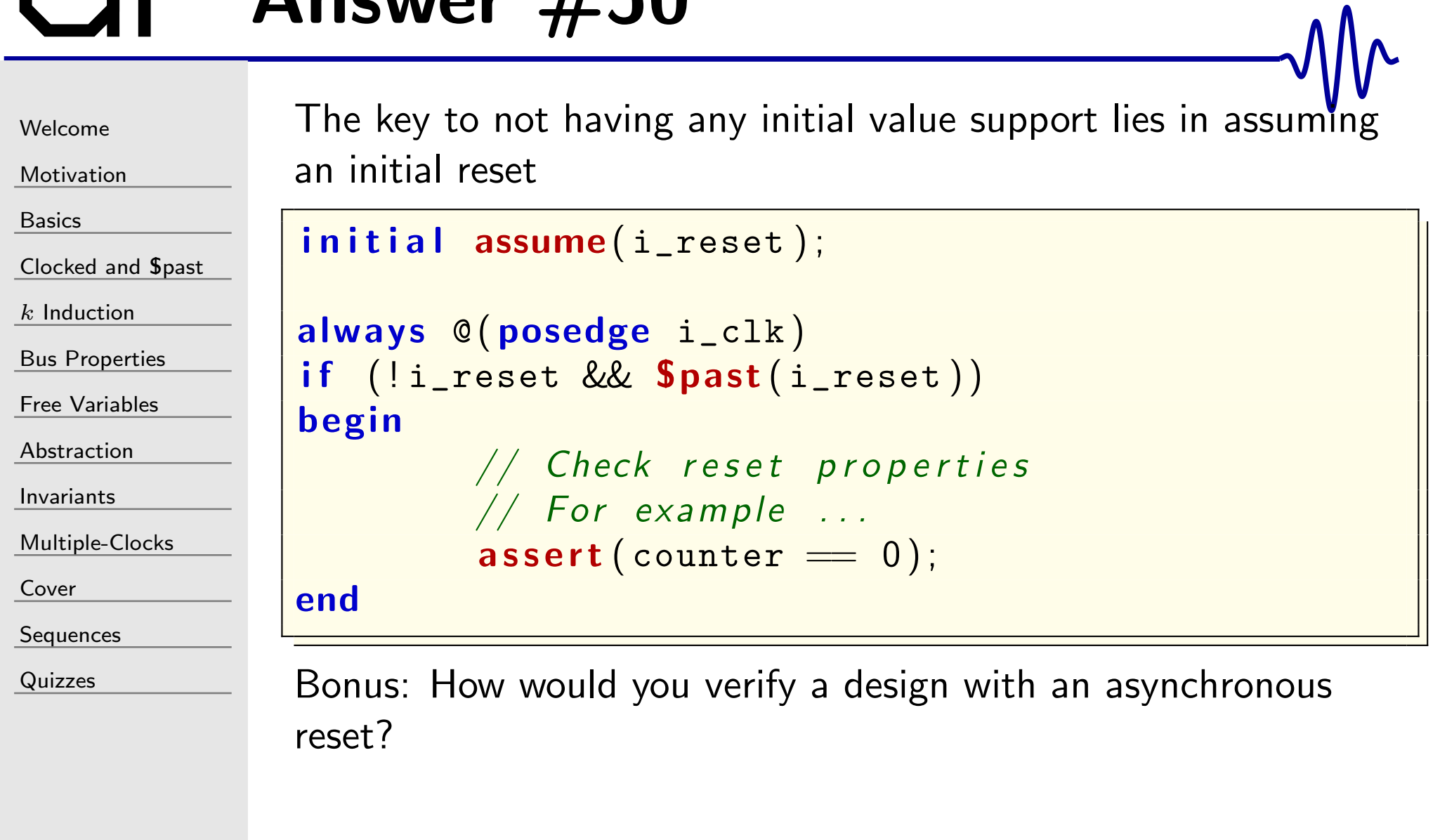

# $GI^{\dagger}$  Quiz #51

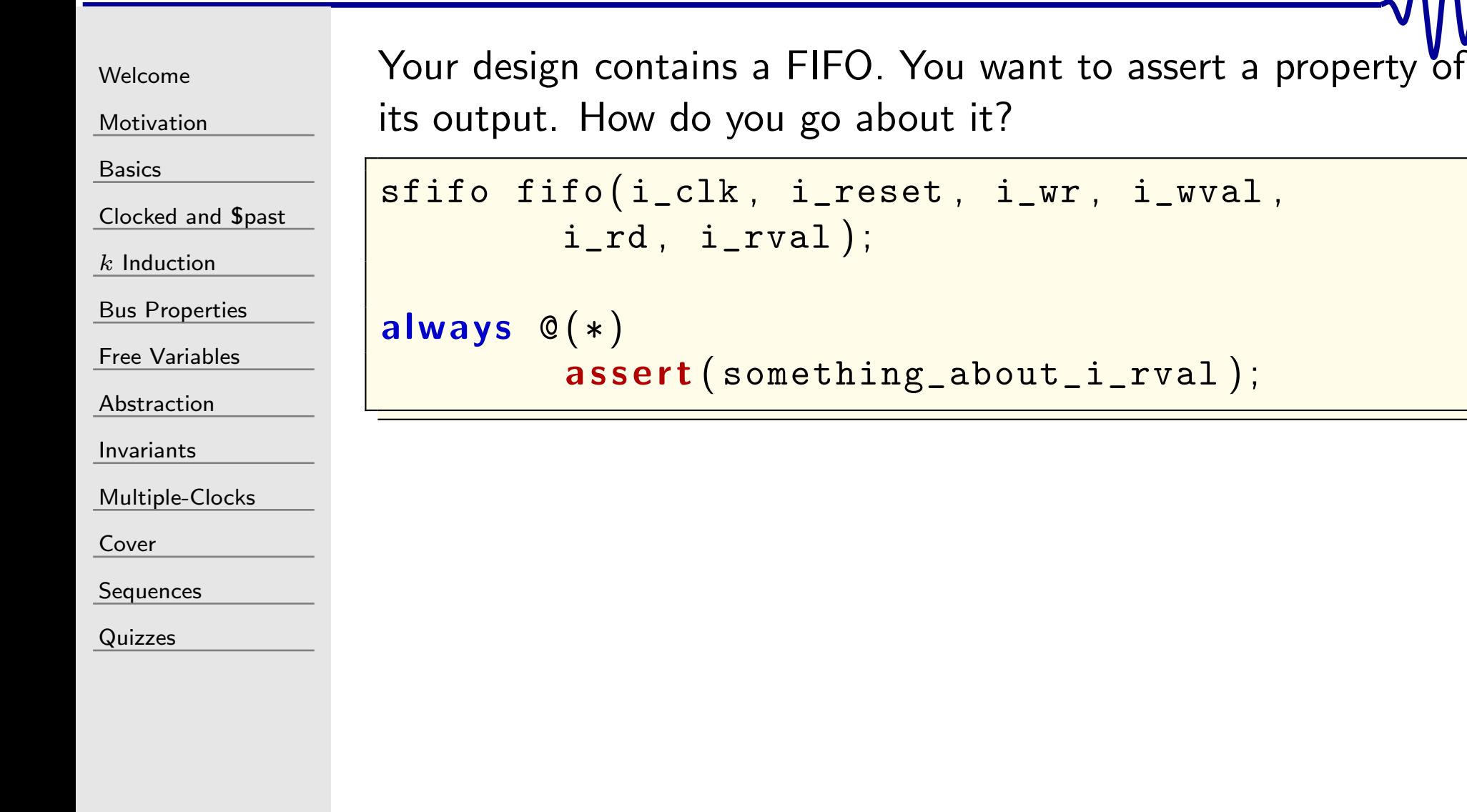

```
Welcome
```

```
Motivation
```

```
Basics
```
<mark>[Clocked](#page-83-0) and \$past</mark>

```
kInduction
```
Bus [Properties](#page-152-0)

```
Free Variables
```
[Abstraction](#page-197-0)

[Invariants](#page-226-0)

[Multiple-Clocks](#page-228-0)

[Cover](#page-277-0)

**[Sequences](#page-315-0)** 

[Quizzes](#page-376-0)

FIFO's are typically verified by following one or two items through the FIFO process. These special values can be used to prove the assertion below.

```
sfifo fifo(i_clk, i_reset, i_wr, i_wval,
         i_rd, i_rval);
always@(∗)if (rval_is_special_value)
         assert (something_about_i_rval );
\textbf{else} \hspace{0.2cm}/\hspace{0.2cm}/ if (!rval_is_special_value)
         assume(something_about_i_rval);
always@(∗)if (special_value_in_fifo)
begin// Assert something about the special
         // value while it is in the FIFO
```
## $GI^$  Quiz  $#52$

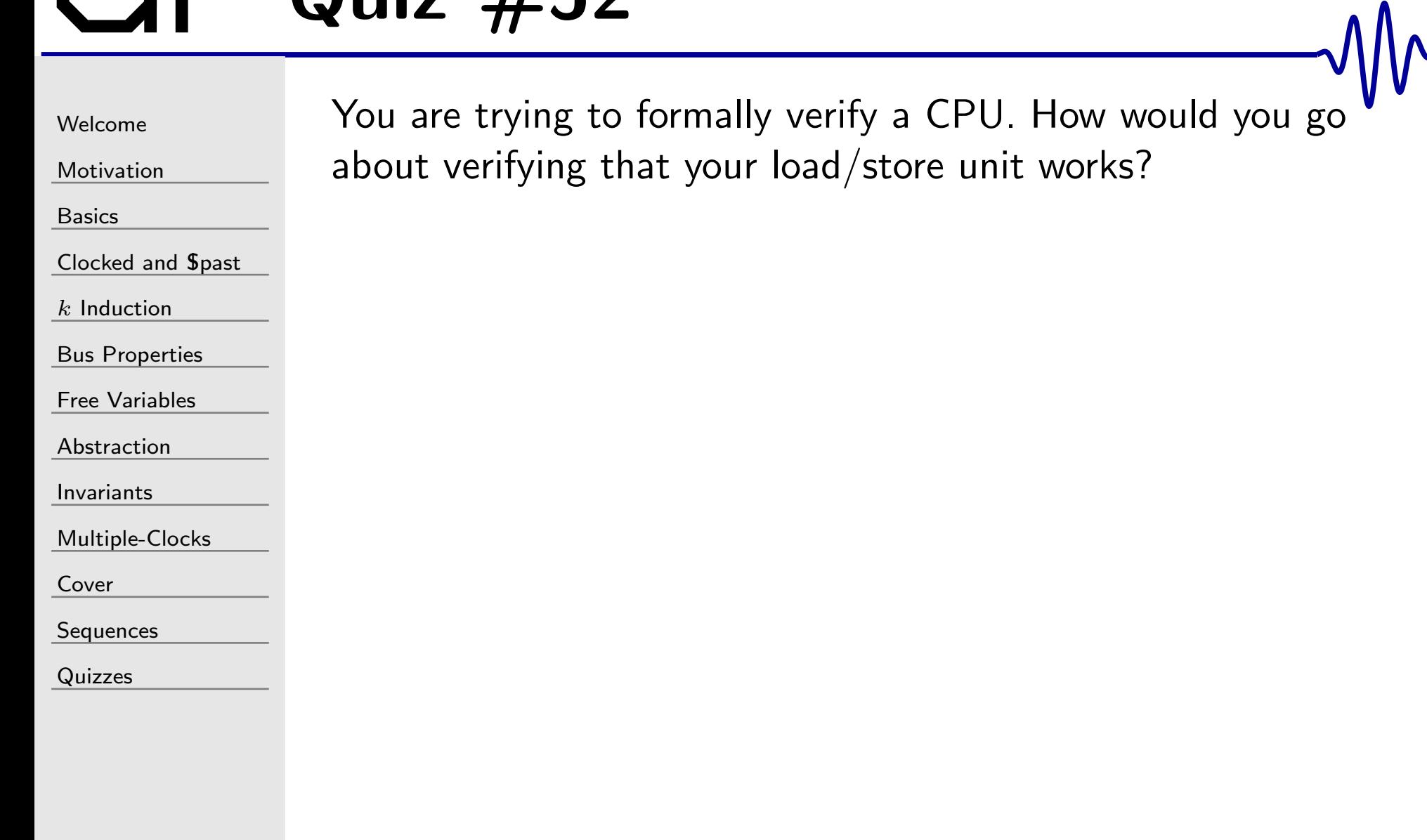

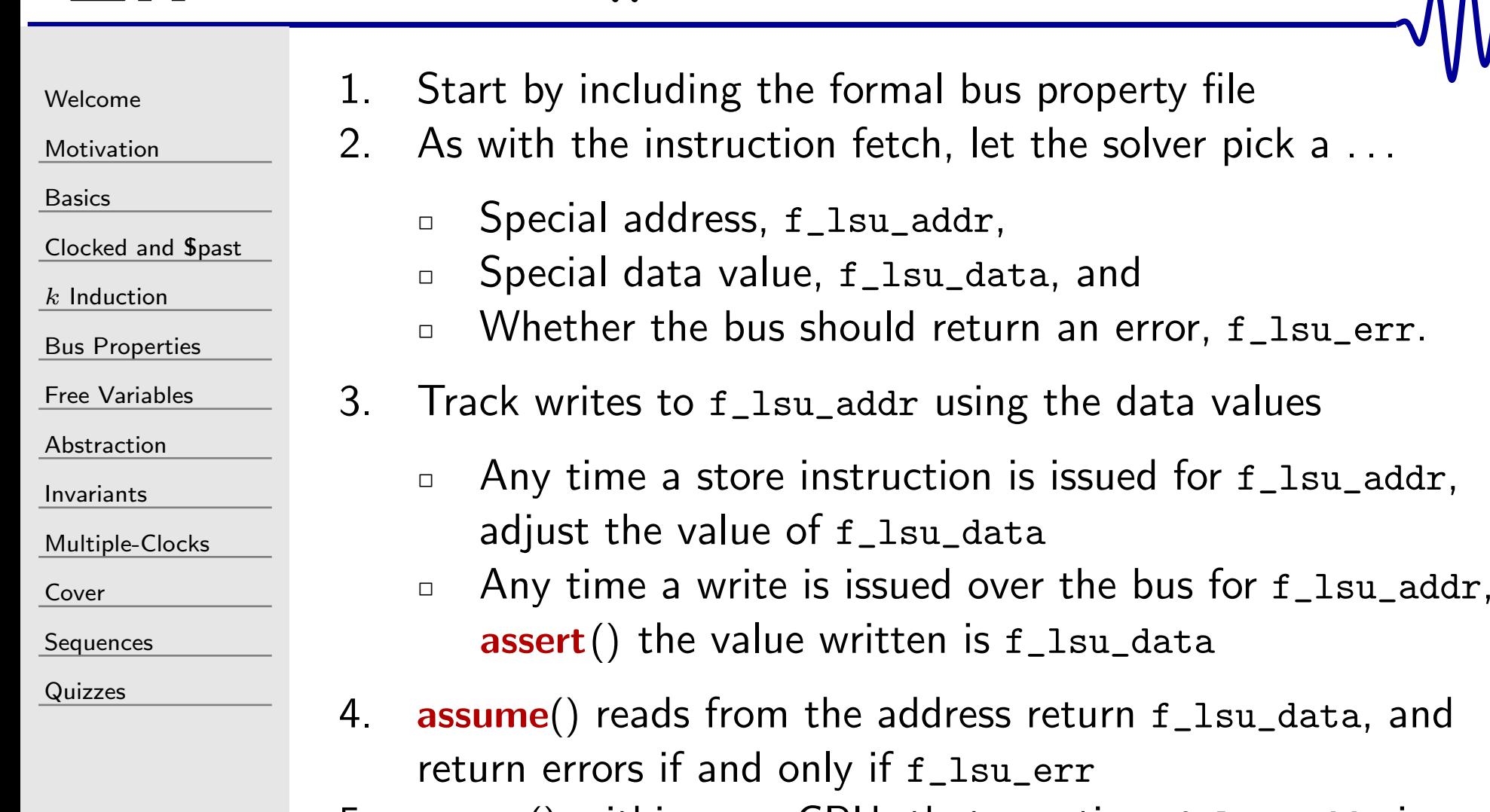

5. assert() within your CPU, that any time f\_lsu\_addr is read, f\_lsu\_data is written to the register file

# $GI^ \cdot$  Quiz #53

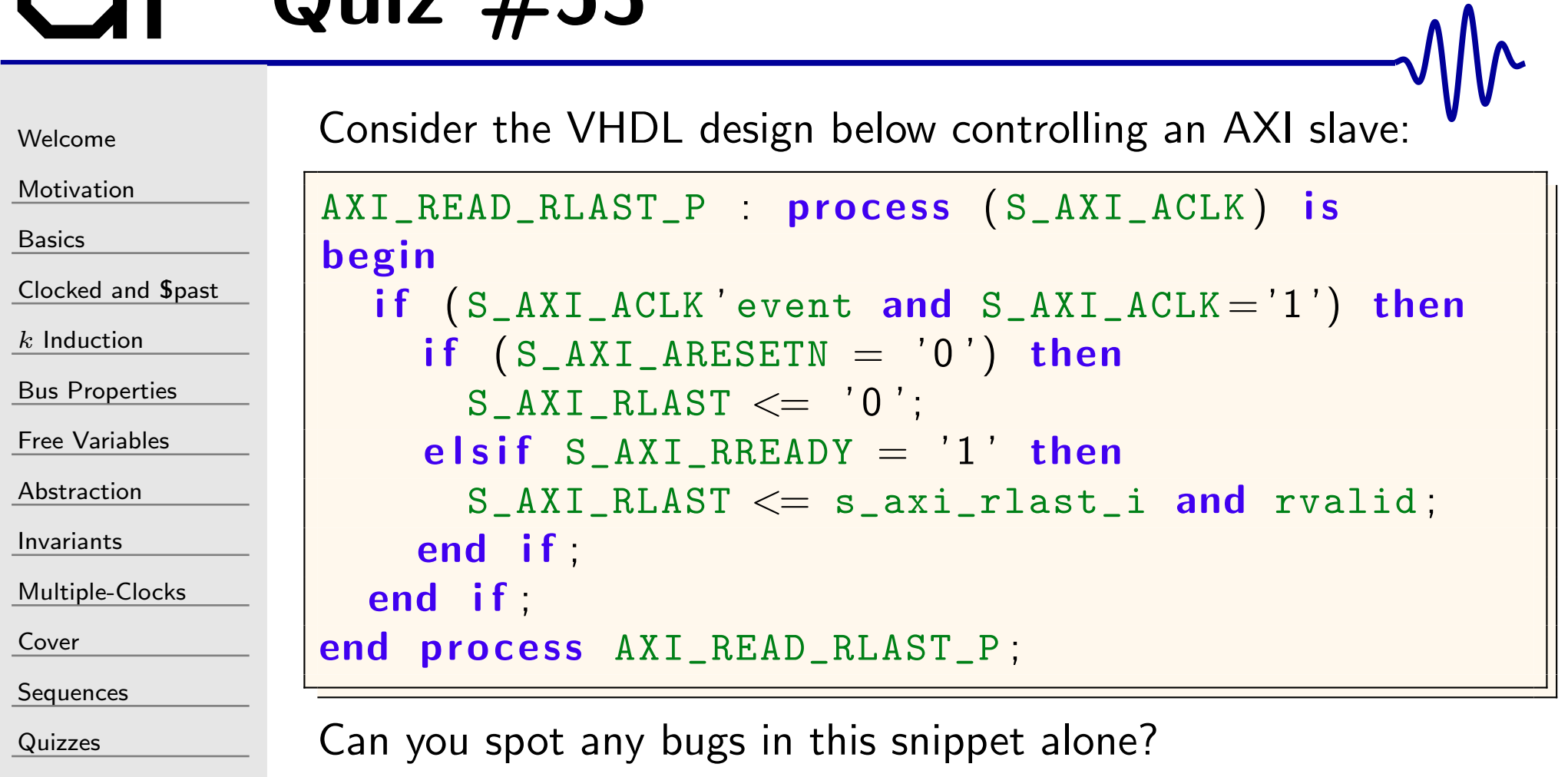

[Welcome](#page-1-0)

[Motivation](#page-3-0)

[Basics](#page-23-0)

[Clocked](#page-83-0) and \$past

 $k$  [Induction](#page-107-0)

Bus [Properties](#page-152-0)

Free [Variables](#page-187-0)

[Abstraction](#page-197-0)

[Invariants](#page-226-0)

[Multiple-Clocks](#page-228-0)

[Cover](#page-277-0)

**[Sequences](#page-315-0)** 

[Quizzes](#page-376-0)

SymbiYosys found the following trace,

S AXI ACLKS AXI ARESETNS AXI ARVALID S AXI ARREADYS AXI ARLENS AXI RVALIDS\_AXI\_RREADY S\_AXI\_RLAST

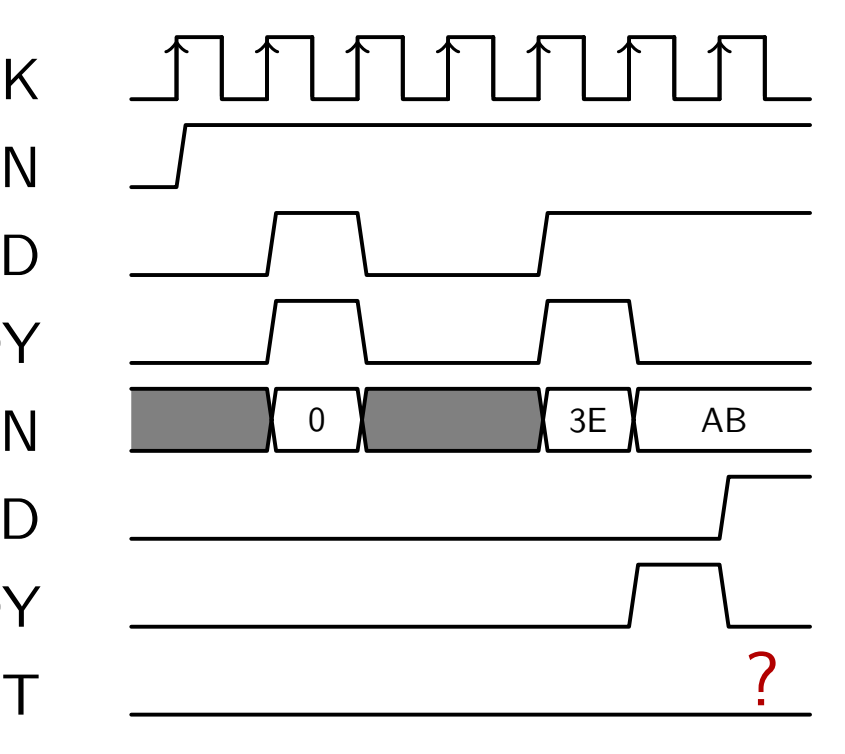

This bug lived for years in <sup>a</sup> piece of commercial IP that was regularly checked by <sup>a</sup> "best in class" property checker. <sup>A</sup> first ever formal AXI property check turned it up immediately.

## Answer #53b

```
WelcomeMotivationBasicsClocked and $past
kInduction
Bus Properties
Free Variables
AbstractionInvariantsMultiple-ClocksCoverSequences
QuizzesThe correct check would include not only S_AXI_RREADY, but also
                the possibility that !S_AXI_RVALID. AXI_READ_RLAST_P : process (S_AXI_ACLK) is
                 beginif (S_AXI_ACLK 'event and S_AXI_ACLK='1') then
                       if (S\_AXI\_ARESETN = '0') then
                         \texttt{S\_AXI\_RLAST} \texttt{<= '0'} ;
                       \textsf{elist} \text{ (S_AXT_RVALID = '0' --- extra check)!}or S\_AXI\_RREADV = '1') then
                         S_AXI_RLAST <= s_axi_rlast_i and rvalid;<br>d :f
                      end if
                   end if
                 end process AXI\_READ\_RLAST\_P;
```
## $GI^{\dagger}$  Quiz #54

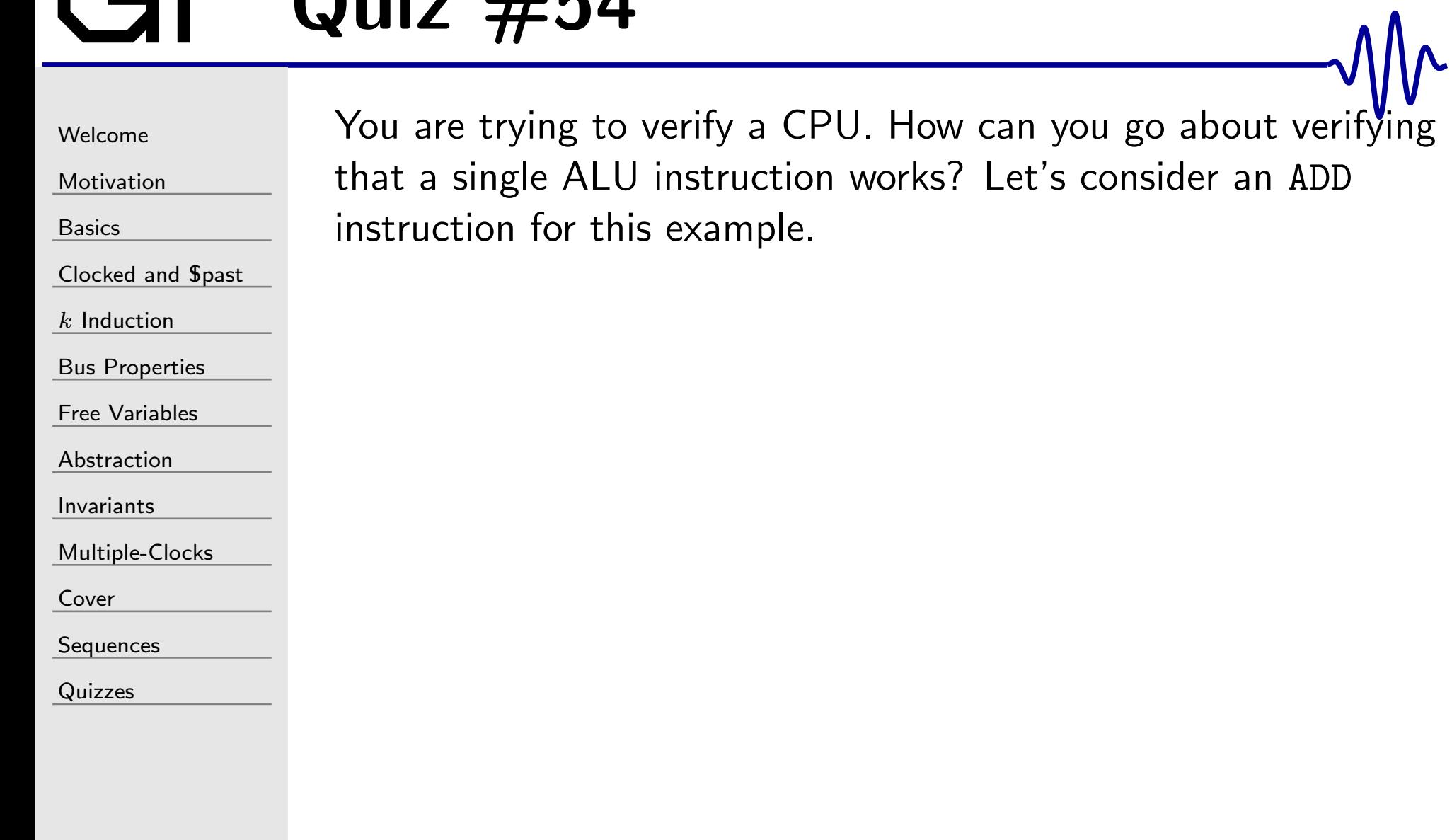

2.

[Welcome](#page-1-0)

[Motivation](#page-3-0)

[Basics](#page-23-0)

[Clocked](#page-83-0) and \$past

 $k$  [Induction](#page-107-0)

Bus [Properties](#page-152-0)

Free [Variables](#page-187-0)

[Abstraction](#page-197-0)

[Invariants](#page-226-0)

[Multiple-Clocks](#page-228-0)

[Cover](#page-277-0)

[Sequences](#page-315-0)

[Quizzes](#page-376-0)

How shall you verify an ADD instruction within <sup>a</sup> CPU?

- 1. Generate <sup>a</sup> packet as the ADD instruction gets processed
	- $\Box$  Capture the instruction word, current/next programcounter, register inputs, ALU output, etc.
	- cover() an ADD instruction getting retired
- 3. When the instruction is retired, use assertions to check . . .
	- $\Box$  Is the output equal to the register inputs summedtogether?
	- $\Box$  Pick <sup>a</sup> register. If the input to the instruction is that register, does it match the value of the last time the register was written?
	- $\Box$  Is the current program counter equal to the next programcounter from the previous instruction?
	- $\Box$ Is the next program counter the next location in memory?

## $GI^{\sim}$  Quiz #55

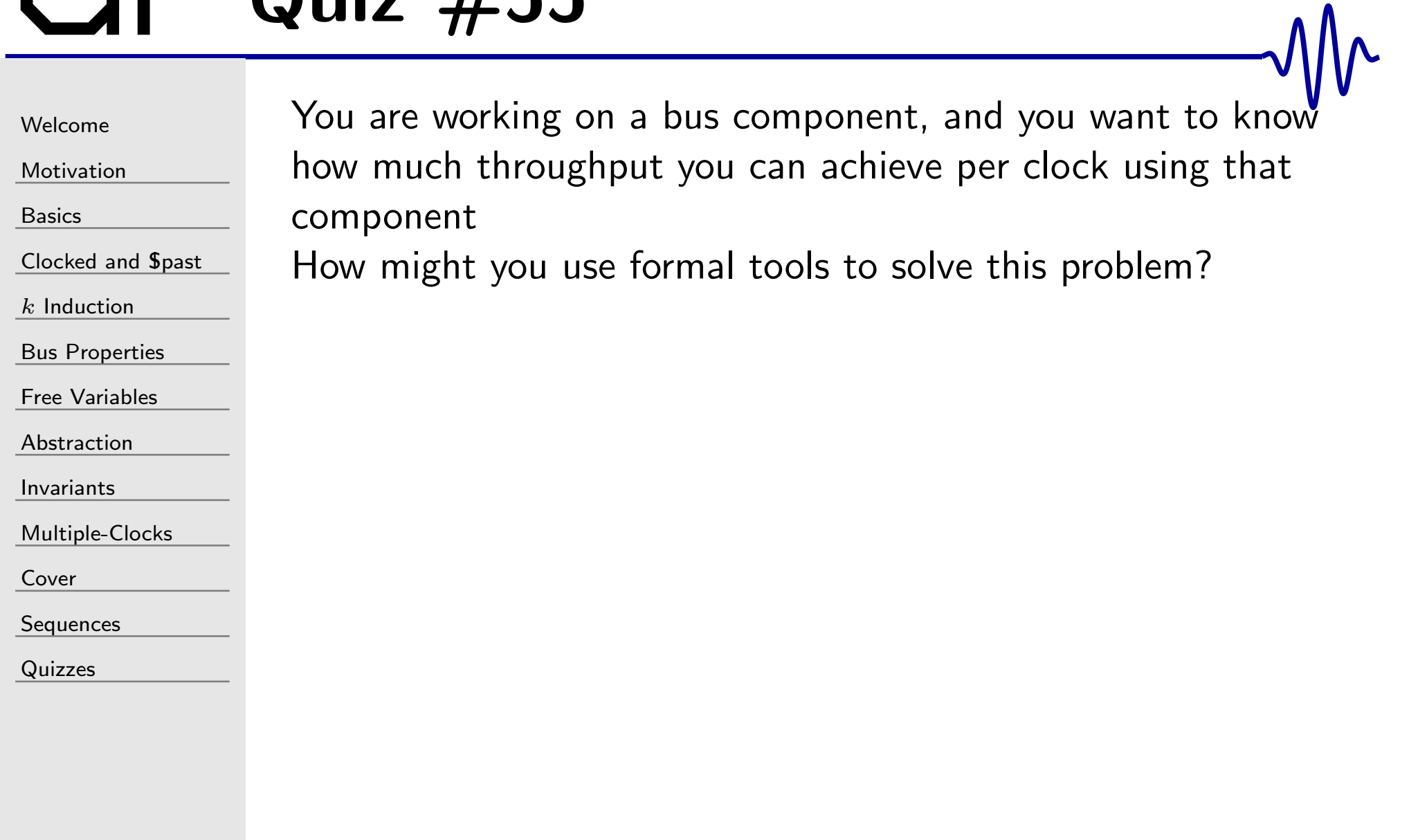

```
WelcomeMotivation
BasicsClocked and $past
kInduction
Bus Properties
Free Variables
AbstractionInvariantsMultiple-Clocks
```
[Cover](#page-277-0)

[Sequences](#page-315-0)

[Quizzes](#page-376-0)

 ${\sf cover}()$  makes a great way of measuring best case throughput. The following formal logic will generate <sup>a</sup> trace demonstrating the maximum AXI write throughput within <sup>a</sup> design

```
\mathsf{reg} \qquad \lbrack 3\!:\!0 \rbrack \qquad \texttt{cur\_writes} ;
\bm{\mathsf{initial}} cvr_writes = \ 0;always @(posedge i_clk)
if ( ! S_AXI_ARESETN )\text{cur\_writes} \, \texttt{<=}\,\, 0;else if (S_AXI_BVALID && S_AXI_BREADY)
             \texttt{cvr\_writes} \texttt{<=}~\texttt{cvr\_writes}~+~\texttt{1};always @ ( ∗ )
             cover ( <u>cur_vurites > 4</u> );
```
This logic will generate the earliest possible trace showing a response to five separate write requests (each  $w/$  AWLEN=0)

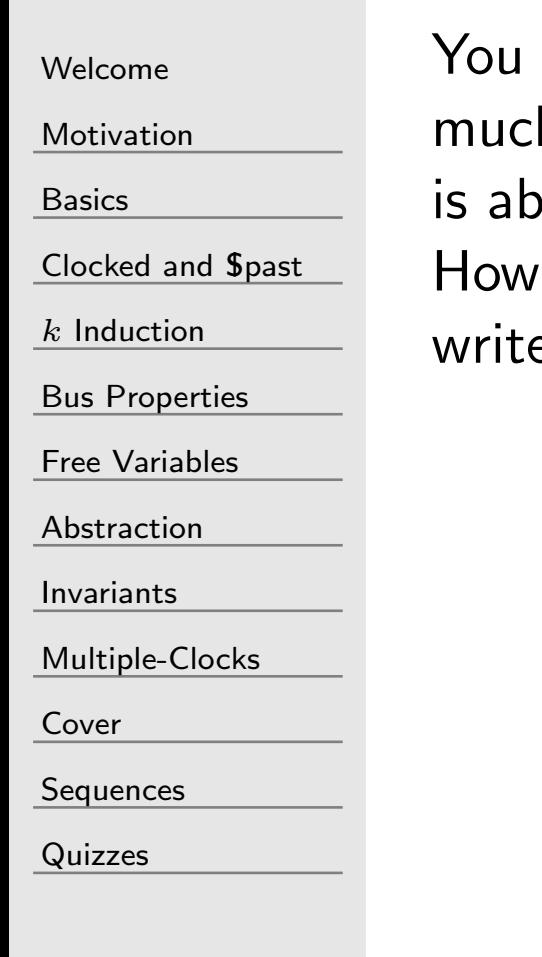

are working on an AXI bus slave, and you want to know"how much throughput you can achieve per clock. Moreover, your core le to handle multiple burst sizes.

might you determine how fast your core can handle burst es?

[Welcome](#page-1-0)

**[Motivation](#page-3-0)** 

[Basics](#page-23-0)

[Clocked](#page-83-0) and \$past

 $k$  [Induction](#page-107-0)

Bus [Properties](#page-152-0)

Free [Variables](#page-187-0)

[Abstraction](#page-197-0)

[Invariants](#page-226-0)

[Multiple-Clocks](#page-228-0)

[Cover](#page-277-0)

**[Sequences](#page-315-0)** 

[Quizzes](#page-376-0)

You can use cover() again! This time, create a flag, we'll call it cvr\_wr\_bursts, that will only be true if all write requests are of length four or greater.

```
reg\text{cvr\_wr\_bursts} = 1;
always @(posedge i_clk)
if ( ! S_AXI_ARESETN )\texttt{cur\_wr\_bursts} \leq 1;
\text{else if } (S_A X I_A W V A L I D \& \& S_A X I_A W L E N < 3)\texttt{cur\_wr\_bursts} \leq 0;
// cvr_writes counts BVALID & BREADY as before
```
always @ ( <sup>∗</sup> )  $cover ( `cur_wr_bursts 8 & cvr_writes > 2`);$ 

The above example will generate <sup>a</sup> trace showing <sup>a</sup> response to three separate write bursts, each with  $\mathtt{AWLEN}{=}3.$ 

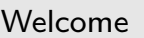

[Motivation](#page-3-0)

[Basics](#page-23-0)

[Clocked](#page-83-0) and \$past

 $k$  [Induction](#page-107-0)

Bus [Properties](#page-152-0)

Free [Variables](#page-187-0)

[Abstraction](#page-197-0)

[Invariants](#page-226-0)

[Multiple-Clocks](#page-228-0)

[Cover](#page-277-0)

**[Sequences](#page-315-0)** 

[Quizzes](#page-376-0)

Many of the AXI bugs I've found have centered around the inability of <sup>a</sup> slave design to handle backpressure.

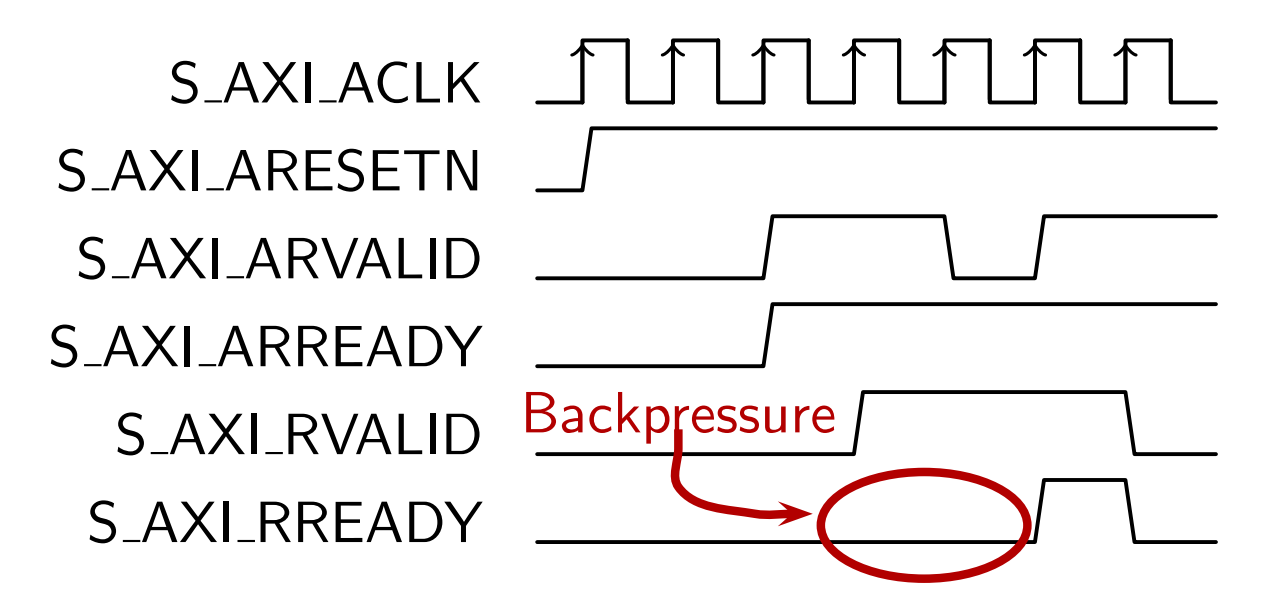

What simulation or **cover**() goals might you use to guarantee your design doesn't suffer from an inability to handle backpressure?

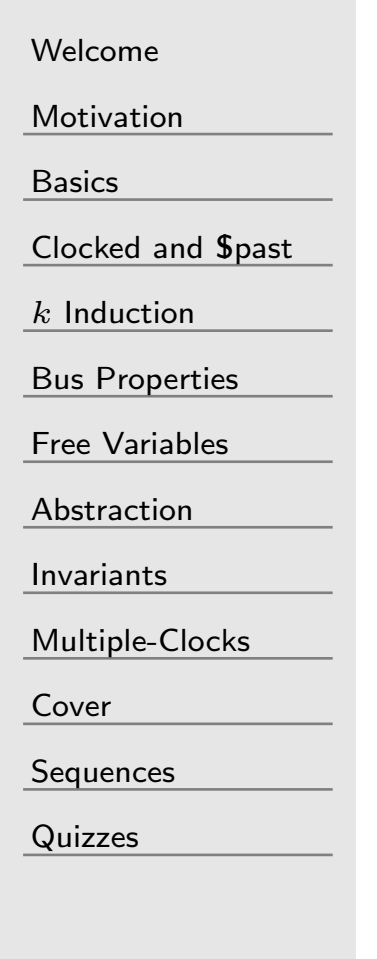

A useful simulation or cover() goal might be to hold S\_AXI\_ARVALID high while holding S\_AXI\_RREADY low, creating <sup>a</sup> maximum forward and backpressure. You could then examine the trace to see if it looks right.

- $\Box$  This still requires examining the trace to know if the core handled the backpressure correctly
- $\Box$  <sup>A</sup> formal property checker, <sup>g</sup>iven <sup>a</sup> bus property file, wouldautomatically check this setup by nature
- $\Box$  Such <sup>a</sup> checker would also examine the signals for you, to find exactly where <sup>a</sup> request wasn't properly <sup>g</sup>iven <sup>a</sup> response.

Of course, this is *only one* of the many possible simulation goals

 $\Box$ With simulation, you'll never know if you've done enoug<sup>h</sup>

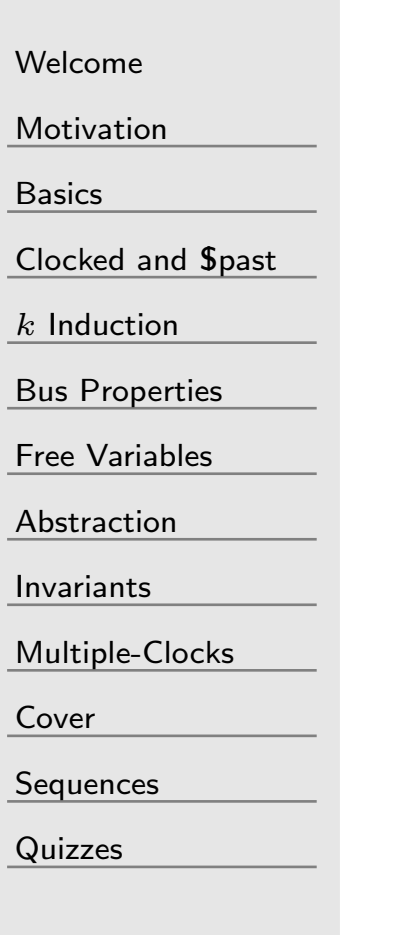

You've built a complex state machine, and now want to verify that without <sup>a</sup> start signal the state machine will remain idle. Worse, you want to verify several other consequences of remaining idle as well.

How might you go about building such <sup>a</sup> proof using Yosys?

## GT<sup>-</sup> Answer #58

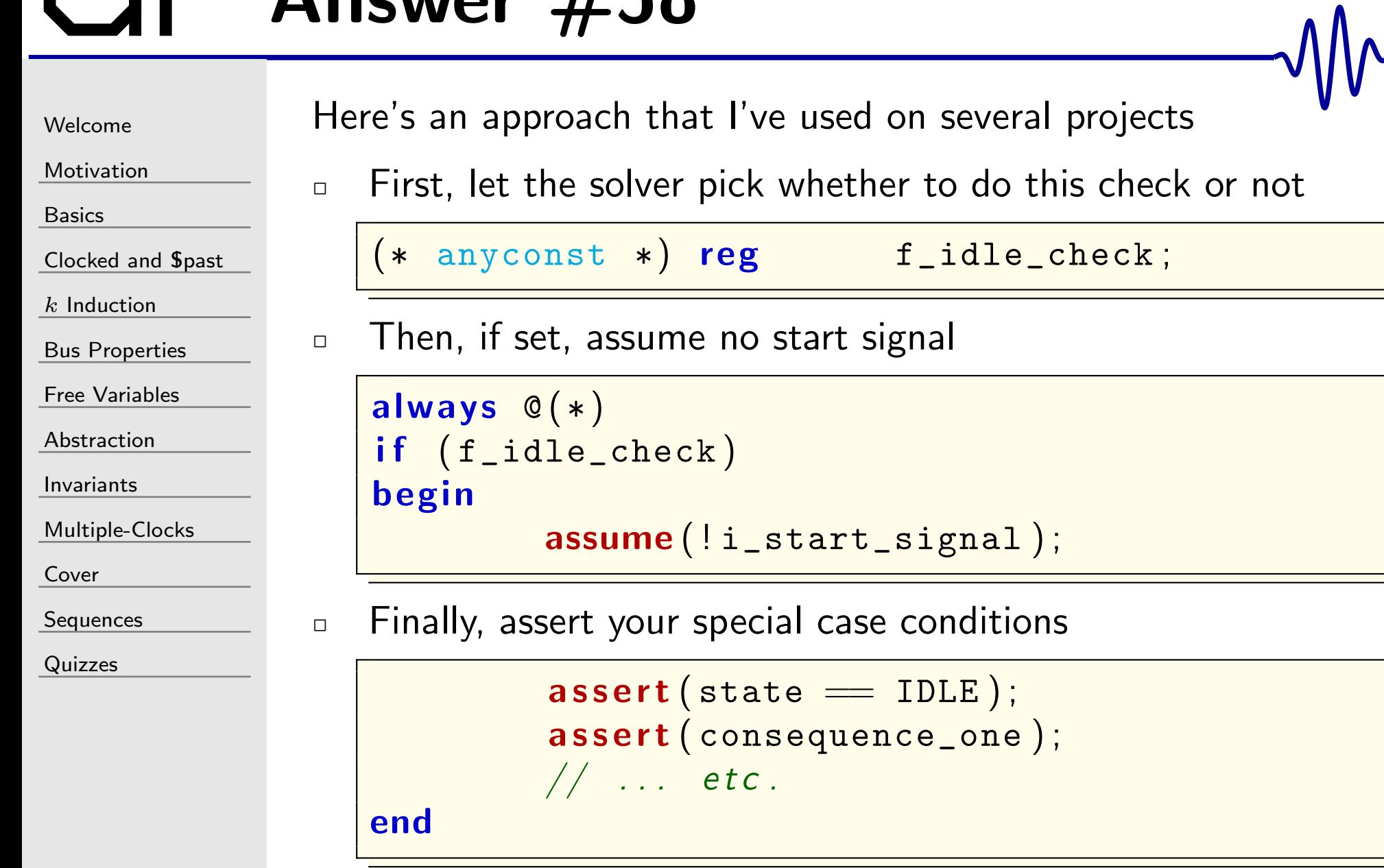

 $\Box$ 

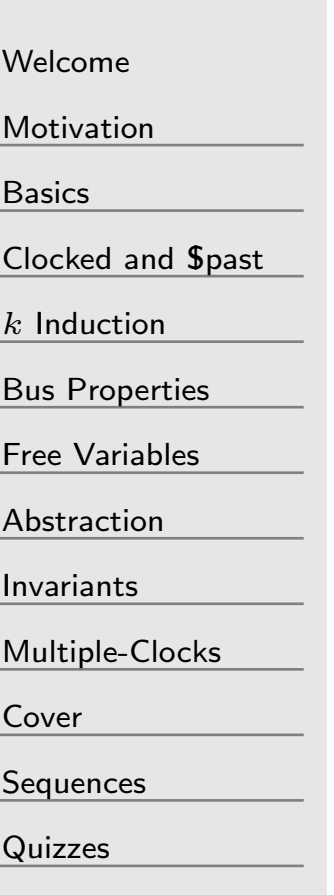

You are trying to verify <sup>a</sup> hardware DMA

- $\Box$  <sup>A</sup> DMA is essentially <sup>a</sup> hardware memory copy
	- 1. It receives <sup>a</sup> source address, destination address, andcopy length from the bus
	- 2. Then copies (length) bytes of memory from source to destination address
	- Ignoring the obvious undefined behavior associated withoverlap between source and destination . . .

What formal properties would be appropriate to describe the "contract" that such <sup>a</sup> DMA is required to fulfill?

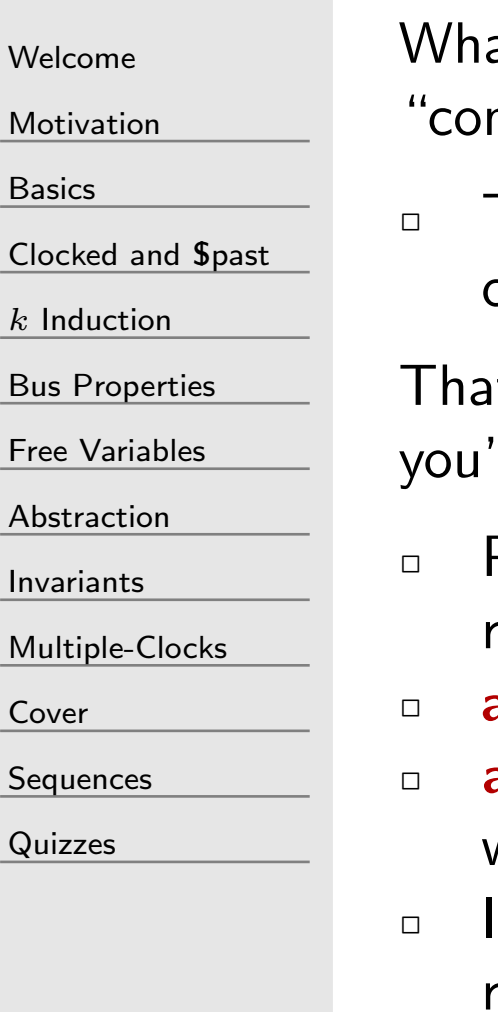

 $Mc$ 

Ba:

Clo

 $Bu$ 

Ab

 $Inv$ 

 $M<sub>L</sub>$ 

 $Co<sub>c</sub>$ 

Seq

[Quizzes](#page-376-0)

at formal properties would be appropriate to describe the ntract" that a DMA is required to fulfill?

 The first step is easy: connect your bus properties to bothcontrol port and the data port.

It might just find most of your bugs, but for completeness Il want to do one more:

- Pick <sup>a</sup> value in memory, at some offset within the source region
- $\Box$  assume this value is returned by a read of that address
- assert this value is written by a write to the same offset, but within the destination region
- $\Box$  If the solver can pick the value and offset arbitrarily, and the resulting proof passes, then the entire DMA will therefore work.

# $\bigcup$  Quiz #60

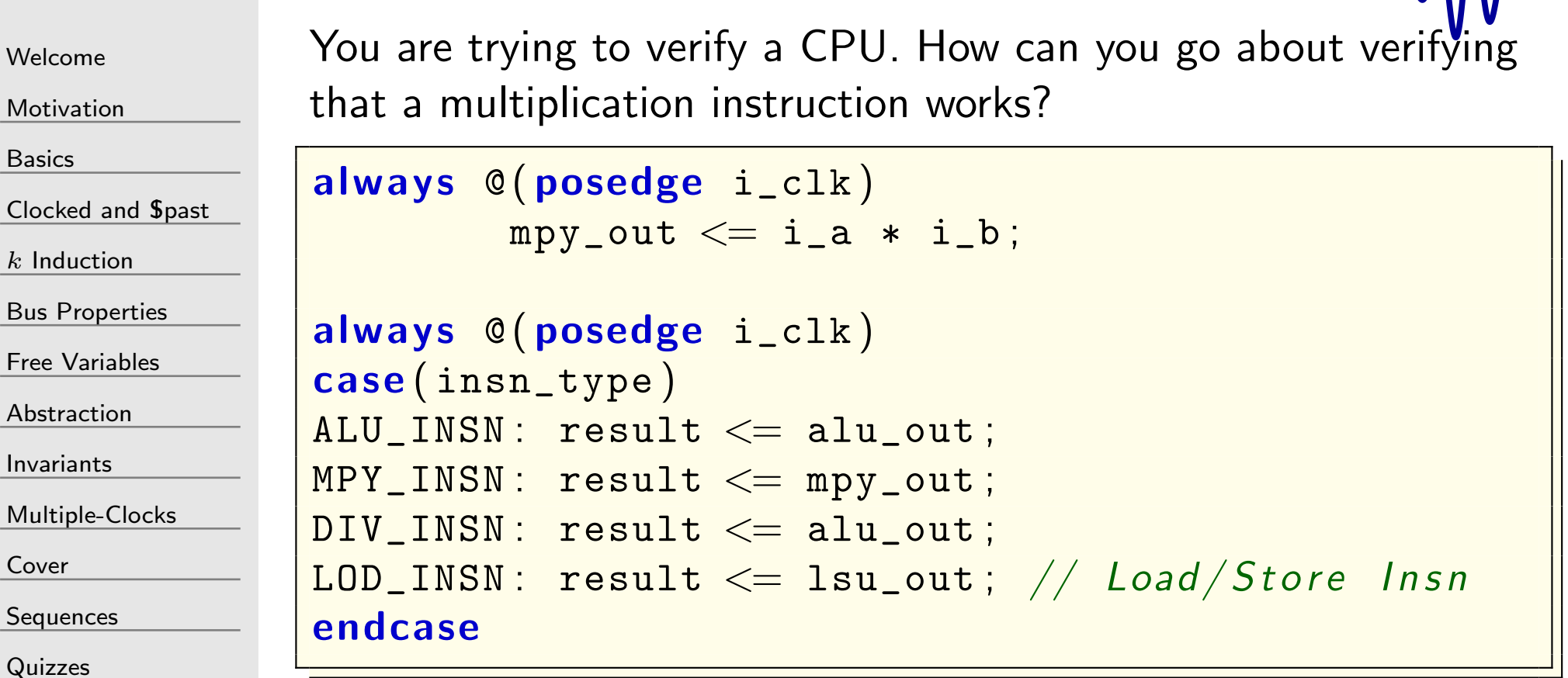

 $always \mathcal{C}(*) \quad \textit{// What assertion(s) might you use?}$  $\begin{array}{l} \textsf{if} \end{array} \text{(insn_type)} = \texttt{MPY_INSN}$  $\texttt{assert} \, (\texttt{mpy\_out} \ == \ ? )$  ;

[Welcome](#page-1-0)[Motivation](#page-3-0)[Basics](#page-23-0)[Clocked](#page-83-0) and \$past  $k$  [Induction](#page-107-0) Bus [Properties](#page-152-0) Free [Variables](#page-187-0) [Abstraction](#page-197-0)[Invariants](#page-226-0)[Multiple-Clocks](#page-228-0)[Cover](#page-277-0)[Sequences](#page-315-0)

[Quizzes](#page-376-0)

This issue is complicated by the fact that formally verifying the result of <sup>a</sup> multiplication tends to be beyond the capability of the state of the art of formal verification. Given that, here are some things you can do:

- $\Box$  Replace the output of the multiply with <sup>a</sup> (constrained) arbitrary value
	- – Possible constraints include assuming the correct value inthe case of multiplication by zero, one, or negative one
	- – Alternatively, you might XOR'ing the inputs together withanother value

Although these solutions don't check the result of the instruction, they can still catch bugs associated with the pipeline timing, forwarding, etc.

 $\Box$ The actual multiply result can then be checked via simulation
[Welcome](#page-1-0)

[Motivation](#page-3-0)

[Basics](#page-23-0)

[Clocked](#page-83-0) and \$past

 $k$  [Induction](#page-107-0)

Bus [Properties](#page-152-0)

Free [Variables](#page-187-0)

[Abstraction](#page-197-0)

[Invariants](#page-226-0)

[Multiple-Clocks](#page-228-0)

[Cover](#page-277-0)

**[Sequences](#page-315-0)** 

[Quizzes](#page-376-0)

Just as formal tools struggle with multiplies, they also struggle with divides. Worse, many divide instructions take many clocks to complete

 $\Box$  How can you go about verifying <sup>a</sup> divide using either BMC or cover, but without processing all <sup>32</sup> (or more) steps of the divide?

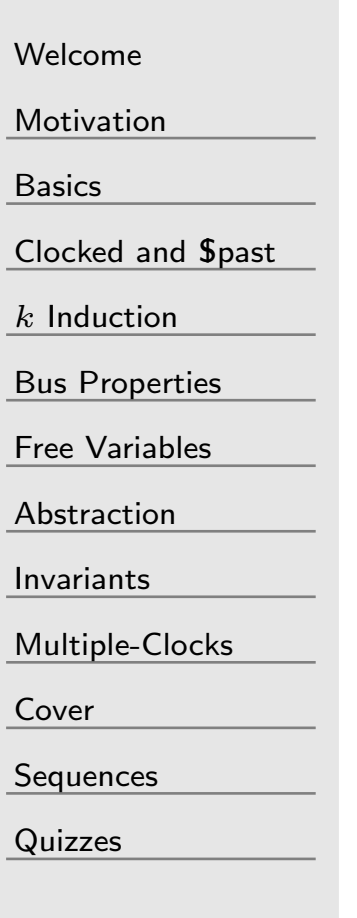

Verifying that the divide pipeline works is still valuable

 $\Box$  Consider using the approaches we used for <sup>a</sup> multiply to verify that the divide is properly handled by its context  $\Box$  You can capture the duration of the divide using <sup>a</sup> (∗ anyseq <sup>∗</sup>) "free variable." Let this value range from only <sup>a</sup> couple of clocks in duration all the way to the correct length of the divide. This will keep things within the range of bothBMC and **cover**()

Verifying that the pipeline works for all durations of the divide effectively verifies that it works for the correct duration

- $\Box$ You can use simulation to actually verify the result of the divide
- $\Box$  Alternatively, you can use formal to verify the individual internal steps of the divide

end

```
Welcome
```
**[Motivation](#page-3-0)** 

[Basics](#page-23-0)

[Clocked](#page-83-0) and \$past

 $k$  [Induction](#page-107-0)

Bus [Properties](#page-152-0)

Free [Variables](#page-187-0)

[Abstraction](#page-197-0)

[Invariants](#page-226-0)

[Multiple-Clocks](#page-228-0)

[Cover](#page-277-0)

**[Sequences](#page-315-0)** 

[Quizzes](#page-376-0)

You have a counter that is supposed to count down from some programmable value to zero. How can you assert that this counter will never be higher than the programmable value, <sup>g</sup>iventhat the value might change mid count?

```
always @(posedge i_clk)
begin\quad if \, (set_value ) max_value <= new_value;
          if (counter = 0)
                     \verb|counter| \leq \texttt{max_value} ;
          else
                     counter <= counter - 1;
          // This fails if the max_value ever
          // changes mid countdown!
          \texttt{assert}~(\texttt{counter}<=\texttt{max\_value} );
```
# GT Answer #62

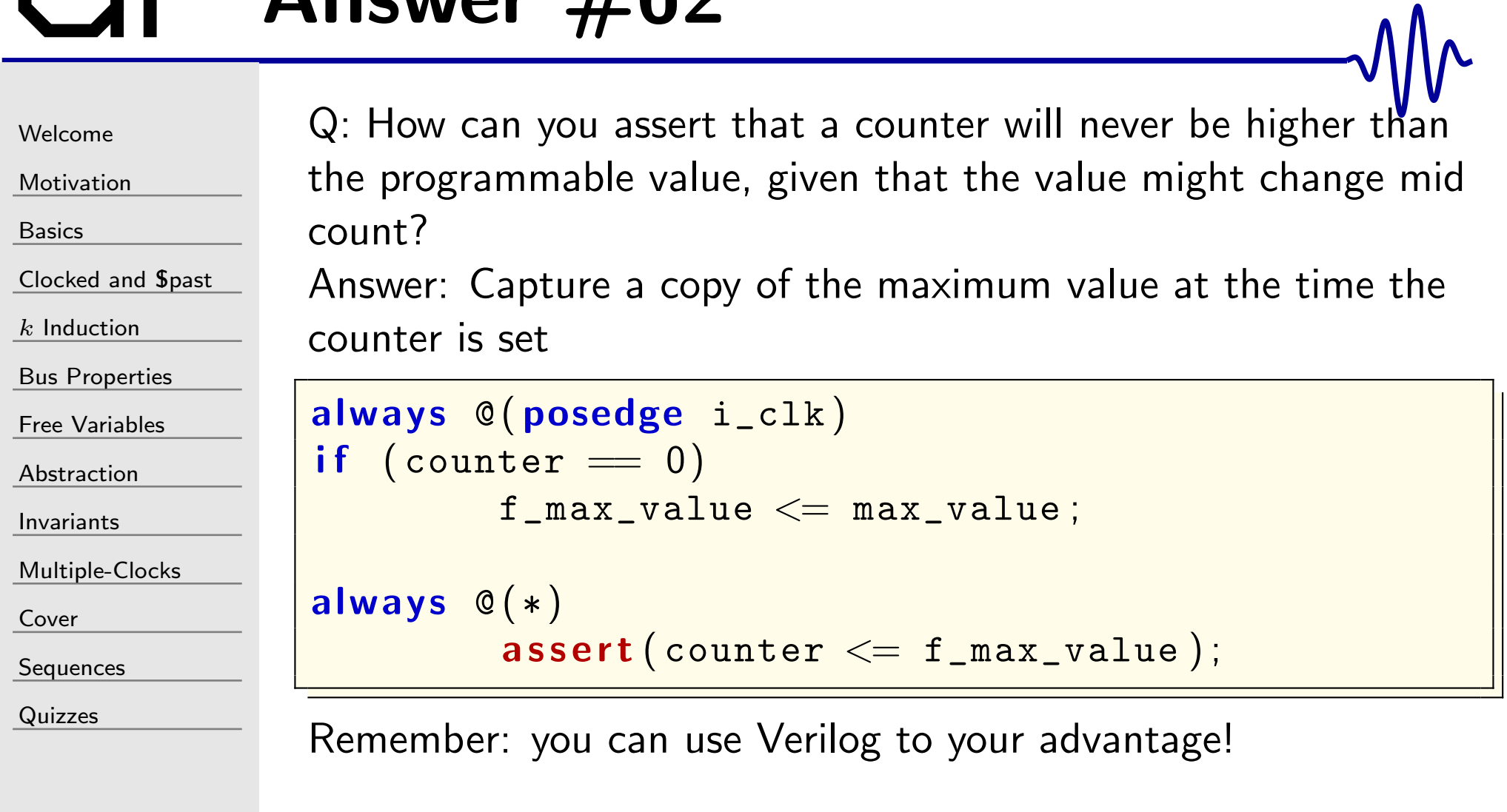

[Welcome](#page-1-0)

[Motivation](#page-3-0)

[Basics](#page-23-0)

[Clocked](#page-83-0) and \$past

 $k$  [Induction](#page-107-0)

Bus [Properties](#page-152-0)

```
Free Variables
```
[Abstraction](#page-197-0)

[Invariants](#page-226-0)

[Multiple-Clocks](#page-228-0)

[Cover](#page-277-0)

**[Sequences](#page-315-0)** 

[Quizzes](#page-376-0)

You have <sup>a</sup> CPU component of <sup>a</sup> larger design.

```
cpu mycpu ( i_clk , i_reset ,
             {\tt bus\_master\_outputs} , \,\,\big/\big/ ...
             {\tt bus\_master\_inputs} , \,\,\big/\big/ ...
             \mathtt{interrupt\_line} ); // or lines
```
Your CPU passes formal verification.

How would you go about formally verifying the rest of the design?

# GT<sup>-</sup> Answer #63

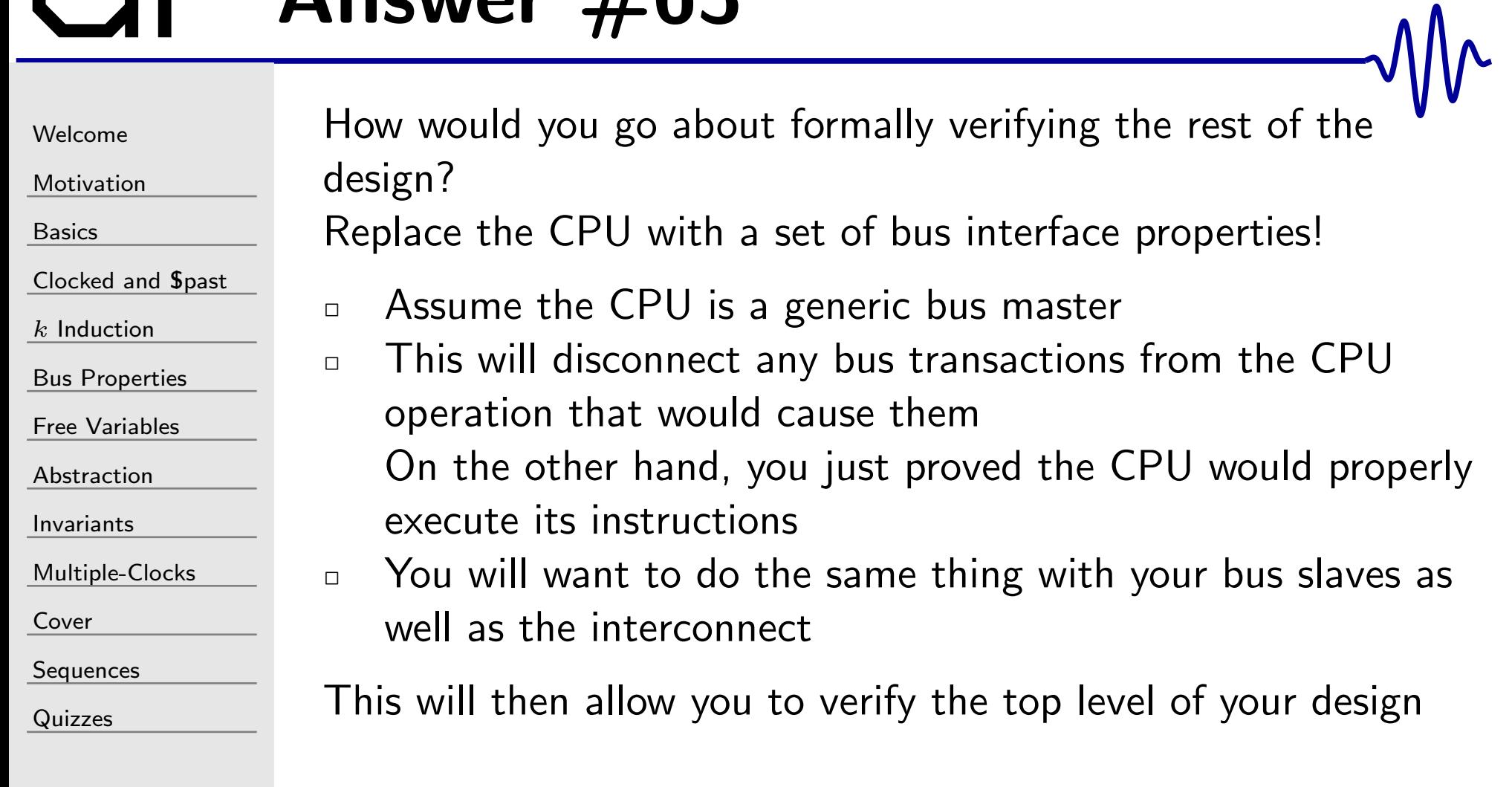

#### Answer #63b

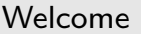

[Motivation](#page-3-0)

[Basics](#page-23-0)

[Clocked](#page-83-0) and \$past

 $k$  [Induction](#page-107-0)

Bus [Properties](#page-152-0)

Free [Variables](#page-187-0)

[Abstraction](#page-197-0)

[Invariants](#page-226-0)

[Multiple-Clocks](#page-228-0)

[Cover](#page-277-0)

**[Sequences](#page-315-0)** 

[Quizzes](#page-376-0)

How would you go about formally verifying the rest of the design?

Replace the bus components with bus interface properties!

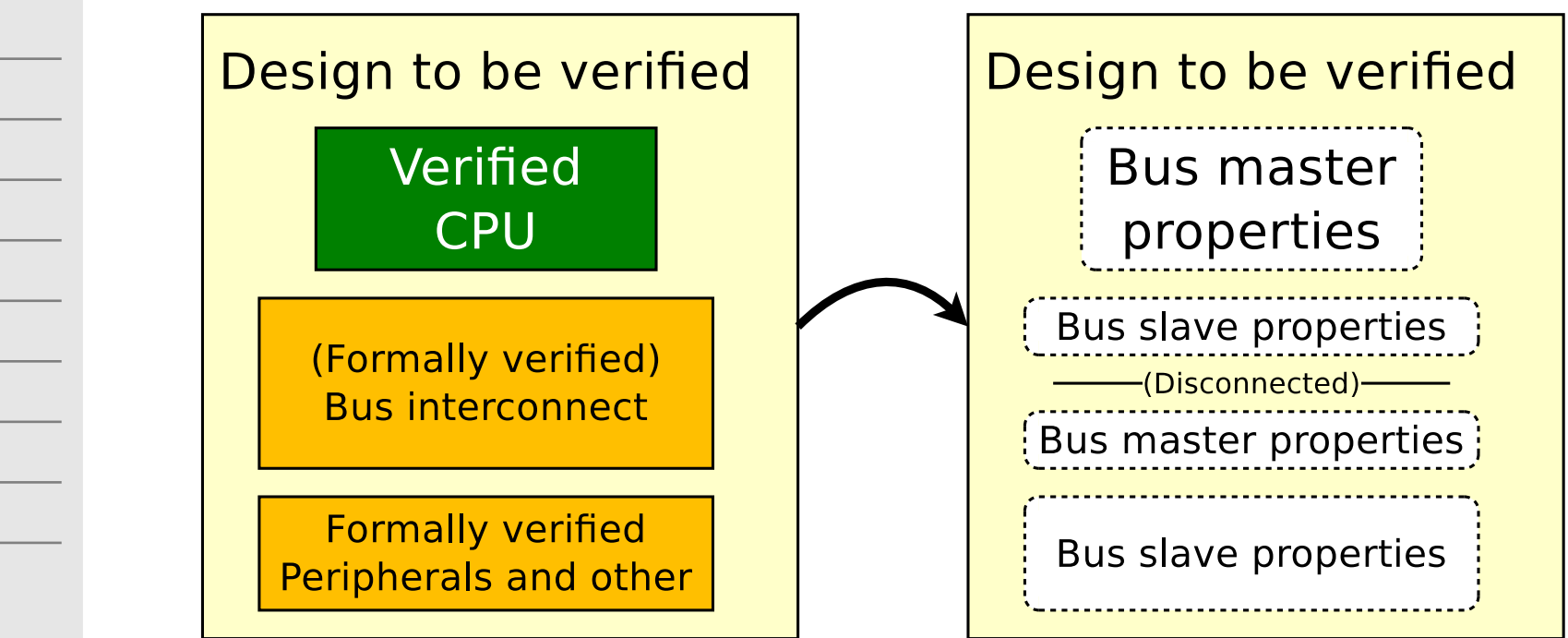

# $GI^$  Quiz #64

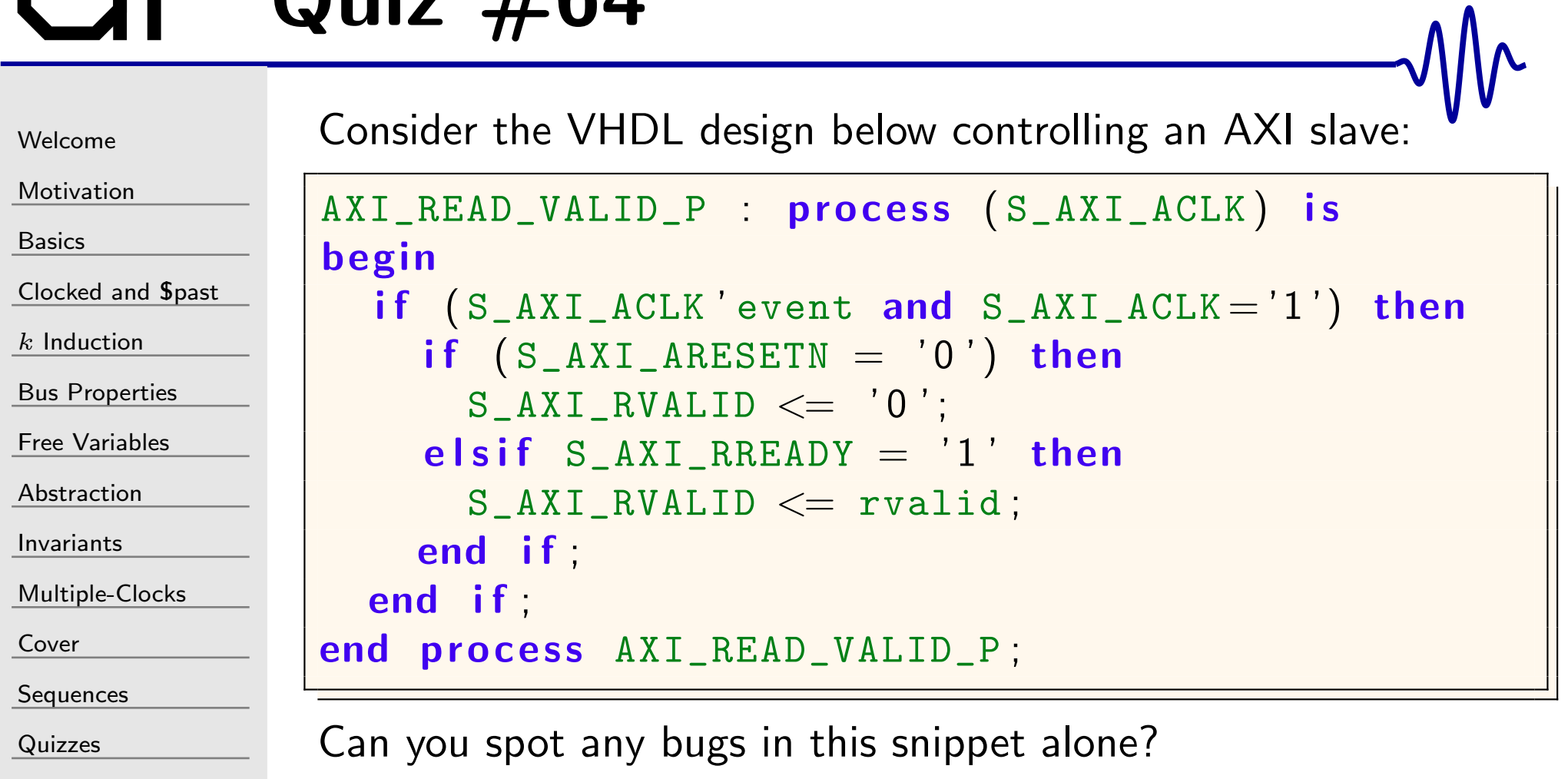

```
WelcomeMotivationBasicsClocked and $past
kInduction
Bus Properties
Free Variables
AbstractionInvariantsMultiple-ClocksCoverSequences
QuizzesCan you spot any bugs in this snippet alone?
                  AXI_READ_VALID_P : process (S_AXI_ACLK) is
                  beginif (S_AXI_ACLK 'event and S_AXI_ACLK='1') then
                        if (S\_AXI\_ARESETN = '0') then
                           \texttt{S\_AXI\_RVALID} \ \texttt{<=} \ \ '0 \ \ \texttt{'},\texttt{elsif} \texttt{S\_AXI\_RREADV} = '1' \texttt{then}S_AXI_RVALID <= rvalid;<br>d :f :
                       end if
                    end if;
                  end process AXI\_READ\_VALID\_P;
                 Absolutely!What happens if (!S_AXI_RVALID && !S_AXI_RREADY)?
                 If the master hasn't set S_AXI_RREADY in anticipation of a
                 response, something it isn't required to do, the design will hang.
```
### $GI^$  Quiz  $#65$

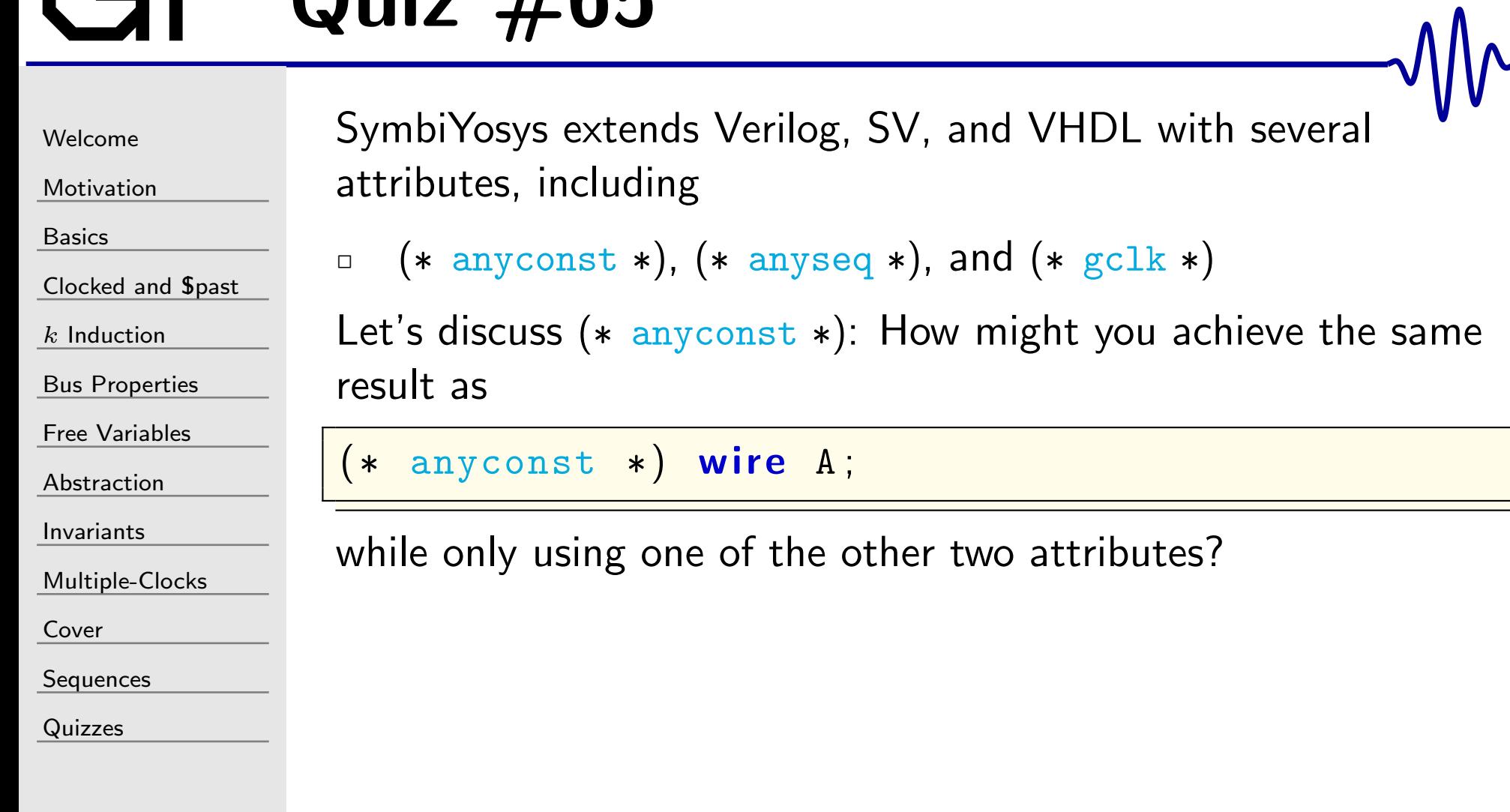

```
WelcomeMotivationBasicsClocked and $past
kInduction
Bus Properties
Free Variables
AbstractionInvariantsMultiple-ClocksCoverSequencesQuizzes\Boxresult as
```
SymbiYosys extends Verilog, SV, and VHDL with several attributes, including

```
 (∗ anyconst ∗), (∗ anyseq ∗), and (∗ gclk ∗)
```
Let's discuss ( $*$  anyconst  $*$ ): How might you achieve the same

 $(\ast$  anyconst  $\ast)$  wire A;

while only using one of the other two attributes? The following declaration and property would be equivalent

```
(\ast anyseq \ast) wire A;
always @(posedge i_clk)
             \, assume ( \texttt{Stable} \, (\, \texttt{A} \, ) ) ;
```
Bonus: How would you adjust this to handle multiple clocks?

```
WelcomeMotivation
BasicsClocked and $past
kInduction
Bus Properties
Free Variables
AbstractionInvariantsMultiple-ClocksCoverSequences
QuizzesThe following logic comes from a major vendor's AXI streammaster implementation. Can you spot the bug?
                        always @(posedge ACLK)
                         if (!ARESETN)
                                       // \dotselse begin
                            \texttt{TVALID} \texttt{<=} \texttt{(state == SEND\_STREM)} && \texttt{rptr} < \texttt{MAX} ;
                            \texttt{TLAST} \iff (\texttt{rptr} \implies \texttt{MAX} - 1);\begin{array}{l} \textsf{if} \,\, \texttt{(rptr} \,\, & \texttt{MAX}) \,\, \textsf{begin}} \ \textsf{begin}} \ \textsf{negin} \end{array} \end{array}i f ( TVALID && TREADY ) begin
                                        done <= 0; rptr <= rptr + 1;<br>declare herix
                            end end else begin
                                {\tt done} \ \mathrel{<=} \ 1; \ \ {\tt rptr} \ \mathrel{<=} \ 0;end end
```
Hint: the bug is not in the reset logic, nor is it in rptr or state

[Welcome](#page-1-0)

[Motivation](#page-3-0)

[Basics](#page-23-0)

[Clocked](#page-83-0) and \$past

 $k$  [Induction](#page-107-0)

Bus [Properties](#page-152-0)

Free [Variables](#page-187-0)

[Abstraction](#page-197-0)

[Invariants](#page-226-0)

[Multiple-Clocks](#page-228-0)

[Cover](#page-277-0)

**[Sequences](#page-315-0)** 

[Quizzes](#page-376-0)

What happens when

TVALID && !TREADY && !TLAST &&  $r$ pt $r ==$  MAX $-1$ ?

 $\Box$  $\Box$  TLAST will change when things should've been stalled

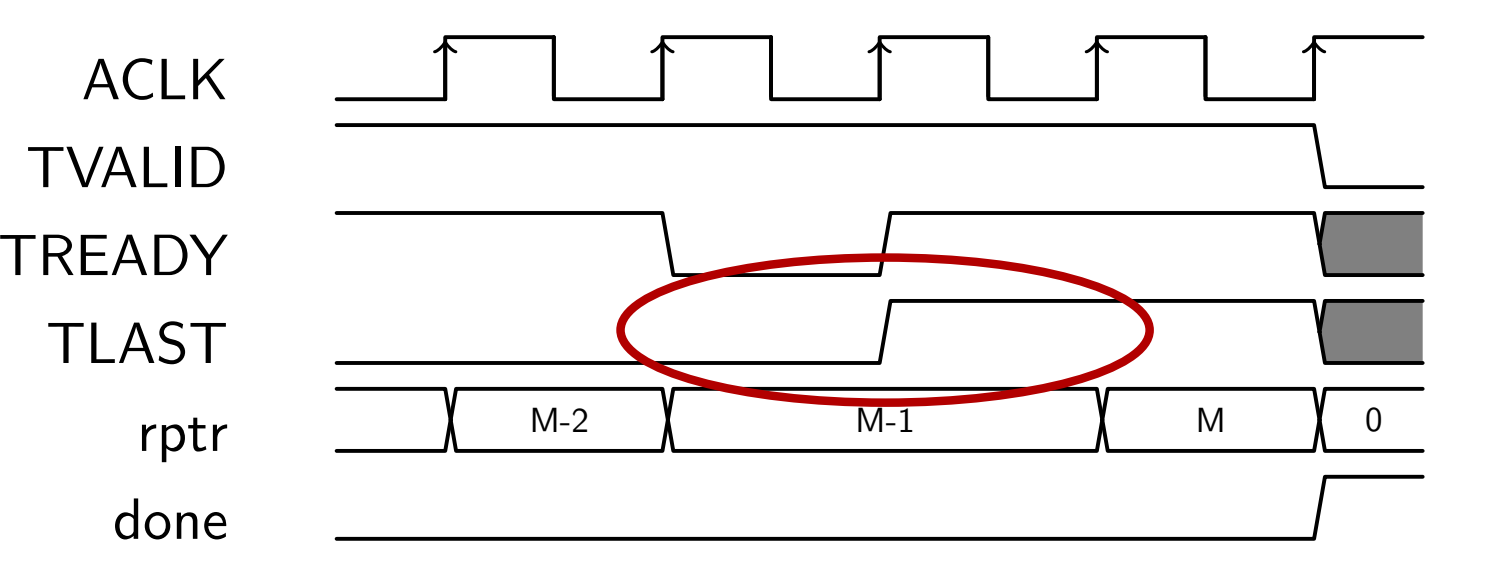

#### Answer #66b

[Welcome](#page-1-0)

[Motivation](#page-3-0)

[Basics](#page-23-0)

[Clocked](#page-83-0) and \$past

 $k$  [Induction](#page-107-0)

Bus [Properties](#page-152-0)

Free [Variables](#page-187-0)

[Abstraction](#page-197-0)

[Invariants](#page-226-0)

[Multiple-Clocks](#page-228-0)

[Cover](#page-277-0)

**[Sequences](#page-315-0)** 

[Quizzes](#page-376-0)

What happens when

 $\texttt{TVALID }\&\&\text{ !} \texttt{TREADY }\&\&\text{ !} \texttt{TLAST }\&\&\texttt{ rptr}==\texttt{MAX?}$ 

 $\Box$  $\Box$  TVALID will change when things should've been stalled

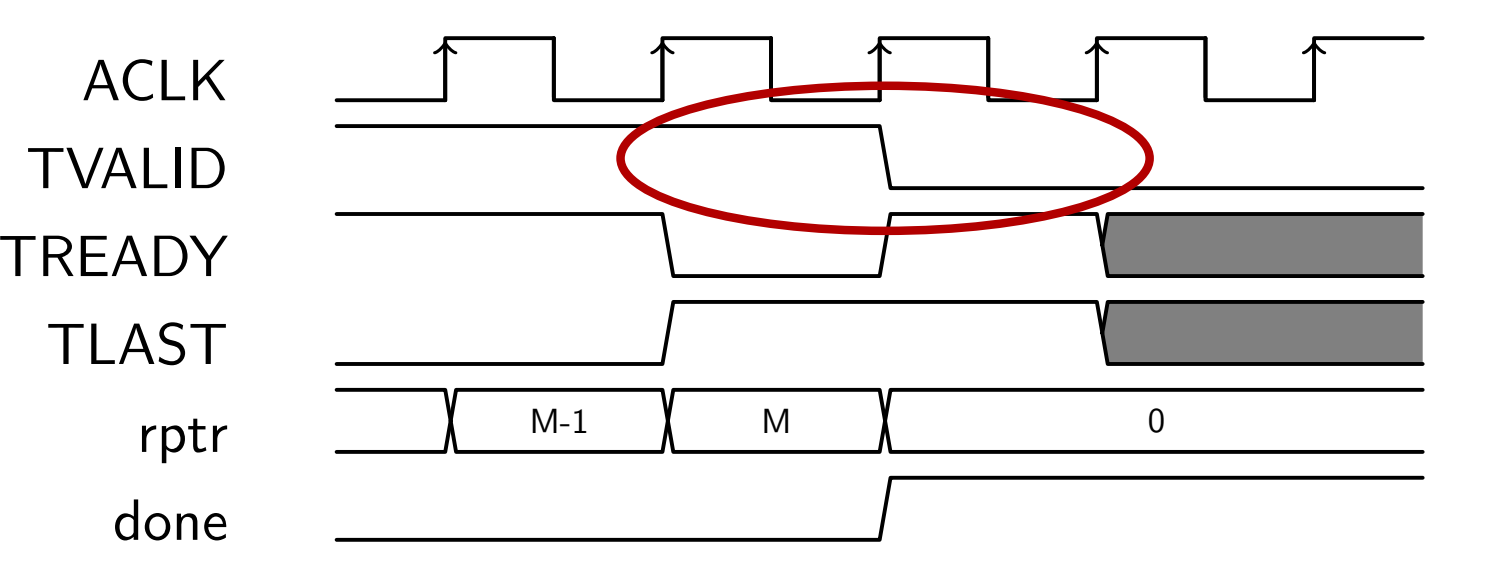

### Answer #66c

```
WelcomeMotivationBasicsClocked and $past
kInduction
Bus Properties
Free Variables
AbstractionInvariantsMultiple-ClocksCoverSequences
QuizzesAdding a check for !TVALID || TREADY fixes both of these bugs
                          // . . .
                          else if (!TVALID || TREADY) begin
                              \texttt{TVALID} \texttt{<=} \texttt{(state == SEND\_STREM)} && \texttt{rptr} < \texttt{MAX} ;
                              TLAST <= ( rptr == MAX ´ 1 ) ;
                              \begin{array}{l} \textsf{if} \,\, \texttt{(rptr} \,\, & \texttt{MAX}) \,\, \textsf{begin}} \ \textsf{is} \,\, & \texttt{(rurr} \,\, & \texttt{0.8} \,\, & \texttt{mPrAPNN}} \end{array}i f ( TVALID && TREADY ) begin
                                          done <= 0; rptr <= rptr + 1;<br>declare herix
                             end end else begin
                                  {\tt done} \ \mathrel{<=} \ 1; \ \ {\tt rptr} \ \mathrel{<=} \ 0;end end
```
[Welcome](#page-1-0)

[Motivation](#page-3-0)

[Basics](#page-23-0)

[Clocked](#page-83-0) and \$past

 $k$  [Induction](#page-107-0)

Bus [Properties](#page-152-0)

Free [Variables](#page-187-0)

[Abstraction](#page-197-0)

[Invariants](#page-226-0)

[Multiple-Clocks](#page-228-0)

[Cover](#page-277-0)

**[Sequences](#page-315-0)** 

[Quizzes](#page-376-0)

```
Can you spot the AXI-lite bug below?
```

```
always @(posedge S_AXI_ACLK)
\quad if ( <code>S_AXI_ARESETN == 1'b0 )</code>
             \mathtt{axi\_arready} \,<=\,1\,\text{'b0} ;
else if (!axi_arready && S_AXI_ARVALID)
             \mathtt{axi\_arready} \ \texttt{<=} \ \ 1\ \ \mathtt{b1} ;
else
```

```
\mathtt{axi\_arready} \ \texttt{<=} \ \ 1 \ \ \text{'b0} ;
```
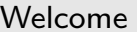

[Motivation](#page-3-0)

[Basics](#page-23-0)

[Clocked](#page-83-0) and \$past

 $k$  [Induction](#page-107-0)

Bus [Properties](#page-152-0)

Free [Variables](#page-187-0)

[Abstraction](#page-197-0)

[Invariants](#page-226-0)

[Multiple-Clocks](#page-228-0)

[Cover](#page-277-0)

**[Sequences](#page-315-0)** 

[Quizzes](#page-376-0)

AWREADY, WREADY and ARREADY all need to be responsive to backpressure from the master. In this case, if RREADY is low long enoug<sup>h</sup> then subsequent responses to consecutive requests will get dropped.

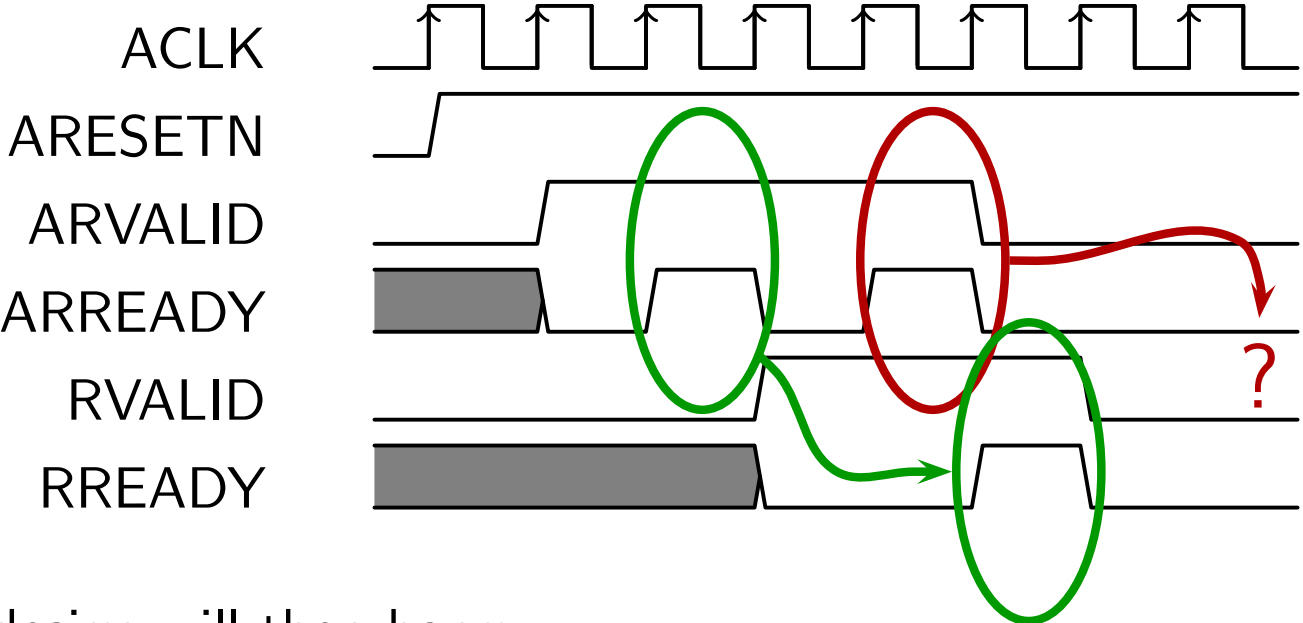

Your design will then hang.

Example courtesy of Vivado, from 2016.3 to the present (2020.1)

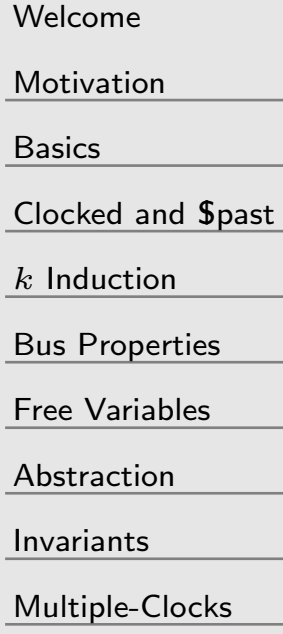

[Cover](#page-277-0)

**[Sequences](#page-315-0)** 

[Quizzes](#page-376-0)

Here's a second AXI4-lite bug, also courtesy of Vivado 2020 Can you spot it?

```
always @ ( posedge S_AXI_ACLK )
\textsf{if} \hspace{0.2cm} (\hspace{0.2cm} \texttt{S\_AXI\_ARESETN} \hspace{0.1cm} \textbf{=} \hspace{0.1cm} \texttt{1'bo} \hspace{0.1cm} )\texttt{axi_rvalid} \leq 0;e l s e i f ( axi_arready && S_AXI_ARVALID
                              && ˜axi_rvalid )
               \texttt{axi_rvalid} \leq 1 \texttt{'b1};else if (axi_rvalid && S_AXI_RREADY)
               \texttt{axi_rvalid} \leq 1 \texttt{'b0} ;
```
Yes, let me assure you, there is <sup>a</sup> bug in this code.

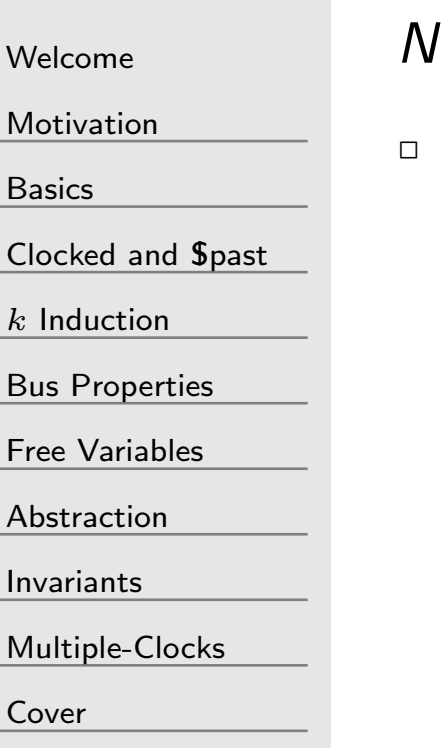

**[Sequences](#page-315-0)** 

 $\mathsf{A}$ 

[Quizzes](#page-376-0)

 $Never$  transition on VALID && READY and anything thing else.

 What happens if axi\_arready && S\_AXI\_ARVALID && axi\_rvalid? axi\_rvalid is dropped.

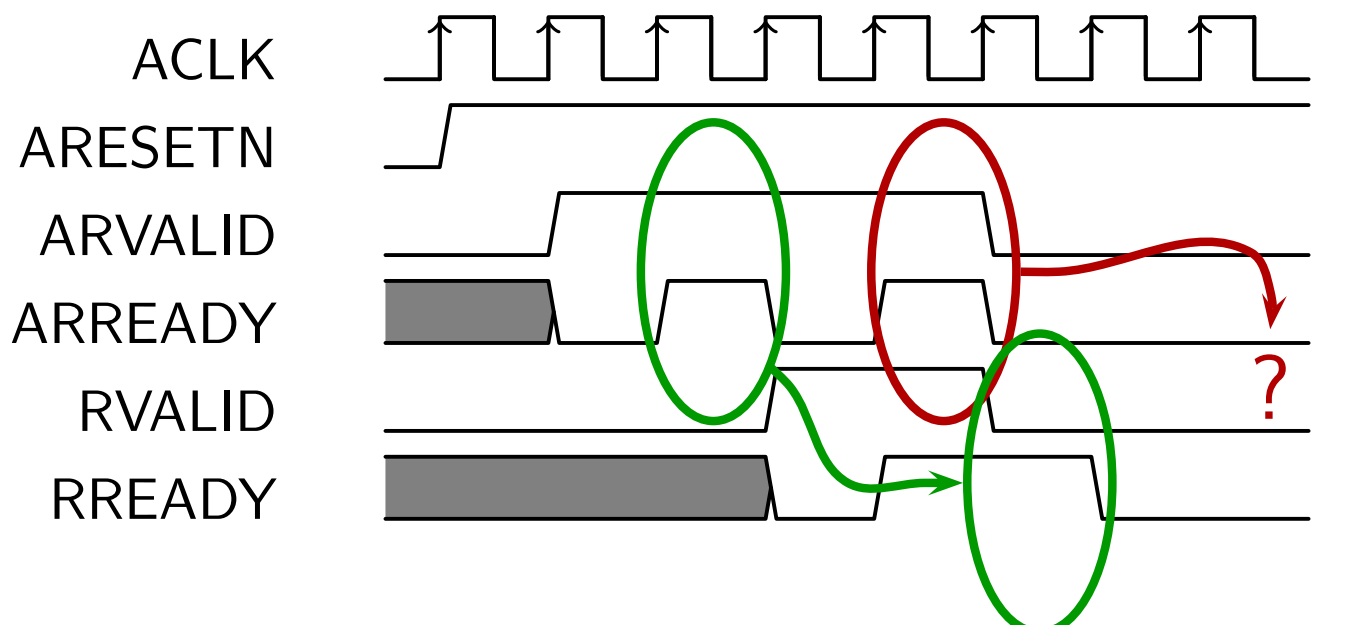

If your design isn't ready to accept <sup>a</sup> transaction for some reasonor other, then it's your responsibility to hold READY low.

#### Answer #68b

```
WelcomeMotivation
BasicsClocked and $past
kInduction
Bus Properties
Free Variables
AbstractionInvariants
Multiple-ClocksCoverSequencesQuizzes\Box\Box
```
Several individuals have suggested that this answer depends upon how axi\_arready is assigned.

Had it been combinatorially assigned, there would be no error.

```
assign
      axi_arready = !axi_rvalid;
```
This is true.

 Had it been assigned that way, the logic could've also beensimplified to the correct answer

```
always @(posedge S_AXI_ACLK)
\quad if (S\_AXI\_ARESETN == 1' bO )\texttt{axi_rvalid} \leq 0;else if (axi_arready && S_AXI_ARVALID)
           \texttt{axi_rvalid} \leq 1 \texttt{'b1};else if (axi_rvalid && S_AXI_RREADY)
           \mathtt{axi\_rvalid} \mathrel{<=} 1'b0;
```
 $\Box$ 

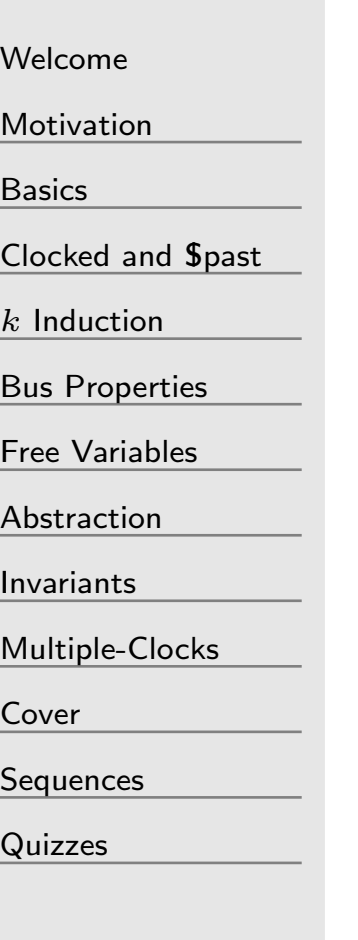

SymbiYosys extends Verilog, SV, and VHDL with several attributes, including

```
 (∗ anyconst ∗), (∗ anyseq ∗), and (∗ gclk ∗)
```
To formally verify an asynchronous design, you need access to the formal time-step. How might you use  $(*gclk*)$  for this purpose? What other changes would be required in your design?

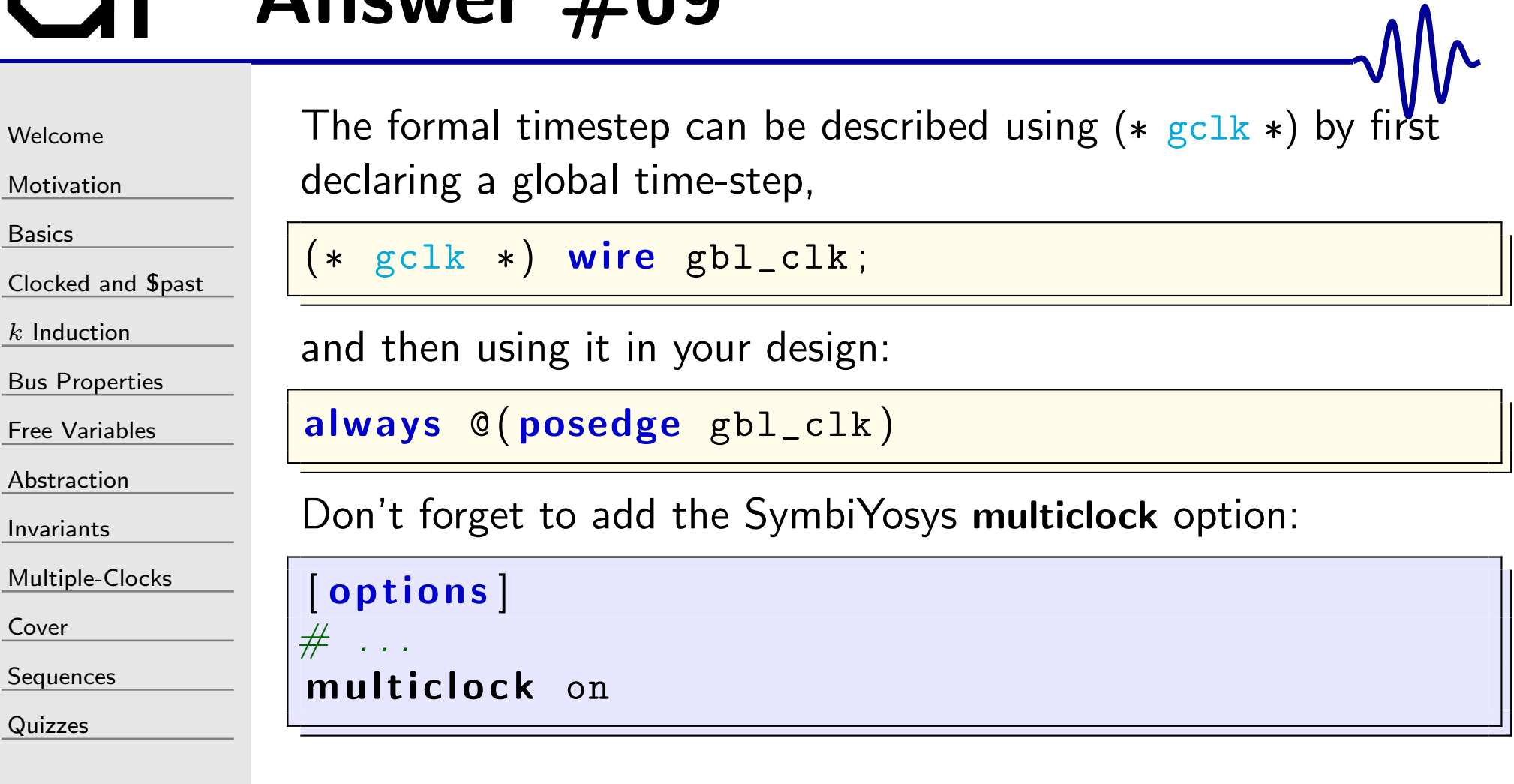

# $GI^$  Quiz #70

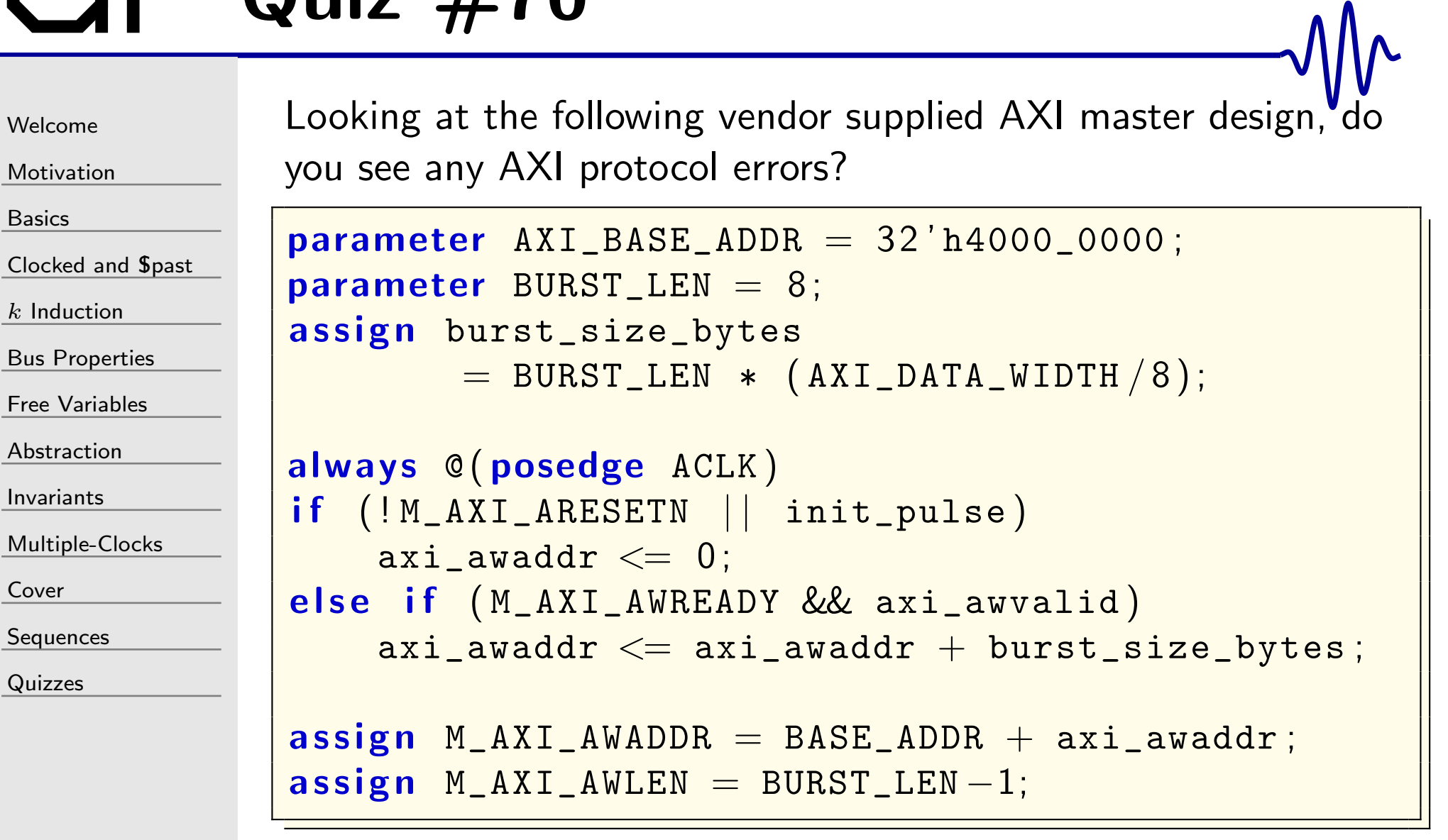

 $\,$  You may assume  $\,$  init\_pulse  $|->$   $\,$  !M\_AXI\_AWVALID.

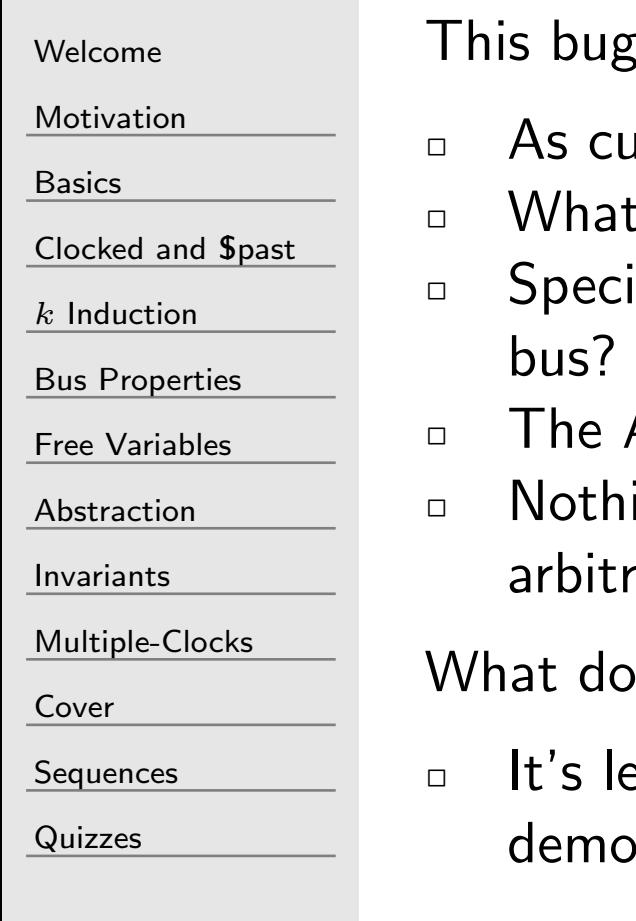

is rather subtle, if present at all. (We can argue that.

- irrently parameterized, there are no bugs.
- I happens if the parameters are overridden?
- $\Box$  Specifically, what if BASE\_ADDR[11:0]  $>12$ 'hfe0 for a 32-bit
	- AXI Spec prohibits bursts from crossing a 4kB boundary
- ing in the demo indicates that the address can not be arily overridden

you think? Is this a bona fide "bug"?

ed to many broken user designs based upon this nstration code

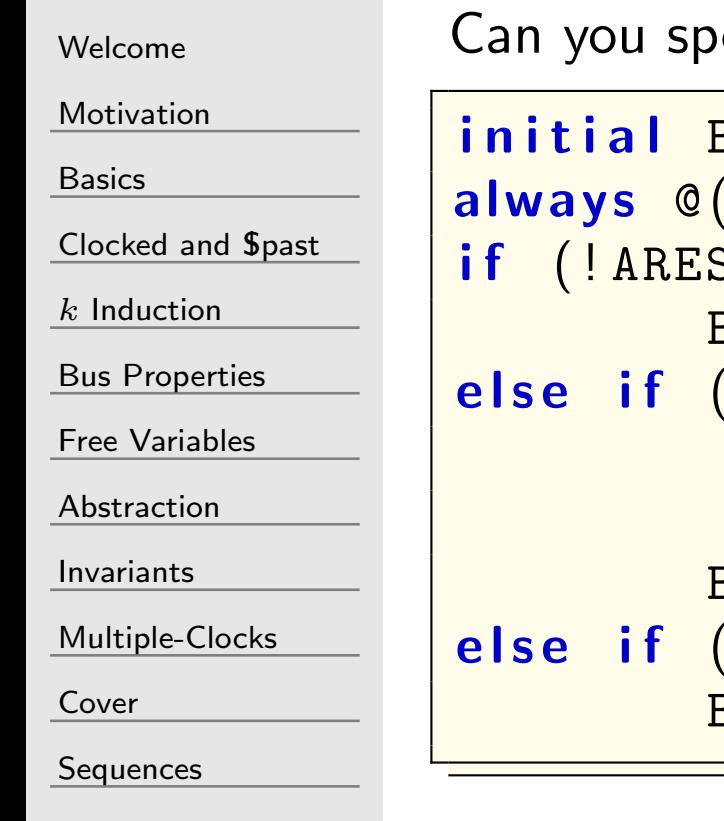

[Quizzes](#page-376-0)

ot any bugs in the AXI4–lite code below?

```
\textbf{initial} BVALID = 0;
             posedge ACLK)
if ( ! ARESETN )
            \texttt{BVALID} \ \texttt{<=} \ \ \texttt{0};else if (AWVALID && AWREADY
                        && WVALID && WREADY
                        && ! BVALID )
            \texttt{BVALID} \ \texttt{<=}\ \ 1 ;
else if (BREADY && BVALID)
            \texttt{BVALID} \leq 0;
```
 $\Box$ Hint: Xilinx's VIP won't necessarily find these bugs

If you're not sure if there is <sup>a</sup> bug, how would you find out?

 $\Box$ 

 $\Box$ 

 $\Box$ 

```
Welcome
```
[Motivation](#page-3-0)

[Basics](#page-23-0)

[Clocked](#page-83-0) and \$past

 $k$  [Induction](#page-107-0)

```
Bus Properties
```
Free [Variables](#page-187-0)

```
Abstraction
```
[Invariants](#page-226-0)

[Multiple-Clocks](#page-228-0)

[Cover](#page-277-0)

[Sequences](#page-315-0)

[Quizzes](#page-376-0)

What happens if ...

- 1. Either of AWVALID or WVALID but not both,
- 2.(AWVALID && WVALID) && AWREADY  $!=$  WREADY, or even
- 3.(AWVALID && WVALID) && AWREADY && BVALID?

<sup>A</sup> couple assertions can quickly determine if any of these conditions would ever be <sup>a</sup> problem:

```
\Box assert(AWREADY == WREADY);
```
if (AWREADY) assert(AWVALID && WVALID);

if (BVALID) assert(!AWREADY);

Of course, if these assertions would pass, then the logic could've been greatly simplified

### Answer #71b

```
WelcomeMotivationBasicsClocked and $past
kInduction
```

```
Bus Properties
```

```
Free Variables
```

```
Abstraction
```
[Invariants](#page-226-0)

```
Multiple-Clocks
```
[Cover](#page-277-0)

**[Sequences](#page-315-0)** 

[Quizzes](#page-376-0)

```
To fix this logic, I like using skid buffers and a combinatorial flag
always @ ( ∗ )
              write_ready = awskd_valid && wskd_valid
                            && ( ! BVALID | | BREADY ) ;
always @(posedge ACLK)
 if ( ! ARESETN )
              \begin{array}{lcl} \texttt{BVALID} & \texttt{<=} & 0 \, ; \ \end{array}{\color{red} \textbf{else}} \text{ \textbf{if}} \text{ (write\_ready)}\texttt{BVALID} \ \texttt{<=} \ \ 1 ;
else if (BREADY)
```
Using the skidbuffer gets around the requirement that all AXI outputs be registered, since the skid buffer ready input doesn't need to be registered.

 $\texttt{BVALID} \leq 0$ ;

### Answer #71c

```
WelcomeMotivationBasicsClocked and $past
kInduction
Bus Properties
Free Variables
AbstractionInvariantsMultiple-ClocksCoverSequences
QuizzesYou could also fix this logic without the skid buffers but only at
                     a loss of 50% throughput
                     always @(posedge i_clk)
                      if ( ! ARESETN )
                                   \texttt{write\_ready} \ \texttt{<=} \ \ 0;
                     else begin
                                   \texttt{write\_ready} \ \texttt{<=} \ \ (\texttt{AWVALID} \ \ \&\ \ \texttt{AWREADV} \ ) ;
                                    \textsf{if} \hspace{0.2cm} \textsf{(write\_ready)}\texttt{write\_ready} \leq 0;
                                   // Note you ∗must∗ check for
                                   1/ backpressure when using AXIi f ( BVALID && ! BREADY )
                                                 \texttt{write\_ready} \texttt{<= 0};endassign
                              {\small \begin{array}{l} \mathsf{n}\ \end{array}} AWREADY =\;\texttt{write\_ready} ;
                     assign
                              n WREADY = write_ready;
```
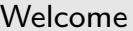

[Motivation](#page-3-0)

[Basics](#page-23-0)

[Clocked](#page-83-0) and \$past

 $k$  [Induction](#page-107-0)

Bus [Properties](#page-152-0)

Free [Variables](#page-187-0)

[Abstraction](#page-197-0)

[Invariants](#page-226-0)

[Multiple-Clocks](#page-228-0)

[Cover](#page-277-0)

**[Sequences](#page-315-0)** 

[Quizzes](#page-376-0)

(∗ anycons<sup>t</sup> <sup>∗</sup>) and (<sup>∗</sup> anyseq <sup>∗</sup>) can both be used to create random values carefully chosen by the solver within your proof. If these values need to be constrained, what kind of constraints should be used on them?

 $\Box$ 

 $\Box$ 

–

- [Welcome](#page-1-0)
- **[Motivation](#page-3-0)**
- [Basics](#page-23-0)
- [Clocked](#page-83-0) and \$past
- $k$  [Induction](#page-107-0)
- Bus [Properties](#page-152-0)
- Free [Variables](#page-187-0)
- [Abstraction](#page-197-0)
- [Invariants](#page-226-0)
- [Multiple-Clocks](#page-228-0)
- [Cover](#page-277-0)
- [Sequences](#page-315-0)
- [Quizzes](#page-376-0)

(∗ anycons<sup>t</sup> <sup>∗</sup>) and (<sup>∗</sup> anyseq <sup>∗</sup>) can both be used to create random values carefully chosen by the solver within your proof. If these values need additional constraints, what kind of constraints should be used on them?

- Because (<sup>∗</sup> anycons<sup>t</sup> <sup>∗</sup>) and (<sup>∗</sup> anyseq <sup>∗</sup>) values act like inputs, assumptions are appropriate for constraining them $\Box$  Beware, these two attributes will be ignored by a simulator
	- In simulation, assume() constraints will become assert()s
	- – This will likely cause any simulation depending upon their assumed values to fail
	- –You might wish to ifdef out any free variable sections when running simulations, or
	- – Arrange them so they'll work without additional constraints under simulation

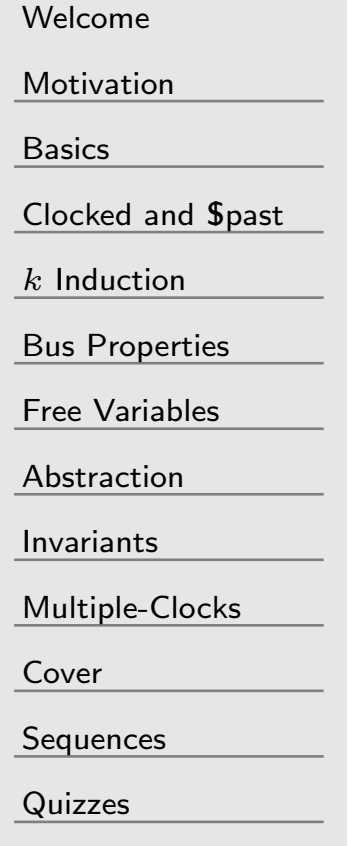

Let's talk about the <mark>depth</mark> of a proof

- $\Box$  For bounded and cover checks
	- –The depth is the number of steps that get checked
- $\Box$  For induction passes
	- The depth is the number of steps where assertions are assumed to be valid
- $\Box$  Be aware, the time required for the proof typically increases exponentially with the depth

When building <sup>a</sup> full proof (i.e. with induction), what depthshould you start with?

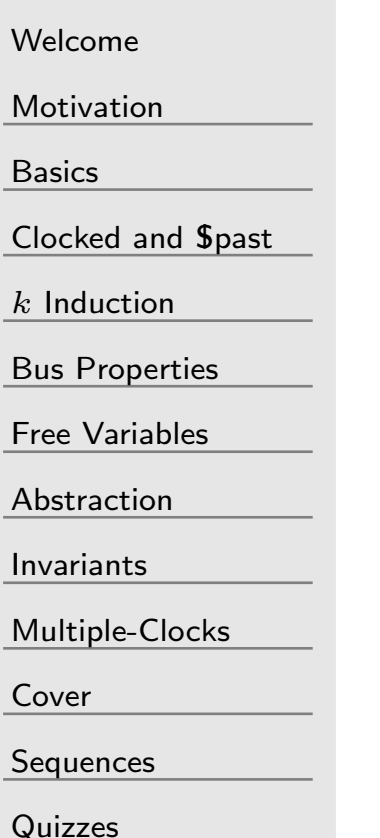

I recommend the following rules for setting the depth

- $\Box$  Start with the length of the longest operation the designmust accomplish before returning to idle – if possible
	- –Otherwise shorten to what you have the patience for
- $\Box$  Start with the bounded check. Once it passes, add induction $\Box$  Once induction succeeds,
	- –– Reduce the **depth** to the number of steps the induction check took to succeed

Remember, <sup>a</sup> trace generated from <sup>a</sup> bounded check is easier to debug

### $GI^ \cdot$  Quiz #74

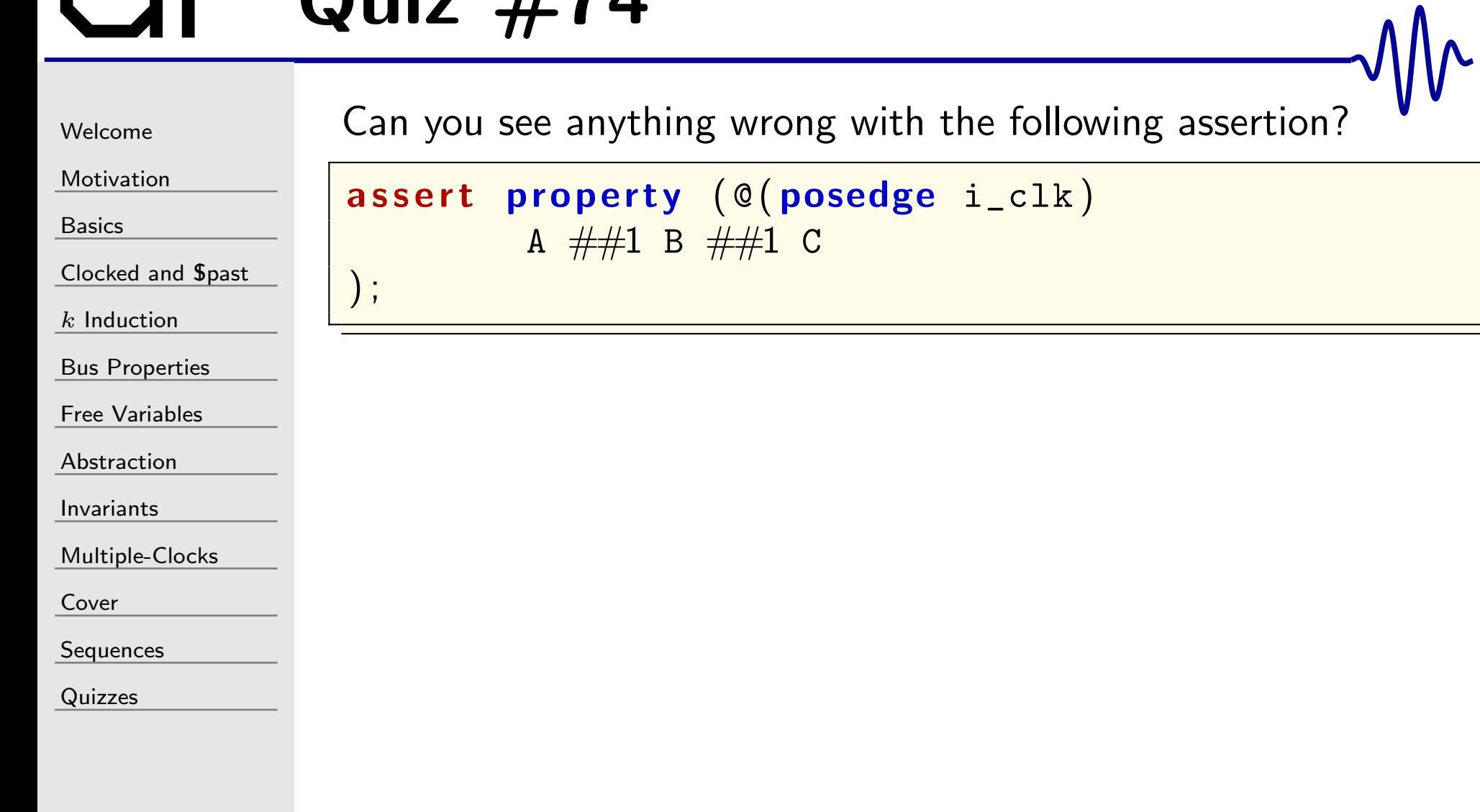

) ;

) ;

```
Welcome
```
[Motivation](#page-3-0)

[Basics](#page-23-0)

[Clocked](#page-83-0) and \$past

 $k$  [Induction](#page-107-0)

Bus [Properties](#page-152-0)

Free [Variables](#page-187-0)

[Abstraction](#page-197-0)

[Invariants](#page-226-0)

[Multiple-Clocks](#page-228-0)

[Cover](#page-277-0)

[Sequences](#page-315-0)

[Quizzes](#page-376-0)

Can you see anything wrong with the following assertion?

```
{\tt assert}\; property \;(\;{\tt @(\;posedge\;}\;{\tt i\_clk}\,)\;A \# \# 1 B \# \# 1 C
```
Yes. Assertions need *triggers*. Without an trigger, this assertion requires that A be true *on every cycle*, and that B and C follow. Chances are what you mean to assert was something closer to,

```
{\tt assert}\; property \;(\;{\tt @(\;posedge\;}\;{\tt i\_clk}\,)\;A \ |=> B \ #\#1 C
```
This says that if <sup>A</sup> is ever true, then <sup>B</sup> and then <sup>C</sup> must follow, not that <sup>A</sup> must be true on every cycle.

# $GI^2$  Quiz #75

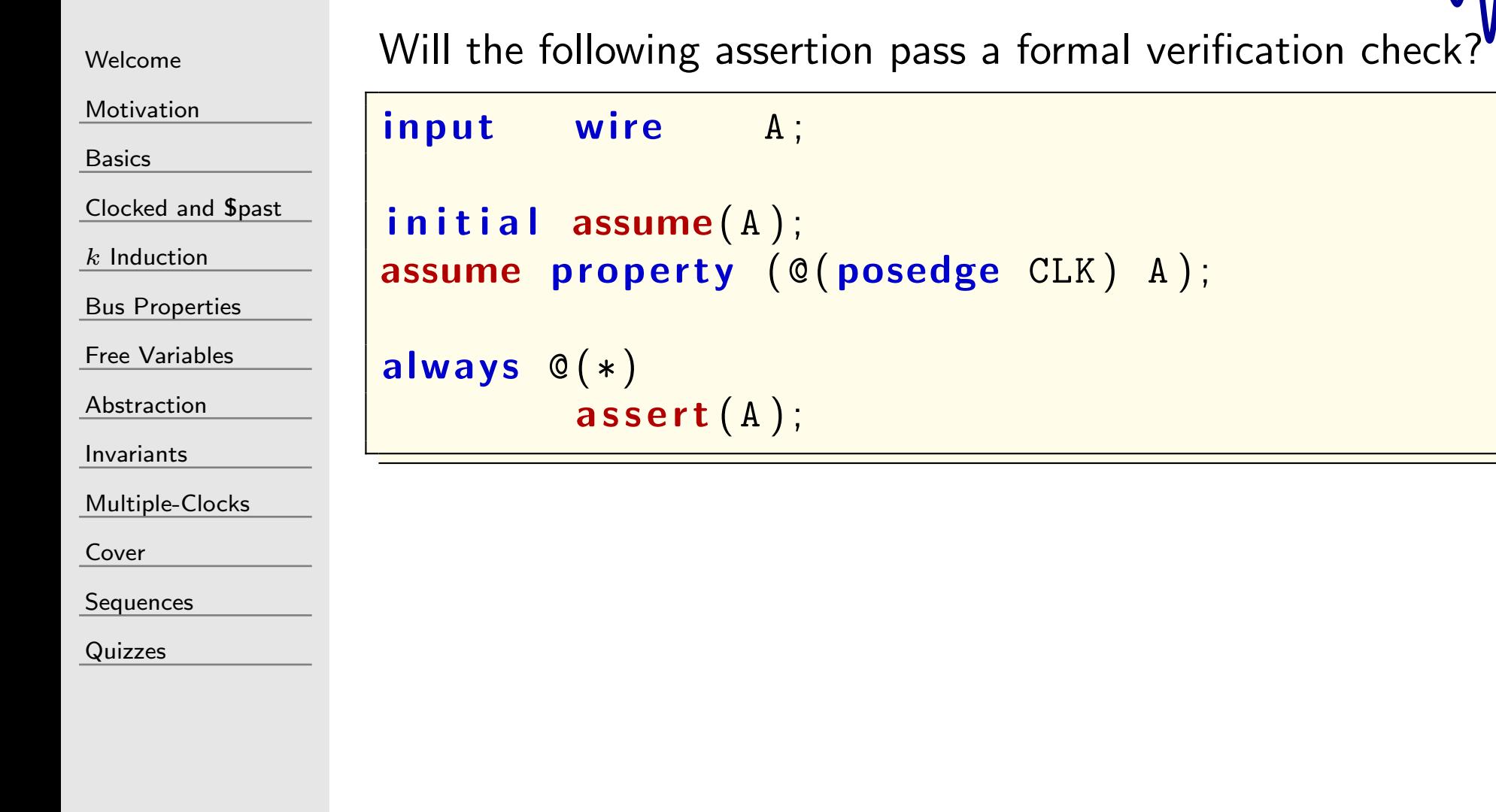

# GT Answer #75

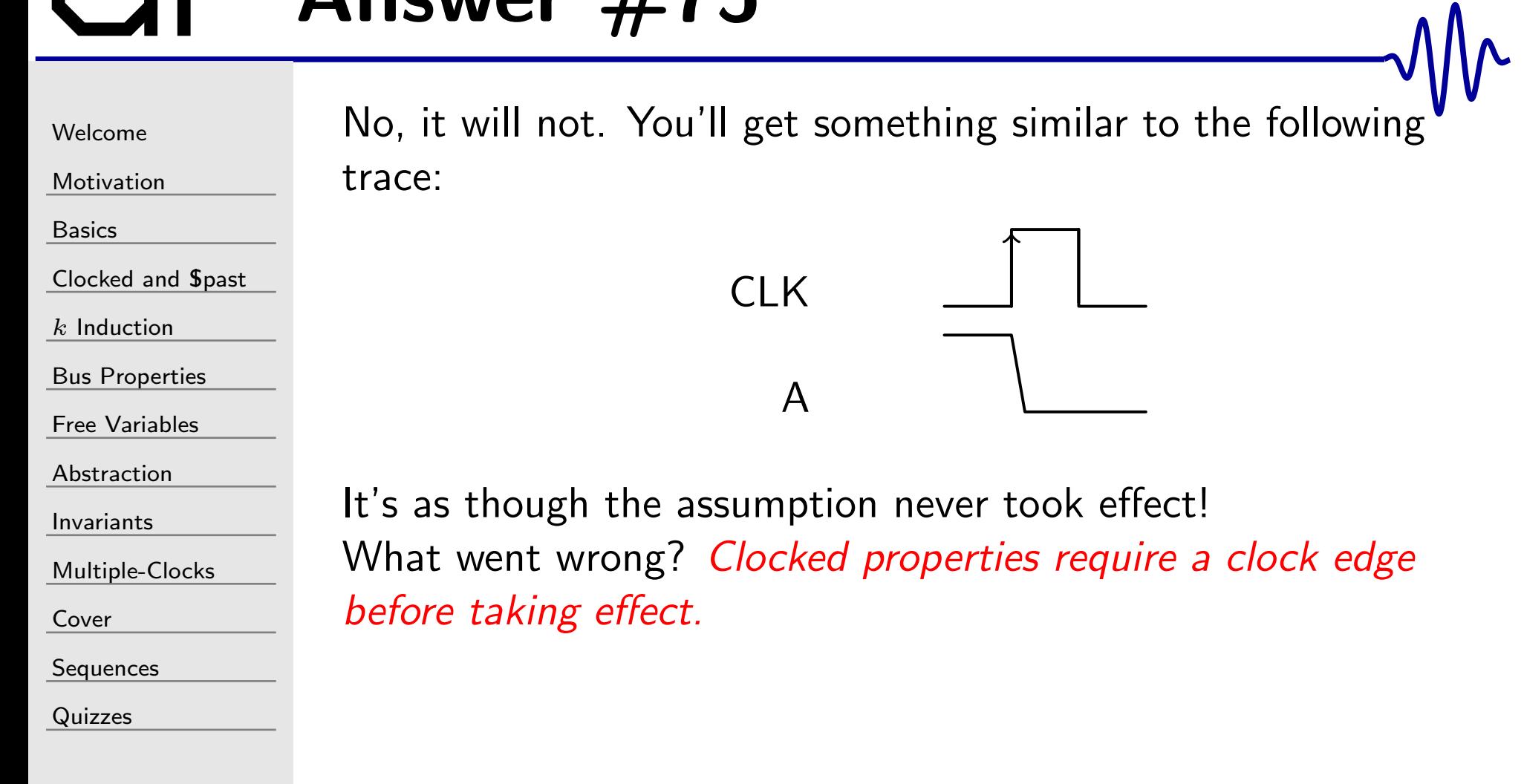
## Answer #75b

```
WelcomeMotivationBasicsClocked and $past
kInduction
Bus Properties
Free Variables
AbstractionInvariantsMultiple-ClocksCoverSequences
QuizzesThe assertion is equivalent to the following:
                   regp assumption = 1, f initial = 1;
                    always @ ( posedge CLK ) beginf<sub>_</sub>initial <= 0;// Register the clocked assumption
                                 p\_assumption \, \texttt{<=} \, \, \texttt{A} ;
                   endalways @(*) begin
                                 if (f\_initial) assume(A);
                                 \mathsf{assume}\big(\,\mathtt{p}\_\mathtt{assumption}\,\big) ;
                                 <code>assert</code> (A) ;
                   end
```
As you can see, p\_assumption only gets checked *after* the clock edge

#### $GI^$  Quiz #76

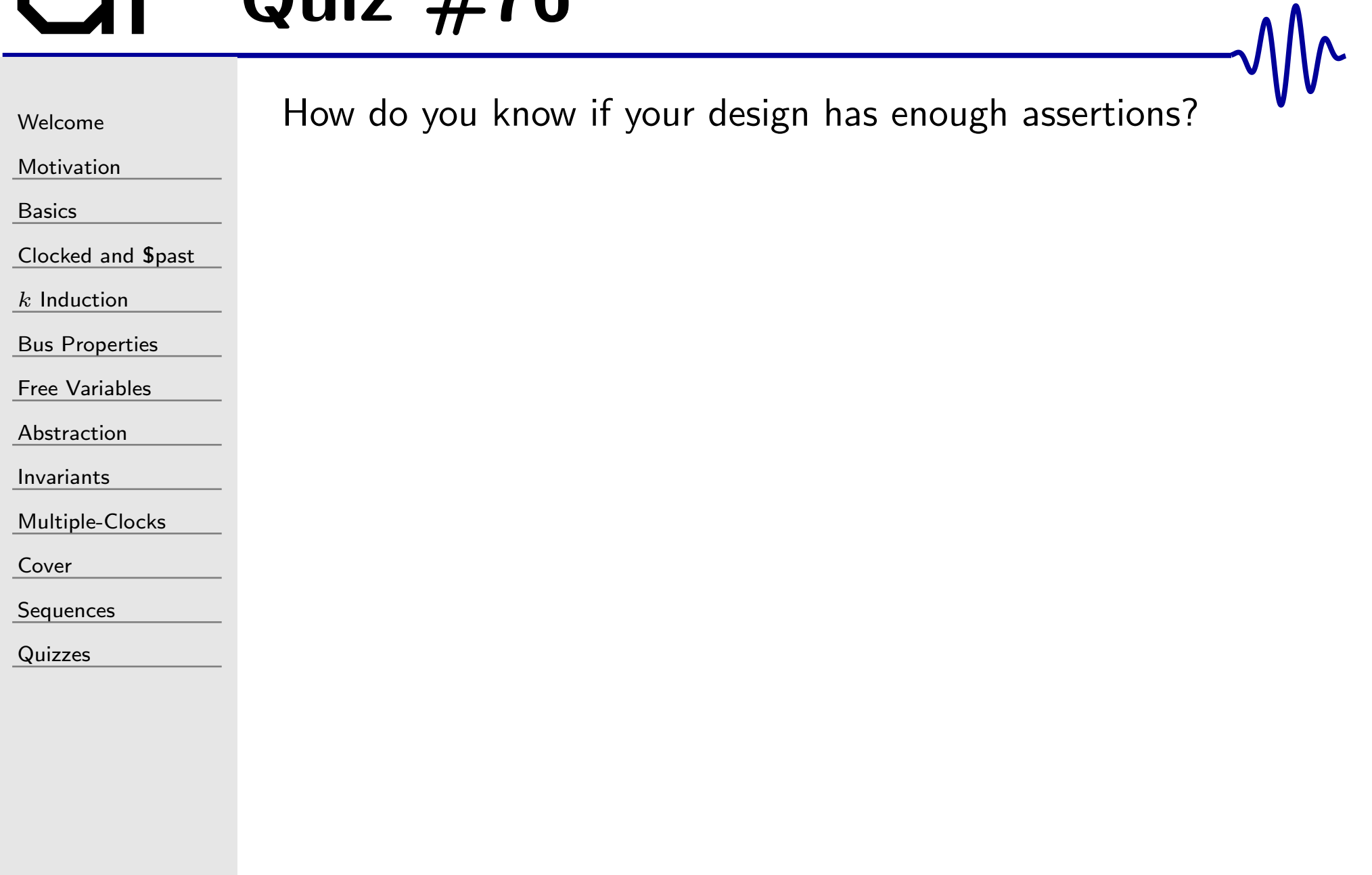

## Answer #76

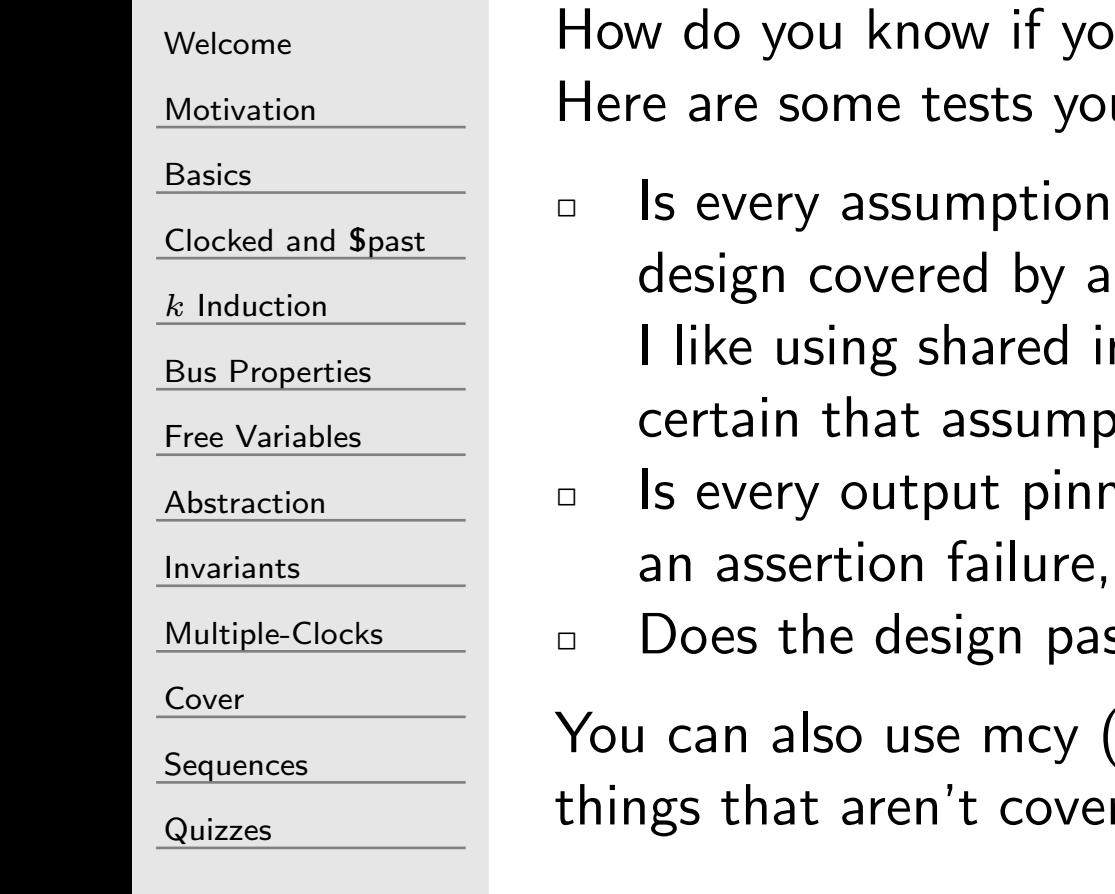

our design has enough assertions? u can use:

made by a module depending on your n assertion?

nterface property files for this, to make tions don't get lost.

Ied down? Could you tell, for example via if an output had the wrong value? ss induction?

mutation coverage with yosys) to find red by any assertions.

# $GI^ \cdot$  Quiz #77

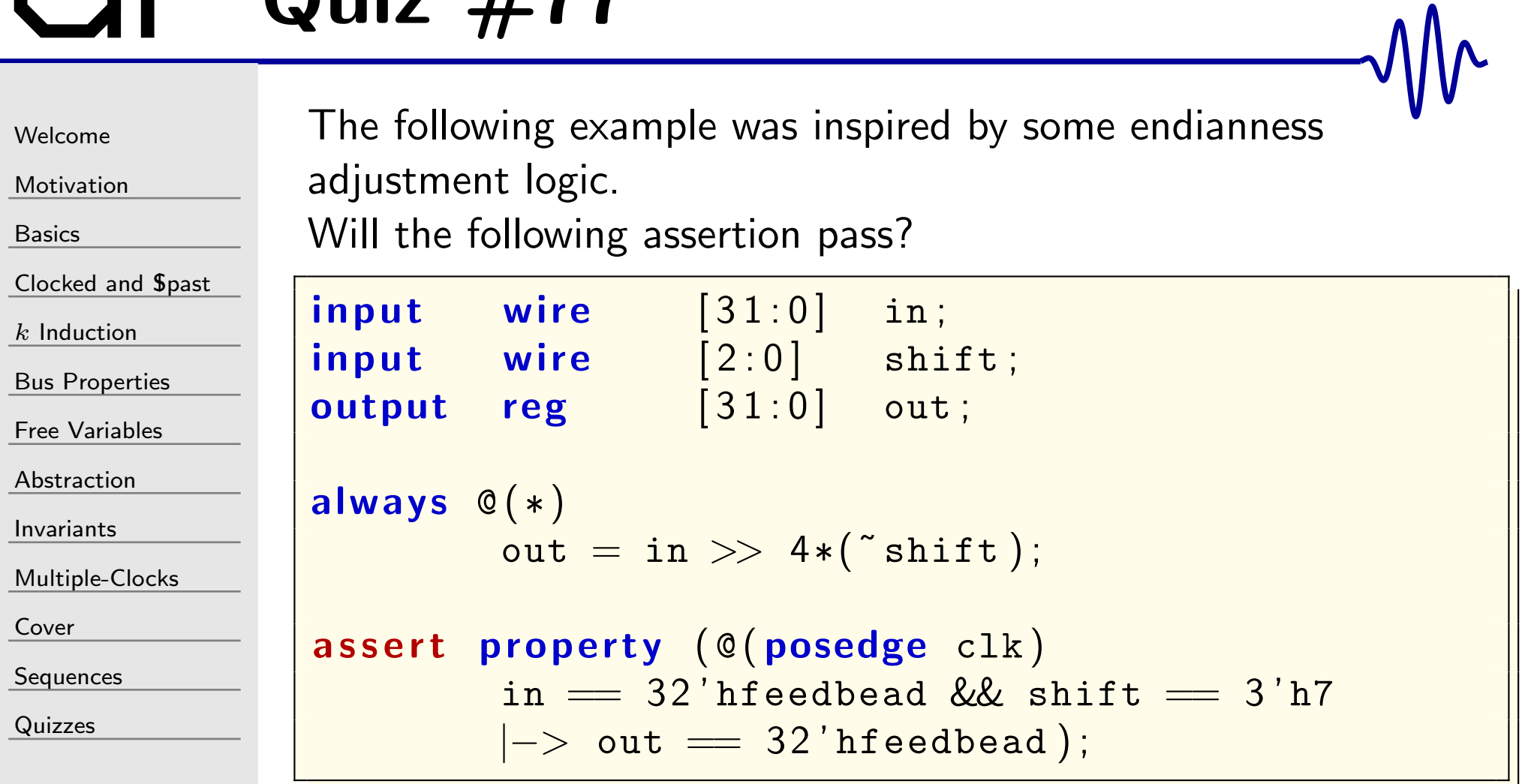

## Answer #77

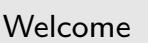

[Motivation](#page-3-0)

[Basics](#page-23-0)

[Clocked](#page-83-0) and \$past

 $k$  [Induction](#page-107-0)

Bus [Properties](#page-152-0)

Free [Variables](#page-187-0)

[Abstraction](#page-197-0)

[Invariants](#page-226-0)

[Multiple-Clocks](#page-228-0)

[Cover](#page-277-0)

[Sequences](#page-315-0)

[Quizzes](#page-376-0)

No, it will not pass.

- $\Box$  When evaluating logic with multiple widths, the synthesis tool is supposed to first expand every term to the maximumwidth used
- $\Box$ shift[2:0] thus gets expanded to 32'h7
- $\Box$  $\;\;\tilde{}\;$ shift $[2:0]$  becomes 32'hffff\_fff8
- $\Box$ 32'd4 <sup>∗</sup> 32'hffff\_fff8 is then 32'hffff\_ff80, and
- $\Box$  $\Box$  32'dfeedbead  $>> 32$ 'hffff\_ff80 is zero, not 32'hfeedbead

Note: <sup>I</sup> didn't get this right the first time either.

## Quiz #78

[Welcome](#page-1-0)

[Motivation](#page-3-0)

[Basics](#page-23-0)

<mark>[Clocked](#page-83-0) and \$past</mark>

 $k$  [Induction](#page-107-0)

Bus [Properties](#page-152-0)

Free [Variables](#page-187-0)

[Abstraction](#page-197-0)

[Invariants](#page-226-0)

[Multiple-Clocks](#page-228-0)

[Cover](#page-277-0)

**[Sequences](#page-315-0)** 

[Quizzes](#page-376-0)

The following student cover() statement was intended to generate <sup>a</sup> trace showing <sup>a</sup> FIFO go from empty to full and back again.

```
<code>cover property (@(posedge i_clk)</code>

o_empty ##1 1 [
∗ 0 :
$ ]
          \#\#1 o_full \[\#\#1 1[*0:$]
          \#\#1 o_empty);
```
Much to the student's surprise, the resulting trace wasn't at all what he was expecting.

Judging from the **cover**() statement above, what do you think went wrong?

#### $GT^2$  Answer  $#78$

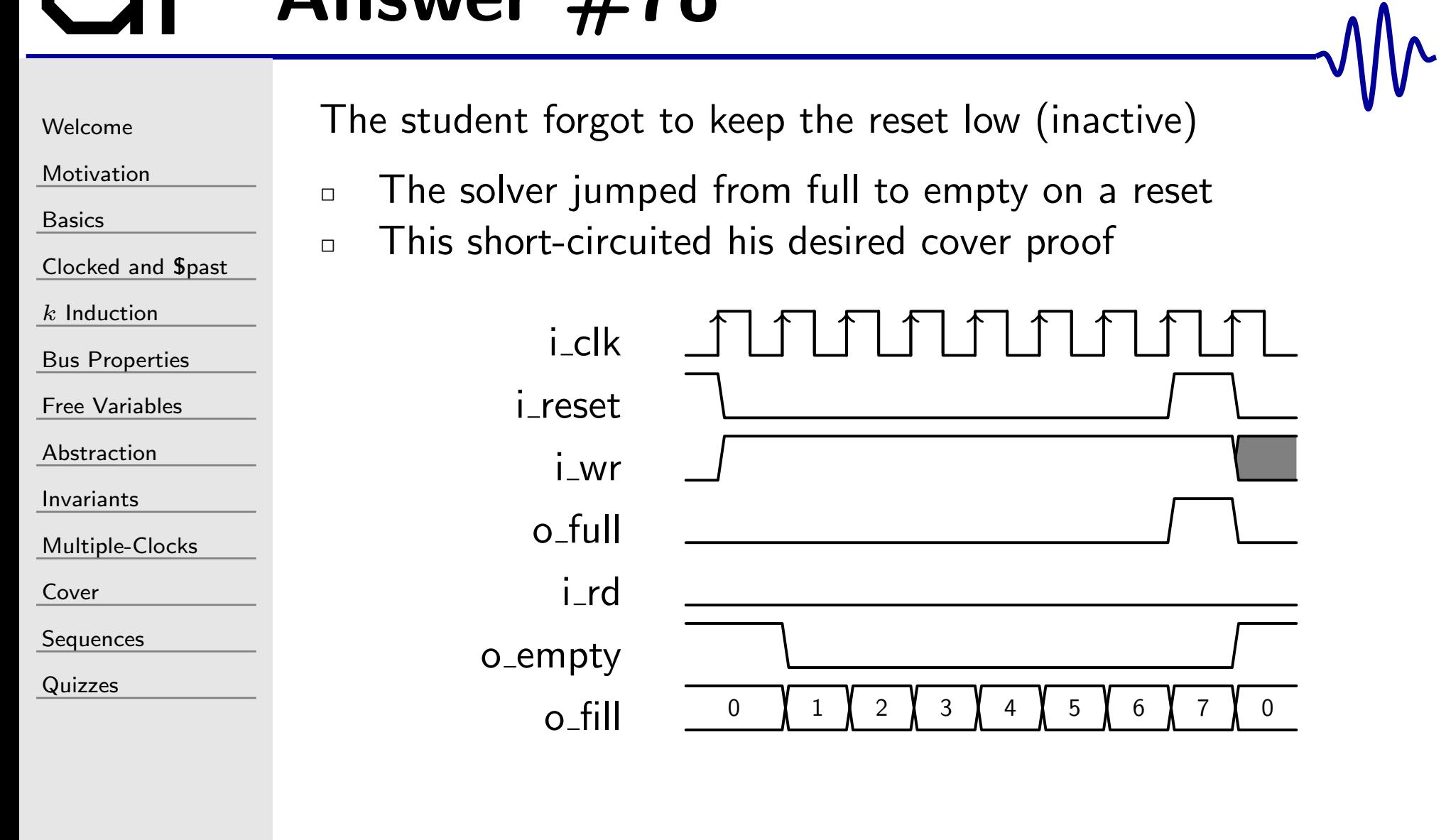

#### Answer #78b

[Welcome](#page-1-0)

[Motivation](#page-3-0)

[Basics](#page-23-0)

[Clocked](#page-83-0) and \$past

 $k$  [Induction](#page-107-0)

Bus [Properties](#page-152-0)

Free [Variables](#page-187-0)

[Abstraction](#page-197-0)

[Invariants](#page-226-0)

[Multiple-Clocks](#page-228-0)

[Cover](#page-277-0)

**[Sequences](#page-315-0)** 

[Quizzes](#page-376-0)

Disabling the **cover**() statement on a reset solves this problem

```
cover property (\mathbb{C}(\textbf{posedge } i\_c1k))disable iff (i_reset)
                 o_empty ##1 1 [ ∗ 0 : $ ]
           \#\#1 o_full \[\#\#1 1\, [ *0\, : \$\,]\#\#1 o_empty);
```
Since the student also wanted to see some non-zero data passing through the FIFO, we made the **disable** iff statement a touch more complex.

```
cover property (\mathcal{C}(\textbf{posedge } i\_c1k))\textsf{disable} \textsf{ iff } (\texttt{i\_reset } || \textsf{ i\_data } ! \textsf{ = } \textsf{ wr\_addr})o_empty ##1 1 [ ∗ 0 : $ ]
              \#\#1 o_full \[\#\#1 1\, [ *0\, : \$\,]\#\#1 o_empty);
```
## Quiz #79

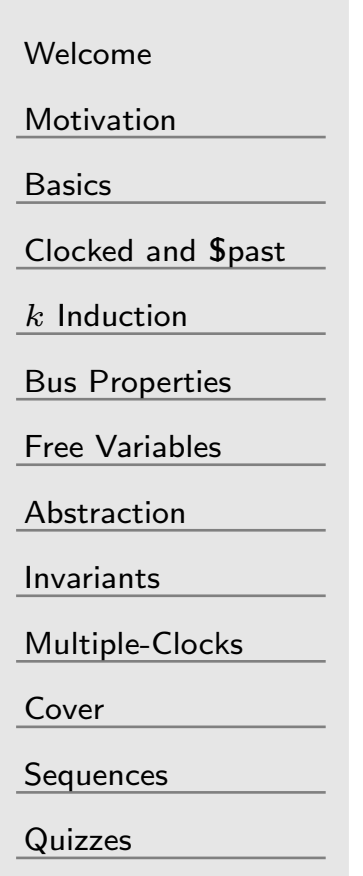

Your UART appears to be running at the wrong baud rate in hardware. Tracing this problem down further, it appears as though your clock may be running at the wrong frequency. What's an easy way to verify the frequency your clock is running at?

## Answer #79

[Welcome](#page-1-0)

[Motivation](#page-3-0)

[Basics](#page-23-0)

[Clocked](#page-83-0) and \$past

 $k$  [Induction](#page-107-0)

Bus [Properties](#page-152-0)

Free [Variables](#page-187-0)

```
Abstraction
```
[Invariants](#page-226-0)

[Multiple-Clocks](#page-228-0)

[Cover](#page-277-0)

**[Sequences](#page-315-0)** 

[Quizzes](#page-376-0)

Here's my personal favorite approach to verifying a clock's rate:

```
reg[31:0] counter;
```

```
always @(posedge i_clk)
       1/ 43 = 2^32 / 100 MHz
        counter <= counter + 32'd43;
```

```
always @ ( ∗ )
              \texttt{o\_led} = \texttt{counter[31]} ;
```
<sup>A</sup> 100MHz system clock will now cause this LED to blink at 1Hz.

#### Answer #79b

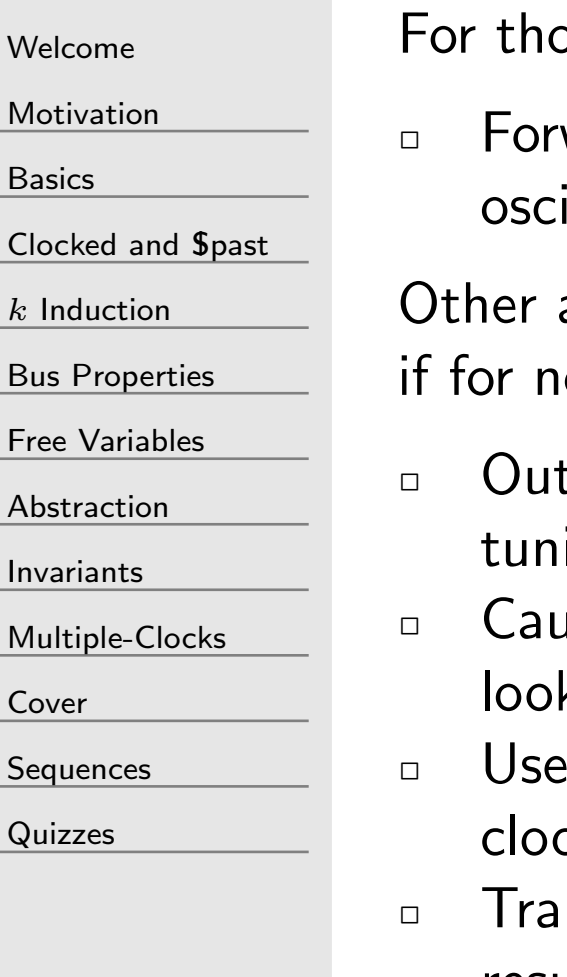

ose in an engineering lab, there's also the obvious

ward the clock to a pin, and examine it with an external illoscope

approaches to this problem deserve an honorable mention, o other reason than for their creativity:

- tput a square wave to a piezo speaker and comare it to a ing fork
- ising a pin to transmit on the AM band (1MHz or so),  $k$  for it's signal using a nearby radio receiver
- a known frequency to count edges from the unknown ck
- $\Box$  Transmit a perpetual 0x55 over UART, and looking for the resulting square wave with an oscilloscope

## Quiz #80

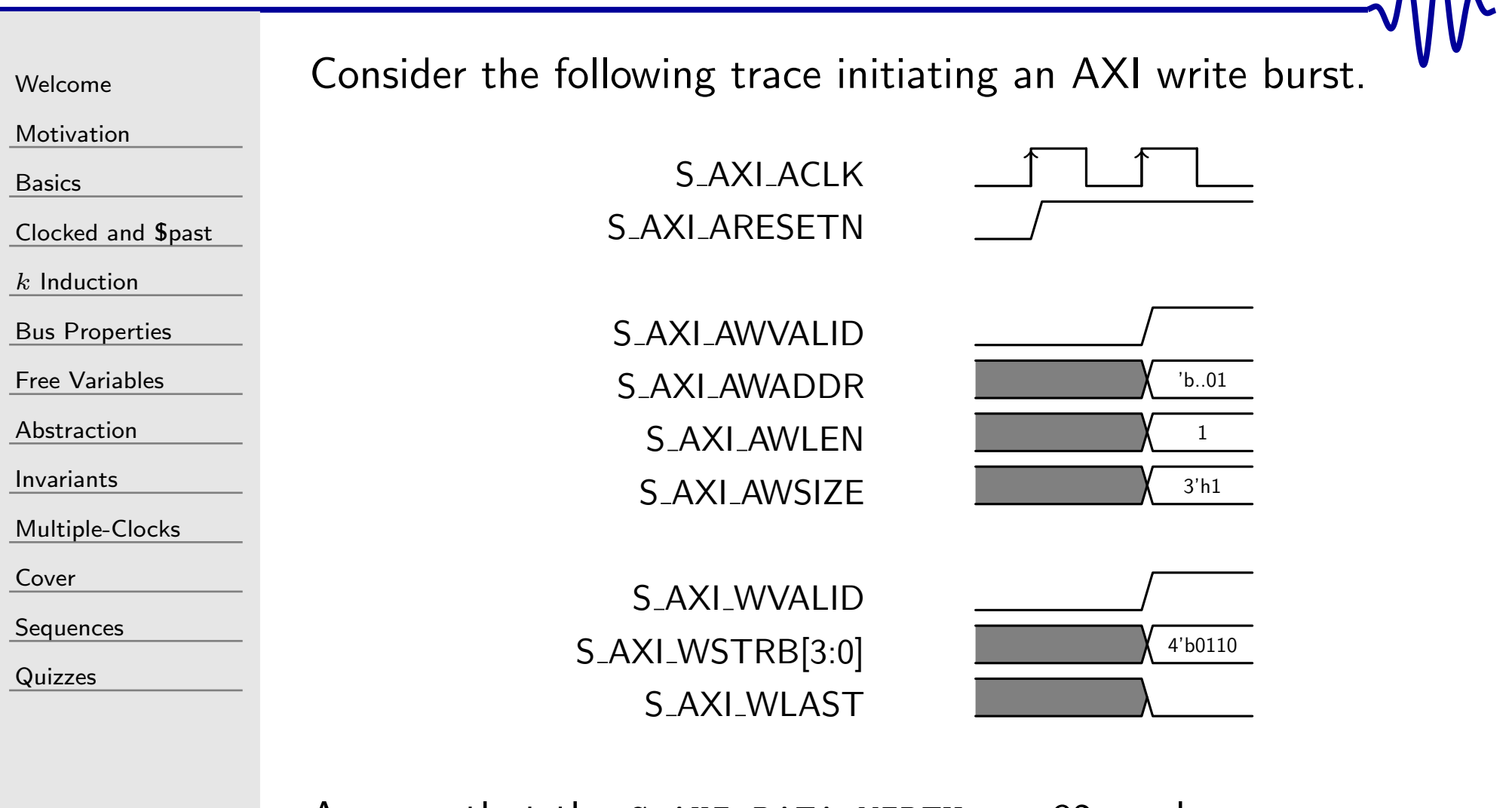

Assume that the  $C_{\text{A}XI_{\text{D}ATA_{\text{W}IDTH}} == 32$ , and  $\texttt{C\_AXI\_ADDR\_WIDTH} > 2.$  Is the first beat of this burst legal?

 $\Lambda$ <sup> $\Lambda$ </sup> $\sim$ 

## GT Answer #80

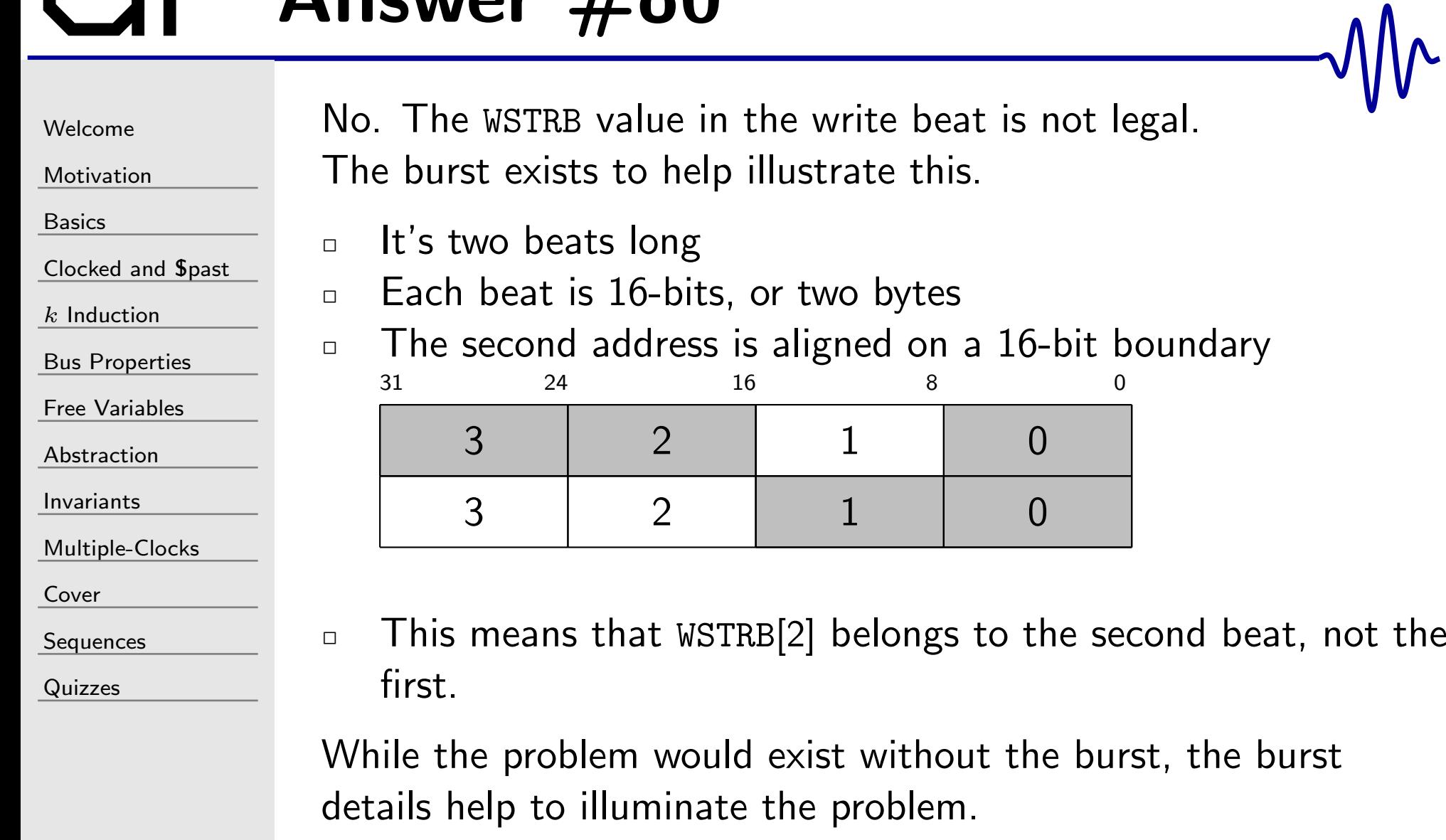